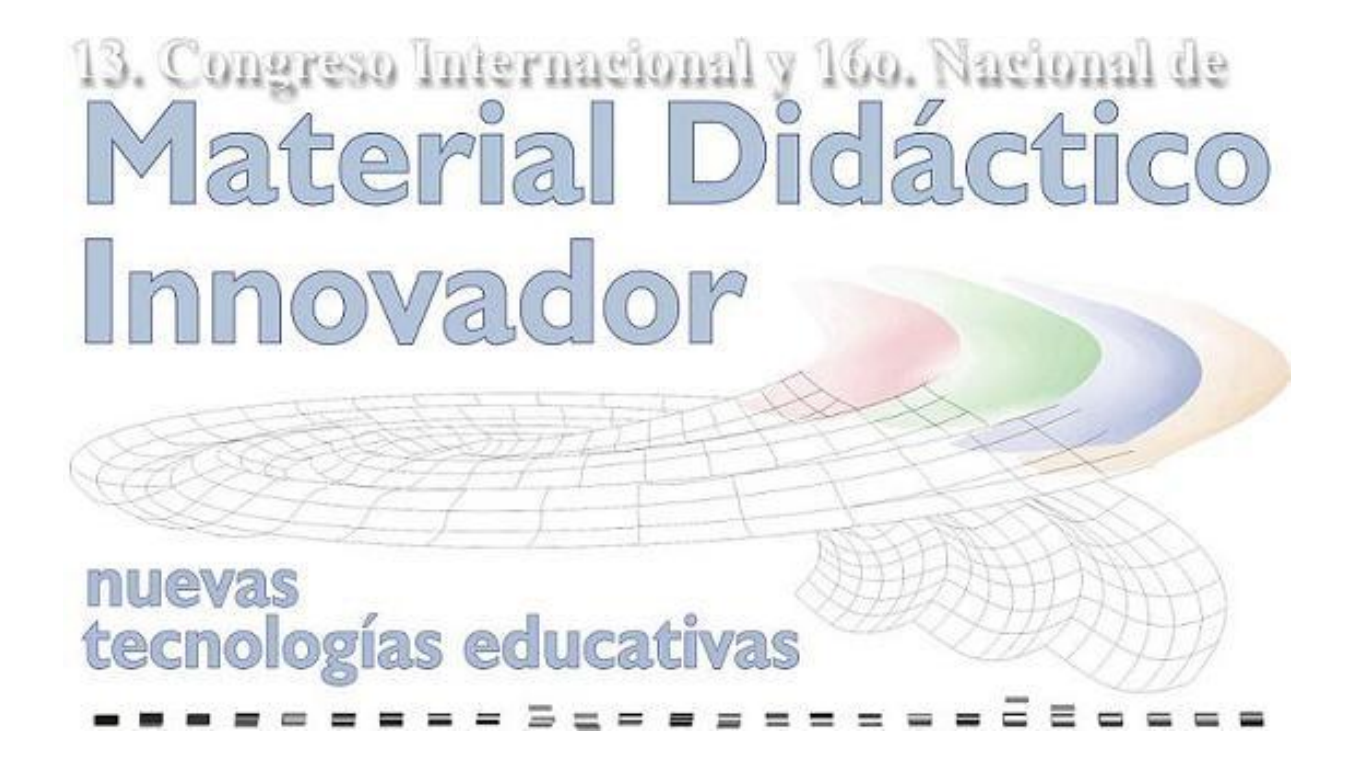

08 y 09 de octubre de 2012, México D.F.

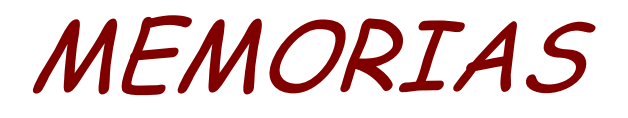

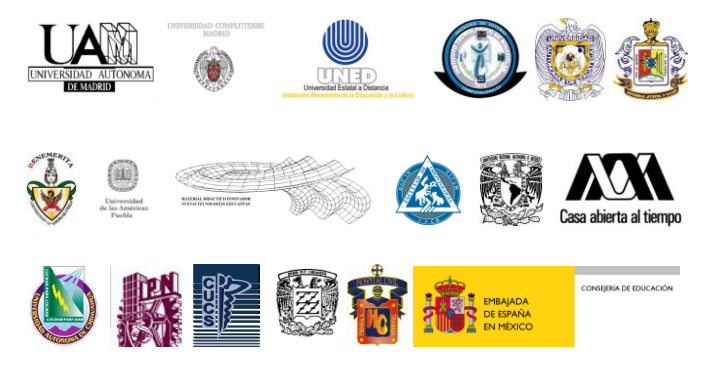

**ISBN: 978-607-8223-27-5**

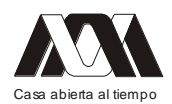

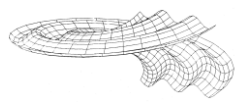

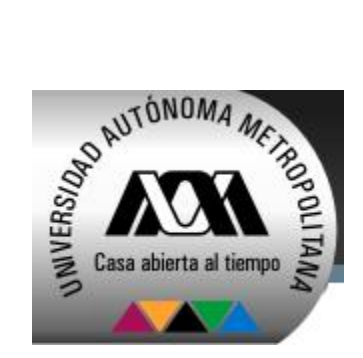

**DIRECTORIO**

**Enrique Fernández Fassnacht Rector General de la UAM**

> **Iris Santacruz Fabila Secretaria General**

**Gabriela Paloma Ibáñez Villalobos Rectora de la Unidad Azcapotzalco**

**Arturo Rojo Domínguez Rector de la Unidad Cuajimalpa**

**Javier Velázquez Moctezuma Rector de la Unidad Iztapalapa**

**José Francisco Flores Pedroche Rector de la Unidad Lerma**

**Salvador Vega y León Rector de la Unidad Xochimilco**

[http://www.matdidac.uam.mx](http://www.matdidac.uam.mx/) [matdidac@correo.xoc.uam.mx](mailto:matdidac@correo.xoc.uam.mx)

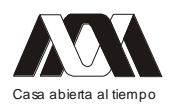

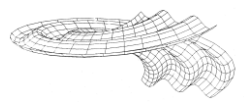

## **Comité Organizador**

#### **México**

**Nelly Molina Frechero Enrique Castañeda Castaneyra Guadalupe Robles Pinto Enrique Gaona José Luis Sánchez Rios Maria del Rocio Abascal Mena Alberto Pierdant Rodríguez Jesús Rodríguez Franco Anastacio Oropeza Oropeza Jorge Oscar Rouquette Alvarado José Luis García Cué** Universidad Autónoma Metropolitana

**Patricia Mendoza Roaf Tomás González Montemayor**  Universidad de Guadalajara, México

**María del Carmen Zueck Enriquez Martina Margarita Nevárez Rascón**  Universidad Autónoma de Chihuahua, México

**María José Marques Dos Santos** Universidad Nacional Autónoma de México, México

**Alfredo Flores Sanchez** Colegio de Bachilleres

**Belinda Pastrana Gutierrez** Instituto Tecnológico de Minatitlán, Veracruz

**Arturo Reyes Lazalde María Eugenia Pérez Bonilla**  Benemérita Universidad Autónoma de Puebla

## **España**

**María de las Nieves Almenar**  Universidad Nacional de Educación a Distancia, España

**Baltasar Fernández Manjón** Universidad Complutense de Madrid, España

#### **Argentina**

**Ana María Bedoya Leonardo Castiñeira de Dios**  Universidad de Buenos Aires, Argentina

## **Perú**

**Kenneth Delgado Santa-Gadea** Universidad Nacional Mayor de San Marcos, Perú

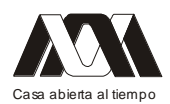

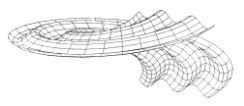

# XIII CONGRESO INTERNACIONAL Y XVI NACIONAL DE MATERIAL DIDACTICO INNOVADOR. "Nuevas Tecnologías Educativas"

Desde Octubre de 1996, año en que se realizó el primer Congreso de Material Didáctico Innovador, estamos comprometidos para hacer de este congreso un evento que contribuya a complementar la visión y los conocimientos sobre la tecnología innovadora, aplicada a la creación de material didáctico, que permita mejorar la enseñanza de nuestros alumnos.

Sabemos que la tecnología avanza a pasos agigantados y que supera la posibilidad de que los profesores estén al mismo nivel, pero también estamos convencidos de que no podemos quedarnos estáticos ante este proceso y tenemos como reto, actualizarnos en lo mas moderno en tecnología educativa, por lo que, como cada año, nos comprometemos a realizar un programa que impulse los proyectos en materia de educación mas innovadoras utilizadas por las instituciones de educación básica, media y superior.

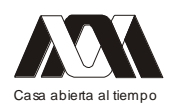

**XIII CONGRESO INTERNACIONAL Y XVI NACIONAL DE MATERIAL DIDACTICO INNOVADOR "***NUEVAS TECNOLOGÍAS EDUCATIVAS"*

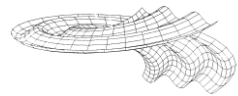

# INAUGURACIÓN

**Enrique Fernández Fassnacht** Rector General de la UAM

> **Iris Santacruz Fabila** Secretaria General

**Gabriela Paloma Ibáñez Villalobos** Rectora de la Unidad Azcapotzalco

**Arturo Rojo Domínguez**  Rector de la Unidad Cuajimalpa

**Javier Velázquez Moctezuma** Rector de la Unidad Iztapalapa

**José Francisco Flores Pedroche** Rector de la Unidad Lerma

**Salvador Vega y León** Rector de la Unidad Xochimilco

> **José Alfonso Aisa Sola** Consejero de Educación Embajada de España.

**Tomás Miklos Ilkovics** Universidad Mexicana en Línea.

**Luis Miguel Samperio Sánchez** Secretario General Colegio de bachilleres.

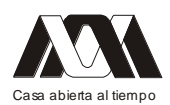

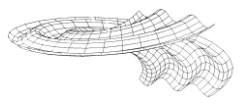

## *CONFERENCIAS MAGISTRALES*

## **Auditório Pedro Ramírez Vásquez. 08 de octubre de 2012.**

**Juegos, simulaciones y mundos virtuales. ¿El futuro de la educación?** Javier Torrente Vigil Departamento de Ingeniería del Software e Inteligencia Artificial. Universidad Complutense de Madrid. España

#### Resumen

El interés en el uso de material altamente interactivo en educación, tal y como juegos, simulaciones o mundos virtuales, no es nuevo. Durante al menos tres décadas, educadores, académicos y tecnólogos han puesto de manifiesto las ventajas de estos contenidos, tales como su capacidad para captar la atención del alumno, su orientación a resolución de problemas o su habilidad para mejorar el razonamiento crítico. Más recientemente la comunidad científica ha empezado a disponer de estudios suficientemente rigurosos que confirman estas hipótesis. Sin embargo, parece que los juegos no consiguen terminar de atravesar la frontera del aula de manera definitiva, pues su adopción en organizaciones educativas sigue siendo minoritaria. En esta ponencia se abordarán los distintos obstáculos que dificultan la adopción de juegos como material educativo, así como las posibles alternativas para hacer que el aprendizaje con juegos sea viable. Además se expondrán distintos ejemplos exitosos de juegos y herramientas relacionadas con juegos y se analizarán las principales líneas de investigación actuales en materia de juegos educativos.

## **Creación de Competencias por medio del Desarrollo de PLE´s (Personal Learning Enviroment)**

Belinda Pastrana Gutiérrez *Tecnología Educativa Galileo Xalapa Veracruz.*

## **Aprendizaje expansivo e interpersonal**

Kenneth Delgado Santa Gadea *Universidad Nacional Mayor de San Marcos, Perú*

#### Resumen

Se llama aprendizaje expansivo, al proceso mediante el cual las personas y los grupos amplían sus moldes culturales tradicionales, para acceder a nuevas situaciones cognitivas y culturales que son de mayor complejidad; por eso también se le considera innovador.

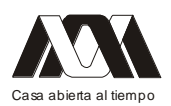

En ese contexto sociocultural, aparece el concepto de conectivismo como una inclusión de la tecnología dentro de una cognición distribuida, que se comparte socialmente. En tal sentido, nuestro conocimiento se genera a partir de las conexiones que formamos, ya sea con otras personas o con fuentes de información que podemos compartir.

Se presenta el avance de una investigación sobre el uso de técnicas didácticas y evaluativas en el contexto de una dinámica de aprendizaje expansivo e interpersonal con manejo de tecnología.

Palabras clave: Aprendizaje expansivo, tecnología, conectivismo, aprendizaje interpersonal

#### Herramientas cognitivas

Las herramientas cognitivas - y en general, cualquier instrumento o herramienta - son extensiones del cuerpo humano que sirven para incrementar la habilidad personal de exteriorizar el pensamiento, de tal manera que se pueda compartir con otros. La propuesta sociocultural de Lev Vigotsky y la teoría de la actividad constituyen una importante base para el desarrollo del conectivismo.

La teoría de la actividad fue iniciada por Alexei Leontiev, en los años setenta del siglo pasado, y reformulada por Yjro Engestrom desde 1987. Engestrom<sup>1</sup> dirige el Centro de Investigaciones sobre Teoría de la Actividad y Desarrollo en la Universidad de Helsinki, Finlandia.

Él acuñó el término aprendizaje expansivo<sup>2</sup>, para referirse al proceso mediante el cual las personas y los grupos sociales amplían sus moldes culturales tradicionales, para acceder a otras situaciones cognitivas y culturales de mayor complejidad, cuya estructura no estaba contenida en su tradición cultural. Si se considera que hay unidad e interacción de cada sujeto con el medio sociocultural, se asume que la unidad de análisis psicológico es la actividad<sup>3</sup>.

Se reconocen tres generaciones en el desarrollo de la teoría de la actividad, según lo que propone Engestrom<sup>4</sup>. En la primera, existe una mediación cultural entre el sujeto, el objeto y el artefacto de intermediación. Esto coincide con el planteamiento de Vigotsky, acerca del medio sociocultural.

En la segunda generación, se alude a publicaciones más recientes de Engestrom (2001 y 2005). Se sostiene que no existen sujetos estrictamente individuales, sino que siempre están interactuando. La actividad colectiva como relación entre varios sujetos frente al objeto y con la propuesta de objetivos, además de una motivación.

Finalmente, se considera como tercera generación al desarrollo de las herramientas conceptuales para el diálogo. Hay un reconocimiento de tensiones y contradicciones intra e inter sistemas de actividad colectiva. Por eso mismo, Engerstrom considera que la Teoría de la Actividad es una base para desarrollar el aprendizaje expansivo e innovador, en tanto se oriente hacia la comprensión de las prácticas locales, que son históricamente específicas, sus objetos, sus artefactos mediadores y su organización social.

Engerstrom propone una teoría del desarrollo, que intenta explicar los cambios cualitativos que ocurren con el tiempo en las prácticas humanas, y centra su aporte de investigación en el potencial creativo de la cognición humana.

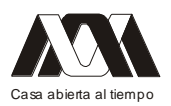

#### El conectivismo

Debemos de entender al conectivismo en el marco de una inclusión de la tecnología como parte de una cognición distribuida, que se comparte socialmente. En tal sentido, nuestro conocimiento se genera a partir de las conexiones que formamos, ya sea con otras personas o con fuentes de información. Además, la tecnología tiene una importante intervención en:

- a. La creación y visualización de patrones socioculturales.
- b. La extensión e incremento de las habilidades cognitivas.
- c. La organización y mantenimiento de la información, de tal modo que sea de fácil acceso para quien pueda necesitarla mediante el uso de motores de búsqueda en la Internet.

George Siemens es el principal impulsor y difusor del conectivismo. Se desempeña como profesor investigador en la Universidad de Athabasca (Canadá);<sup>5</sup> anteriormente fue director de investigación y desarrollo en el Centro de Tecnologías para el Aprendizaje, en la Universidad de Manitoba, también en Canadá.

Siemens nos dice que el conectivismo consiste en la aplicación de los principios de redes para definir tanto el conocimiento como el proceso de aprendizaje. La información es un nodo en tanto que el conocimiento es una conexión.

En este contexto, el conocimiento sería un patrón particular de relaciones y el aprendizaje una oportunidad para la creación de nuevas conexiones y patrones, además de "…la habilidad de maniobrar alrededor de redes/patrones existentes."<sup>6</sup>

El conectivismo surge a iniciativa de George Siemens, a partir del estudio del conductismo, el cognitivismo y el constructivismo. Se podría afirmar que con el conectivismo se pretende superar las limitaciones que tienen las mencionadas teorías, para explicar el efecto de la tecnología sobre la forma en que se vive, cómo nos comunicamos y cómo se aprende. Por eso algunos investigadores sostienen que el conectivismo es una teoría emergente<sup>7</sup> y aún no consolidada.

Mientras que otras teorías prestan atención parcial al entorno o contexto, el conectivismo asegura que la fluidez del conocimiento y de las conexiones que se desarrollan, están basadas en el contexto. Por tanto, es necesario no centrarse en conocimientos pre-definidos sino en las interacciones que puedan establecerse con los demás, y el contexto en que surgen esas interacciones.

El contexto va aportar al proceso de creación y desarrollo de un espacio de conocimientos conexión/intercambio, como también lo hacen las partes que están implicadas en ese intercambio. El conectivismo aborda la reflexión e investigación del aprendizaje a diversos niveles: biológico/neuronal, conceptual y social/externo. Las conexiones neuronales producen una estructura de aprendizaje, que también se puede encontrar en la forma de vincular ideas y en la manera que nos conectamos con las personas y las fuentes de información.

Dice Siemens que el entendimiento, la coherencia, la racionalización y el significado son elementos importantes en el constructivismo, en menor medida en el cognitivismo y para nada en el conductismo. Sin embargo, en el conectivismo se sostiene "…que el rápido flujo y la abundancia de la información, hacen que estos elementos tengan importancia crítica."<sup>8</sup>

El conectivismo encuentra sus raíces en el amplio espectro de la abundancia y el cambio rápido de las diversas fuentes de información, añadido a la necesidad crítica de encontrar una forma de filtrar y encontrar sentido al caos. Por tanto, la centralidad interconectada del

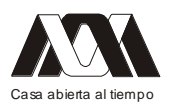

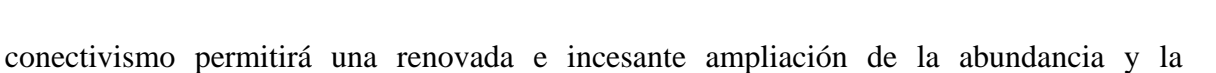

diversidad. Es cierto que, como dicen varias teorías de aprendizaje, este ocurre al interior de cada persona. Pero no suelen referirse al aprendizaje que sucede externo a las personas, ni explican el aprendizaje dentro de las organizaciones. Para el conectivismo, el aprendizaje es un "…proceso que ocurre al interior de ambientes difusos de elementos centrales

cambiantes, que no están por completo bajo control del individuo."<sup>9</sup> En tal sentido, para el conectivismo el aprendizaje puede suceder fuera de las personas en su condición de individuos; es el caso del aprendizaje grupal, el que ocurre en una organización o hasta una base de datos. Hay una adquisición continua de información y por eso habrá que poner especial atención a la habilidad de seleccionarla, distinguiendo entre

aquella que es importante de la que no lo es.

También es una cuestión crítica la habilidad de reconocer cuándo una nueva información altera un entorno, basado en las decisiones que se tomaron anteriormente. Es que la toma de decisiones implica un proceso de aprendizaje. El hecho de escoger qué aprender y el significado de la información que se recibe, es percibido en medio de una realidad cambiante. Pueda que una decisión sea correcta ahora pero equivocada en otro momento, debido a ciertas alteraciones en el entorno informativo que afecta la decisión tomada.

## Aprendizaje personal e interpersonal

Consideramos que el aprendizaje es fundamentalmente personal, pero también debemos reconocer que acontece en la dinámica de una interacción social y, por tanto, al interior de las organizaciones. Que ocurra de esa manera no debiera llevarnos a manifestar que hay un aprendizaje "externo" a las personas implicadas. Eso que se percibe como aprendizaje externo se puede reconocer y aprovechar, desde la centralidad de nuestras personas.

Las cambiantes necesidades de aprendizaje y la construcción de teorías al respecto, deben tomar en cuenta los ambientes sociales en que están inmersas. Es una nueva manera de comprender que los aprendizajes individuales ocurren asociados a una dinámica de interaprendizaje; que el aprendizaje es algo individual y colectivo.

El conectivismo se ha desarrollado rápido, favorecido por el auge de las nuevas tecnologías de información y comunicación (TIC). Esto no sucedió con las anteriores teorías de aprendizaje, porque fueron gestadas y difundidas en una época en que el aprendizaje no había sido impactado por la tecnología y la velocidad del cambio.

Para terminar esta parte, vamos a tratar brevemente el concepto de aprendizaje situado o situacionado. Este aprendizaje tiene afinidad con el concepto de aprendizaje social y en cierta forma con la teoría sociocultural de Vigotsky, el aprendizaje expansivo y el conectivismo. El aprendizaje situado ocurre cuando se socializa la construcción del conocimiento en un contexto de alta interacción cognitiva individual y social.<sup>10</sup> Así, la transferencia se produce cuando se acerca la situación de aprendizaje a la realidad en que se aplica.

En cierto modo podemos afirmar que el aprendizaje situado lo es en la medida que los aprendizajes personales al mismo tiempo se hacen interpersonales, ya que no es posible hablar de un aprendizaje aislado e individual en extremo. Siempre hay algún grado de socialización, aún en los casos de aprendizajes en solitario, cuando se comenta o comparte

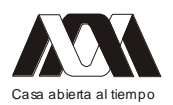

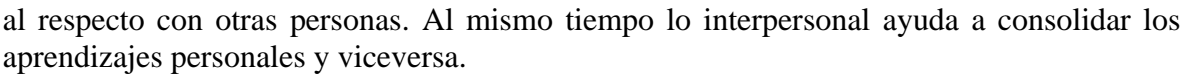

Al contrario, cuando se hace referencia al aprendizaje en situaciones descontextualizadas de la realidad, como muchas veces sucede en la enseñanza tradicional, no se consigue una verdadera transferencia porque las situaciones de aprendizaje no son debidamente vivenciadas.

Esta propuesta sobre el aprendizaje, depende de los objetivos que se hayan planteado. Es de suma utilidad en todo el sistema educativo y de manera especial en el caso de la educación de adultos, porque otorga autonomía a las personas que aprenden, al darles la oportunidad de tomar decisiones en el planeamiento, organización y ejecución de actividades cooperativas o colaborativas con sus compañeros.

Pedagogía del aprendizaje: roger cousinet

Cuando estudiamos acerca del aprendizaje humano, deberíamos tomar en cuenta los aportes del profesor Roger Cousinet, destacado pedagogo francés (1881-1973), creador del método de aprendizaje libre por grupos. El aprendizaje siempre fue abordado desde el punto de vista psicológico, como proceso y producto, pero no como objeto de enseñanza: ¿Cómo enseñar a aprender?

Cousinet ha sido uno de los primeros investigadores en plantearse la necesidad de construir una pedagogía del aprendizaje, para poner atención e indagar acerca de aquellos procesos que no son atendidos por las pedagogías tradicionales, que están centradas solo en las condiciones y procesos de enseñanza.

Si el intercambio social juega un rol importante en la construcción del pensamiento del niño, la escuela debería de basarse en la vida social para organizar el aprendizaje. Este carácter social del aprendizaje no puede restringirse, evidentemente, a la educación básica; también es aplicable, por extensión, al aprendizaje en la educación superior universitaria.

Cousinet había propuesto un método por medio del cual los niños podían elegir entre diversas actividades preparadas para ellos, y organizarse en grupos para participar. Decía que solamente existe aprendizaje cuando se cumplen las siguientes condiciones:<sup>11</sup>"...que el aprendiz sepa qué es lo que quiere, quiera por lo tanto alcanzarlo y busque consiguientemente los medios para poder alcanzarlo".

El aprendizaje siempre se ha basado en la imitación. Por medio de una operación imitativa se invita al aprendiz a observar: "Mira como lo hago yo y hazlo como yo lo hago". Cousinet sostenía que esta ha sido la fórmula, y lo es todavía, de todo aprendizaje.<sup>12</sup> Esa invitación a imitar es lo que denomina mostrar.

En consecuencia, punto de partida del enseñar a aprender será saber mostrar. Esto significa ejecutar delante de quien aprende el trabajo que debe imitar y hacerlo de tal manera que se facilite esa imitación. Por tanto, decía Cousinet, lo primero que hay que hacer es despertar la atención y mantenerla.

Después de mostrar bien, habrá que pasar a la descomposición del movimiento. Así, el aprendiz o aprendiente aprende a trabajar de una manera metódica: va de lo simple a lo complejo, de lo más cercano a lo lejano, de lo más fácil hacia lo difícil.

El docente acompaña o sigue al aprendiz durante ese proceso de aprendizaje, utilizando las explicaciones, para que el aprendiz comprenda por qué se deberá ejecutar el movimiento de una forma y no de otra, además de saber por qué se articula un movimiento con los

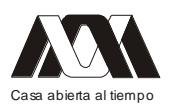

precedentes y con los que sean posteriores. Las explicaciones sirven para evitar o aminorar los tanteos y errores; así se convierte al movimiento automático imitado en un movimiento razonado.

Hay una parte de su libro donde Cousinet dice algo que hasta ahora tiene vigencia,  $13$  pese al tiempo transcurrido: "A falta de imitación, el maestro recurre a repeticiones sin fin, pide a los alumnos que utilicen y ejerciten la memoria y acaban por conceder al dictado (que al principio no era más que un medio para controlar la copia) un lugar preeminente." En efecto, hasta ahora se dice y se programa con toda naturalidad un presunto "dictado de clases" y se habla del trabajo docente como "horas dictadas", reduciéndolo a un asunto mecánico, simple y rutinario, desprovisto de creatividad y profesionalismo.

Una preocupación por conseguir la participación de los estudiantes en el desarrollo de su propio aprendizaje, ha estado presente en la pedagogía desde los tiempos de la Escuela Nueva como corriente pedagógica y movimiento, entre fines del siglo XIX y comienzos del siglo XX. Se planteaba la importancia de educar al estudiante desde una actitud transformadora y participativa.

Roger Cousinet ha sido uno de los pedagogos representativos de ese gran Movimiento Internacional de la Escuela Nueva. Como se dijo, Cousinet propuso crear un método pedagógico que permita aprender libremente, aprovechando la dinámica grupal y lo gratificante de esa experiencia. Pensó que al dejar en libertad a los niños, estos se agruparían y protagonizarían su actividad al sentir interés constante por su aprendizaje, al mismo tiempo que realizaban su trabajo.

Roger Cousinet decía: "No se aprende por el simple hecho de ser enseñado. Incluso podríamos decir que cuanto menos se es enseñado, más se aprende puesto que ser enseñado es meramente recibir informaciones y aprender es, por el contrario, buscarlas."<sup>14</sup> Con esto cuestionaba la enseñanza tradicional, basada en los saberes brutos, que son obligados a adquirir y conservar (memorizar), cuando se debe desarrollar el saber operatorio; aquel que surge de la práctica y del hecho de comprender su utilización posterior.

Es decir, estamos hablando de un saber que está en proceso de hacerse, algo que no está terminado:"…no se trata de recibir algo del maestro o de un manual, un saber ya totalmente hecho, sino de descubrir o de aprender los medios de adquisición de un saber (en el caso de que este saber sea deseado)."<sup>15</sup>

Quiso superar las diferencias entre la vida del niño en su casa y el comportamiento que se le exige en la escuela. Por esta razón, promovió la agrupación voluntaria de los niños de modo similar que lo hacen en los juegos. Para ello propuso un método de trabajo en grupos o equipos, que revaloró el aprendizaje social y provocaba un cambio en la tradicional dinámica de la escuela, al dar a los estudiantes una oportunidad para aprender en colaboración.

Avance de una investigación.

A continuación presentamos el avance de una investigación exploratoria sobre la aplicación de técnicas didácticas y evaluativas en la Facultad de Educación de la Universidad Nacional Mayor de San Marcos (Lima-Perú), que se inició el año 2010 y debemos culminar al finalizar el presente.

La aplicación de técnicas didácticas y de evaluación en la época actual, debe estar basada en una participación activa del estudiante; esta situación implica proponer y desarrollar un

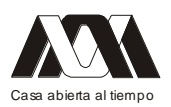

modelo educativo acorde con las necesidades de aprendizaje que tengan. Dicho modelo debería estar en constante revisión y reestructuración según las necesidades de aprendizaje, en el contexto de una realidad cambiante y, sobre todo, en virtud del rápido desarrollo de las tecnologías de la información y la comunicación, que "…son formas, medios o procedimientos sistematizados y suficientemente probados, que ayudan a desarrollar y organizar una actividad, según la finalidad y los objetivos que se hayan pretendido".<sup>16</sup>

Actualmente, y desde hace algún tiempo, existe mucho debate acerca del diseño e implementación del currículo en la EAP de Educación; por eso se considera necesario hacer una revisión del mismo, pues aún se mantiene en ejecución el del año 2003. Para ello hemos realizado una recolección de datos a partir de un sondeo al azar de estudiantes de pregrado y posgrado, en cuanto a la aplicación de las técnicas didácticas y de evaluación en el desarrollo de las asignaturas.

Se aplicó una encuesta a estudiantes de la EAP de Educación de las bases 2006, 2007, 2008, 2009 y 2010, cuando cursaban décimo, octavo, sexto, cuarto y segundo ciclo; la misma encuesta se utilizó con los estudiantes del posgrado ( Maestría en Educación) de las menciones Docencia en el Nivel Superior y Gestión de la Educación, que cursaban el cuarto semestre de estudios.

En el caso de los estudiantes del pregrado fueron 113 informantes; de otra parte, en el posgrado fueron 57 informantes, que se distribuyen así: 35 de Gestión y 22 de Docencia. Considerando pregrado y posgrado tenemos un total de 200 informantes. Para una mayor ilustración veamos el cuadro siguiente (Cuadro N° 1).<br> **PREGRADO** Nº ESTUDIANTES DEL 2º, 4º, 8º, 10 <sup>°</sup> % TOTAL ilustración veamos el cuadro siguiente (Cuadro N º 1).

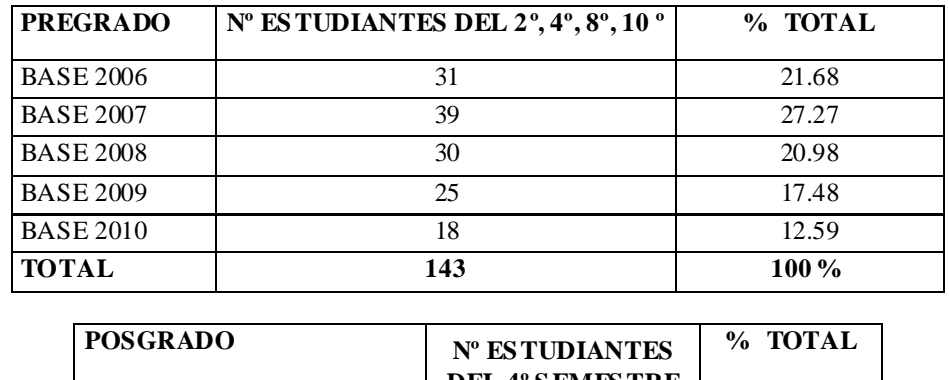

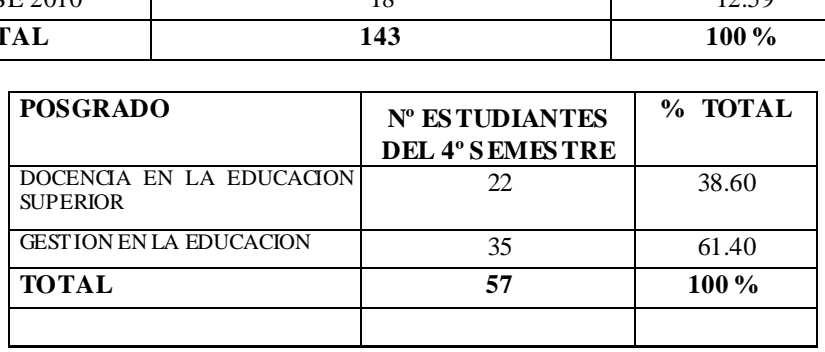

Según los datos que hay en el cuadro  $N^{\circ}$  1, la cantidad de informantes que constituyen el universo muestral está conformado por un total de 200 estudiantes, de los cuales 143 son de pregrado, equivalente al 71.50% del total. Los 57 restantes son de posgrado (Maestría) y son el 28.50 %.

En el mencionado estudio se pudo averigüar que existe una combinación de métodos expositivo y grupal o por equipos tanto en el caso de pregrado como en el posgrado, lo cual

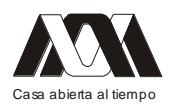

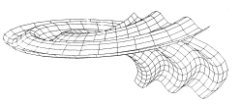

se considera positivo porque se estarían presentando opciones que expresan una nueva propuesta didáctica, mucho más moderna y participativa.

En los resultados de esta investigación se pudo encontrar que al hacerse la aplicación del trabajo en grupos, los docentes acuden o van hacia ellos para brindar atención presencial, aparte que también existen casos de atención vía Internet (correo electrónico) y algo marginal o esporádico por el Messenger, como se puede apreciar en los datos que presentamos en el cuadro Nº 2.

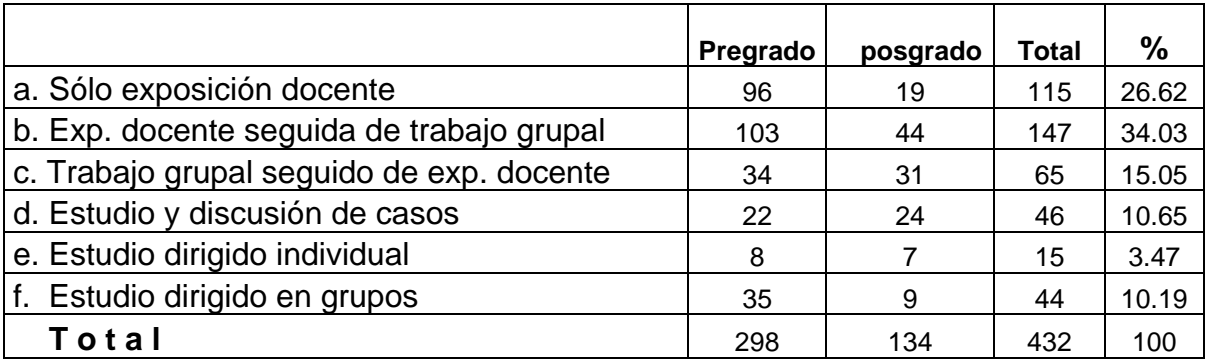

## **Cuadro nº 2 Método que predomina en el pregrado y el posgrado**

Con relación al número de miembros o integrantes de grupo, podemos afirmar que se prefiere aquellos que tengan de cuatro a seis miembros. Esto sucede tanto en los cursos de pregrado como en posgrado.

Ahora, cuando se efectúa la organización de grupos parece que los docentes que trabajan en el posgrado brindaran mayor cantidad de pautas o recomendaciones sobre la organización de grupos y los trabajos encomendados, que en el caso del pregrado. Esto se puede observar en los datos del cuadro Nº 3.

## **Cuadro nº 3 Aplicación del Trabajo de Grupos en el pregrado y el posgrado**

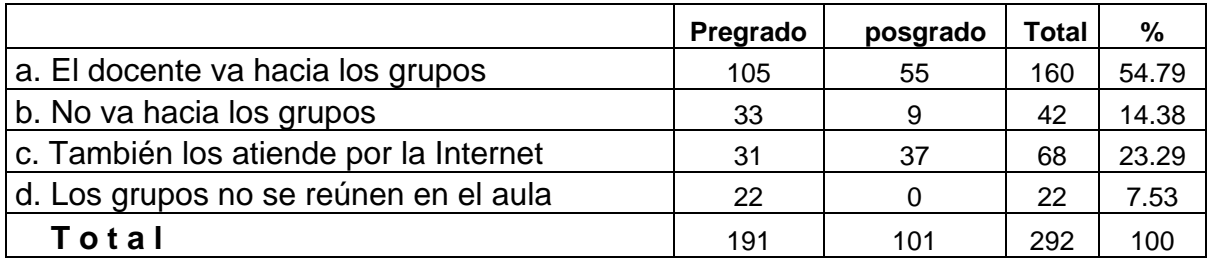

Además se ha podido observar que se resalta al docente como actor principal en el manejo de las exposiciones durante el desarrollo de las clases. Esto es lo que sucede en el caso del pregrado, el estilo de exposición que utilizan es dialogado y oscila entre una alta y mediana interactividad.

En lo relacionado a ponencias grupales que derivan de trabajos de investigación, parece que habría una mayor atención a las pautas que se requieren en el momento de la sustentación

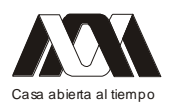

de alguna ponencia en los cursos del posgrado, que en el caso del pregrado. Estimamos que esto sería lo normal, pues se supone que en el posgrado se incrementa el rigor en la preparación de los trabajos de investigación y, en general, existe una mayor exigencia al desempeño del estudiante.

Bibliografía

- 1. ENGESTROM: http://www.edu.helsinki.fi/activity/people/engestro/ Consultado: 15.02.2012.
- 2. SEPÚLVEDA, Gastón: Qué es aprendizaje expansivo. Grupo InnovaT. Temuco, Universidad de la Frontera (Chile), 2005, pág.25. En: http://firgoa.usc.es/drupal/files/aprendizaje\_expansivo.pdf Consultado: 15.02.2012.
- 3. LAMPA, Martín y Cristina ERAUSQUÍN: Teoría de la actividad y modelos mentales. Instrumentos para la reflexión sobre la práctica profesional: aprendizaje expansivo, intercambio cognitivo y transformación de intervenciones de psicólogos y otros agentes en escenarios educativos. Facultad de Psicología, UBA. Anuario de Investigaciones. Vol. XV, 2008, pág. 112. En: http://www.scielo.org.ar/pdf/anuinv/v15/v15a09.pdf Consultado: 15.02.2012.
- 4. LAMPA, Martín y Cristina ERAUSQUÍN: Ob.cit, pág. 113.
- 5. SIEMENS, George: ¿Qué tiene de original el conectivismo? En: Conectivism blog, agosto de 2008. En: http://humanismoyconectividad.wordpress.com/2009/01/14/conectivismo-siemens/ Consultado: 18.02.2012.
- 6. SIEMENS, George: lugar citado. También se puede ver: http://www.connectivism.ca/ y el blog www.elearnspace.org / blog
- 7. LEAL, Diego: El conectivismo como teoría del aprendizaje emergente. Bogotá, nov. 25 de 2009. En: http://diegoleal.org/blog. Enlace: http://www.slideshare.net/qadmon/el-conectivismo-como-teora-de-aprendizajeemergente. Consultado: 18.02.2012.
- 8. SIEMENS, George: lugar citado.
- 9. SIEMENS, George: Conectivismo: una teoría de aprendizaje para la era digital. Traducido por Diego Leal F., 07.02.2007. En: http://ateneu.xtec.cat/wikiform/wikiexport/\_media/ cursos/tic/s1x1/modul\_3/conectivismo.pdf , pág. 6. Consultado: 20.02.2012.
- 10. BRAUN, Rodolfo O. y Jorge E. CARVELLINI: Aprendizaje situado. Una metodología para la enseñanza de adultos en la universidad. Santa Rosa, La Pampa (Ar); S/fecha. En: http://conedsup.unsl.edu.ar/Download\_trabajos/Trabajos/Eje\_5\_Investigacion\_y\_Prod uccion Conocimiento/Braun%20y%20Otros.PDF Consultado: 20.03.2012.
- 11. COUSINET, Roger: Pedagogía del aprendizaje. Barcelona, Editorial Luis Miracle Colección Biblioteca Paideia. 1968; pág. 17.
- 12. COUSINET, Roger: ob. cit., pág. 21.
- 13. Idem, pág. 44.
- 14. Idem, pág. 126.
- 15. Idem, pág. 99.

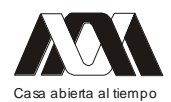

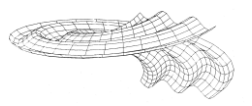

16. FERNÁNDEZ, M. (1990): Técnicas Didácticas. Metodología de la Enseñanza Universitaria. Ponencia presentada a la Segunda Reunión Nacional de Didáctica Universitaria. Universidad de Alicante, España, 8-9 Mayo de 1990.

## **Auditório Pedro Ramírez Vásquez. 09 de octubre de 2012.**

**Evaluación del uso de EVA: Una experiencia en la enseñanza** Gabriel Tapia Repetto *Universidad de la República UDELAR. Uruguay.*

## **Movimientos sociales y protesta a golpe de hashtag: reflexiones acerca de los procesos de aprendizaje a través de las TIC's**

Cristian López Raventós Universidad Autónoma de Barcelona. España

En los últimos años hemos visto aparecer con fuerza formas de protesta política y ciudadana en diferentes países del mundo. Estas protestas de índole política, económica y social han tenido un mismo hilo conductor, las nuevas tecnologías de la información y la comunicación. Desde la "Primavera árabe" a "Occupy Wall Street", pasando por las movilizaciones del "15M" o el "YoSoy132" han aparecido nuevas formas de organización de las protestas sociales y políticas. Este hecho ha generado formas particulares de aprendizaje y organización en contextos no formales. Estas nuevas formas de subjetivación contemporáneas pueden ayudarnos a entender las particulares formas de articulación entre aprendizaje y TIC's.

Todos estos nuevos procesos de subjetivación política y social se han dado a partir del desmantelamiento de estructuras formales de organización. Se han generado procesos híbridos de enseñanza-aprendizaje y apropiación de tecnología como forma de relación con el mundo. A partir de una mirada a estas experiencias pueden adaptarse diferentes estrategias dentro de marcos educativos formales reorganizando y adaptando algunas de ellas. No se pueden hacer revoluciones a golpe de hashtag, al igual que no se puede educar a golpe de Power Point. Lo que sí podemos hacer es analizar qué tipo de estrategias han llevado a esos grupos a organizarse y aprender a través de esas tecnologías.

**Nuevas usuarias, nuevas identidades: prácticas emocionales y procesos subjetivadores en la sociedad digital** Simone Belli Universidad Autónoma de Madrid. España

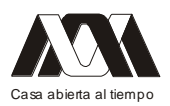

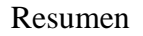

En esta conferencia se presentaran nuevos paradigmas de construcción de la relación entre emoción e identidad en las "nuevas usuarias". Sus procesos sociales ligados a la experiencia de las personas que utilizan habitualmente una herramienta digital diferente a la que aprendieron y utilizaron de forma dominante en su socialización digital primaria. Una de las preguntas principales de la conferencia es cómo negocian las nuevas usuarias su legitimidad como miembros de la comunidad digital en la que se inscribe, tanto desde su propio punto de vista como del de la comunidad que las recibe, y qué implicaciones tiene este proceso para el acceso a los capitales simbólicos y económicos ligados a su nueva identidad.

Se mostrará la complejidad de las situaciones emocionales que influyen en los procesos identitarios de las "nuevas usuarias". Las cuales se hacen visibles solamente teniendo en cuenta del papel que las emociones ejercen en el individuo y más concretamente, en las prácticas digitales.

En segundo lugar, se presentará el impacto de estas prácticas digitales, centrándose en los efectos que enseñan en las relaciones sociales en términos de inclusión o exclusión, y procesos de identidades sociales-virtuales. Estas prácticas digitales son siempre sociales, porque sólo en las relaciones sociales se hacen visibles a través del lenguaje y por esta razón, están estrictamente relacionadas a nuestras emociones. Sin ellas, la construcción de la relación entre nuevos usuarios y nuevas identidades, se quedaría sin una componente fundamental de las prácticas sociales entre "nuevas usuarias" y sociedad digital de acogida. Tampoco sería viable acercarse al estudio de los procesos identitarios y de inclusión y exclusión social, sin estudiar estas emociones. Emociones entendidas como "mettre quelque chose en commun" con los demás, algo fundamental en las practicas digitales cotidianas, y que determinan la relación, o el conflicto, entre el "nuevo usuario" y la sociedad digital de acogida.

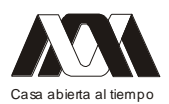

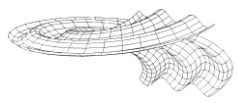

## *MESAS.*

## **Coordinación: Ma. Del Carmen Zueck, Martha Ornelas Contreras.**

- [Mesa 1: Aprendizaje y material didáctico en línea.](#page-18-0)
- [Mesa 2: Educación en línea y a distancia.](#page-45-0)
- [Mesa 3: Innovaciones en la enseñanza.](#page-61-0)
- [Mesa 4: Estrategias de aprendizaje en el aula.](#page-105-0)
- [Mesa 5: Procesos de enseñanza aprendizaje e innovación.](#page-130-0)
- [Mesa 6: Alternativas virtuales de enseñanza aprendizaje.](#page-154-0)
- [Mesa 7: Trabajo colaborativo y tecnología.](#page-171-0)
- [Mesa 8: Educación y trabajo colaborativo.](#page-182-0)
- [Mesa 9: Estrategias didácticas en el aula y extracurriculares](#page-184-0)
- [Mesa 10: Tecnología en el salón de clases.](#page-194-0)
- [Mesa 11: Material didáctico y educación.](#page-225-0)
- [Mesa 12: Estilos de aprendizaje en educación.](#page-254-0)

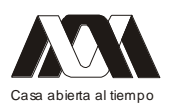

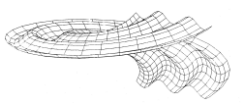

## *TALLERES.*

## T1. **Mashup de herramientas abiertas y Freeware para Gestión Educativa por medio de red social (Facebook)**

Belinda Pastrana Gutiérrez

Tecnología Educativa Galileo Xalapa Veracruz.

Objetivo: Proveer a los profesores de herramientas tecnológicas intuitivas para la construcción de material didáctico interactivo y creativo que será embebido posteriormente en una red social, que posibilite la creación de escenarios de aprendizaje propicios para el desarrollo de competencias en sus estudiantes

Dirigido a: Profesores e Investigadores en el área de Tecnología Educativa

Duración (horas): 4 horas presenciales, y 10 horas no presenciales

No. de participantes: 20

Requisitos para tomar el Taller: Cuenta de Facebook, Cuenta de Correo

Programas a usar en el Taller: Para cada uno de los siguientes servicios el usuario deberá crear su cuenta por formulario on line en el taller

- $\bullet$ GoAnimate!
- Docs
- Animoto
- Glogster
- Picasa (Descarga a Equipo)

Requisitos para constancia de acreditación: Archivo realizado por medio de una de las herramientas presentadas en el taller que tenga como finalidad apoyar al proceso de desarrollo de competencias en sus estudiantes

Trabajo Virtual posterior por medio de Red Social

Requisitos para constancias de asistencia: Asistencia al Taller Presencial, Comentarios en el Grupo de Facebook

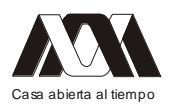

**XIII CONGRESO INTERNACIONAL Y XVI NACIONAL DE MATERIAL DIDACTICO INNOVADOR "***NUEVAS TECNOLOGÍAS EDUCATIVAS"*

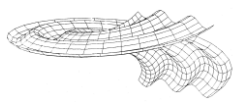

## *Mesa 1 Aprendizaje y material didáctico en línea.*

<span id="page-18-0"></span>**01.- El eXeLearning como herramienta para la construcción de objetos de aprendizaje**

Claudia Isela Carranza Núñez, Yazpik Hernández Vargas, Cesar Domingo Hernández Vargas.

ESIA ZACATENCO, UPIIG, ESIQIE Instituto Politécnico Nacional.

## Resúmen

En la era de las Tecnologías de la información y la comunicación (Tics), la Web ofrece un extenso abanico de posibilidades de software para elaborar actividades de todo tipo, tanto programas como sitios donde trabajar y crear diversas tareas online. La construcción de objetos de aprendizaje a través de herramientas, como el software eXeLearning, permite reflexionar sobre cómo organizar de manera eficiente las ideas y la información, con la finalidad de elaborar recursos atractivos para la generación de conocimientos, habilidades, actitudes y valores, que cobran sentido en función de las necesidades de la persona que los aplica en su cotidianeidad. Para el proyecto de la asignatura de Economía en línea, de la Escuela Superior de Ingeniería y Arquitectura, Unidad Zacatenco del IPN, la utilización de esta herramienta ha permitido generar nuevas estrategias que permiten innovar el proceso de enseñanza-aprendizaje tradicional sobre si los contenidos, materiales y ejercicios sugeridos para la modalidad son los adecuados, a partir de la construcción y reutilización de los elementos de diversos materiales para la generación de otros nuevos. Además, constituye una alternativa flexible para la creación de paquetes de información sencilla, dinámica e innovadora que brinda a los usuarios contar con recursos atractivos que contribuyan a la mejora continua en su proceso enseñanza-aprendizaje dado que convierte en un objeto que refuerza y profundiza la información de algún tema propiciando aprendizajes significativos.

Palabras clave: ExeLearnig, creación de material, objetos de aprendizaje.

## Introducción

Los cambios en la educación producidos por la integración de las tecnologías de la información y la comunicación (Tics), han provocado que las instituciones de educación superior se vean forzadas a replantear el uso de nuevas metodologías en los procesos formativos, lo cual conlleva a reflexionar sobre cuestiones como: qué se enseña, cómo se enseña y cómo se evalúan los aprendizajes en los que intervienen estas tecnologías, por lo que se busca la selección e implementación de instrumentos y herramientas de apoyo que ayuden a la labor docente. Este escenario provoca que dichas instituciones contemplen la inherente necesidad de generar objetos de aprendizaje que satisfagan los requerimientos de los estudiantes.

Sin embargo, este proceso de producción de objetos de aprendizaje no es fácil, ya que es necesario definir cómo se va a lograr y con qué se pretende hacerlo. Para ello, es pertinente analizar el complejo abanico de posibilidades existentes de software para elaborar actividades de todo tipo, que resulten atractivos para la generación de conocimientos, habilidades, actitudes y valores, que se pretende desarrollar con su uso cotidiano, por lo que

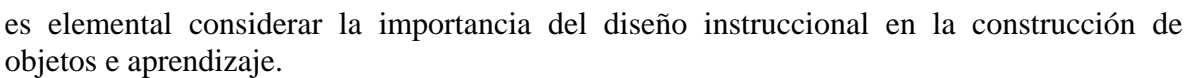

El diseño instruccional es un "proceso que genera especificaciones instruccionales por medio del uso de teorías del aprendizaje para asegurar que se alcanzarán los objetivos planteados"<sup>1</sup>.

Esto permite poder definir las estrategias adecuadas para la elaboración de los materiales educativos que, inclusive, podríamos reutilizar con la ayuda de herramientas como eXeLearning, a través de la construcción de objetos de aprendizaje concretos, dinámicos y actuales que respondan a las inquietudes de quienes aprenden.

Pero, ¿Qué es un objeto de aprendizaje (OA)?

Algunos autores refieren que no existe propiamente un término para describirlos como tal, sin embargo, presentamos algunas definiciones sobre dicho término a manera de hacer una comparación entre los mismos.

"No existe un consenso en la definición de objetos de aprendizaje. La idea básica permite una amplia variedad de interpretaciones..."<sup>2</sup>.

Para Garduño se considera como "…la unidad de contenido reutilizable por los actores del proceso de aprendizaje que cuentan con facilidades tecnológicas para generar nuevas versiones a partir del objeto de aprendizaje original..."<sup>3</sup> o bien, para complementar, como la "…unidad básica de contenido educativo, que aporta la base para una aplicación generalizada de las nuevas tecnologías de la comunicación y la informática, en los modelos pedagógicos tradicionales, así como para la generación de nuevos modelos pedagógicos tradicionales, así como para la generación de nuevos modelos más avanzados y adaptados al mundo actual".

Sin embargo, "es un concepto que implica flexibilidad y supone desarrollar procesos de trabajo colaborativos"<sup>4</sup>

Sabemos que el uso de las Tic´s en la educación representa un proceso muy complicado que sugiere, no sólo para los docentes sino también para las instituciones, una serie de cambios metodológicos de fondo debido al nivel de interactividad e interacción que se presenta. Si consideramos a los OA como "elementos de un nuevo tipo de instrucción basada en el computador y fundamentada en el paradigma computacional de orientación al objeto"<sup>5</sup> , podemos entonces sugerir que el uso de estas herramientas tecnológicas permiten innovar no sólo las formas de generación de recursos educativos sino que incluso, la manera en como los utilizamos en los procesos de enseñanza-aprendizaje.

"Un objeto de aprendizaje es una entidad informativa digital creada para la generación de conocimientos, habilidades, actitudes y valores, y que cobra sentido en función del sujeto que lo usa"<sup>6</sup>

<sup>1,.</sup> Muñoz, J. (2006). Objetos de Aprendizaje Integrados a un Sistema de Gestión de Aprendizaje. Apertura, Abril, Año/Vol.6. N°3. Universidad de Guadalajara. México. 2006. pp.110 En: http://redalyc.uaemex.mx/redalyc/pdf/688/68800310.pdf

<sup>2,.</sup> Downes, S. (2001). Learning Objects: Resources For Distance Education Worldwide. International Review of Research in Open and Distance Learning. Vol.2. N° 1. 2001. pp. 2, En: http://www.irrodl.org/index.php/irrodl/article/view/32/81

<sup>3.-</sup> Garduño, R. (2006). Objetos de Aprendizaje en la Educación Virtual: una aproximación en bibliotecología. Investigación Bibliotecológica. Vol.20. N° 41. Julio/Diciembre. México. 2006. pp. 161-194., En: http://www.ejournal.unam.mx/ibi/vol20- 41/IBI002004107.pdf

<sup>4.-</sup> Prendes, M. (2008). Producción de Material Didáctico: Los Objetos de Aprendizaje. Revista Iberoamericana de educación a distancia. Vol.11. N° 1. 2008. pp. 81-105. En:<http://www.utpl.edu.ec/ried/images/pdfs/volumen11/Martinez-Prendes.pdf>

<sup>5.-</sup> Wiley, D. (2000). Connecting learning objects to instructional design theory: A definition, a metaphor, and a taxonom. The Instructional Use of Learning Objects: Online Version. En: http://reusability.org/read/chapters/wiley.doc

<sup>6.-</sup> Delgado, J. (2007). Desarrollo de Objetos de Aprendizaje basado en patrones. Sistema de Educación Virtual. Universidad de Guadalajara. México. 2007. En: www.riate.org/version/v1/recursos/exe\_riate/definicin.html

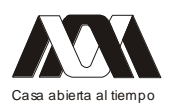

Por lo tanto, es importante establecer una noción clara de objeto de aprendizaje ya que lo que sobresale en este trabajo es la manera en cómo vinculamos la construcción como recurso educativo y el desarrollo de competencias.

En términos más concretos y de manera resumida:

"Los objetos de aprendizaje son piezas individuales autocontenidas y reutilizables de contenido que sirven a fines instruccionales. Los objetos de aprendizaje deben estar albergados y organizados en Meta-data de manera tal que el usuario pueda identificarlos, localizarlos y utilizarlos para propósitos educacionales en ambientes basados en Web. Los potenciales componentes de un objeto de aprendizaje son:

- Objetivo instruccional
- Contenido
- Actividad de estrategia de aprendizaje
- Evaluación" $^7$

Es por ello, que los objetos de aprendizaje son una nueva forma instruccional que permite utilizar de manera eficiente los recursos tecnológicos con los que contamos, orientándolos a tareas específicas que ayudan al logro de las competencias planteadas, considerando la información con que se cuenta la cual se articula a través del uso de metadatos favoreciendo las necesidades y características del usuario, agrupándolos en conjuntos de diversos tamaños y variedades.

Sin embargo, los objetos de aprendizaje son solamente "una herramienta educativa que puede insertarse en propuestas curriculares y metodologías de enseñanza y aprendizaje de muy diversa índole<sup>38</sup>, por lo que, la manera en como los referenciemos, no suele ser tan significativa.

Basta con identificar al momento de producirlos la existencia de un trabajo interdisciplinario, donde el establecimiento de roles por parte de los participantes, los docentes, jugará un papel importante ya que este debe supeditarse al diseño instruccional. Esto significa que los OA se construyen en función de las capacidades de manipulación, procesamiento, intervención y transformación de dichos objetos.

"Crear objetos de aprendizaje no alcanza por si sólo como estrategia, sino que además ellos deben ser compatibles para poder ser intercambiados, almacenados y reutilizados"<sup>9</sup>

Hoy, el diseño de objetos de aprendizaje a través de una gran variedad de herramientas tecnológicas, toman mayor relevancia a partir de los cambios continuos en los propios paradigmas educativos, pasando de la enseñanza al aprendizaje; así como la creciente necesidad de diversificar y flexibilizar la oferta educativa, donde las recomendaciones para la internacionalización de los programas educativos obligan a poner atención en los criterios y estándares de calidad sugeridos por los organismos certificadores basados en las competencias de los egresados.

Es por ello, que el auge del desarrollo de la tecnología debe considerarse como un factor de innovación educativa que posibilita la construcción y desarrollo de los mismos y donde se deben identificar las posibilidades e implicaciones que su análisis refiere.

<sup>7.-</sup> Varas, L. (2003). Repositorio de Objetos de Aprendizaje. En: [http://www.alejandria.cl/recursos/documentos/documento\\_varas.doc](http://www.alejandria.cl/recursos/documentos/documento_varas.doc)

<sup>8.-</sup> Chan, M. (2001). Objetos de Aprendizaje: una herramienta para la innovación. Innova, Universidad de Guadalajara. México. 2001.

<sup>9.-</sup> Plan Ceibal. (2011). Manual para el Diseño y Desarrollo de Objetos de Aprendizaje. Uruguay. 2011. En: [www.ceibal.edu.uy/UserFiles/P0001/.../GUIAObjetosCeibal09.pdf](http://www.ceibal.edu.uy/UserFiles/P0001/.../GUIAObjetosCeibal09.pdf)

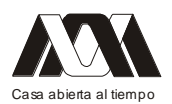

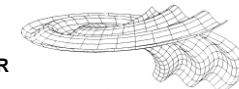

Por un lado, el desarrollo del propio conocimiento donde las instituciones educativas deben lograr sistemas eficientes para la producción y distribución del conocimiento, considerando que estos pueden ser digitalizados con la intención de crear un acervo compartible, minimizando costos para las instituciones y donde los objetos de aprendizaje podrán considerarse como una estrategia de distribución que permita propagar los beneficios en el número de usuarios al interior de las mismas.

Por otro lado, formar comunidades de conocimiento entre los mismos constructores y usuarios de los OA ampliando ventajas en la organización de contenidos educativos haciéndolos más competitivos,

Sin embargo, los docentes se enfrentan al reto de tener que contar con un nivel de capacitación para desarrollar contenidos web tal, que la mayoría de las veces, los centros de trabajo no pueden solventar; lo cual limita la construcción de contenidos y la interacción con estos.

El editor eLearning XHTML (eXe) es un programa de autor para el desarrollo de contenidos, que fue creado en 2004, y es patrocinado por la Tertiary Education Commission de Nueva Zelanda y desarrollado por la Universidad de Tecnología de Auckland y el Politécnico Tairawhiti, cuya finalidad es contar con una herramienta de uso fácil que permita crear contenidos educativos y proporcione un diseño web atractivo.

Al hablar de un autor de contenidos permite a los docentes ser partícipes de la construcción de los propios objetos de aprendizaje; esto significa que no se requieren conocimientos previos de ciertos lenguajes de programación para poder desarrollar contenidos basados en la web; "es una herramienta especialmente indicada para profesionales de la educación (profesores y diseñadores instruccionales) dedicada al desarrollo y publicación de materiales de enseñanza y aprendizaje a través de la web<sup>110</sup>

"La Web es una herramienta educativa revolucionaria porque presenta a profesores y alumnos una tecnología que provee simultáneamente algo sobre lo que conversar (contenido) y el sentido de mantener esa conversación (interacción). Lamentablemente, el poder de este medio hipertextual se limita a series educativas porque la gran mayoría de profesores y académicos no poseen habilidades técnicas para construir sus propios sitios web, y deben por tanto depender en la disponibilidad de programadores web para generar un contenido online de aspecto profesional."<sup>11</sup>

Dentro de las características de esta herramienta destacan:

- Es una herramienta gratuita (Open Source) con el código fuente accesible, que permite modificaciones, ampliaciones, exportar, etc.
- Creación de contenidos educativos: permite de forma sencilla y rápida crear contenidos sin necesidad de tener conocimientos de programación, ni ser un experto en edición.
- Personalizable: permite adaptar su apariencia a nuestros gustos o necesidades con la  $\bullet$ aplicación de estilos.

10.- Cubero, S. (2008). Elaboración de contenidos con eXelearning. En: http://aulablog21.wikispaces.com/file/view/eXelearning.pdf 11.- Pernías, P. (2007). Tutorial para eXe. En: http://www.riate.org/version/v1/recursos/exe\_riate/exelearning.html

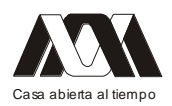

- Ideal para compartir: exporta los contenidos en varios formatos como texto, SCORM, a web; esto permite que nuestro trabajo pueda ser utilizado por otras personas, en distintas plataformas como Moodle o colgarlo en una web. Incluso exportarlo como notas a nuestra iPod.
- Versátil y acogedora: facilita la inserción de todo tipo de enlaces, en distintos formatos:  $\bullet$ texto, presentaciones, PDF. Insertar imágenes, vídeos, links externos…
- Fácil de instalar y utilizar: con unas nociones básicas puede empezar a experimentar y trabajar con ella.
- Nos facilita elegir el tipo de licencia de nuestras creaciones.
- Y sobre todo, el tipo de iDevices a utilizar de acuerdo al diseño instruccional planteado.

Por lo tanto, la herramienta eXeLearning permite al docente construir objetos de aprendizaje capaces de servir como base o componente a otro recurso, o bien, ser incluido en otras aplicaciones; pueden ser indexados para ser mucho más fácil su acceso; se pueden operar en plataformas diversas ya sea de software o hadware; o se pueden almacenar en distintas plataformas sin cambiar su contenido o estructura cada vez que se revise o actualice; por lo tanto, la característica principal de esta herramienta es que admite integrar los contenidos elaborados con eXe a diferentes LMS. Además, le permite reusar o mejorar los contenidos ya trabajados para otros proyectos, con la finalidad de producir nuevos materiales.

Dentro de las propiedades de la herramienta eXe se encuentran:

- 1. Permite hacer una descripción sobre las funciones básicas del entorno de trabajo, abrir, guardar y exportar archivos.
- 2. La sección de propiedades permite registrar los detalles generales sobre el proyecto: Título, autor, descripción y tipo de taxonomía para describir los componentes por niveles. Así mismo, podemos incluir una imagen que se mostrarán en la parte superior izquierda de nuestras páginas.
- 3. Redactor de iDevices para personalizar la herramienta: idioma y actualización de vista.
- 4. Menú de archivos que permite cambiar la hoja de estilo del proyecto entero.
- 5. Pestaña de ayuda para ingresar a los manuales de eXeLearning en el sitio oficial de los desarrolladores.
- 6. El contorno está diseñado para ser configurado en forma de árbol de contenidos en 3 niveles: página, sub-página y sub-sub-página.
- 7. Elección del repertorio de herramientas de edición (iDevices): actividad de espacios en blanco, actividad de lectura, articulo wiki, caso de estudio, examen SCORM, galería de imágenes, objetivos, pregunta de verdadero o falso, preguntas de selección múltiple, reflexión, texto libre, entre otras.
- 8. Al guardar el objeto se hace con la extensión .ELP, el cual sólo sirve para ser editados los contenidos, mismos que pueden ser exportados como paquete de contenidos IMS, SCORM, archivos de texto, nota iPod, a través de una carpeta auto-contenida o un archivo comprimido para ser mostrados.

Es por ello, que para el proyecto de la asignatura de Economía en línea, la Escuela Superior de Ingeniería y Arquitectura, Unidad Zacatenco; se dispuso utilizar esta herramienta generando nuevos objetos de aprendizaje basados en estrategias que permiten innovar el

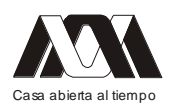

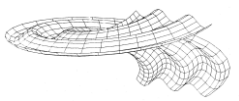

proceso de enseñanza-aprendizaje tradicional, ya que están pensados para soportar aprendizajes en línea; lo que constituye una alternativa flexible para la creación de paquetes de información sencilla, dinámica e innovadora que brinda a los usuarios contar con recursos atractivos, nuevos y reusados, que contribuyan a la mejora continua en su proceso enseñanza-aprendizaje dado que convierte en un objeto que refuerza y profundiza la información de algún tema propiciando aprendizajes significativos.

## Problemática

Considerando que las instituciones de educación superior se han visto inmersas en un proceso de transformación y cambio curricular que permita redefinir su misión y visión a partir del contexto laboral que se vive, y donde el "el futuro de las instituciones superiores de formación se sitúa en el escenario de la globalización y la formación continua<sup>112</sup>, el Instituto Politécnico Nacional, a través de su modelo educativo, plantea como característica principal que el proceso de enseñanza-aprendizaje se encuentre centrado en el desarrollo integral del alumno, tomando como referencia la teoría constructivista, y el estudiante sea el que construya su propio conocimiento, a partir del uso de herramientas tecnológicas sustentadas y el diseño instruccional que el docente le brinde para lograrlo.

Por ello, al desarrollar el proyecto de la asignatura de Economía en línea, se tuvo que generar la conciencia de que las herramientas usadas para la elaboración de los objetos de aprendizaje empleados en esta modalidad le permitieran al alumno conocer, identificar, analizar e interpretar, temas concretos para el desarrollo de competencias específicas. "…la educación a distancia (EAD) puede ser una ventana abierta a las demandas de la nueva sociedad del siglo XXI… permitiendo a los estudiantes acceder responsablemente, en libertad, de manera autónoma y en interacción constante, a la información y generar a su vez, un proceso de creación y transmisión de nuevos conocimientos"<sup>13</sup>, en otras palabras, construir su propio conocimiento.

Adicional a ello, el Colegio de Economía prestó atención a los resultados obtenidos por los alumnos en los últimos semestres detectando un incremento inusual de entre el 10 y 15% aproximadamente, en el índice de reprobación de los alumnos que cursan la asignatura de manera presencial, lo cual refiere una problemática en las formas en que adquieren el conocimiento afectando el desarrollo de competencias y poniendo en riesgo su permanencia dentro de la institución.

Para llevar a cabo el diagnóstico, se tomaron los datos proporcionados por los integrantes del Colegio de Economía del turno matutino al término de cada semestre<sup>14</sup>, desde enero de 2009 hasta julio de 2011 lo cual nos arroja resultados antes no considerados, mismos que se muestran como un posible foco de atención.

<sup>12.-</sup> Dari, N. (2004) Reseña de Aprender en la virtualidad de Joshep Duart. Ciencia, Docencia y Tecnología. Mayo. Año/volumen XV. Núm. 28. Universidad Nacional de Entre Ríos. Argentina. 2004. p. 265

<sup>13.-</sup> Colina, L. Las Tic en los Procesos de Enseñanza-Aprendizaje en la Educación a Distancia. Universidad Pedagógica Experimental Libertador Venezuela. Vol. 14. Núm. 28. Septiembre-Noviembre. 2008. pp. 295-314.

<sup>14.-</sup> Datos extraídos del Concentrado de los Avances Programáticos y de las Actas de calificaciones de ETS Colegio de Economía, ESIA Zacatenco.

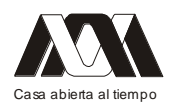

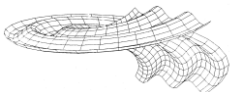

**XIII CONGRESO INTERNACIONAL Y XVI NACIONAL DE MATERIAL DIDACTICO INNOVADOR "***NUEVAS TECNOLOGÍAS EDUCATIVAS"*

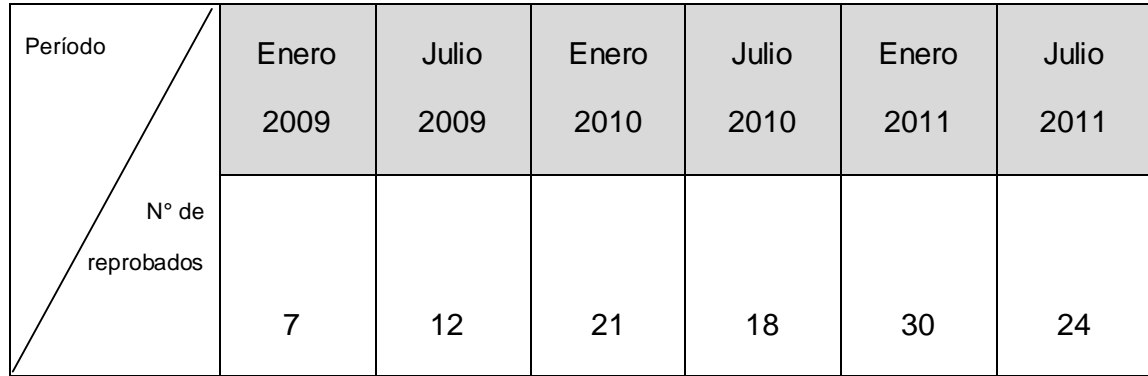

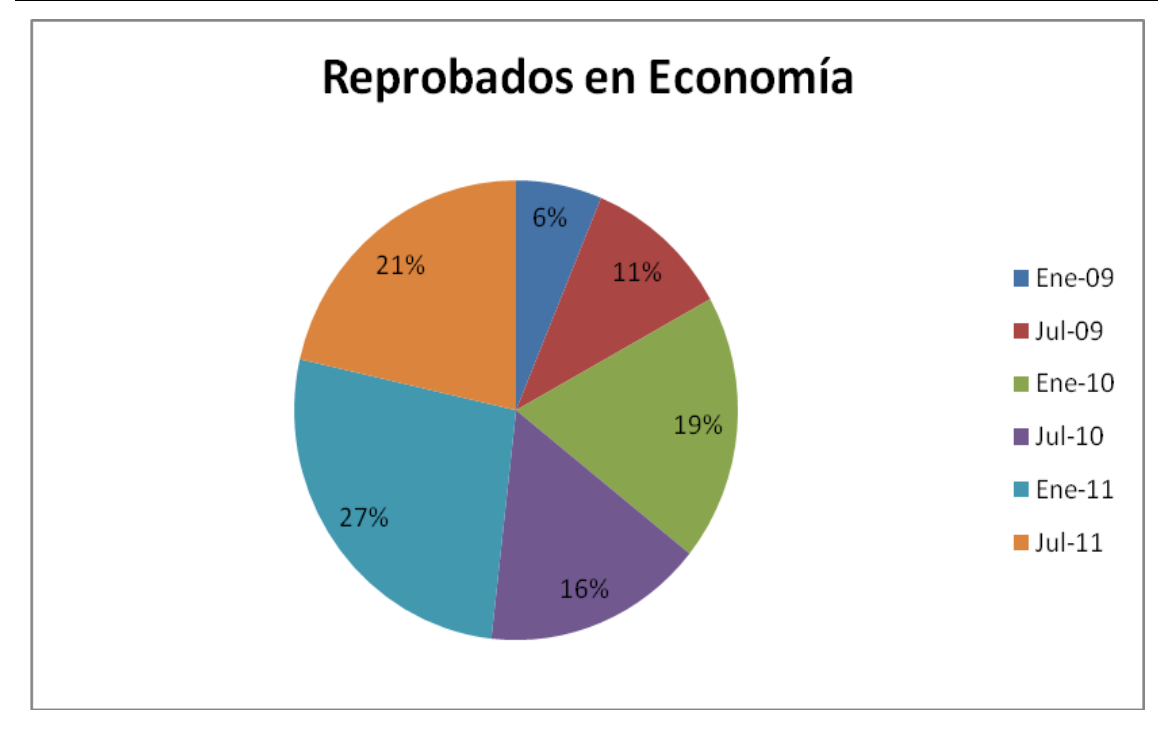

En función de lo anterior, se identificaron como principales causales:

- Desinterés por la asignatura
- Aburrimiento
- Nivel de dificultad
- Estrategias de enseñanza poco atractivas
- Falta de tiempo
- Inasistencia
- Limitado uso de Tic's

Por lo que, se llegó a la conclusión de que es necesario desarrollar objetos de aprendizaje sustentados en el uso de herramientas tecnológicas que apoyen el diseño instruccional para generar ambientes intuitivos, amenos y divertidos para la generación de conocimientos, habilidades, actitudes y valores, que cobran sentido en función de las necesidades de las personas que los aplica en su cotidianeidad a través de los recursos educativos en línea, generando las competencias que requieren y remediando su situación escolar.

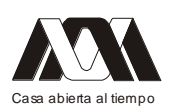

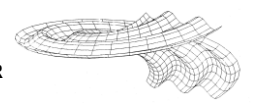

## Propuesta de solución

El siguiente trabajo propone como solución a la problemática planteada con anterioridad, basada en la utilización de la herramienta eXelearning para la construcción de objetos de aprendizaje atractivos, dinámicos y reflexivos que permitan potencializar las ventajas que ofrece la educación a distancia a través de la asignatura de Economía en línea, los cuales están elaborados bajo un comprensible diseño instruccional permitiendo su almacenamiento y reúso por otros docentes, coadyuvando a la construcción de aprendizajes significativos reduciendo el porcentaje de reprobación.

Para elaborar los objetos de aprendizaje se debe seguir un proceso que permita que los docentes puedan construirlos, donde no se requieren conocimientos previos de ciertos lenguajes de programación para poder desarrollarlos, y puedan ser reusados y adaptados a distintas necesidades y escenarios educativos.

Es importante destacar el rol que queremos desarrollar:

- Objetos de aprendizaje como apoyo a la enseñanza presencial y/o e-learning.
- Objetos de aprendizaje conformando cursos en línea.
- Objetos de aprendizaje estructurados en secuencias de aprendizaje simples y complejas.
- Objetos de aprendizajes agrupados por temas formando redes semánticas con abordaje desde distintas. áreas del conocimiento, o con temas relacionados o complementarios.
- Objetos de aprendizaje como recursos de colección e intercambio (repositorios) para ser usados, rearmados y reutilizados por los docentes.
- Objetos de aprendizaje creados por uno o varios docentes (edición colaborativa).

## Metodología

La metodología se centra en contar con un espacio de trabajo autónomo para el desarrollo de objetos de aprendizaje, donde el docente comprenda las fases del diseño instruccional a través de una serie de tareas ordenadas, que posteriormente serán exportadas a una plataforma para su ejecución (Moodle), y utilizadas por un grupo de alumnos inscritos en la asignatura de Economía en línea, de la ESIA Zacatenco, en situación de riesgo.

- 1. Diseño Instruccional: se hace un análisis para identificar la necesidad a cubrir, o bien, la problemática a resolver; así como el satisfactor y los usuarios potenciales.
- 2. Planeación didáctica: Se construyen las estrategias considerando los modelos educativos en la educación superior, específicamente el del IPN, que aborda los centrados en competencias, competencias generales y específicas $15$ . Una vez definidas las competencias nos adentramos al apartado de los cursos virtuales, su importancia y su implicación con el desarrollo de competencias; se debe considerar que este proyecto de asignatura en línea está creado en un espacio denominado Ambiente Virtual que se fundamentan en el principio de aprendizaje colaborativo, donde los estudiantes realizan sus aportes y expresan sus inquietudes por medio de foros de discusión, correo electrónico, chat, skype, etc. lo que les permite ir construyendo su conocimiento, interiorizarlo y comunicarlo, lo cual lo convierte en un aprendizaje significativo.

<sup>15.-</sup> Valle, M. (2009) ¿Qué competencias debe poseer un ingeniero civil industrial? La percepción de los estudiantes. Revista Iberoamericana de Educación. N° 50/4. Septiembre. 2009. pp. 1-14.

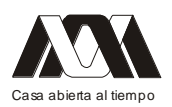

- 3. Diseño de materiales y actividades: al tener ya seleccionadas las estrategias de enseñanza-aprendizaje, se abordan en vinculación con el tipo de tecnología a implementar. Para ello se analiza el uso de la herramienta eXe con la intención de hacer más eficiente el aprendizaje.
- 4. Instalación de la herramienta eXe en Windows: se descarga del sitio oficial del mismo, guardándolo como un archivo ejecutable en el disco duro y eligiendo su ubicación; se recomienda mirar el tutorial para conocer cada una de las propuestas que conforman la herramienta.
- 5. Para la selección de los iDevices debemos considerar la intención de la tarea a realizar.
- 6. Creamos el árbol de contenidos, considerando un nodo inicial del que se desprende el resto y que nos sirve como introducción al tema que desarrollaremos, en este caso colocamos el título del proyecto, el nombre de cada nodo secuencial y una imagen a manera de portada, la cual se edita de manera previa en un archivo Word o Power Point que posteriormente se guarda como imagen de jpg para importarla a eXe. Es importante resaltar que para la construcción de los OA con esta herramienta se puede partir de material multimedia hecho con anterioridad para auxiliar la generación de nuevos instrumentos de enseñanza-aprendizaje.
- 7. Para la presentación de los contenidos identificamos los elementos participantes, que permiten destacar fragmentos concretos de textos en una página, apoyados por un archivo en Power Point, el cual se importa y se pega en un iDevice de texto libre.
- 8. También podemos enlistar los objetivos de aprendizaje del curso o de la actividad.
- 9. Para el apartado de las actividades, existen varios iDevices con los cuales podemos apoyarnos. Actividades de lectura, estudio de casos, de reflexión o de accesar a una liga externa RSS.
- 10. Diseño del instrumento de evaluación, tomando de referencia la escala de Likert, la cual al responder a una pregunta de un cuestionario elaborado con esta técnica, se especifica el nivel de acuerdo o desacuerdo con una declaración (elemento, ítem o reactivo o pregunta). Para aplicarse al principio (diagnóstico) y al final de cada unidad de aprendizaje. Pueden ser consideradas las actividades de espacios en blanco, preguntas de elección múltiple, de verdadero o falso y examen SCORM.
- 11. Al terminar el proyecto se procede a exportar los OA construidos con la herramienta eXe a la plataforma Moodle como SCORM.
- 12. Para finalizar se lleva a cabo la aplicación del Proyecto de la Asignatura de Economía en línea a una muestra de 15 estudiantes de tercer semestre, inscritos en la asignatura que pretenden remediar su situación escolar.
- 13. Análisis e interpretación de los datos obtenidos.

## Resultados

Tomando como referencia el incremento en los índices de reprobación y sus causas, el Colegio de Economía vio la necesidad diseñar una serie de OA basados en el diseño instruccional de la asignatura de Economía en la modalidad virtual.

Este proyecto surge de la necesidad de abatir los índices de reprobación a través de una modalidad distinta a la presencial capaz de proporcionar una alternativa de estudio flexible, para los alumnos de 3er semestre de la carrera de Ingeniería Civil del IPN.

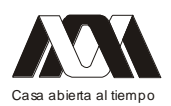

Por esta razón, se inició con una prueba piloto en el período de Enero de 2012 con una muestra de 15 alumnos recursadores en la asignatura en línea, como una alternativa adicional cuya finalidad es que puedan remediar su actual situación.

De los 15 alumnos inscritos el 53.33% presentaron al término del mismo un resultado aprobatorio, mismo que refirieron como causal al tipo y diseño de los recursos implementados en la asignatura, los cuales les parecieron dinámicos, interesantes y atractivos ya que les permitió interactuar a través de la web.

Otro factor no menos importante fue la labor tutorial que se lleva a cabo a través de la plataforma Moodle.

## Conclusiones

La utilización de un curso en línea como herramienta en la construcción del conocimiento, facilita al alumno adquirir una serie de conocimientos y el desarrollo de habilidades que la creciente demanda laboral exige. La forma de educar ya no es la misma, por ello debemos permitirnos contar con espacios y materiales acordes a las necesidades que los jóvenes actuales requieren. "Las nuevas tecnologías ofrecen una amplia gama de posibilidades que al ser elegidas y aplicadas adecuadamente, hacen eficiente la ya significativa labor mencionado de enseñar y aprender<sup>"16</sup>

La elaboración de los O.A con la herramienta eXe permite considerar las características principales del diseño instruccional y la reutilización de los mismos, potencializando la significancia del aprendizaje a través de la modalidad virtual permitiendo que los involucrados en dichos procesos de formación y construcción de materiales multimedia puedan evaluar y mejorar los propios procesos de innovación educativa escolar.

Por tal motivo, la herramienta eXe favorece de manera tangible la construcción de OA generando que los alumnos de tercer semestre de la carrera de Ingeniería Civil del IPN, puedan desarrollar aprendizajes significativos y mejoren se situación escolar

Referencias

- Chan, M. (2001). Objetos de Aprendizaje: una herramienta para la innovación. Innova, Universidad de Guadalajara. México. 2001.
- Colina, L. Las Tic en los Procesos de Enseñanza-Aprendizaje en la Educación a Distancia. Universidad Pedagógica Experimental Libertador Venezuela. Vol. 14. Núm. 28. Septiembre-Noviembre. 2008. pp. 295-314.
- Cubero, S. (2008). Elaboración de contenidos con eXelearning. En: http://aulablog21.wikispaces.com/file/view/eXelearning.pdf
- Dari, N. (2004) Reseña de Aprender en la virtualidad de Joshep Duart. Ciencia, Docencia y Tecnología. Mayo. Año/volumen XV. Núm. 28. Universidad Nacional de Entre Ríos. Argentina. 2004. p. 265
- Delgado, J. (2007). Desarrollo de Objetos de Aprendizaje basado en patrones. Sistema de Educación Virtual. Universidad de Guadalajara. México. 2007. En: www.riate.org/version/v1/recursos/exe\_riate/definicin.html

<sup>16.-</sup> Ogalde, I. González, M. (2008). Nuevas tecnologías y educación. Diseño, desarrollo, uso y evaluación de materiales didácticos. México. Trillas. p.136

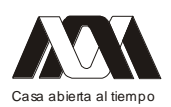

- Downes, S. (2001). Learning Objects: Resources For Distance Education Worldwide.  $\bullet$ International Review of Research in Open and Distance Learning. Vol.2. N° 1. 2001. pp. 2 En: http://www.irrodl.org/index.php/irrodl/article/view/32/81
- Garduño, R. (2006). Objetos de Aprendizaje en la Educación Virtual: una aproximación en bibliotecología. Investigación Bibliotecológica. Vol.20. N° 41. Julio/Diciembre. México. 2006. pp. 161-194. En: http://www.ejournal.unam.mx/ibi/vol20- 41/IBI002004107.pdf
- Muñoz, J. (2006). Objetos de Aprendizaje Integrados a un Sistema de Gestión de  $\bullet$ Aprendizaje. Apertura, Abril, Año/Vol.6. N°3. Universidad de Guadalajara. México. 2006. pp.110. En: http://redalyc.uaemex.mx/redalyc/pdf/688/68800310.pdf
- Ogalde, I. (2008). Nuevas tecnologías y educación. Diseño, desarrollo, uso y evaluación  $\bullet$ de materiales didácticos. México. Trillas. p.136
- Plan Ceibal. (2011). Manual para el Diseño y Desarrollo de Objetos de Aprendizaje. Uruguay. 2011. En: www.ceibal.edu.uy/UserFiles/P0001/.../GUIAObjetosCeibal09.pdf
- Pernías, P. (2007). Tutorial para eXe. En: http://www.riate.org/version/v1/recursos/exe\_riate/exelearning.html
- Prendes, M. (2008). Producción de Material Didáctico: Los Objetos de Aprendizaje.  $\bullet$ Revista Iberoamericana de educación a distancia. Vol.11. N° 1. 2008. pp. 81-105. En: http://www.utpl.edu.ec/ried/images/pdfs/volumen11/Martinez-Prendes.pdf
- Valle, M. (2009) ¿Qué competencias debe poseer un ingeniero civil industrial? La  $\bullet$ percepción de los estudiantes. Revista Iberoamericana de Educación. N° 50/4. Septiembre. 2009. pp. 1-14.
- Varas, L. (2003). Repositorio de Objetos de Aprendizaje. En:  $\bullet$ http://www.alejandria.cl/recursos/documentos/documento\_varas.doc
- Wiley, D. (2000). Connecting learning objects to instructional design theory: A  $\bullet$ definition, a metaphor, and a taxonom. The Instructional Use of Learning Objects: Online Version. En: http://reusability.org/read/chapters/wiley.doc

## 02.- **Aplicación del Software lúdico educativo de salud bucal para niños con necesidades especiales**

Rosa Patricia Gómez Cobos, Tomás González Montemayor, Mario Ángel González, María Lucero Rojas Barajas

Universidad de Guadalajara, Secretaria de Educación Jalisco

Introducción. Hoy en día vivimos en un mundo modelado por la ciencia y la tecnología. Ningún proceso social, ninguna actividad humana puede separase racionalmente de esta tendencia histórica. Lo anteriormente mencionado confirma la necesidad de emprender esfuerzos en aras de una educación bucal en centros de todas las enseñanzas, pero muy especialmente en las escuelas de educación especial.

Objetivo. La aplicación de un software lúdico educativo de salud bucal para impulsar el desarrollo de la creatividad, del juego y su capacidad de estimular no solo el desarrollo de

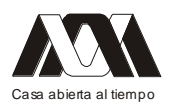

las distintas capacidades del niño, sino también su interés por descubrir las enfermedades bucales y sus formas de prevención.

Método. La población estudiada fue de 30 alumnos de primer año, de la Escuela Fray P. Ponce de León de Guadalajara, Jalisco. Después de la construcción del software con medidas preventivas como técnica de cepillado y control de carbohidratos, se le aplicó una pastilla reveladora para detectar la placa dentobacteriana, antes y después de que se les proyectara el software una semana.

Resultados. Se observó en la primera medición de los 30 niños estudiados, que 28 (93.3%) niños presentaron las tres superficies dentales con placa bacteriana, y en la segunda medición ya que se les proyectó el software educativo, 26 (86.6%) de los niños presentaron una disminución de una cara de la superficie dental.

Conclusión. La relevancia del software educativo de salud bucal para la población estudiada, radica básicamente en las posibilidades que los recursos multimedia aportan a los procesos educativos ya que favorecen el desarrollo de la autonomía en el trabajo académico, en particular con niños portadores de necesidades educativas especiales. Palabras clave: software, placa bacteriana, niños, salud bucal

#### **03.- Software educactivo como fenómeno estético**

Marleni Reyes Monreal Instituto Universitario Puebla

#### Resumen

El software, es hoy en día, una importante herramienta en la educación, su uso y éxito depende no solamente de su capacidad interactiva sino de la posibilidad de intermediación y estetización de sus contenidos. Un multimedia educativo necesita captar la atención del estudiante y lograr una conexión subjetiva-emocional con él, la estética ha sido el instrumento oculto que ha logrado su acercamiento. Este trabajo muestra una aproximación teórica al papel trascendental de la estética en el desarrollo del software educativo. El estudio parte de una visión postmoderna del mundo donde la mirada es entendida como una construcción cultural que nace de la trasformación de la subjetividad. Analizaremos las mediaciones del consumo, la industria cultural y los medios de comunicación como esferas fundamentales para entender la estetización actual de la vida y la experiencia que están en relación funcional con todas prácticas humanas, incluida la educativa. Entender estas relaciones nos permitirá desarrollar mejores estrategias de diseño de software educativo. Palabras clave: software educativo, estética, subjetividad, aprendizaje, postmodernidad.

## Introducción

El software educativo se ha convertido en una herramienta indispensable para aproximar los contenidos educativos a la sensibilidad de los alumnos por medio de una atractiva experiencia multimedia. Aunque aún son relativamente pocos los alcances poblacionales del uso de computadoras e internet, tema que no se discutirá en este articulo, hay una clara tendencia a la mundialización de los sistemas multimedia en todas las facetas de la vida humana.

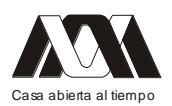

No podemos ignorar que los alumnos del presente, con acceso a los medios masivos, tienen una forma diferente de ver y entender el mundo; si no se lee y escribe de la misma forma es por que el mundo ya no es el mismo y los sistemas simbólicos en los que nos desenvolvemos se trasforman día con día. Por ello, un cambio en la mirada, desencadenado por un cambio en la subjetividad, corresponde a una trasformación del entendimiento y el aprendizaje.

En ese sentido el sujeto, inmerso en diferentes entornos tecnológicos y estéticos, cambia sus relaciones simbólicas y conjuntamente su forma aprender. Sin embargo, las teorías de la educación pocas veces han tomado en cuenta estas tendencias y no han sido capaces de llegar a percibir la importancia de la interiorización y la conexión emocional del alumno cuando aprende.

El software, por ejemplo, desde su incorporación al uso educativo en los 60s ha sido abordado a partir muchas posturas teóricas y ninguna de ellas ha volteado la vista a fenómenos estéticos tales como la construcción cultural de la mirada, la actual transformación de la subjetividad, la importancia de las mediaciones de consumo, la industria cultural y los medios de comunicación; que son indispensables para entender las relaciones mediales-estéticas entre el sujeto que aprende y el software, cuyo éxito obedece a las preferencias estéticas de los usuarios independientemente de su contenido.

En este estudio daremos un paseo por los cambios culturales que desencadenan el acercamiento de los entornos educativos a la estética, mejor conocido como estetización de la educación. Empezaremos tratando los antecedentes del fenómeno, desde el cuestionamiento de las teorías estéticas, su usos en la vida cotidiana y en la educación. Posteriormente analizaremos los conflictos y contrastes de las posturas teóricas sobre el tema para examinar el impacto de la intertextualidad, las características estéticas del software educativo y su funcionalidad en la enseñanza. Para finalizar, propondremos un modelo de desarrollo de software entendiéndolo como fenómeno estético contemporáneo; basado en la flexibilidad, el cuestionamiento de la historicidad y la cultura en la que se inserta.

La estetización de la educación frente a la tranformación de la subjetividad

La estética es una especialidad prácticamente desconocida fuera de su ambiente académico; comúnmente, en el colectivo, queda limitada a fenómenos artísticos externos a la vida práctica; distanciados del mundo "real". El alejamiento entre estética y vida cotidiana ha provocado la poca visibilidad de fenómenos estéticos que actualmente se encuentran en nuestro entorno habitual, pero que recientemente han sido motivo de estudio y acercamientos interdisciplinarios. Podemos encontrar algunas aproximaciones de la literatura política, cultural o educativa que hacen alusión a la estetización del mundo y de sus disciplinas.

Pese a estos acercamientos, desde múltiples áreas y métodos, es pertinente un estudio teórico especializado que sirva para aclarar las deficiencias conceptuales; ya que la estetización no tiene claridad conceptual y muchas veces es usada para describir el "embellecimiento del mundo" sin tomar en cuenta las divergencias históricas y culturales en el concepto de belleza y las diferencias entre estética, arte y belleza<sup>1</sup>.

<sup>1.-</sup> La conceptualización de belleza no es tema de este trabajo, por su complejidad es recomendable entender que es un concepto histórico y cultural cambiante, concepción dialectico materialista de la historia en la que subyacen la variabilidad de las concepciones sociales, pendientes de la ampliación de los horizontes cognitivos. Véase, *pensar la estatización del mundo actual*, Mayra Sanches, La Habana,  $2005.$ 

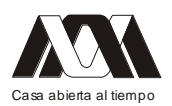

Una aproximación teórica interdisciplinaria al papel de la estetización del mundo de la educación, específicamente en el desarrollo y uso de software, nos permitirá entender las relaciones sujeto-objeto en el proceso de aprendizaje mediado por computadoras. Ya que la estética puede esclarecer aspectos que desde otras ópticas no han sido tratados suficientemente.

Podemos afirmar que la estetización del mundo es uno de los rasgos de la sociedad contemporánea. La estética ya no está encadenada a lo artístico, se presenta en todas las esferas de la vida humana. En el siglo XX el cuestionamiento de la autonomía del arte y el derrumbamiento del espacio artístico a llevado la experiencia estética al espacio público provocando un acercamiento con otras áreas. La contienda estético-utilitario ya no funciona como separación entre el mundo artístico, con sus rasgos de espiritualización o altura social y el mundo cotidiano calificado de banal.

El desmoronamiento de las fronteras funcionales provoca que muchos teórico califiquen los entornos estéticos actuales como frívolos y superficiales por cambiar su ambiente del mundo aurático de la belleza artística a la banalidad de lo cotidiano, dando como resultado que estos temas sean poco tratados en el ambiente académico. Poco a poco se ha prestado interés a lo cotidiano principalmente gracias a la importancia que han cobrado el mercado.

Hoy en día la estética ha rebasado las fronteras del arte y las posturas ante este fenómeno han sido contrastantes, por una parte teóricos como Baudillard han anunciado la muerte de la estética una "… muerte de la estética por la estétización." (Baudillard, 1998;18) Ante la crisis y la velocidad de los cambios es inevitable hacer una lectura pesimista que parte de los prejuicios de banalización, masificación y consumo de las formas estéticas; sin embargo, no hay que olvidar que otras posturas consiguen ver en estos cambios la posibilidad de expandir los limites conceptuales de la estética.

Mayra Sánchez, por ejemplo, resalta la incapacidad de la teoría de afrontar las transformaciones del ámbito estético, la crisis y la complejidad de trazar limites cognitivos. Ella propone estudiar la estética en la vida común por medio de coordenadas epistemológicas como la visibilidad; explica, que siempre ha existido la relación estéticavida cotidiana, sólo que ahora nos damos cuenta de estas relaciones lo que las hace visibles. Partiendo de esta postura debemos pensar en la estética, las mediaciones del consumo, la industria cultural y los medios de comunicación como esferas fundamentales para entender la estetización actual de las prácticas humanas incluida la educativa y no limitar lo estético a la enseñanza de las artes.

Es común que la estétización de los métodos educativos sea visible en la enseñanza de las artes, por la expresa correspondencia arte-estética. Hay varios tratado sobre la mejora del aprendizaje de la música usando software pensado estéticamente<sup>2</sup> o la aplicación del software estetizado a la enseñanza de la pintura o la historia del arte. En contraste, es poco común el estudio estético del software para otras áreas, especialmente ciencias exactas.

Todas las formas de enseñanza pueden ser mejoradas estéticamente. En nuestro tiempo, el multimedia se convierte en una herramienta vital por que el público está acostumbrado a los acercamientos mediales a la experiencia habitual que es también multimedial, cada día se busca acercar más y más los entornos virtuales a la realidad cotidiana. Entonces la expe-

<sup>2.-</sup> Vease estudio de la música. Este es un ejemplo del uso de software pensado estéticamente para mejorar el aprendizaje de los alumnos de música.

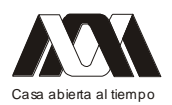

riencia estética se hace visible en estos entornos que pueden ser usados para mejorar el aprendizaje del usuario.

El software estétizado es un impulso positivo para la educación, ya que los estudiantes viven en un mundo estétizado, disponen de un mejor punto de partida, una relación sensual con el objeto, han desarrollado un modo distinto de relacionarse y han vivido muchas experiencias estéticas con todo lo que se aborda de esa manera en la cotidianidad. Es el software un instrumento esencial para la educación de hoy, por su capacidad de organizar contenidos, crear experiencias y conectar estéticamente al individuo.

## Estética y software educativo

La subjetividad del público, en este caso de los estudiantes, ha sido trasformada por los cambios en las relaciones y la mirada provocados por la estetización del mundo. A los objetos anteriormente correspondidos con una función utilitaria se les suma una función de deseo estético<sup>3</sup>. El mercado aprovecha y fomenta la relaciones estéticas, bombardeándonos con objetos bellos mas que útiles formando la llamada "la cultura del simulacro" donde el valor de cambio desaparece al valor de uso.

Los ambientes educativos entran también en esta dinámica, el valor del conocimiento y las instituciones educativas esta correlacionadas al valor de cambio. Pareciera que ahora la imagen es lo que importa, la imagen que relega a los contenidos. Es la imagen que engendra la sociedad del espectáculo, como afirma Guy Deabord " la imagen se ha convertido en la forma final de la reificación de la mercancía" (Guy Deabord, 1967;16). Es una cultura mediada donde la imagen se enlaza a todos los sentidos, es una estétización de la experiencia completa. Por ello tenemos que analizar cómo el sujeto se vincula con esta experiencia multimedia para entender como mejora su aprendizaje.

En las teorías contemporáneas la misión es criticar y desacreditar el modelo hermenéutico del interior y el exterior, los modelos anteriores de profundidad $4$  se sustituyen por una concepción de la práctica y los discursos con nuevas estructuras sintagmáticas. El sujeto era visto como un ente cerrado donde como afirma Jamerson "el problema de la expresión se vincula estrechamente con una concepción del sujeto como un recipiente monádico, que siente las cosas en su interior y las expresa proyectándolas hacia el exterior." (Jemerson, 1991;13)

La producción cultural se inserta en un espacio mental que ya no es el sujeto monádico, sino en un espíritu objetivo colectivo donde la belleza se muestra como un concepto colectivo inmerso en el multimedia. Nos encontramos dentro de una intertextualidad, donde al espectador posmoderno se le pide que vea todas las escenas a la vez, un rasgo deliberado e inherente al efecto estético y que activa una nueva connotación de antigüedad y profundidad.

Se sustituye la profundidad por la superficie o por múltiples superficies y la temporalidad se diluye como la modernidad que Bauman califica de liquida. Lo espacial es también cambiante y al espacio total corresponde una nueva práctica colectiva, una nueva manera de moverse, reunirse, pensar y sentir.

<sup>3.-</sup> Este no es un fenómeno nuevo, la ornamentación de los objetos es una constante en la historia humana, sin embargo, la función de la estética es diferente en cada sociedad. Actualmente, el mercado aprovecha y modela el gusto del publico para mejorar el valor de cambio. 4.- Los modelos de profundidad de Marx, Freud y Foucoult. Véase, *Razones epistemológicas en tiempos de estetización: Entre la espectacularidad y el deseo.* Mayra Sanches, La Habana, 2011.

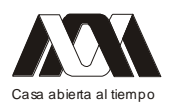

El problema ante todos estos cambios es que la mutación acontecida en el objeto no se ha acompañado de una mutación equivalente en el sujeto. Entonces el sujeto queda en medio del vértigo de los cambios en su entorno y no sabe como reaccionar a ellos. Toda nuestra cultura estética se funda en los juegos de la representación y la competencia, nuestra realidad ha absorbido su propio doble hasta el vértigo.

En nuestra cultura la desaparición del sujeto individual y su consecuencia formal de la creciente disipación del estilo personal, engendran la práctica del pastiche que "es como una parodia, la imitación de un estilo peculiar único, idiosincrático; es una mascara lingüística." (Jemerson, 1991; 17)

El software es también pastiche, es yuxtaposición de fragmentos con apariencia de organicidad y puede ser leída como unidad de significancia. Para Brea en la era postmedia ocurre la trasformación del estatuto ontológico de la representación de la imagen. El software tiene la característica de estructuralidad deconstructiva que es colisión de la economía de la imagen con el texto, debiendo leerse las imágenes como texto y el texto ser tratado como imagen, como acontecimientos visuales. Otra característica es el carácter intertextual de los procesos de significancia que cuestionan pretensiones de estabilidad de las económicas del sentido.

En el software el signo se abre a una temporalidad interna con un proceso aplazado de lectura Imagen como imagen tiempo y movimiento; como acontecimiento. Emergencia de un dimensionamiento narrativo en la propia temporalidad interna de la imagen. Partencia de profunda novedad en la representación, dinamicidad y tiempo expandido. (Fig. 1)

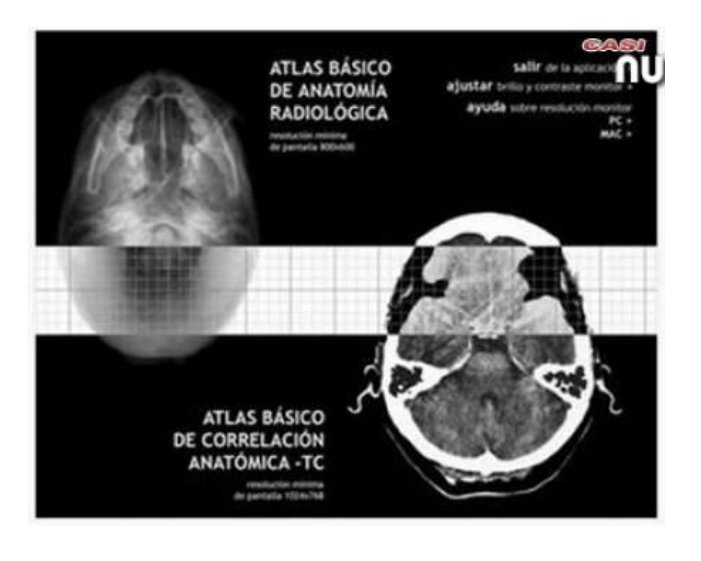

Fig. 1. Pantalla principal del software de anatomía. En el software el usuario, está inmerso en una experiencia multimedia estétizada, lee el conjunto de elementos como un todo, se observa la intertextualidad y la estructuralidad deconstructiva.

El software ha sido usado en educación desde su aparición en los años 60s. Casi todos los teóricos le han dado un lugar dentro de sus aportaciones en el campo de la educación, claro que el software en sí mismo no representa a ninguna de estas posturas teóricas, más bien es una herramienta más para la enseñanza-aprendizaje. Para fines de esta investigación el software educativo se pueden considerar como el conjunto de recursos informáticos diseñados con la intención de ser utilizados en el contexto del proceso de enseñanza – aprendizaje. Se caracterizan por ser altamente interactivos, a partir del empleo de recursos

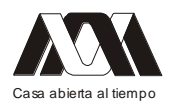

multimedia, como videos, sonidos, fotografías, diccionarios especializados, explicaciones de experimentados profesores, ejercicios y juegos instructivos que apoyan las funciones de evaluación y diagnóstico. (Fig. 2)

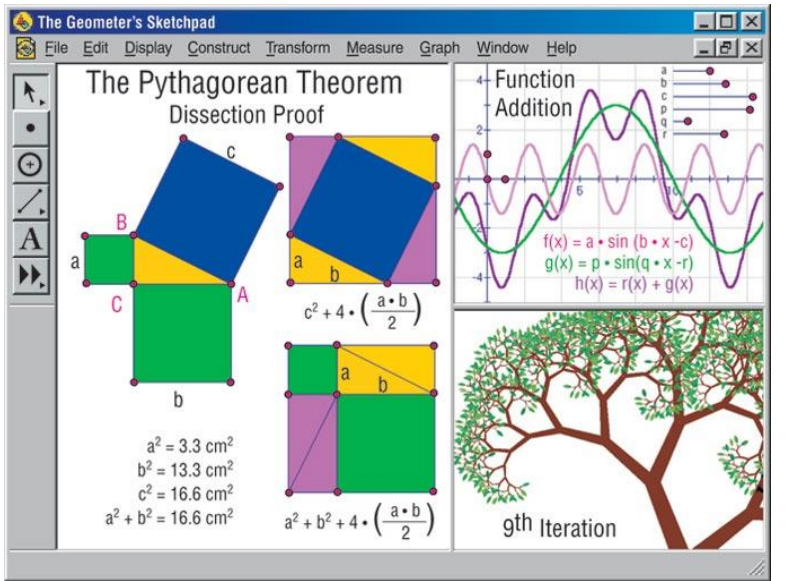

Fig. 2. Ejemplo de software educativo para matemáticas. Podemos observar que este software cumple con las características del software educativo pero no está pensado estéticamente, por lo que se hace aburrido y pierde efectividad.

Entonces, el software educativo es otro elemento didáctico que puede ser empleado de diferentes maneras. Ya desde su construcción metodológica, puede estar diseñado para apoyar un fin, el contenido del software no depende de él sino de las bases de su diseño y sus constructores. De ahí que consideremos el software como otra de las formas en que se estétizan los espacios educativos, como el libro de texto, los pizarrones, etc.

El software educativo pueden tratar las diferentes materias, para diferentes niveles, de formas muy diversas y ofrecer un entorno de trabajo más o menos sensible a las circunstancias de los alumnos, rico en posibilidades de interacción; pero todos comparten las siguientes características:

- Permite la interactividad con los estudiantes, retroalimentándolos y evaluando lo aprendido.
- Facilita las representaciones animadas
- Incide en el desarrollo de las habilidades a través de la ejercitación.
- Permite simular procesos complejos.
- Reduce el tiempo de que se dispone para impartir gran cantidad de conocimientos facilitando un trabajo diferenciado, introduciendo al estudiante en el trabajo con los medios computarizados.
- Facilita el trabajo independiente y a la vez un tratamiento individual de las diferencias.

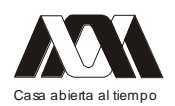

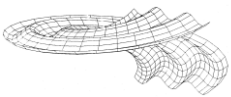

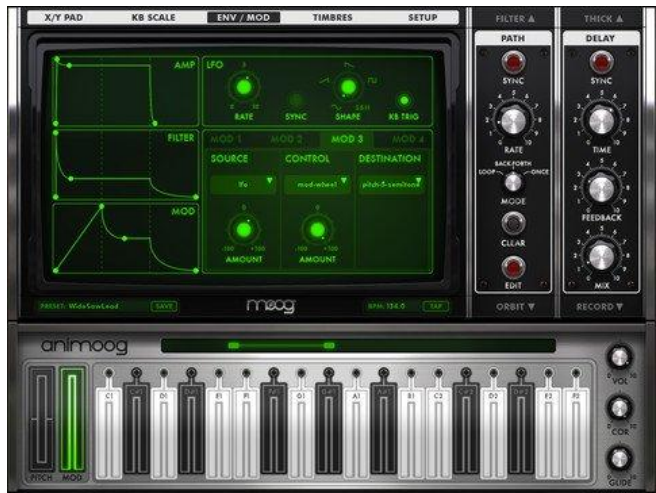

Fig. 3. Software musical pensado estéticamente.

Cuando estas características se dan de manera eficaz se logra una relación sensorial y una mejora en el aprendizaje, entonces, un software estetizado debe tener como características la velocidad, lo atractivo y la innovación; estar pensado para satisfacer las necesidades de aprendizaje de los alumnos del presente.

El vértigo de los cambios y la estetización del mundo actual provocan un descontrol en los métodos de enseñanza tradicionales. Los nuevos medios no deben considerarse enemigos sino herramientas para establecer una mejor comunicación con los estudiantes de nuestro tiempo, que con una nueva subjetividad no se conectan con los antiguos sistemas.

#### Discusión

En el mundo de hoy, se hace visible el papel de la estética en la vida diaria. Los problemas contemporáneos, la crisis, la velocidad son factores que nos hacen caer en el pesimismo, pero podemos tratar de buscar el beneficio del uso de herramientas como el deseo y la belleza en entornos multimedia que son más cercanos a las experiencias estéticas cotidianas a las que están acostumbrados los alumnos.

El mercado se ha dado cuenta de los beneficios de controlar los deseos estéticos del público logrando ventas multimillonarias. Con el uso de multimedia e internet el ámbito educativo también puede aprovechar esta tendencia y lograr mejorar el aprendizaje partiendo de captar mejor la atención y lograr una relación sensible. El desarrollo de software debe ser consciente, adaptado a las necesidades de esta nueva generación que busca la espectacularidad.

Muchas son las controversias acerca del uso se software en la educación; problemas como la brecha informática, o el poco éxito de los programas gubernamentales son la bandera con que navegan posturas pesimistas que no logran darse cuenta de que el problema hoy no es si la tecnología es buena o mala sino como lograr sacar el mayor provecho a las situaciones con que vivimos, es necesario un cambio en el sujeto. Pensar el software desde la estética es pensar a los sujetos como miembros de una nueva sociedad que se cuestiona la profundidad, el espacio, el tiempo y nos da una apertura a nuevas sensibilidades. **Conclusiones**
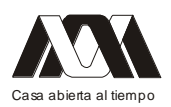

Hemos encontrado que a pesar de los contrastes entre las posturas teóricas, todas concuerdan en que estamos en una época de cambios y vacíos que necesitan ser llenados; transformaciones que modifican las formas de socialización y de educación.

El software educativo con su multiplicidad de formas y tecnologías, se presenta como un esfuerzo por acercar el mundo sensible a la educación, quien permaneció encadenada a antiguos métodos. Las herramientas didácticas se construye cada día ampliando el abanico de posibilidades educativas de acuerdo a las necesidades especificas del individuo y de su entorno; abre también la posibilidad del auto aprendizaje, haciendo de cada experiencia multimedia un medio de enseñanza.

Bibliografía

- BAUMAN; ZYGMUNT. La modernidad liquida. Fondo de Cultura Económica. Buenos Aires. 1999.
- BAUDRILLARD, JEAN. La ilusión y la desilusión estéticas. Monte Ávila Editores, Venezuela, 1998.
- BREA, JOSÉ LUÍS. La era postmedia. Acción comunicativa, prácticas (post)artísticas y dispositivos neomediales - Editorial Centro de Arte de Salamanca, Salamanca, 2002.
- DEABORD, GUY. La sociedad del espectáculo. editado en Miguel Castellote 1976, reeditado por Pre-Textos 2003.
- JAMERSON, FREDIC. El posmodernismo o la lógica cultural del capitalismo avanzado, Barcelona, Paidós, 1991.
- SÁNCHEZ MEDINA, MAYRA. Pensar la estetización del mundo actual. En Estética: enfoques actuales, editorial Félix Varela, La habana, 2005
- SÁNCHEZ MEDINA, MAYRA. Razones epistemológicas en tiempos de estetización: Entre la espectacularidad y el deseo. En Razones epistemológicas para pensar el sujeto politico, La habana, DICIEMBRE 2010 - ENERO 2011.
- BARBOZA NORBIS, LIDIA. Software Educativo: su potencialidad e impacto en los procesos de enseñanza y aprendizaje, ¿aliado o adversario del profesor?, Universidad Católica del Uruguay.

# **04.- Diseño instruccional y material didáctico para programas de educación superior en ambientes virtuales**

Abigail Rodríguez Nava, Aleida Azamar Alonso Universidad Autónoma Metropolitana-Xochimilco.

En este trabajo se examinan los elementos necesarios a considerar durante el proceso de instrumentación de programas de educación superior en modalidad virtual, de modo que se asegure su calidad y éxito. Particularmente, se subrayan los aspectos asociados con el diseño instruccional y la elaboración de material didáctico ya que ambos requieren satisfacer una serie de requisitos, entre ellos: diseñarse con plena adecuación para cumplir con los objetivos y contenidos académicos, lograr su pertinencia con el modelo de enseñanza - aprendizaje virtual, mantener coherencia con la forma de intervención que desarrollan los tutores del grupo para acercar la información a los participantes, reconocer

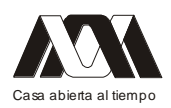

la conveniencia de las modalidades de comunicación síncrona y asíncrona. utilizar las herramientas disponibles en la red de Internet, minimizar las dificultades tecnológicas para los participantes, respecto al uso de la plataforma virtual, fomentar la participación cotidiana de los participantes, propiciar el trabajo colaborativo, cuidar que la evaluación sea permanente, favorecer el trabajo oportuno de los participantes, contribuir al desarrollo de habilidades y competencias profesionales, fomentar valores entre los participantes. La investigación se enriquece con las distintas experiencias en la organización y conducción de programas de educación virtual, para formación y capacitación a nivel superior por parte de las autoras.

### **05.- Las TIC y el desempeño académico en el aula universitaria de Biología**

Ana María Bedoya Borella, Paola Siplovich Cohen, Gastón Mougabure Cueto, Carina Guaragna Teruel, Adriana García.

Ciclo Básico Común, Universidad de Buenos Aires Argentina.

Resumen

En el mundo moderno, el desempeño profesional en las áreas de Ciencias Biológicas, Ambientales, Agropecuarias y de la Salud, requiere de conocimientos específicos del campo de la Biología. La enseñanza y aprendizaje de estos temas adquiere una importancia fundamental en la formación universitaria.

Con el objetivo de mejorar la calidad de enseñanza, hemos implementado una combinación de estrategias didácticas de enseñanza para alumnos de Biología del primer año de la universidad. La experiencia fue desarrollada en el marco del CBC (Ciclo Básico Común) de la Universidad de Buenos Aires. Consistió en una combinación de recursos en soporte digital como sitios web, videos digitalizados, animaciones, blogs, foro y libro electrónico en web, con el diseño de producciones específicas en soporte impreso (textos, cuestionarios, problemas de aplicación y autoevaluaciones).

Para evaluar el grado de conocimientos, habilidades y destrezas alcanzados por los alumnos que utilizaron esta combinación de estrategias, se efectuó una prueba diagnóstica al inicio de la materia y se la implementó nuevamente al final.

Dicha evaluación indaga acerca de varios contenidos curriculares que se desarrollan a lo largo de la asignatura, a fin de identificar qué conocimientos previos traían los alumnos y si lograron modificarlos después de la cursada.

La comparación de resultados iniciales y finales reflejó mejoras ostensibles desde el punto de vista estadístico. Desde el punto de vista cualitativo, se evidencia la adquisición de conocimientos y el desarrollo de operaciones cognitivas de diferente grado de complejidad para resolver situaciones problemáticas relacionadas con los contenidos de la materia.

En conclusión, la combinación de estrategias didácticas de enseñanza, que comprenden el uso de Tecnologías de Informática y Comunicación (TIC) y de material didáctico específicamente diseñado, contribuye al mejor desempeño académico de los alumnos, a la vez que estimula el compromiso docente con el proyecto pedagógico y la investigación de la propia práctica.

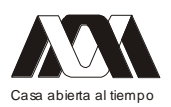

Introducción

En la actualidad, el desempeño profesional en las áreas de Ciencias Biológicas, Ambientales, Agropecuarias y de la Salud, requiere de conocimientos específicos del campo de la Biología. La enseñanza y aprendizaje de estos temas adquiere una importancia fundamental en la formación universitaria. En el ámbito de la enseñanza de las Ciencias Biológicas en particular, los avances en biotecnología, ingeniería genética y áreas afines, presuponen el manejo de conceptos específicos, cuya transposición didáctica se torna una cuestión relevante.

El Ciclo Básico Común (CBC) de la Universidad de Buenos Aires (UBA), constituye el primer año de todas las carreras de esa universidad. Sus características institucionales particulares lo enfrentan a diversos problemas como abundante población de alumnos en las aulas, restricciones materiales en relación con esa cantidad de alumnos, un número limitado de docentes disponibles para guiar de cerca los procesos individuales y las crecientes dificultades ligadas a la comprensión de textos por parte del alumno. Todo esto ha ido conformando un escenario complejo para la enseñanza y el aprendizaje, que constituye un obstáculo para la calidad de la enseñanza y provoca indeseados niveles de deserción y reprobación.

El contexto definido, evidencia la necesidad de contar con nuevas estrategias orientadas a mejorar la calidad de enseñanza y el rendimiento académico.

Asimismo, la posibilidad actual de contar con Tecnologías de Informática y Comunicación (TIC) como herramientas didácticas a incorporar en el aula universitaria, supone el desafío de integrar estas nuevas tecnologías a las prácticas docentes y la formación del profesional.

### Marco Teórico

En el campo de las disciplinas científicas también, la metodología de enseñanza incide en la forma en que los alumnos estudian y aprenden (Monereo, 1999).

La representación del tema refiere específicamente a la comprensión del concepto expuesto. Por medio de la representación de la situación, el alumno se forma una idea acerca de cuáles son los conceptos (Díaz Barriga, F. y Hernández Rojas, G., 1998).

El uso del material instruccional facilita al alumno el "apropiarse" del conocimiento de manera independiente. Sin embargo, no puede desconocerse que, una debilidad estructural de los sistemas de aprendizaje autodirigido y/o semipresenciales, radica en la tensión que produce la comunicación indirecta en el estudio, que solo puede reducirse a través de explicaciones metacomunicativas contextualizadas (Fainholc 2000).

Piaget y García (1987) mostraron el papel constructivo que el sistema social tiene en la génesis de las estructuras cognitivas. Los autores denominan a esta base implícita en el proceso de la ciencia "marco epistémico" el cual engloba a la noción de "paradigma" de Kuhn (1962). Así, Samaja (1994) propone denominar "matriz epistémica" a esa "concepción del mundo" en la medida en que ella opera en el trabajo científico como criterio selector de las metáforas o analogías preexistentes en la experiencia protagónica de una cultura dada. En este marco, nos proponemos lograr una mayor claridad en la explicación de fenómenos y procesos biológicos de compleja comprensión (fundamentalmente los moleculares) a través de la visualización de modelos.

Objetivos

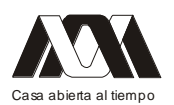

Con el propósito de mejorar la calidad de enseñanza de la Biología, nos hemos planteado como objetivos:

- allanar el camino hacia la comprensión de fenómenos biológicos complejos por parte de los alumnos
- estimular en los docentes la investigación de la propia práctica
- incentivar el uso de nuevas tecnologías en la enseñanza y aprendizaje de Ciencias Biológicas

### Metodología

Esta experiencia consiste en una combinación de estrategias didácticas de enseñanza para alumnos de Biología del primer año de la universidad, que incluye recursos audiovisuales e informáticos utilizados en conjunto con recursos tradicionales como el imprescindible material impreso, que fija las bases y el contexto para el uso de los soportes virtuales.

La tarea docente incluye la acción tutorial, a fin de potenciar las capacidades de aprendizaje de los alumnos y orientarlos a conseguir una mayor autonomía.

La normativa universitaria asigna a esta materia una cursada de dos días a la semana, tres horas cada día, durante un cuatrimestre. Se aprueba tras rendir dos exámenes parciales (evaluaciones sumativas) y, eventualmente se debe rendir, además, un examen final (también sumativo) si el promedio de los parciales está entre cuatro y seis. En nuestra propuesta, los requisitos de aprobación son los mismos que en la cursada tradicional, pero se introduce una combinación de estrategias didácticas de enseñanza como el empleo de materiales especialmente diseñados para este nivel de enseñanza, la acción tutorial permanente y las evaluaciones formativas. Como ya hemos reportado, el uso de material instruccional específico en formato virtual y la incorporación de autoevaluaciones estimulan la interacción del alumno con los contenidos específicos de la asignatura (Bedoya et al., 2010).

### Destinatarios del Proyecto

Alumnos del CBC de la UBA que deben cursar obligatoriamente Biología para continuar las carreras de grado de: Psicología, Terapista Ocupacional, Musicoterapia, Veterinaria, Agronomía, Biología, Técnicos en Bioterio etc.

### Recursos Materiales

Los materiales didácticos impresos incluyen:

- 1. Objetivos de aprendizaje
- 2. Ejes conceptuales y contenidos
- 3. Relación con los otros medios usados.
- 4. Actividades de autoaprendizaje y auto evaluaciones que deben resolverse en el período no presencial

Los materiales didácticos audiovisuales incluyen:

• Libro Electrónico en página Web, de uso restringido a alumnos del curso, con temas de Biología Celular y Molecular. Durante el curso del presente año se incluyó en el Libro Electrónico una instancia de evaluación on line destinada a indagar el rendimiento académico de los alumnos al final del curso.

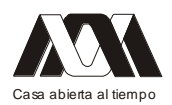

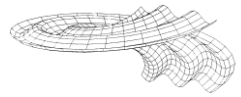

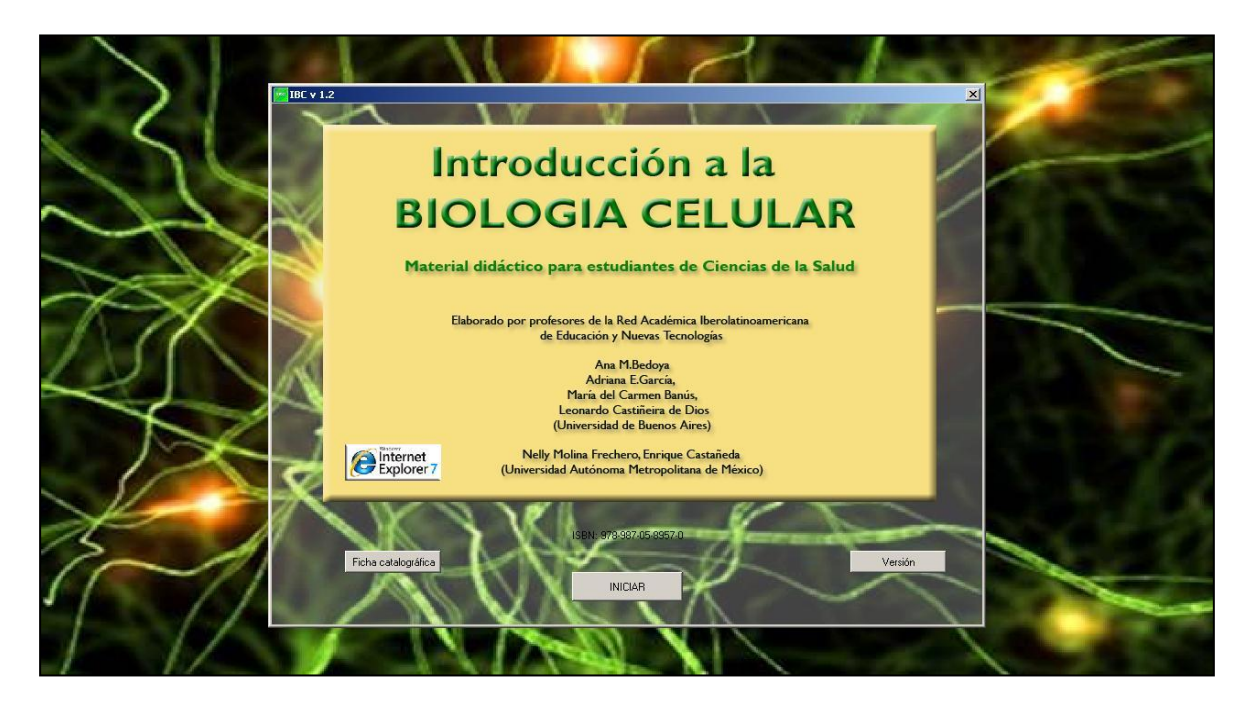

Portada del Libro Electrónico "Introducción a la Biología Celular"

*Fue implementado en la asignatura Biología del CBC como Libro Electrónico en página Web, de uso restringido a alumnos del curso, con desarrollo de temas curriculares, actividades relacionadas a los contenidos y una autoevaluación on line.*

• Sitio Web específico (www.biomilenio.net ) pensado para abordar perspectivas de la Biología para carreras universitarias en Ciencias Biológicas, Ciencias de la Salud, Agropecuarias y Ambientales. Involucra aspectos de la didáctica de la Biología y también conceptos sobre el plan de organización de la materia viva, los procedimientos que permiten el estudio de la morfología, bioquímica y función de las células, la composición química de los seres vivos, y las bases celulares y moleculares de la herencia.

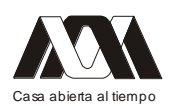

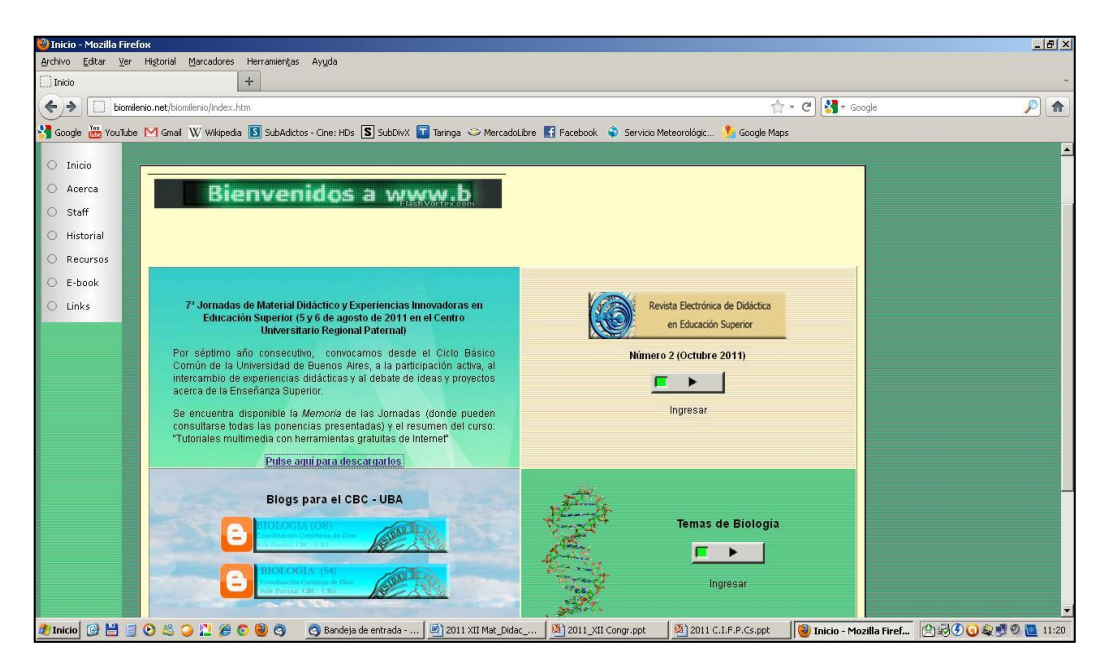

#### [www.biomilenio.net](http://www.biomilenio.net/) Inicio

*Sitio Web que contiene temas de Biología desarrollados, animaciones, y actividades. Incluye una "Revista Electrónica de Didáctica en Educación Superior" para los docentes e información acerca de las "Jornadas de material Didáctico y Experiencias Innovadoras en Educación Superior", para el debate de temas de enseñanza y aprendizaje.*

Es un espacio virtual que funciona como complemento para la enseñanza de Biología en modalidad presencial, desde donde se puede acceder a materiales que permiten profundizar los contenidos curriculares, ampliar la reflexión crítica, participar en foros de discusión y encontrar enlaces de interés.

- Micrografías
- **Transparencias**
- Blogs informativos, que incluyen orientación sobre la asignatura, enlaces a websities e información de interés académico.

(http://www.biologia54paternal.blogspot.com/ y http://www.biologia08paternal.blogspot.com/)

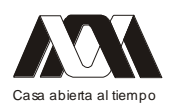

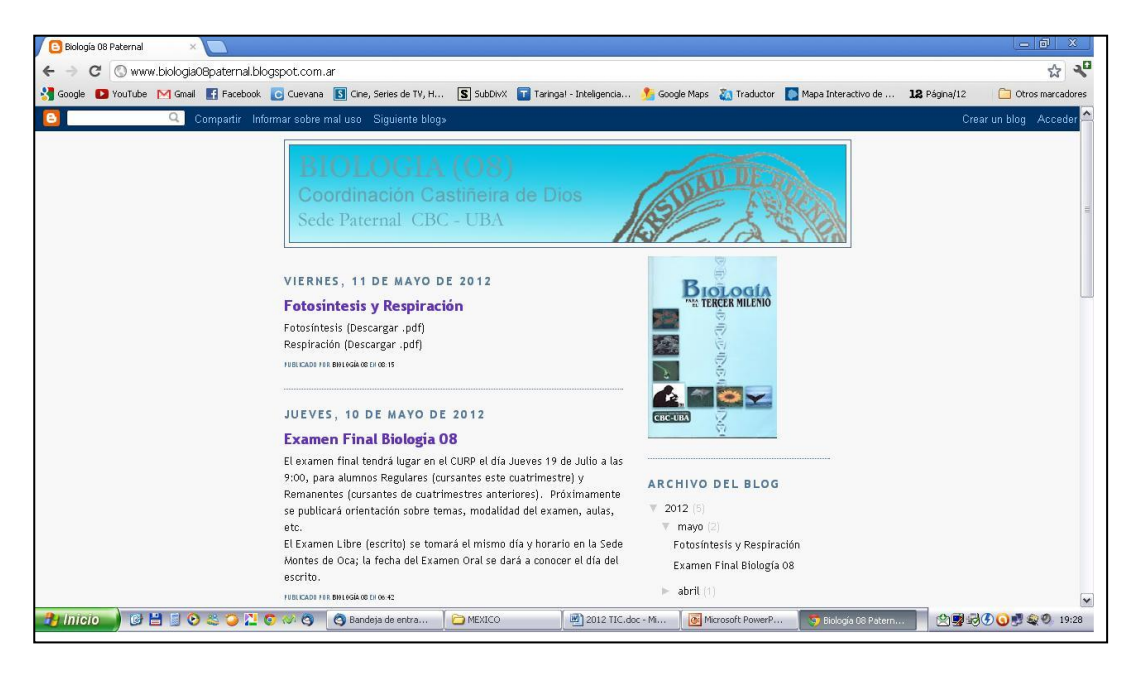

*Los Blogs incluyen orientación sobre la asignatura, enlaces a websities e información de interés académico*

• Foro para la discusión de temas curriculares y el desarrollo de trabajo colaborativo

## Actividades Docentes

Los docentes son responsables de:

- Planificar, organizar y coordinar las actividades de las clases teórico-prácticas presenciales obligatorias
- Elaborar los materiales para los distintos soportes
- Coordinar las clases de consulta presenciales optativas con las siguientes actividades:
	- $\checkmark$  resolución de trabajos prácticos en forma individual y/o grupal
	- $\checkmark$  discusión de temas de las guías de estudio
	- $\checkmark$  orientación en metodología de estudio
	- $\checkmark$  orientación en el uso del material didáctico en soporte digital
- Ejercer una acción tutorial, tanto en el aula como a través del Foro Virtual, destinada a potenciar las capacidades de aprendizaje de los alumnos, orientándolos a fin de conseguir una mayor autonomía y solvencia a la hora de tomar decisiones relacionadas con su formación profesional
- Participar en la investigación de la propia práctica docente

### Encuestas

A los fines de establecer si la combinación de estrategias didácticas es valorada por parte de los alumnos, se implementó una encuesta al finalizar el curso, en la que se indaga sobre la metodología de cursada, el material didáctico, el acompañamiento docente y el compromiso del alumno con el abordaje de contenidos.

Evaluaciones diagnósticas

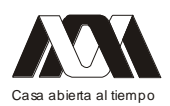

Para evaluar el grado de conocimientos, habilidades y destrezas alcanzados por los alumnos que utilizaron esta combinación de estrategias, se efectuó una prueba diagnóstica al inicio de la materia y se la implementó nuevamente al final.

Dicha evaluación indaga acerca de varios contenidos curriculares que se desarrollan a lo largo de la asignatura, a fin de identificar qué conocimientos previos traían los alumnos y si lograron modificarlos después de la cursada.

Resultados y Discusión

El procesamiento de las Encuestas reflejó que los materiales específicos son percibidos por los alumnos como una ayuda para la comprensión de conceptos disciplinares.

En el análisis de las Pruebas Diagnósticas, la comparación de resultados iniciales y finales reflejó mejoras ostensibles desde el punto de vista estadístico ya que Grupo Prueba alcanza diferencias significativas, respecto del Grupo Control, en cuanto a la cantidad de respuestas correctas: en el 80% de las preguntas, el Grupo Prueba supera al Grupo Control.

Desde el punto de vista cualitativo, se evidencia la adquisición de conocimientos y el desarrollo de operaciones cognitivas de diferente grado de complejidad para resolver situaciones problemáticas relacionadas con los contenidos de la materia.

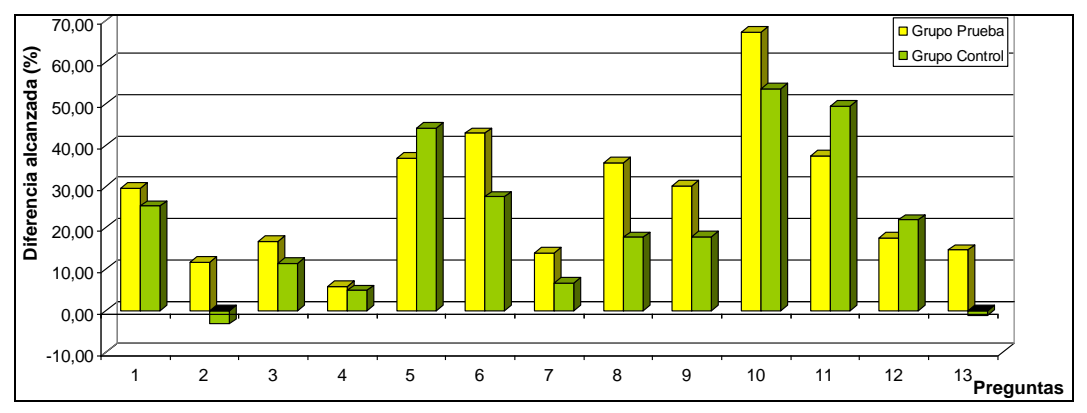

*Comparación entre las diferencias de rendimiento académico en las Pruebas Diagnósticas. El Grupo Prueba alcanza diferencias significativas, respecto del Grupo Control, en cuanto a la cantidad de respuestas correctas. En el 80% de las preguntas el Grupo Prueba supera al Grupo Control.*

Por otra parte, los docentes que participaron en las tutorías, la elaboración del material, las evaluaciones y las encuestas, manifestaron que la experiencia ha sido un aporte valorable para su enriquecimiento profesional.

**Conclusiones** 

- La combinación de materiales digitales e impresos específicamente diseñados, junto con la acción tutorial, resultan instrumentos muy valiosos, que contribuyen a mejorar la calidad de la enseñanza universitaria y los resultados académicos.
- La aplicación de esta combinación de estrategias didácticas, permite los alumnos recibir el apoyo y la orientación que requieren durante su primer año de universidad, ya que contiene un fuerte componente de acción tutorial.
- Esta modalidad combinada renueva el compromiso docente con el proyecto pedagógico y la investigación de la propia práctica.

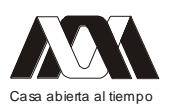

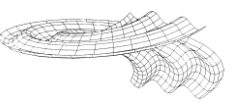

Bibliografía

- BEDOYA, A. M.; GARCÍA, A. E.; BANÚS, M.; CASTIÑEIRA DE DIOS, L.; MOLINA FRECHERO, N. y CASTAÑEDA, E. (2010) Biología Celular en Libro Electrónico: una experiencia de blended learning de la red Iberolatinoamericana de Educación y Tecnología. Revista Material Didáctico Innovador. (6) 2: 13-16.
- DIAZ BARRIGA ARCEO, F. y HERNANDEZ ROJAS, G. (1998) Estrategias docentes para un aprendizaje significativo: una interpretación constructivista. México, McGraw-Hill.
- FAINHOLC, B. 2000. La Interactividad en la Educación a Distancia. Buenos Aires Paidós.
- KUHN, T. S. 1962. La estructura de las Revoluciones Científicas. México Fondo de Cultura Económica
- MONEREO, C.; Castello, M.; Clariana, M.; Palma M.; Pérez, M.L. (1999) Estrategias de enseñanza y aprendizaje. Barcelona. Graó 6ª edición.
- N. 2009. I Congreso Internacional de Pedagogía Universitaria (pp. 89-92). BIOLOGÍA CELULAR EN LIBRO ELECTRÓNICO: Segunda Etapa del Proyecto dentro de la Red Iberoamericana de Educación y Tecnología. Buenos Aires, Eudeba 1ª edición.
- PIAGET, J. y GARCÍA R. (1987) Lógica y Epistemología Genética. Hacia una Lógica de las Significaciones. España, Gedisa Editorial.
- SAMAJA, J. (1994) Epistemología y metodología: elementos para una teoría de la investigación científica. Buenos Aires, EUDEBA.

### **6.- Los estudiantes universitarios y Facebook**

Martha Elba Gutiérrez Vargas, Gabriel Pérez Crisanto, María de los Angeles Martínez Cárdenas, Gabriel Ruiz Castañeda, Hilario Angiano Luna Universidad Autónoma Metropolitana-Unidad Xochimilco

Los estudiantes están muy inmersos en las tecnologías Web 2.0 (Facebook, Twitter, podcasts, wikis, blogs, virtual mundos, compartir videos y fotos). Facebook ofrece un perfil Web con formato de página en la que cada usuario puede introducir una cantidad considerable de información personal en respuesta a las preguntas acerca de sus actividades y sobre sí mismo. El uso de las redes sociales y en concreto de Facebook parece marcar algunos patrones entre los estudiantes. Esta red social es, por el momento, un lugar predominante para la actividad social electrónica de los estudiantes, desde su creación en 2004. Su valor radica en su uso y la forma en que los estudiantes universitarios apoyan sus relaciones próximas y remotas. Ellos están construyendo sus vidas en línea (on-line), que sin problemas se funden con su mundo fuera de línea (off-line). De hecho, el Internet está jugando un papel cada vez más importante en la vida social de los estudiantes, porque, "Estar conectado a los demás fomenta un sentido de propósito, pertenencia y apego que es fundamental para el concepto de comunidad". El objetivo de este trabajo fue documentar la importancia de Facebook para los estudiantes universitarios a partir de una revisión bibliográfica dada la necesidad de explicar el creciente hecho de que los estudiantes con

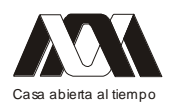

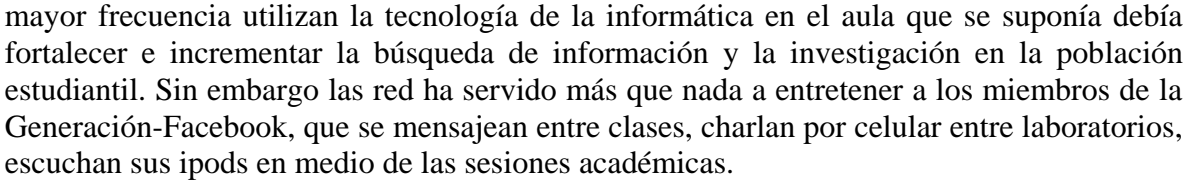

Palabras clave: Redes sociales, Facebook, estudiantes universitarios

# *Mesa 2 Educación en línea y a distancia.*

## **01.- Estudio comparativo virtual versus presencial en la aplicación de la plataforma moodle para una unidad de aprendizaje físico-matemático.**

Juan Carlos Martínez Espinosa, Flavio Mancera Olivares, Yazpik Hernández Vargas UPIIG – IPN

### Resumen

Las demandas de personal altamente capacitado en el entorno laboral, cada vez son de mayor exigencia, es por ello que hoy en día las tecnologías de la información contribuyen a transmitir conocimientos en los estudiantes, las cuales deben ser herramientas innovadoras que generen interés en los receptores para lograr con éxito la apropiación de la información. En este trabajo de investigación se reporta el uso de la plataforma moodle para el pilotaje de una unidad de aprendizaje físico-matemático en donde los discentes interaccionan virtualmente con cada uno de los recursos correspondientes inherentes a cada unidad temática correspondiente al segundo semestre de la carrera de ingeniería en sistemas automotrices. Los resultados obtenidos muestran que la resistencia del grupo al inicio del curso fue alta, sin embargo en la culminación, un porcentaje medianamente alto termino por omitir tal oposición. Se compararon los resultados frente a otros grupos, los cuales cursaron la unidad de aprendizaje de manera presencial. Finalmente se concluye que el uso de las herramientas tecnológicas en modo a distancia pueden ofrecer oportunidades de desarrollo profesional a personas con problemas de movilidad, así también una ruta sencilla en la evaluación de trabajos de investigación como evaluaciones contínuas para los docentes o transmisores del conocimiento.

### Introducción

La globalización como fenómeno social conlleva una serie de cambios tecnológicos, económicos, sociales, laborales y culturales, que generan la necesidad de la transformación de los modelos y procesos de desarrollo y formación que viven las sociedades, dirigiéndose a la búsqueda de estrategias que les permitan dotar a sus individuos con las herramientas y formación necesarias para hacer frente e incorporarse a la vorágine que este fenómeno genera, principalmente en el ámbito económico-laboral, ahora más que nunca aplica la frase "renovarse o morir", pues el no atender a estos cambios puede implicarle a una sociedad,

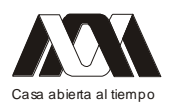

sus instituciones y organizaciones, a una serie de conflictos económicos que pueden llevar al declive de la misma.<sup>1</sup>

El enfoque en competencias, aunado al uso de tecnologías de la información y el diseño de contenidos transversales, parecen ser la respuesta buscada a la demanda que la sociedad, la globalización y todo lo que esta implica hacia las instituciones de educación.<sup>1</sup>

Las instituciones de educación superior se han visto inmersas en un proceso de transformación y cambio curricular que permita redefinir su misión y visión a partir del contexto laboral que se vive, y donde "el futuro de las instituciones de educación superior de formación se sitúa en el escenario de la globalización y la formación continua"<sup>2</sup> , el IPN a través de su modelo educativo plantea como característica principal que el proceso de enseñanza aprendizaje se encuentre centrado en la formación integral del alumno así como el desarrollo competencias generales y específicas.<sup>3</sup> Al hablar de competencias se debe referir a ellas como las capacidades de poner en operación los diferentes conocimientos, habilidades, destrezas y valores de manera integral en las diferentes interacciones que tienen los seres humanos para la vida en el ámbito personal, social y laboral.

Desde su fundación, el Instituto Politécnico Nacional (IPN) ha encaminado su acción a servir a la sociedad mexicana ofreciendo una educación de calidad, pertinente a las demandas actualizadas del entorno laboral, misma que ha sido plasmada en el Programa Institucional de Mediano Plazo 2010-2012 (PIMP), que forma parte del Programa de Desarrollo Institucional 2007-2012 (PDI) del IPN. A su vez, la Unidad Profesional Interdisciplinaria de Ingeniería Campus Guanajuato (UPIIG) siendo la primera escuela de nivel superior del IPN fuera de la zona conurbada de la Ciudad de México contempla los mismos conceptos filosóficos de esta gran institución.

El IPN inició su transformación mediante la renovación de un modelo educativo y académico para enfrentar las exigencias que demandan la educación superior y el desarrollo científico tecnológico en México y a nivel mundial. "El Campus Virtual del Instituto tendrá un papel relevante en la instrumentación del modelo académico del IPN. El aprendizaje mediante el uso de las tecnologías de información y comunicación se integrará mediante formas novedosas en los planes de estudio de los diferentes niveles educativos".<sup>4</sup>

El IPN es una de las instituciones pioneras en el uso de las tecnologías de la educación a distancia y posee una plataforma educativa que ha sido aprovechada para desarrollar diversas modalidades a distancia. El PIMP establece en uno de los 10 principios rectores de desarrollo institucional, acciones para aprovechar la infraestructura con la que cuenta, potencializar su uso y aplicación de las tecnologías de la informática y comunicación (TIC) entre las que destacan:<sup>5</sup>

- Apoyar mediante los programas en la modalidad a distancia, la ampliación de la  $\bullet$ cobertura en los niveles medio superior, superior y posgrado para reforzar las políticas de calidad y equidad, contando con los elementos técnicos, didácticos y de soporte académico necesarios para su óptimo funcionamiento.
- Una mayor integración y tránsito de alumnos entre modalidades debe convertirse en una  $\bullet$ realidad cotidiana en el instituto, por lo que en los programas presenciales, se abrirá la oportunidad de cursar asignaturas y experiencias de aprendizaje a distancia, que faciliten el tránsito de los programas a distancia hacia los presenciales.
- La educación a distancia junto con las tecnologías en el aula, deberán desempeñar un  $\bullet$ papel más claro en la educación presencial.

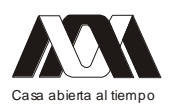

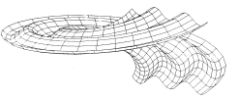

En una sociedad de continuo y profundo cambio (científico, político, económico, tecnológico), demanda a los individuos una constante capacitación y preparación para el uso e incorporación en su vida de los elementos que estos cambios generan en los diversos ámbitos (laboral, social, educativo), "la persona o el grupo social que no se adapte o busque nuevas formas y modos de comprender, de actuar puede quedar excluido de lo que se viene a llamar "Sociedad del conocimiento".<sup>6</sup>

Situación que hace indispensable la incursión de las Tecnologías de la Información y Comunicación (TIC's), en los procesos educativos, con el propósito de ayudar al alumno a incorporarse a la vorágine que el dinamismo de la sociedad le demanda, no sólo como profesionista, sino también como persona.

#### Antecedentes

La minería de datos para la educación es una disciplina emergente en el contexto educativo.<sup>7</sup> Moodle es un sistema de gestión de cursos diseñado con principios pedagógicos, para ayudar a los educadores a crear comunidades de aprendizaje en línea eficaces. Esta plataforma es una herramienta de aprendizaje basado en un sistema de código abierto que ha mantenido el interés en los últimos años de la comunidad estudiantil. Permite escenarios de aprendizaje para ser construidos como secuencias de actividades de aprendizaje en lugar de limitarse a las secuencias de los contenidos u objetos. Aunque Moodle se puede utilizar para muchos tipos de aplicaciones educativas, éste se basa en los principios socio-constructivistas, permitiendo un adecuado enfoque educativo que implica la interacción entre las personas más que la transmisión de contenidos. Por otra parte permite a los profesores supervisar la creación de actividades a través de foros de participación, cuestionarios y chat interactivo con cada uno de los estudiantes.<sup>8,9</sup>

La enseñanza en línea ha estado en transición durante toda su existencia. El número de cursos a distancia ha crecido rápidamente. Docentes de diferentes universidades utilizan la plataforma moodle para colocar apuntes, vídeos, imágenes e intentan de informar a sus estudiantes la finalidad, contenido y tareas de diferentes unidades de aprendizaje.<sup>10-12</sup> Este sistema puede considerarse como una solución óptima para satisfacer las necesidades pedagógicas de los profesores y estudiantes.

Estudios sobre educación a distancia hacen un comparativo entre las plataformas moodle y blackboard, sin embargo ambos sistemas cuentan con las herramientas primordiales para generar escenarios de aprendizaje amigables.<sup>13-16</sup>

#### Métodos y Procedimiento

Un grupo de estudiantes de segundo semestre de la ingeniería en sistemas automotrices del Instituto Politécnico Nacional Campus Guanajuato fue piloteado mediante la plataforma virtual moodle en la unidad de aprendizaje de electricidad y magnetismo. Se evaluaron en total 3 criterios, participación en 3 foros de discusión, 20 tareas para temas específicos, y la aplicación de 3 evaluaciones que correspondieron a tres periodos parciales. La organización del curso virtual se llevó a cabo como primera etapa con la presentación del asesor virtual el cual fungió como auxiliar durante el semestre de pilotaje, así también fue presentado el diagrama de contenido en una forma esquemática y clara, en donde cada alumno virtual tuvo una concepción transparente y fácil de entender la estructura temática del curso. (Ver. Fig. 1)

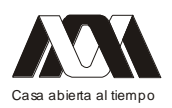

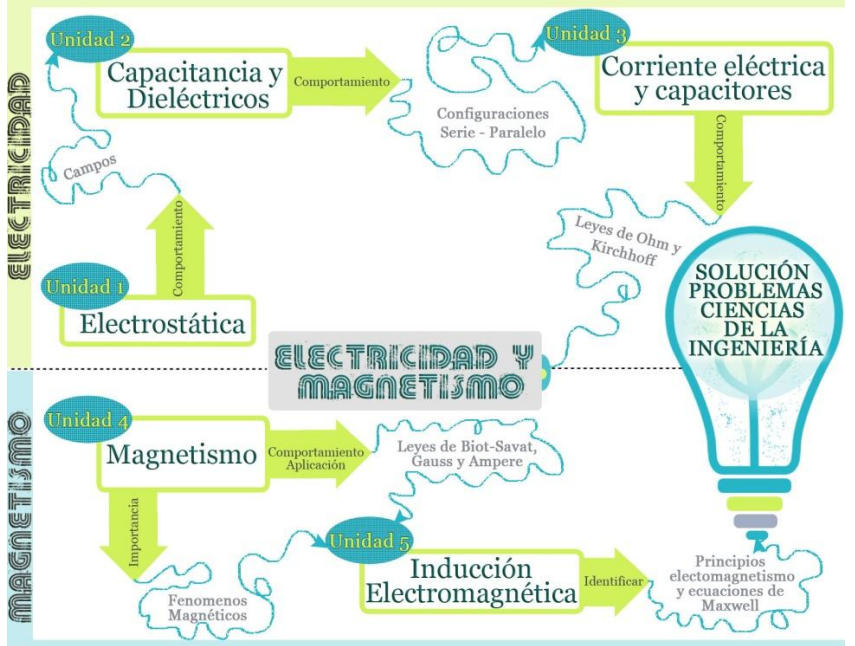

Fig. 1. Diagrama de contenido de la unidad de aprendizaje piloteada

Como se observa en la Fig. 1, la unidad de aprendizaje se estructuró en 5 unidades temáticas de acuerdo al plan curricular presencial que rige para esta asignatura en el Instituto Politécnico Nacional, las cuales son 6 horas/semana, con 4.5 horas teóricas y 1.5 horas de laboratorio, cubriendo el curso en un total de 108 horas/semestre.

Cada unidad temática se organizó tomando en cuenta 5 puntos esenciales (figura 2): Propósito de la unidad temática, subtemas, instrucciones para los receptores virtuales, portafolio de evidencias y criterios de evaluación mediante rubricas.

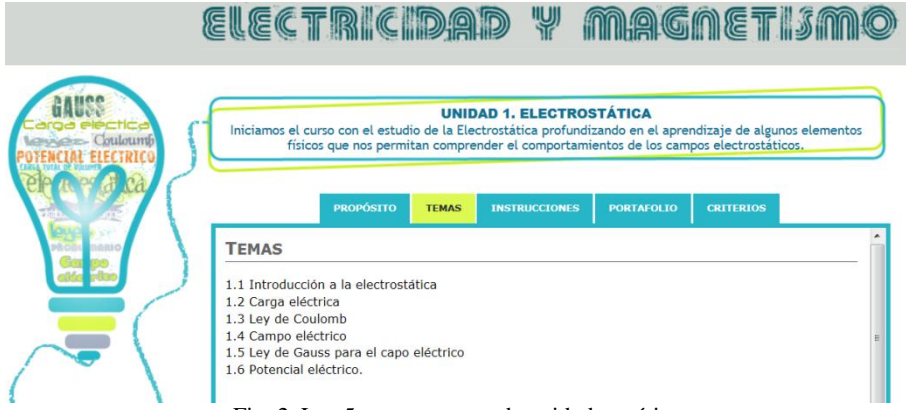

Fig. 2. Los 5 puntos para cada unidad temática

# Resultados y Discusiones

Un estudio comparativo entre 5 grupos del segundo semestre de la ingeniería en sistemas automotrices que tomaron la unidad de aprendizaje electricidad y magnetismo presencial y un grupo semipresencial fueron evaluados. La calificación promedio por grupo y su desviación estándar fueron calculados en cada uno de los periodos departamentales. En la figura 3, podemos observar como el grupo presencial 3 obtuvo ligeramente el mejor

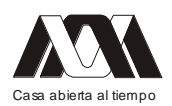

promedio grupal (6.96) con una desviación estándar de 1.95, respecto a los demás grupos evaluados, seguido del grupo presencial 5 con una promedio de 6.83 (desviación de 1.16), y el grupo pilotaje en modalidad virtual (moodle) resulto con un promedio de 6.71 y una desviación estándar de 2.35.

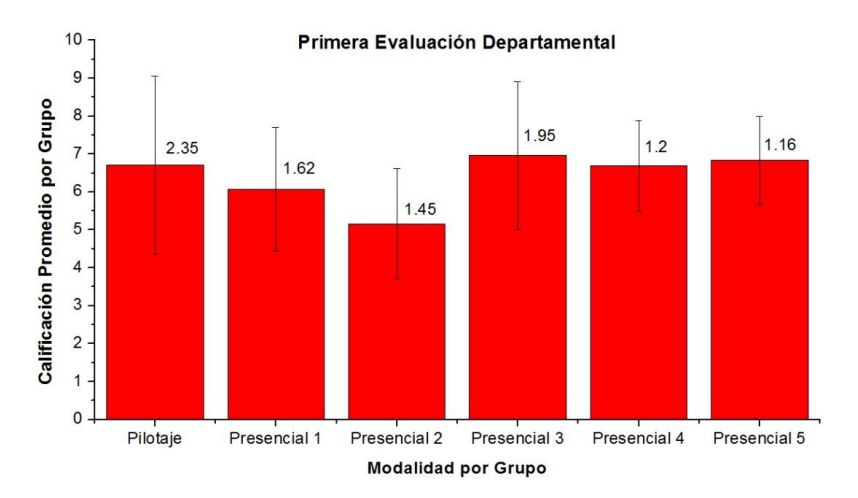

Fig. 3. Comparación de 5 grupos presenciales y un grupo de modalidad semipresencial (Pilotaje), para la primera evaluación departamental

El mismo procedimiento fue desarrollado para el segundo periodo departamental, en donde verificamos que el grupo de pilotaje alcanzó una calificación promedio de 8.22, y una desviación estándar de 1.68, seguido del grupo presencial 3 con una desviación estándar de 1.62 y un promedio grupal de 7.92. El grupo presencial 5 registro un promedio de 6.38 con una desviación estándar de 1.74. Dicho comportamiento lo podemos ver en la figura 4.

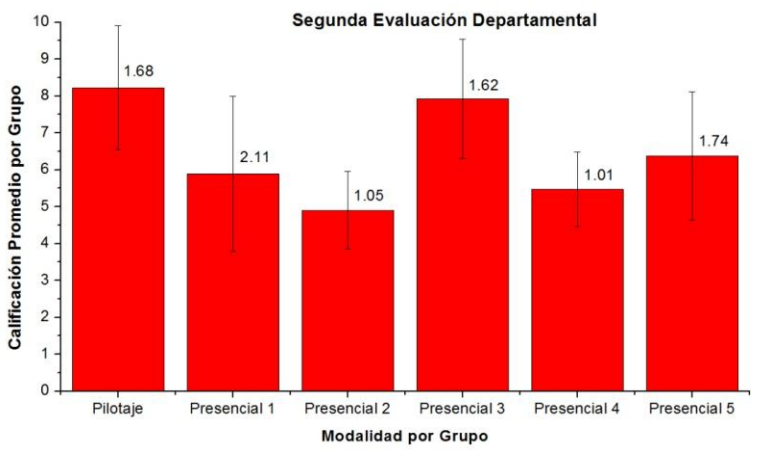

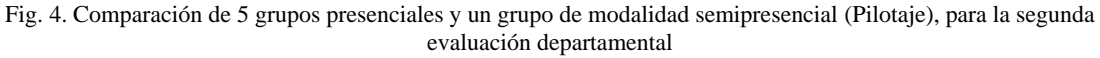

En el tercer bloque departamental el grupo pilotaje marco una diferencia muy pronunciada respecto a los grupos presenciales, alcanzando una calificación promedio de 8.73, aunque con una desviación estándar de 2.46. Las tendencias se conservaron como sucedió en el segundo bloque departamental. Seguido del grupo presencial 3, y presencial 5 con evaluaciones promedio de 6.75 y 5.93 respectivamente con desviaciones de 1.57 y 1.07. Ver figura 5.

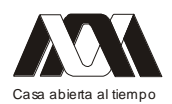

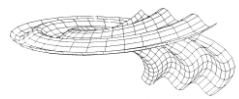

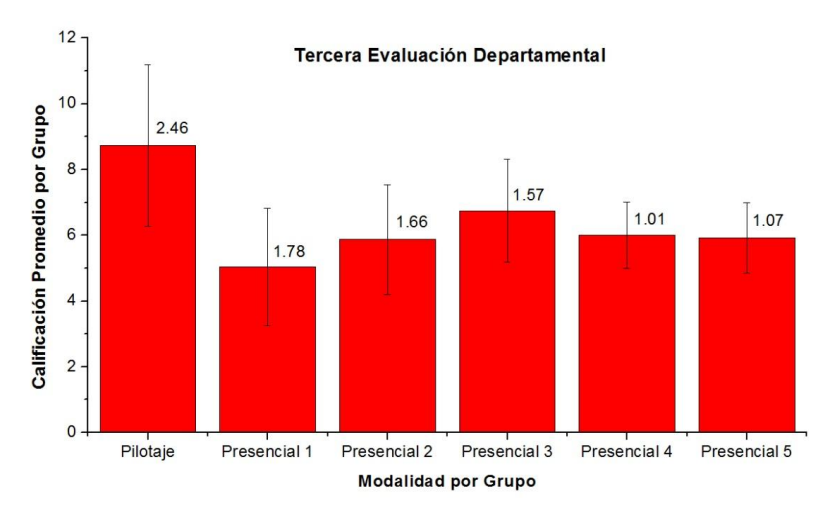

Fig. 5. Comparación de 5 grupos presenciales y un grupo de modalidad semipresencial (Pilotaje), para la tercera evaluación departamental

Finalmente en la figura 6, podemos observar la tendencia ascendente del grupo pilotaje con respecto a los grupos presenciales durante los tres periodos departamentales.

La tendencia favorable en el grupo de pilotaje puede ser atribuida a las numerosas herramientas que los estudiantes tuvieron acceso en dicho momento. Cada alumno involucrado en el grupo pilotaje accesó a recursos didácticos, tales como videos, foros, chats. Además de reportar los resultados de ejercicios en línea propuestos. La administración del tiempo para resolver cada una de las actividades de la unidad de aprendizaje fue responsabilidad de cada uno de los alumnos piloteados bajo este esquema de enseñanza.

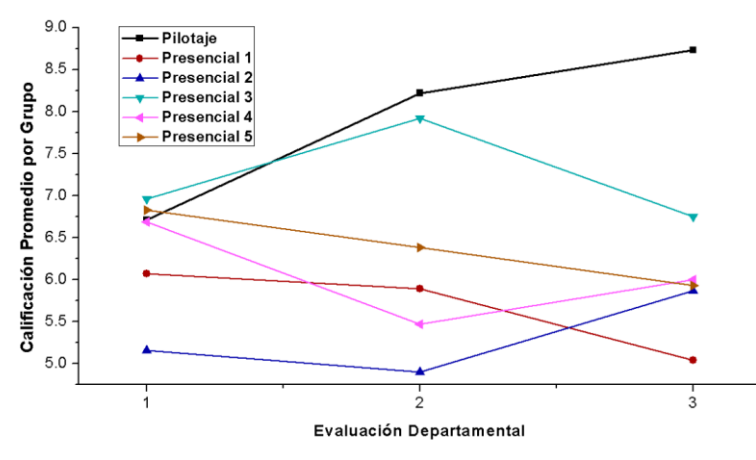

Fig. 6. Tendencias de cada grupo evaluado durante las tres evaluaciones departamentales

Conclusiones

El uso de la plataforma moodle puede causar desubicación en los estudiantes que no están acostumbrados a tomar cursos a distancia. Sin embargo cuando el acceso a la información y el buen manejo de cada una de las herramientas que cuenta la plataforma son adquiridos por los estudiantes, los resultados pueden ser alentadores para futuros cursos en línea. Los resultados indican que el uso de la plataforma moodle puede apoyar en gran medida a

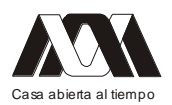

estudiantes con habilidades autodidacticas, y además es una herramienta tecnológica que agiliza la evaluación en grupos muy numerosos, permitiéndonos obtener calificaciones en tiempo real.

Agradecimientos

Agradecemos a la unidad de campus virtual de la Unidad Profesional Interdisciplinaria de Ingeniería Campus Guanajuato por el apoyo técnico brindado en el uso de la plataforma virtual moodle.

Bibliografía

- 1. Tobón T.S., "Desarrollo histórico del concepto de competencias", en Formación integral y competencias. Pensamiento complejo, currículo, didáctica y evaluación", ECOE ediciones, 3ª ed, 2010.
- 2. Dari N., "Reseña de Aprender en la virtualidad de Joshep Duart", Ciencia, Docencia y Tecnología, Vol. 15, No. 28, pp. 263-266, 2004.
- 3. Valle M., Cabrera M., "¿Qué competencias debe poseer un ingeniero civil industrial? La percepción de los estudiantes", Revista Iberoamericana de Educación, No. 50/4, pp. 1-14, 2009.
- 4. Instituto Politécnico Nacional, "Materiales para la Reforma. Un Nuevo Modelo Educativo para el IPN". Dirección de Publicaciones, 2003.
- 5. Instituto Politécnico Nacional, "Programa Institucional de Mediano Plazo 2010-2012", 2010.
- 6. Agudo P., Sevillano P., "Posibilidades formativas de las tecnologías de la información y la comunicación en las personas mayores", Revista de medios y educación, No. 33, pp. 111-118, 2008.
- 7. Romero C., Ventura S., García E., "Data mining course in course management system: Moodle case study and tutorial", Computers&Education, Vol. 51, No. 1, pp. 368-384, 2008.
- 8. Anders B., Burgos D., Fontana J., Hinkelman D., Hung V., Hursh A., Tielemans G., "Practical and Pedagogical Issues for Teacher Adoption of IMS Learning Design Standards in Moodle LMS", advances in Learning Design, Special Issue, 2005.
- 9. Brandl K., "Are you ready to moodle?", Language Learning & Technology, Vol. 9, No. 2, pp. 16-23, 2005.
- 10. Correa G. José, "La integración de plataformas de e-learning en la docencia universitaria: Enseñanza, aprendizaje e investigación con Moodle en la formación inicial del profesorado", Revista Latinoamericana de Tecnología educativa, Vol. 4, No. 1, pp. 37-48, 2005.
- 11. Ros I., "Moodle, la plataforma para la enseñanza y organización escolar", e-Revista de Didáctica, issn: 1988-5911, 2008.
- 12. Chavan A., Pavri S., "Open Source Learning Management with Moodle", Linux Journal, No.128, pp. 66-70, 2004.
- 13. Beatty B., Ulasewicz C., "Faculty perspectives on moving fron Blackboard to the Moodle learning management system", Techtrends, Vol. 50, No. 4, pp. 36-45, 2006.
- 14. Machado M., "Blackboard vs moodle: Comparing user experience of learning management systems", Frontiers in Education conference, pp. S4J7-S4J12, 2007.

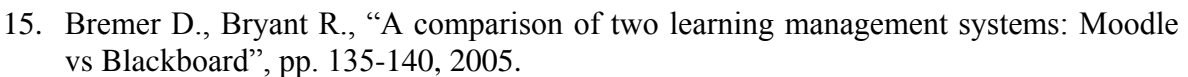

16. Trujillo L.M., Echeverry M.C, Heredia B.D., "La educación virtual, análisis y gestión en las universidades de materiales", No. 28, pp. 1-23, 2009.

# **02.- Desarrollo en Moodle de un ambiente virtual de aprendizaje (AVA) en Medicina.**

Norma Lucila Ramírez López, José Agustín Mercado Arellano

Facultad de Medicina de la Universidad Nacional Autónoma de México

Introducción. El LMS (Learning Managment System) empleado para la propuesta de AVA, que en este caso retoma las actividades de práctica clínica, es la Plataforma Moodle, que como sistema de gestión de aprendizaje se puede emplear para administrar, distribuir y controlar actividades de formación. Objetivo (s). Estructurar un AVA que promueva en el estudiante la autoevaluación de su práctica clínica. Metodología. En Moodle, se realiza la gestión de usuarios y roles, del grupo de Programa de recuperación académica y titulación (PRAyT), que atiende a los alumnos suspendidos en el examen profesional. Se controla la conformación del Portafolio de evidencia de práctica clínica, se gestionan los recursos, materiales y actividades de formación; dando seguimiento del proceso de aprendizaje, mediante el establecimiento de entregas de las actividades que se realimentan y conforman el portafolio como instrumento de evaluación formativa, a saber: 1) Elaboración de Historias clínicas por servicio, 2) Presentación de caso, 3) Rutas de diagnóstico, 4) Interpretación de estudios de laboratorio y gabinete, y por último 5) Manejo (general y farmacológico). Las opciones de actividades a incluir en el AVA, como herramienta de comunicación, son los foros para la discusión de casos clínicos; así como el wiki, para desarrollar la primera entrega que se solicite de cada una de las 5 actividades del portafolio. Resultado (s). Se comenzó a utilizar la Plataforma Moodle en 2009, para conformar el portafolio de evidencia, como actividad complementaria a las sesiones presenciales y hospitalarias. Si bien se han incluido actividades en el Prayt, a partir de que dio inicio ésta, el índice de acreditación en el examen profesional se ha incrementado, llegando al 100% en el 2012, tanto en la fase teórica, como en la práctica. Actualmente se trabaja en el diseño de actividades que promuevan la interacción: foros y wiki. Conclusiones. El uso de la plataforma Moodle, permite la conformación de un AVA, que promueve la evaluación formativa, definiendo la secuencia de acciones involucradas en el proceso de construcción de los aprendizajes, para que el estudiante identifique los desempeños necesarios en el desarrollo de competencias de la profesión médica.

Palabras clave: Moodle, AVA, Medicina

### **03.- Página Web para el Aprendizaje de Fracciones**

Gabriela de Jesús López Ruiz, Laura Méndez Segundo, Axel Ernesto Moreno Cervantes. Escuela Superior de Cómputo, Instituto Politécnico Nacional.

Este trabajo es una página web que presenta software didáctico para facilitar el aprendizaje del tema de fracciones y está dirigido a alumnos de quinto año de educación primaria de

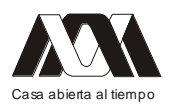

acuerdo al programa de estudios de Educación Básica establecido por la Secretaría de Educación Pública en México. Utiliza técnicas multimedia basadas en un estudio previo sobre las preferencias de los niños en cuanto a personajes, colores y figuras con las que interactúan en su entorno (televisión, cine, juegos electrónicos) para llamar la atención del niño y hacer de esta herramienta un medio ameno y entretenido que logre desarrollar las competencias esperadas en cuanto al tema de fracciones. Primero se realizaron las encuestas sobre las preferencias de los niños y con base en los resultados, se diseñó el software basándose en los ejemplos y ejercicios que se presentan en los libros de texto de la SEP pero utilizando los personajes, figuras y colores más preferidos por los niños, el software fue desarrollado utilizando animaciones que permiten mantener la atención e interés del niño motivándolo a interactuar colocando las respuestas que considere correctas. Esta página presenta una secuencia didáctica en la que primero se le presenta al alumno un ejemplo creando escenarios con problemas propios de la vida real, después se permite que el alumno interactúe con el sistema en forma de práctica y al final se le propone un nuevo problema que él tiene que resolver basándose en el ejemplo y la práctica realizada. La herramienta tiene un módulo de evaluación que va registrando los resultados obtenidos por el alumno y los va almacenando para que el profesor pueda observar el avance en la comprensión del tema de fracciones. Esta herramienta fue aplicada como prueba piloto en alumnos de dos escuelas, una particular y otra de gobierno y en este trabajo se presentan los resultados obtenidos que en general fueron satisfactorios ya que hubo una buena aceptación. Consideramos que esta herramienta tiene un alto valor didáctico ya que puede ser consultada desde cualquier lugar y por cualquier alumno que requiera fortalecer su aprendizaje sobre el tema de fracciones.

Palabras Clave: Fracciones, Matemáticas, Multimedia, Web

### **04.- Multimedia de la microestructura del adipocito**

María Eugenia Pérez Bonilla, Marleni Reyes Monreal, Arturo Reyes Lazalde, Enrique Castañeda Castaneira, Ana María Bedoya Borella,

Benemérita Universidad Autónoma de Puebla (BUAP), Instituto Universitario Puebla, Universidad Autónoma Metropolitana – Xochimilco. Universidad de Buenos Aires, Argentina.

Resumen

Antecedentes: La obesidad es el trastorno neuroendocrinológico más frecuente en la actualidad. La regulación biológica del peso corporal depende de los mecanismos morfofisiológicos del adipocito blanco. Debido a la complejidad estructural del sistema graso, el conocimiento ultraestructural del adipocito es limitado y discutible.

Objetivo: Elaborar un producto multimedia, didáctico, dirigido a los alumnos del nivel superior de educación, con enfoque microestructural comparativo para la enseñanzaaprendizaje de la ultraestructura del tejido adiposo y el adipocito, que facilite la comprensión del tema. Metodología: se realizó la búsqueda, recopilación, selección, captura de materiales de información y micrográficos disponibles en internet gratuitamente. Se incluyeron imágenes obtenidas por microscopía electrónica confocal, de fluorescencia,

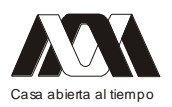

de barrido, de transmisión y óptica de diversas especies. La galería micrográfica multimedia se elaboró con el programa Adobe Flash CS4 con código Actionscript. Resultados: Se elaboró la primera versión multimedia de la microestructura del tejido adiposo y el adipocito, en idioma español, accesible en formato ejecutable para ambiente Windows, Mac y iPad. En la pantalla de inicio para el usuario se muestra el menú principal, que consta de cinco módulos: 1) el tejido adiposo y el adipocito blanco. 2) la clasificación del tejido adiposo blanco subcutáneo de humano. 3) los componentes subcelulares del adipocito blanco. 4) Las alteraciones estructurales. 5) el tejido adiposo y el adipocito pardo. La pantalla de interface del segundo módulo incluye un submenú con tres opciones: tejido de depósito, estructural y fibroso; mientras el submenú del tercero es de siete: 1) matriz extracelular. 2) membrana plasmática. 3) vacuola lipídica. 4) citoplasma. 5) núcleo. 6) retículo endoplásmico. 7) mitocondria. En todos los casos, al seleccionar una opción se accede a las micrografías correspondientes. En cada micrografía se puede visualizar el pie de figura al colocar el cursor sobre el encabezado de la imagen. Conclusiones: el software elaborado es una herramienta docente, de fácil manejo, que contiene material de utilidad didáctica, dirigido a los estudiantes universitarios que cursan materias relacionadas con la ultraestructura celular y los modelos celulares experimentales.

Palabras clave: célula grasa, célula adiposa, adipocito, lipocito, microestructura.

### Introducción

Los avances científico tecnológicos en el área biomédica han derivado en un incremento en la expectativa de vida y el consecuente aumento poblacional. Paralelamente, y asociado a estos fenómenos, se ha dado un incremento y predominancia de enfermedades crónicas discapacitantes, como el sobrepeso y la obesidad. Desde 1998, la OMS ha considerado a esta patología como una pandemia que constituye un problema de salud pública en muchos países. En este contexto, las acciones destinadas a la prevención de este trastorno adquieren especial relevancia y deben constituir políticas activas específicas.

Desde el ámbito educativo en general, y la formación de profesionales en ciencias de la vida en particular, es necesario impartir conocimientos tendientes a lograr la reflexión y toma de conciencia del problema; así como también el acceso a las bases científicas requeridas para su tratamiento. En el campo de la transposición de saberes científicos, el material didáctico cumple un papel esencial, facilitando el abordaje de temáticas complejas y abstractas durante los procesos de enseñanza y aprendizaje. Las nuevas tecnologías proporcionan un gran apoyo a la creación de materiales específicos, elaborados o dirigidos por el profesor, que constituyen una parte substancial en los sistemas pedagógicos innovadores (Bedoya y cols., 2010).

Como integrantes de la Subred Temática: Ciencias de la Salud e Informática Médica, de la "Red Iberolatinoamericana de Educación y Tecnología", planteamos la elaboración de un material multimedia específico, destinado a estudiantes del nivel superior de educación en Ciencias de la Vida, para abordar la problemática de la obesidad desde la perspectiva de la Biología Celular; dado que la regulación biológica del peso corporal depende de los mecanismos morfofisiológicos del adipocito blanco (Bastarrachea y cols., 2005). Razones por las que consideramos que el conocimiento de esta célula a nivel ultraestructural resulta de suma importancia.

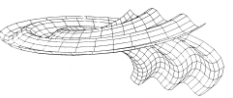

## Morfofisiología del adipocito blanco

La célula adiposa, conocida también como célula grasa, adipocito o lipocito, es la unidad estructural y funcional del tejido adiposo, especializada en el almacenamiento y liberación de triglicéridos, la secreción protéica y comunicación neuroendócrina.

Sus principales funciones biológicas son la reserva energética, que se regula mediante múltiples influencias hormonales y metabólicas; la secreción proteíca, que participa en la regulación autócrina y parácrina del propio tejido y de órganos distantes como el músculo, páncreas, hígado y cerebro.

Las proteínas secretorias del adipocito, denominadas adipocitoquinas o adipocinas, están implicadas en los siguientes procesos:

- La regulación del peso corporal (leptina, CRP30/adipoQ)
- La funcionalidad del sistema inmune (TNF $\alpha$ , IL-1, IL-6)
- La función vascular (angiotensina e inhibidor del plasminógeno tipo 1),
- La función reproductiva (estrógenos).
- Desarrollo de la resistencia a la insulina (resistina)

Desde el punto de vista estructural, se han descrito dos tipos muy diferentes de células adiposas: la célula adiposa blanca (CAB), que constituye al tejido adiposo blanco (TAB), el más abundante en el organismo humano adulto; y la célula adiposa parda o marrón (CAP o CAM), que constituye el tejido adiposo pardo o marrón (TAP ó TAM). Los seres vivos utilizan el tejido adiposo pardo para mantener la temperatura.

Los adipocitos son células esferiodes, redondeadas, su tamaño puede variar de 10 hasta 200 micras de acuerdo al estado nutricional del individuo, son capaces de modificar sus diámetros y consecuentemente su volumen, según la cantidad de triglicéridos que almacenen, su contenido lipídico representa del 80-95% del peso celular. Su característica estructural fundamental es el almacenamiento de una gran cantidad de triglicéridos, contenidos en una sola vacuola (distribución unilocular), que ocupa la mayor parte de la célula, desplazando al resto de orgánulos a la periferia celular.

La microestructura del adipocito blanco

Cada adipocito está rodeado por una densa matriz extracelular (MEC), denominada lámina basal que contiene como componente principal al colágeno VI. La elasticidad de su membrana plasmática, le permite aumentar notablemente su volumen antes de alcanzar el "tamaño crítico", a partir del cual se pone en marcha el mecanismo de reproducción adipocitaria. Contiene una vacuola lipídica, rellena de triglicéridos, que puede llegar a representar hasta el 95% del contenido celular y que desplaza al resto de los organelos hacia la periferia. La reducida cantidad de citoplasma se distribuye alrededor de la célula. El núcleo queda ubicado en situación periférica, dándole el clásico aspecto de "anillo de sello". La membrana nuclear se continúa con el retículo endoplásmico, sustrato básico para la modificación postraduccional de las proteínas (Xie y cols., 2010). La mayoría de las mitocondrias se sitúan alrededor del núcleo y el resto rodeando a la vacuola lipídica.

El adipocito marrón

Los adipocitos marrones tienen una forma poligonal característica, a diferencia de los adipocitos blancos, tienen una mayor cantidad de citoplasma, con fracciones dispersas de triglicéridos (estructura multilocular). Su núcleo es redondo, ligeramente excéntrico

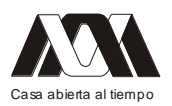

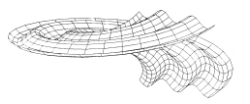

(desplazado del centro de la célula), sin llegar a la periferia. Su color pardo ó marrón se debe a la gran cantidad de mitocondrias que poseen.

## Metodología

Inicialmente se realizó la búsqueda bibliográfica, recopilación, selección, captura y almacenamiento de material bibliográfico y micrográfico (obtenido por microscopía electrónica confocal, de fluorescencia, barrido y de transmisión). Todos los materiales se obtuvieron gratuitamente por internet. Se tradujeron al idioma español y se clasificaron en cinco ejes temáticos.

Para el diseño interactivo del material se utilizó el código AccionScript para Adobe Flash CS4 y las ilustraciones fueron trazadas en Adobe Ilustrator CS4, la versión final es autoejecutable (.exe), por lo que no requiere la instalación de ningún programa para su reproducción, accesible en formato ejecutable para ambiente Windows, Mac y iPad.

Los requerimientos del sistema son: Windows posterior a XP y se recomienda una memoria mayor a 1Gb para su correcta ejecución.

#### Resultados

Se elaboró la primera versión multimedia de una galería micrográfica sobre la microestructura del tejido adiposo de humano, rata y ratón. En la pantalla de inicio para el usuario se muestran los créditos del material (autores e instituciones de adscripción) y en la parte inferior central un botón de "inicio" para la navegación (Fig. 1).

Al dar un "click" sobre el botón de inicio se despliega otra pantalla que muestra el menú principal del programa, que consta de cinco módulos:

- 1) El tejido adiposo y el adipocito blanco.
- 2) La clasificación del tejido adiposo blanco subcutáneo de humano.
- 3) Los componentes subcelulares del adipocito blanco.
- 4) Las alteraciones estructurales.
- 5) El tejido adiposo y el adipocito pardo.

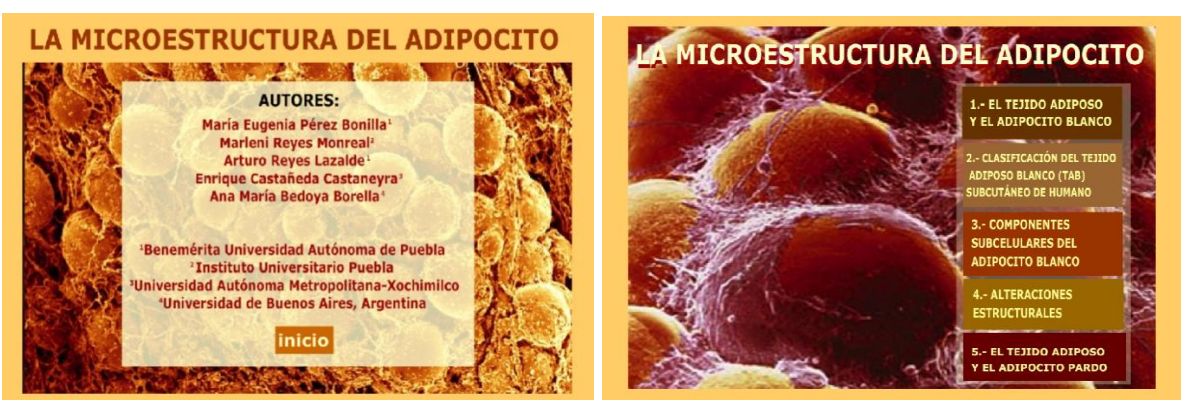

Figura 1. Las pantallas de inicio del programa multimedia "La Microestructura del Adipocito". El multimedia consiste de una galería micrográfica que muestra la estructura externa e interna del tejido adiposo blanco y el tejido adiposo pardo, proveniente de muestras de especímenes normales y obesos.

Este producto multimedia carece de una secuencia de navegación fija o pre-establecida, de modo que cada usuario puede acceder o salir a la sección de su elección en el orden que decida. Todas las pantallas de acceso a los módulos muestran en la parte superior el titulo

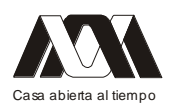

del módulo, en la parte intermedia el submenú de acceso al material micrográfico y en la parte inferior una barra con siete recuadros, cinco correspondientes a los títulos de los módulos, y los dos restantes para regresar a la pantalla de inicio o autores. Al colocar el cursor sobre un recuadro, basta dar un "click" para cambiar a la sección elegida. Al acceder al submenú de micrografías se despliega una pantalla que muestra la amplificación de la imagen y con sólo colocar el cursor sobre el título de la imagen se despliegua la descripción general de la figura y los créditos de autoría del material micrográfico.

# 1. El tejido adiposo y el adipocito blanco

La pantalla del primer módulo incluye un submenú que consta de diez imágenes, que se muestran a manera de "mosaico", con el título de cada figura (Fig. 2).

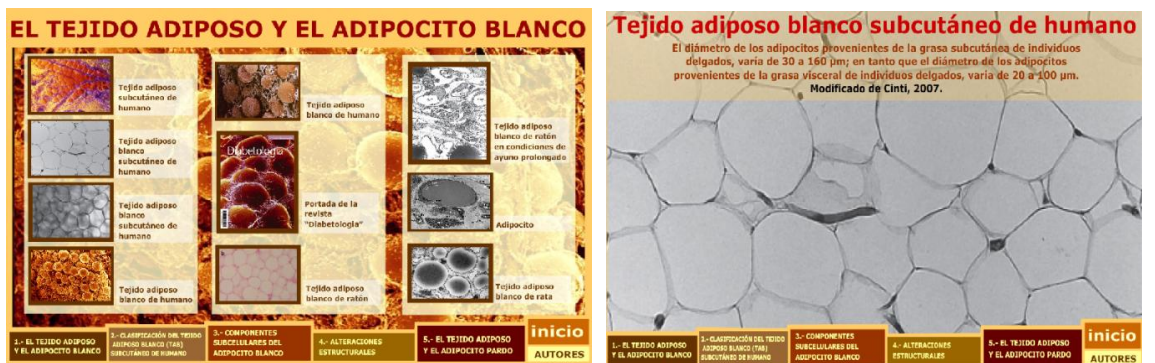

Figura 2. Pantallas del módulo titulado "El tejido adiposo y el adipocito blanco". La pantalla del lado izquierdo corresponde al submenú de la sección y la pantalla del lado derecho a la imagen que se despliega cuando se selecciona la imagen.

### 2. La clasificación del tejido adiposo blanco (TAB) subcutáneo de humano

Con base a las características estructurales y ultraestructurales diferenciales, se clasificó al tejido adiposo subcutáneo del humano en tres subtipos (Sbarbati y cols, 2010). En este módulo se incluyen las doce micrografías publicadas en el artículo y se incluyen dos pantallas de submenús para llegar a las microfotografías (Fig. 3).

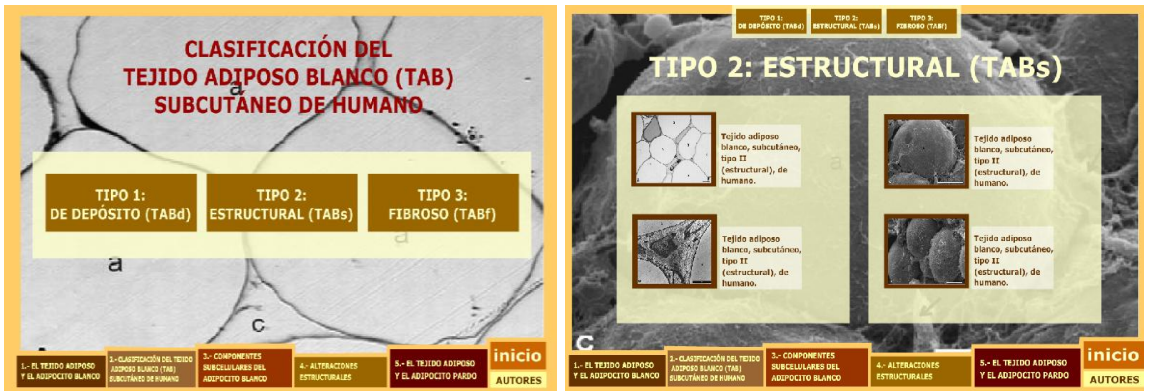

Figura 3. Pantallas del módulo titulado "Clasificación del tejido adiposo blanco (TAB) subcutáneo de humano". Ambas pantallas corresponden a los dos submenús disponibles en este módulo.

3. Los componentes subcelulares del adipocito blanco

La pantalla de este módulo incluye un submenú que consta de siete casillas:

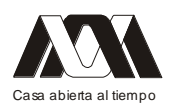

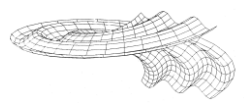

- 1) Matriz extracelular.
- 2) Membrana plasmática
- 3) Vacuola lipídica.
- 4) Citoplasma.
- 5) Núcleo.
- 6) Retículo endoplásmico.
- 7) Mitocondria.

Cada casilla corresponde a uno de los siete componentes subcelulares principales del adipocito blanco (Fig. 4).

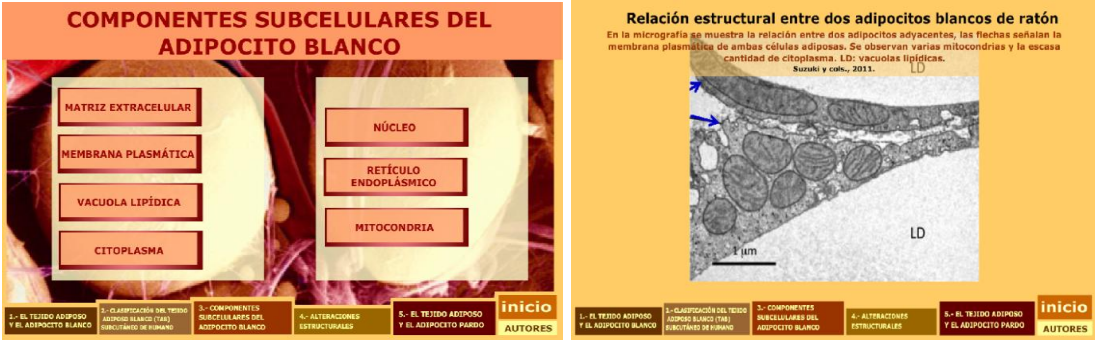

Figura 4. Pantallas del módulo titulado "Los componentes subcelulares del adipocito blanco". La pantalla del lado izquierdo corresponde al submenú del módulo y la pantalla del lado derecho a la imagen que se despliega cuando se selecciona la casilla "mitocondria".

### 4. Las alteraciones estructurales

En los individuos obesos, las principales alteraciones estructurales del tejido adiposo blanco son: hipertrofia adipocitaria a expensas del incremento en el depósito de triglicéridos de la vacuola lipídica , inflamación tisular, fibrosis y aumento en la cantidad de macrófagos. En la pantalla de este módulo incluye un submenú de imágenes, en las que se pueden apreciar las alteraciones tisulares mencionadas (Fig. 5).

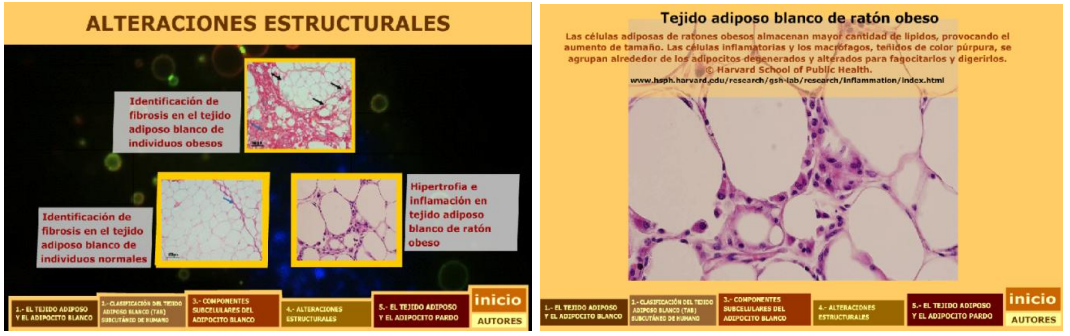

Figura 5. Pantallas del módulo titulado "Las alteraciones estructurales" del tejido adiposo blanco. La pantalla del lado izquierdo corresponde al submenú del módulo y la pantalla del lado derecho a la imagen que se despliega cuando se selecciona la casilla "hipertrofia e inflamación".

### 5. El tejido adiposo y el adipocito pardo

La pantalla del quinto módulo muestra un submenú de seis casillas para acceder a las micrografías correspondientes (Fig. 6).

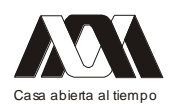

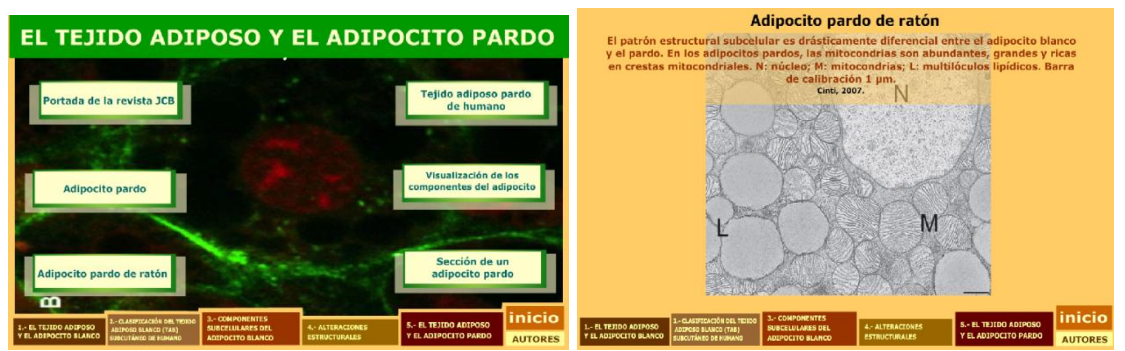

Figura 6. Pantallas del módulo titulado "El tejido adiposo y el adipocito pardo". La pantalla del lado izquierdo corresponde al submenú del módulo y la pantalla del lado derecho a la imagen que se despliega cuando se selecciona la casilla "adipocito pardo de ratón".

#### Discusión

La elaboración de material didáctico innovador factible de ser utilizado en apoyo a la educación presencial y como base para la educación a distancia, es una tarea que conlleva supuestos teóricos tanto en el campo de la didáctica como en el campo disciplinar específico. En las disciplinas científicas también, la metodología de enseñanza incide en la forma en que los alumnos estudian y aprenden (Monereo, 1999). La representación del tema refiere específicamente a la comprensión del concepto expuesto. Por medio de la representación de la situación, el alumno se forma una idea acerca de cuáles son los conceptos (Díaz Barriga y Hernández Rojas, 1998).

El uso del material instruccional facilita al alumno el "apropiarse" del conocimiento de manera independiente. Sin embargo, no puede desconocerse que, una debilidad estructural de los sistemas de aprendizaje autodirigido y/o semipresenciales, radica en la tensión que produce la comunicación indirecta en el estudio, que solo puede reducirse a través de explicaciones metacomunicativas contextualizadas (Fainholc, 2000). Piaget y García (1987) mostraron el papel constructivo que el sistema social tiene en la génesis de las estructuras cognitivas. Los autores denominan a esta base implícita en el proceso de la ciencia "marco epistémico" el cual engloba a la noción de "paradigma" de Kuhn (1962). Así, Samaja (1994) propone denominar "matriz epistémica" a esa "concepción del mundo" en la medida en que ella opera en el trabajo científico como criterio selector de las metáforas o analogías preexistentes en la experiencia protagónica de una cultura dada.

Atendiendo estos supuestos, hemos buscado lograr una mayor claridad y objetividad en la explicación de la microestructura y procesos celulares de compleja comprensión, fundamentalmente a nivel molecular, a través de la visualización de material micrográfico obtenido mediante diversas técnicas de microscopía.

#### Conclusiones

Se realizó la primera versión de un producto multimedia para facilitar la enseñanzaaprendizaje de la microestructura del adipocito y tejido adiposo, a nivel de licenciatura, donde el usuario tiene acceso directo a la información y a una diversidad de materiales visuales mediante múltiples opciones de navegación. La información se presenta de forma resumida, sencilla y comprensible para hacer el entorno más atractivo y amigable.

Bibliografía

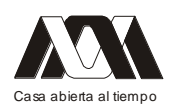

- BASTARRACHEA RA, FUENMAYOR R., BRAJKOVICH I. y COMUZZIE AG.  $\bullet$ 2005. Entendiendo las causas de la obesidad a través de la biología celular del adipocito (revisión). Rev. Venez. Endocrinol. Metab. (Venezuela). 3 (3): 20-29.
- BEDOYA A, GARCÍA A, BANÚS M, CASTIÑEIRA DE DIOS L, MOLINA  $\bullet$ FRECHERO N, y CASTAÑEDA CASTANEYRA E. 2010. Biología Celular en Libro Electrónico: Una Experiencia de Blended Learning de la Red Iberolatinoamericana de Educación y Tecnología. Revista Material Didáctico Innovador. Vol. 6, Núm. 2, Julio - Diciembre 2010. Nuevas Tecnologías Educativas.
- DIAZ BARRIGA ARCEO F. y HERNANDEZ ROJAS G. 1998. Estrategias docentes para un aprendizaje significativo: una interpretación constructivista. México, McGraw-Hill.
- DIVOUX A. y CLÉMENT K. 2011. Etiology and Pathophysiology Architecture and  $\bullet$ the extracellular matrix: the still unappreciated components of the adipose tissue. Obesity Rev. ©International Association for the Study of Obesity. 12: e494–e503. doi: 10.1111/j.1467-789X.2010.00811.x
- $\bullet$ FAINHOLC, B. 2000. La Interactividad en la Educación a Distancia. Buenos Aires Paidós.
- MARIMAN ECM. y WANG P. 2010. Adipocyte extracellular matrix composition, dynamics and role in obesity (review). Cell. Mol. Life Sci. 67: 1277–1292. doi: 10.1007/s00018-010-0263-4
- MONEREO C., CASTELLO M., CLARIANA M., PALMA M. y PÉREZ M.L. 1999  $\bullet$ Estrategias de enseñanza y aprendizaje. Barcelona. Graó 6ª edición.
- ORCI L., COOK WS., RAVAZZOLA M., WANG M., PARK BH. MONTESANO R.  $\bullet$ y UNGER RH. 2003. Rapid transformation of white adipocytes into fat-oxidizing machines.
- PIAGET J. y GARCÍA R. 1987. Lógica y Epistemología Genética. Hacia una Lógica de las Significaciones. España, Gedisa Editorial.
- ROBENEK H., BUERS I., ROBENEK MJ., HOFNAGEL O., RUEBEL A., TROYER  $\bullet$ D. y SEVERS NJ. 2011. Topography of lipid droplet-associated proteins: insights from freeze-fracture replica immunogold labeling (review). J. Lipids. Vol. 2011. 1-10. doi:10.1155/2011/409371
- ROBENEK H., ROBENEK MJ. INSA B., LORKOWSKI S., HOFNAGEL O.,  $\bullet$ TROYER D. y SEVERS NJ. 2005. Lipid droplets gain pat family proteins by interaction with specialized plasma membrane domains. J. Biol. Chem. Vol. 280, No. 28: 26330–26338.
- SBARBATI A., ACCORSI D., BENATI D., MARCHETTI L., ORSINI G., RIGOTTI  $\bullet$ G. y PANETTIERE P. 2010. Subcutaneous adipose tissue classification. Eur. J. Histochem. 54 (e48): 226-230. doi:10.4081/ejh.2010.e48
- SAMAJA J. 1994. Epistemología y metodología: elementos para una teoría de la  $\bullet$ investigación científica. Buenos Aires, EUDEBA.
- $\bullet$ SUZUKI M., SHINOHARA Y., OHSAKI Y. y FUJIMOTO T. 2011. Lipid droplets: size matters. Journal of Electron Microscopy. Vol. 60. Supplement 1: S101–S116. doi: 10.1093/jmicro/dfr016.
- XIE X., YI Z., BOWEN B., WOLF C., FLYNN CHR., SINHA S., MANDARINO LJ.  $\bullet$ y MEYER CH. 2010. Characterization of the Human Adipocyte Proteome and

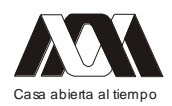

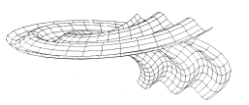

Reproducibility of Protein Abundance by One-dimensional Gel Electrophoresis and HPLC-ESI-MS/MS. J Proteome Res. 3; 9(9): 4521–4534. doi:10.1021/pr100268f.

# *Mesa 3 Innovaciones en la enseñanza.*

# **01.- Herramienta Web de Apoyo para el Aprendizaje de la Programación Orientada a Objetos**

Alejandro Barrón Cuevas, Carlos Roberto Jaimez González, Wulfrano Arturo Luna Ramírez

Universidad Autónoma Metropolitana - Unidad Cuajimalpa

#### Resumen

La compilación y ejecución de programas en el lenguaje de programación Java requiere de la instalación del kit de desarrollo en la computadora donde se desee realizar el programa; y puede realizarse mediante línea de comandos o a través de un ambiente de desarrollo integrado. Este artículo presenta una herramienta educativa Web, la cual está compuesta de un editor de código en línea, inicialmente para el lenguaje de programación Java, pero puede extenderse a otros lenguajes de programación orientados a objetos, tal como C++. La herramienta está diseñada para que contenga características que ayuden al estudiante durante el aprendizaje de este paradigma de programación y permitirle ejecutar el código editado, mostrándole la salida del programa o en su defecto, la lista de errores ocurridos durante la compilación y su lugar de ocurrencia dentro del código, todo esto sin la necesidad de salirse del entorno Web. Esta herramienta está concebida como una aplicación Web independiente, la cual permita al usuario acceder a ella y trabajar desde cualquier computadora que cuente con una conexión a internet, utilizando un navegador Web. Adicionalmente está planeado que esta herramienta pueda incorporarse como un plug-in dentro del entorno de una plataforma de tutoriales en línea.

Palabras clave: Lenguaje Java, Programación Orientada a Objetos, Herramienta de Apoyo al Aprendizaje, Herramienta educativa.

### Introducción

En la Licenciatura en Tecnologías y Sistemas de Información del Departamento de Tecnologías de la Información se imparten, además de la propia UEA de Programación Orientada a Objetos, algunas otras que requieren el uso de lenguajes de programación orientados a objetos. El tener una herramienta basada en Web que apoye a los estudiantes de la Licenciatura en el aprendizaje de la programación orientada a objetos, sus principios y conceptos principales (clases y objetos, herencia y polimorfismo, etc.) y que además haga transparente a los estudiantes la compilación y ejecución de programas, podría ser de gran ayuda para los estudiantes.

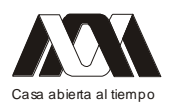

Por lo anterior es que se ha propuesto el desarrollo de una herramienta Web de apoyo al aprendizaje de programación orientada a objetos con el lenguaje de programación Java (aunque podría extenderse a algún otro lenguaje de programación orientado a objetos, tal como C++), la cual apoyará el proceso de enseñanza-aprendizaje de las UEA dentro de la licenciatura, UEA dónde Java es el lenguaje más utilizado por los académicos para la impartición de éstas, razón por la que se utilizará como lenguaje ejemplo para el desarrollo de la herramienta.

Existen algunos proyectos disponibles en Web que trabajan con la implementación de herramientas de apoyo para la programación desde una plataforma Web, pero algunos de ellos son muy simples<sup>8</sup>, costosos<sup>6,7</sup>, o no proporcionan la posibilidad de trabajar con Java, el lenguaje en el que se enfoca esta herramienta<sup>5</sup>. Algunos otros proporcionan la posibilidad de trabajar con varios archivos al mismo tiempo<sup>7,8</sup>, o compilar en línea y ejecutar desconectado de la misma herramienta<sup>4</sup>.

La compilación y ejecución de programas en Java requiere de la instalación del Kit de Desarrollo Java (Java Development Kit - JDK) en la computadora donde se desee realizar el programa. La compilación y ejecución de programas puede realizarse mediante línea de comandos o a través de un ambiente de desarrollo integrado (Integrated Development Environment - IDE). En la Figura 1 se muestra el proceso de edición, compilación y ejecución de programas en Java. El proceso completo abarca desde la creación de archivos .java con el código fuente, con la apertura del editor y escritura del programa, su envío a compilación, la compilación y la generación del archivo .class en caso de no existir errores de sintaxis, la ejecución del programa mediante la máquina virtual de Java (Java Virtual Machine - JVM), y la visualización de la salida del programa.

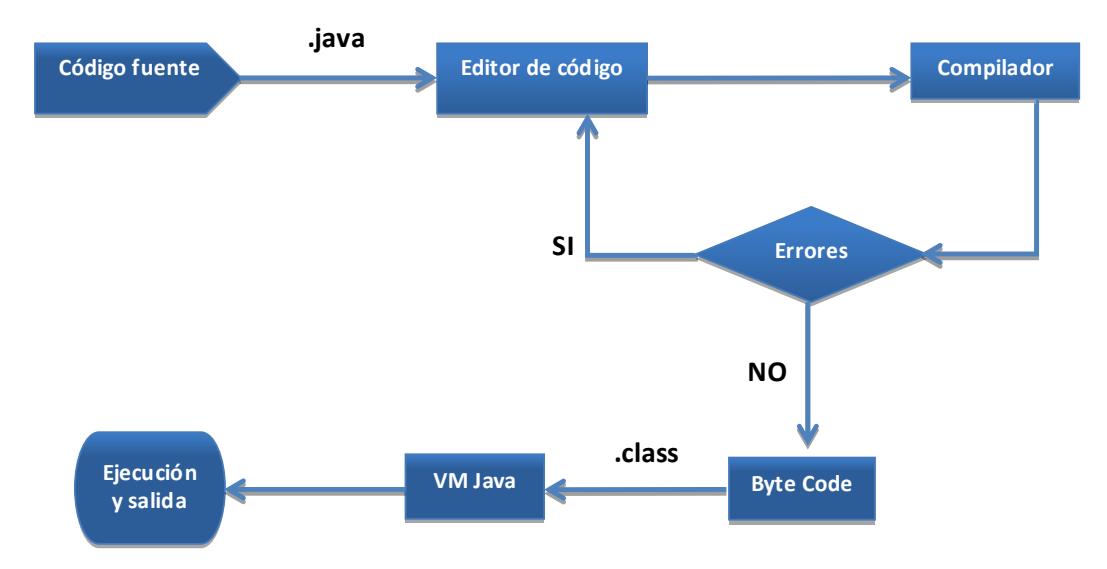

Figura 1. Proceso de edición, compilación y ejecución de aplicaciones Java.

Para el proceso de aprendizaje del paradigma orientado a objetos, se considera un tanto trivial el proceso de invocación a la compilación y ejecución de programas, sin contar la instalación y/o configuración de algún compilador, aplicación o plataforma para poder

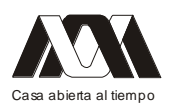

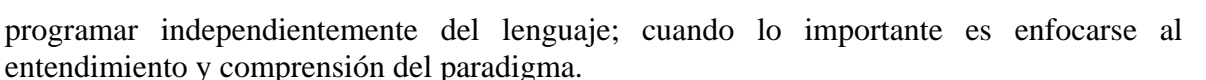

El interés que motiva el desarrollo de esta herramienta, radica en crear un editor de código en línea para lenguajes de programación orientados a objetos, tomando Java como lenguaje base, pero dando la posibilidad de extenderse a otros lenguajes, como C++. Se piensa incorporar a la herramienta características que ayuden al estudiante durante el aprendizaje de este paradigma de programación y permitirle ejecutar el código editado, mostrándole la salida del programa o en su defecto, la lista de errores ocurridos durante la compilación y su lugar de ocurrencia dentro del código, todo esto sin la necesidad de salirse del entorno Web (en su caso, de la plataforma de tutoriales), sin tener un compilador instalado en la computadora del usuario. De este modo, se puede aprender y practicar la programación orientada a objetos mientras se estudia un tutorial, sin necesidad de navegar entre diferentes aplicaciones (archivos fuente, navegador Web, literatura, etc.), generando así un ambiente de aprendizaje más fluido evitando perder el foco o la concentración.

Esta herramienta se concibe como una aplicación independiente (Stand-alone) que permita al usuario acceder a ella y trabajar desde cualquier computadora que cuente con una conexión a Internet, utilizando un navegador Web. Adicionalmente podrá incorporarse dentro del entorno de una plataforma de tutoriales en línea, en cuyo caso se pretende pueda ser integrada como un plug-in.

El resto del artículo se encuentra organizado de la siguiente manera. En la sección 2 se presenta un resumen de algunas herramientas existentes que son relevantes a nuestro proyecto; principalmente herramientas para edición, compilación y ejecución de código. En la sección 3 se describe la arquitectura de la herramienta; el software y las herramientas de apoyo utilizadas; la edición, compilación y ejecución de programas; así como las ayudas para los segmentos de código con errores. En la sección 4 presentamos el material bibliográfico y temario que servirán para el contenido dentro de la herramienta. Finalmente, en la sección 5 se proporcionan las conclusiones y nuestro trabajo futuro.

#### Herramientas Relacionadas

En esta sección se hace una revisión de las herramientas existentes que están relacionadas con la nuestra. En esta búsqueda se encontraron herramientas muy interesantes, incluso una aplicación muy completa que cubre muchas de las características deseables en la herramienta propuesta, pero además de ser de paga, es una aplicación pensada como un IDE en línea y no como una herramienta de ayuda para el aprendizaje de algún paradigma de la programación. Se encontraron también plug-ins, los cuales se pueden utilizar para implementar algunas de las características planeadas. En la Tabla 1 se muestran algunas de las herramientas existentes, junto con una breve descripción.

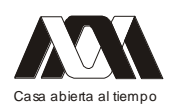

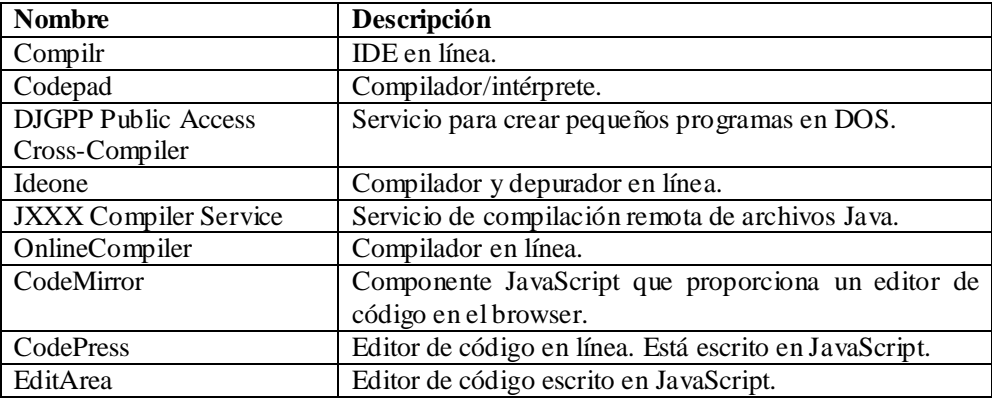

Tabla 1. Herramientas para edición, compilación y ejecución.

### Compilr

Es una aplicación Web<sup>7</sup> que permite crear proyectos en diferentes lenguajes de programación orientados a objetos, inclusive para programación Web tanto del lado del cliente como del servidor. Esta es una aplicación en la nube, ya que ofrece un pequeño espacio para almacenar proyectos y por un pago mensual el incremento de este espacio en la nube además de la posibilidad de crear más proyectos. En la versión de usuario registrado sólo permite crear 3 como máximo, además de publicarlos en su apartado de proyectos libres donde cualquier otro usuario puede hacer uso de ellos. En cuanto a la edición, Compilr proporciona una interfaz y navegador de archivos, es multilenguaje, permite la edición de más de un archivo al mismo tiempo, contiene un editor de código, y proporciona resaltado de sintaxis. Con respecto a la compilación, Compilr proporciona un compilador remoto, y la posibilidad de carga de bibliotecas remotamente; y en la ejecución, el usuario puede proporcionar datos de entrada, se puede visualizar la salida, y permite la visualización de Applets<sup>15</sup> de Java.

Esta herramienta tiene funciones de edición de texto básicas, resaltado de sintaxis para múltiples lenguajes de programación y visualización de archivos fuente, usando pestañas para permitir tener varios archivos abiertos al mismo tiempo y de manera ordenada. La interfaz es amigable, muy similar a la de los IDE más comunes como Eclipse<sup>13</sup> y Netbeans<sup>14</sup> empezando por la distribución de los espacios en pantalla; menú, barra de acceso rápido, editor de texto, explorador de archivos, etc. El explorador de archivos muestra las carpetas de los diferentes proyectos y en forma de árbol se puede navegar por cada uno, se pueden crear, eliminar y renombrar archivos fuente y carpetas del proyecto.

Por la parte de la compilación y ejecución están implementados en pestañas, donde por un lado están los errores que pudieran existir en el código fuente, dando una descripción y el índice de la línea donde está el error. La pestaña de consola muestra la salida del programa y se pueden pasar datos de entrada desde el teclado al programa durante el tiempo de ejecución, si así estuviera programada la aplicación.

Compilr permite trabajar y correr aplicaciones tipo Applets (programas embebidos en el código HTML), aunque el pre-visualizador no funciona del todo bien, pues al hacer pruebas con un programa básico (HelloWorld) sólo abre la pestaña preview.php en el editor de código y comienza la carga del Applet pero al final manda un error, y al hacer clic en error abre una ventana emergente con el mensaje Se ha producido un error durante la ejecución de la aplicación, sin dar más información al usuario del error, por lo que no se puede saber

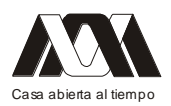

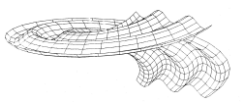

si es el código lo que está mal o es Compilr quien está fallando. Este IDE en línea es capaz de correr aplicaciones que no utilicen interfaces gráficas, dicho de otra forma son aplicaciones cuya salida se muestra en la consola, además que es capaz de compilar aplicaciones o programas que tengan más de un archivo fuente.

### Codepad

Es un compilador/intérprete de código<sup>5</sup> de hasta 10 diferentes lenguajes. No tiene soporte para el lenguaje Java, pero sí lo tiene para otros lenguajes orientados a objetos tales como Python, Ruby y C++. Esta aplicación es menos robusta que Compilr, pero hasta cierto punto útil. Codepad proporciona un editor de código que es multilenguaje, compilación remota y en cuanto a la ejecución, permite visualizar la salida del programa una vez que ha sido ejecutado. Esta herramienta es sencilla, y esto se puede notar desde su interfaz con un formulario que presenta únicamente el editor de texto, unos cuantos radio buttons para elegir el lenguaje que se va a utilizar de los varios tipos que soporta esta herramienta y una caja de texto para elegir si se quiere que compile y corra el programa con la leyenda Run, junto a un botón del tipo Submit con esa misma leyenda.

También permite el pegado de código o la escritura directa en el editor, pero no resalta la sintaxis durante su escritura. Una vez que se ha pegado o escrito el código fuente y elegido el lenguaje de éste, se presiona el botón Submit, al presionar el botón nos manda a otra página, donde nos muestra el código fuente resaltado; en caso de haber activado la opción Run del formulario, nos muestra también la salida del programa, o en su defecto nos muestra si hubo un error de sintaxis en la compilación.

Codepad sólo es capaz de ejecutar programas simples, ya que no tiene soporte para varios archivos fuente, además de que el área del editor es muy reducida, como para crear un programa muy extenso en sus líneas de código. Su funcionalidad es más orientada a la depuración de código, pues al haber errores en el programa nos permite mapearlos en el código, resaltando los índices de las líneas de código donde pudiera haber errores de sintaxis o de algún otro tipo.

### DJGPP Public Access Cross-Compiler

Es un servicio<sup>8</sup> pensado para usuarios que necesiten crear pequeños programas en DOS y no tienen acceso a un equipo con compilador, aunque implementa un límite de 1000 bytes de código fuente y 200,000 de bytes en ejecución. Sólo tiene soporte para programas en lenguaje C, teniendo ligada la biblioteca Math. Es una aplicación muy básica, pues sólo tiene soporte para un lenguaje y tanto su interfaz como su editor de texto son muy simples, teniendo sólo una pequeña área de texto con un par de opciones Warnings y Optimize, que se pueden activar o no, para mostrar las alertas en caso de que la compilación sea exitosa y/o para optimizar la salida de nuestro programa al hacer la compilación.

Para que la herramienta compile un programa, se debe presionar el botón Compile, con esta acción únicamente nos proporcionaría un archivo binario .exe para descargar y ejecutar en nuestro equipo, o en caso contrario si es que la compilación no fuese exitosa, nos muestra los errores de la compilación. Cabe mencionar que las aplicaciones que se pueden compilar, se limitarían al uso de un sólo archivo fuente; aplicaciones simples que no rebasen la cantidad de bytes limitada para el código fuente como para la ejecución del programa.

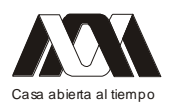

#### Ideone

Es un compilador y depurador en línea<sup>10</sup> que nos da la posibilidad de compilar y ejecutar código en más de 40 lenguajes de programación, entre los cuales podemos encontrar el lenguaje Java y C++. Contiene un editor de código, resaltado de sintaxis, multilenguaje, compilador remoto, y para la ejecución permite la entrada de datos, y visualiza la salida del programa. Esta herramienta es bastante completa, ya que maneja una gran cantidad de lenguajes y su editor de texto puede resaltar la sintaxis de cualquiera de estos lenguajes, aunque por defecto esta opción de resaltado de sintaxis está deshabilitada. Ideone implementa una interfaz muy sencilla, como la mayoría de las herramientas encontradas, pero de la misma manera es muy útil.

Ideone implementa en su interfaz unas cuantas opciones, dentro de las cuales se puede elegir si se quiere que se ejecute o no el programa, elegir si se le da 5 ó 15 segundos de tiempo de ejecución, si se le va a pasar datos de entrada y dónde capturarlos, además de un campo para comentarios, pues implementa de la misma manera que otras herramientas, la posibilidad de compartir el código o programa a través de un link. Cuando se está trabajando con algún código se puede ejecutarlo o no, aunque el checkbox de ejecución está activado por defecto; al presionar el botón enviar el código es enviado al servidor para ser ejecutado, lo que da como resultado una página con tres apartados; el primero muestra el código fuente con la sintaxis resaltada, en el segundo muestra la salida y los datos de entrada y eso en caso de no haber errores, de lo contrario mostrará los errores de compilación como los de sintaxis por poner un ejemplo, y por último está el apartado de las notas que es parte importante para la compartición de código fuente.

Además, fija ciertos límites en la compilación y ejecución de los programas, dándole al tiempo de compilación 10 segundos, al de ejecución 5 ó 15 segundos según la opción elegida y un límite de memoria de 256 MB. Dadas las características de esta herramienta, sólo puede ejecutar programas simples que no requieran más de un archivo fuente, y no permite la ejecución de Applets, pues no implementa ningún visualizador de éstos.

Como un extra a las demás herramientas encontradas, ésta implementa una API, la cual está disponible como un servicio Web al igual que la documentación de la misma, que explica el servicio Web, sus métodos y variables, así como códigos de error entre otras. Su uso e implementación permite construir su propio servicio como el de Ideone, pues tienes acceso a todas las funcionalidades para implementarlas en los más de 40 lenguajes que soporta.

### JXXX Compiler Service

Es un servicio de compilación remota $11$  de archivos fuente escritos en código Java, para personas que quieran desarrollar aplicaciones o Applets en Java, pero que no tienen acceso a un equipo con el JDK, o para aquéllos que no quieren pasar por el proceso de instalación y configuración del JDK. En esta herramienta, además de poder compilar Applets también se pueden ejecutar directamente sin necesidad de cargarlos en una página Web.

JXXX Compiler Service, contiene un formulario con compilación remota, carga de bibliotecas, elección de diferentes versiones del JDK, y la posibilidad de compilar varios archivos al mismo tiempo. En cuanto a la ejecución, permite la visualización y ejecución de Applets. Esta herramienta básicamente es un formulario donde se pueden cargar los archivos que se desee compilar, teniendo como máximo cinco archivos fuente, además de poder incluir hasta cinco bibliotecas adicionales, en caso de que la aplicación necesitara

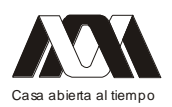

utilizar una o más bibliotecas fuera de las estándar. Este servicio también incluye la opción de cargar un archivo HTML para que lo utilice para poder visualizar el Applet recién compilado. En la parte de la compilación nos permite activar cinco opciones de compilación diferentes, entre ellas está la de optimización así como la de generar las tablas del depurador y otra de las capacidades de esta herramienta es la de poder elegir entre cinco versiones diferentes del JDK. Cabe mencionar que para la compilación de Applets que utilizan imágenes es necesario que éstas estén alojadas en el servidor donde reside el Applet, y para esto sólo podemos utilizar un archivo de imagen, pues esta herramienta no tiene soporte para más archivos de imagen.

Una vez que se marcan todas las opciones y se cargan todos los archivos fuente necesarios para compilar la aplicación se presiona el botón Compile para iniciar la compilación; si no hay errores y el programa o aplicación es un Applet y además se cargó el archivo HTML, se podrá ver el Applet ejecutándose. Existen un par de funcionalidades que no importa el tipo de aplicación siempre ocurrirán, pues siempre que haya un error en la compilación se mostrarán los errores en pantalla, además de que siempre se tiene la opción de descargar los archivos fuente ya compilados (.class), ya sea de manera individual o un archivo que los contemple a todos (.jar, .zip ó .tar.gz). Esta herramienta es la única de las analizadas que no cuenta con un editor de texto para escribir código en línea.

### OnlineCompiler

Es un sitio para pegar y compilar código<sup>12</sup>, pues su principal función es la de detectar errores de sintaxis o compilación de los 5 diferentes lenguajes para los que tiene soporte (C/C++, Fortran, Java, Pascal y Basic), ya que no muestra la salida de los programas. Contiene un editor de código, es multilenguaje, y cuenta con la característica de compilación remota. El análisis de esta herramienta es muy sencillo, pues como se menciona en el párrafo anterior, únicamente sirve para compilar y detectar errores, pues básicamente la idea de crear esta herramienta es la de utilizarla como un compilador para aplicaciones sencillas, ya que su interfaz no se presta para hacer aplicaciones robustas. Además, ofrece elegir el sistema operativo para el cual se requiere la compilación, soportando las plataformas Windows y Linux. La interfaz cuenta con un área de texto para escribir o pegar código fuente, tiene un botón Compile que después de presionarlo, redirecciona a una página en la cual se muestra un enlace al archivo fuente y otro enlace para el archivo ejecutable o compilado. Adicionalmente ofrece un apartado donde se muestra la salida del compilador, en caso de que la compilación no tuviera éxito.

### Editores de Código

En esta sección se examinan tres editores de código, los cuales pueden ser útiles para el desarrollo de nuestra herramienta, ya que ayudarán a implementar algunas de sus características.

### CodePress

Es un editor de código fuente basado en Web $<sup>6</sup>$  y escrito en JavaScript, que colorea el texto</sup> mientras está siendo escrito en el navegador, aunque es un proyecto que fue abandonado en el 2007. CodePress es una herramienta útil, ya que cuenta con varias funciones adicionales

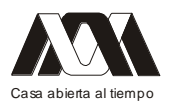

además del resaltado de sintaxis, tales como autocompletar y el poder tener múltiples instancias.

Una ventaja que ofrece este editor, es que se pueden tener muchas ventanas de código dentro de la misma página, además de contar la función de auto-completado para algunos símbolos que tengan un elemento de apertura y uno de cierre como el paréntesis, corchetes o las comillas. Otra virtud que hace de este un buen editor, es que además de tener soporte para muchos lenguajes, es de muy fácil implementación, al requerir únicamente un archivo JavaScript, el cual se debe referenciar en nuestra página Web y un poco de HTML.

#### EditArea

Es un editor de código fuente gratuito<sup>9</sup> escrito en JavaScript, el cual no es un editor WYSIWYG (What You See Is What You Get). Este editor está diseñando para editar código fuente dentro de un elemento <TEXTAREA>; es muy completo ya que tiene muchas funcionalidades que son útiles para un editor de código fuente, tales como: resaltado de sintaxis, soporte para tabulación (perite escribir código fuente bien formateado), búsqueda y reemplazo (con expresiones regulares), auto-indentado de nuevas líneas, y la posibilidad de tener múltiples instancias.

### CodeMirror

Es un componente<sup>4</sup> de JavaScript que provee un editor de código en el navegador. Cuando el motor está disponible para el lenguaje que se está utilizando, entonces éste resalta la sintaxis y opcionalmente ayuda con la indentación. Entre sus características destacan las siguientes: resaltado de sintaxis, soporte para tabulación (código fuente bien formateado), búsqueda y reemplazo, auto-indentado, y editor de tamaño automático.

Es un editor que puede ser incrustado en páginas Web; podría ser uno de los editores más poderosos con mayores y mejores funcionalidades, pues este editor nos ofrece múltiples funcionalidades. Dentro de las funcionalidades con las que cuenta, además del resaltado de sintaxis, encontramos elementos para tener nuestro código ordenado y más legible, haciendo uso del auto-indentado y el poder usar el tabulador para indentar manualmente. Aunado a esto tenemos la opción de un editor de tamaño automático, con el cual podemos definir un área para el código y sin importar si el código es largo o corto el área de texto siempre se ajustara al tamaño de nuestro código fuente, que ayuda también a la visualización y mejor entendimiento de los códigos, al no verse fragmentados y esto sin dejar atrás la función de búsqueda y reemplazo entre muchas otras.

### Comparativo

La Tabla 2 presenta una comparación de 12 características de las herramientas descritas anteriormente. 1) Editor de texto, 2) Resaltado de sintaxis, 3) Multilenguaje, 4) Soporte para más de un archivo fuente, 5) Carga de bibliotecas, 6) Compilación remota, 7) Datos de entrada, 8) Visualiza salida del programa, 9) Visualizador de Applets, 10) Gratuito, 11) Apoyo para el aprendizaje, 12) Integración con plataforma de tutoriales en línea.

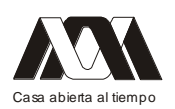

**XIII CONGRESO INTERNACIONAL Y XVI NACIONAL DE MATERIAL DIDACTICO INNOVADOR "***NUEVAS TECNOLOGÍAS EDUCATIVAS"*

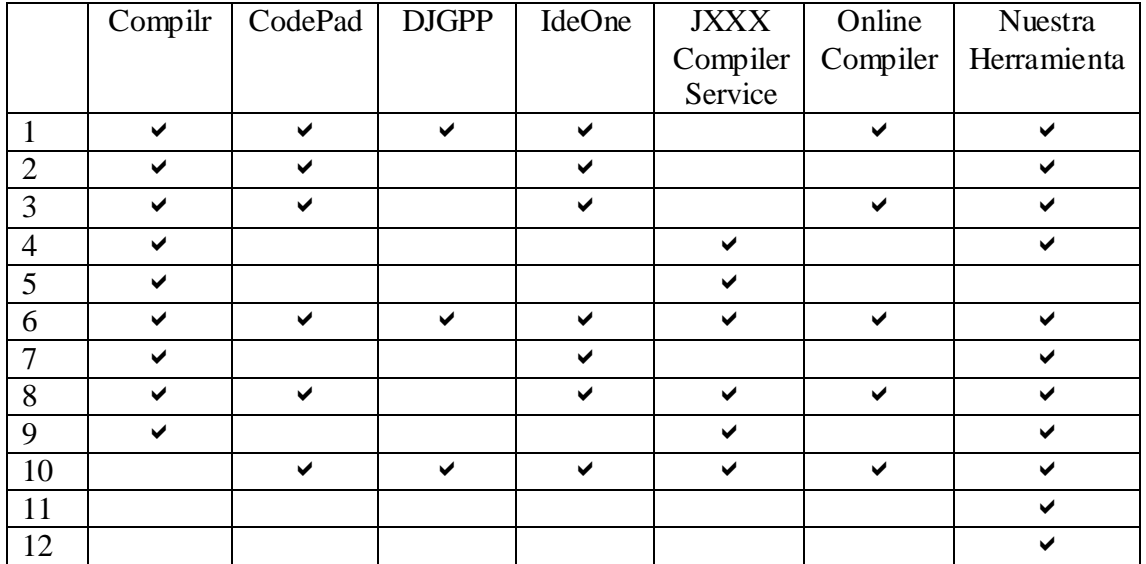

Tabla 2. Características de las herramientas existentes y de la nuestra.

Como se observa en la Tabla 2, no existe una herramienta o aplicación que proporcione un conjunto de funciones como las que se pretenden en nuestra herramienta. Si bien algunas son muy completas, además de las funciones de edición de código y compilación remota, ninguna cubre o satisface las funciones de apoyo al aprendizaje y posibilidad de integración a una plataforma de tutoriales en línea. Al mismo tiempo, desarrollar un editor de código fuente con resaltado de sintaxis, que nos permita ejecutar programas y ver su salida o en caso de un error de compilación desplegarlo y poder mapear los errores con el código fuente; poder obtener modelos del lenguaje, descripción del error o conexión al API de Java. Así que para el desarrollo de una herramienta orientada al apoyo del aprendizaje de la programación, existen ciertos puntos que se deben considerar (como el editor código, que es uno de los componentes con los que más interacción tendrán los usuarios), por lo que se debe poner especial énfasis en la implementación de un editor con funciones útiles para la programación, como el resaltado de sintaxis. Por otro lado tenemos los compiladores, parte primordial en la ejecución de un programa, pues convierte el programa en código o lenguaje máquina y de esta manera pueda ser entendido por la computadora y posteriormente ejecutarlo. Y algo que es esencial, son las ayudas como apoyo al aprendizaje, que van desde mostrar los errores de compilación y el mapeo de ellos en el código fuente, hasta modelos del lenguaje y declaraciones de métodos y clases.

Ahora que ya se tiene un panorama de lo que existe actualmente, y se conocen las aplicaciones, herramientas o plug-ins que dan solución, aunque de manera parcial, a la problemática expuesta al inicio de este artículo, como la compilación y mapeo de errores ubicándolos y resaltando la línea donde éstos ocurren; algunos otros tienen una mejor manera de presentar la salida de los programas, inclusive existen algunos que nos permiten correr aplicaciones y poder interactuar con ellas durante su ejecución. Hay otras como los editores, que abordan y atacan la parte de la edición de código fuente y el formateo del mismo. Se concluye que no existe, hasta donde se ha investigado, alguna aplicación o herramienta Web que unifique las capacidades y la portabilidad que ofrecen las aplicaciones Web, con la parte del aprendizaje interactivo usando como herramientas un

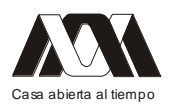

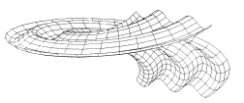

editor de texto con ciertas cualidades útiles para los programadores con un compilador remoto que en conjunto o interacción con el editor nos ayude a mapear los errores obtenidos al compilar con el código fuente, y de esta manera tener un mejor entendimiento y aprendizaje, esto sin contar que se estima que de esta manera la curva de aprendizaje podría disminuir al hacer el aprendizaje más interactivo y lineal. La siguiente sección introduce nuestra herramienta Web.

#### Nuestra Herramienta Web

En esta sección se presenta la arquitectura de nuestra herramienta, el software y las herramientas que se estarán utilizando para su desarrollo (edición, compilación y ejecución), así como las ayudas que se proporcionarán como parte de la herramienta.

#### Arquitectura

Por ser una herramienta desarrollada para funcionar en un ambiente Web y que requiere del uso de ciertos recursos como el JDK; todos esos recursos deben estar alojados y disponibles en todo momento para su uso desde cualquier equipo con conexión a Internet y un navegador Web compatible. Se utiliza como base la arquitectura cliente-servidor como puede observarse en la Figura 2, implementando del lado del servidor representado en color naranja, la compilación y ejecución de aplicaciones, capturando la salida, errores o excepciones según el caso; en el lado del cliente siendo representado por el color verde, se muestra la interfaz gráfica, que implementa un editor de código fuente, donde con un simple botón envía la petición y el código fuente al servidor, para su compilación y ejecución, como se ilustra en la Figura 3.

### Software y Herramientas de Apoyo

Para esta arquitectura se utiliza un servidor Apache Tomcat, que nos da soporte para ejecutar archivos JSP para la generación dinámica de contenido, consulta a base de datos y procesamiento de datos, utilizando Java como lenguaje para la comunicación con el servidor, además que Java implementa la interfaz JavaCompiler la cual utilizaremos para la compilación. Como lenguaje para la programación de la interfaz del cliente se utilizará HTML, acompañado de JavaScript para implementar la interacción con el usuario y hacer llamadas al servidor de manera asíncrona, y hojas de estilo CSS para formateo y presentación de contenidos.

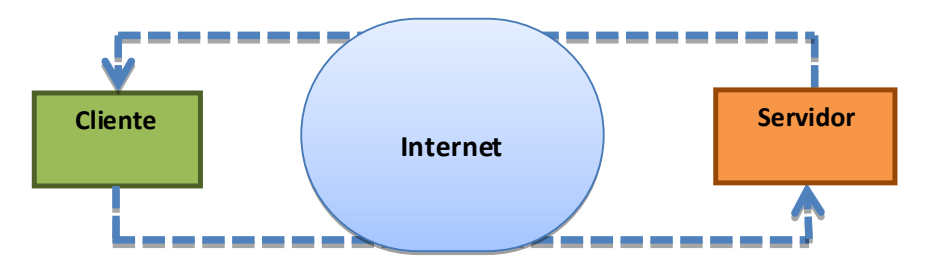

Figura 2. Arquitectura cliente-servidor.

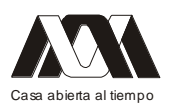

#### Edición

Después de haber revisado tres editores de código con resaltado de sintaxis<sup>4,6,9</sup>, se eligió CodeMirror, por ser el más completo de los que se evaluaron. Aunque por ahora no se tenga pensado utilizar funciones más allá del resaltado de sintaxis, auto-indentado y tabulación; podrían surgir nuevas ideas para implementar en la herramienta y el tener funcionalidades extras disponibles (autocompletado, editor HTML con pre-visualización, auto-cerrado de etiquetas XML), que no incrementan la dificultad para implementar las básicas, le da un valor agregado a CodeMirror. Puede pensarse para una siguiente versión de la herramienta en que también soporte algunas de las características extras disponibles.

En la Figura 4 se muestra la versión inicial de la interfaz de nuestra herramienta, en la cual se observa tres paneles: en el panel del lado derecho algunos ejemplos de acuerdo al temario establecido en la sección 4; y en la parte central se muestra el editor de código en el panel superior, y la consola de compilación/ejecución en el panel inferior. El panel superior contiene una clase de ejemplo:

```
public class Codigo{
    public static void main (String args[]){
          System.out.println("Hola Mundo!!!")
   }
}
```
En el código de ejemplo puede observarse un error de sintaxis, ya que toda sentencia en Java debe ser finalizada con ";". Debido a este error puede observarse que al Compilar el programa se muestra un mensaje de error en la misma Figura 4, en el panel inferior.

### Compilación y Ejecución

Existe una interfaz llamada JavaCompiler , la cual permite invocar programas, y provee los métodos para poder compilar el código Java que se generó en el editor, además de capturar los errores generados durante la compilación y ejecución. Dentro de la herramienta, del lado del servidor será necesario implementar esta interfaz para proporcionar los servicios de compilación y ejecución.
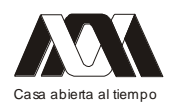

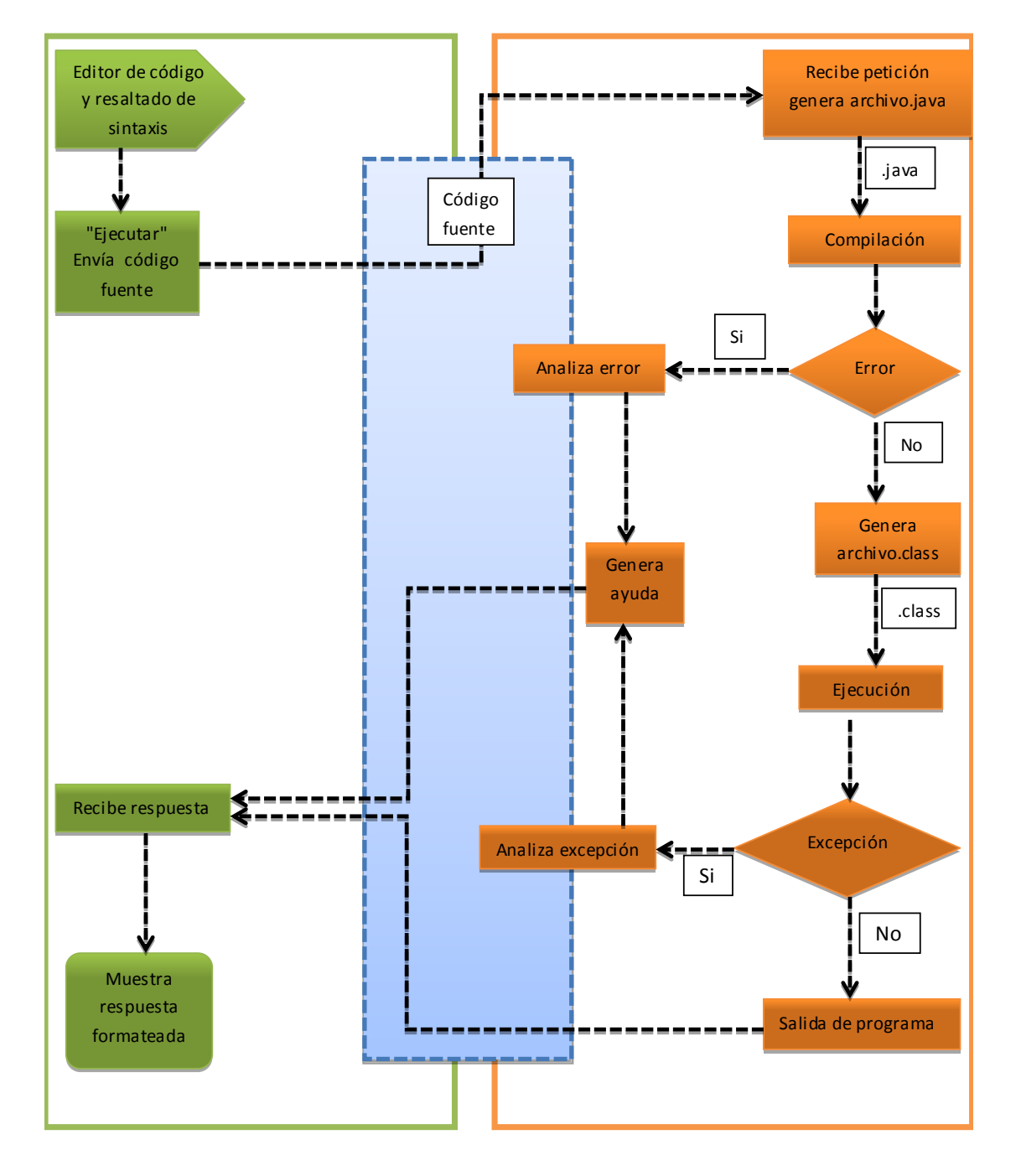

Figura 3. Proceso de edición, compilación y ejecución de un programa.

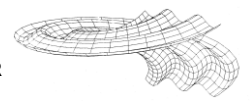

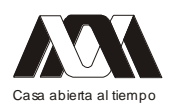

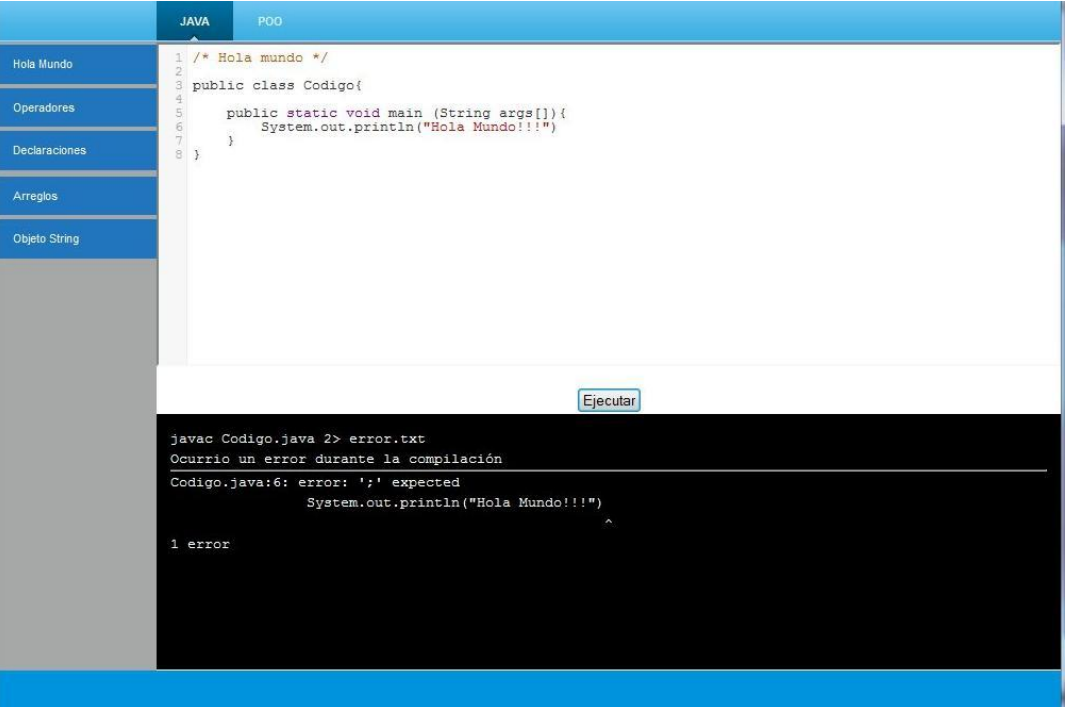

Figura 4. Interfaz de la herramienta Web, con ejemplos y editor de código.

#### Ayuda

Esta es una de las tareas más complicadas. La herramienta ofrecerá información sobre errores ocurridos en la compilación, o excepciones durante la ejecución. A través de un menú se dará acceso a ejemplos comentados con breves explicaciones, que servirán de apoyo a los estudiantes, para familiarizarse y entender el paradigma orientado a objetos, en este caso, a través del lenguaje Java, usando ejemplos sencillos de declaraciones, y de los temas que son mencionados en la sección 4, en la revisión de las referencias bibliográficas sobre la enseñanza de Java.

El área del editor será la que proporcione el material de ayuda más importante, ya que está pensada para poder implementarse en plataformas de tutoriales como un plug-in. Las características del editor son las siguientes:

1) Editar código con resaltado de sintaxis.

2) Compilar y ejecutar en línea con un solo click (sin usar comandos).

3) Muestra de errores de compilación o ejecución en la interfaz con opción para ver un ejemplo relacionado con el error.

4) Mapeo de errores en el código fuente (resaltar la línea donde ocurre al seleccionar el error).

5) Visualizador de Applets.

#### Perfiles de usuario

Los perfiles están pensados únicamente para la versión independiente de nuestra herramienta. El usuario podrá registrarse dentro de la página y de esta manera el sistema le dará la opción adicional de guardar aplicaciones generadas en el entorno, para poder acceder a ellas en otra ocasión. Los perfiles no son una funcionalidad esencial para fines de

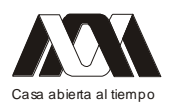

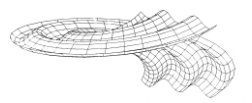

este proyecto y se toma como una funcionalidad adicional o extra a la versión final de la herramienta.

# Apoyo para al Aprendizaje

Debido que la herramienta está pensada como un sistema de apoyo al aprendizaje, se ha consultado y revisado material bibliográfico orientado al aprendizaje del paradigma orientado a objetos, con Java como lenguaje base con el fin de conocer qué temas o contenidos tienen en común y así poder elegir qué tipo de ejemplos incluir y qué información mostrar que se considere necesaria para entender el ejemplo o incluso poder recomendar capítulos de la bibliografía revisada como una función de la herramienta.

Los contenidos que se incluirán en esta herramienta se tomaron de tres libros de texto principalmente<sup>1,2,3</sup>. Al revisar sus índices temáticos se puede apreciar que abordan básicamente los mismos temas en sus primeros capítulos, e incluso el orden es muy similar, obviamente la manera de abordarlos es un tanto diferente. A partir de la revisión de los índices para elegir los temas sólo se revisarán contenidos para definiciones que podrán incluirse en la herramienta, desde ejemplos hasta breves explicaciones, esto es porque sólo es una herramienta de apoyo y su objetivo radicará en la práctica de la programación y capacidad de integración a una plataforma de tutoriales o sistemas similares en Web, dejando la parte de contenidos más completos con explicaciones detalladas a estas plataformas. Cabe señalar que se dividió el temario en dos grandes rubros: la sintaxis del lenguaje de programación Java, y el paradigma orientado a objetos, pues se considera que la sintaxis es independiente del paradigma.

Temario

Esta subsección muestra el temario que será incluido en la herramienta. Sintaxis Java.

1. Operadores (Aritméticos, concatenación, comparación y booleanos).

- 2. Declaraciones (Statements).
	- Variables.
	- Condicionales (If/else).
	- Iteración (for, while y do).
	- Selección (switch).
	- Otros (break y continue).
- 3. Arreglos.
- 4. Objeto String

Programación Orientada a Objetos.

- 1. Clases.
	- Modificadores
	- Campos
- 2. Objetos.
	- Constructor
	- Inicialización
- 3. Métodos.
	- Declaración
	- Excepciones

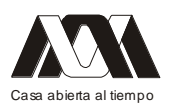

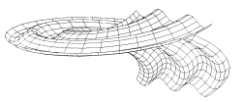

- 4. Herencia.
	- Extendiendo una clase
	- Invocación de métodos de superclase
- 5. Encapsulamiento.
- 6. Polimorfismo.

Cabe mencionar que para efectos de esta herramienta, sólo se tomarán en cuenta programas que no requieran manejo y/o uso de archivos o de interacción con el usuario durante su ejecución, pero que ejemplifiquen los temas elegidos, además de poder visualizar Applets. Siendo estas restricciones aplicables para cualquier otro programa que se desee ejecutar con la herramienta. El desarrollo de una herramienta que pueda soportar la ejecución de programas que puedan interactuar con el usuario, requeriría de una investigación más extensa y mayor tiempo de implementación, quedando así fuera de tiempo para el cumplimiento de objetivos de este proyecto.

Se debe considerar la parte de la seguridad del servidor, por lo que se deberán incluir medidas de seguridad, para lo cual se utilizaran restricciones de tiempo de ejecución y uso de memoria para compilación y ejecución, pues deben implementarse medidas de seguridad que garanticen la integridad del servidor que contenga la herramienta, y el funcionamiento al 100% de la herramienta.

#### Conclusiones y Trabajo Futuro

Este artículo presentó una herramienta educativa Web, la cual está compuesta de un editor de código en línea, inicialmente para el lenguaje de programación Java, pero puede extenderse a otros lenguajes de programación orientados a objetos, tal como C++. La herramienta está diseñada para que contenga características que ayuden al estudiante durante el aprendizaje de este paradigma de programación y permitirle ejecutar el código editado, mostrándole la salida del programa o en su defecto, la lista de errores ocurridos durante la compilación y su lugar de ocurrencia dentro del código, todo esto sin la necesidad de salirse del entorno Web. Esta herramienta está en proceso de desarrollo, aunque ya se cuenta con una versión inicial; está concebida como una aplicación Web independiente, la cual permita al usuario acceder a ella y trabajar desde cualquier computadora que cuente con una conexión a internet, utilizando un navegador Web. Adicionalmente está planeado que esta herramienta pueda incorporarse como un plug-in dentro del entorno de una plataforma de tutoriales en línea.

El trabajo futuro incluye la terminación de la herramienta con la funcionalidad propuesta de compilación, ejecución, seguridad; junto con los ejemplos propuestos de acuerdo al temario presentado en este artículo; así como la funcionalidad para la implementación de las ayudas para los estudiantes, las cuales mostrarán el lugar preciso donde ocurre el error, junto con ejemplos concretos para reforzar sus conocimientos, así como la posibilidad de incluir un mapeo a la API de Java correspondiente al tipo de temas que está siendo cubiertos. Es necesario también llevar a cabo las pruebas y evaluaciones correspondientes, para determinar la efectividad de la herramienta en el proceso de enseñanza-aprendizaje en la UEA de programación orientada a objetos.

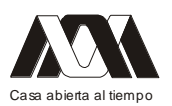

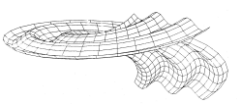

Bibliografía

- 1. Bruce Eckel, "Thinking in Java" (4th Edition), Prentice Hall (2006).
- 2. David Flanagan, "Java in a Nutshell" (5th Edition), O'Reilly Media (2005).
- 3. Ken Arnold, James Gosling, David Holmes, "The Java programming language"(4th Edition), Addison Wesley Professional
- 4. CodeMirror. Disponible en: http://codemirror.net/ (Último acceso Junio 2012).
- 5. Codepad. Disponible en: http://codepad.org/, (Último acceso Mayo 2012).
- 6. CodePress. Disponible en: http://codepress.sourceforge.net/ (Último acceso Junio 2012).
- 7. Compilr. Disponible en: http://www.compilr.com/, (Último acceso Mayo 2012).
- 8. DJGPP Public Access Cross-Compiler. Disponible en: http://www.delorie.com/djgpp/compile/, (Último acceso Mayo 2012).
- 9. EditArea. Disponible en: http://www.cdolivet.com/editarea/ (Último acceso Junio 2012).
- 10. IdeOne. Disponible en: http://ideone.com/, (Último acceso Mayo 2012).
- 11. Java Compiler. Disponible en: http://www.innovation.ch/java/java\_compile.html, (Último acceso Mayo 2012).
- 12. Online compiler. Disponible en: http://www.onlinecompiler.net/, (Último acceso Mayo 2012).
- 13. Eclipse. Disponible en: http://www.eclipse.org/org/, (Último acceso Mayo 2012).
- 14. NetBeans. Disponible en: http://netbeans.org/, (Último acceso Mayo 2012).
- 15. Oracle Corporation Applets. Disponible en: http://java.sun.com/applets/, (Último acceso Mayo 2012).

# **02.- Fabricación de "Portarretrato" con el apoyo de montajes para fabricación en serie.**

Ernesto Montes Estrada, Sergio Alejandro Villanueva Pruneda, Zeferino Damián Noriega, José Pedro Antonio Puerta Huerta, Romy Pérez Moreno.

Universidad Autónoma Metropolitana-Azcapotzalco.

# Resumen

La unidad de enseñanza-aprendizaje titulada "Taller de procesos de manufactura II" tiene como uno de los objetivos, "operar máquinas-herramienta para la fabricación de piezas". Durante muchos años se han fabricado una pieza de aluminio que tiene una gran variedad de operaciones con las máquinas ya mencionadas. Se pretende tener otro ejercicio que siga cubriendo el objetivo principal, pero con un conjunto de piezas ensambladas y cambiando algunas operaciones por otras diferentes.

El objetivo de este material didáctico llamado "Portarretrato" es que los alumnos de ingeniería mecánica e industrial fabriquen un producto que contenga varias piezas ensambladas con tornillería; reforzando el objetivo utilizando montajes (dispositivos de maquinado) para fabricar en serie y no en forma artesanal; además que el trabajo que ellos mismos realizaron les deje un recuerdo perdurable además de que les sirva de adorno.

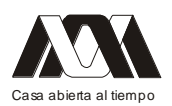

Para desarrollar este "Portarretrato" se tomaron en cuenta las operaciones más comunes de maquinado y se tomó en cuenta diseñar un producto que fuera económico y que sirviera para adornar el escritorio del mismo alumno o de sus familiares; se combinaron estos dos aspectos y el producto fue el portarretrato; otro aspecto importante fue que se utilizarían montajes para evitar trazar dimensiones para el maquinado y barrenado; habiendo definido el producto se diseñaron los dispositivos; se elaboraron prácticas para que se indicarán los materiales, herramientas, actividades a desarrollar, cuidados al maquinar y como utilizar los montajes.

El resultado que se ha obtenido es positivo, los alumnos valoran su trabajo debido a que lo pueden mostrar como un adorno con una fotografía familiar, aprenden operaciones más completas como el trepanado, centrar piezas con mandril de 4 mordazas independiente, utilizan montajes para fresado y barrenado. El manejar montajes para fabricar piezas en serie les ayuda a comprender en forma práctica que es un dispositivo para maquinar en serie, esto lo comprobarán teóricamente en materias como "Proyecto mecánico de montajes" para alumnos de ingeniería mecánica e "Introducción a ingeniería de manufactura" para alumnos de ingeniería industrial.

Es importante buscar ejercicios prácticos para que los estudiantes obtengan mejor aprendizaje y puedan comprender aplicaciones de otras materias.

Palabras clave: montaje, portarretrato, maquinar en serie, diseño.

#### Introducción

Para los estudiantes de ingeniería mecánica e industrial se les imparte un materia que se titula "Taller de procesos de manufactura II" en la cuál se les enseña a conocer las máquinas-herramientas por arranque de viruta; como lo son torno, fresadora, taladradora y cepillo de codo. Para lograr el objetivo de que conozcan las operaciones que pueden realizar estas máquinas se ha trabajado anteriormente con una "base de lámpara" fabricada en aluminio comercial. En esta pieza se realizan las operaciones más comunes con estas máquinas: refrentado, cilindrado, hacer conicidad exterior, chaflanes, barrenado en torno, roscar, machuelear, ranurar, ranuras para cuñero, generar un hexágono (con cabezal divisor), moleteado, barrenado en taladro. Ver figura No.1.

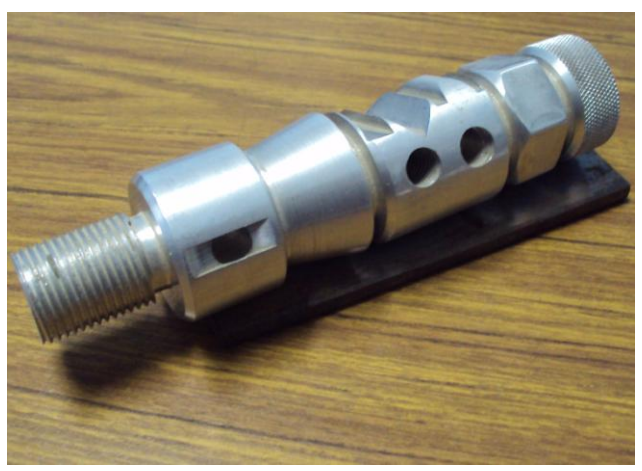

Figura No.1. Base de lámpara.

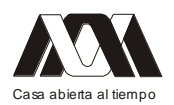

Algunos alumnos han manifestado la inquietud de tener un ejercicio diferente para el taller, principalmente compuesto de varias piezas. Por parte de los profesores también ha habido inquietud de contar con otro tipo de producto a fabricar en el taller. En este caso se analizaron varias opciones para desarrollar el nuevo diseño y que también sirviera de adorno para los alumnos y/o sus familiares. Se decidió diseñar el "portarretrato", ver figura No.2. Este producto está compuesto por 4 piezas maquinadas y por 10 piezas de tortillería.

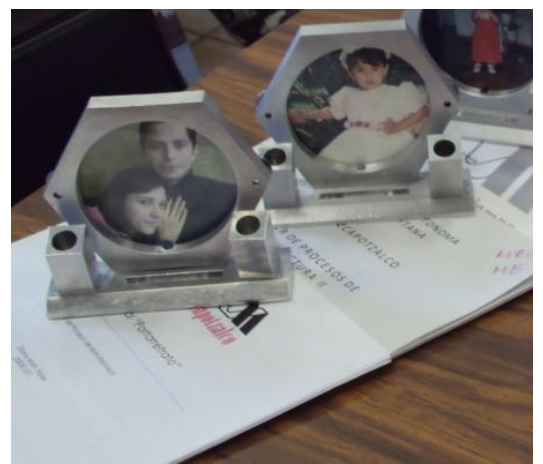

Figura No.2. Portarretratos con fotografía de familiares.

A continuación se muestra un dibujo explosionado del Portarretratos, en el se pueden observar los elementos diseñados y la tornillería que se utiliza para el ensamble. El dibujo está hecho en el paquete llamado Inventor de Autodesk e insertado como imagen. Ver Figura No.3.

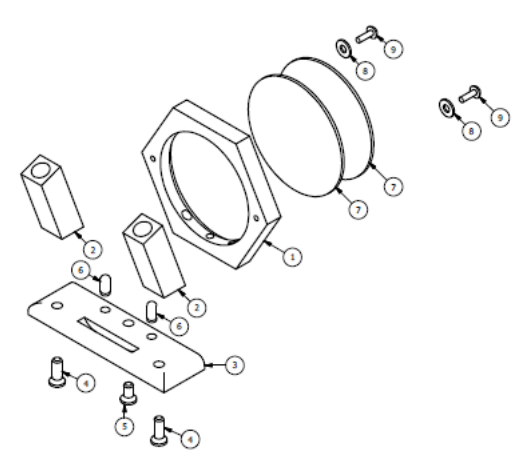

Figura No.3. Portarretrato explosionado.

Las piezas se maquinan incluyendo las operaciones más comunes que se habían utilizado en el ejercicio anterior, algunas se cambiaron por nuevas: trepanado (hacer un hueco redondo en una placa cortando todo el material a remover), corte de material en fresa con disco circular, barrenado con plantilla de barrenado, mandrinado (calibrar un diámetro interior en torno) un diámetro con caja, centrar una pieza rectangular en el torno con

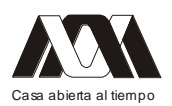

mandril de 4 mordazas independientes, ensamblar un producto; se incluyeron los montajes para trabajar las piezas como en serie. Con estos dispositivos se garantiza que se fabriquen rápidamente y manteniendo las especificaciones del producto. Para que quedará completo el paquete didáctico se elaboraron: dibujos de conjunto, de definición, diagrama de operación, montajes para maquinar en serie, prácticas de las diferentes operaciones.

Metodología aplicada

Los conceptos que definimos para el desarrollo del producto fueron: que tuviera varias piezas, que sirviera de adorno, que fuera económico, que se pudiera fabricar con las máquinas-herramientas con que contamos, que se utilizaran montajes para su maquinado, que cubriera la mayoría de las operaciones ya utilizadas y que reforzara el conocimiento de la fabricación en serie. Para desarrollar el nuevo ejercicio tomamos en cuenta la siguiente metodología:

- 1. Definir los conceptos que debería cubrir el ejercicio.
- 2. En base a lluvia de ideas, definir el producto.
- 3. Proponer un producto, analizarlo y establecer el producto final.
- 4. Hacer dibujos de ensamble, de definición. Ver figura No.4.

5. Establecer secuencia de maquinado en base a dibujos de definición. Ver figura.No.5.

- 6. Diseñar montajes y selección de herramientas. Ver figura No.6.
- 7. Elaborar prácticas para que el estudiante supiera que va hacer en cada operación.
- 8. Hacer manual de usuario del "portarretrato" y sus montajes.

De los dibujos de conjunto se generan varios dibujos de definición. En estos se establecen especificaciones que incluyen tolerancias, materiales, tratamientos térmicos, toda la geometría y dimensiones.

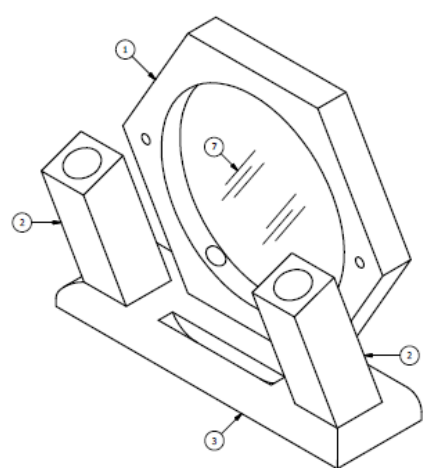

Figura No.4. Dibujo de conjunto.

La secuencia de maquinado es muy importante, ya que se indica el cómo maquinar la pieza tomando en cuenta las especificaciones del dibujo de definición. En este documento se resume las instrucciones de fabricación de un producto. También existe el diagrama de operación para un ensamble.

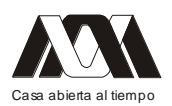

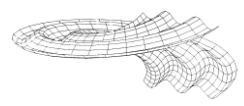

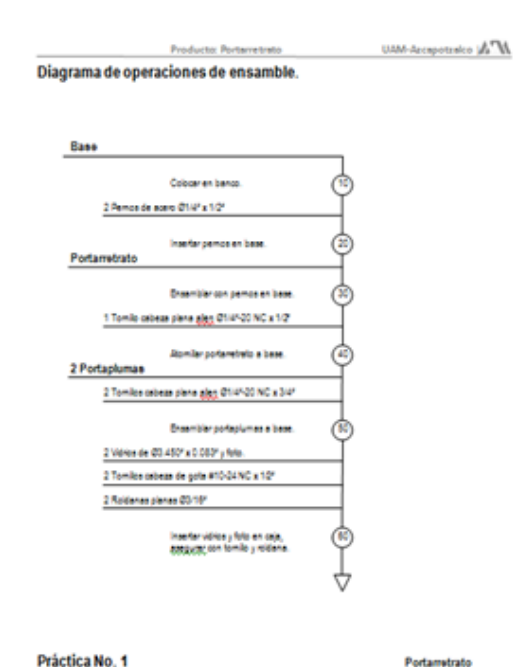

Figura No.5. Diagrama de operación de ensamble.

A continuación se ilustra uno de los montajes, se está utilizando la escuadra fundida para el posicionamiento del ángulo y sujeción del portaplumas. La herramienta de corte es el disco circular, montado en un zanco o mandril. Aquí se puede observar la lira que ubica al material al ángulo de 70°. Para la sujeción se emplea una grapa con calza.

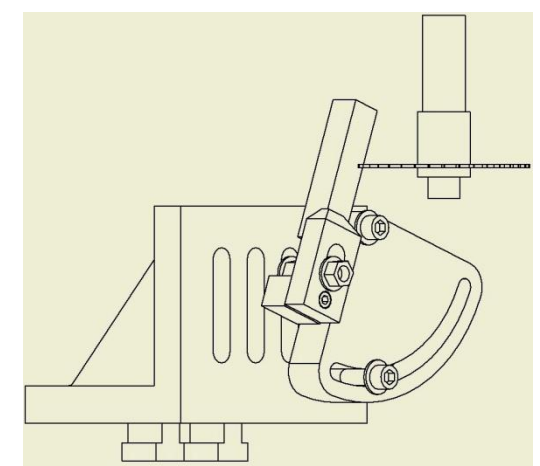

Figura No.6. Montaje virtual para cortar el portaplumas.

El material que se utilizara en la fabricación es aluminio, es fácil de maquinar (con ciertos cuidados) y hasta hace unos meses económico; debido al alza de precio del aluminio, la última fabricación fue de acero al carbón.

Para tomar en cuenta el aspecto económico se utilizarán soleras y barra cuadrada comerciales; con esto en mente se desperdiciará poco material.

El portarretratos está compuesto de: base, se fabrica de solera de aluminio de 0.375 x 1.500 x 5.125", ver figura No.7; portarretrato, partimos de solera de aluminio de 0.500 x 4.000 x

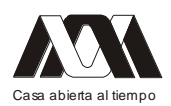

4.750", ver figura 8; portaplumas, se utiliza barra cuadrada de aluminio de 0.750 x 5.125" en este caso son 2 piezas por conjunto. También se incluyen 2 vidrios redondos, la fotografía, 2 tornillos cabeza de gota, 2 roldanas, 3 tornillos cabeza plana y 2 pernos.

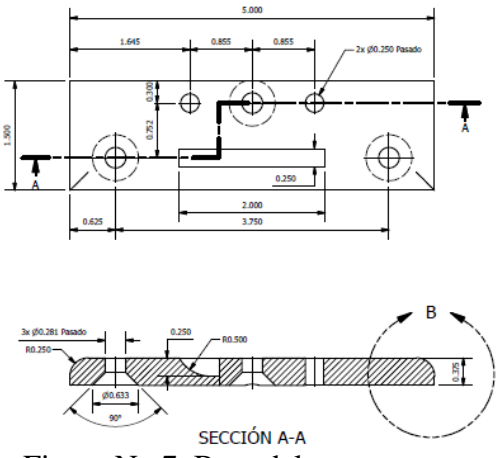

Figura No.7. Base del portarretrato.

En esta pieza se hacen barrenos pasados con avellanado, con el objeto de que la cabeza del tornillo quede oculta. Tiene 2 barrenos para pernos con el propósito de que nos permita el ensamble con el portarretrato. En esta operación es muy importante utilizar el montaje para barrenado ya que nos garantiza la distancia entre centros y exista la intercambiabilidad.

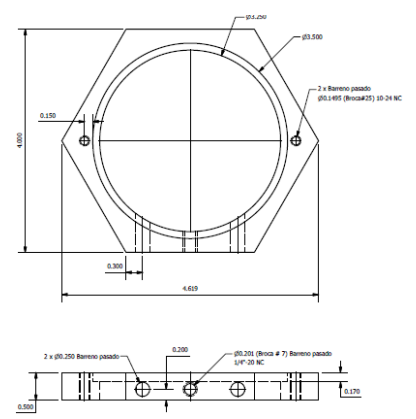

Figura No.8. Portarretrato, parte principal del producto del mismo nombre.

El resumen de las instrucciones para la fabricación de cada componente se indica en un formato llamado "diagrama de operación", en este documento se indica materia prima de donde se parte; también se menciona en orden cronológico las operaciones que se realizarán; en cada renglón corresponde a una fase (operación u operaciones que se ejecutan en un solo montaje); las operaciones van de múltiplos de 10; en la columna derecha se indica el equipo o máquina- herramienta a utilizar en cada fase, agregando el elemento de sujeción especial. Ver figura No.9.

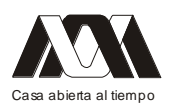

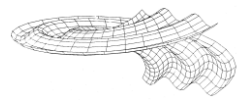

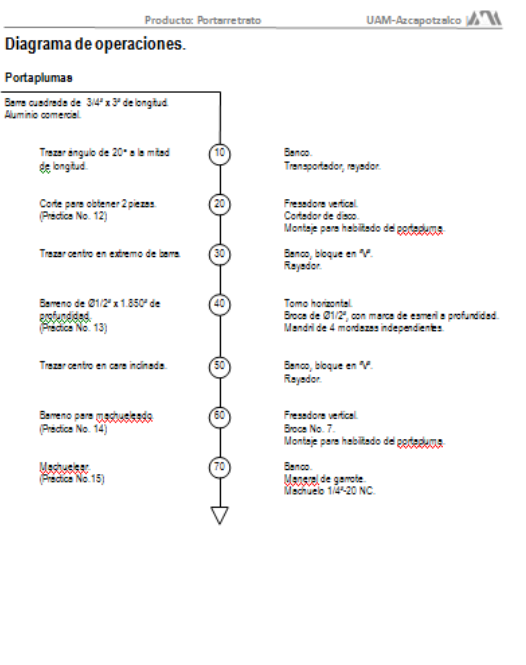

Figura No.9. Diagrama de operación para portaplumas.

Taller de Procesos de Manufactura II | 9

Para ejecutar la fabricación idónea se utilizan montajes o dispositivos, para este portarretrato se diseñaron varios y con estos se evita estar trabajando como en un taller de mantenimiento o en forma artesanal. Por ejemplo tenemos una escuadra de fundición que nos sirve para varias operaciones, incluye un elemento llamado lira que nos permite tener varias posiciones. Ver figura No.10.

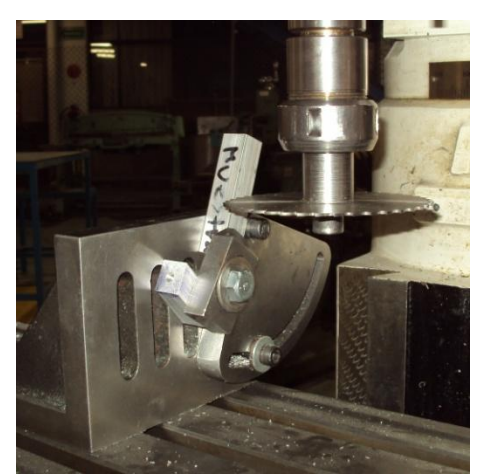

Figura No.10. Montaje para ubicar y sujetar el portaplumas.

También generamos una escuadra pero fabricada con dos placas unidas con tornillos y con la misma lira. Ver figura No.11.

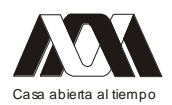

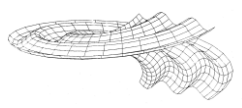

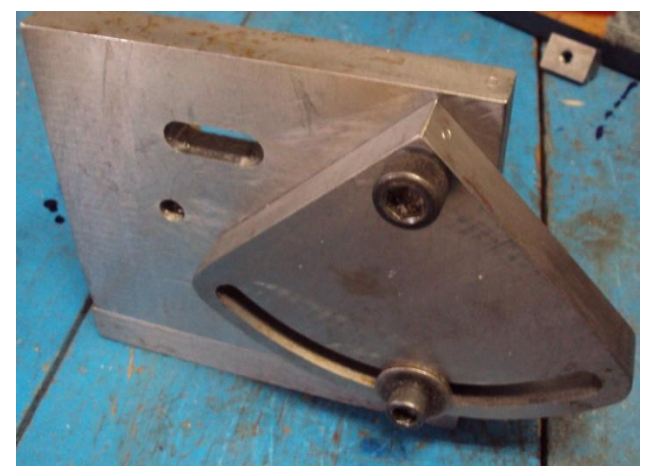

Figura No.11. Montaje diseñado y fabricado con 2 placas de acero comercial.

Es importante que los estudiantes sepan que puede existir 2 caminos para resolver un problema. Podemos utilizar algún elemento comercial o podemos diseñar algo similar. Para el barrenado empleamos una prensa comercial, cambiando las mordazas estándar que traen de fábrica por unas especiales para convertirla en un montaje para barrenado. Ver figura No.12. Es importante que los alumnos visualicen estas opciones para que cuando estén en el ambiente laboral puedan dar soluciones prácticas y tengan una mentalidad más versátil.

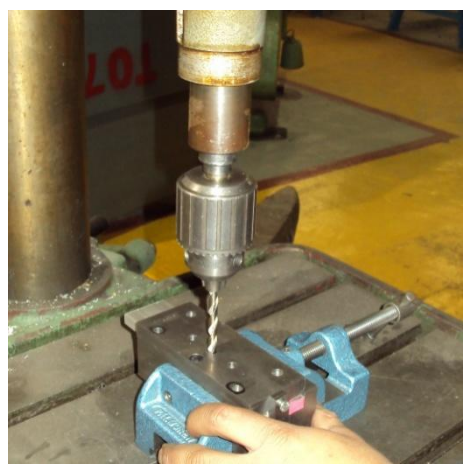

Figura No.12. Dispositivo de barrenado, utilizando una prensa comercial.

Con respecto al "trepanado" en la placa para el portarretrato, es una operación que no se realizaba en el ejercicio anterior. Esta operación es importante que la conozcan para que realicen agujeros grandes sin la necesidad de hacer rebaba todo el material del centro, este material es el "desperdicio" se puede utilizar para otro producto. Con este trepanado también tenemos la ventaja de que ahorramos corriente eléctrica ya que se hace una ranura frontal. Acompañado a este proceso se les enseña a utilizar un mandril (elemento de sujeción llamado "chuck") de 4 mordazas independiente. Aditamento que en el ejercicio anterior no se usaba. Ver figura No.13.

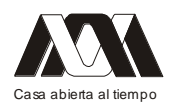

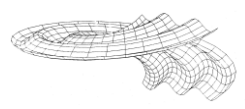

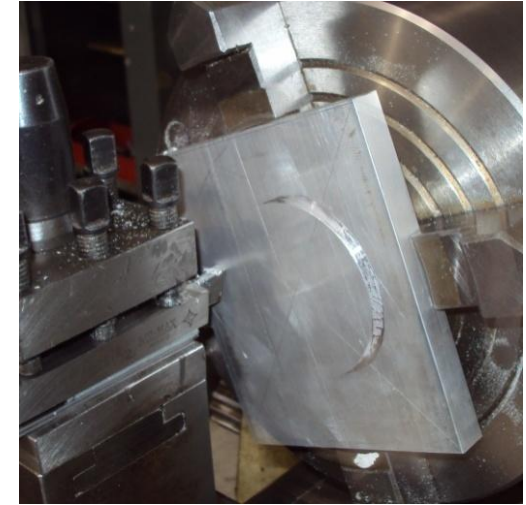

Figura No.13. Trepanando la placa para hacer el hueco en el portarretrato.

La operación de trepanado se puede hacer por una herramienta del mismo nombre pero en el taladro. Se utiliza en carpintería y hasta en operaciones del cráneo.

En este ejercicio se les enseña a cortar material en una fresa por medio de un disco circular. Esta herramienta de corte es necesario montarla en un zanco y al utilizarla indicamos los cuidados que deben tener para evitar romper el disco. Ver figura No.14.

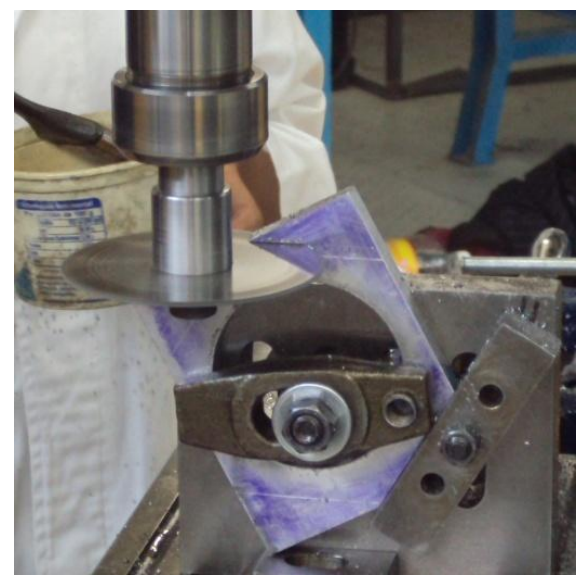

Figura No.14. Montaje para habilitar al portarretrato.

Para dar las instrucciones de cada operación y que sepan los alumnos que herramientas van a utilizar, cómo está hecho el montaje, qué pasos deben seguir, etc. Se les proporcionan las prácticas. Ver figura No.15.

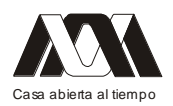

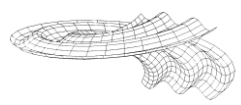

Producto: Portametrato

Práctica No. 1

UAM-Azcapotzalco MATM Portarretrato

"Trepanar Disco"

Objetivo:

Trepanar disco de 3º de diámetro para habilitar<sup>\*</sup> material.

Material v equipo:

- · Materia prima: Solera de aluminio 4° x 1/2° de espesor, con 4 3/4° de longitud.
- · Dibujo A-101 o A4-101.
- · Tomo horizontal.
- · Mandril de 4 mordazas independientes.
- · Buril para ranurado frontal
- · Calibrador "Pie de rey".

#### Desarrollo de la práctica:

- 1- Trazar el centro geométrico de la placa de aluminio de 4° x 4 3/4° con 1/2° de espesor.
- 2- A partir del centro, trazar una circunferencia de 3° de diámetro.
- 3- Centrar la placa sobre el mandril de mordazas independientes.
- 4- Montar el buril en el portaherramientas del torno horizontal.
- 5- Ranurar (trepanar) para hacer el hueco de 3<sup>e</sup> de diámetro.
- 6- Eliminar la rebaba producida en el proceso y desmontar la placa.

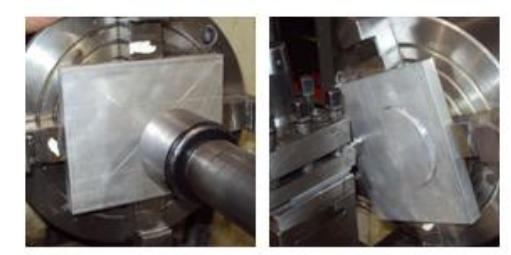

\* Habilitar - Aproximar las dimensiones de la medida final, por medio de cortes.

Taller de Procesos de Manufactura II | 11

Figura No.15. Práctica para dar las instrucciones de la operación.

#### Resultados

El resultado que obtienen los alumnos es un portarretrato que utilizarán como adorno con la foto de la novia, de un familiar, etc. O quizás el papá o algún otro familiar lo muestren con orgullo a los amigos y exclame,"mi hijo(a) lo hizo en la Universidad". Los comentarios de los alumnos son favorables, se sienten satisfechos por tener un trabajo hecho por ellos.

Por el lado didáctico se logra que puedan comprender que existen montajes para que faciliten el trabajo en serie. Este conocimiento de los dispositivos lo aprovechamos mas adelante en una uea llamada "Proyecto mecánico de montajes" para los mecánicos y para los industriales "Introducción a la ingeniería de la manufactura".

Por otro lado se está haciendo un producto nuevo que sustituye a uno tradicional.

Los resultados no nos hemos puesto a medir en forma cuantitativa, pero si detectamos que existe satisfacción en los alumnos que lo realizan y además aprenden a conocer las máquinas herramientas con las operaciones más importantes.

Por ultimo, el tener varias piezas que maquinar nos permite repartir el trabajo en más máquinas que con una sola pieza; esto nos permite avanzar más rápido en el trimestre.

Conclusiones

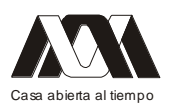

Es muy importante que se desarrollen nuevos productos como ejercicios para que el alumno vea la gama de productos que se puedan fabricar; aunque ellos hagan uno solo.

El tener varios ejercicios muestra que existe dinámica en la enseñanza dentro del taller de procesos de manufactura.

Los alumnos asimilan que para fabricar un producto con especificaciones se deben tener los dibujos de definición y puedan ser intercambiables.

Utilizando los montajes aprenden que en la fabricación en serie son fundamentales.

Al tener un conjunto de piezas para maquinar en el taller pueden apreciar como se distribuye el trabajo para aprovechar adecuadamente los equipos y disminuir el tiempo de fabricación.

Como profesor tenemos la necesidad y deber de tener variedad en los ejercicios tomando en cuenta nuestra labor de enseñanza y de docencia para que el alumno pueda desarrollar su función de aprendizaje.

Con este ejercicio estamos convencidos que hemos cumplido el objetivo del taller de Procesos de Manufactura II.

Bibliografía

- 1. Villanueva S. y Watanave J., 2001. "Manual de Métodos de Fabricación Metalmecánica", México, Edición 2ª. Reimpresión, AGT Ed. S.A.,
- 2. Hoffman E., 1996. "Jigs and fixture design", U.S.A., 4ª. Edición, Ed. Delmar Publisher.
- 3. Chevalier A., y Bohan J., 2000. "Tecnología del diseño y fabricación de piezas metálicas", México. Ed. Limusa S.A. de C. V.

#### **03.- Innovación creativa-arquitectónica (inovarq)**

María Teresa Bernal Arciniega, Rosa Elena Álvarez Martínez Universidad Autónoma Metropolitana- Azcapotzalco.

Resumen

La integración de sistemas de comunicación, estrategias educativas y de aprendizaje, así como avances tecnológicos apoyados en las TIC´S para el mejor desempeño docente se han convertido en una herramienta indispensable para promover el mejor desempeño académico de los alumnos en el aula, ya que las posibilidades y escenarios para re-pensar y re-plantear la formación y el trabajo son apremiantes., es el alumno quién solicita el empleo de avances tecno-cibernéticos sea en cuanto al material en la Red, como blogs, videos youtube, o bien en el manejo de equipos como Smartphone, Ipad, Tablet, entre otros.

Por lo que a lo largo de la formación académica en la Licenciatura de Arquitectura se enseña a manejar software que sirve de apoyo, como AutoCAD, Archicad, Sketch-up, etc., sin embargo en el tercer trimestre, en el cual se cursa la UEA Diseño Arquitectónico I, un porcentaje considerable de alumnos solo poseen el conocimiento del sistema operativo y programas básicos de presentación (power point, corel, etc.) por ello es importante considerar el uso de las TIC'S para efectos de reforzar las estrategias de enseñanzaaprendizaje en la UEA de Diseño Arquitectónico I, de esta manera se propone en este proyecto que los temas a desarrollar se apoyen en ejercicios con formatos tradicionales y

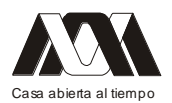

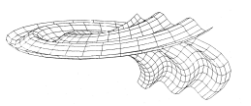

digitales aunados a los ejercicios prácticos o experimentales en donde el fin es aprender razonando y/o divirtiéndose.

Palabras Clave: Sistemas de Comunicación, Estrategias Educativas y Aprendizaje, Formatos Digitales.

### Introducción

Actualmente la mayoría de las Instituciones de Educación Superior (IES) están ofreciendo múltiples opciones de integración a las Tecnologías de la Información y la Comunicación (TIC´S) y en este sentido, la Licenciatura en Arquitectura (UAM-Azc) no es la excepción al considerar generar en sus docentes y alumnos un intercambio de roles con relación a los novedosos sistemas de comunicación on line así como el diseño y la estrategia de enseñanza que estos implica. Para ello se propone INNOVACIÓN CREATIVA-Arquitectónica (INOVARQ), proyecto que busca integrar diferentes sistemas de comunicación, estrategias educativas y de aprendizaje, así como avances tecnológicos apoyados en las TIC´S, para el mejor desempeño en las diferentes asignaturas relacionadas con la disciplina., específicamente en la UEA (Diseño Arquitectónico I)., considerando el aspecto lúdico como una estrategia de aprendizaje significativo.

### Marco teorico

Partiendo de los resultados obtenidos de la investigación de campo realizada sobre el rendimiento de los alumnos en la UEA de Proyecto Arquitectónico I, Bernal (2010:56) , sugiere que el empleo de estrategias educativas que incluyan aspectos lúdicos facilitara el proceso de enseñanza-aprendizaje en el aula, y aumentara la matrícula de aprobación en dicho curso, ya que el alumno considera que se siguen utilizando métodos de enseñanza tradicional, sin incluir ningún aspecto que lo haga atractivo.

Vigotski (1978), menciona que mediante el juego, se adquieren la fuerza necesaria para que el sujeto se implique en ella como cosa propia y subjetiva, y así se convertirá en una actividad significativa. Cada alumno se "juega" sus ideas, intereses y motivaciones,

Para Piaget el juego simbólico son todas las actividades representativas que se realizan dentro de un marco no estrictamente serio, el juego se diferencia de la actividad sería porque en él los alumnos no se preocupan de que lo que hacen sea exactamente lo que se espera de ellos, por lo que se relajan y se olvidan de la necesidad de ajustar su acción.

Es un hecho que hay varias teorías o posturas ante la enseñanza del Diseño Arquitectónico en donde la subjetividad está presente en un porcentaje muy elevado., por lo que es importante proponer estrategias con base a los planes y programas de estudio de la Licenciatura en Arquitectura (UAM-Azc),los cuales citan que el alumno debe cubrir los siguientes objetivos:

Objetivos generales de la UEA Diseño Arquitectónico I

I. Diseñar proyectos a través de técnicas de comunicación arquitectónica.

II. Expresar proyectos, con base en ideas creativas, aplicando los principios básicos del proceso de diseño.

III. Valorar la calidad de los proyecto respecto a aspectos formales, espaciales y funcionales que satisfagan las necesidades del usuario.

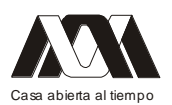

IV. Diseñar de manera conceptual y gráfica utilizando técnicas manuales y digitales de representación para la comunicación de sus ideas.

#### Planteamiento didáctico recomendado

1.- Análisis Conceptual: Representación gráfica (manual y/o digital) de los principios básicos del diseño arquitectónico que sintetiza las relaciones entre conceptos o ideas.

2.-Planteamiento y resolución de problemas o casos: Es una técnica en la que los alumnos analizan situaciones profesionales reales presentadas por el profesor.

3.-Proyectos: Elaboración de propuestas de desarrollo y de solución de problemas.

4.-Taller: Desarrollo y elaboración de un trabajo eminentemente práctico para la adquisición de habilidades procedimentales propias de la asignatura.

Cabe mencionar que hay cinco aspectos relevantes en donde se aplica específicamente el material didáctico que se presenta:

Dentro de los objetivos generales:

1.- Expresar proyectos sencillos, con base en ideas creativas, aplicando los principios básicos del proceso de diseño.

2.- Diseñar de manera conceptual y gráfica utilizando técnicas manuales y digitales de representación para la comunicación de sus ideas.

Y dentro del Planteamiento didáctico recomendado:

1.-Análisis Conceptual: Representación gráfica (manual y/o digital) de los principios básicos del diseño arquitectónico que sintetiza las relaciones entre conceptos o ideas.

2.-Planteamiento y resolución de problemas o casos: Es una técnica en la que los alumnos analizan situaciones profesionales reales presentadas por el profesor.

3.-Proyectos: Elaboración de propuestas de desarrollo y de solución de problemas.

Esto es posible considerando la aplicación de las TIC´S en la propuesta de este material didáctico, Salinas(2004),cita brevemente a manera de referencia que las TIC'S son las tecnologías de la información y comunicación, es decir herramientas computacionales e informáticas que procesan, sintetizan, recuperan y presentan información representada de la más variada forma.

Considera que son instrumentos y materiales de construcción que facilitan el aprendizaje, el desarrollo de habilidades y las distintas formas de aprender.

Ventajas de las TIC's en el ámbito educativo

1.- Aprendizaje cooperativo.los instrumentos que proporcionan las TIC´S facilitan el trabajo en grupo y el cultivo de actitudes sociales ya que propician el intercambio de ideas y la cooperación.

2.-Interdisciplinariedad. Las tareas educativas realizadas con computadoras permiten obtener un alto grado de interdisciplinariedad ya que cuenta con una gran capacidad de almacenamiento que permite realizar diversos tipos de tratamiento de información variada

Ventajas de las TIC's para los docentes

Alto grado de interdisciplinariedad. Hoy día, el docente tiene que estar a la vanguardia desde el punto de vista instrumental y operacional (conexión de equipos de audio,

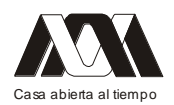

video, etc.) manejo y actualización de software, diseño de páginas web, blog y todo lo que esto implique. El docente podrá interactuar con otros profesionales para refinar detalles.

- Iniciativa y creatividad. Dado que el docente viene trascendiendo del ejercicio clásico  $\bullet$ de la enseñanza al modernismo, ese esfuerzo demanda mucha iniciativa y creatividad. No hay nada escrito, la educación del futuro se está escribiendo ahora y tenemos el privilegio junto con nuestros alumnos, de ser los actores y de escribir la historia.
- Aprovechamiento de recursos. Hay fenómenos que pueden ser estudiados sin necesidad  $\bullet$ de ser reproducidos en el aula. Muchas veces con la proyección de un video o el uso de una buena simulación, pueden ser suficientes para el aprendizaje. En estos momentos, una enciclopedia, libros e informes entre otros, pueden ser almacenados en un CD o pendrive y pueden ser transferidos vía web a cualquier lugar donde la tecnología lo permita.
- Aprendizaje cooperativo. El profesor aprende con sus estudiantes, gracias a la  $\bullet$ cooperación y trabajo en equipo

### Metodología

Cabe mencionar que el profesor en la UEA de Diseño Arquitectónico I (UAM-Azc),no debe limitar el proceso de enseñanza-aprendizaje impartiendo su clase solo a través de la revisión de proyectos por medio de la utilización del papel como formato de trabajo, sino que ira trascendiendo del ejercicio clásico de la enseñanza, alternando con los alumnos su iniciativa y creatividad; por medio del manejo y actualización (Diseño de web, blogs, etc.) con ello el docente puede mejorar la presentación de la clase interactuando con los alumnos. Por lo que es importante generar simulaciones que pueden ser suficientes para el aprendizaje, considerando que el uso del papel es relevante en la clase de Diseño Arquitectónico I, y puede ser parcialmente combinado o manejado en un principio del curso a manera de planteamiento teórico con otros formatos digitales, permitiendo una labor de equipo en donde el docente y alumnos aprendan mutuamente.

Por lo que se propone la elaboración de un material didáctico multimedia que facilite la enseñanza-aprendizaje del tema a nivel licenciatura, donde el usuario tenga acceso directo a los principios básicos del diseño arquitectónico en forma resumida.

Se considera necesario el empleo de software que se encuentra disponible en los siguientes sitios: (http://www.uptodown.com), (http://www.softonic.com/s/crear-sopaletras),(www.preziteam.exe) on-line, para crear crucigramas, sopa de letras y prezi-tea, (siendo la versión final autoejecutable (.exe), teniendo como requisito de sistema operativo el empleo de Windows posterior a XP.

En el caso particular del crucigrama y la sopa de letras, en la pantalla de inicio se mostraran claramente los links, los cuales al posicionar el cursor sobre alguno, aparecerá la definición e imagen de cada uno de los principios básicos del diseño arquitectónico.

Dentro de las estrategias de aprendizaje que se consideran en el diseño de este material multimedia, está en inicio, el manejo de los Principios Básicos del Diseño bi y tridimensional así como los Principios ordenadores que manejan definiciones teóricas sencillas y que se ejemplifican también por medio de croquis. El objetivo particular es que el alumno razone y aprenda, por medio de juegos tradicionales digitalizados, por lo que se

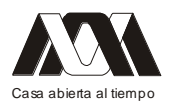

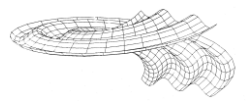

consideran el empleo de crucigramas, sopa de letras, prezi-team acordes a las necesidades de aprendizaje.

# Materiales y metodos

Los materiales didácticos específicos que se emplean, son el manejo de crucigramas, sopa de letras y el prezi team, en donde de manera digital y relacionada con el internet, los alumnos podrían relacionar las definiciones de los principios básicos del diseño bi y tridimensional así como los principios ordenadores en los arqui-crucigramas y sopa de arqui-letras.

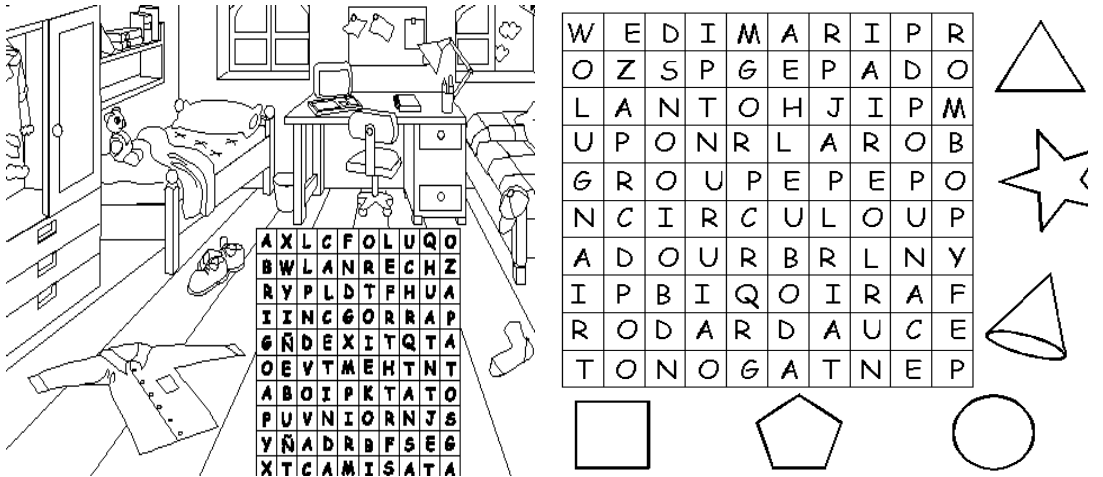

Figura1: Sopa de letras. FRANCIS D.K. Ching. 2011. Arquitectura: Forma, Espacio y Orden. México. Gustavo Gili. 3era. Edición. 430 p

Material didáctico propuesto: **ARQUI-CRUCIGRAMA**

# **UEA**:Diseño Arquitectónico I

**CONTENIDOS**: Principios Básicos del Diseño Arquitectónico I

**ACTIVIDAD**: Identifica los términos relacionados con los principios básicos del Diseño Arquitectónico I

I**NSTRUCCIONES**:Relaciona el siguiente crucigrama, y localiza los términos relacionados con los principios básicos del diseño Arquitectónico I

Diagonales

1. MODULO= Es una medida que relaciona o determina las diferentes proporciones o partes de una obra arquitectônica.

Verticales

1. EJE= Recta definida por 2 puntos alrededor de la cual cabe disponer formas y espacios de manera simétrica y equilibrada.

2. RITMO= Movimiento unificado que se caracteriza por la repetición o alternancia modulada de elementos.

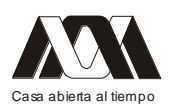

3. PAUTA= Línea, plano o volumen que por su continuidad y reguralidad, sirve para acumular, organizar un modelo de formas y espacios.

4. ESPACIO= Elemento primordial de la Arquitectura, al que ella delimita a través del volumen o estructura.

5. RECORRIDO= Elemento abstracto que tiene que ver con la forma de percibir el espacio, reconociendo sus componentes através de una continuidad coherente.

6. COLOR= Es el matiz, la intensidad y el valor de tono que posee la superficie de una forma; el color es el atributo que con más evidencia distingue una forma de su propio entorno e influye en el valor visual de la misma.

7. PLANO= Es una superficie plano que se extiende en alto y ancho. Horizontales

1. JERARQUIA= Simplificación de una trama o un espacio, en virtud de su dimensión forma o situación relativa a otras formas y espacios de la organización.

2. SIMETRIA= Distribución y organización equlibrado de formas o planos de espacios respecto a un centro o un espacio.

3. FORMA= Es la característica primaria para identificar un volumen, la componen los contornos e interrelaciones de los planos, que definen los límites del mismo.

4. ESCALA= Esta compete a la manera de percibir o juzgar el tamaño de un objeto con respecto al del otro.

5. CIRCULACIÓN= Movimiento a través de un espacio.

6. CONTRASTE= Aspecto visual de un elemento percibiendo diferencias relativas en su forma, posición, textura, iluminación, etc.

7. COMPOSICIóN = Reunir y disponer elementos formando un conjunto.

8. TEXTURA= Es la característica superficial de una forma o figura; la textura afecta tanto a las cualidades táctiles como visuales.

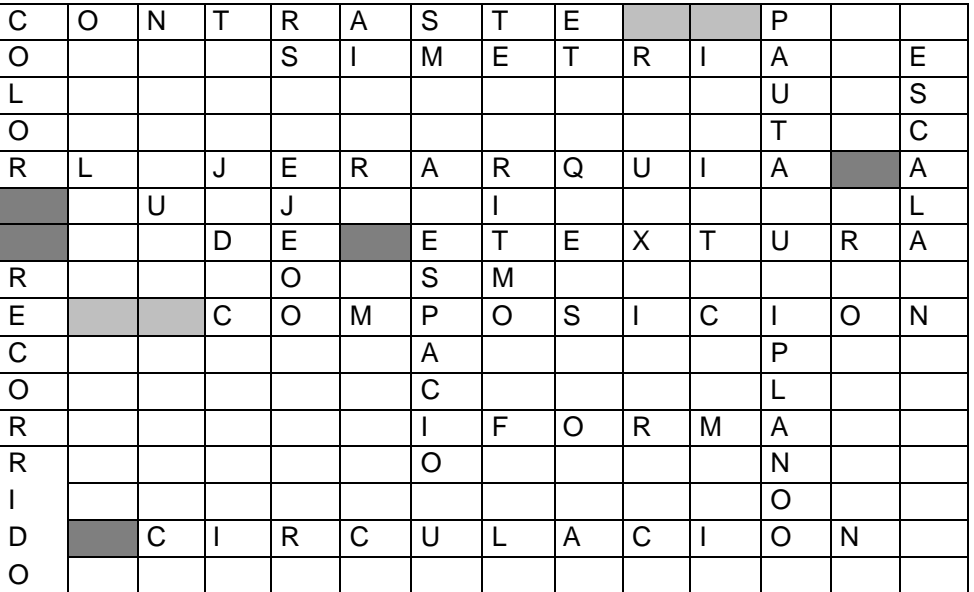

# ARQUI-CRUCIGRAMA 1

Figura 2: Arqui-Crucigrama 1.Realizó: García López Marisa

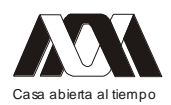

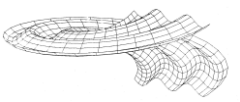

Una vez dadas las instrucciones, el alumno dara un click en cualquiera de las palabras y se desplegara el concepto y una imagen que sea representativa , así como su aplicación en la arquitectura, de esta forma se lograra que la comprensión de algunos conceptos abstractos puedan ser entendidos de una forma lúdica .

Material didáctico propuesto:

### **ARQUI-SOPA DE LETRAS**

**ASIGNATURA**:Diseño Arquitectónico I

**CONTENIDOS**: Principios Básicos del Diseño Arquitectónico I

**ACTIVIDAD**: Identificar o conceptualizar ideas/espacios abstractos, relacionandolos con los principios básicos y ordenadores del diseño

**INSTRUCCIONES**: Localiza los términos relacionados con los principios básicos delDiseño Arquitectónico I

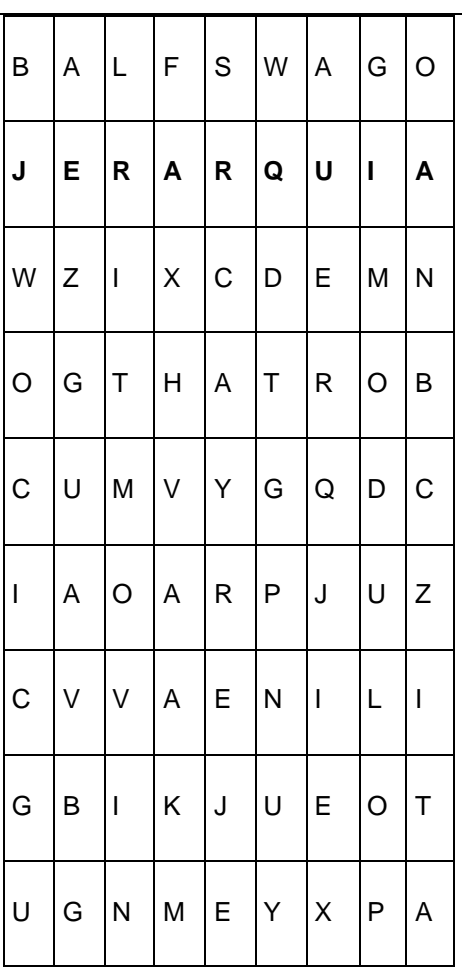

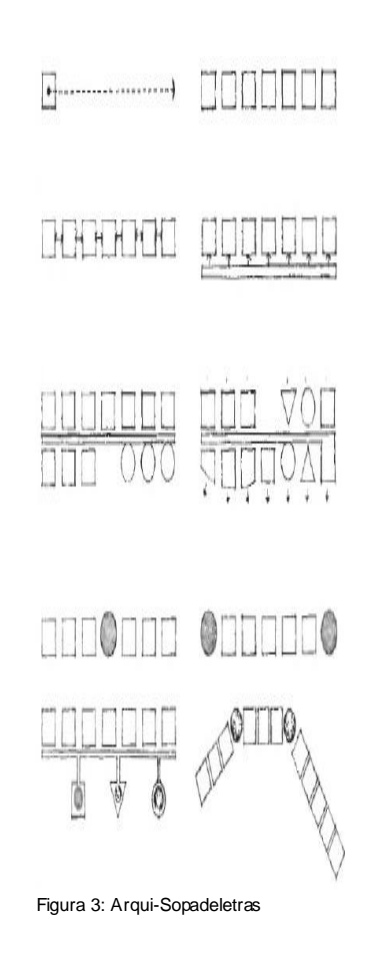

Figura 3: Arqui-Sopadeletras

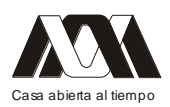

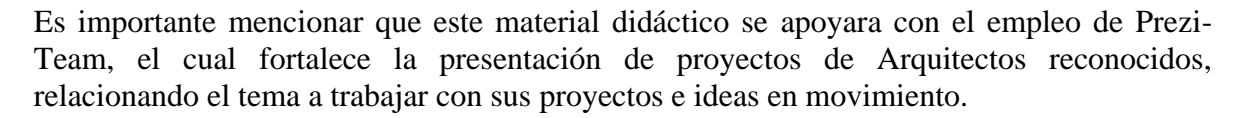

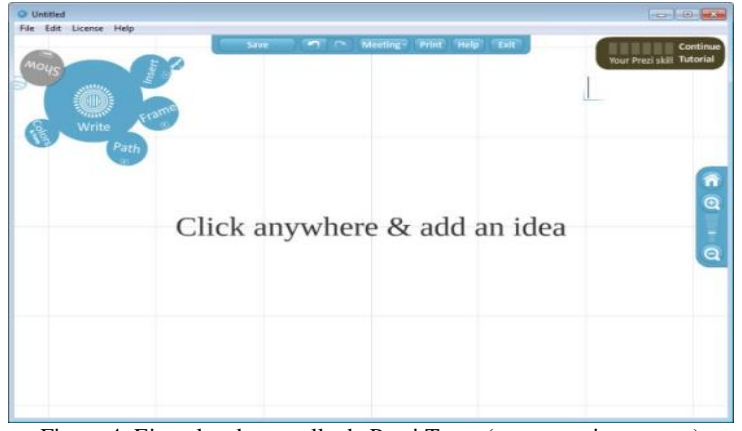

Figura 4: Ejemplos de pantalla de Prezi Team (www.preziteam.com)

Los alumnos emplearan dicho programa para buscar y representar los principios básicos del diseño y/o principios ordenadores del diseño en la red para relacionarlos en ejemplos arquitectónicos particulares sea de Arquitectos nacionales o extranjeros.

Por ejemplo: Edificios o proyectos que en sus fachadas poseen RITMO.

El profesor utlilizara esta herramienta para presentar su punto de vista, generando un intercambio de opiniones (mesa redonda) para ofrecer una mejor cátedra, no solo visual sino relacionada con lo que los alumnos presenten al mismo tiempo.

# **Conclusiones**

INOVARQ pretende fortalecer el proceso de enseñanza-aprendizaje de los principios básicos del diseño de una forma lúdica, siendo más eficaces y eficientes con base en el empleo de la TIC´S en el ámbito del Diseño Arquitectónico, ya que se reforzaría las ideas teórico-prácticas aunado a la revisión y viabilidad del proyecto arquitectónico a desarrollar. En general, se puede considerar que habrá una retroalimentación inmediata dando información eficaz y precisa sobre cada una de las respuestas del alumno, aumentando su nivel de refuerzo y motivación, el alumno será consciente de el valor del error a través de su evaluación con base a los medios digitales empleados para mejorar el camino para aprender, y finalmente la aplicación inmediata de lo aprendido, ya que este material didáctico esta pensado para aumentar las posibilidades de emplear los conocimientos adquiridos específicos, en un proyecto arquitectónico sencillo, con base en el aspecto lúdico.

#### Bibliografía

Libros

- $\bullet$ FRANCIS D.K. Ching. 2011. Arquitectura: Forma, Espacio y Orden. México. Gustavo Gili. 3era. Edición. 430 p.
- VYGOTSKY,L.S. 1978. Mind in Society.Cambridge,MA:Harvard University Press.
- VYGOTSKY,L.S. 1978. Pensamiento y Lenguaje.Madrid:Paidós.

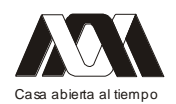

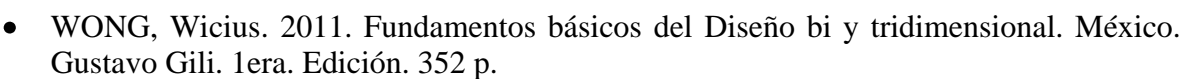

- Planes y Programas de Estudio de la Licenciatura en Arquitectura. UAM Azcapotzalco.2005
- Proyecto de Investigación
- BERNAL, María Teresa. 2010. Pensamiento Creativo. México. UAM Azcapotzalco pag 56.

Revistas

- SALINAS, Jesús. 2004. Innovación docente y uso de las TIC en la enseñanza universitaria. Revista de Universidad y Sociedad del Conocimiento (RUSC). [Artículo en línea]. UOC. Vol. 1, nº 1. [Fecha de consulta: 25/julio/12]. http://www.uoc.edu/rusc/dt/esp/salinas1104.pdf
- Billy Reynoso Carlos. Introducción a la Arquitectura de Software. Universidad Buenos  $\bullet$ Aires. Versión 1.0 – Marzo de 2004. Página 22. Definición Abstracción. http://carlosreynoso.com.ar/archivos/arquitectura/Introduccion.PDF

Material de www

- www.eumed.net/rev
- Material para ejercicios prácticos de http://www.prezi.com. 2012  $\bullet$
- http://www.formaciontic.org/epalacios\_tutoriales/recursos\_didacticos.html
- http://perso.wanadoo.es/principios/curso/70.htm
- http://www.youtube.com/watch?v=oOZ9rMHwjcI  $\bullet$
- http://www.youtube.com/watch?v=078icPoZC8c&feature=related  $\bullet$
- http://www.youtube.com/watch?v=-KlUTLX3Ub4&feature=related  $\bullet$
- http://www.youtube.com/watch?v=JpuwDjjip8c&feature=related  $\bullet$
- http://www.crucigrama.exe
- http://www.sopadeletras.exe  $\bullet$
- http://www.prezi.com

### **04.- Enseñanza de habilidades digitales e informacionales para la especialización de los estudiantes universitarios.**

Gabriel Pérez Crisanto, Hilario Anguiano Luna, Mónica Badillo Barba, Roberto Jiménez Torres, Nadia Silvia Aquino Monroy

Universidad Autónoma Metropolitana, unidad Xochimilco.

Secretaria de Educación Pública.

El proceso de aprendizaje que se lleva a cabo en las licenciaturas de la Universidad Autónoma Metropolitana, ponderan la investigación como principal elemento del desarrollo profesional. Por ello desde el primer trimestre se enfrentan a situaciones reales en donde ponen a prueba sus habilidades de búsqueda, validación, redacción, vocabulario, diseño de mapas mentales, presentaciones, arbitraje, autoevaluación, y diseño de protocolos de

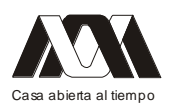

investigación. Dichas habilidades se han modificado exponencialmente en estos últimos cinco años incorporando una tasa de innovación constante en la calidad y cantidad de fuentes, instrumentos y procesos digitales. Nuestro grupo de trabajo ha establecido una serie de actividades que priorizan el aprendizaje de técnicas, metodologías y procesos cognitivos de mayor demanda por los alumnos en cada generación. Nuestra propuesta establece la importancia de nuevos espacios y diseño de actividades en grupo para acercar en los jóvenes las nuevas posibilidades visuales e informacionales, teóricas, metodológicas y técnicas. Nuestro estudio se concentro en tres grupos diferentes de las tres divisiones (CSH, CBS y CyAD) con alumnos del cuarto trimestre, segundo trimestre y onceavo trimestre respectivamente. A nuestros grupos se les proporcionaron una taller y actividades de recopilación de datos para su proyecto de investigación. Se les pido hicieran una presentación haciendo una revisión de sitios, libros y materiales que sirvieran para su investigación. Posteriormente se les hizo llegar un cuestionario donde evaluaban la calidad de la información, necesidad de actividades y talleres que complementarán sus expectativas académicas. A partir de ello comenzamos la realización de los manuales y protocolos de operación para el aprendizaje de habilidades digitales e informacionales.

#### **05.- Desarrollo de un Libro Electrónico de Virología general y médica**

María José Marques Dos Santos, José Luis Alfredo Mora Guevara, Alan Avilés Guzmán, Yolanda Flores Cabrera.

Facultad de Estudios Superiores Zaragoza, UNAM.

#### Resumen

Las nuevas tecnologías usadas en forma adecuada potenciarán los procesos de enseñanza y aprendizaje y, una de esas tecnologías son los libros electrónicos; este trabajo consistió en la elaboración de un "Libro electrónico de Virología", como una estrategia didáctica que puede coadyuvar en el mejoramiento del rendimiento académico de los alumnos del séptimo semestre de la carrera de QFB, al ser un material agradable, interactivo y motivador, por la gran cantidad de imágenes que contiene, recordando que las nuevas generaciones de alumnos son predominantemente icónicos.

#### Introducción

En FES Zaragoza UNAM, se imparten diversas carreras del área Químico Biológica, entre ellas la Carrera de Química Farmacéutico Biológica, cuyo plan de estudios incluye el módulo de Microbiología General II, en el séptimo semestre. En esta asignatura se pretende que el alumno identifique diversos microorganismos, e incluye tres unidades que son Parasitología, Micología y Virología, tanto general como médica. Cada semestre se imparte en tres grupos, lo que implica que cada año se tengan aproximadamente 300 alumnos, por lo que la utilización de las nuevas tecnologías, en particular los libros electrónicos, con ayudas visuales, que apoyen estas tres unidades facilitan el proceso de enseñanza y se vea reflejado en un mejor aprendizaje.

Marco teórico

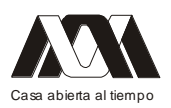

#### 1. Virología

Los virus son los agentes infecciosos más pequeños (varían de 20-300 nm de diámetro aproximadamente) no pueden ser vistos en el microscopio óptico y no se pueden cultivar fuera de la célula. En consecuencia los virus en sí, no se pudieron estudiar hasta el siglo XX. En 1886 el Químico Holandés Adolf Mayer demostró que la enfermedad del mosaico del tabaco (EMT) se transmitía de una planta enferma a una sana. En 1892 el bacteriólogo ruso Dimitri Ivanowski trató de aislar la causa de la enfermedad y para ello filtró la savia de las plantas enfermas a través de un filtro de porcelana diseñado para retener bacterias. Sin embargo descubrió que el agente infeccioso había atravesado los diminutos poros del filtro. Cuando Ivanowski infecto plantas sanas con el líquido filtrado estas contrajeron EMT (Figura 1). La primera enfermedad asociada con un agente filtrable fue la fiebre amarilla.

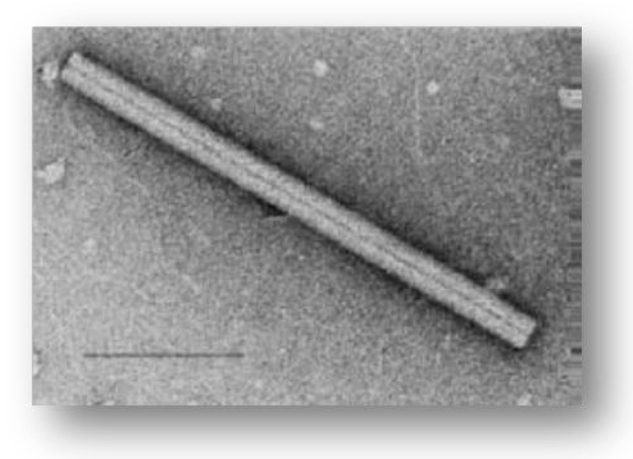

Figura 1. Esquema y micrografía electrónica del virus del mosaico del tabaco.

Hacia la década de 1930 estos agentes recibieron el nombre de "virus filtrables" y más tarde, se les denominó simplemente virus (en latín "veneno"). No obstante la naturaleza de los virus permaneció oculta hasta 1935 cuando el científico estadounidense Wendell Stanley aisló el virus del mosaico del tabaco, lo que permitió por primera vez, se pudieran realizar estudios químicos y estructurales en un virus purificado. Casi al mismo tiempo la invención del microscopio electrónico permitió visualizar al virus.

Los adelantos logrados en las técnicas de biología molecular en las décadas de 1980 y 1990 permitieron reconocer varios virus humanos nuevos. El virus de la inmunodeficiencia humana, VIH, el virus de la hepatitis C, el coronavirus asociado con el síndrome respiratorio agudo grave (SARS) son algunos ejemplos (Ryan, 2004; Tortora, 2007).

La virología es el estudio de los virus, como agentes: su estructura, clasificación y evolución, sus formas de infectar y explotación de las células para la reproducción del mismo, las enfermedades que causan, las técnicas para aislar y cultivar, y su uso en la investigación y la terapia. La virología médica se encarga del estudio de los virus que infectan los sistemas del cuerpo humano, mecanismos de infección, síntomas, patogenia, el cuadro clínico que se presenta al desarrollar la enfermedad, así como el tratamiento que se puede seguir y las prevenciones necesarias para evitar la infección. Por esto es importante que el QFB tenga el conocimiento y las herramientas necesarias para su posible desarrollo

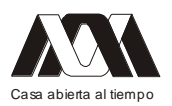

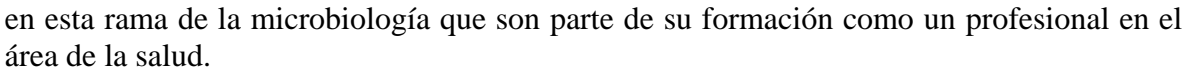

¿Qué es un virus?

El interrogante de si los virus son organismos vivos tiene una respuesta ambigua depende de cómo se defina la vida. La vida se puede definir como un complejo conjunto de procesos resultantes de la acción de proteínas especificadas por los ácidos nucleicos. Los ácidos nucleicos de las células vivas están siempre en actividad. Dado que una partícula de virus aislada es una estructura estática totalmente estable e incapaz de cambiar o de sustituir sus partes. Sólo cuando está asociado con su célula huésped el virus adquiere algunos de los atributos de un sistema vivo, en este sentido no se le consideran organismos vivos.

Sin embargo, una vez que los virus ingresan en la célula huésped sus ácidos nucleicos se activan y se produce la multiplicación viral. En este sentido los virus están activos cuando se multiplican en las células huésped que infectan.

Desde el punto de vista clínico se pueden considerar vivos porque causan infecciones y enfermedades, al igual que las bacterias, los hongos y los protozoos. Según los puntos de vista un virus se puede considerar un cúmulo excepcionalmente complejo de compuestos químicos sin vida o un microorganismo vivo excepcionalmente simple, un ejemplo el virus del papiloma humano (Ryan, 2004; Tortora, 2007; Val, 2011).

Características generales de los virus

- Contienen un solo tipo de ácido nucleico, sea DNA o RNA.
- Contienen una cubierta proteica (a veces incluida en una envoltura de lípidos, proteínas e hidratos de carbono.
- Se multiplican dentro de las células vivas mediante el uso de la maquinaria de síntesis de la célula.
- Inducen la síntesis de estructuras especializadas capaces de transferir el ácido nucleico viral a otras células (Willey, 2008; Sánchez, 2011).

Replicación de los virus

Los virus se multiplican sólo en células vivas. La célula huésped debe proporcionar energía, mecanismos de síntesis, y precursores de bajo peso molecular para sintetizar proteínas y ácidos nucleico virales. El ácido nucleico viral contiene la especificidad de una manera muy organizada para codificar todas las macromoléculas específicas del virus (Murray, 2009).

Para que un virus se replique, las proteínas virales deben sintetizarse en la máquina celular huésped. Por tanto, el virus debe producir un mRNA utilizable. La característica más peculiar de la multiplicación viral es que poco después de la interacción con una célula huésped, el virión infectante se fragmenta y pierde su infectividad cuantificable. Un único virión puede dar origen a varios o incluso a miles de virus similares en una sola célula huésped. Este proceso puede modificar drásticamente la célula huésped y por lo general causa su muerte (Ryan, 2004; Tortora, 2007; Val, 2011)..

Se pueden multiplicar mediante dos mecanismo alternativos:

- 1. Ciclo lítico: Culmina con la lisis y la muerte de la célula huésped.
- 2. Ciclo lisogénico: La célula huésped permanece viva.

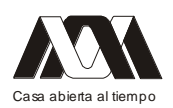

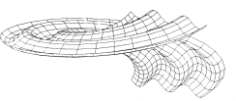

Virus que causan daño en órganos, sistemas y tejidos del ser humano

Existen diversos virus que afectan el cuerpo humano, éstos causan desde daños mínimos, que si se detectan oportunamente se les da un tratamiento adecuado para su control, hasta grandes daños que pueden dejar órganos, sistemas y tejidos con un daño irremediable e incluso la muerte.

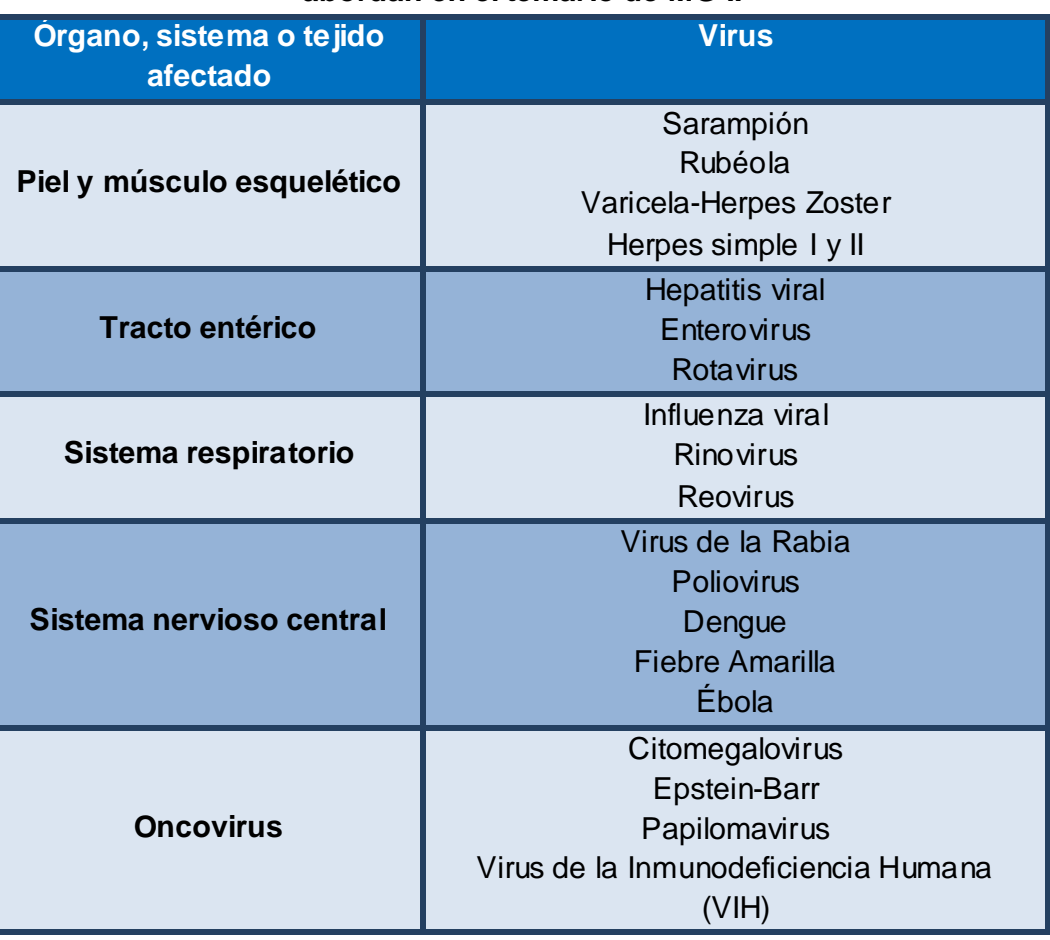

# **Cuadro 1. Virus de importancia médica que se abordan en el temario de MG II**

Educación, enseñanza y aprendizaje

La educación es el conjunto de conocimientos, órdenes y métodos por medio de los cuales se ayuda al individuo en el desarrollo y mejora de las facultades intelectuales, morales y físicas. La educación no crea facultades en el educando, sino que coopera en su desenvolvimiento y precisión. Aparte de su concepto universal, la educación reviste características especiales según sean los rasgos peculiares del individuo y de la sociedad. En la situación actual, de una mayor libertad y soledad del hombre y de una acumulación de posibilidades y riesgos en la sociedad, se deriva que la Educación debe ser exigente, desde el punto de vista que el sujeto debe poner más de su parte para aprender y desarrollar todo su potencial.

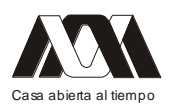

La enseñanza, es el proceso mediante el cual se comunican o transmiten conocimientos especiales o generales sobre una materia. Este concepto es más restringido que el de educación, ya que ésta tiene por objeto la formación integral de la persona humana, mientras que la enseñanza se limita a transmitir, por medios diversos, determinados conocimientos. En este sentido la educación comprende la enseñanza propiamente dicha (Ryan, 2004; Tortora, 2007; Val, 2011).

El aprendizaje, este concepto es parte de la estructura de la educación, por tanto, la educación comprende el sistema de aprendizaje. Es la acción de instruirse y el tiempo que dicha acción demora. También, es el proceso por el cual una persona es entrenada para dar una solución a situaciones; tal mecanismo va desde la adquisición de datos hasta la forma más compleja de recopilar y organizar la información.

Medios didácticos y recursos educativos

Según como se utilicen en los procesos de enseñanza y aprendizaje, los medios didácticos y los recursos educativos en general pueden realizar diversas funciones; entre ellas destacan las siguientes:

- Proporcionar información.
- Guiar los aprendizajes.
- Ejercitar habilidades.
- Motivar.
- Evaluar.
- Proporcionar simulaciones.
- Proporcionar entornos para la expresión y creación.

#### Libro electrónico

Los libros electrónicos pueden definirse como sistemas de información capaces de poner a disposición de sus usuarios una serie de páginas, conceptualmente organizadas del mismo modo que los de un libro de papel, con las que además se puede interactuar (Edel, 2004; Aedo, 2004; e-Book, 2011).

También conocido como libro digital o eBook, el libro electrónico es una publicación cuyo soporte no es el papel sino un archivo electrónico, su texto se presenta en formato digital y se almacena en diskette, CD-ROM o en Internet. El libro electrónico permite incorporar elementos multimedia como vídeo, audio, y en el caso del internet, posibilita enlaces a otras páginas de libros digitales de la red (Edel, 2004; Aedo, 2004; e-Book, 2011).

El libro electrónico puede "escribirse" empleando diversas herramientas software (v.g., herramientas de autor o de edición de material multimedia), puede almacenarse en diferentes formatos (v.g., PDF, Open eBook, HTML o XML) y puede publicarse utilizando distintas plataformas (v.g., páginas web, CD-ROM o DVD), dependiendo del tipo de libro que se quiera producir y de los recursos de que dispongan sus usuarios.

Algunas de sus principales características son las siguientes:

• Los libros electrónicos tienen herramientas para facilitar la lectura. Éstas permiten buscar palabras, resaltar partes, hacer comentarios, encontrar significados en el diccionario y otras funciones. En los libros digitales muchas veces se articulan al texto elementos de multimedia, como el audio y el video. A través de Internet un texto puede tener vínculos a otros libros disponibles en la red.

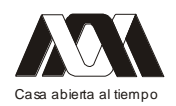

- La estructura, el tamaño y el diseño de estos libros se deciden de forma tal que la visualización, el tiempo de descarga y el uso sean realmente prácticos.
- Para proteger los derechos de autor y de edición los libros electrónicos no pueden imprimirse ni copiarse, excepto expreso permiso del autor o editor. Un libro digital sólo puede abrirse en la computadora o en el dispositivo portátil en el que se realizó la descarga. Así, no se puede reproducir ni copiar en otras computadoras. Las descargas se realizan generalmente por Internet, mediante los servicios ofrecidos por las librerías especializadas en este tipo de textos.

Ventajas

- Estos libros se descargan usualmente mediante Internet y, por lo tanto, se obtienen rápidamente, en cualquier momento y desde cualquier parte del mundo.
- Pueden descargarse en dispositivos portátiles, por ello, tienen portabilidad igual que los libros convencionales.
- Pueden formarse bibliotecas, es decir, guardarse muchos ejemplares en una computadora o en un dispositivo portátil, ya que estos libros ocupan poca memoria.
- El precio de los libros electrónicos es mucho menor que el de los libros impresos.
- Se pueden hacer anotaciones, incluir notas, subrayar partes del texto.
- El libro digital no ocupa espacio ni se deteriora con el transcurso del tiempo.
- Las publicaciones digitales tienen múltiples funciones, además de literarias. Dentro de las empresas e instituciones pueden funcionar como manuales de formación de personal. Entre profesionales pueden ser de gran utilidad ya que permiten disponer de grandes cantidades de información (ideal en caso de médicos, abogados, químicos, etc.). También se pueden utilizar en centros industriales como manuales de uso y mantenimiento de maquinarias o en escuelas y bibliotecas. Los libros electrónicos son también una excelente herramienta de promoción, ya que pueden entregarse ejemplares digitales con información sobre productos entre clientes potenciales.
- La distribución de una obra puede darse a nivel mundial, en tanto un libro electrónico pueda llegar a todas partes gracias a Internet.
- Los derechos de autor están garantizados, ya que los libros digitales no pueden copiarse ni imprimirse (excepto expresa aclaración del autor).
- Un escritor con poca experiencia puede publicar más fácilmente en Internet, dado que aún no hay tanta demanda de parte de los escritores hacia las editoriales electrónicas como sí sucede en el caso de las convencionales. Los costos de publicación, además, son más bajos.
- En un libro electrónico, la editorial digital ahorra en papel, impresión, almacenamiento, transporte, distribución e intermediarios, y de esta manera los precios de los libros electrónicos se reducen considerablemente.
- Al publicar libros electrónicos se evita la tala de árboles, el gasto de energía y la contaminación propios de la producción de papel. Así puede contribuirse con el cuidado del medio ambiente (Edel, 2004; Aedo, 2004; e-Book, 2011).

Desventajas

• No pueden copiarse ni imprimirse, dado que de esta manera se protegen los derechos de autor.

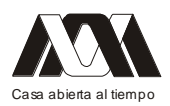

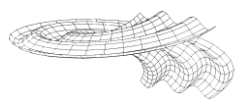

• Si bien hay libros electrónicos de diferentes géneros, aún no hay una oferta digital tan amplia como en el caso de los libros impresos (Edel, 2004; Aedo, 2004; e-Book, 2011).

#### **Objetivo**

• Elaborar un libro electrónico de Virología Médica como apoyo a la docencia en Microbiología General II de la Carrera de Química Farmacéutico Biológica.

#### Método

El libro electrónico de Virología fue elaborado siguiendo los siguientes pasos:

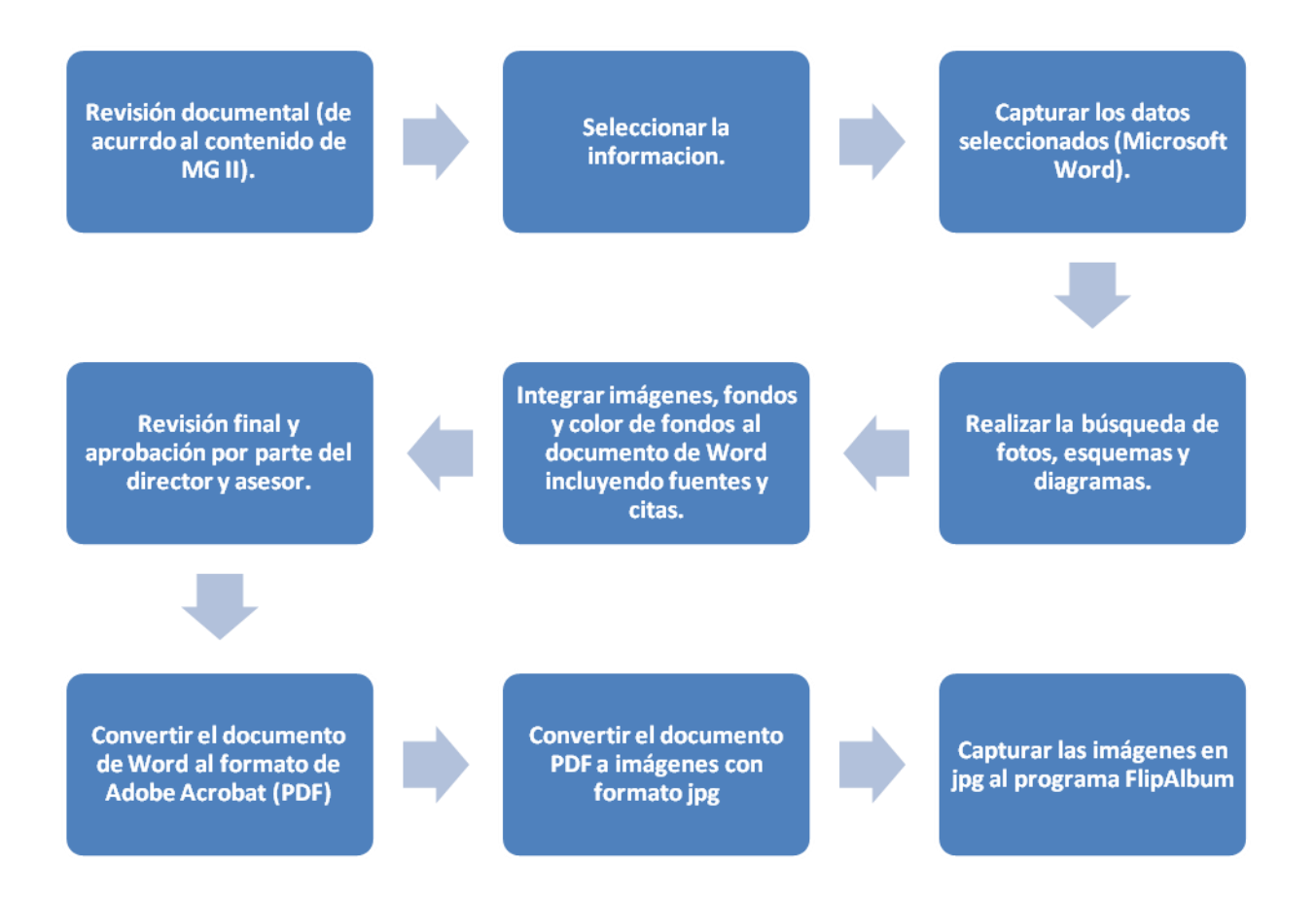

#### Resultados

Se obtuvo un libro electrónico que contiene los temas de la Unidad de Virología Médica de la signatura de Microbiología General II, el cual fue obtenido del plan de estudios del séptimo semestre de la carrera de Química Farmacéutico Biológica de la Facultad de Estudios Superiores Zaragoza, el libro contiene información útil y actual, además de contener una gran cantidad de imágenes que ilustran la información y facilitan la comprensión del mismo.

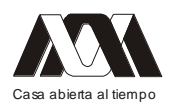

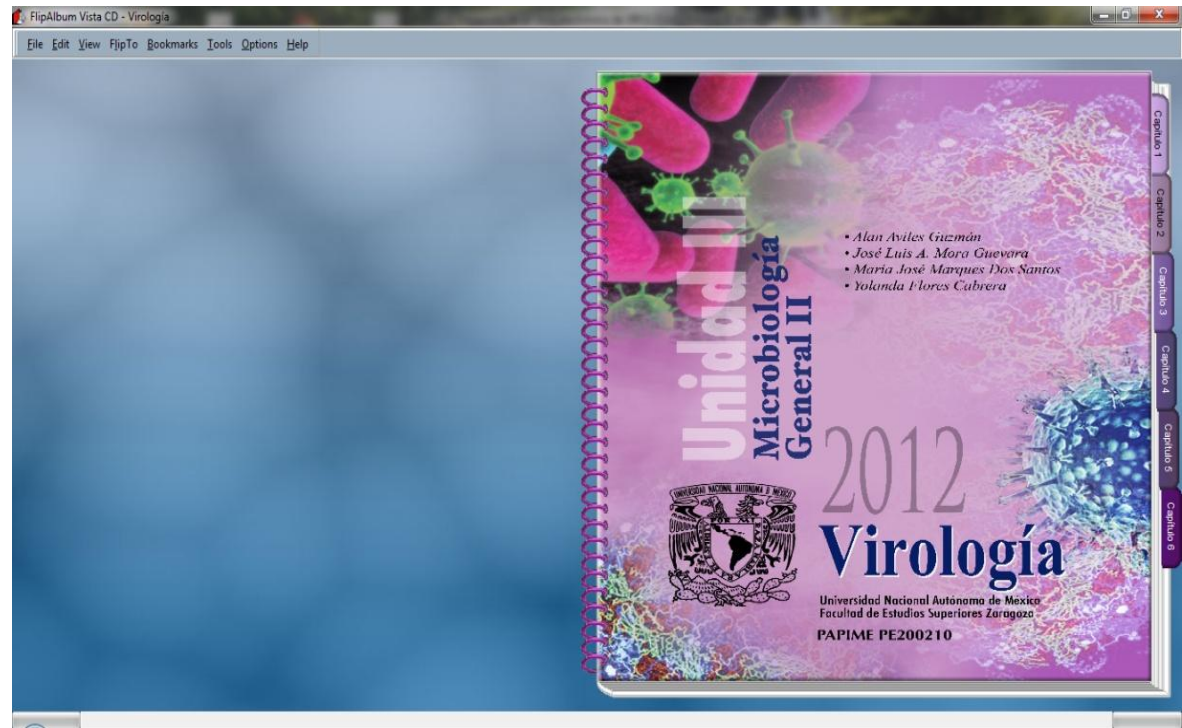

Figura 2. Portada del libro electrónico de Virología

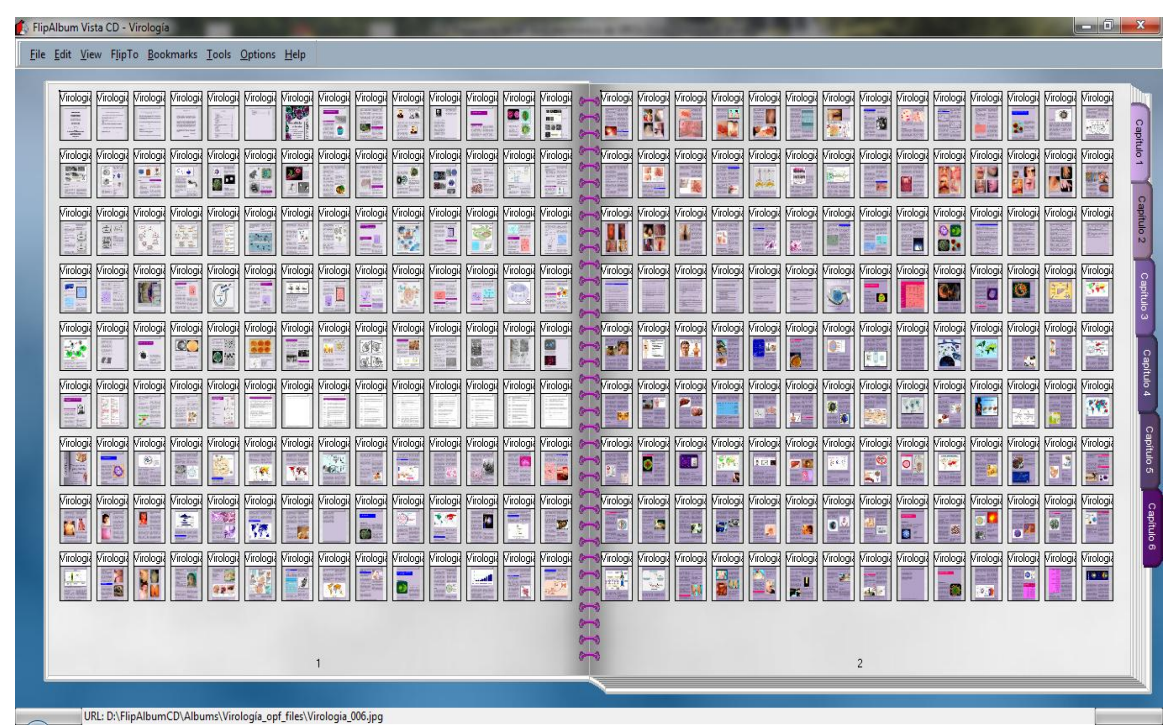

Figura 3. Vista de algunas páginas del libro en miniatura

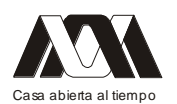

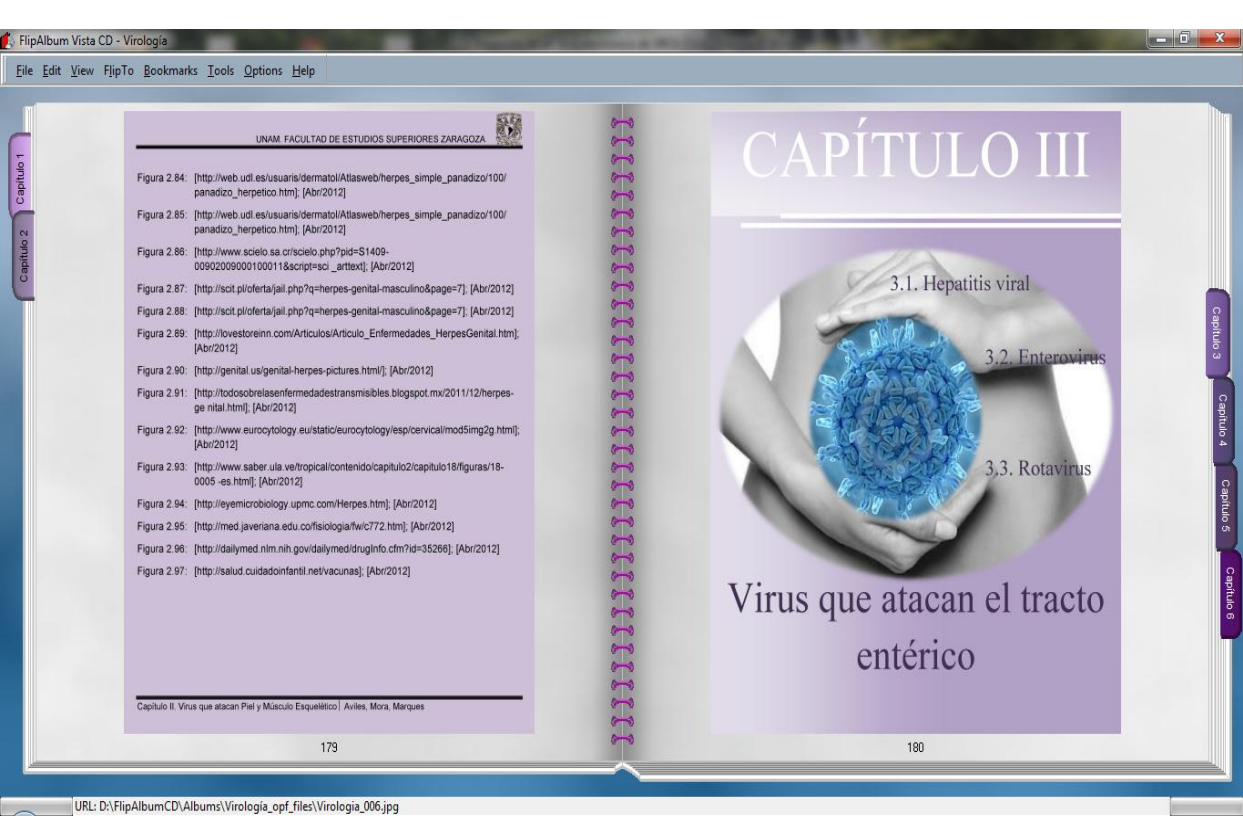

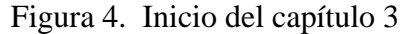

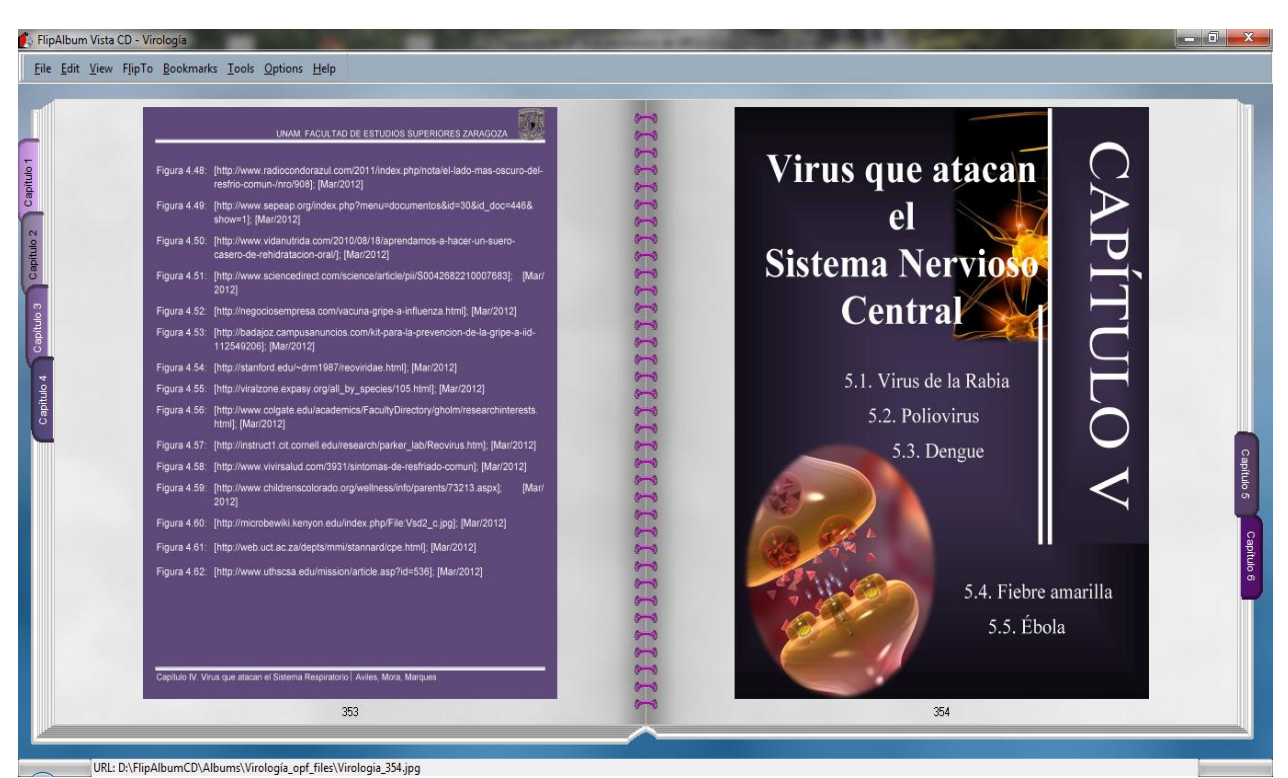

Figura 5. Inicio del capítulo 5

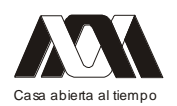

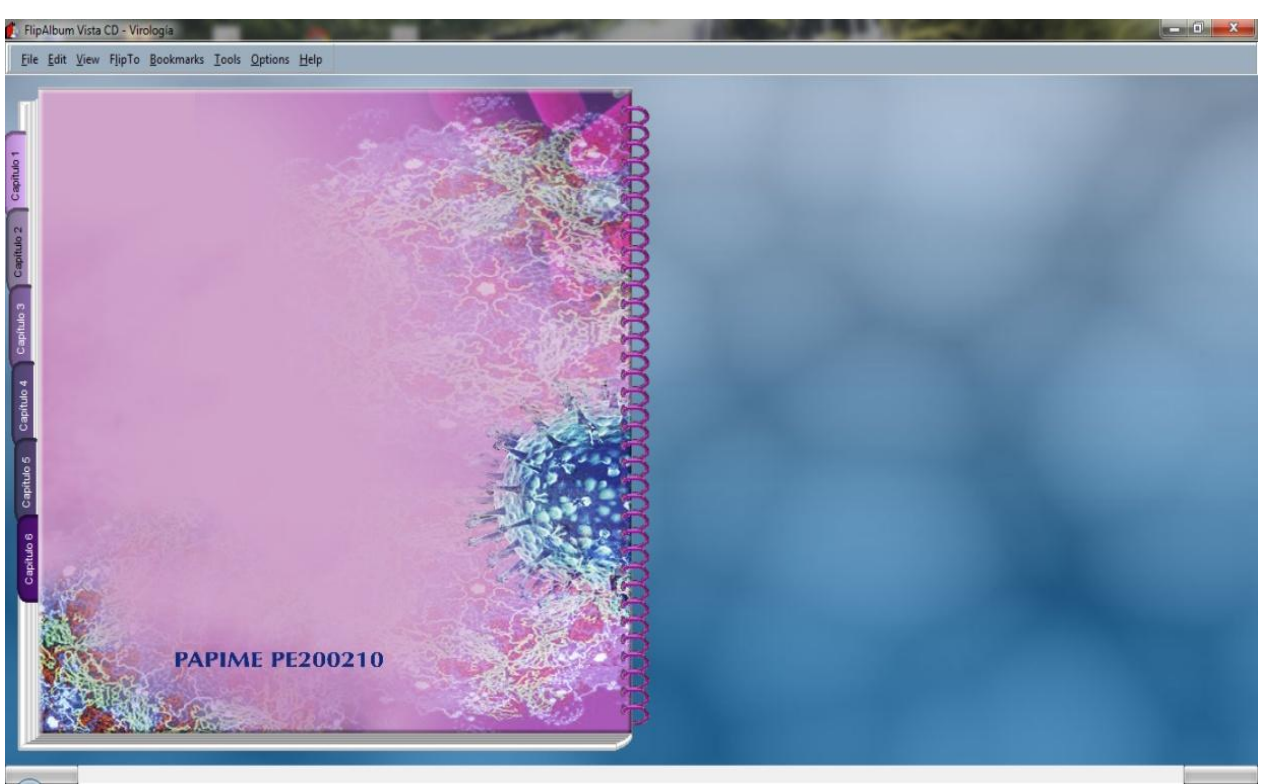

Figura 6. Contraportada deI libro

#### Conclusión

La elaboración del libro electrónico de Virología Médica como apoyo a la docencia en Microbiología General II de la carrera de Química Farmacéutico Biológica, es una herramienta en el aprendizaje para el alumno y personas interesadas en el tema, ya que en su contiene se encuentra información útil y confiable junto con imágenes que ayudan en la comprensión de ésta, un diseño atractivo para el lector, y es un material innovador para el apoyo a la enseñanza. Con él libro electrónico de Virología Médica se complementan los conocimientos impartidos en el aula por el profesor, abundando más en el tema de una forma didáctica.

Referencias

- 1. Aedo I, Díaz P. (2004). Diseño de libros electrónicos educativos [en internet]. España: Departamento de informática; [2004]. [May/2012]; URL disponible en: <http://lsi.ugr.es/~mgea/workshops/interaccion2000/trabajos/articulos/articulos/Aedo  $I.pdf$
- 2. Biología de los virus:el VIH. 2008. Docentes aprendiendo en red. Sector de educación. [en internet]. Uruguay: UNESCO; [2008]. [20-Nov-2011]; URL disponible en: < http://unesdoc.unesco.org/images/0016/001621/162164s.pdf>
- 3. Brooks GF, Butel JS, Morse SA. 2002. Microbiología medica de Jawetz, Melnick y Adelberg. 17ª ed. México: El manual moderno, p. 414,415.
- 4. Camargo J. 2007. El libro electrónico. La industria editorial en el área de la revolución digital. [en internet]. México: El libro electrónico; [Oct-2007]. [20- Nov-2011]; URL disponible en:

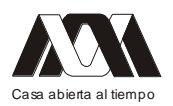

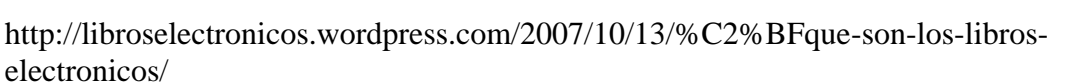

- 5. Ciberhábitat, Ciudad de la informática. Libro electrónico. [en internet]. México: Ciberhábitat; [2003]. [20-Nov-2011]; URL disponible en: <http://ciberhabitat.gob. mx/biblioteca/le/index.html>.
- 6. e-Book. Libro electrónico [en internet]. México: MyEBookDesing.com; [2011]. [20- Nov-2011]; URL disponible en: http://www.myebookdesign.com/sp/diseno-libroelectronico.htm
- 7. Edel R. 2004. El concepto de enseñanza-aprendizaje. [en internet]. México: RED científica; [2004]. [May/2012]; URL disponible en: http://www.redcientifica.com/ doc/doc200402170600.html
- 8. Fraenkel-Conrat H, Kimball PC, Levy JA. 1988. Virology. 2<sup>ª</sup> ed. UK: Prentice hall,; p. 1-94.
- 9. Murray PR, Rosenthal KS, Pfaller MA. 2009. Microbiología Médica. 6ª ed. España: Elsevier,; p. 467-667.
- 10. Ryan KJ, Ray CG. Sherris. 2004. Microbiología médica, Una introducción a las enfermedades infecciosas. 4a ed. México: Mc Graw Hill,; p. 537-687.
- 11. Sánchez JT, Tay J. 2011. Fundamentos de microbiología y parasitología médicas. 2ª ed. México: Méndez editores, p. 271-285.
- 12. Tortora GJ, Funke BR, Case CL. 2007. Introducción a la microbiología. 9a ed. Buenos aires: Panamericana.; p.386-415.
- 13. University of South Carolina. Virología [en internet]. Estados Unidos: University of South Carolina; [05-May-2009]. [20-Nov-2011]; URL disponible en: http://pathmicro.med.sc.edu/spanish-virology/spanish-chapter1.htm
- 14. Val D. 2011. Índice temático. Introducción a la virología [en internet]. España: danival.org; [2011]. [20-Nov-2011]; URL disponible en: http://danival.org/600%20microbio/7400notasvir/virus/\_madre\_virus.html
- 15. Willey JM, Sherwood LM, Woolverton CJ. 2008. Microbiología de Presscott, harley y Klein. 7ª ed. Madrid: Mc Graw Hill; p. 407-444.

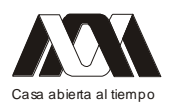

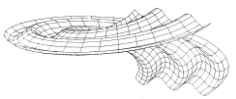

### **01.- La ficha didáctica como recurso didáctico innovador**

María Georgina Vargas Serrano.

Universidad Autónoma Metropolitana-Azcapotzalco.

Resumen.

El presente artículo, aborda el tema de las fichas didácticas, ubicándolo en un contexto en el que las Instituciones de Educación Superior, hoy más que nunca, se ven obligadas a garantizar el desarrollo de competencias en sus egresados. Bajo esta óptica mejorar la calidad educativa, introducir cambios en la didáctica cotidiana, no es una tarea fácil. Las exigencias y demandas de una sociedad que vive cambios vertiginosos en tecnología, ciencia y cultura, el tema de educación y en específico la enseñanza y el aprendizaje adquieren connotaciones mucho más complejas que la simple memorización de información.

Frente a esta tarea, con base en los postulados del texto "Educación basada en Competencias y Constructivismo" de la Mtra. Marbel Bellocchio, así como en los planteamientos didácticos de la innovación educativa, que demanda entre otras cosas, la implementación de recursos innovadores, tanto para la producción de conocimientos como para las experiencias concretas de acción, el Colectivo Divisional de Docencia, "Lenguaje Básico y Sistemas de Diseño" de la UAM-A, de la División de Ciencias y Artes para el Diseño (CyAD), durante el 2011, trabajó en el desarrollo y puesta en marcha de una serie de fichas didácticas, en las que se retomaron diferentes ejercicios realizados principalmente en los Talleres de Diseño I y II, Lenguaje Básico y Sistemas de Diseño respectivamente. En conjunto las fichas integran una oportunidad de manual didáctico sobre temas que se abordan en los Talleres de Diseño I y II.

Estas fichas, tienen como objetivo, no solamente demostrar, encaminar, guiar, lo mismo que a estudiantes que a profesores, la realización de una tarea o actividad dentro del proceso de enseñanza aprendizaje, sino que además, invitan a sus interventores a indagar, buscar, investigar, para descubrir y construir sus propios conocimientos, adquiriendo así un carácter más dinámico e innovador que los lleve a enriquecer la experiencia de enseñanza y aprendizaje.

Palabras clave: Fichas didácticas, didáctica, recurso didáctico, competencias.

Introducción.

Hoy día se exige a la educación superior cumplir con el desarrollo de competencias profesionales, laborales y para la vida en los estudiantes. En estas condiciones, uno de los retos apunta a cómo deben plantearse, diseñarse y ponerse en marcha materiales didácticos innovadores, congruentes con las teorías que se propugnan por un aprendizaje significativo y el desarrollo de competencias, en el contexto de la innovación educativa.

con esta base y los postulados del Proyecto Tuning para América Latina<sup>1</sup> y la Educación Basada en Competencias (EBC), en una concepción muy generalizada, se afirma, que "las competencias pueden definirse como las capacidades que todos los seres humanos necesitan para resolver, de manera eficaz y autónoma las situaciones de la vida<sup>12</sup>. En esa misma dirección, se puede decir que la pedagogía, centra su interés en explicar el fenómeno educativo y, que la didáctica, es la disciplina que se desprende de la pedagogía, con el

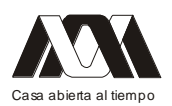

objetivo principal eficientar el proceso de enseñanza aprendizaje dentro del contexto que éste se desarrolla; su fin práctico consiste en contribuir a dicho proceso para impulsar en el estudiante su desarrollo intelectual, apoyándose para ello en un amplio abanico de herramientas o instrumentos destinados a concretar los objetivos educativos. Por lo tanto los recursos didácticos que se implementen deben encaminar su función pragmática a ofrecer recursos que permitan al estudiante confirmar y ejercitar los aprendizajes y las competencias adquiridas.

Incluir en el ejercicio didáctico cotidiano de los docentes la realización de fichas, coadyuva en un sentido, a mejorar las experiencias de aprendizaje, a la vez que, permiten satisfacer los intereses y necesidades de los estudiantes, aproximándolos a una realidad, y en otro, proporcionan a los profesores una planeación más específica de las diferentes actividades didácticas, así como un interesante intercambio de experiencias. El valor de las fichas como recurso innovador, radica en su ductilidad y flexibilidad, porque pueden adaptase y modificarse según las necesidades de enseñanza-aprendizaje, además de que sirven como apoyo a otras técnicas didácticas. Flexibilidad y ductilidad, no deben confundirse con aleatoriedad, deben ser planeadas, organizadas y estructuradas, con base a los objetivos y contenidos curriculares, su diseño requiere de un profundo y concienzudo trabajo de reflexión, no de la improvisación.

Las fichas que se presentan, permitieron a los integrantes del Colectivo entre otras cosas, establecer acuerdos en cuanto a objetivos de aprendizaje, proceso e indicadores de evaluación, coherencia de contenidos, etc., respetando primordialmente la libertad de cátedra, tan necesaria para el desarrollo personal del docente, indispensable para propiciar un ejercicio pedagógico de calidad.

Las temáticas que se abordan en las fichas son parte de los ejercicios que se realizan en los Talleres de Diseño I y II (Lenguaje Básico y Sistemas de Diseño), de las carreras de Diseño Industrial, Diseño de la Comunicación Gráfica y Arquitectura de la UAM-A. Dentro de esta investigación –acción, el diseño e implementación de las fichas, se realizó con base en los postulados de desarrollo de competencias y la corriente educativa constructivista, y a partir de éstos se plantearon los siguientes objetivos:

- 1. Diseñar la estructura didáctica de las fichas.
- 2. Diseñar la estructura editorial de las fichas.
- 3. Evaluar las fichas realizadas por los profesores para hacer los comentarios necesarios y su posible corrección.
- 4. Analizar críticamente la aplicación e implementación de los contenidos, para determinar las características y concepción de las fichas que tiene el profesor de éstas.
- 5. Identificar los objetivos que se persiguen con cada ejercicio explicitado en la ficha.

Innovación educativa.

De manera muy general se puede decir que innovación hace referencia a cambio, transformación, alternativa o mejora de una realidad presente. Bajo esta mirada, Francisco Imbernón (1996, citado por Rimari) afirma que: "la innovación educativa es la actitud y el

<sup>1.-</sup> El Proyecto Tuning para América Latina, es un programa de integración interinstitucional de las universidades latinoamericanas en torno a la educación basada en competencias. Inició formalmente en 2004. 2.-Bellocchio, 2009, p. 11
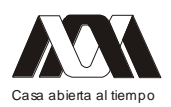

proceso de indagación de nuevas ideas, propuestas y aportaciones, efectuadas de manera colectiva, para la solución de situaciones problemáticas de la práctica, lo que comportará un cambio en los contextos y en la práctica institucional de la educación". Las palabras de Imbernón apuntan a introducir cambios sustanciales en ejercicio didáctico cotidiano dentro de las aulas, dirigidos a mejorar la calidad educativa, por lo tanto la innovación educativa dirige sus esfuerzos a impulsar la investigación-acción para la producción y puesta en marcha de recursos didácticos asociados a uno de sus objetivos: promover la transformación.

Cable anotar que innovación, no hace referencia a nuevo, sino que básicamente consiste en abordar de manera diferente los problemas educativos para mejorar sus quehaceres. Así por ejemplo el diseño y uso de materiales didácticos son indiscutiblemente un cambio, sin embargo podrán considerarse como innovadores si producen cambios en la metodología didáctica, la concepción de la enseñanza y el aprendizaje, la evaluación y las relaciones entre estudiantes y docentes.

Las fichas como recurso didáctico.

Existen múltiples definiciones de ficha didáctica, lo que lleva a que se confundan con fichas de trabajo, aunque tienen aspectos en común son diferentes. En realidad existe poca información respecto al tema, la mayoría de las aportaciones están vinculadas a niveles de educación básica, dejando desprotegida a la educación superior, definiéndolas principalmente como instrumentos de individualización del aprendizaje, no como un instrumento de socialización del conocimiento como son concebidas en el seno del Colectivo. Sin embargo dentro de éste consideramos que las virtudes de las fichas señaladas por algunos autores como F. Mory, José MI. Valero, Robert Dottrens, Di Rosa, entre otros, son aportaciones que necesariamente se deben tomar en cuenta.

Con base en las aportaciones de estos autores y las reflexiones del Colectivo, se entiende como ficha didáctica el instrumento o herramienta flexible que permite: 1).Compartir y difundir el aprendizaje y 2).Organizar y clarificar los objetivos de aprendizaje, las características del proyecto o trabajo y de la evaluación, de tal suerte que puede servir como recurso didáctico a profesores y estudiantes.

Según Di Rosa (1974, citado por Alfaro y Chavarría, 2003), las fichas no deben considerarse como un instrumento fijo e inmutable, todo lo contrario tiene el don de la adaptabilidad, ya que pueden sufrir las adecuaciones necesarias. Las fichas aunque útiles no deben suponerse como el único recurso didáctico, más bien son el complemento de otras técnicas didácticas y de aprendizaje. Vale la pena insistir en que las fichas forman parte de la planeación didáctica, por lo tanto no deben ser improvisadas, requieren de un trabajo minucioso y dedicado, para poder plasmar en ellas de manera clara y precisa su contenido. Las fichas también pueden considerarse como un material para motivar, reforzar, consultar o desarrollar un tema y/o proyecto, además cuentan con muchos más usos, como apoyo en la evaluación de contenidos y del aprendizaje.

En el contexto del modelo educativo con base en el desarrollo de competencias, el constructivismo y de la innovación educativa, las fichas se estructuran en el principio de promover aprendizajes significativos no como objetivo final, sino como una condición para la apropiación del conocimiento a una práctica eficiente<sup>3</sup>; pueden ser consideradas como un instrumento integrador entre los objetivos, las actividades, la metodología de enseñanza y la

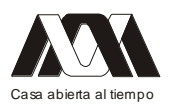

evaluación, dentro de los pasos de diseño de un modelo de Plan de Estudio Mixto, propuesto por la Mtra. Bellocchio, así como de las cartas temáticas de cada profesor. Las fichas como medio de integración y regulación.

La ficha como integradora de objetivos: Se materializan los objetivos establecidos en el Plan al describir de manera precisa, las acciones y procesos de aprendizaje que vinculan la teoría con su puesta en práctica en los proyectos.

La ficha como integradora de las actividades: Con base en la naturaleza de la materia, la ficha contempla una descripción detallada de la actividad (proyecto o ejercicio). Las actividades prácticas o teóricas, más que conocimientos y comprensión exigen que se puedan aplicar en otros contextos o situaciones (transferencia). La descripción de la actividad encierra la evidencia del saber (conocimientos), saber hacer (los procesos) y saber ser (las actitudes) que justifican la actividad.

Las fichas como reguladoras de la enseñanza: Sirve como guía de operación, vinculando la enseñanza con el aprendizaje, a favor de la adquisición de conocimientos, actitudes y desarrollo de destrezas. Sirve como mecanismo de regulación entre profesor y estudiantes.

Las fichas como reguladoras del aprendizaje: Conducen al estudiante a investigar, experimentar, cambiar, intercambiar ideas y compartir aprendizajes. Constituyen un poderoso instrumento de construcción del conocimiento de manera individualizada y grupal.

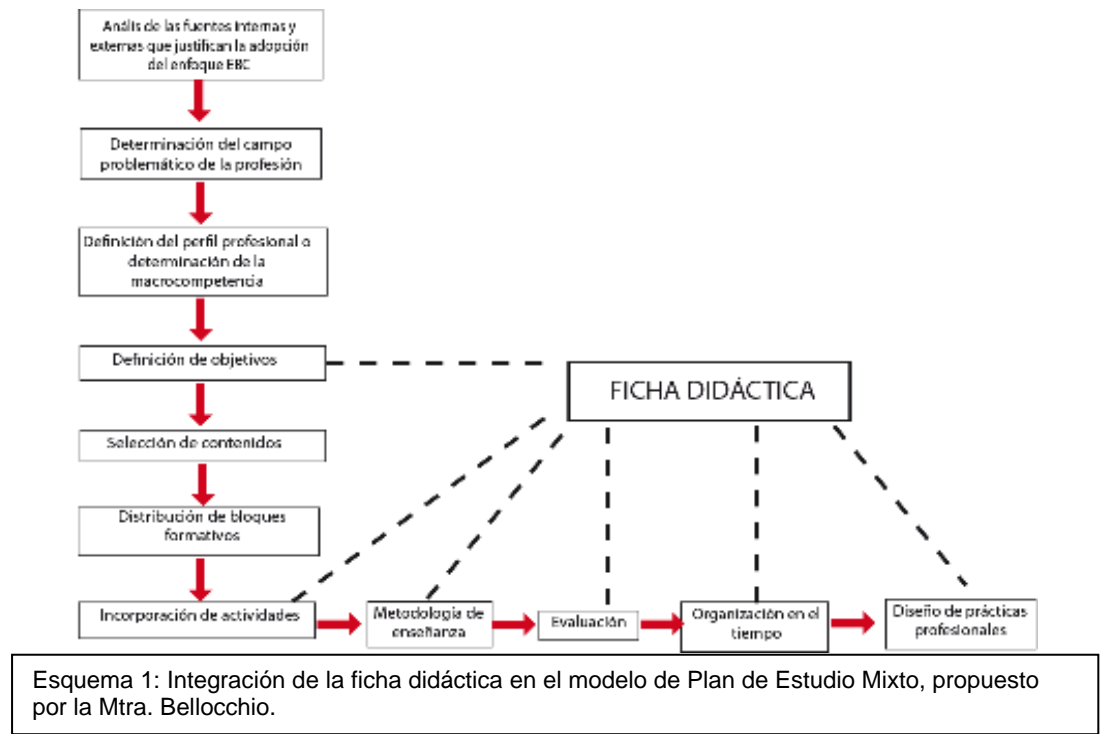

3.- Bellocchio, 2009, p.5

Las fichas como reguladoras de la evaluación: En ella se describen el proceso, los requisitos y los criterios e indicadores de evaluación cualitativa y cuantitativa, haciendo hincapié en que la evaluación no se limita a calificar, sino que es más una actividad dirigida a rescatar información, para tomar decisiones y hacer los ajustes necesarios al proceso de

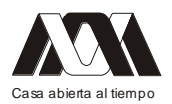

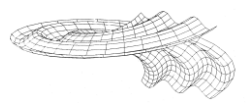

enseñanza aprendizaje, por lo tanto es básicamente formativa, aunque no excluye las funciones sumativas.

Funciones de la ficha didáctica.

- 1. Orientación: Especifica en su contenido, el proceso y el producto de la actividad para orientar el conjunto de actividades didácticas.
- 2. Regulación: Establece la relación con lo establecido en los objetivos, la carta temática de la materia y los actores del proceso educativo.
- 3. Integración: Define la relación entre el saber, saber hacer y saber ser.

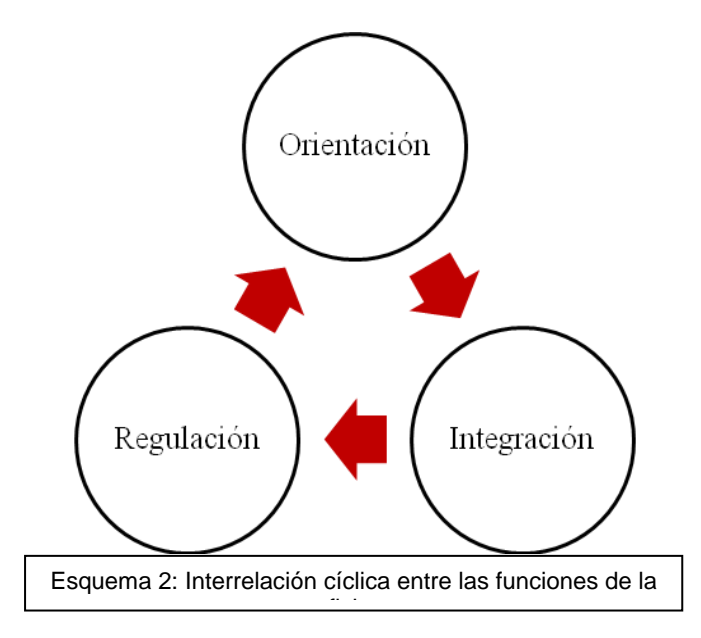

Las funciones de la ficha tienen un carácter continuo; requieren de un ejercicio constante de reflexión, sobre lo que se planeó y el resultado, con el fin de integrar objetivos, contenidos, estrategias de enseñanza-aprendizaje y de evaluación.

Componentes estructurales de la ficha didáctica.

- 1. Título o nombre del ejercicio.
- 2. Tema que se aborda.

3. Objetivos de aprendizaje: Consideran los conocimientos que habrán de construirse, los procesos de aprendizaje necesarios para la adquisición de dichos conocimientos y la transferencia de los conocimientos al plano de la acción...vinculados con la asignatura<sup>4</sup>. Estos se redactan generalmente en forma de verbos que describan de la manera más clara el saber, saber hacer y la aplicación de los conocimientos.

4. Resumen del tema: Consiste en una breve síntesis del tema en la que se destaquen los aspectos más relevantes del mismo.

5. Descripción y desarrollo del ejercicio. Contempla en detalle las particularidades del ejercicio, los contenidos teóricos que aborda, ubicándolo en el contexto del curso general y

<sup>4.-</sup> Bellocchio, 2009, p. 62

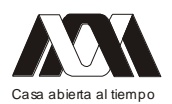

destacando el valor en la labor del futuro profesionista, exponiendo el aporte al desarrollo de competencias. Considera además la explicación del proceso y la propuesta de materiales, técnicas y recomendaciones.

6. Evaluación: Se especificarán los criterios e indicadores de la evaluación de orden cognitivo, procedimental y actitudinal, considerando escenarios hipotéticos y reales<sup>5</sup>.

7. Nombre del responsable o del profesor, encargado de dirigir el proceso de enseñanza aprendizaje.

8. Ejemplos gráficos acompañados con el nombre del autor (estudiante): Conjunto de imágenes de los trabajos realizados por los estudiantes en la asignatura con su correspondiente epígrafe.

9. Fotos de los autores de los ejemplos gráficos, con el fin de que las personas que consulten las fichas tengan la oportunidad de identificar a los autores.

10. Bibliografía y fuentes consulta. Tiene la finalidad de que quienes consulten las fichas puedan ampliar y complementar los contenidos.

11. Lecturas recomendadas en revistas, libros y/o sitios de internet. Aportaciones que aborden el tema desde otros puntos de vista.

Organización estructural de la ficha.

La ficha didáctica que se propone está constituida por dos principales áreas: Carátula de identificación y contenido:

1. La carátula contiene los siguientes datos: Institución, Unidad, División, Logotipos de la institución y de la División, nombre de la UEA, título del ejercicio, trimestre calendario, nivel del trimestre, nombre del profesor o responsable del proyecto y dirección electrónica del responsable.

2. La parte destinada al contenido en sí de la ficha, comprende el objetivo de aprendizaje específico que sustenta el ejercicio, tema o temas que se abordan con el ejercicio, resume

del tema (máximo 300 palabras), descripción y desarrollo del ejercicio, ejemplos gráficos (trabajos de los estudiantes) del ejercicio con un máximo de tres ejemplos, fotografías de los estudiantes que realizaron los trabajos expuestos como ejemplos, proceso de evaluación señalando únicamente indicadores y criterios, fuentes de consulta (libros, revistas, sitios internet, otros), lecturas y sitios de interés, y observaciones. La siguiente imagen presenta la estructura de la ficha.

La estructura básica de una ficha didáctica como recurso innovador responde a las condiciones e intenciones educativas institucionales, sin embargo sus características y funciones básicas son la traducción del ejercicio pedagógico propio de los docentes, en este caso la propuesta que se presenta se basa en los postulados de una Educación Basada en Competencias y la corriente educativa Constructivista los que determinaron su construcción. Vale la pena hacer notar que la ficha didáctica difiere de una guía didáctica, aunque comparten funciones, organización, estructura y fines, la primera puede ser considerada como un instrumento incluido en el desarrollo de la segunda, una y otra se complementan.

5.- Bellocchio, 2009, p. 61

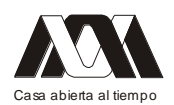

#### **XIII CONGRESO INTERNACIONAL Y XVI NACIONAL DE MATERIAL DIDACTICO INNOVADOR "***NUEVAS TECNOLOGÍAS EDUCATIVAS"*

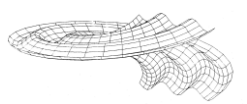

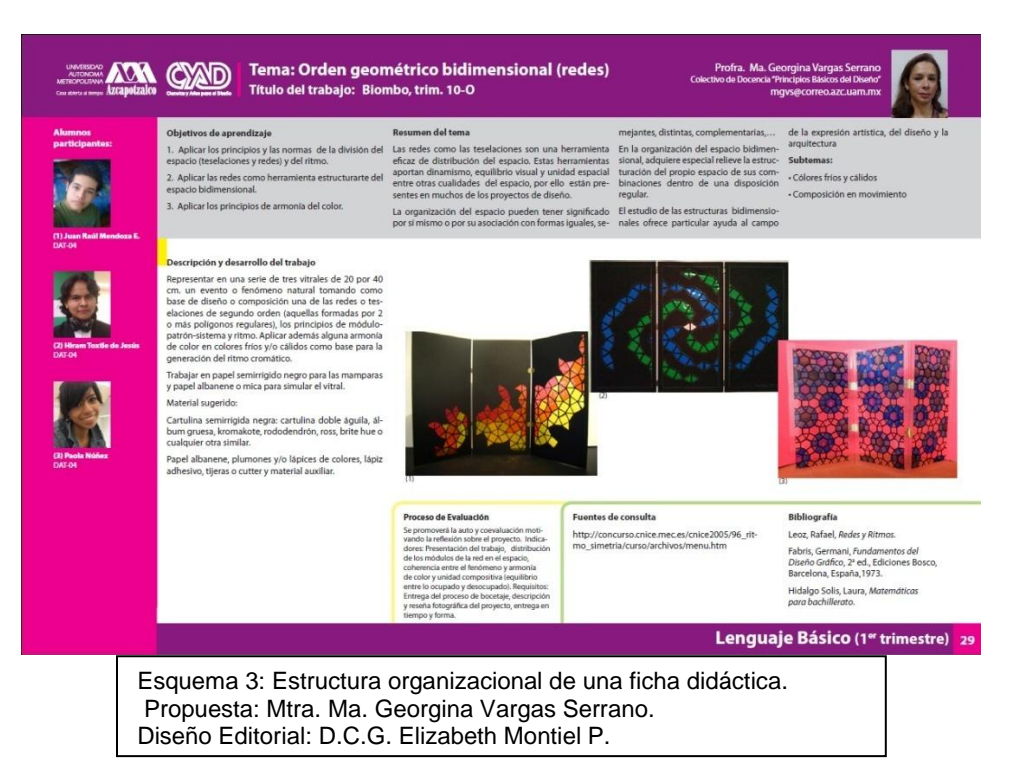

## Conclusiones

El enfoque de la innovación en los materiales didácticos, se centra básicamente en la función integradora de la enseñanza y el aprendizaje, tomando en cuenta no sólo el atributo intelectual, sino también las habilidades, actitudes y valores. Implican una serie de cambios en la conceptualización y práctica del quehacer pedagógico. Las fichas didácticas con base en la EBC como estrategia y recurso innovador ofrecen una serie de indicaciones que indudablemente pueden enriquecer la enseñanza y el aprendizaje significativo. Presentan las orientaciones metodológicas para ser utilizada en diferentes asignaturas de diferentes carreras. Las características de su construcción son de muy bajo costo, pueden presentarse impresas o en línea como apoyo a cursos a distancia, dado que son un recurso que permite cierto grado de autonomía del estudiante en el proceso educativo.

Las características de las fichas evidencian su pertinencia como recurso innovador, destacando su versatilidad, sin embargo, vale la pena aclarar que no debe ser utilizada como único recurso en el proceso de enseñanza-aprendizaje. Una ficha bien elaborada puede y debería servir como elemento motivador para despertar el interés en una materia, tema o curso.

Bibliografía:

- Alfaro V. Alicia, (2203) Uso de las Fichas Didácticas en V Grado de la Educación Primaria: Visión de los Educadores de San Ramón. Año/vol.27, número 002 Universidad de Costa Rica. Recuperado el 9 de diciembre del 2011 de: http://redalyc.uaemex.mx/pdf/440/44027208.pdf
- Dottrens, R. La enseñanza individualizada. Ed. Kapelusz,Buenos Aires Argentina, 1959.
- Dottrens, R. La enseñanza personalizada. Ed. Kapelusz, Buenos Aires Argentina, 1973.
- Gino Di Rosa. ¿Cómo usar las fichas? Ed. Kapelusz, Buenos Aires Argentina, 1974

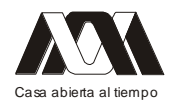

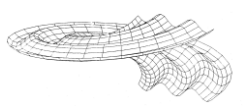

Rimari A. Wilfredo. La Innovación Educativa, Instrumento de Desarrollo. (s.f.). Recuperado 27 enero del 2012 de: http://www.uaa.mx/direcciones/dgdp/defaa/descargas/innovacion\_educativa\_octubre.pdf

## **02.- Tablero de Conceptos para Niños con Discapacidad**

Laura Méndez Segundo, David Araujo Díaz. Escuela Superior de Cómputo, Instituto Politécnico Nacional.

## Resumen

En los últimos años, se observa una genuina preocupación por desarrollar alternativas para que grupos vulnerables mejoren sus condiciones de vida y en particular, las personas con discapacidad. En este sentido, la tecnología cobra un papel importante por los avances significativos que se han tenido en industria, salud o educación [1]. El presente trabajo es el resultado de uno de tantos esfuerzos que se están realizando por mejorar la educación básica de alumnos con discapacidad, discapacidad múltiple y/o discapacidad severa que son atendidos por la Dirección de Educación Especial del Distrito Federal. A través del uso de la computadora y utilizando un Tablero sensible al tacto, el niño aprende a identificar conceptos con los cuales interactúa en su vida diaria. El Tablero de Conceptos está diseñado de tal manera que es fácil de manejar por un niño con discapacidad. Las pruebas piloto realizadas en escuelas de Educación Especial del Distrito Federal arrojaron resultados satisfactorios ya que el Tablero de Conceptos tuvo una buena aceptación entre los alumnos por su fácil manejo, logrando así mantener el interés durante su uso, además de que se lograron obtener las competencias marcadas en el programa de Educación Especial.

## Introducción

Este proyecto fue desarrollado en la Escuela Superior de Cómputo del Instituto Politécnico Nacional, para apoyar a la Subdirección de Educación Especial de la Secretaría de Educación Pública del Distrito Federal.

Consiste en dos partes: un dispositivo electrónico (similar a un teclado) en el cual se encuentran nueve casillas (o teclas), que se conecta a una computadora a través del puerto USB (Universal Serial Bus) y la segunda parte es el software del que se tienen tres versiones, uno para identificar una secuencia de figuras, otro para realizar operaciones simples y finalmente uno en donde se pueden identificar los colores.

El Tablero de Conceptos para Niños con Discapacidad, está dirigido a niños del nivel básico con alguna discapacidad, por lo que se diseñó para que su uso fuera lo más intuitivo y fácil posible, de acuerdo a las recomendaciones realizadas por las diferentes organizaciones internacionales relacionadas con el tema.

Se reporta que los resultados académicos de niños con discapacidad son bajos ya que tienen menos probabilidades de ingresar, permanecer y aprobar los cursos, en comparación con los compañeros que no presentan este tipo de características. Cabe mencionar que el problema no es la deficiencia física, sensorial o psicológica, sino los obstáculos a los que las niñas y niños se tienen que enfrentar [3].

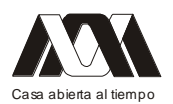

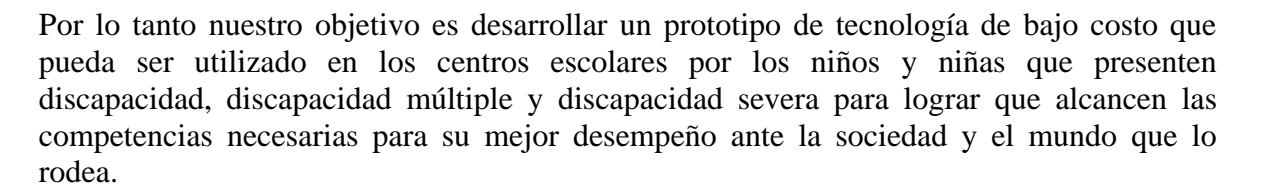

## Marco teórico

En su libro "Diseño para todos un conjunto de instrumentos" Aragall [2], propone una serie de características para facilitar el uso de un producto, que a continuación mostramos:

- 1. Debe ser simple, es decir, deben reducirse al máximo los elementos y operaciones superfluos.
- 2. Su diseño debe ajustarse a las capacidades de interacción del usuario, es decir, su capacidad de percepción, procesamiento de la información y acción.
- 3. Teniendo en cuenta su fuerza, su destreza, sus dimensiones, hábitos y cultura que variarán en función de la edad, grado de capacidad, etc.
- 4. Debe permitir una percepción rápida e inequívoca de qué es y cómo se debe empezar a utilizar.
- 5. Debe responder a un modelo conceptual de funcionamiento que se ajuste a la experiencia previa y a las expectativas del usuario.
- 6. Debe existir una clara relación entre los sistemas de activación a disposición del usuario y el resultado que éstos producen.
- 7. Debe preverse un sistema de retroalimentación que informe del estado y actividad del producto.
- 8. Debe considerarse la posibilidad de que el usuario se equivoque o utilice el producto para un fin no previsto sin que esto tenga consecuencias nefastas.

Por lo tanto se debe de hacer que los usuarios participen en el proceso de diseño y evaluación del entorno, producto o servicio.

Es imposible que los criterios mencionados anteriormente se reflejen en el producto sin la participación de los usuarios, ya sea directamente o a través de expertos en la materia.

El usuario debe estar presente, desde el principio, en todas las fases del diseño y no, como ocurre muy a menudo, acordarse de él cuando el producto ya está en el mercado o está a punto de ser lanzado. Con la ayuda de los usuarios en el proceso de diseño nos permitió asegurar dos aspectos fundamentales:

Que el Tablero de Conceptos para Niños con Discapacidad se adecua realmente a las necesidades del usuario y el segundo es que el usuario que ha participado en el proceso de diseño se siente corresponsable y por lo tanto lo valora más positivamente al Tablero de Conceptos para Niños con Discapacidad.

Por otro lado, para los usuarios que no hayan participado directamente en el diseño, al saber que otros, con los que uno se identifica por tener características similares a las propias, lo han evaluado, le da confianza con respecto al Tablero de Conceptos para Niños con Discapacidad.

Metodología Dispositivo Electrónico

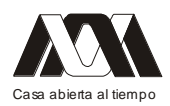

El dispositivo electrónico que controla el Tablero de Conceptos para Niños con Discapacidad, está conformado por dos partes principales, la primera que es propiamente el teclado, el cual consiste en un conjunto de nueve teclas y dos diodos emisores de luz, montadas en una tableta y que se conectan a través de un cable plano con la segunda parte, que es propiamente el circuito USB (Universal Serial Bus), el cual se encarga de alimentar al Tablero de Conceptos para Niños con Discapacidad y de las comunicaciones con una computadora. El esquema general se observa en la Figura 1.

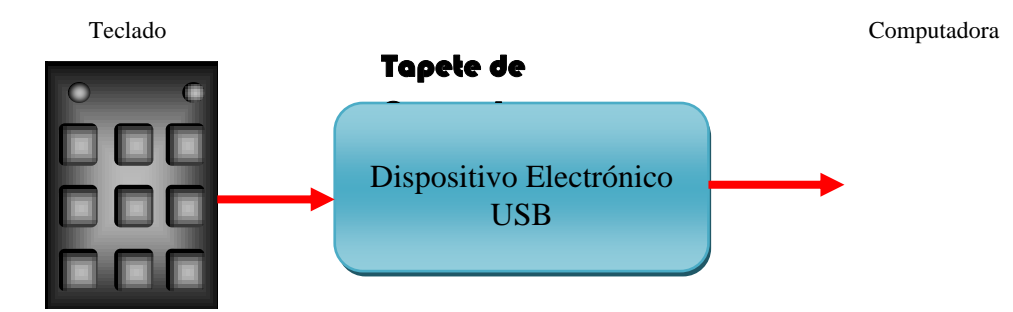

Figura 1. Esquema general del dispositivo electrónico del Tablero de Conceptos para Niños con Discapacidad (Elaboración propia).

De manera más detallada se tiene en la Figura 2, el diagrama del circuito electrónico que conforma el Tablero de Conceptos para Niños con Discapacidad.

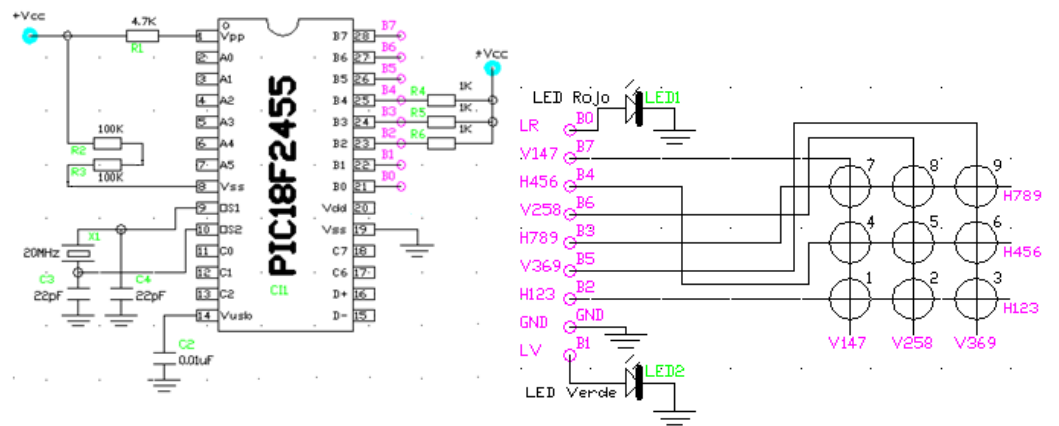

Figura 2: Circuito electrónico del Tablero de Conceptos para Niños con Discapacidad (Elaboración propia).

### Software

El sistema consiste de tres programas, uno destinado a que los niños reconozcan una secuencia de imágenes, otro para que los niños aprendan y/o afirmen operaciones simples como la suma y la resta, y otro que les permite identificar colores.

En la Figura 3 se observa la distribución de teclas del Tablero de Conceptos para Niños con Discapacidad, para el programa de seguimiento de secuencia de figuras.

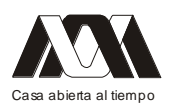

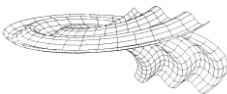

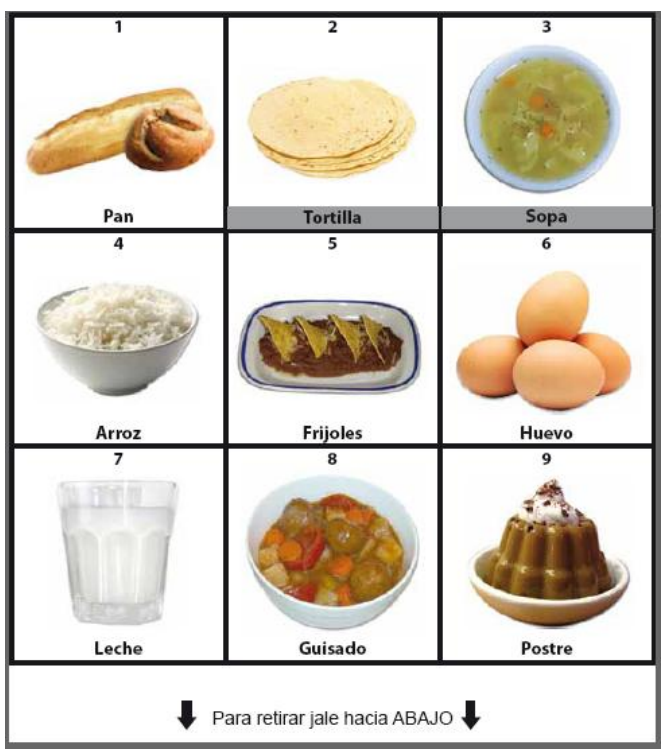

Figura 3: Tablero de Conceptos para Niños con Discapacidad tema: Alimentos (Elaboración propia).

Después de ejecutar el programa de figuras (Figura 4), se inicia, si no está conectado el Tablero de Conceptos entonces se muestra un mensaje "Dispositivo USB NO Conectado". Si se conecta el Tablero de Conceptos o ya estaba conectado, después de unos segundos, se muestra el mensaje "Dispositivo USB Trabajando".

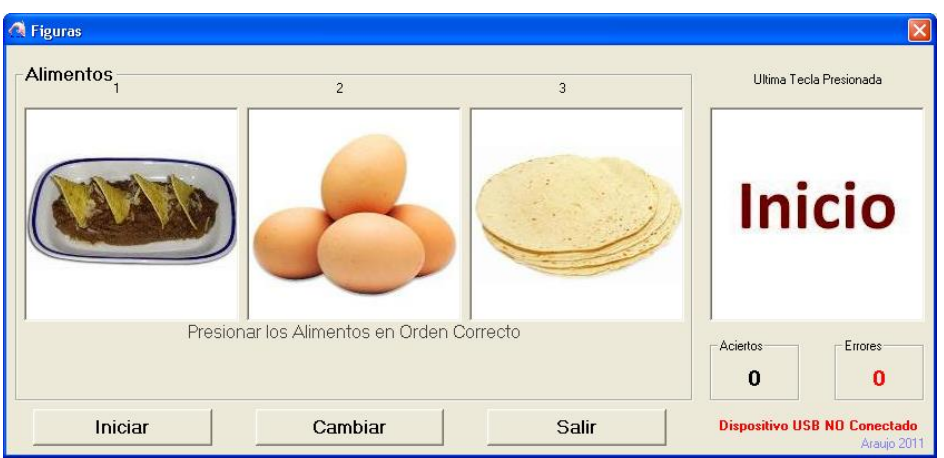

Figura 4: Inicio del programa de figuras antes de conectar el Tablero de Conceptos para Niños con Discapacidad (Elaboración propia).

El botón "Iniciar", permite iniciar una nueva secuencia en cualquier momento, esto también se puede hacer presionando de manera simultánea las teclas con los 8 y 9 del Tablero de Conceptos para Niños con Discapacidad.

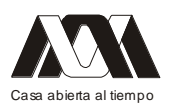

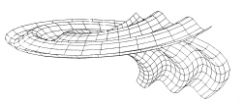

El botón "Cambiar", permite realizar un intercambio entre catorce posibilidades de plantillas de figuras, siguiendo el orden que se muestra en la Figura 5.

- 1. Alimentos
- 2. Partes de la Casa
- 3. Partes del Cuerpo
- 4. Animales Domésticos
- 5. Animales de Granja
- 6. Animales de Zoológico
- 7. Números de Color
- 8. Números B/N
- 9. Colores
- 10. Cosas de la Casa
- 11. Frutas
- 12. Vestimenta
- 13. Lateralidad
- 14. Animalitos

Figura 5: Secuencia de plantillas del botón "Cambiar" (Elaboración propia).

El programa se puede terminar presionando el botón "Salir" o el cuadro de la esquina superior derecha marcado como "X".

El siguiente programa permite sumar números, se inicia el programa, como se observa en la Figura 6.

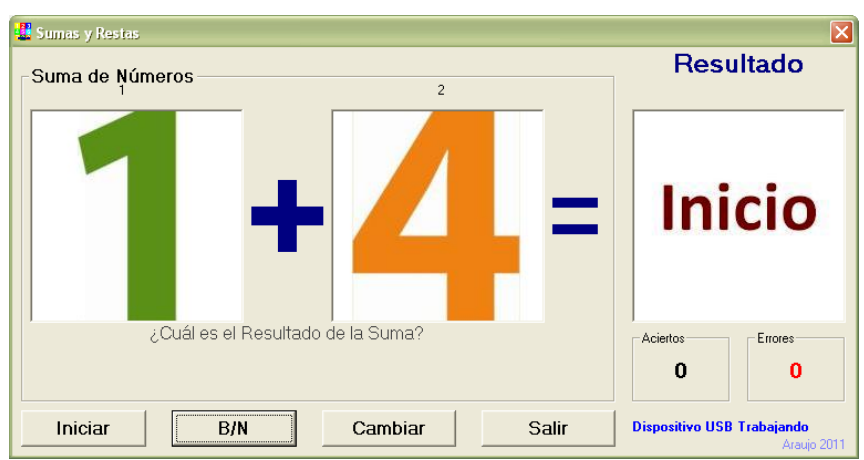

Figura 6: Programa después de conectar el Tablero de Conceptos para Niños con Discapacidad (Elaboración propia).

El botón "Iniciar", permite iniciar una nueva secuencia en cualquier momento, esto también se puede hacer presionando de manera simultánea los números 8 y 9.

El botón "B/N" o "Color", permite desplegar los números en Blanco y Negro o a Color, dependiendo del estado actual.

El botón "Cambiar", selecciona el tipo de operación a realizar, suma o resta (Figura 7A y 7B).

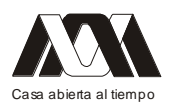

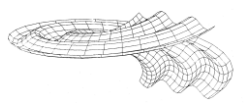

El programa se puede terminar presionando el botón "Salir" o el cuadro de la esquina superior derecha marcado como "X".

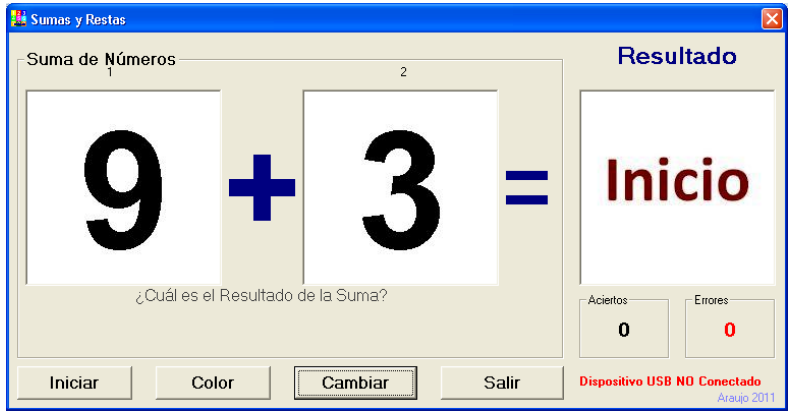

Figura 7A: Opciones del botón "Cambiar" (Elaboración propia).

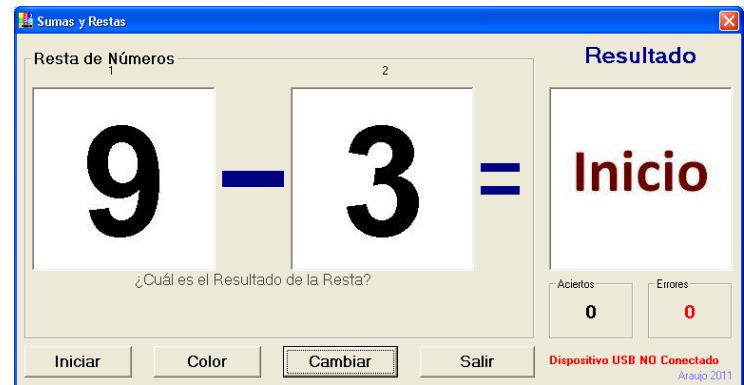

Figura 7B: Opciones del botón "Cambiar" (Elaboración propia).

El programa colores, permite a los niños reafirmar el color que observan en la pantalla (Figura 8).

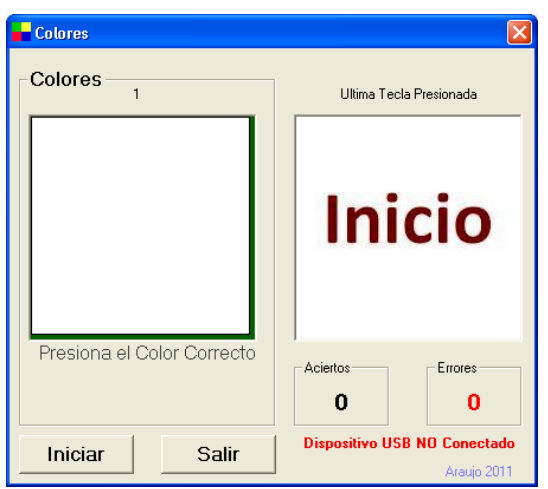

Figura 8: Programa después de conectar el Tablero de Conceptos para Niños con Discapacidad (Elaboración propia).

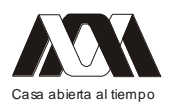

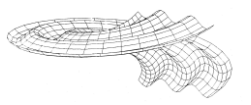

El botón "Iniciar", permite iniciar una nueva secuencia en cualquier momento, esto también se puede hacer presionando de manera simultánea los números 8 y 9.

## Resultados

Se realizaron pruebas piloto en cinco Centros de Atención Múltiple, Básicos y Laborales, ubicados en tres de las cinco Coordinaciones Regionales de Operación de Servicios de Educación Especial (CROSEE), las pruebas se realizaron con 13 niñas y 13 niños de entre 7 y 19 años de edad según se muestra en la siguiente tabla [1]:

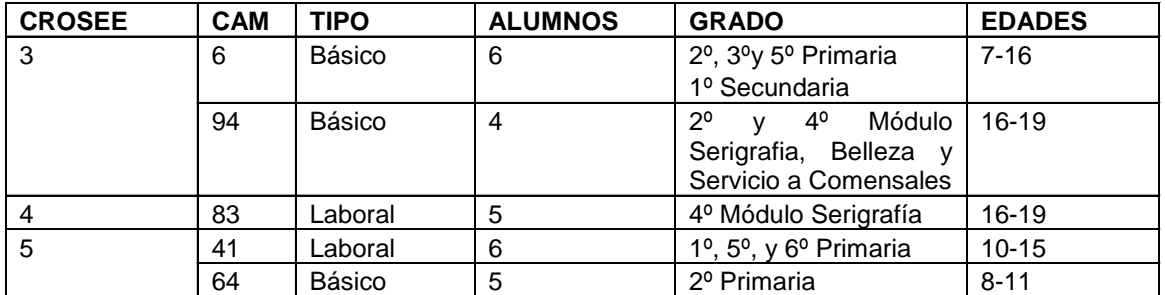

Tabla 1. Población Muestra para las Pruebas Piloto

Estas pruebas se aplicaron en una situación didáctica. Una situación didáctica se construye de manera intencional con el fin de apoyar al alumno en la adquisición de un saber determinado, en el que ponen en juego un conjunto de relaciones establecidas explícita y/o implícitamente, ya sea entre ellos mismos (alumnos y alumnas), entre ellos y la problemática, entre alumnos y los materiales de trabajo y entre alumnos y docentes, debiendo considerar además las diferencias que se dan a partir de los contextos y aún más específicamente con el uso de los recursos.[4] Por lo que es de vital importancia considerar aquellos equipos tecnológicos con los que se cuenta y si éstos cumplen con los requerimientos de accesibilidad, de tal forma que se logre favorecer el logro de los aprendizajes esperados.

El Tablero de Conceptos se utilizó en la siguiente Situación Didáctica [5]:

**Nivel:** Preescolar

**Período:** Primero

**Campo de Formación:** Exploración y comprensión del mundo natural y social.

**Campo Formativo:** Exploración y Conocimiento del Mundo

**Estándares Curriculares de Ciencias:** 

- 1. Conocimiento Científico
	- 1.1 Comprende que los seres vivos se clasifican
	- 1.2 Distingue entre plantas y animales e identifica las diferentes características de cada uno.
	- 1.3 Identifica las características de una persona, las de otros animales y las que distinguen a los seres humanos de otros animales, entre las que se incluyen partes básicas del cuerpo, externas e internas y sus funciones

**Competencia:** Observa seres vivos y elementos de la naturaleza.

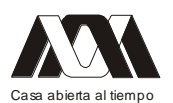

## **Secuencia de Trabajo:**

- 1. Se les pregunta a los alumnos acerca de los animales que conocen y cuáles son sus preferidos.
- 2. Se dividen en parejas a los alumnos y se les proporciona a cada pareja un Tablero de Conceptos, con ayuda del profesor inician la sesión que muestra en la pantalla las diferentes imágenes de los conceptos que se hayan seleccionado (animales domésticos, animales de la granja, etc.), se le pide al alumno que mencione el nombre del animal y que oprima en el Tablero, la tecla que corresponde a la secuencia de las figuras mostradas.
- 3. Conforme avanza el juego, se sustituye el nombre del animal y se le pide al alumno que haga el sonido que emite cada animal.
- 4. Al final, se les pide a los alumnos que hagan el dibujo del animal que más les gustó, se exponen todos los trabajos para que los participantes puedan observarlos y se formulan comentarios sobre los trabajos de los demás, los propios y se les pregunta acerca de cómo se sintieron durante la actividad.

El Tablero de Conceptos tuvo gran aceptación, debido a la facilidad de uso, variedad de actividades y reactivos. No requiere de muchas indicaciones o ajustes, lo que facilita la accesibilidad e interactividad. En el caso de ausencia de lenguaje, permite al alumnado seleccionar las imágenes que quiera por lo que se logra una buena interactividad, también tiene un sistema de retroalimentación en donde se le indica al alumno qué respuesta es correcta e incorrecta, dándole oportunidad de buscar nuevas respuestas hasta encontrar la adecuada. (Figura 9)

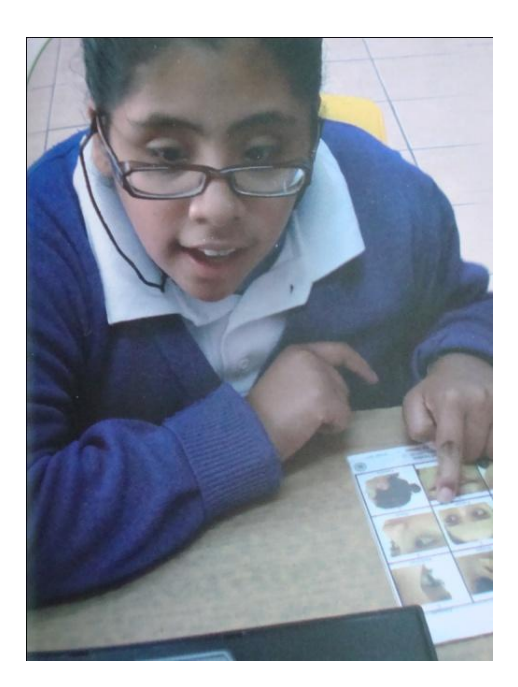

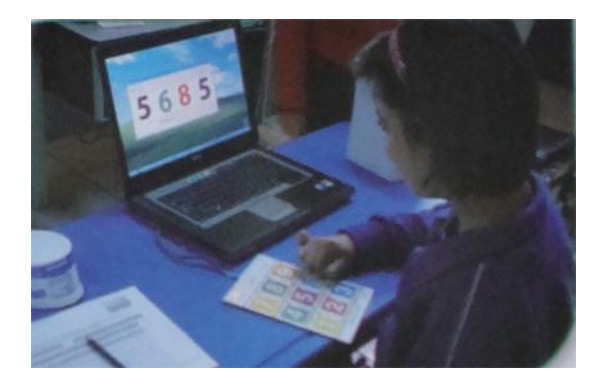

Figura 9. Prueba Piloto

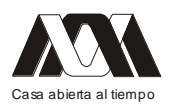

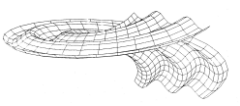

## Discusión

Se pudo observar que el Tablero de Conceptos tuvo una buena aceptación y también se obtuvieron observaciones y sugerencias, por parte de los profesores, para su mejoramiento, como generar una opción para aumentar el tamaño de las imágenes en pantalla o agregar algún dispositivo para alumnos con discapacidad múltiple o discapacidad severa motriz, como un interruptor o un botón. Sobre este último punto ya se está trabajando y se está desarrollado un pequeño dispositivo cuya función es semejante a un joystick.

## Conclusiones

En esta prueba piloto, el Tablero de Conceptos para Niños con Discapacidad, logró motivar y despertar el interés de alumnos con discapacidad para seguir explorando y conociendo los objetos que los rodean de una forma fácil y amena, de esta manera se demuestra que el uso de programas de cómputo es una estrategia para la atención educativa de alumnos y alumnas con discapacidad, que permite abrir las brechas en el aspecto tecnológico y reforzar su aprendizaje para su mejor desempeño ante la sociedad, por lo que el siguiente paso es utilizarlo en todos los centros dedicados a la Educación Especial en México como una herramienta de tecnología de bajo costo.

## Bibliografía

- 1. Secretaría de Educación Pública, Dirección de Educación Especial, Tecnología de Bajo Costo, México, D.F., Diciembre 2011 p. 9,63-66,110
- 2. Aragall, Francesc; Diseño para todos un conjunto de instrumentos, Ed. DA, España, 2011, 222 pp.
- 3. Organización Mundial de la Salud. 2011, Informe Mundial sobre la Discapacidad, Resumen. Malta: OMS
- 4. Brosseau G, 1993. Fundamentos y Métodos de la didáctica de la Matemática, Universidad Nacional de Córdoba, Facultad de matemática, Astronomía y Física, Serie B, Trabajos de Matemática, No. 19
- 5. Secretaría de Educación Pública. Dirección de educación Especial 2010. Orientaciones para la Planeación Didáctica en los Servicios de Educación especial en el marco de la Reforma Integral de la Educación básica. Documento de Trabajo. México

# **03.- Evaluación y uso de medios didácticos de enseñanza en profesores de odontología**

Medina Aguilar Samuel, Alcántara Hernández Elizabeth, Mendoza Roaf Patricia Lorelei, Colunga Rodríguez Cecilia, Ángel González Mario.

Universidad de Guadalajara, Instituto de Investigación y Docencia para el Magisterio.

## Resumen

En los últimos años, se observa una genuina preocupación por desarrollar alternativas para que grupos En los últimos años, se observa una genuina preocupación por desarrollar alternativas para que grupos vulnerables mejoren sus condiciones de vida y en particular, las personas con discapacidad. La tecnología cobra un papel importante por los avances

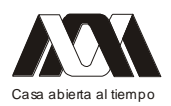

significativos que se han tenido en educación. El presente trabajo es el resultado de uno de tantos esfuerzos que se están realizando por mejorar la educación básica de alumnos con discapacidad, discapacidad múltiple y/o discapacidad severa que son atendidos por la Dirección de Educación Especial del Distrito Federal. A través del uso de la computadora y utilizando un tablero sensible al tacto, el niño aprende a identificar conceptos con los cuales interactúa en su vida diaria. Consiste en dos partes: un dispositivo electrónico (similar a un teclado) en el cual se encuentran nueve casillas (o teclas), que se conecta a una computadora a través del puerto USB (Universal Serial Bus) y la segunda parte es el software del que se tienen tres versiones, uno para identificar una secuencia de figuras, otro para realizar operaciones simples (suma y resta) y finalmente uno en donde se pueden identificar los colores. El Tablero de Conceptos para Niños con Discapacidad, está dirigido a niños del nivel básico con alguna discapacidad, por lo que se diseñó para que su uso fuera lo más intuitivo y fácil posible, de acuerdo a las recomendaciones realizadas por las diferentes organizaciones internacionales relacionadas con el tema. Se realizaron pruebas piloto aplicándolo como herramienta para diferentes situaciones didácticas, una de ellas se refiere al reconocimiento de seres vivos, en donde a los alumnos con discapacidad se les mostró en la pantalla de la computadora, las imágenes de los conceptos, los cuales debían identificar haciendo presión en el tablero que tenían frente a ellos. Estas pruebas, realizadas en Centros de Educación Especial del Distrito Federal arrojaron resultados satisfactorios ya que el Tablero de Conceptos tuvo una buena aceptación entre los alumnos por su fácil manejo, logrando así mantener el interés durante su uso, además de que se lograron obtener las competencias marcadas en el programa de Educación Especial.

### Palabras Clave: Educación Especial, Discapacidad, Multimedia **04.- Hojas electrónicas de cálculo, una herramienta didáctica para enseñar matemáticas**

Alberto Isaac Pierdant Rodríguez, Jesús Rodríguez Franco. Universidad Autónoma Metropolitana unidad Xochimilco.

El profesor de matemáticas universitarias busca cotidianamente nuevas herramientas didácticas que le permitan incrementar significativamente los niveles de aprendizaje de sus alumnos y con ello mejorar su sistema de enseñanza. En el área de matemáticas aplicadas a las ciencias sociales de la Universidad Autónoma Metropolitana unidad Xochimilco (UAM-X) esta tarea de búsqueda ha encontrado en las hojas electrónicas de cálculo una herramienta de aprendizaje significativo. La propuesta de modelo pedagógico para la UAM-X, elaborada por Villareal, García y Ferreira (1973), indica que la formación profesional, se fundamenta en "una relación dialéctica, de interdependencia entre el sujeto y el objeto del conocimiento, mediante la cual el sujeto se transforma y transforma al objeto y modifica la interpretación que se tiene del mismo". Las matemáticas, por lo tanto, deben formar parte de esa transformación e interpretación. En este sentido, las hojas electrónicas de cálculo nos han permitido en los diversos cursos de matemáticas lograr en cierta medida esta transformación. Es por ello que en este trabajo deseamos mostrar algunas de estas experiencias en el campo de la enseñanza de las matemáticas aplicadas a las ciencias sociales. En el trabajo se presentarán algunos materiales elaborados en hojas electrónicas de cálculo que permiten, desde nuestro punto de vista, mejorar el proceso de aprendizaje de matemáticas. Los materiales elaborados comprenden temas simples, como el desarrollo de

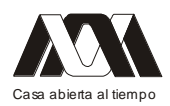

un cálculo estadístico básico hasta la elaboración de un modelo de optimización lineal de varias variables. Estos materiales se están elaborando y probando actualmente en el área de matemáticas de nuestra División por lo que aquí presentaremos las primeras observaciones sobre su aplicación en el aula, así como algunos resultados de ello.

Palabras clave: hoja electrónica de cálculo, herramienta didáctica, matemáticas.

## **05.- El software interactivo en 2D y 3D en la enseñanza de la cromatografía de líquidos en la FES Zaragoza, UNAM**

Juan Carlos Vázquez Lira, José Luis Alfredo Mora Guevara, José Luis Trejo Miranda, Vicente Jesús Hernández Abad, Yolanda Flores Cabrera. Facultad de Estudios Superiores Zaragoza, UNAM.

## Resumen

El presente trabajo, presenta una estrategia de enseñanza actualizada para la cromatografía de líquidos de alta resolución (CLAR), en alumnos de licenciatura en una carrera afín al área Químico-Biológica; a través del manejo de software interactivo y de simulación en 2D y 3D. Con el desarrollo de hojas de cálculo, en conjunto con software interactivo en 2D y 3D comercial y/o de código abierto es posible mejorar el proceso de enseñanza para ofrecer una alternativa actualizada y dinámica de aprendizaje en CLAR, a través del manejo, manipulación e interpretación de resultados por software, lo cual representa una enorme ventaja para instituciones educativas que no cuentan con un equipo para el desarrollo, optimización y/o validación de métodos analíticos cromatográficos.

## Introducción

La enseñanza de la cromatografía de líquidos de alta resolución es primordial e importante en alumnos de licenciatura para carreras afines a las ciencias Químico-Biológicas entre las que se encuentran las carreras de QFB, QFI, QBP entre otras.

Al ser la cromatografía de líquidos una herramienta indispensable para el análisis de fármacos, medicamentos y/o metabolitos de interés, el aprendizaje a través de la utilización de software interactivo y de simulación 2D y 3D ha adquirido cada vez más relevancia como herramienta complementaria para el desarrollo de los estudiantes y futuros profesionistas. Por lo que el empleo de simulación informática es una alternativa de aprendizaje de vital importancia en las universidades donde no existe equipo ó sí se cuenta con él es posible optimizar su manejo y evitar manipulación incorrectaque conlleve a un malfuncionamiento o averías de importancia.

Por lo tanto, como parte de un proyecto de investigación financiado por la DGAPA-UNAM mediante el programa PAPIME, se hanadquirido paquetes informáticos en 2D y 3D para que el alumno desarrolle hojas de cálculo, interprete y manipule el software para predecir un comportamiento determinado y/o llevar a cabo una optimización con resultados experimentales para poder controlar las variables termodinámicas y cinéticas que determinan la separación cromatográfica.

Marco teórico

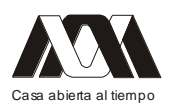

El empleo de software especializado para diversos sectores sociales, sea por el ahorro de tiempo, o para agilizar tareas, se vuelve cada vez más indispensable; en el campo educativo es común encontrar proyectos que tratan de aprovechar los recursos, en primer lugar, para facilitar la labor del docente, y en segundo, para que se logre involucrar a los estudiantes en sus propios procesos de aprendizaje.

Como ejemplo se pueden mencionar los simuladores o programas interactivos, los cuales se convierten en poderosos aliados para promover y crear entornos de aprendizaje, los cuales potencian las habilidades de los estudiantes y mantienen un espacio dinámico en el aula. En los últimos años ha aumentado la cantidad de este tipo de software y las áreas del conocimiento en que puede ser empleado Química, Física, Matemáticas, entre otros. Se pueden conseguir mediante la adquisición de licencias comerciales y/o académicas o inclusive de manera gratuita en la internet por ser de código libre y abierto<sup>1</sup>.

Es claro que se puede obtener información muy valiosa con estas herramientas, sin embargo queda claro que el docente debe de poseer los conocimientos y habilidades en el área en particular para lograr que los alumnos interpreten y manipulen los resultados de la manera más adecuada. Por lo tanto, la enseñanza tradicional ha dado un giro importante y hoy día la utilización de simulación es más común, el alumno no solo observa, también interactúa, manipula e interpreta de forma más dinámica<sup>2</sup>.

Hoy, se habla de utilizar una gran cantidad de recursos digitales disponibles, tanto elaborados por empresas comerciales como por los propios profesores. Dentro de ellos se encuentra el software educativo u otros objetos de aprendizaje, como los simuladores. Existe material sobre varias áreas curriculares y muchos de acceso gratuito,a nuestra disposición, en los principales portales educativos. Además, resulta de gran interés la posibilidad de elaborar nuestros propios materiales o software educativo aplicado a simuladores que permitan la transferencia de conocimiento, y ajustado a nuestros objetivos y necesidades curriculares.

En varios países de América Latina, la tecnología en educación aún no tiene el avance o inclusión de nuevas tecnologías como se pueden encontrar en el ámbito europeo, asiático y norteamericano. Partiendo del hecho de que el utilizar simuladores en las aulas de la comunidad educativa de la Facultad de forma interactiva el estudiante, en lugar de la actitud un tanto pasiva de las clases tradicionales, se implicaría activamente en el proceso. Así se plantea una pregunta ¿qué aportación da el uso de simuladores a la formación de estudiantes universitarios en los procesos de enseñanza-aprendizaje como recursos digitales didácticos para la transferencia de conocimiento? $3<sup>3</sup>$ 

El alumno por lo tanto, debe de poseer conocimientos básicos del manejo de software ofimático como mínimo, para lograr un mejor aprendizaje en conjunto con un soporte teórico actualizado sobre el tema o en el caso de este trabajo sobre el conocimiento de la cromatografía de líquidos de alta resolución (CLAR).

La cromatografía de líquidos es una técnica analítica muy versátil para la separación y cuantificación de una gran variedad de sustancias, entre los cuales se encuentran los fármacos y/o sus metabolitos a partir de materias primas, formas farmacéuticas o en fluidos  $biológicos<sup>4</sup>$ .

La cromatografía es una técnica analítica cuali y cuantitativa para la separación y/o purificación de sustancias de interés la cual se basa en la distribución diferencial de los analitos entre una fase estacionaria y una fase móvil. La gran diversidad de técnicas

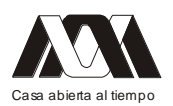

cromatográficas conlleva a un amplio campo de aplicación en todas las áreas de la Química. Una división simple de las técnicas cromatográficas con base al tipo de fase móvil es la cromatografía de líquidos, la cromatografía de gases y la cromatografía de fluidos supercríticos, destacando ampliamente la primera<sup>5</sup>.

Dentro de la cromatografía de líquidos el avance en el equipo y de software interactivo y/o de simulación (costo y beneficio) ha permitido el desarrollo de métodos analíticos rápidos y sencillos, razón por la cual existe una inclusión cada vez más cercana de esta técnica a nivel licenciatura debido a que el egresado forzosamente necesita este conocimiento para tener competencia profesional y no quedar en desventaja $\delta$ .

La cromatografía de líquidos de alta resolución (CLAR) no está limitada por la volatilidad o la estabilidad térmica de la muestra en comparación con la cromatografía de gases y es capaz de separar macromoléculas y especies iónicas, productos naturales lábiles, materiales poliméricos y una gran variedad de otros grupos polifuncionales como los que presentan los fármacos y/o metabolitos. La separación por cromatografía de líquidos es el resultado de la interacción de las moléculas de la muestra entre la fase móvil y la estacionaria. La recuperación de la muestra es fácil si así lo requiere el análisis<sup>7</sup>.

Actualmente la CLAR o de alta presión es la técnica analítica básica en análisis de fármacos, materias primas y/o medicamentos. La gran virtud que posee esta técnica es la amplia gama de fases estacionarias que permiten el desarrollo de métodos analíticos muy específicos; dentro de esta amplia selección de soportes y adsorbentes se encuentra la cromatografía de fase enlazada en sus modalidades de tipo normal (polar) y reverso (no polar) siendo esta última la que mayor aplicación tiene. Se estima que cerca del 75% de los métodos analíticos que se desarrollan y validan por cromatografía de líquidos emplean fases enlazadas de tipo reverso o poliméricas con un comportamiento no polar Los análisis de medicamentos y materias primas se basan en métodos validados que se encuentran en documentos oficiales que son expedidos en nuestro país por la Secretaría de Salud a través de un sistema llamado Farmacopea que consigna los métodos generales de análisis y los requisitos sobre identidad, pureza y calidad de los fármacos, aditivos, medicamentos, productos biológicos y demás insumos para la salud. Por supuesto también se utilizan otras farmacopeas de carácter oficial de otros países como la USP, Británica, Internacional, Europea entre otras. El común de estos documentos se basa en un alto porcentaje de empleo de la cromatografía de líquidos de alta resolución como técnicaanalítica básica ${}^{8-9}$ .

La FES Zaragoza al ser una Facultad que cuenta con la carrera de Química Farmacéutico Biológica, necesita estar involucrada en estos tópicos para actualizar a los alumnos, pasantes, egresados y/o profesionistas relacionados con el desarrollo analítico en particular con la CLAR que es utilizada por la industria Farmacéutica, Bioquímica y de alimentos.

Procedimiento

Se desarrollaron 2 hojas de cálculo interactivas en Excel 2010para la obtención de parámetros cromatográficos, entre los que destacan (Eficiencia, Resolución, Porosidad, Cte. de distribución entre otros)

Se utilizó también una hoja de cálculo en Excel 2007 previamente programada para la simulación de un cromatograma. En el que se evalúa la eficiencia y concentración relativa de cada componente y se obtiene el cromatograma correspondiente.

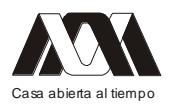

Adicionalmente se utilizó un simulador más completo de código libre que involucra los componentes de un cromatógrafo de líquidos y la metodología general para un análisis cromatográfico

Por último se empleo un software de simulación en 3D para llevar a cabo la manipulación del equipo y simular un análisis de sustancias tóxicas.

Resultados

La primera hoja de cálculo diseñada y programada es la que se presenta en las figuras 1A y 1B

Los datos que se logran insertar son los que se refieren a los tiempos de retención y características de la columna, para la obtención de la eficiencia, resolución, ancho de pico y caída de presión (figura 2), parámetros importantes que determinan una separación por CLAR.

| <b>DATOS DEL PROBLEMA</b>                                              |        |        |
|------------------------------------------------------------------------|--------|--------|
| Longitud de la columna [cm]                                            | 25     |        |
| Diametro [mm]                                                          | 4.6    |        |
| Flujo [mL/min]                                                         | 1.2    |        |
| Volumen muerto X% del VT                                               | 65     |        |
| Radio [cm]                                                             | 0.23   |        |
| Velocidad de integración [cm/min]                                      | 1.5    |        |
| Tiempo de retencion PICO 1 [cm]                                        | 12.2   |        |
| Tiempo de retencion PICO 2 [cm]                                        | 12.8   |        |
| Ancho de pico 1 (Wha) [min]                                            | 2.8    |        |
| Ancho de pico 2 (WhB) [min]                                            | 3.3    |        |
| Diametro de particula (dp) [µm]                                        | 10     |        |
| Caracteristicas del sistema                                            |        |        |
| Porosidad de la columna                                                | 0.65   |        |
| Velocidad lineal de la fase movil (U) [cm/min]                         | 0.1851 |        |
| Volumen Total (VT) [mL]                                                | 4.1548 |        |
| Volumen Muerto (Vo) [mL]                                               | 2.7006 |        |
| Tiempo de elucion de un soluto no retenido o Tiempo muerto (to ) [min] | 2.2505 |        |
| Caracteristicas de los picos                                           | pico 1 | pico 2 |
| Volumen de retencion [mL]                                              | 9.76   | 10.24  |
| Tiempo de retencion [min]                                              | 8.13   | 8.53   |
| Ancho de pico (WN) [mm]                                                | 0.19   | 0.22   |
| Constante de distribucion [K']                                         | 2.6140 | 2.7918 |
| Factor de capacidad [VR]                                               | 9.7600 | 10.24  |
| Factor de selectividad $[\alpha]$                                      | 1.0680 |        |
|                                                                        |        |        |
| Viscosidad (n) [Pa.s]                                                  | 0.001  |        |
| Porosidad ( $\Phi$ )                                                   | 500    |        |
|                                                                        |        |        |
| Diametro de la particula (dp)                                          | 0.001  |        |

Figura 1A. Diseño de una hoja tipo para la determinación de parámetros cromatográficos

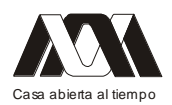

### **XIII CONGRESO INTERNACIONAL Y XVI NACIONAL DE MATERIAL DIDACTICO INNOVADOR "***NUEVAS TECNOLOGÍAS EDUCATIVAS"*

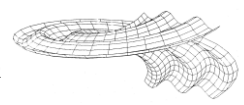

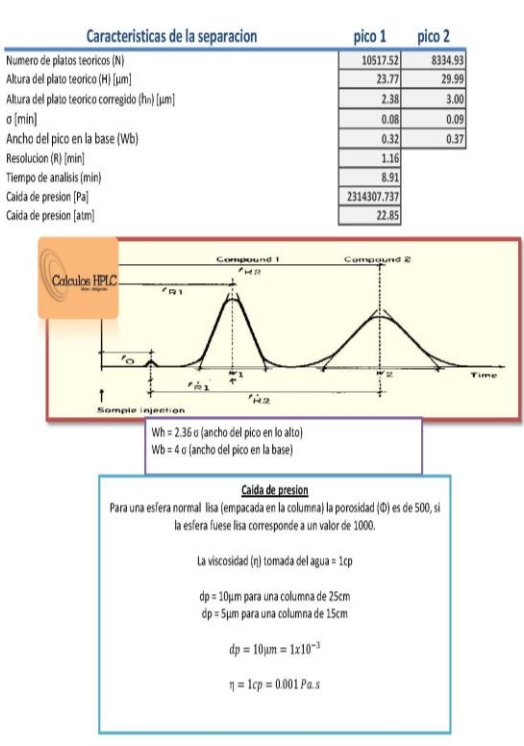

Figura 1B. Resultados obtenidos de una hoja cálculo desarrollada en Excel 2010 para la determinación de parámetros cromatográficos

Debido a que el pH es un factor importante en la separación de analitos con características ácido-base, se logró desarrollar y programar una hoja de cálculo en Excel 2010 denominada diagrama de distribución de especies cuyo objetivo es elegir el mejor pH donde una determinada especie se encuentre ionizada o en forma molecular (figura 2).

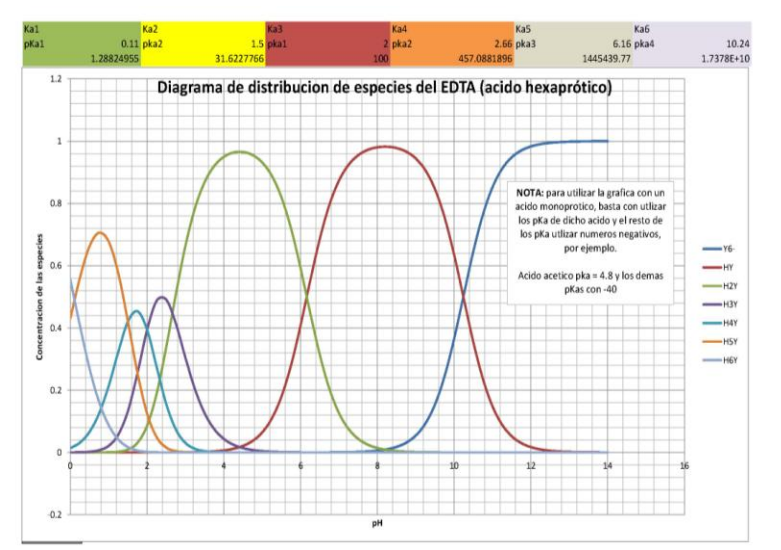

Figura 2. Diseño de una hoja de cálculo para la obtención de diagramas de distribución de especies como función del pH.

Por otro lado se desarrollo y programó un simulador para la obtención de cromatogramas donde el alumno puede evaluar el efecto de la eficiencia y concentración relativa de los

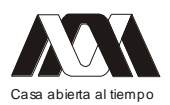

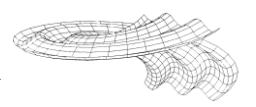

componentes de una mezcla (figura 3), con este simulador el alumno también puede simular un cromatograma con datos experimentales

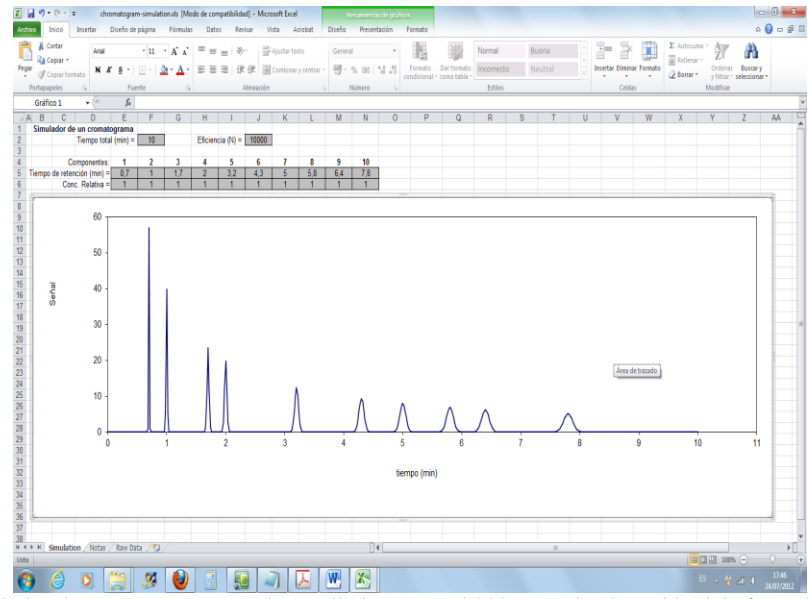

Figura 3. Simulador de un cromatograma desarrollado en Excel 2007 para la obtención del efecto de la eficiencia y concentración relativa de los componentes de una mezcla.

Como se ha mencionado, existe en la internet software de simulación de código y acceso libre, tal es el caso del siguiente simulador utilizado que es más completo y evalúa una separación cromatográfica manipulando la parte termodinámica y cinética del equilibrio fisicoquímico que se lleva a cabo en una separación.

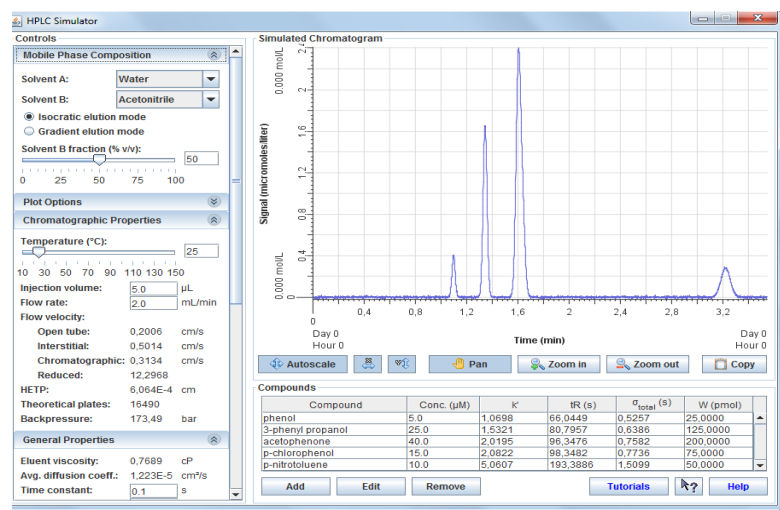

Figura 4. Simulador de una separación por CLAR, el software es de código libre<sup>10</sup> el software solo puede ser utilizado si se tiene conexión a la internet.

Dado que el alumno debe saber manipular un equipo de CLAR, también es posible mediante un simulador, desarrollar una metodología general para llevar a cabo un análisis cromatográfico. Para ello se utilizó un software libre de licencia en el cual el alumno puede manipular las diversas partes que componen un equipo CLAR de tal manera que puede

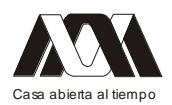

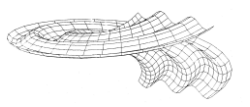

tener una mejor percepción de los pasos generales que se deben realizar para lograr realizar una inyección y obtener una señal cromatográfica (figura 5). Cabe señalar que este simulador se considera tipo 2D

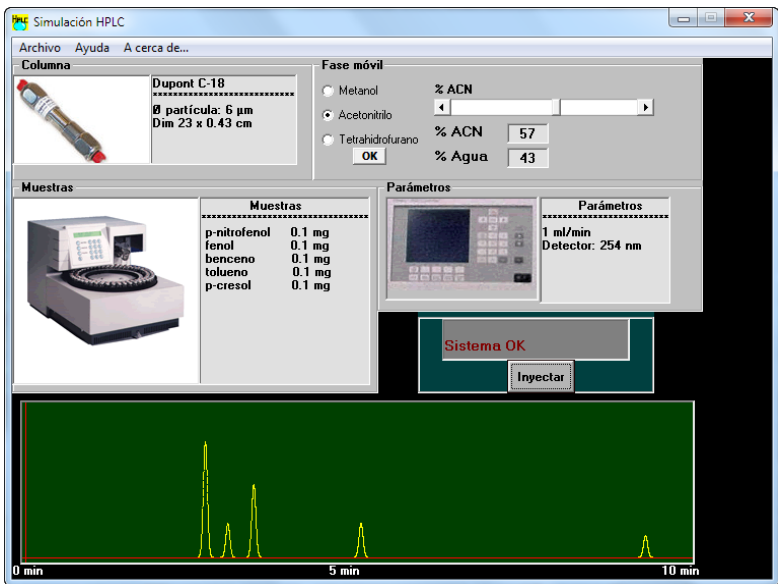

Figura 5. Simulador de licencia libre para la manipulación de un equipo de CLAR en 2D

Por otro lado, hoy día se ha desarrollado también un software en 3D de acceso libre para la manipulación de un equipo de CLAR, las ventajas que conlleva este simulador es que el alumno en un ambiente 3D puede manipular todas las partes del equipo como sí se tratara de un equipo real (figura 6).

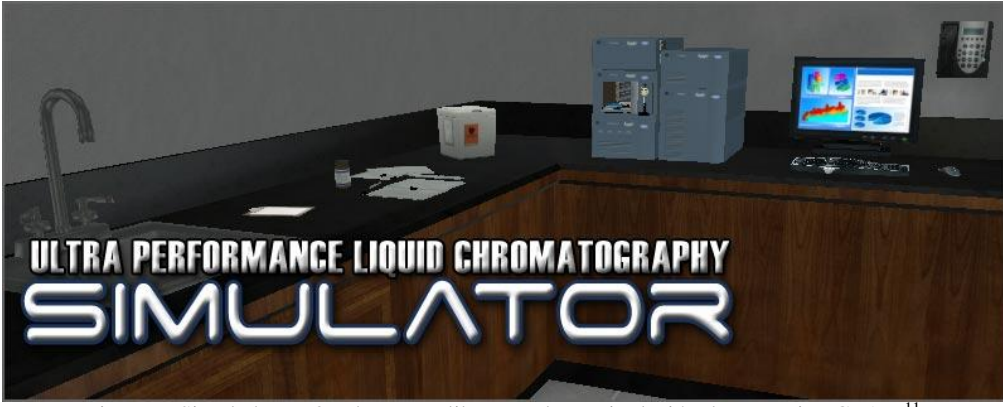

Figura 6. Simulador en 3D de acceso libre para la manipulación de un equipo CLAR.<sup>11</sup>.

# Conclusiones

El alumno es capaz de desarrollar y programar hojas de cálculo interactivas en Excel 2010 o versiones anteriores para el área analítica en particular para CLAR, por otro lado, el alumno fue capaz de manipular e interpretar resultados de una separación cromatográfica con software de código abierto conectado a la internet o fuera de línea.

Con un ámbito en 3D el alumno logra manipular un cromatógrafo de líquidos como si tuviera un contacto real con un equipo, la metodología general de un análisis cromatográfico la desarrolla con un mejor control.

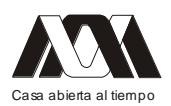

Por lo tanto, con los resultados observados y obtenidos el alumno desarrolla más habilidades para la adquisición de conocimiento, el aprendizaje se vuelve más dinámico y comprueba la información teórica con una práctica simulada, las ecuaciones involucradas se vuelven interactivas y la manipulación de los parámetros cromatográficos le permiten entender como afectan el equilibrio termodinámico y cinético de la separación y cuantificación.

Referencias

- 1. Cynthia K. Larive. (2008). A picture is worth a thousand words: animations and simulations in the teaching of analytical science. Anal. Bioanal. Chem. 390:71-75.
- 2. Chasteen TC. (2007). ACS Symposium Series 970. In: Mabrouk PA (ed) Active learning: models from the analytical sciences. American Chemical Society, Washington D.C. 123–139.
- 3. Contreras GA, García R y Ramírez MS. (2011). Uso de simuladores como recurso digitalpara la transferencia de conocimiento. Apertura 10:12(85-100).
- 4. Snyder LR, Kirkland JJ. y Dolan J, W. (2010). Introduction to Modern Liquid Chromatography, 3th, John Wiley and Sons, New York.
- 5. Meyer VR. (2005). Practical High-Performance Liquid Chromatography. 4th. John Wiley and Sons, New York.
- 6. Rittenhouse R. (1995). HPLC for Windows: A Computer Simulation of High-Performance Liquid Chromatography. J Chem Educ. 72 (12), 1086.
- 7. Corradini D. (2011). Handbook of HPLC. 2th.CRC Press, New York, USA.
- 8. United States Pharmacopeia. (2011). Convention USP XXXIV. United States Pharmacopoeia. 34th. Easton:Mack Printing, Rockville, USA.
- 9. Farmacopea de los Estados Unidos Mexicanos. (2011). Secretaria de Salud. 10a. México DF.
- 10. http://hplcsimulator.org/. Free open-source simulator HPLC Project. Visita Mayo 2012
- 11. http://www.ncbionetwork.org/uplc/ Visita: junio 2012

# *Mesa 5*

# *Procesos de enseñanza aprendizaje e innovación*.

## **01.- Recursos dinámicos para el aprendizaje**

Carlos Angulo Álvarez. UAM-Azcapotzalco.

Introducción: El material didáctico debe tener una evolución de acuerdo a los fines que se persiguen, pues es diferente el recurso que usa el profesor para conducir una clase, con respecto al material que se proporciona al alumno, y su relación con las características de la consulta. "Si el Profesor desea que el alumno consulté un material de manera electrónica de forma local o en línea en algún LMS , el desarrollo de este debe ser a través de algún

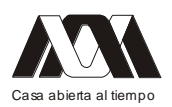

### **XIII CONGRESO INTERNACIONAL Y XVI NACIONAL DE MATERIAL DIDACTICO INNOVADOR "***NUEVAS TECNOLOGÍAS EDUCATIVAS"*

recurso dinámico y sintético". Estos recursos pueden ser armados desde presentaciones electrónicas (como es común hoy en día), video, o captura de pantalla. Los contenidos desarrollados por el profesorado, son muy valiosos y con aportes didácticos y pedagógicos, pues el espíritu de un académico que se involucra con el proceso de enseñanza-aprendizaje de sus alumnos lo lleva a tener un compromiso personal de seguir preparándose, reconociendo que además de compartir sus conocimientos, busca la manera de obtener el aprendizaje significativo en los alumnos conservándolo y aplicándolo a su a su vida profesional futura. Objetivo: Este trabajo pretende mostrar un material didáctico basado en la navegación interactiva, entre diversos medios dinámicos (animaciones en captura de pantalla) del aprendizaje del modelado tridimensional paramétrico dentro de la División de Ciencias y Artes para el Diseño en la Unidad Azcapotzalco. Metodología: A través de un estudio de caso, se estructura el discurso de Investigación mediante el método de las aproximaciones sucesivas y del conocimiento mínimo necesario (Sánchez Ruiz. 2004). Resultados: all día de hoy se ha implementado el uso de la imagen dinámica y el audio como recurso de aprendizaje, en cursos en línea y material donde la consulta es local en computadoras donde se tiene instalado el software para aprender a modelar. Conclusiones: el material desarrollado, motiva al estudiante a participar en la construcción de su propio conocimiento, estudiando y haciendo los ejercicios propuestos.

Palabras clave: LMS, Modelado, imagen dinámica.

## **02.- Uso de nuevas tecnologías en la unidad de aprendizaje comunicación para la Ingeniería**

Yazpik Hernández Vargas, Claudia Isela Carranza Núñez, Jimena Aguilar Vargas. UPIIG, ESIA ZACATENCO Instituto Politécnico Nacional.

### Resumen

Las necesidades de la educación contemporánea de la mano del incesante cambio tecnológico han generado nuevas necesidades dentro de la práctica del docente de nivel superior. Es por ello que este trabajo presenta el uso de nuevas tecnologías que se han instrumentado en la unidad de aprendizaje: Comunicación para la ingeniería, de las licenciaturas en ingeniería en Sistemas Automotrices e ingeniería Aeronáutica de la Unidad Profesional Interdisciplinaria de Ingeniería campus Guanajuato (UPIIG), estas tecnologías van enfocadas a la elaboración de una serie de productos educativos que se entregan como parte del proceso de evaluación de la mencionada unidad de aprendizaje para cada periodo departamental. Las tecnologías en mención son el correo electrónico como medio de envío y recepción de información, la red social Facebook como elemento de interacción rápida y efectiva con los estudiantes por medio de publicaciones en el muro así como las comunicaciones por chat o inbox y por video que se entablan entre alumno - profesor y alumno – alumno, adicional a esto se solicita el uso de videos de carácter educativos y la elaboración de videos creativos, también se utilizan los podcast grabados durante el semestre en cuestión y de semestres pasados, para la presentación y exposición del tema se solicita el uso presentaciones en PowerPoint con el apoyo del complemento pptplex y el uso del software en línea PREZI. Una de las particularidades de este abanico de instrumentos que en conjunto conforman una estrategia de aprendizaje la cual tiene como objetivo la apropiación y reafirmación del conocimiento con el uso y adecuación de la misma información con diferentes tecnologías.

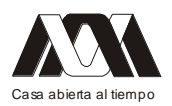

## Introducción

El uso de tecnologías en la educación se ha vuelto una práctica cotidiana dentro las instituciones de educación superior así como el uso de todas las posibilidades que ofrecen estos avances tecnológicos como las redes sociales, el uso de correo electrónico, plataformas educativas, podcasts y videos, este trabajo de investigación muestra la aplicación de una estrategia de aprendizaje fundamentada en el uso y aplicación de las tecnologías de la información como medio para fomentar un ambiente de aprendizaje favorable para la apropiación de conocimientos y generación de aprendizajes significativos que apliquen dentro de su trayectoria en la carrera de ingeniería.

## Marco Teórico

El uso de la tecnología para el desempeño de las actividades docentes en la UPIIG es de suma importancia dado la creciente tendencia de las diferentes tecnologías que se conocen, por otro lado el desarrollo de la unidad de aprendizaje de humanidades II: Comunicación para la ingeniería, se ve potencialmente favorecida con el uso de las diferentes tecnologías, lo que le permite un desempeño amplio, ágil y sobre todo de carácter dinámico con lo que el profesor genera espacios agradables que favorecen el proceso de enseñanza aprendizaje.

Enfocarse en los usos de las Tecnologías de la Información y la Comunicación (TIC´S), manifiesta la urgente necesidad de identificar el tamaño y dimensión de las prácticas educativas en el nivel superior, lo cual es un parámetro sustancial para alcanzar un desempeño de las competencias comunicativas y virtuales. Por ello la trascendencia de los marcos teóricos que permitan establecer con claridad los objetivos de los usos y aplicaciones de las TIC´S, para medir la forma en que son utilizados en sus respectivos procesos tanto los alumnos como los docentes y encontrar en ello los puntos coincidentes que permitan la potencialización de estas herramientas de apoyo y por lo que se refiere a los divergentes convertirlos en una real oportunidad de crecimiento.

Algunos autores como Jonassen y Carr, 1998; Jonassen 2006; estipulan que las TIC´S se pueden considerar como herramientas cognitivas o mindtools, … es decir, como instrumentos que permiten que las personas, en general, y los aprendices, en particular, representen de diversas maneras su conocimiento y puedan reflexionar sobre él, apropiándoselo de manera más significativa…1,2,3. De tal forma que las herramientas pueden ser muy variadas y mediar procesos muy diversos por mencionar solo algunos ejemplos se tiene que funcionan como herramientas a la organización semántica como las bases de datos y redes conceptuales, a la comprensión de la realidad como simuladores y hojas de cálculo, a la interpretación de la información como herramientas de visualización y por último a la comunicación de personas como el correo electrónico, la videoconferencia o videos grabado con anterioridad, mensajería instantánea y asíncrona.

"… La clave de la enseñanza y el aprendizaje en el aula reside en las relaciones que se establecen entre los tres elementos que conforman el triángulo interactivo: el contenido que es objeto de enseñanza y aprendizaje, la actividad educativa e instruccional del profesor y la actividad de aprendizaje de los alumnos..."<sup>2</sup>. En este sentido los autores de este trabajo de investigación comparten este punto de vista, dado que son los elementos mínimos necesarios para que se produzcan aprendizajes significativos, los cuales serán ampliamente

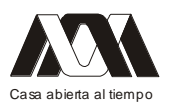

apoyados por un buen ambiente de aprendizaje y una autoestima favorable de los estudiantes.

Los facilitadores (según el enfoque de competencias) han encontrado un mundo de posibilidades al desarrollo de su práctica docente por medio de la integración de las nuevas tecnologías como un recurso que ayude a desarrollar con más aristas el proceso de enseñanza-aprendizaje, lo cual ha permitido promover, contribuir y facilitar la actitud participativa, crítica y creadora de los alumnos, la enseñanza individualizada del aprendizaje interactivo, la formación a distancia y de nuevas metodologías como la enseñanza apoyada por computadora, lo que ocasiona un verdadero cambio de paradigma en el proceso de enseñanza aprendizaje al ceder el papel protagónico al alumno, aunado a ello las generaciones de estudiantes noveles son impulsados y motivados por el contexto, social, familiar y escolar en el que crecen y ayudan a crecer a otros individuos.

Las nuevas tecnologías producen un modelo nuevo de formación caracterizado por el paso de una comunicación unidireccional a un modelo más abierto que posibilita la interacción, la diversificación de los soportes de la información y el auto aprendizaje<sup>4</sup>. Este modelo transforma a las aulas en comunidades de aprendizaje, donde el grupo que ahí interactúa normalmente un facilitador y un grupo de alumnos- cuenta con diferentes niveles de experiencia, conocimientos y habilidades, que intercambian para aprender mediante su implicación y participación en actividades auténticas y culturalmente relevantes, gracias a la colaboración que establecen entre sí, a la construcción del conocimiento colectivo que llevan a cabo y a los diversos tipos de ayudas que se prestan mutuamente.

En este sentido toma una alta importancia el uso de estrategias de aprendizaje que se apeguen y contribuyan a la apropiación y uso de las TIC´S, mismas que el facilitador debe de tomar en cuenta como encargado de la aplicación de estos contenidos con un elevado apoyo de dichas tecnologías para lo cual la formación docente debe de estar a la vanguardia en el desarrollo de nuevos recursos didácticos y tecnologías educativas situación que no ha sido sencilla dado que las principales dificultades a las que se enfrentan los facilitadores es el cambio generacional es impactado por la irrupción de las nuevas tecnologías de la información y las comunicaciones y en consecuencia en la vida cotidiana, sin que muchos las hayan aún asimilado completamente<sup>5</sup>.

De aquí la importancia de una formación o capacitación planificada, crítica y actualizada<sup>4</sup>, que tenga como finalidad "incrementar" la calidad de la educación mediante la adquisición de habilidades y conocimientos que permitan a los docentes o facilitadores el desarrollo de actividades pedagógicas creativas, innovadoras y útiles para un desempeño docente eficiente.

Lograr este manejo de la formación y capacitación docente no es tarea fácil pues una de las principales dificultades a las que se enfrentan los educadores actuales es que, pertenecen a generaciones que tuvieron que soportar la irrupción de las nuevas tecnologías de la información y las comunicaciones (NTIC's) y su impacto en la vida cotidiana, sin que muchos las hayan aún asimilado completamente.

A continuación enmarcaremos los aspectos teóricos de cada uno de las herramientas tecnológicas utilizadas en la unidad de aprendizaje La comunicación para la ingeniería en la UPIIG, para lo cual los autores de este trabajo están convencidos de que "… Los medios informáticos, al igual que todo tipo de medios son simplemente eso: medios, herramientas. No aseguran por sí mismos aquello tantas veces proclamado: la emancipación y el bienestar

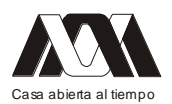

humanos. Esta es una tarea que compromete no sólo al conocimiento científico-tecnológico y a las destrezas técnicas, sino también, y por encima de todo, a la racionalidad del ser humano en toda su extensión: su pensamiento crítico, su juicio ético y su sensibilidad existencial...<sup>6</sup>.

Los resultados de los estudios empíricos realizados por sugieren que el podcasting es una poderosa herramienta como un complemento a los recursos tradicionales, pero no como un sustituto para ellos<sup>7</sup>. Pero antes hay que definir el podcasting y Meng establece al podcasting como ''… El proceso de captura de un evento de audio, el canto, discurso, o la mezcla de sonidos y, que un objeto de sonido digital transferido a un sitio web o blog en una estructura de datos denominada 2.0 que conforma una dotación de RSS..."<sup>8</sup>

Como complemento a esto Chickering & Gamson, propuso un conjunto de principios de buenas prácticas para mejorar los procesos de aprendizaje de los estudiantes en la educación superior, que han sido ampliamente aceptados en el entorno académico. Según los autores de buenas prácticas en la educación superior: (1) promueve el contacto entre estudiantes y profesores, (2) se desarrolla la reciprocidad y la cooperación entre los estudiantes, (3) fomenta el aprendizaje activo, (4) retroalimenta al sistema, (5) hace hincapié en el tiempo en la tarea, (6) comunica las altas expectativas, y (7) respeta la diversidad de talentos y formas de aprendizaje.<sup>9</sup> Por lo cual establece y delimita claramente cuáles son los parámetros a seguir en cuanto a las buenas prácticas de la educación superior.

El aumento en el número de reproductores de música portátiles y el podcasting ha sido muy significativo durante los últimos años debido a los cinco principales factores la actividad de Internet es un fenómeno generalizado, el crecimiento de la banda ancha ha sido muy rápido, la disponibilidad generalizada de multimedia, la computadora personal, la distinción entre la transmisión y la descarga de contenidos de los medios ha comenzado a ser más amplia y variada, la rápida adopción de los dispositivos portátiles de reproducción de MP3. Por lo cual el podcasting ofrece algunas ventajas interesantes, en comparación  $\frac{10}{10}$  con otras herramientas tecnológicas<sup>10</sup>. El más importante es la capacidad para que pueda ser utilizado en cualquier momento, en cualquier lugar.

Los resultados del aumento del podcasting se observan en muchas universidades que se han implementado a nivel institucional<sup>11</sup>. Desde 2002, Georgia College y la Universidad del Estado han introducido en algunos cursos el podcasting. En 2004, la Universidad de Duke distribuyo reproductores de MP3 a sus 1650 estudiantes de primer año, cargados con la información de orientación educativa relativa al primer semestre. Además la Universidad de Duke en cuanto a su oferta académica y administrativa difunde los materiales creados en formato digital a través de iTunes University.

La Web 2.0 promueve el desarrollo de las habilidades de comunicación y socialización y transferencia del conocimiento por medio de Blogs, Webquest, Facebook, Youtube, Messenger y correo electrónico, etc. El profesor 2.0 es capaz de apropiarse sin miedo alguno a estas tecnologías e incorporarlas en su planeación, idear trabajos grupales generando con ello herramientas que ayuden al estudiante desde aquello que para el estudiante es algo cotidiano.

Siendo de esta manera que el uso de Facebook como un portal que contribuye a mejorar la comunicación grupal y personal así como también ha sido un efectivo medio por el cual agendar actividades que permiten un desarrollo de la práctica docente que ayuda a tener

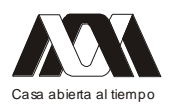

mayor puntualidad en la entrega de actividades, tareas y revisión de contenidos temáticos así como excelente medio de distribución de videos y ligas a documentos cuyo contenido puede ser compartido de una manera fácil y ágil.

Aunado a ello la versatilidad de su mensajero y de las notificaciones con las que cuenta la herramienta contribuyen a evitar el olvido por parte de los estudiantes. En cuanto al uso de videos educativos y de correo electrónico para mejorar o dar mayores elementos de soporte a los estudiantes es una práctica más antigua que el uso de redes sociales o recursos RSS como los podcasts por lo cual son conocidos en el ámbito universitario y utilizados con singular cotidianeidad.

## Metodología

Al inicio de cada semestre de la unidad de aprendizaje Comunicación para la Ingeniería en las carreras de Ingeniería Aeronáutica y Sistemas Automotrices esta unidad de aprendizaje cuenta con tres unidades temáticas que son evaluadas una en cada parcial, por lo que se presenta a los estudiantes los productos educativos que se tienen que entregar al final de cada parcial. Mismas evaluaciones que vienen estipuladas dentro de los criterios de evaluación de la planeación didáctica, por lo que se presenta a los estudiantes los productos educativos que se tienen que entregar al final de cada parcial.

La estrategia de aprendizaje que se solicita para cada parcial es presentar temas de investigación relativos al contenido de cada unidad temática como parte de la evaluación continua entregar cuatro productos educativos con el mismo contenido temático pero diferente presentación los cuales son: a)Trabajo en extenso que es el resultado de la investigación documental del tema; b)Exposición oral del tema que ayuda a reafirmar la fijación del conocimiento, c)Presentación en PowerPoint lo cual refleja su capacidad de síntesis de los contenidos y coadyuva cognitivamente a convertirlo en un aprendizaje significativo; d)Parte creativa la cual muestra la capacidad de los estudiantes para convertir algo monótono o tradicional en el algo sobresaliente.

La parte creativa puede ser un video, un podcast, la adecuación de la música de una canción con la letra del contenido hasta algo más sencillo como una representación de carácter informal o una más avanzada como una péquela representación teatral; una entrevista ó una sopa de letras.

Para la evaluación de estos contenidos se realiza una rúbrica para cada uno de los productos educativos, es importante mencionar que dichas actividades son realizadas por equipos que pueden ir desde los 4 hasta los 6 integrantes; las rúbricas son elaboradas de manera conjunta con los equipos de trabajo y a su vez cada equipo de trabajo evalúa a cada uno de los otros equipos en conjunto con el profesor. Esta manera de evaluación permite contar con la evaluación del docente y la coevaluación de los compañeros de grupo.

Lo cual es un referente del enfoque de competencias que se encuentra dentro del modelo educativo del Instituto Politécnico Nacional y específicamente en la Unidad Profesional Interdisciplinaria de Ingeniería Campus Guanajuato.

Resultados.

La Figura No. 1 muestra los resultados de la comparación de los cuatro grupos donde se realizo el estudio, el cual refleja el desempeño favorable de aquellos en los cuales se aplico la estrategia de aprendizaje, se visualiza que el incremento es paulatino y constante en cada

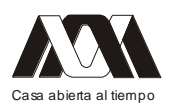

uno de los periodos de evaluación, pero tomando en consideración que el promedio del primer periodo parcial con una calificación de 7.18 vs el tercer periodo con una calificación 8.25. Este incremento se debe a la versatilidad de la presentación de los productos elaborados en el rubro de la parte creativa, dado que en cada periodo de evaluación se entregan productos de mayor calidad con lo que las calificaciones se incrementan.

Aunado a eso se encontró que este producto motiva a los estudiantes a presentar aspectos o versiones más elaboradas y diferentes a las presentadas por los otros equipos de trabajo en los periodos anteriores.

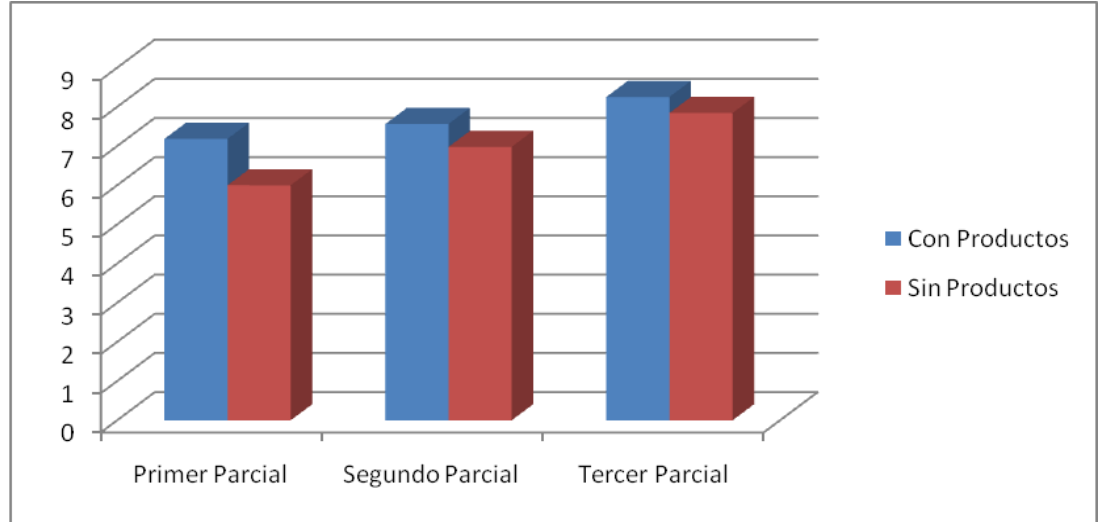

Figura No. 1 Comparación entre grupos a los que se aplico la estrategia educativa.

La Figura No. 2 es una comparación por grupos en los que se aplico la estrategia de aprendizaje así como las tecnologías mencionadas anteriormente tenemos que las siglas 2AV1 corresponden al segundo semestre de la carrera de ingeniería en Aeronáutica grupo 1 y las de 2SV1 corresponden a las de segundo semestre de ingeniería en Sistemas Automotrices grupo 1 y de manera más específica muestra que no importa la carrera en la cual se aplique la estrategia de aprendizaje los resultados son similares, es importante mencionar que lo único diferente entre los grupos fue que dos grupos si entregaron los productos de la estrategia educativa versus los otros dos que no trabajaron bajo ese esquema.

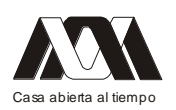

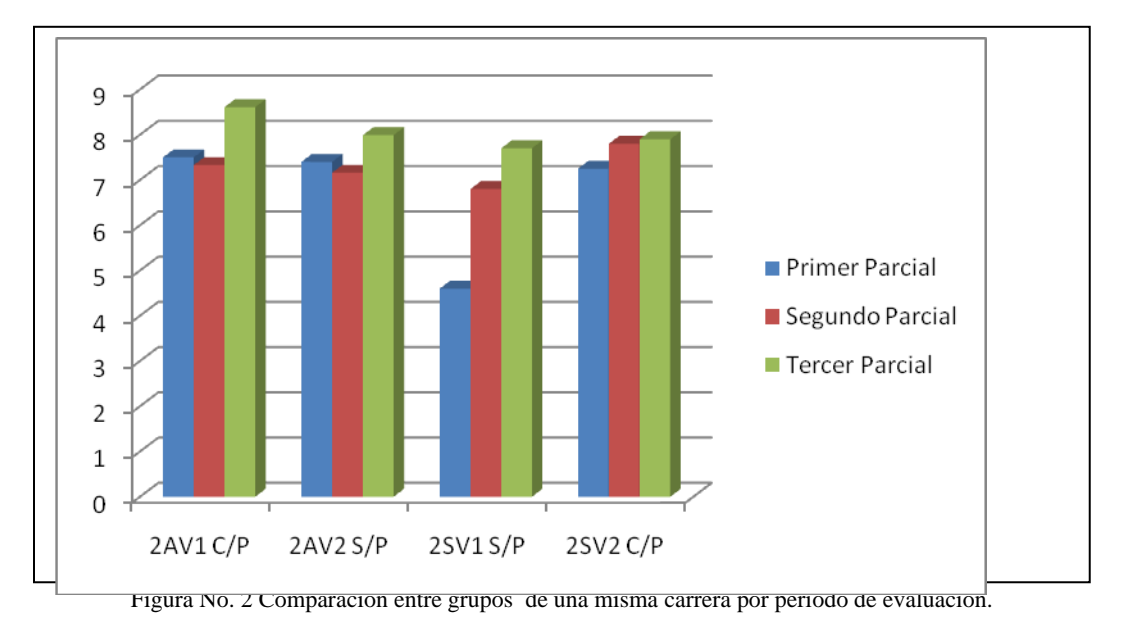

## Conclusiones.

El uso de las tecnologías de la información y la comunicación son utilizadas con mayor frecuencia y diversidad en la educación superior, el uso de espacios virtuales, repositorios de podcasts, de plataformas, correo electrónico, redes sociales así como el uso de la infraestructura permiten un abanico de posibilidades muy amplio. Estos aspectos favorecen la práctica docente y contribuyen a que los discentes puedan tener mayor cantidad de herramientas y se puedan apegar a ellos dependiendo del estilo de aprendizaje con el que cada uno de ellos tiene.

Este aspecto permite a la educación superior de carácter público ofrecer programas de calidad, pertinentes y personalizados aún cuando la tendencia de las instituciones de educación superior pública enfrenta un proceso de masificación y de saturación de su capacidad instalada. Es por ello que esta estrategia de aprendizaje contribuye satisfactoriamente a brindar a la población estudiantil educación de calidad, pertinente, oportuna.

## Agradecimientos

Agradecemos al Departamento de Formación Básica Disciplinaria de la Unidad Profesional Interdisciplinaria de Ingeniería Campus Guanajuato por el apoyo para el desarrollo de este trabajo de investigación y especialmente a la Academia de Humanidades, Lenguajes y Métodos por sus valiosos aportes en la revisión y corrección.

Referencias

- 1. Jonassen, H., & Carr, C. (18 de agosto de 1998). TechTrends. Recuperado el 23 de julio de 2012, de http://www.coe.missouri.edu/%7Ejonassen/Mindtools.pdf
- 2. Coll, C., Mauri, T., & Onrubia Goñi, J. (22 de enero de 2008). Revista electrónica de Investigación educativa. Recuperado el 14 de agosto de 2012, de http://redie.uabc.mx/vol10no1/contenido-coll2.html

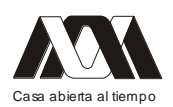

- 3. Jonassen, D. (2006). Modeling with technology: Mindtools for conceptual change. Columbus Ohio: Pearson-Prentice Hall.
- 4. Aguilar, L. (1997). Internet and the Distance Learning. Internet World. Argentina.
- 5. Meza Meza, A. M., & Cantarell Saldivar, L. (11 de Noviembre de 2002). Biblioteca digital. Recuperado el 15 de agosto de 2012, de http://bibliotecadigital.conevyt.org.mx/colecciones/documentos/somece2002/Grupo3/ MezaMezaAdriana2.pdf
- 6. Benítez García, R. (2000). La educación virtual. Desafío para la construcción de cultura e identidades. Congreso Proyección de la Integración Latinoamericana en el siglo XXI, (pág. 10). Distrito Federal.
- 7. Fernandez Vincec, S. P., & Sallan, J. M. (2009). Podcasting: A new technological tool to facilitate good practice in higher education. Computers & Education, 385-393.
- 8. Meng, P. (22 de Septiembre de 2007). Podcasting and Vodcasting. Obtenido de keting.apple.com/adcinstitute/wp-content/Missouri\_Podcasting \_White\_Paper.pdf: http://edmarketing.apple.com/adcinstitute/wp-content/Missouri\_Podcasting \_White\_Paper.pdf
- 9. Chickering, A. W., & Gamson, Z. F. (1991). Applying Seven principles for good practice in undergraduate education. En Seven principles for good practice in undergraduate education. (págs. 63-69). San Francisco.
- 10. Donnelly, K. M., & Berge, Z. L. (2006). Podcasting: Co-opting MP3 players for education and training purposes. Online Journal of Distance Learning Administration, 9(3).
- 11. Lee, M. J., McLaughlin, C., & Chan, A. (2008). Talk the talk: Learner-generated podcasts as catalysts for knowledge creation. British Journal of Educational Technology, 501–521.

# **03.- Universidad Autónoma de Chihuahua, una Perspectiva desde sus Competencias Básicas**

María del Carmen Zueck Enríquez, Francisco Javier Flores Rico, Francisco Muñoz Beltrán, Jesús Enrique Peinado Pérez, Martina Margarita Nevárez Rascón Universidad Autónoma de Chihuahua.

# Resumen

La misión universitaria de formación de profesionistas ha revolucionado potenciando modelos curriculares que se expresan en lógicas de formación distintas a las tradicionales, como es el caso a modelos de educación basados en competencias, el estudio concentro su atención en competencias básicas desde la perspectiva de sus conocimientos, que dan fundamentación a evidencias de desempeño en la solución de problemas. El Objetivo fue medir la percepción de los estudiantes, respecto a dominios que integran cada una de las competencias básicas. El presente trabajo es parte de un proyecto que valora todas las competencias de la carrera (básica, profesional y específica). Participaron 564 estudiantes de la licenciatura de educación física de la Universidad Autónoma de Chihuahua. Se considero como variables predictivas cinco áreas de opción curricular: deporte, recreación,

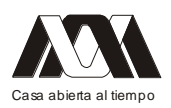

educación, salud y administración y como variables de resultados las competencias básicas: sociocultural, solución de problemas, comunicación, liderazgo y trabajo en equipo y cultura emprendedora. Se aplico una escala tipo likert. Se encontró que los estudiantes al finalizar su carrera, perciben que el desarrollo de sus competencias básicas lo perciben en su gran mayoría como aceptables. Fueron menos los dominios que estimaron en el rango de competente, encontrando además diferencias significativas entre los valores de dominios por competencia y áreas curriculares en particular. Se recomienda seguir realizando estudios que consideren la calidad del modelo educativo desde la perspectiva de intervención, así como su impacto relacionado con el rendimiento académico, la trayectoria escolar, aspectos sociales y emocionales del estudiante.

Palabras Clave: Educación por competencias, universitarios, educación física, competencias básicas, áreas de opción curricular.

## Introducción

La educación basada en competencias (EBC) es una tendencia en nuestro país, la cual se extiende a la mayoría de los centros educativos desde la educación básica hasta la superior, su presencia dentro del panorama educativo requiere ser estudiada, evaluada para conocerla y comprenderla, además de identificar las opciones que hay para su implementación y para elegir la que pueda adecuarse a las características e historia de la institución (Díaz Barriga, 2003). Es indispensable la aplicación de altos grados de creatividad para combinar el saber y los conocimientos locales y tradicionales con la ciencia y las tecnologías avanzadas (Alfageme, Agüera y Calderón, 2005). Todos estos aspectos pueden ser componentes de competencias básicas en educación superior, que pueden significar en gran medida factores determinantes en el éxito o fracaso de desempeño profesional (Zimmerman y Kitsantas, 2005).

Si se considera la idea de que la competencia es la capacidad o aptitud para movilizar recursos cognitivos en torno a soluciones problema, desde está lógica es posible plantear que una docencia por competencias debería trasladar estos elementos a su práctica docente, de aquí que evaluar competencias es evaluar procesos en la resolución de problemas (Zavala y Arnau 2008). "Conocer el grado de dominio que el alumnado ha adquirido de una competencia es una tarea bastante compleja, ya que implica partir situaciones problema que simulen situaciones reales y disponer de los medios de evaluación específicos para cada uno de los componentes de la competencia". Acercarnos al nivel de satisfacción de los estudiantes en aspectos relacionados con su formación profesional puede conducir a los docentes a no sólo ver la necesidad y utilidad de las competencias a su práctica docente, sino a descubrir las ventajas de articular los procesos pedagógicos y didácticos como eje del trabajo docente por competencias.

El modelo educativo por competencias para la educación superior es una opción que busca generar procesos formativos de mayor calidad, pero sin perder de vista las necesidades de la sociedad, de la profesión, del desarrollo disciplinar y del trabajo académico. Asumir esta responsabilidad implica que la institución educativa promueva de manera congruente acciones en los ámbitos pedagógico y didáctico que se traduzcan en reales modificaciones de las prácticas docentes; de ahí la importancia de que el maestro también participe de manera continua en las acciones de formación y capacitación que le permitan desarrollar competencias similares a las que se busca promover en los alumnos (Crocker., 2005).

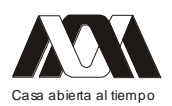

Las competencias básicas son las capacidades intelectuales indispensables para el aprendizaje de una profesión, estas promueven aprendizajes comunes, actitudes; competencias que el individuo desarrolla en diferentes ambientes, en ellas se encuentran las competencias cognitivas, técnicas y metodológicas, muchas de las cuales son adquiridas en diferentes ambientes (familiares, sociales, educativos). Estas competencias Se desarrollan vertical y transversalmente en el currículo de todos los estudiantes sin importar la naturaleza de la carrera de que se trate. En la Universidad Autónoma de Chihuahua se promueven cinco competencias básicas: a) sociedad y cultura, b) habilidades del pensamiento c) comunicación, d) cultura emprendedora, e) liderazgo y trabajo en equipo (Zueck et al., 2009).

## Método

En el estudio participaron 564 estudiantes del séptimo semestre de la carrera de Licenciatura en Educación Física de la Facultad de Educación Física y Ciencias del Deporte.

Los participantes con una edad entre 21 y 23 años (edad promedio de 22.1 años y desviación estándar de 0.4).

Se considero como variables predictivas las áreas de opción de la carrera: salud, deporte, recreación, educación y administración. Variables de resultados las competencias básicas: sociedad y cultura, habilidades del pensamiento, comunicación, cultura emprendedora, liderazgo y trabajo en equipo.

Se elaboró una escala tipo likert para medir la percepción de los estudiantes, respecto a dominios que integran cada una de las competencias básicas. El cuestionario fue diseñado en forma colegiada con la participación de integrantes de un equipo de reforma curricular universitario.

El cuestionario identificó una escala con cinco rangos para calificar la percepción de dominios: avanzado (4), competente (3), intermedio (2), básico (1), insuficiente (0), a los que para efecto de estimación estadística se asignó una valoración del 0 al 4. Los cuestionarios se aplicaron a los estudiantes en el último mes al finalizar su carrera.

# Resultados

Se obtuvo un análisis de medias y se buscó diferencias significativas entre los dominios por competencia y área curricular en particular. Se presentan algunas tablas que permite comparar las medias entre los grupos de estudiantes que en el marco de flexibilidad curricular eligieron cursar las áreas de opción de la carrera: deporte (148 sujetos), recreación (78 sujetos), educación (157 sujetos), salud (154 sujetos) y administración. (27 sujetos).

La competencia sociocultural el dominio mejor calificado por sus estudiantes fue su capacidad para interactuar con diferentes grupos sociales, sin embargo el resto de dominios los calificaron como aceptables.

| TANIM TI TITAMIN AV IN COMIDENTION DOMOGRAFINI NJE DE NIL DAD MOMINIOD                |      |      |      |      |         |
|---------------------------------------------------------------------------------------|------|------|------|------|---------|
| Dominios/Áreas Optativas/Competencia   Deporte   Recrea-   Educa-   Salud-   Adminis- |      |      |      |      |         |
| Sociocultural                                                                         |      | ción | ción |      | tración |
| 1.1. Se interesa por informarse de<br>eventos históricos y sociales que suceden       | 1.95 | 2.28 | 2.08 | 2.04 | 2.33    |

**Tabla 1.- Media de la competencia Sociocultural, según sus dominios**

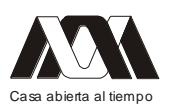

### **XIII CONGRESO INTERNACIONAL Y XVI NACIONAL DE MATERIAL DIDACTICO INNOVADOR "***NUEVAS TECNOLOGÍAS EDUCATIVAS"*

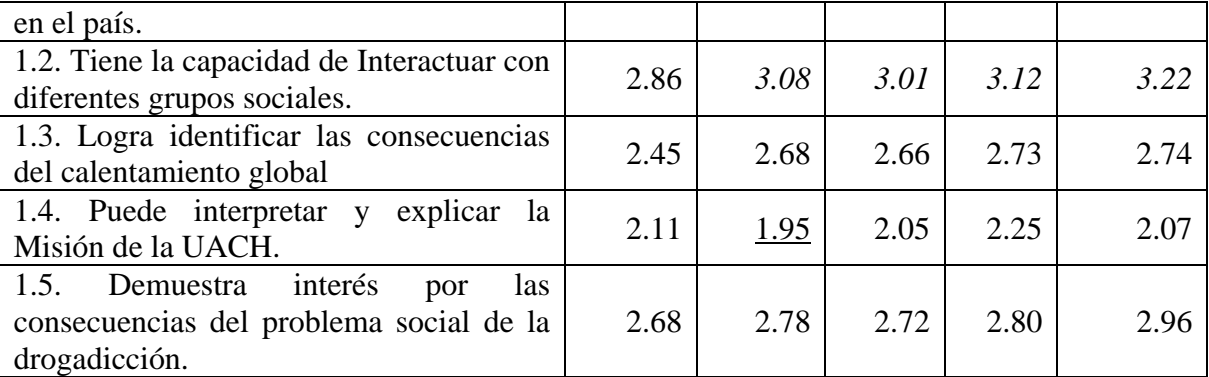

Solución de problemas competencia que según la percepción de los estudiantes identifico la habilidad de utilizar la informática como un dominio en el rango de competente (3-4) sin embargo en general los estudiantes se perciben en rango de aceptable (2-3).

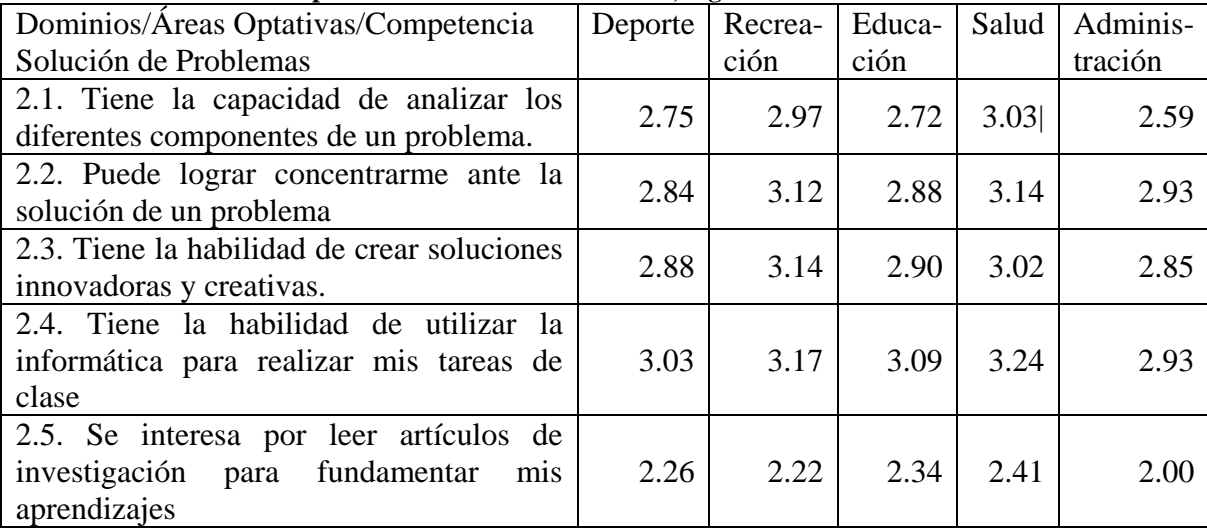

**Tabla 2.- Media de la competencia Solución de Problemas, según sus dominios**

Los estudiantes se perciben con la habilidad de conducirse con un lenguaje adecuado y de respeto, es el dominio en el idioma inglés donde todos los estudiantes refieren un grado de satisfacción en el rango de apenas básico (1-2).

| Tabla 3.- Media de la competencia Comunicación en Salud, segun sus dominios                               |      |                   |        |      |                |
|----------------------------------------------------------------------------------------------------|------|-------------------|--------|------|----------------|
| Dominios/Áreas Optativas/Competencia                                                                      |      | Deporte   Recrea- | Educa- |      | Salud Adminis- |
| Comunicación                                                                                              |      | ción              | ción   |      | tración        |
| 3.1. Tiene la habilidad de conducirse con<br>un lenguaje adecuado y de respeto                            | 3.13 | 3.53              | 3.24   | 3.31 | 3.00           |
| 3.2. Tiene la capacidad de elaborar<br>cuidando su<br>redacción<br>escritos<br>$\mathbf{V}$<br>ortografía | 2.67 | 2.88              | 2.77   | 2.86 | 2.63           |
| 3.3. Se interesa por desarrollar el hábito                                                                | 1.99 | 2.06              | 2.17   | 2.16 | 1.74           |

**Tabla 3.- Media de la competencia Comunicación en Salud, según sus dominios**

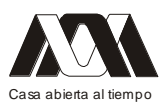

**XIII CONGRESO INTERNACIONAL Y XVI NACIONAL DE MATERIAL DIDACTICO INNOVADOR "***NUEVAS TECNOLOGÍAS EDUCATIVAS"*

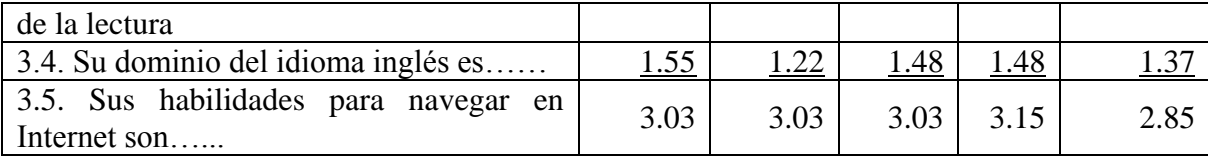

La competencia de cultura emprendedora la gran mayoría de los estudiantes la perciben en rango de aceptable (2-3).

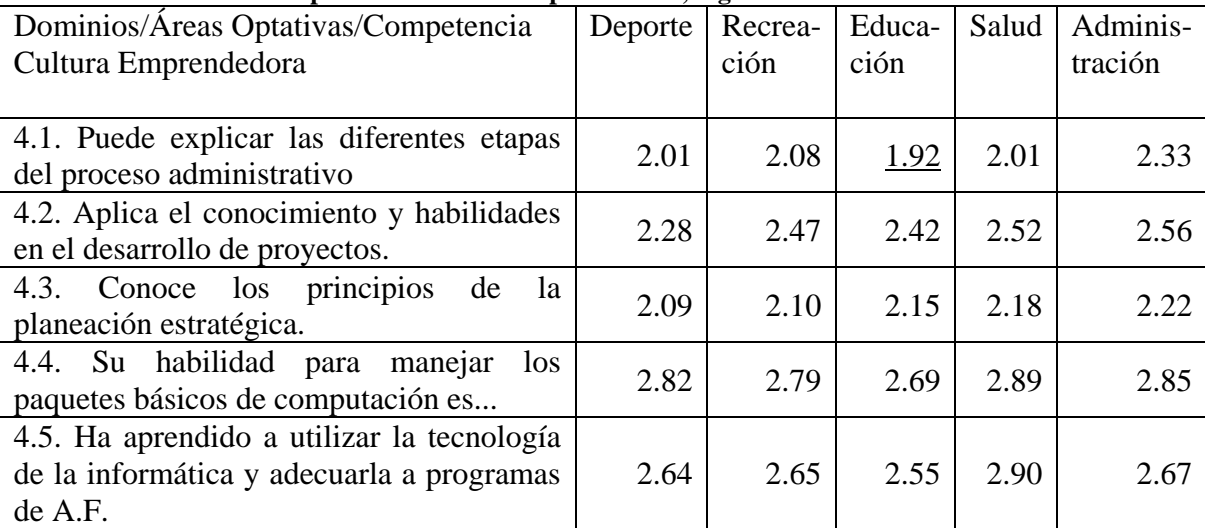

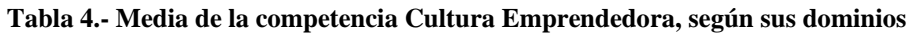

La competencia trabajo en equipo y liderazgo la gran mayoría de los estudiantes la perciben en rango de aceptable (2-3).

| Dominios/Áreas Optativas/Competencia                                              | Deporte | Recrea- | Educa- | Salud | Adminis- |
|-----------------------------------------------------------------------------------|---------|---------|--------|-------|----------|
| Liderazgo y Trabajo en Equipo                                                     |         | ción    | ción   |       | tración  |
| 5.1. Conoce los principios básicos para<br>que opere un equipo de trabajo         | 2.61    | 2.65    | 2.63   | 2.01  | 2.81     |
| 5.2. Cree haber desarrollado habilidades<br>para participar en equipos de trabajo | 2.97    | 3.12    | 3.09   | 2.52  | 3.07     |
| 5.3. Logra mantener una actitud de<br>respeto y tolerancia en el trabajo grupal   | 3.16    | 3.41    | 3.26   | 2.18  | 2.93     |
| 5.4. Logra ser flexible ante el pensamiento<br>divergente para lograr acuerdos.   | 2.90    | 3.21    | 3.12   | 2.89  | 2.96     |
| 5.5. Conoce teorías básicas de liderazgo                                          | 2.56    | 2.62    | 2.52   | 2.90  | 2.67     |

**Tabla 5.- Media de la competencia Liderazgo y Trabajo en Equipo, según sus dominios**

Discusión y conclusiones

Aunque las competencias básicas en la noción de la Universidad Autónoma de Chihuahua (UACH) se aplican a su modelo educativo a partir de 2004-2005, no se encontraron datos que refieren resultados de estudios similares en el campo de la educación basada en

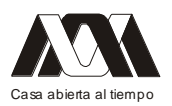

competencias con las particularidades de la noción de competencias básicas que declara la UACH.

Los resultados del estudio nos refieren que las competencias básicas mostraron que los estudiantes perciben que su dominio de estas competencias en la mayoría se califica como apenas aceptable. Destacando situaciones críticas como el dominio a un segundo idioma, el bajo interés de los estudiantes por la lectura, asimismo todos y cada uno de los dominios que supone prepara al estudiante para aplicar estrategias en la solución de problemas, desarrollar habilidades y actitudes para integrarse al trabajo en equipo y tener las habilidades básicas necesarias para tomar decisiones en el marco de liderazgos efectivos. No se puede dejar de lado la importancia de promover en los estudiantes una cultura emprendedora, competencia que al igual que las otras competencias básicas también la calificaron como aceptable, que representa un rango de satisfacción bajo.

Por otra parte, las competencias básicas contribuyen de una forma muy importante en la formación de los estudiantes, consideran componentes, que orientan al desarrollo de aprendizajes que les permita enfrentar más asertivamente su futuro quehacer profesional, así como contribuir a su crecimiento personal y a su responsabilidad social.

El debate de las competencias se convierte en un discurso pedagógico ampliamente difundido que implica un nuevo eslogan de cambio educativo, así como un adecuado dispositivo para la reestructuración de las instituciones y del trabajo escolar en la sociedad del conocimiento (Luengo, Luzon y Torres 2008).

El presente acercamiento al nivel de satisfacción de los estuiantes debe permitir momentos de reflexión que se traduzcan en repensar a docencia en el sentido de redefinir estrategias para facilitar aprendizajes para la vida, que fortalezcan el desarrollo de competencias básicas.

Los resultados nos orientan a la adopción de metas, que determinan en gran medida las estrategias de aprendizaje que el estudiante emplea y repercuten en su rendimiento académico Se propone adoptar acciones y tendencias educativas ligadas a las intenciones que se observen en la evolución de la sociedad, con formas innovadoras de la captación, asimilación y difusión del conocimiento en el marco de las siguientes acciones: procesos de selección (profesorado y estudiantes), programas de acreditación y certificación, capacitación y actualización de profesores, servicios de tutoría a estudiantes, estudios de trayectorias estudiantiles, reformas y actualizaciones curriculares, así como mecanismos que ofrezcan mayor garantía hacia la redefinición del insumo educativo a las universidades. Bibliografía

- Aguera, E., Alfagueme., M. y Calderón, B. (2005). Educación Superior e Innovaciones. Murcia, España: Universidad de Murcia.
- Barrón, C., Ysunza, M. (2003). Currículum y formación profesional. En: La investigación curricular en México la década de los noventa. México, D.F.: Grupo Ideograma Editores.
- Carreón, P. (2002). Validación de características al ingreso, como predictoras de rendimiento académico en la carrera de medicina. Revista Cubana de Educación Superior. vol. 1. pp 52.
- Castañeda, S., Ortega, I. (2002). Evaluando estrategias de aprendizaje y la orientación motivacional al estudio. México: UNAM, 2002.
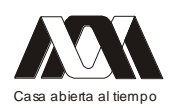

- Crocker Sagastume. (2005). Desarrollo curricular por competencias profesionales integradas. La experiencia del Centro Universitario de Ciencias de la Salud de la Universidad de Guadalajara. Guadalajara: CUCS.
- Díaz-Barriga, A. (2003). La investigación curricular en México la década de los noventa. México, D.F.: Grupo Ideograma Editores.
- Del Castillo, B., Quirino, T. (1998). Armonización curricular en farmacia. Revista OFIL No. 32.
- Gonczi, A. (1996). Instrumentación de la educación basada en competencias. Perspectivas teóricas y prácticas en Australia. En: Argüelles, A., Compilador. Competencia laboral y educación basada en normas de competencia. México, D.F.: Limusa: SEP: CNCCL: CONALEP.
- Luengo, J; Luzon ,A; Torres, M (2008). El enfoque por competencias en el desarrollo de políticas de formación del profesorado; Revista de curriculum y formación de profesorado; Vol. 12 No. 3 Universidad de Granada España, pp 1-16
- Marín, R. (2004). El modelo educativo de la UACH: Elementos para su construcción. Chihuahua, Chih.: Universidad Autónoma de Chihuahua.
- Martínez Rizo, F., Backhoff, E., Castañeda, S., De la Orden, A. (2000). Estándares de calidad para instrumentos de evaluación educativa. México: Centro Nacional de Evaluación para la Educación Superior.
- Miklos, T. (1999). Educación y capacitación basada en competencias: Ventajas comparativas de la formación en alternancia y de llevar a cabo experiencias piloto. México, D.F. Paidós.
- Nava, B. G., Lara, G. B., Ortega, M. P. (2006) Perfil académico en alumnos de nuevo ingreso al Centro Universitario de Ciencias de la Salud de la Universidad de Guadalajara y su correlación con el desempeño académico en el primer año de carrera. Revista de Educación y Desarrollo, Vol. 5. pp. 379-389.
- Zavala A, y Arnau, L. (2008). 11 Ideas clave: como aprender y enseñar competencias.. Barcelona España: Ed. Graó, 4ª reimpresión.
- Zimmerman, B., Kitsantas, A. (1996). Homework practice and academic achievement. The mediating role of self-efficacy and perceived responsibility beliefs. Contemporany Educational Psychology, vol 82. pp 33-40.
- Zueck, C., Chávez, A., Blanco, H. (2009). Facultad de Educación Física y Ciencias del Deporte de la Universidad Autónoma de Chihuahua, su historia y reforma curricular en licenciatura al 2008. Chihuahua, México: UACH.

# **04.- Uso del "Expediente virtual" en teléfono móvil, en estudiantes de Medicina de la Universidad de Guadalajara**

Luis Alejandro Toriz Rojas, Héctor Alfonso Gómez Rodríguez, Patricia Lorelei Mendoza Roaf, Marco Baudelio Gudiño Lozano.

Universidad de Guadalajara. Secretaría de Educación Jalisco.

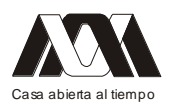

#### **XIII CONGRESO INTERNACIONAL Y XVI NACIONAL DE MATERIAL DIDACTICO INNOVADOR "***NUEVAS TECNOLOGÍAS EDUCATIVAS"*

Antecedentes. El expediente médico es una herramienta imprescindible para la toma de decisiones adecuadas, debido a que muchas veces no es posible tenerlo en físico para analizarlo, la mejor solución es tener un respaldo virtual en la palma de tu mano para que de una forma práctica e inmediata se pueda tomar la decisión más adecuada. Objetivo. Evaluar la utilidad del expediente clínico virtual "Clinical Log", en estudiantes de noveno y decimo semestre de la Carrera de Medicina de la Universidad de Guadalajara durante un año. Método. Participaron 20 estudiantes de la Carrera de Medicina de noveno y décimo semestre, el requisito fue que ninguno de los estudiantes haya utilizando el expediente virtual. Se les enseñó a utilizar el expediente desde sus "teléfonos inteligentes", durante 4 semanas, siendo un total de 20 hrs de capacitación. Posteriormente, nos reunimos cada mes con el fin de aplicar el instrumento de evaluación del uso del expediente clínico virtual. Resultados. Se demostró que el uso del expediente clínico virtual permite la toma de decisiones de una manera más rápida y adecuada. Conclusiones. El expediente clínico virtual en conjunto con las Apps, son una herramienta didáctica útil que beneficia a los alumnos, a los profesionistas, y a los pacientes porque facilita el seguimiento, la vigilancia y análisis de la información de una manera inmediata.

Palabras clave: Expediente electrónico, Apps medicas, Apps Didácticas, Clinical Log, ARUPConsult, ACP inmunizationadvisor,

## **05.- Obstáculos para el uso de las Tic´s en alumnos del nivel medio superior.**

Uriel Adán Nicasio Hernández, Luz María Guzmán González, María del Pilar Maya Hernández, Enrique Cerón Ferrer.

Cetis No. 52, Cetis No. 10 DGETI, SEMS. DPyC, CSH, UAM-X.

La inclusión de las Tecnologías de la Información y la Comunicación (Tic´s) en distintos campos de la sociedad, imponen cambios en los paradigmas e impulsan a mirar de manera crítica, la educación, la enseñanza, los procesos de aprendizaje, así como los recursos y elementos mediadores de la práctica en el salón de clase. Estas propuestas, centradas en el estudiante y en el aprendizaje, están ayudando a reconceptualizar la educación, la práctica docente, el proceso enseñanza-aprendizaje, la relación maestro-estudiante y el papel de la escuela. Se están proponiendo nuevas maneras de acceder al conocimiento, a la construcción grupal, al trabajo colaborativo; a la conformación de comunidades de aprendizaje y al desarrollo de habilidades superiores de pensamiento. Para satisfacer las demandas actuales, los estudiantes requerirán nuevas y variadas destrezas y competencias, entre ellas: emplear una gran variedad de herramientas tecnológicas, seleccionar información relevante, transformarla críticamente y generar nuevas elaboraciones conceptuales, visualizar cómo se inserta su trabajo en un panorama global, trasmitir e intercambiar ideas, entre otras.

El objetivo del trabajo es describir los obstáculos que los alumnos del Centro de Estudios Tecnológicos Industrial y de Servicios (Cetis) No. 52 enfrentan para hacer uso de las nuevas tecnologías, a partir de la aplicación de una encuesta a los estudiantes de primer semestre, en el periodo agosto 2011 – enero 2012. Es un estudio descriptivo transversal porque se acerca a una realidad para observar sus características y se hace en un periodo

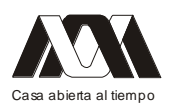

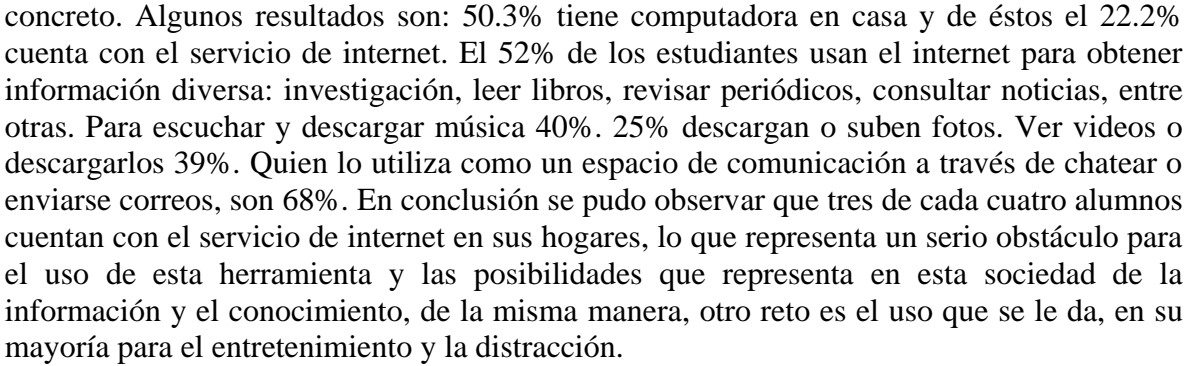

Palabras clave: Tic´s, aprendizaje, estudiante, nivel medio superior.

#### **06.- Simulador de la dinámica de crecimiento del adipocito**

Arturo Reyes Lazalde, María Eugenia Pérez Bonilla, Marleni Reyes Monreal, Ana María Bedoya Borella, Enrique Castañeda Castaneira

Benemérita Universidad Autónoma de Puebla (BUAP), Instituto Universitario Puebla, Universidad de Buenos Aires, Argentina, Universidad Autónoma Metropolitana – Xochimilco

#### Resumen

Antecedentes: En condiciones de depleción de agua y alimentos los seres vivos cuentan con una estrategia para su sobrevivencia, acumular energía. En los mamíferos, el principal sitio para almacenar la energía es el tejido adiposo blanco. Los adipocitos juegan un papel central en la homeostasis de la energía, que almacenan en forma de triglicéridos principalmente. La disfunción del sistema de almacenaje de energía celular puede variar la magnitud tisular y en consecuencia la corporal. El incremento del diámetro del adipocito está relacionado con el incremento del almacenaje de triglicéridos y la obesidad. Existen varias técnicas para medir su diámetro, desde la óptica hasta la automatizada por medio de contadores de partículas. A partir de estas técnicas, se han determinado al menos dos tipos de distribuciones: (1) una distribución normal y (2) una distribución binomial. La dinámica de variación del diámetro del adipocito está en relación directa con la obesidad. Se han propuesto algunos modelos matemáticos que describen el crecimiento del tejido adiposo basados en una distribución bimodal. Debido a la importancia del tema se consideró el desarrollo de un software como apoyo didáctico. Objetivo: Desarrollar un simulador interactivo que reproduzca las curvas de distribución de probabilidad del tamaño del adipocito en condiciones de aumento y disminución del diámetro, con la finalidad de facilitar el aprendizaje delos alumnos del nivel superior de las ciencias de la vida. Metodología: el simulador se diseñó y desarrolló mediante el lenguaje de programación Visual Basic 5.0, bajo ambiente Windows® para computadoras PC compatibles. El modelo matemático usado,está basado en la ecuación de Fokker-Plank. Resultados: Se realizó la primera versión del programa Adipocitar que reproduce la distribución de los diámetros del adipocito y sus variaciones en los procesos de hipertrofia e hipotrofia celular.Conclusiones:

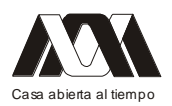

el software elaborado es una herramienta docente para la introducción al tema de la dinámica de crecimiento y disminución del diámetro del adipocito, sin importar la causa. Palabras clave: Simuladores interactivos, dinámica del adipocito, adipocito.

## Introducción

La obesidad es considerada un problema mundial de salud, por lo tanto, y aunque su desarrollo depende de un estado de balance energético positivo, el estudio del tejido adiposo, particularmente del adipocito, ofrece una oportunidad para poder aproximarse a los problemas metabólicos asociados al desarrollo de la obesidad. El exceso de tejido adiposo está acompañado de riesgo a la resistencia a la insulina y diabetes mellitus tipo 2. Por otro lado, los pacientes obesos son propensos a desarrollar dislipidemia, hipertensión arterial, enfermedad coronaria e infarto.<sup>1</sup>

Tradicionalmente, el adipocito fue visto como el sitio de almacenamiento de energía en forma de triglicéridos durante la alimentación, y liberador de ácidos grasos durante el ayuno para proporcionar combustible a otros tejidos. Sin embargo, actualmente es evidente que tiene funciones fisiológicas importantes, como secreción de numerosas proteínas, las cuales participan en la regulación autócrina y parácrina dentro del propio tejido y además tiene efectos en la función de órganos distantes, tales como el músculo, páncreas, hígado y cerebro. A estas proteínas se les llama adipocitoquinas o adipocinas y se hallan implicadas en: (1) regulación del peso corporal, (2) la función inmune, (3) la función vascular, (4) la función reproductiva y (5) el desarrollo de la resistencia a la insulina.

Existen dos tipos de tejido adiposo: (1) tejido adiposo blanco, relacionado con el almacenaje de triglicéridos y esencialmente como reservorio de energía y (2) tejido adiposo pardo, relacionado principalmente con la termogénesis y es muy importante en los animales que hibernan.

En condiciones normales, el 80% del tejido adiposo está localizado en el tejido celular subcutáneo y el 20% en el tejido visceral. El tamaño del adipocito varía entre 10 a 200 µm de acuerdo al estado nutricional, puesto que los adipocitos modifican su diámetro y consecuentemente su volumen, según almacenen más o menos triglicéridos. Estos cambios son posibles debido a la elasticidad de su membrana plasmática, que le permite aumentar notablemente su volumen antes de alcanzar un tamaño crítico, a partir del cual se pone en marcha el mecanismo de reproducción adipocitaria. En consecuencia, la cantidad de tejido adiposo está implicado en dos procesos: (1) el aumento de tamaño de los adipocitos (hipertrofia) y el incremento del número de adipocitos (hiperplasia).

En todas las especies estudiadas, el aumento en el tamaño del adipocito cambia con más rapidez que su número, indicando un predominio del mecanismo de hipertrofia sobre el de hiperplasia. Sólo cuando el peso corporal alcanza el 170% del valor ideal, comienza el proceso de hiperplasia.<sup>2</sup>

La distribución de los adipocitos cambia con el sexo y con la edad. En el hombre, la mayor cantidad de adipocitos se distribuye en la parte superior del cuerpo (distribución androide); en tanto que en las mujeres la mayor distribución está en la parte inferior del cuerpo, región femoral y glútea (distribución genoide). Un exceso en la parte superior del cuerpo está relacionado con alteraciones metabólicas de la obesidad<sup>3</sup>. La ganancia de grasa producto principalmente del aumento en el tamaño de los adipocitos se ha llamado obesidad hipertrófica y la que es producto del aumento en el número de células se le ha llamado

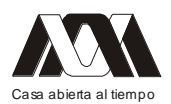

obesidad hiperplásica4,5. Son varios los autores que han confirmado que el aumento de masa de grasa se debe, en un inicio, al aumento del tamaño del adipocito y que este factor está relacionado con la distribución de grasa diferencial entre el hombre y la mujer6. En general, en la mujer hay una mayor cantidad de adipocitos que en el hombre. Tchoukalova et al.<sup>6</sup>, sugieren que el tamaño y distribución de los adipocitos está regulada globalmente y que en el hombre, la grasa en la región baja (femoral y glútea) está relacionada con un proceso principalmente de hipertrofia, en tanto que, en la mujer está gobernada por hiperplasia del tejido adiposo.

Diferentes estudios muestran que el crecimiento del tejido adiposo debido a hiperplasia aparece en los estadios tempranos del desarrollo<sup>7,8</sup>. En tanto que la hipertrofia ocurre primero que la hiperplasia cuando es necesario incrementar la capacidad de almacenaje en la progresión hacia la obesidad<sup>9</sup>. Sin embargo, sigue siendo difícil entender cómo la dieta y la genética afectan la hiperplasia y la hipertrofia de las células adiposas, debido a los escasos estudios longitudinales sobre el crecimiento del tejido adiposo. Sin embargo, Björntorp y Sjöstöm encontraron que la obesidad moderada está relacionada con la hipertrofia de los adipocitos y que una obesidad severa está relacionada principalmente con procesos de hiperplasia $10$ .

En resumen, el estudio de los procesos de hipertrofia e hiperplasia en el desarrollo y en la obesidad muestran una secuencia en su presentación. Es evidente que el estudio del tamaño y volumen de los adipocitos está relacionado con la actividad metabólica del mismo. La hiperplasia parece ser un mecanismo importante en el desarrollo de obesidad severa.

Idealmente, se podría esperar que al conocer la distribución precisa del tamaño de los adipocitos podrían estimarse otras cantidades fisiológicas como peso y volumen de los adipocitos y la cantidad de grasa para una masa dada. Algunas propiedades metabólicas específicas como la resistencia a la insulina o la secreción de adipocinas dependen de la distribución del tamaño de los adipocitos más que del tamaño de la célula<sup>11</sup>. En consecuencia, se han realizado varios estudios para determinar la distribución del tamaño de los adipocitos, como por ejemplo, en el desarrollo de embriones de pollo<sup>12</sup>, en ratas obesas Zucker<sup>13</sup> y tejido adiposo humano<sup>14,15</sup>. En el humano, los estudios se han realizado a partir de biopsias, obtenidas de pacientes a los cuales se les realiza una laparoscopía; las células se pasan a medios de cultivo y ahí se estudia su tamaño y la relación que esta variable tiene con el incremento en la incorporación de glucosa $14,15$ . Estos estudios se focalizan en la diferencia entre la distribución del tamaño del adipocito bajo diferentes condiciones, solo que de manera estática. Una estrategia para determinar la dinámica del crecimiento en diámetro y en número de los adipocito es considerar resultados estáticos subsecuentes durante el desarrollo, y ayudarse de un modelo matemático que reproduzca una dinámica posible. Se tienen que considerar las limitaciones de las técnicas microscópicas para comprender los procesos de crecimiento del adipocito en el tiempo. Recientes experimentos han permitido observar, microscópicamente, el acúmulo de lípidos en gotas dentro del adipocito (por ejemplo, en fibroblastos COS7 y adipocitos diferenciados  $3T3-L1$ <sup>16,17</sup>.

En este trabajo, se realizó un simulador de la curva de probabilidad del diámetro de los adipocitos basados en un modelo matemático propuesto por Jo et al. $<sup>11</sup>$ </sup>

Material y método

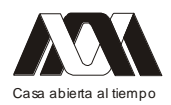

Se utilizó el programa Visual Basic®, versión 5.0 (Microsoft Corporation), para ambiente Windows®, para desarrollar el simulador de probabilidades de distribución del diámetro de los adipocitos (Adipocitar) en su primera versión. El programa se ejecuta en cualquier computadora PC-compatible, con una resolución de pantalla en una profundidad de color de verdadero. Se requiere un espacio en el disco duro de 5 MB.

El programa está basado en el modelo matemático propuesto por Jo et al.11 de acuerdo a la ecuación diferencial parcial que determina el diámetro del adipocito con respecto a los cambios de masa de grasa (ecuación 1).

Modelo de crecimiento del tejido adiposo

El modelo matemático incluye datos sobre la distribución del tamaño de los adipocitos y su cambio desde el punto de vista estadístico. Se pretende que el modelo pueda predecir cómo una célula nueva es formada y cómo las células con crecimiento de tamaño diferente hacen que se incremente la masa de grasa. Se considera que la densidad del número de células (n), depende del diámetro (s) y de la masa de grasa (m) y que la distribución del tamaño de los adipocitos cambia con respecto a cambios en la masa grasa. La ecuación diferencial que expresa este proceso es:

$$
\frac{\partial n}{\partial m} = b(m)\delta(s - s_0) - v(s)\frac{\partial n}{\partial s} + D\frac{\partial^2 n}{\partial s^2}
$$
(1)

Donde:

 $n =$ número de adipocitos

 $s =$  radio del adipocito

m = masa de tejido adiposo

 $b(m)$  = velocidad de crecimiento del nuevos adipocitos:

 $\delta$  (s-s0) = función delta, sólo cuando se alcanza el valor s0 se inicia el nuevo crecimiento de células

v(s) = es una función que determina el límite en el crecimiento del diámetro de las células  $D =$ constante de velocidad

La velocidad de crecimiento de nuevos adipocitos está dada por la siguiente función:

$$
b(m) = N_0 \gamma e^{\gamma(m - m_0)} \tag{2}
$$

Donde:

 $N_0$  = número de células al inicio

 $y =$  es la velocidad de crecimiento en el número de células por cambio en una unidad de masa grasa; la muerte celular es despreciable

 $m_0$  = masa inicial

La función que describe el incremento y máximo del tamaño del adipocito es:

$$
v(s) = \frac{V_m}{4} [1 + \tanh\left(\frac{s - s_l}{\eta_l}\right)][1 - \tanh\left(\frac{s - s_u}{\eta_u}\right)]
$$
 (3)

Donde:

 $V_m$  = velocidad de crecimiento máximo

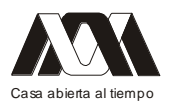

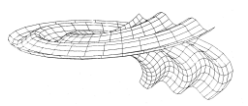

 $s_1$  y  $s_u$  = tamaño de crecimiento crítico mínimo y máximo, para una velocidad de crecimiento dada

 $\eta_1$  y  $\eta_0$  = escalas respectivas

La segunda parte de la ecuación 1, representa los cambios al azar con una velocidad dada D.

La ecuación que describe la media del tamaño del adipocito (volumen – peso) es:

$$
\zeta_s = \frac{\sum_i s_i^4 p(s_i, m)}{\sum_i s_i^3 p(s_i, m)}
$$

Donde:

si = el diámetro de la "i" célula  $p(\text{si}, \text{m}) = \text{es}$  la frecuencia relativa para un diámetro y masa "i"

Con esta ecuación se obtiene una distribución de probabilidad bimodal del tamaño del adipocito en términos de su radio y la cantidad de masa.

En esta primera versión, solamente se resolvió la ecuación para determinar cuantitativamente el proceso de hipertrofia. Para este propósito se ajustaron los datos experimentales obtenidos en la literatura, mediante el programa Eureqa.

Para este propósito, se consideraron los datos experimentales de depósitos de grasa en ratones C56BL de tres meses de edad, reportados por Jo et al.<sup>18</sup>. Los diámetros fueron medidos mediante un contador.

## Resultados

Se desarrolló un primer simulador que reproduce los cambios esquemáticos de la distribución del tamaño de los adipocitos en término de su diámetro.

La curva de distribución de los datos experimentales se ajustó para obtener la ecuación matemática que los reproduce. Se consideraron tres condiciones: (1) normal, (2) en crecimiento (hipertrofia), (3) en decremento (hipotrofia).

El usuario puede seleccionar entre estas tres condiciones en el menú principal. Al oprimir el botón correspondiente se muestra en el recuadro central la curva de distribución de tamaño de los adipocitos, según el caso.

La figura 1, muestra la curva de densidad de probabilidad del diámetro en condiciones normales. Se puede observar una distribución bimodal, con un pico que indica la mayor probabilidad en el diámetro de los adipocitos en estas condiciones, denotando una presencia mayor de adipocitos entre 60 y 65 μm de diámetro. Y por otro lado, se muestra un valle que indica la presencia de otro grupo de adipocitos con diámetros entre 25 y 30 µm.

En condiciones de incremento en la alimentación, se produce un desplazamiento de la curva de distribución del tamaño del adipocito hacia la derecha. La figura 2, muestra la curva de probabilidad del tamaño del diámetro de los adipocitos. El pico de la curva bimodal, mayor probabilidad) ahora se encuentra entre 75 y 80 µm en el diámetro de los adipocitos, y el valle se encuentra entre 25 y 50 µm de diámetro. Se observa que la probabilidad de encontrar adipocitos con menor diámetro disminuye.

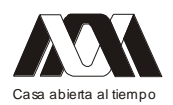

#### **XIII CONGRESO INTERNACIONAL Y XVI NACIONAL DE MATERIAL DIDACTICO INNOVADOR "***NUEVAS TECNOLOGÍAS EDUCATIVAS"*

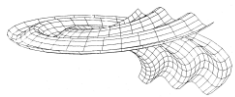

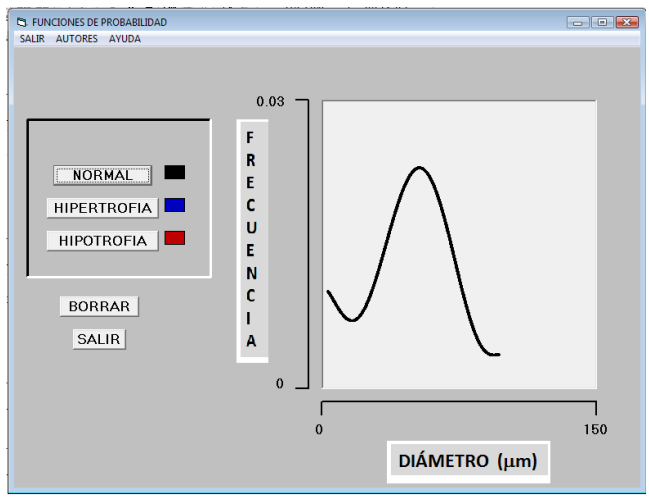

Figura 1. Interfaz del programa: del lado izquierdo se observan los botones para generar las funciones de distribución del diámetro del adipocito. Del lado derecho, se muestra la curva de distribución de probabilidad en los diámetros de adipocitos en condiciones normales.

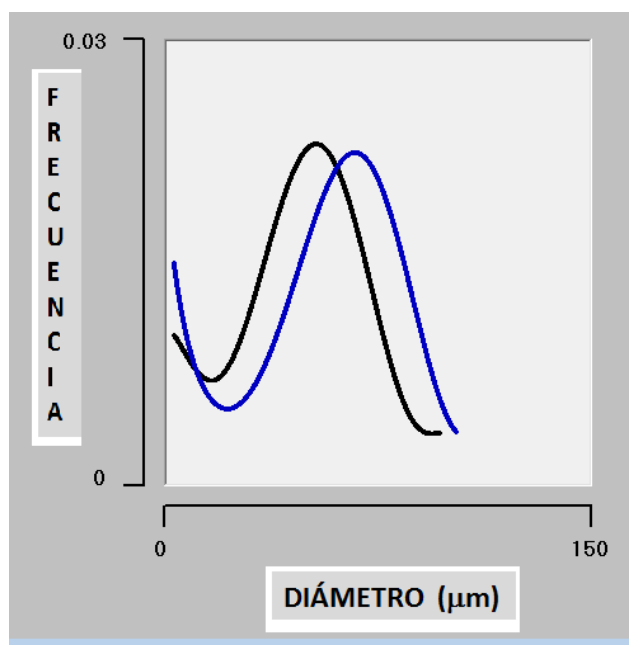

Figura 2. Curvas de distribución de probabilidad en el diámetro de adipocitos. La curva desplazada hacia la derecha corresponde a las condiciones de hipertrofia. La curva de la izquierda corresponde a condiciones normales.

La figura 3, muestra la curva de distribución del diámetro en los adipocitos en hipotrofia. La curva se desplaza hacia la izquierda. El valle se encuentra entre  $25 \text{ y } 35 \text{ µm y}$  se observa como la probabilidad en esta parte de la curva se incrementa. El pico se encuentra entre 45 y 60 m.

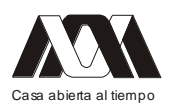

#### **XIII CONGRESO INTERNACIONAL Y XVI NACIONAL DE MATERIAL DIDACTICO INNOVADOR "***NUEVAS TECNOLOGÍAS EDUCATIVAS"*

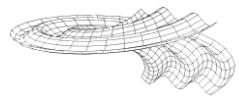

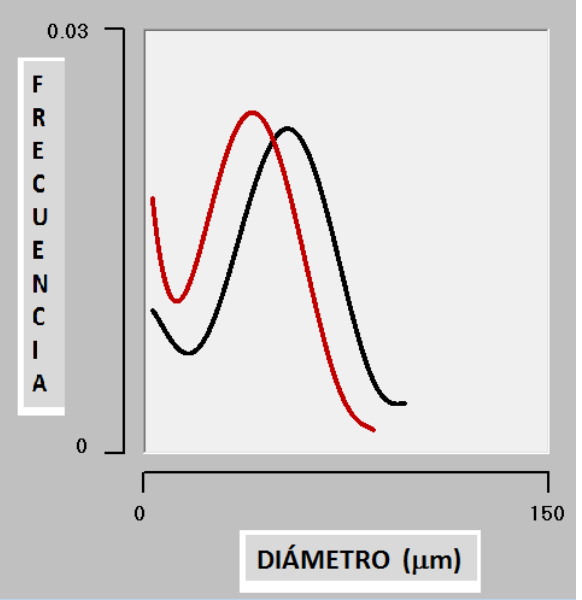

Figura 3. Curvas de distribución de probabilidad en el diámetro de los adipocitos. La curva desplazada hacia la izquierda y arriba corresponde a la condición de hipotrofia. La curva de la derecha corresponde a condiciones normales.

#### Discusión y conclusiones

Se considera que la obesidad es el producto de factores como el genético, una alimentación inadecuada y falta de actividad física regular. La ingestión de una dieta energéticamente muy rica, es la principal causa de obesidad visceral o central; el exceso de energía se almacena en los adipocitos en forma de triglicéridos y en consecuencia incrementa su tamaño, número o ambos. Esta condición produce un incremento en la tasa de lipólisis y esto a su vez produce la secreción de citoquinas por leucocitos, macrófagos y adipocitos que conduce a un proceso inflamatorio, resistencia a la insulina y disfunción endotelial que puede llevar a una enfermedad cardiovascular. En este trabajo, se enfatizó el proceso de crecimiento del adipocito, mediante un modelo matemático propuesto por Jo et al.<sup>1</sup>1 en 2009 y Jo et al.<sup>18</sup> en 2012. La dinámica de la probabilidad de distribución corresponde básicamente a una ecuación de Fokker-Planck. Esta ecuación describe la evolución de una probabilidad de distribución de una familia de objetos semejantes con una característica medida; es el caso de los adipocitos donde el diámetro es la característica medida con respecto del tiempo como resultado de un proceso de cambio, como puede ser el crecimiento del diámetro en la obesidad. La herramienta matemática corresponde a una ecuación diferencial probabilística, que describe un proceso estocástico.

En esta primera versión del simulador Adepositar, se muestran solamente los cambios en la probabilidad de la distribución del tamaño del adipocito en un proceso de hipertrofia e hipotrofia, modificando cualitativamente estos procesos: incremento de hipertrofia o hipotrofia. Se pretende que en versiones posteriores se puedan realizar modificaciones cuantitativas que permita reproducir crecimiento o decremento específicos. Sin embargo, consideramos que este primer simulador permitirá introducir al tema a los alumnos de las ciencias de la vida, particularmente a los de medicina.

Bibliografía

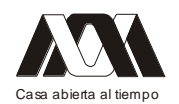

- 1. HAFFNER SM, RUILOPE L, DAHLOF B, ABADIE E, ZANNAD F. 2006. Metabolic syndrome, new onset diabetes, and new end points in cardiovascular trials. J Cardiovasc P harmacol. 47:469-475.
- 2. HIRSCH J, FRIED SK, EDENS NK, LEIBEL RL. 1989. The fat cell. Med Clin of North Am. 73(1):79-93.
- 3. VAGUE J.1956. The degree of masculine differentiation of obesities: a factor determining predisposition to diabetes, atherosclerosis, gout, and uric calculous disease. Am J Clin Nutr. 4:20-34.
- 4. BJORNTORP P. SJOSTROM L. 1971. Number and size of adipose tissue fat cells in relation to metabolism in human obesity. Metabolism. 20:703-713.
- 5. SALANS LB, CUSHMAN SW, WEISMANN RE. 1973. Studies of human adipose tissue. Adipose cell size and number in nonobese and obese patients. J Clin Invest. 52:929-941.
- 6. TCHOUKALOVA YD, KOUTSARI C, KARPYAK MV, VOTRUBA SB, WENDLAND E, JENSEN MD. 2008. Subcutaneous adipocytes size and body fat distribution. Am J Clin Nutr. 87:56-63.
- 7. SPALDING KL, ARNEITY. AM J PHYR E, WESTERMARK PO, BERNARD S, BUCHHOLZ BA, et al. 2008. Dynamics in humans. Nature. 453:783-787.
- 8. FAUST IM, JOHNSON PR, STERN JS, HIRSH J. 1978. Diet-induced adipocyte number increase in adult rats: a new model of obesity. Am J Physiol. 235:279-286.
- 9. MCLAUGHLIN T, SHERMAN A, TSAO P, GONZALES O, YEC G, et al. 2007. Enhanced proportion of small adipose cells in insulin-resistant vs insulin-sensitive obese individual implicates impaired adipogenesis. Diabetologia. 50:1707-1715.
- 10. BJÖRNTORP P, SJÖSTÖM L. 1971. Number and size of adipose tissue fat cells in relation to metabolism in human obesity. Metabolism. 20(7):703-713.
- 11. JO J, GAVRILOVA O, PACK S, JOU W, MULLEN S, SUMMER AE, CUSHMAN SW, PERIWAL V. 2009. Hypertrophy and/o hyperplasia: Dynamics of adipose tissue growth. Plos Comp Biol. 5(3): e1000324. Doi:10.1371/journal.pcbi.1000324.
- 12. FARKAS K, RATCHFORD IAJ, NOBLE RC, SPEAKE BK. 1996. Changes in the size and docosahexaenoic acid content of adipocytes during chick embryo development. Lipids. 31:313-321.
- 13. KAPLAN ML, TROUT JR, SMITH P. 1980. Adipocyte size distribution in fa/fa rats during development. Metabolism. 29:333-339.
- 14. SMITH U. 1971a. Morphologic studies of human subcutaneous adipose tissue in vitro. Anat Rec. 169:97-104.
- 15. SMITH U. 1971b. Effect of cell size on lipid synthesis by human adipose tissue in vitro. J Lipid Res. 12:65-70.
- 16. KUERSCHNER L, MOESSINGER C, THIELE C. 2008. Imaging of lipid biosynthesis; how a neutral lipid enters lipid droplets. Traffic. 9:338-332.
- 17. GUO Y, CORDES KR, FARESE JR RV, WALTHER TC. 2012. Lipid droplets at a glance. J Cell Sci. 122(6):749-752.
- 18. JO J, SHREIF Z, PERIWAL V. 2012. Quantitative dynamics of adipose cells. Adipocyte. 1(2):1-9.

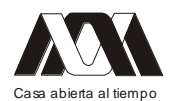

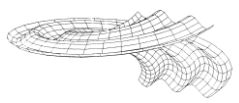

# *Mesa 6 Alternativas virtuales de enseñanza aprendizaje.*

# **01.- Enseñanza de la estadística en la carrera de Cirujano Dentista bajo la modalidad b-learning.**

José Francisco Murrieta Pruneda, Josefina Morales Vázquez, Gabriela Martínez Lucía, Blanca Jaime Caltempa, Maria Lilia Adriana Juárez López.

Facultad de Estudios Superiores Zaragoza. Universidad Nacional Autónoma de México.

Introducción. La estadística es una de las materias con un mayor índice de reprobación en los alumnos de la carrera de Cirujano Dentista, razón por la cual el presente estudio tuvo como propósito evaluar si el hecho de incorporar la modalidad b-learning, modifica el aprendizaje de la estadística de manera significativa. Metodología. Participaron 281 alumnos de doce grupos escolares divididos en dos grupos de estudio seleccionados de manera aleatoria; uno denominado "control" (aprendizaje bajo la modalidad b-learning) y el otro "testigo" (aprendizaje de manera presencial únicamente). Se diseñó un aula virtual y un edublog ex profeso para este curso, asimismo, se capacitó a tres profesoras en el manejo de las TIC, quienes impartieron el curso bajo los dos estilos de aprendizaje propuestos, lo cual evitó se generará algún sesgo en los resultados debido a la influencia por la capacidad pedagógica del docente. Resultados. El promedio de aciertos en el examen diagnóstico fue similar en ambos grupos ( $t = -1.157$ , p=0.248), comportamiento que fue significativamente diferente en la evaluación final (t= 10.140, p=0.0001). Todos los temas de estadística abordados en el curso mostraron diferencias significativas con excepción del tema Medidas de posición (t=-0.824, p=0.449). Conclusiones. El aprendizaje de la estadística fue significativamente diferente en ambos grupos, siendo más alto en el grupo control, tanto en lo general como en los temas abordados en lo particular. Asimismo, la modalidad blearning resultó ser un estilo de aprendizaje que coadyuvó a un aprendizaje mayor de la estadística en los alumnos de la carrera.

Palabras clave: Estadística, Aprendizaje, Estilo de aprendizaje, b-learning, Odontología.

# **02.- Multidimensionalidad de las redes sociales en el debate contemporáneo**.

María Patricia Domínguez Echeverría, Minerva Leonor González Ibarra Departamento de Sistemas Biológicos. Departamento de El Hombre y su Ambiente. Universidad Autónoma Metropolitana Xochimilco.

Resumen

Para que los estudiosos de las ciencias sociales puedan acceder al conocimiento de las conexiones de los movimientos sociales, se pretende aportar algunos elementos teóricometodológicos al Análisis de Redes Sociales (ARS) para estudiar las acciones de colectivos

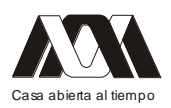

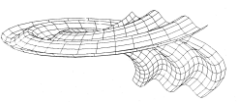

políticos en el contexto de la sociedad de la información desde una perspectiva multifuncional, donde estos elementos, al mismo tiempo que ponen de relieve a los sujetos colectivos emergentes, muestran también, en sus diálogos cotidianos, sus diversas redes identitarias y su alcance, posibilitando otra forma de conocimiento innovadora, mediada por internet. Para entender las acciones de estos colectivos, nos centramos en las acciones colectivas a partir de la interacción en red de varios actores u organizaciones que demandan apoyos, solidaridad ó estrategias de acción conjunta con otros actores políticos a través de internet, constituyendo nodos de redes ó "colectivos en red" de movimientos sociales y, en "las redes de movimientos sociales" que trascienden sus organizaciones y se interconectan con redes más complejas. Así, los colectivos en redes forman parte de los movimientos sociales en la sociedad de la información.

Palabras clave: movimientos sociales, colectivos en red, sociedad de la información.

#### Introducción

El análisis de redes es, antes que nada, una forma particular de topología: la descripción de distintas estructuras que puede tomar una red, y, el estudio de las propiedades innerentes a cada una (Ugarte, 2004). Asimismo, podemos decir que los científicos sociales utilizan los conceptos y categorías asociados al análisis de redes para estudiar diversos asuntos. Así, "el análisis de redes es una aproximación intelectual amplia para identificar las estructuras sociales que emergen de las diversas formas de relación, pero también un conjunto específico de métodos y técnicas" (Sanz, 2003).

De esta manera, el surgimiento de la sociología y antropología social de enfoques que ponían de relieve la emergencia de estructuras macro-sociales a partir de las interacciones de los individuos, ha respondido a la necesidad de conectar los diversos niveles de análisis (Sanz, 2003).

En definitiva, el "análisis de redes sociales" ARS (social network analysis), se ha desarrollado como una herramienta para medir y analizar formalmente las estructuras sociales que emergen de las relaciones entre actores sociales diversos. El ARS estudia en general, la conducta de los individuos a nivel micro, los patrones de relaciones (la estructura de la red) a nivel macro, y las interacciones entre los dos niveles. (Sanz, 2003).

## Marco teórico

Iniciaremos nuestro trabajo, diferenciando dos categorías que, empíricamente, se confunden: colectivos de red y redes de movimientos sociales. Para ello, partimos entonces de la categoría de colectivos, quienes, al conformar una red, establecen un "colectivo en red", donde varios de los actores u organizaciones establecen conexiones comunicacionales a través de redes técnicas con el objeto de difundir informaciones, buscar solidaridades, armar estrategias de acción conjunta con otras instituciones ó actores políticos, fundamentalmente a través de internet. Así, cada uno de los colectivos va a conformar un nodo dentro de una red más amplia de movimientos sociales, cada uno de los cuales va a tener su propia identidad, como la que desarrollan los adherentes a grupos feministas, ecologistas, defensores de derechos humanos, etc.

Cuando hablamos de "redes de movimientos sociales", hablamos de redes que trascienden las organizaciones más delimitadas, las cuales quedan conformadas como un sistema de nodos interconectados (Scherer, 2005). Son redes complejas que se establecen a partir de la

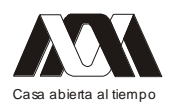

filiación con el propio movimiento a través de un proceso dialógico, donde el hablante "no espera una comprensión pasiva, que tan sólo reproduzca su idea en la cabeza ajena, sino que quiere una contestación, consentimiento, participación, objeción, cumplimiento, etc." ((Bajtín, 1999: 258), es decir, un proceso mediado por definiciones, intercambios, negociaciones entre los diferentes nodos, donde se va construyendo la identidad del movimiento y su propio proyecto. De esta manera, se establecen también los límites en relación con otras redes. Así, en estas redes complejas:

*"las fronteras de cada enunciado como unidad de la comunicación discursiva se determinan por el cambio de los sujetos discursivos, es decir, por la alternación de los hablantes. […] Un hablante termina su enunciado para ceder la palabra al otro o para dar lugar a su comprensión activa como respuesta" (Bajtín, 1999: 260).*

De ahí que surge el diálogo, por el cambio de los sujetos discursivos, por la alternancia al ceder la palabra al otro, donde en este cambio se observa un diálogo real, "donde los enunciados de los interlocutores (dialogantes), llamadas réplicas, se sustituyen mutuamente" (Bajtín, ídem) y están relacionadas entre sí. De esta forma se van constituyendo las acciones colectivas a partir de la interacción de una red.

En otras palabras, para comprender los movimientos sociales contemporáneos, hay que entender cómo los individuos se vuelven sujetos de sus destinos personales, y cómo, de sujetos, se transforman en actores políticos por medio de conexiones en redes (Scherer, 2005). Así, en este tránsito de los sujetos, se debe tratar de entender cómo esos actores sociales y sus movimientos particulares, son formas de resistencia **(#YoSoy132** de México, **los indignados de la #SpanishRevolution**, **los Aganaktismeni** helenos de la Plaza Syntagma, **los Ocupa Wall Street** en Estados Unidos, **los sindicalistas estudiantiles chilenos**), donde, para trascender, se debe adoptar una visión global, enfrentar los problemas comunes a escala global, siendo actores políticos para defender el derecho a la educación, a la alimentación, a la paz mundial, nutriéndonos de las experiencias de los diversos actores sociales unidos a través de las redes de ONG´s dispersas en el ciberespacio o de forma presencial como parte de los grandes movimientos sociales mundiales, recuperando la memoria de lo "efectivamente sucedido" (González, 1998) en una escala colectiva. De esta manera, creando estos espacios, habrá de conquistarse la opinión pública.

Así, para comprender el pasaje de los sujetos a actores políticos inmersos dentro de los movimientos sociales mediados por la SI, debemos acceder a las tres dimensiones de análisis de las redes: temporalidad, espacialidad y sociabilidad (Scherer, 2005).

Tres dimensiones de análisis de las redes:

1. Temporalidad: conectarse en tiempos sociales distintos. Sin embargo, más allá de los tiempos sociales distintos, las redes pueden ser portadoras de historicidad. En este sentido, haciendo mención del movimiento #YoSoy132, este respaldo en temporalidades distintas, trae a colación el recuerdo de un partido (Partido Revolucionario Institucional, PRI) con 82 años en el poder.

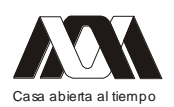

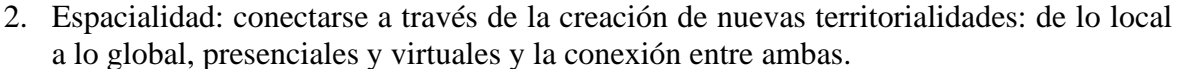

- 3. Sociabilidad: lograr conectarse a nuevas formas de relaciones sociales, así como la posibilidad de hacer coaliciones, enfrentándose a las tensiones resultantes que pudieran presentarse entre lo local y lo global. En este sentido, las redes de movimientos sociales pueden analizarse, siguiendo a Scherer (2005), a partir de dos tipos de relaciones entre los actores:
	- 1. A través de vínculos directos producidos en los intercambios cotidianos entre los actores, en sus espacios, donde van surgiendo acercamientos entre ellos, producto de intereses compartidos.
	- 2. A través de articulaciones políticas entre actores y organizaciones, donde estas relaciones, más horizontales, se construyen a través de filiaciones en torno a identidades de carácter ideológico ó de identificaciones políticas ó culturales.

## Entre lo presencial y lo virtual

Para tener una idea cabal de lo que está sucediendo con el movimiento **#YoSoy132**, en una noticia recientemente aparecida en La Jornada (Hernández, 2012a) se mencionó que:

*"en el cuarto de la guerra priísta, no saben cómo enfrentar la ola de desobediencia civil contra su candidato […]. El control que el tricolor tiene de una parte muy importante de los medios de comunicación no logra impedir que el movimiento transmita su mensaje, primero elaborando sus propios contenidos y usando las redes sociales para difundirlo y, segundo, divulgando la información y opinión generadas en los medios de comunicación que no se sujetan a la lógica tricolor. El movimiento ha construido su propio relato."*

En este sentido, aunque el **#YoSoy132** atraviesa la coyuntura electoral, es un movimiento distinto de las campañas políticas tradicionales. No presenta activistas a sueldo ni recursos para movilizarse y elaborar propaganda ni línea a seguir. Hay convicción en una causa: Peña Nieto y el PRI representan el pasado que no debe volver. (He aquí el respaldo de temporalidades distintas, el recuerdo de un partido con 82 años en el poder). No hay pretensión de obtener beneficios materiales, son los sujetos que se transforman en actores políticos por medio de conexiones en redes, ya que día a día el movimiento inventa su futuro, redefine su horizonte, condensa en sí mismo esa parte de la sociedad civil mexicana que no había encontrado la forma de expresar su malestar. Así, estos universitarios han logrado trascender las fronteras espaciales de las redes presenciales (de lo presencial a lo virtual, de lo local a lo global) como resultado del ciberactivismo, de manera que, **están construyendo nuevas narrativas** para enfrentarse a la complejidad de la sociedad globalizada. En este sentido, han creado territorios virtuales obteniendo el respaldo de numerosos simpatizantes en ciudades europeas como Francia y España, así como en Estados Unidos y Latinoamérica. Han logrado atravesar fronteras geográficas, étnicas y de clase y han logrado atraer a intelectuales, espectadores y actores, entre otros. Así, **el movimiento #YoSoy132** ha cambiado de esquemas. Internet ha logrado que los jóvenes vivan informados, según el slogan: "estudiantes informados jamás manipulados".

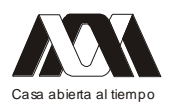

Internet también impulsó la toma de las calles, el diálogo con las autoridades, con las instituciones gubernamentales y con las ONG´s. Este movimiento social no necesita triangulaciones, ellos van y hablan por ellos mismos. Lo estamos viendo y están siendo escuchados. Asimismo, han informado a sus seguidores, que su nueva página web es **yosoy132media.org**., y en respuesta (sociabilidad de las redes) ha surgido el movimiento **Músicos con YoSoy132**, como iniciativa de algunos músicos (video de presentación: http://bit.ly/K5SOmx), que también tuvieron una marcha acompañados de figuras desfilando al frente como Emmanuel, Natalia Lafourcade, Regina Orozco, entre otros. De esta manera, hemos podido constatar que el movimiento **#YoSoy132** está caracterizado por la horizontalidad, sin la búsqueda de protagonismos. Los mismos músicos adheridos al movimiento, solicitaron no ser identificados ya que sólo buscan sumarse y "poner freno a la manipulación y censura de la información; evitar que el país regrese a la represión mediática; estimular una sociedad reflexiva, crítica; incitar al voto informado" (Peñaloza, 2012). Asimismo, los músicos están convencidos que los jóvenes del movimiento "ya no los necesitan" como guía ni para jalar atención (Idem), por sí mismos están dando la nota. Su propósito es multiplicar el alcance y replicar los principios de **#Yo Soy 132** hacia más personas, a través de los medios públicos que los músicos manejan, sobre todo a escala internacional, donde nuevamente se ponen de relieve los tres ejes mencionados para el análisis de las redes sociales (ARS): temporalidad, espacialidad y sociabilidad.

#### Resistencia de los movimientos sociales

Los movimientos sociales, han sido identificados como espacios privilegiados para estudiar los procesos de mediación en el campo de construcción de democracias. Asimismo, el espacio donde interactúan estos movimientos, es un sitio de lucha entre dominación y resistencia (Jelin 1987). Así, para entender un movimiento construido a partir de una identidad colectiva, es necesario conocer los lugares específicos en los que se desenvuelve la acción social del movimiento y donde estas identidades están construidas y articuladas físicamente (el movimiento **#YoSoy132** nace en el Distrito Federal, capital de la República Mexicana). De esta manera, espacio y lugar son elementos constitutivos de las formas específicas en que se desarrolla un conflicto dado.

Para explicar las formaciones, manifestaciones y éxitos o fracasos de movimientos sociales, hay varias teorías. Entre ellas, las dos principales son: la Teoría de Movilización de Recursos (TMR) y la Perspectiva de Identidad Colectiva (PIC). La TMR analiza sobre todo los recursos, objetivos, oportunidades, estrategias y la organización de movimientos sociales, y observa los procesos de los movimientos en el transcurrir del tiempo. Se interesa particularmente por las interacciones entre los partidos políticos y los movimientos sociales, y analiza críticamente al Estado como instrumento de represión (Oslender, 2002). Algunos de estos planteamientos han sido criticados fundamentalmente por su concepción del actor individual, en términos de un ser racional definido por sus objetivos.

Por otro lado, los analistas que proponen un enfoque sobre la PIC, hacen hincapié en las múltiples formas en que los actores sociales crean y forman sus identidades y articulan y defienden sus solidaridades. En este planteamiento, los actores no son definidos por sus objetivos inmediatos, sino por las relaciones sociales con el movimiento. Sus identidades son dimensiones culturales expresadas como protesta social (Oslender, 2002). Estas pueden tomar formas muy sutiles, y, en este sentido, ha cobrado importancia el uso del lenguaje y

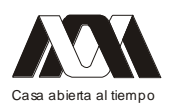

las voces de actores en el proceso de articulación de movimientos sociales. Como Melucci (1989) lo ha expresado: "el movimiento es el mensaje". Asimismo, el espacio es la interacción entre lo local y lo global, lo individual y lo colectivo, lo privado y lo público. En el espacio se brinda entonces también el potencial de desafiar y subvertir el poder dominante, y facilita una visión más integral de los procesos organizativos y toma en serio a las voces de los actores sociales.

En cuanto a los actores de los movimientos sociales, Touraine (1988:8) se ha referido a sus experiencias culturales específicas en términos de "historicidad", "un conjunto de modelos culturales que orienta a la práctica social". De esta manera, los actores asumen la tarea colectiva de auto-producción cultural que es considerada como un conjunto complejo de acciones que la sociedad ejerce sobre ella misma. Así, en palabras de Touraine (1988:68), en un movimiento social, "la gente asume, o intenta asumir, el control sobre su historicidad<sup>"</sup>

La concientización de los movimientos sociales

En nuestra argumentación, seguimos a Paulo Freire (1971), ya que desarrolla el concepto de concientización (de nuestro particular interés para los movimientos sociales), con el cual denomina los procesos por los cuales se genera colectivamente una conciencia dentro de un grupo oprimido bajo las condiciones de submisión y opresión de sus vidas cotidianas, motivando así a los grupos oprimidos para actuar contra estas estructuras políticas y económicas injustas.

Para Freire, la concientización fue siempre inseparable de la liberación, y ésta sólo se da en la historia a través de una praxis radicalmente transformadora, caracterizada por el diálogo franco. La concientización, asume Freire, es la mirada más crítica posible de la realidad para desvelarla y conocer los mitos que engañan y ayudan a mantener la realidad de la estructura dominante (Freire, 1973). Asimismo, de acuerdo con Freire, la concientización atraviesa varias fases (la mágica, la ingenua y la crítica) antes que el oprimido, en su esfuerzo liberador, tome conciencia. Así, esta metodología sería válida para todo tipo de opresión.

En cada una de ellas, el oprimido define sus problemas, luego reflexiona sobre las causas que los producen y finalmente actúa conforme a las tareas para la realización de sus objetivos liberadores.

En la fase mágica, el oprimido no hace nada para resolver los problemas. Se siente agobiado e impotente. En la fase ingenua, el oprimido ya reconoce sus problemas, pero sólo en términos individuales, no logra entender cómo actúa el opresor ni el sistema opresivo. En la fase crítica, es cuando se alcanza el entendimiento más completo de la estructura opresiva y pasa de lo individual a lo comunitario, ve el problema en relación con los otros, con sus comunidad, los otros oprimidos, así que, la acción, en esta fase, contempla acciones de tipo colectivo y es cuando el diálogo cobra importancia para comunicarse con su comunidad o sus pares. En este punto cobra vital importancia la identidad del grupo, ya que se instala en el lugar que ha dejado la ideología del opresor.

Freire alerta en cuanto a que las fases descritas no son iguales ni siguen un orden, ya que pueden presentarse como una combinación de ellas, dependiendo, fundamentalmente, del problema opresivo. Así, Freire (1973, 7) reconoce que:

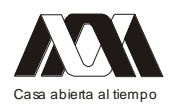

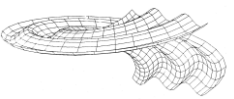

*"la necesidad de superar la situación opresora […] implica el reconocimiento crítico de la razón de esta situación, a fin de lograr, a través de una acción transformadora […] la instauración de una situación diferente que posibilite la búsqueda de ser más."*

La actividad de los actores sociales debe encaminarse al análisis de la situación problema y el desarrollo de un proceso dialógico horizontal a partir de lo cual los actores empiezan a generar la crítica sobre la problemática, lo cual requiere una reflexión constante de los participantes del movimiento. La concientización también debe encaminarse a fortalecer las capacidades locales de los participantes para enfrentar situaciones de riesgo que se presenten.

Para Freire, el proceso de concientización se centró en descubrir y aplicar soluciones liberadoras por medio de la interacción y la transformación social, en virtud de lo cual el pueblo alcanza una mayor conciencia tanto de la realidad sociocultural de su entorno como su capacidad para transformar esa realidad.

## Resultados

Decíamos al principio que para entender las acciones de los colectivos de redes a través de internet, había que centrarse en las acciones colectivas a partir de la interacción en red de los actores políticos en demandas de apoyos, de solidaridad ó estrategias de acción conjunta. Para ello, tomamos como ejemplo el movimiento **#YoSoy132**, quien se propone salvar a México a través de representantes y voceros de instituciones educativos electos de manera rotativa. Este movimiento nació antes de las elecciones presidenciales del 1o de julio, donde la consigna se centró en exigir la democratización de los medios, y al mismo tiempo, cuestionando la imposición de Enrique Peña Nieto para ocupar la presidencia de la República. Para ello, aún después de las elecciones y del virtual triunfo de Peña Nieto (cuyo proceso de imposición rechazaron), siguen tomando las calles, siguen protestando y denunciando, y para ello, difunden sus mensajes a través de las redes sociales.

Así, "un día después de las elecciones, miles de jóvenes salieron a las calles de la ciudad de México y de otras urbes. En la capital, miles de vecinos del centro se sumaron espontáneamente a las marchas, indignados por la inequidad del proceso electoral y a la coacción y compra de votos en favor de Peña Nieto" (Hernández, 2012b). Actualmente, el movimiento **#YoSoy132** nuclea a otros movimientos sociales que se adhieren a él, entre los que se cuenta al Movimiento Progresista y el Frente de Pueblos en Defensa de la Tierra, con lo cual se está describiendo un plan de resistencia que contiene un llamado para defender valores como la democracia y la dignidad.

#### Discusión

Tomando como ejemplo el movimiento #YoSoy132, consideramos la multidimensionalidad social, espacial y temporal de las redes, con el objeto de entender el comportamiento de los sujetos colectivos emergentes que se conectan entre sí y establecen interacciones dialógicas y vínculos a través de diversas redes identitarias en diferentes espacios y alcances que se manifiestan desde el ámbito local hasta el mundial mismas que nos permiten entender nuevos derroteros del movimiento para reactivarse, como por ejemplo, en los últimos días, haciendo énfasis en la lista oficial de los rechazados para los centros de educación superior del país (en especial la U.N.A.M.), la cual pondrá en evidencia una cifra de más de 140,000

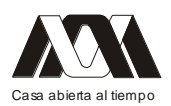

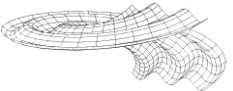

en todo el país (resultado de los dos exámenes practicados este año) (Hernández López, 2012). En este sentido, un centenar de jóvenes que fueron rechazados por la U.N.A.M., acordaron que se sumarán a las acciones del movimiento #YoSoy132, participando en la marcha del domingo 22 de julio. Asimismo, el movimiento convocó a realizar un ejercicio similar con jóvenes que resulten excluidos del IPN, que en breve dará los resultados de este año. En este sentido, el año pasado quedaron fuera del Instituto Politécnico Nacional (IPN) más de 65 mil aspirantes. En relación a la Universidad Autónoma Metropolitana (UAM), solamente admitió a 3 mil 800 jóvenes de un total de 35 mil solicitantes (Olivares, 2012).

Así, la multidimensionalidad social, espacial y temporal del movimiento #YoSoy132, nos permite entender cómo, a través de las redes sociales, y la movilización social, se están enfrentando a la dramática situación que vive el país por falta de espacios para todos los estudiantes que solicitan un lugar en las instituciones públicas de educación superior.

**Conclusiones** 

- 1. El movimiento #YoSoy132 se convirtió en la bandera de identidad principal de una generación, ajeno a la lógica de acción de partidos políticos; no se sujeta a ellos, ni a su agenda ni a sus tiempos. Por el contrario, colocó en el centro de la agenda nacional el debate de una reforma profunda de los medios de comunicación.
- 2. Sin embargo, quienes se han adherido a él, se relacionan con la política, la sociedad y la cultura, inaugurando un nuevo tiempo, caracterizado por llevar a la política hacia una nueva sensibilidad mundial. En este sentido, el movimiento hizo abortar la pretensión de aprobar un paquete de reformas "estructurales", laborales y energéticas en un período extraordinario del Congreso de la Unión y en el período de la nueva legislatura, es decir, entre septiembre y diciembre de este año.
- 3. Ha utilizado la estrategia de las redes como forma organizacional y estrategia de acción con el objeto de desarrollar relaciones más horizontales y democráticas entre los actores. En este sentido, han convertido a las redes sociales en su aliada, en su herramienta efectiva de contra información, convocatoria y movilización.
- 4. La estrategia de las redes ha contribuido a difundir la información de manera más rápida y amplia, logrando de esta manera la socialización del movimiento a gran escala.
- 5. A través de la estrategia de las redes, el movimiento #YoSoy132 se ha convertido en propulsor de políticas sociales ciudadanas.
- 6. Ha definido su propio espacio de intervención y sus demandas en la actual coyuntura del país, alcanzando, como producto de la movilización social tan masiva, heterogénea y políticamente ambiciosa, escalas nacionales e internacionales, que han ampliado sus espacios de acción en la esfera pública, ya que ha incorporado las redes locales en redes regionales, redes internacionales, habiendo llegado a una escala mundial de solidaridad; en este sentido, ha protagonizado cambios relevantes en países tan distintos como Túnez, Grecia, Egipto, Chile, España ó los Estados Unidos.

Bibliografía

- BAJTÍN, M. M (1999). Estética de la creación verbal. México, Siglo XXI Editores.
- FREIRE, PAULO. (1971). Pedagogía del oprimido. Buenos Aires, Siglo XXI, p.200.

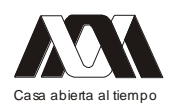

- FREIRE, PAULO. (1973). El mensaje de Paulo Freire. Textos seleccionados por el INODEP. Fondo de Cultura Popular, Madrid: Ed. Marsiega, pp.13-14.
- GONZÁLEZ, F: M. (1998). La guerra de las memorias: psicoanálisis, historia e interpretación. México, Plaza y Valdés Editores.
- $\bullet$  HERNÁNDEZ LÓPEZ, J. (2012). "Imposición *i* irreversible?". La Jornada, 13 de julio de 2012, p.6.
- HERNÁNDEZ NAVARRO, L. (2012a). "Se deslinda #Yo soy 132 de audios editados." La Jornada, 19 de junio de 2012, p.12.
- HERNÁNDEZ NAVARRO, L. (2012b). "#YoSoy132: cuando su vida es muy suya". La Jornada, 10 de julio de 2012, p. 21.
- JELIN, ELIZABETH (ed.) (1987). Movimientos sociales y democracia emergente, Buenos Aires: Centro Editor de América Latina.
- OLIVARES ALONSO, E. (2000). "Debe acabar la idea de que son reprobados; no hay cupo: experto". La Jornada, 17 de julio de 2012, p.37.
- OSLENDER, ULRICH- (2002). "Espacio, lugar y movimientos sociales: hacia una espacialidad de resistencia". Revista electrónica de Geografía y Ciencias Sociales, Vol. VI, núm. 115, 1º. De junio de 2002.
- PEÑALOZA, P. (2012). "Músicos YoSoy132: primeros conciertos". La Jornada, 15 de junio de 2012, p. 11ª.
- SANZ MENÉNDEZ, L. (2003). "Análisis de Redes Sociales: o como representar las estructuras sociales subyacentes." Apuntes de Ciencia y Tecnología, No. 7, junio de 2003.
- SCHERER-WARREN, I. (2005). "Redes sociales y de movimientos en la sociedad de la información. Nueva Sociedad, 196, 80.
- TOURAINE, ALAIN. (1988). The return of the actor. Minneapolis: University of Minnesota Press.
- UGARTE, D. (2004). Sociedad de las Indias Electrónicas. Tomado el 10 de julio de 2012 del sitio web: http://www.lasindias.com/curso\_redes/curso\_redes\_1.html

# **03.- Desarrollo de AVA como herramientas de apoyo en los procesos educativos actuales**

Marcela Esperanza Buitron De La Torre, Edwing Antonio Almeida Calderón, Rocío López Bracho, Beatriz Irene Mejía Modesto.

Universidad Autónoma Metropolitana, Unidad Azcapotzalco.

# Resumen

Hoy en día, los procesos educativos requieren de un cambio substancial relacionado con la creación de modelos didácticos innovadores que, basados en la virtualidad así como en la flexibilidad y el alcance que provee el uso de las Tecnologías de la Información y la Comunicación (TIC), promuevan una participación activa y colaborativa tanto del alumno como del docente en el desarrollo de competencias y el logro de un aprendizaje significativo, acorde a las expectativas educativas de las sociedades actuales.

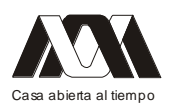

De tal manera, debe impulsarse la creación de espacios educativos innovadores ─como son los ambientes virtuales de aprendizaje (AVA)— como una alternativa a los procesos educativos tradicionales, al impactar significativamente, gracias al uso de las TIC, en la cobertura y oferta de los servicios de educativos.

Sin embargo, la mera implementación del espacio virtual no garantiza el cumplimiento de las intensiones educativas para las que haya sido creado.

En ese sentido, el éxito de los AVA no radica en trasladar la clase tradicional al ambiente virtual, considerándose que su desarrollo debe tomar en cuenta ciertos conocimientos y habilidades –tanto de tipo pedagógico como tecnológico–, acordes al nuevo medio, los cuales le permitan determinar un óptimo desarrollo y con ello establecer una mayor calidad y efectividad en los procesos educativos que los sustentan, dando con ello respuestas a las demandas educativas.

Palabras clave: Proceso educativo, desarrollo, ambiente virtual de aprendizaje.

# Introducción

El desarrollo de los actuales procesos educativos se fundamentan cada vez más en la implementación de modelos sustentados en la educación a distancia y virtual.

Lo anterior requiere de un cambio substancial en los procesos educativos tradicionales, requiriendo para ello la creación de modelos didácticos innovadores que, dada la flexibilidad y el gran alcance que les provee el uso de las Tecnologías de la Información y la comunicación (TIC), promuevan una participación activa y colaborativa, tanto del alumno como del docente, en el desarrollo de competencias y el logro de un aprendizaje significativo, acorde a las expectativas educativas de las sociedades actuales.

Al respecto, A. López, S. Escalera y R. Ledesma (2009) comentan que:

*"los modelos educativos innovadores deben fomentar ambientes de aprendizaje interactivos, sincrónicos y asincrónicos, donde el docente se encuentra comprometido con el aprendizaje de sus alumnos y cumple un papel como asesor y facilitador, los estudiantes se convierten en actores de cambio con habilidades y modos de trabajo innovadores en los cuales utilizan tecnologías de vanguardia, materiales didácticos, recursos de información y contenidos digitales".*

De tal manera, debe promoverse la creación de espacios educativos innovadores ─como son los ambientes virtuales de aprendizaje— como una propuesta viable para el desarrollo de los procesos educativos actuales, al impactar significativamente, gracias al uso de las TIC, en la cobertura y oferta de los servicios educativos.

Los ambientes virtuales de aprendizaje

Se considera como ambiente virtual de aprendizaje (AVA) "al conjunto de entornos de interacción, sincrónica y asincrónica, donde, con base en un programa curricular, se lleva a cabo el proceso enseñanza-aprendizaje, a través de un sistema de administración de aprendizaje" (López, 2002), el cual está conformado por diversos escenarios innovadores diseñados pedagógica, psicológica y tecnológicamente para satisfacer las necesidades que plantean los procesos educativos. ([Ver Figura 1]

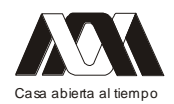

#### **XIII CONGRESO INTERNACIONAL Y XVI NACIONAL DE MATERIAL DIDACTICO INNOVADOR "***NUEVAS TECNOLOGÍAS EDUCATIVAS"*

*Según Ávila y Bosco (2001), los ambientes virtuales de aprendizaje no se circunscriben a la educación formal, ni tampoco a una modalidad educativa particular. Se trata de "espacios en donde se crean las condiciones para que el individuo se apropie de nuevos conocimientos, de nuevas experiencias, de nuevos elementos que le generen procesos de análisis, reflexión y apropiación".*

Así, se puede apreciar que los procesos educativos con AVA se realizan por medio de escenarios tecnológicos que soportan el trabajo académico colaborativo y de alta interactividad para la realización de actividades de aprendizaje y de construcción del conocimiento.

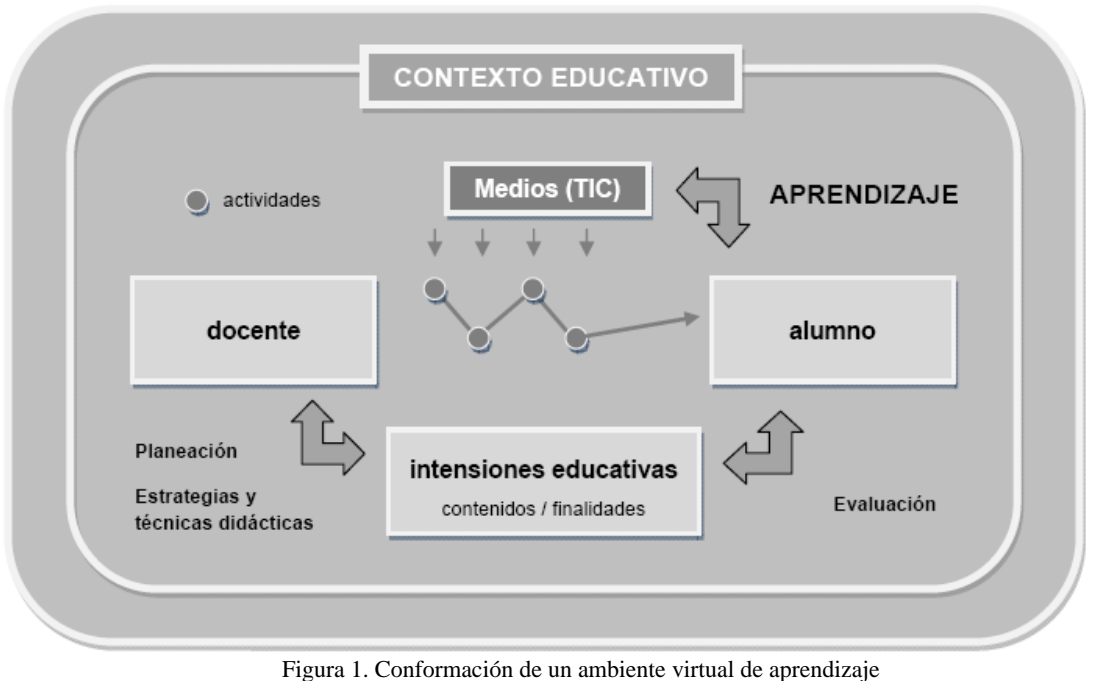

(Buitrón y Álvarez, 2007)

En ese sentido, la Dirección de Tecnología Educativa (2003) sugiere que los ambientes virtuales de aprendizaje están conformados por varios espacios virtuales "que ofrecen una versión distinta e innovadora de todas aquellas características relevantes de la infraestructura educativa", descritos a continuación:

- Espacio de conocimiento, en el cual el alumno puede disponer de los contenidos del  $\bullet$ curso, a través de diversos materiales y recursos de información, desde el encuadre del mismo hasta las actividades y evaluaciones del aprendizaje.
- Espacio de colaboración, en el cual se da la interacción y participación, desde un  $\bullet$ enfoque colaborativo, de los implicados en el proceso educativo.
- Espacio de asesoría, en el cual se realizan actividades entre el alumno y el docente para  $\bullet$ la resolución de dudas y retroalimentación.

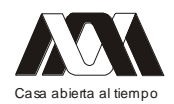

- Espacio de experimentación, en el cual, gracias a la implementación de situaciones  $\bullet$ virtuales, se recrean los procesos educativos simulando situaciones reales.
- Espacio de gestión, en el cual se llevan a cabo los trámites escolares, en general, así  $\bullet$ como el seguimiento y la evaluación del docente al aprendizaje de sus alumnos.

La confluencia de estos espacios de interacción permitirá el óptimo desarrollo e implementación de AVA que, materializada en espacios llamados aulas virtuales (AV), den respuestas a las necesidades educativas para las que hayan sido creados. [Ver Figura 2]

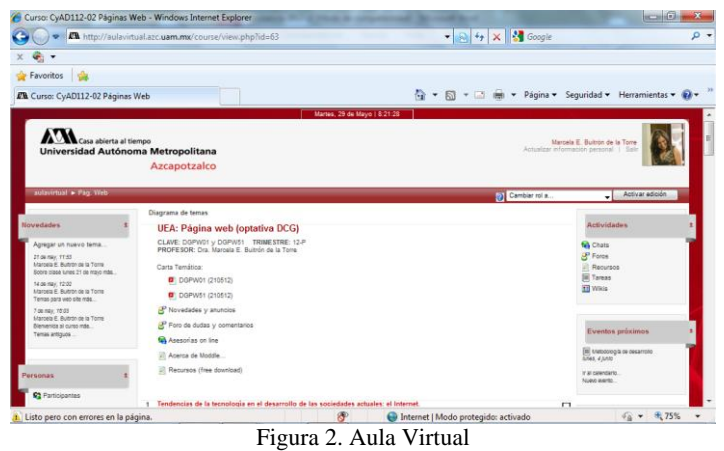

(http://aulavirtual.azc.uam.mx/)

Dentro de este contexto se puede entender por aula virtual al medio vía Internet, en el cual los actores del proceso educativo se encuentran de manera virtual para realizar las actividades que conducen al aprendizaje. (Horton 2000).

De igual manera, Roxanne Hiltz (citada en Lara, 2002), define el término como "el empleo de comunicaciones mediadas por computadores para crear un ambiente electrónico semejante a las formas de comunicación que normalmente se producen en el aula convencional" y, en ese sentido, los elementos que la componen se derivan de la adaptación del aula tradicional.

Es importante mencionar que un aula virtual no debe considerarse solamente como una herramienta de distribución de la información, sino más bien como un sistema en donde las actividades involucradas en el proceso de aprendizaje puedan llevarse a cabo.

Por todo lo anterior, se hace necesario que la conformación de un ambiente virtual de aprendizaje considere cuidadosamente la intervención de elementos, tales como:

- $\bullet$ Los actores educativos, entre los que se encuentran los alumnos y docentes, además de las personas encargadas de la gestión académica y tecnológica (administrativos).
- La currícula que rige el proceso, que va desde la estructura formal del plan de estudios hasta las acciones mismas de la práctica educativa.
- Los diseñadores y desarrolladores de los contenidos educativos, incluyendo a los  $\bullet$ docentes (especialistas en los contenidos), a los diseñadores de la instrucción (pedagogos y psicólogos) así como a los diseñadores de la interfaz de la plataforma (diseñadores de hipermedios y programadores).

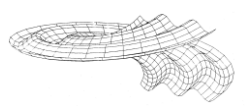

La plataforma tecnológico-educativa<sup>1</sup> en la que se llevará a cabo y administrará el proceso educativo, incluyendo la infraestructura tecnológica que la posibilita.

1.- Se considera una plataforma tecnológico-educativa ─también denominada Sistema para la Administración del Aprendizaje (LMS, por sus siglas en inglés) o de Cursos (SAC)—, a "un amplio rango de aplicaciones informáticas instaladas en un servidor cuya función es la de facilitar […] la creación, administración, gestión y distribución de cursos a través de Internet." (Sánchez, 2005). En este contexto, resulta común que se considere el término plataforma tecnológica-educativa como sinónimo de un ambiente virtual de aprendizaje, sin embargo el concepto de AVA va mas allá de ser solamente el sistema que administra el aprendizaje involucrando además de la plataforma tecnológica a aquellos partícipes de la formación y la gestión así como la curríclula correspondiente.

Así, deberá tomarse en cuenta tanto a los actores como a la implementación tecnológica y al planteamiento didáctico que requieren estos ambientes virtuales, dadas sus características particulares, para poder obtener todo el beneficio de su integración.

Lo hasta aquí expuesto hace evidente la necesidad de que en el desarrollo de estos espacios educativos virtuales confluyan, de manera armónica, planteamientos de tipo pedagógico y tecnológico que determinen la creación de ambientes virtuales de aprendizaje abiertos, flexibles, interactivos, creativos, dinámicos y participativos, propiciando una mayor calidad y efectividad en los procesos educativos que en ellos se llevan a cabo.

# Desarrollo de un ambiente virtual de aprendizaje

Como se ha podido apreciar, los ambientes virtuales de aprendizaje resultan efectivos entornos educativos diseñados pedagógica y tecnológicamente para satisfacer necesidades de determinados programas académicos fundamentados en el uso de las nuevas tecnologías. Por lo anterior, su desarrollo implica tomar en cuenta elementos tales como "la caracterización de la población a la que va dirigida, el diseño del currículo del curso, el desarrollo de materiales educativos, la organización de los recursos tecnológicos, el diseño de ambientes de aprendizaje […], entre otros" (Sierra y Covarrubias, 2002), que garanticen, en cierta mediad, la eficacia de los mismos.

En ese sentido, desarrollar ambientes virtuales de aprendizaje resulta un proceso ─multi e interdisciplinar— complejo que va mas allá de trasladar la clase tradicional a un ambiente virtual, requiriéndose que quienes participan en el desarrollo de estos ambientes conozcan todos los recursos tecnológicos disponibles (infraestructura, medios, recursos de información, etc.) así como las ventajas y limitaciones de éstos para poder relacionarlos con los objetivos, los contenidos, las estrategias y actividades de aprendizaje y la evaluación. De acuerdo con Ávila y Bosco (2001) cuando se diseñan ambientes de aprendizaje:

*"se debe tomar en cuenta la necesidad de conocimientos teóricos y habilidades de carácter pedagógico y técnico para crear situaciones que fomenten el aprendizaje, la construcción y la socialización del conocimiento mediante el uso selectivo de los medios tecnológicos".*

Por ello, el óptimo desarrollo de un AVA implica tomar en cuenta ciertos planteamientos de tipo pedagógico y tecnológico que rijan dicho proceso, los cuales, por un lado, permitan la correcta estructuración de AVA y, por otro, determinen una mayor calidad y efectividad en los procesos educativos que en ellas se llevan a cabo.

Lo anterior implica revisar las teorías educativas desde una perspectiva apropiada y evaluar las posibilidades que ofrecen los recursos tecnológicos en apoyo

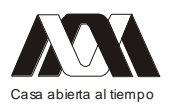

al aprendizaje, involucrando en ello ─según Nemirovski, Neuhaus y Schlageter (citados en Herrera (2004) — tres tipos de requerimientos:

- Requerimientos de dominio, los cuales se refieren a los contenidos emanados de la  $\bullet$ asignatura misma y parten de los objetivos de aprendizaje
- Requerimientos psicopedagógicos, los cuales corresponden al enfoque teórico y  $\bullet$ práctico del aprendizaje de acuerdo con los paradigmas asumidos.
- $\bullet$ Requerimientos de interface, se derivan de las características propias del medio y el nivel de interactividad que serán utilizados.

Desde esta perspectiva, resulta necesaria la definición de ciertos criterios que determinen el desarrollo del AVA, tomando en cuenta 3 ámbitos del conocimiento:

- Precisión y jerarquización de los contenidos,  $\bullet$
- Establecimiento de las estrategias adecuadas para el aprendizaje y;
- Presentación de la información e implementación de los recursos para ello.

Así, se pueden precisar dos tipos de consideraciones a seguir, las cuales referirán las "acciones […] y arreglos organizacionales para llevar a cabo la situación de […] aprendizaje" (Szczurek, 1989). Al respecto, Herrera (2004) distingue a estas consideraciones –diseño instruccional y de la interfaz– como elementos que definen el concepto educativo de un ambiente virtual de aprendizaje: [Ver Figura 3]

- El diseño de la instrucción, mediante el cual se definan el proceso de análisis y  $\bullet$ organización de objetivos así como la información, las actividades, los métodos, los medios y la evaluación, conformando el contenido de un curso.
- $\bullet$ El diseño de la interfaz, mediante el cual se definan el proceso de planeación, diseño y construcción del aula virtual así como de los recursos que la conformen.

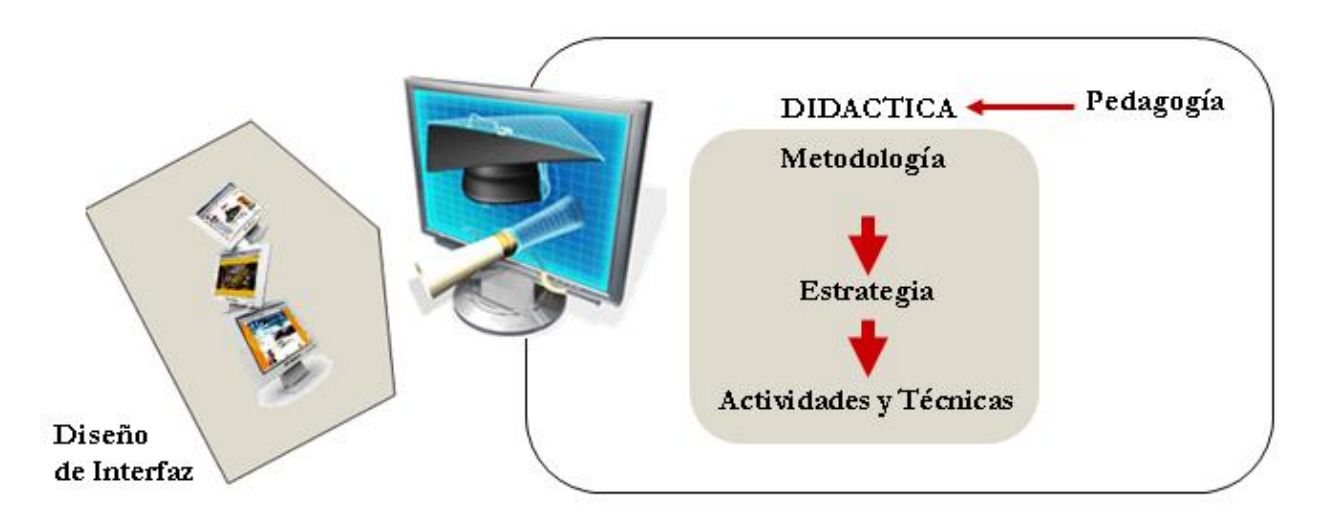

Figura 3. Requerimientos para el desarrollo de AVA (Buitrón y Álvarez, 2007)

Es así, que la definición de acciones en torno a la planeación del acto educativo así como de la expresión visual y formal del mismo, dará pie al desarrollo de espacios educativos virtuales que posibiliten —mediante el uso selectivo de los medios tecnológicos— el

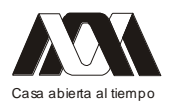

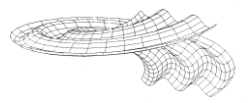

cumplimiento de sus intenciones educativas, dando respuesta con ello a los nuevos desafíos educativos.

# **Conclusiones**

Con base en lo hasta aquí expuesto, se hace evidente la importancia de los ambientes virtuales de aprendizaje en el desarrollo de los procesos educativos actuales así como la necesidad de implementar estos espacios educativos innovadores acorde a las nuevas circunstancias educativas que demandan las sociedades hoy en día.

Sin embargo, la mera implementación del espacio virtual no garantiza el cumplimiento de las intensiones educativas para las que haya sido creado.

En ese sentido, el éxito de los AVA no radica en trasladar la clase tradicional al ambiente virtual, considerándose que su implementación debe tomar en cuenta ciertos conocimientos y habilidades –tanto de tipo pedagógico como tecnológico–, acordes al nuevo medio, los cuales le permitan determinar un óptimo desarrollo y con ello establecer una mayor calidad y efectividad en los procesos educativos que los sustentan.

Así, deberá tomarse en cuenta tanto a los espacios de interacción, a los actores así como a la implementación tecnológica y al planteamiento didáctico que requieren estos ambientes virtuales, dadas sus características particulares, para poder obtener todo el beneficio de su integración, permitiendo el óptimo desarrollo e implementación de AVA que den respuestas a las demandas educativas.

Bibliografia

- Ávila, P. y Bosco M. (2001). Ambientes Virtuales de Aprendizaje. Una nueva experiencia. Unidad de Investigación y Modelos Educativos del Instituto Latinoamericano de la Comunicación Educativa. Recuperado el 13 de octubre del 2006, de: http://investigacion.ilce.edu.mx/panel\_control/doc/c37ambientes.pdf
- Buitrón, M. (2011) Modelo didáctico para la creación de Ambientes Virtuales de Aprendizaje. Disertación doctoral no publicada. México: UAM-Azc.
- Buitrón, M. y Álvarez, R.E. (2007). Factores que intervienen en la creación de un  $\bullet$ ambiente virtual de aprendizaje. VIII Congreso Internacional y XI Nacional de Material Didáctico Innovador, Nuevas Tecnologías Educativas. Libro de memorias. México: UAM.
- Dirección de Tecnología Educativa (2003) Ambientes Virtuales de Aprendizaje. Butlletí de l'Observatori Bolonya, Número 30, marzo. Recuperado el 11 de marzo de 2007, de http://www.upf.edu/bolonya/butlletins/2005/marc1/estrateg.pdf
- Herrera, L. (2004). Modelo instruccional para el diseño didáctico de ambientes virtuales  $\bullet$ para el aprendizaje. Disertación doctoral no publicada. México: UAM-Azc.
- Horton, W. (2000) Designing web based training. New York: Wiley Computer  $\bullet$ Publisher.
- Lara, L. (2002) Análisis de los recursos interactivos en las aulas virtuales. Segundo Congreso Virtual "Integración sin Barreras en el Siglo XXI". Recuperado el 18 de noviembre de 2005, de: http://www.redespecialweb.org/ponencias2/lara.rtf
- López, A., et. al. (2002). Ambientes virtuales de aprendizaje. Coloquios de informática educativa 2002. Mesa redonda virtual. Recuperado el 07 de mayo de 2008, de: http://informaticaeducativa.com/coloquios/mesas/uno/ipn/ambientes.html

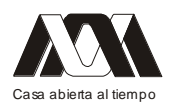

- López, A., Escalera, S. y Ledesma R. (2009). "Ambientes virtuales de aprendizaje".  $\bullet$ Dirección de Tecnología Educativa (IPN). Recuperado el 07 de mayo de 2008, de: http://investigacion.ilce.edu.mx/panel\_control/doc/Rayon\_Parra.pdf
- Sánchez, J. (2005) Plataformas tecnológicas para el entorno Educativo. Acción  $\bullet$ Pedagógica, No. 14, junio. Venezuela: Universidad de los Andes.
- Sierra, F. y Covarrubias, H. (2002) ¿Qué necesito hacer para construir mi aula virtual en  $\bullet$ Internet?. Recuperado el 01 de noviembre de 2008, de: http:// bibliotecadigital.conevyt.org.mx/colecciones/documentos/somece2002/Grupo4/Sierra1. pdf
- Szczurek, M. (1989) La Estrategia instruccional. Investigación y Postgrado. Caracas:  $\bullet$ Universidad Pedagógica Experimental Libertador.

# **04.- Competencias en el uso de la tecnología en la práctica de radiología dental.**

Rosa María Breach Velducea, Isabel Guzmán Ibarra, Gina Isabel Zesati Pereyra, Verónica Barón Flores.

Universidad Autónoma de Chihuahua. Universidad Autónoma de Cd. Juárez. UAM Xochimilco.

En la unidad de enseñanza-aprendizaje titulada "Taller de procesos de manufactura II" el objetivo principal es fabricar una pieza con máquinas –herramientas por arranque de viruta como el torno, fresa, taladro y cepillo de codo. Durante muchos años se han fabricado una pieza de aluminio que tiene una gran variedad de operaciones con las máquinas ya mencionadas. Se pretende tener otro ejercicio que siga cubriendo el objetivo principal, pero con un conjunto de piezas ensambladas y cambiando algunas operaciones por otras diferentes. El objetivo de este material didáctico llamado "Portarretrato" es que los alumnos de ingeniería mecánica e industrial fabriquen un producto que contengan varias piezas ensambladas con tornillería; reforzando el objetivo utilizando montajes (dispositivos de maquinado) para fabricar en serie y no en forma artesanal; además que el trabajo que ellos mismos realizaron les sirva de adorno. Para desarrollar este "Portarretrato" se tomó en cuenta las operaciones importantes y las nuevas que se desea incluir; se tomó en cuenta diseñar un producto que fuera económico y que sirviera para adornar el escritorio del mismo alumno o de sus familiares; se combinaron estos dos aspectos y el producto fue el portarretrato; otro aspecto importante fue que se tendría que utilizar montajes para evitar trazar dimensiones para el maquinado y barrenado; habiendo definido el producto se diseñaron los dispositivos; se elaboraron prácticas para que se indicarán los materiales, herramientas, actividades a desarrollar, cuidados al maquinar y como utilizar los montajes. El resultado que se ha obtenido es positivo, los alumnos valoran su trabajo debido a que lo pueden mostrar como un adorno con una fotografía familiar, aprenden operaciones más completas como el trepanado, centrar piezas con mandril de 4 mordazas independiente, utilizan montajes para fresado y barrenado. El manejar montajes para fabricar piezas en serie les muestra en forma práctica comprender lo que es un dispositivo para maquinar en serie, esto lo comprobarán teóricamente en materias como "Proyecto mecánico de montajes" para mecánicos e "Introducción a ingeniería de manufactura" para industriales.

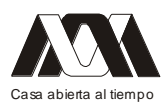

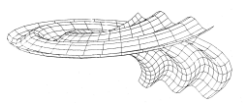

Es importante buscar ejercicios prácticos para que los estudiantes obtengan mejor aprendizaje y puedan comprender aplicaciones de otras materias. Palabras clave: montaje, portarretrato, maquinar en serie, diseño.

## **05.- Mejora de las nuevas tecnologías en la educación**

Roberto Jiménez Torres, Gabriel Ruiz Castañeda, Martha Elba Gutiérrez Vargas, Ma., de los Ángeles Martínez Cárdenas, Mónica Badillo Barba Universidad Autónoma Metropolitana Unidad Xochimilco.

La innovación educativa es un elemento clave en la formación permanente. De esta manera, viene siendo incorporada en los programas de formación de las administraciones educativas competentes. Sin embargo, no existe un modelo de evaluación consensuado, ni compartido, que avance en el conocimiento específico y en la mejora de dichas experiencias. La investigación se realizó mediante un análisis bibliométrico con énfasis en la mejora de las nuevas tecnologías en la educación. Este trabajo sigue un esquema similar al presentado en otros estudios característicos de un papel en el proceso de realización del análisis desde un contexto de estudio y las fuentes de bases de datos hasta los procedimientos de recopilación y análisis. Es claro que la actual propuesta o informe global 2012 se ha presentado nuevamente sobre el impacto de las nuevas tecnologías en la educación y las cuestiones y conclusiones más importantes en las escuelas, las universidades y su verdadera capacitación. Los resultados permiten construir un marco de referencia comprensivo, a partir de datos cualitativos y cuantitativos, para el análisis de los procesos de innovación, que podría ser al mismo tiempo muy útil para la evaluación de experiencias de innovación educativa. Finalmente, se ha mostrado que los instrumentos ayudan a comprender elementos del proceso y representar de manera dinámica aquellos elementos que son relevantes para favorecer la innovación educativa.

# **06.- La Situación Actual de la Radio Digital en Europa**

Jesús Enrique Vázquez Reyna

Esta ponencia tiene el propósito de dar a conocer la situación actual de la radio digital en Europa.

**07.- Hot Potatoes como herramienta en la evaluación de la Carrera de Enfermería** Cabral de la Torre Ma del Refugio. Centro Universitario de Ciencias de la Salud, Universidad de Guadalajara

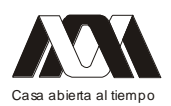

Introduccion. La educación en la actualidad debe adaptarse en el proceso evolutivo debido a que los seres humanos van evolucionando en conjunto a sus necesidades, para que el ser humano crezca plenamente requiere que la educación y el proceso esnseñanza-aprendizaje evolucione a la par y se vayan adaptando a la época en progreso.

En la Actualidad las necesidades tecnológicas a las que se enfrenta el ser humano son demasiado amplias ya que continuamente están en continuo cambio. EL programa Hot Potatoes como herramienta para la evaluación de los estudiantes es muy indispensable debido a que se pueden diseñar múltiples actividades para analisar el conocimiento de los alumnos.

Material y metodos. Estudio Analitico-experimental en alumnos de la carrera de Enfermería del Centro Universitario de Ciencias de la Salud de la Universidad de Guadalajara, se diseñaron actividades en el programa Hot Potatoes que se le aplicaron 125 ejercicios en versión de internet en dos fases:

FASE 1: se aplicaron 50 ejercicios nombrandolos como "Ejercicios de retroalimentación" sin un tiempo establecido para contestar.

FASE 2: SE aplicaron 75 ejercicios nombrandolos "Examen" con un tiempo determinado para conntestar.

Objetivos. Analizar la factibilidad del uso de la tecnologia virtual en los procesos de evaluación de los estudiantes.

Conocer el impacto de la palabra EXAMEN en el estudiante.

Resultados. El 67.2% de los ejercicios realizados resulto con una calificación satisfactoria sin embargo el 32.8% fue con una calificacion minima, dedudienco de ahi que el temino EXAMEN es una palabra muy importante y que el uso de la misma nos arroja resultados erroneos y no permiten conocer bien el nivel de conocimientos desarrollados y adquiridos en el alumno.

# *Mesa 7*

# *Trabajo colaborativo y tecnología*

## **01.- Anatomía dental programa interactivo en la carrera de cirujano dentista.**

Beatriz Gurrola Martínez, Lilia Adriana Juárez López, Ma. del Pilar Adriano Anaya, Tomas Caudillo Joya.

Facultad de Estudios Superiores Zaragoza. UNAM. México

El objetivo de este trabajo fue la elaboración de un programa multimedia que facilitara la adquisición de conocimientos, dominio de contenidos y procedimientos para lograr el desarrollo de las habilidades y destrezas requeridas para llevar a cabo la formación profesional del alumno de la carrera de odontología, para el componente del módulo Bases del Aparato estomatognático en la unidad de anatomía dental, que se imparte en la carrera de cirujano dentista en la Facultad de Estudios Superiores Zaragoza. Se hace referencia especialmente a los contenidos descritos para el aprendizaje de la anatomía dental. Estudios

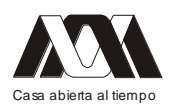

#### **XIII CONGRESO INTERNACIONAL Y XVI NACIONAL DE MATERIAL DIDACTICO INNOVADOR "***NUEVAS TECNOLOGÍAS EDUCATIVAS"*

previos han demostrado, de alguna manera, que si las herramientas multimedia se ajustan al nivel cognitivo de los estudiantes, los resultados pueden ser altamente positivos. Estos efectos se pueden ver en el rendimiento académico de los estudiantes. Se elaboró el programa multimedia con imágenes, dibujos y videos de tallado dental, con el programa Multimedia Builder. Consideramos que este programa interactivo es útil en el ámbito de la Odontología, ya que permite mostrar a los alumnos la técnica del tallado y la aplicación de la teoría. El programa no requiere la presencia del profesor ni una secuencia estricta de pasos, por lo cual pensamos que este permite la asimilación de contenidos para continuar con proceso de enseñanza y de aprendizaje. Tener el CD con el programa permite al alumnado estudiar cuando no se tiene acceso a los libros en la biblioteca por la demanda. Y el formato hipertexto multimedia ofrece un entorno que les permite a los estudiantes interactuar de forma dinámica con la información, buscar significados con mayor facilidad y eficiencia y enfrentar la información desde sus propias necesidades y expectativas. Palabras clave; anatomía dental, hipertexto, odontología

# **02.- Actividades para estimular la conectividad en el Módulo Conocimiento y Sociedad**

Ma. Cristina Sánchez Martínez, Consuelo Moreno Bonett, José Luis Sánchez Ríos, Rebeca Córdova Moreno.

Universidad Autónoma Metropolitana, Unidad Xochimilco

El conectivismo es una propuesta de Siemens como un complemento a las teorías del aprendizaje conductismo, cognitivismo y constructivismo que se desarrollaron en una época en que el aprendizaje no había sido impactado por la tecnología, la cual ha modificado la forma en que aprendemos, como un conjunto de actitudes y acciones que se emplean para mantenerse al corriente de eventos sorpresivos, novedosos, caóticos, inevitables y recurrentes. De esta manera el aprendizaje ocurre como parte de una red social de diversas conexiones y lazos, construyéndola con varias herramientas y tecnologías. Los beneficios en la construcción de tal red personal de aprendizaje llamado Entorno Personal de Aprendizaje, (PLE, por sus siglas en inglés Personal Learning Enviroment), consisten en sistemas que ayudan a los estudiantes a tomar el control y gestión de su propio aprendizaje. El objetivo de este trabajo es la construcción y comparación de PLE, antes y después del curso. Las actividades orientadas para tal finalidad: lectura del periódico en formato papel, después en formato digital utilizando el RSS y un lector; exploración de las bases de datos disponibles en la biblioteca digital de la universidad; utilización de mapas conceptuales y mentales; utilización de Prezi; exploración de Google scholar; utilización de Google.doc, publicación en un blog, entre otras. Algunos de los resultados: el 90% del grupo identificó un antes y un después de cursar el trimestre. La totalidad utilizó un mapa mental para exponer su conectividad. El nodo común fue la obtención de la información, utilizando los buscadores tradicionales. El 50% omitió su nombre y el 100% la fecha. La experiencia resultó exitosa, las reflexiones sobre el "antes" y "después", fue valiosa al visualizar y reflexionar sobre la red de conexiones para el cumplimiento de los objetivos de aprendizaje. A pesar de que aceptaron su poca exigencia en los buscadores, ya que les han

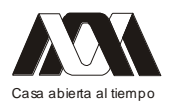

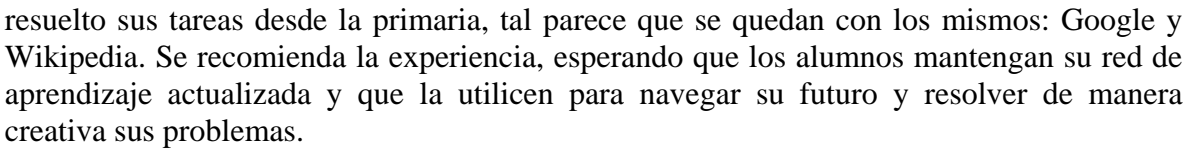

Palabras clave: Conectivismo, entorno personal de aprendizaje y mapas mentales.

# 03.- **Sistemas nanoelectromecánicos: sus componentes, usos, desafíos y nuevas líneas de investigación.**

Ignacio Casimiro Martínez Barbabosa, José Marcos Rodolfo Aguilar Venegas, Hilda Ortiz Pérez, María del Carmen Gay Forteza, José Javier Martínez Luna

Universidad Autónoma Metropolitana-Xochimilco. Colegio Simón Bolívar

La nanociencia y la nanotecnología se están transformando como uno de los factores de mayor importancia para el desarrollo de las naciones. Asimismo, ofrecen retos académicos para la educación superior y para la formación de una nueva generación de ingenieros y científicos competentes.

El objetivo de la presente revisión es determinar las características de los dispositivos nanoelectromecánicos (NEMS), sus usos, cualidades negativas y las nuevas líneas de investigación para resolver sus contradicciones.

Los NEMS contienen elementos ópticos, mecánicos, electromagnéticos, térmicos y de fluidos con una dimensión del orden de una milmillonésima parte de un metro (nanómetro). En teoría, los NEMS tendrán aplicaciones en los sectores de la computación, alimentación, energía, textil, automotriz, construcción, deportes, electrónica, mecánica, óptica, química, materiales, biotecnología y medicina.

En sentido negativo, a los NEMS se les atribuye la posibilidad de modificar las moléculas de DNA, de ser tóxicos para los organismos, de difundirse de madre a feto, de producir cierto grado de envenenamiento y de hacer al cuerpo nanodependiente.

Como conclusión, se señalan las líneas de trabajo a realizar por los distintos sectores sociales –incluyendo el sistema de educación superior-, para el perfeccionamiento y masificación de los NEMS:

• Tecnologías para la nanofabricación en grandes volúmenes, reproducibles y con alta resolución

• Transducción electrostática

• Interferometría de fibra óptica

• Defectos en las interfaces y los daños superficiales inducidos en durante el proceso de su fabricación

• Tamaño de sus dispositivos comparados con el de los circuitos electrónicos, su rango no convencional de operación y su manipulación serial y empaquetado en la escala nanométrica.

Para concluir, podemos citar que para el desarrollo de las NEMS es necesario realizar mayor investigación que resulte en un incremento de integración extremadamente alto para almacenamiento de datos y RAM y para el dominio del conocimiento del factor de calidad y de técnicas de nanofabricación en gran volumen. En el caso específico del sistema de educación superior; tanto en su docencia como investigación, se observa que sus cuerpos

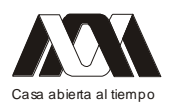

curriculares no cuentan con un paradigma intelectual integrador, abarcador y jerárquico, para entender la arquitectura del mundo físico, desde la nanoescala hasta la escala cósmica. Palabras clave: Dispositivos Nanoelectromecánicos. Nanociencia Nanotecnología.

# 04.- **La observación epidemiológica dirigida como herramienta didáctica en la enseñanza de la investigación.**

Elizabeth Clotilde Guillermina Alcántara Hernández, Nidia María Balcázar Partida, Samuel Medina Aguilar, Patricia Gómez Cobos, Marco Baudelio Gudiño Lozano Universidad de Guadalajara.

Introducción. La observación epidemiológica es una herramienta para identificar la forma en que ocurre la enfermedad, las características de los afectados y la participación de factores y circunstancias relacionadas. Es también una estrategia didáctica para la identificación de factores de riesgo y de protección a la salud en el ambiente cotidiano.

Objetivo. Valorar el uso de la observación dirigida en el proceso de enseñanza–aprendizaje de la investigación epidemiológica y el fortalecimiento del autocuidado.

Metodología. Participaron 160 alumnos de Investigación Epidemiológica Avanzada de la carrera de medicina de la Universidad de Guadalajara. Primero se les indicó identificar factores de riesgo y factores de protección en un día habitual. Después utilizaron una guía para la observación en entornos cotidianos para registrar los factores de riesgo a los que ellos estuvieron expuestos en forma natural, así como la identificación de los factores protectores presentes.

Resultados. Al inicio se encontró que el 40% de los alumnos identificaron rápidamente 10 factores de riesgo y solo el 20% de ellos identificó cinco factores de protección. En la segunda observación 90% lograron rápidamente la identificación de más de 10 factores de riesgo y el 40% más de cinco factores de protección. Reconocieron la importancia de reducir los mecanismos de riesgo y fortalecer los mecanismos de protección.

Conclusiones. La observación dirigida favorece el desarrollo de habilidades para identificar factores de riesgo y protectores en el ambiente cotidiano.

Impacta positivamente la responsabilidad del autocuidado, reduce conductas de riesgo, fortalecer los factores protectores y mejorar su habilidad descriptiva.

Palabras clave: investigación epidemiológica, observación dirigida, aprendizaje.

# **05.- Herramientas Web 2.0 en la presencialidad**

Consuelo Moreno Bonett, Ma. Cristina Sánchez Martínez, Rebeca Córdoba Moreno, Héctor Javier Delgadillo Gutiérrez.

Universidad Autónoma Metropolitana-Xochimilco

La Web 2.0 es un término para referirse a una segunda generación en la historia de la Web basada en comunidades de usuarios y una gama especial de servicios, como las redes sociales, los blogs, los wikis o las folcsonomías, que fomentan la colaboración y el

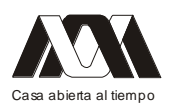

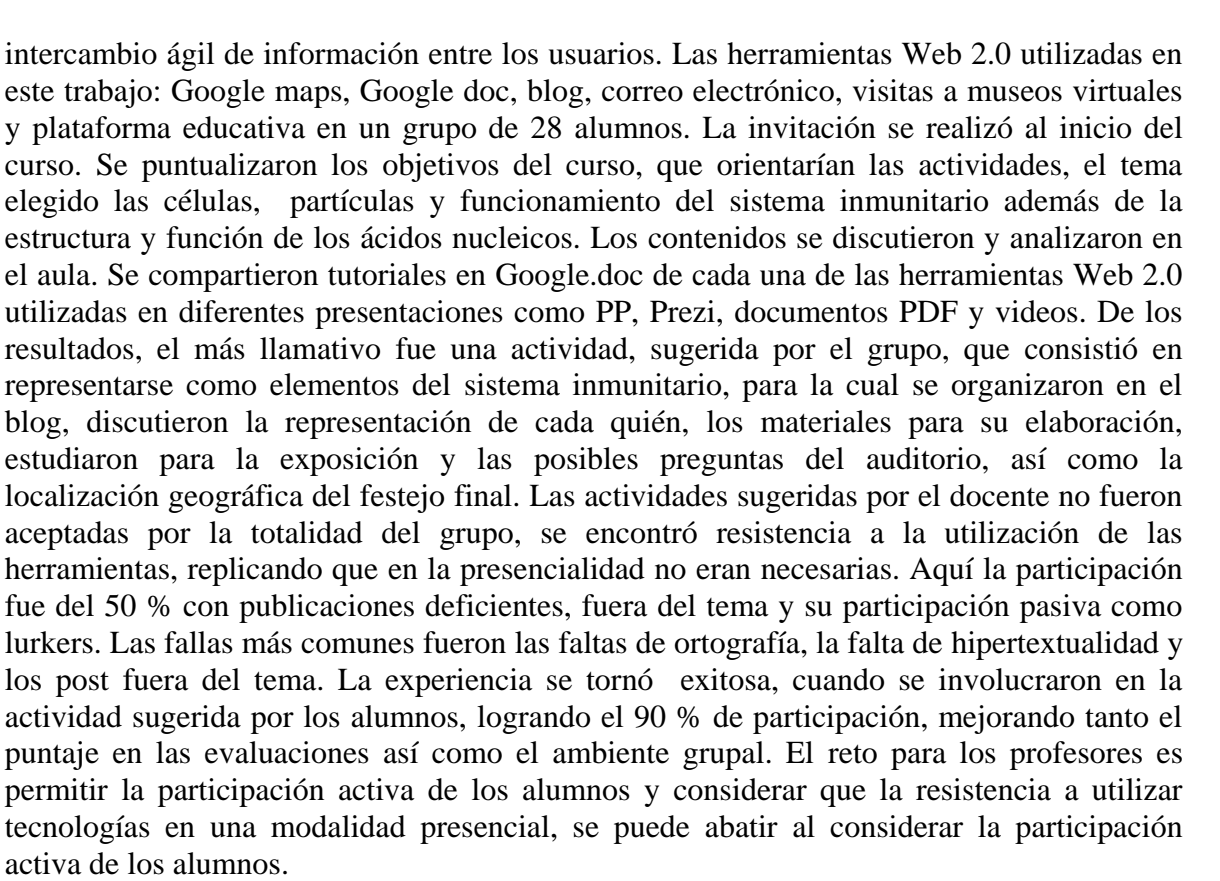

Palabras clave: Herramientas Web 2.0, participación pasiva y participación activa

## **06.- La Inteligencia artificial: aciertos y contradicciones**

José Marcos Rodolfo Aguilar Venegas, José Javier Martínez Luna, Hilda Ortiz Pérez, Ignacio Casimiro Martínez Barbaosa, María del Camen Gay Forteza. Universidad Autónoma Metropolitana Unidad Xochimilco.

Moravec afirmaba que la igualdad entre el hardware y el cerebro humano será una realidad alrededor del año 2020, lo que resultaría en máquinas ultra-inteligentes, que según Vinge, serían "conscientes" y con la capacidad de superar las actividades intelectuales del hombre. En esta visión, el hombre tiene la capacidad de construir una inteligencia que en términos de racionalidad lo iguale, y en una etapa posterior -no humana-, se supere a partir de que adquiera consciencia de sí misma.

En la presente revisión se describen los antecedentes de la Inteligencia Artificial (IA), así como sus posibilidades y contradicciones.

Turing, al afirmar que: -"los símbolos que representan instrucciones no son diferentes de los que representan números", aportó una de las ideas revolucionarias del siglo XX. Lo anterior, al usar la simplicidad del código binario en las instrucciones para la máquina, afirmaba que al final del siglo se podría hablar de máquinas "pensantes". El mismo Turing, soñó con construir un "cerebro"; reproducir su funcionamiento, para aplicar en él los

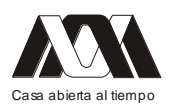

principios básicos del pensamiento y la inteligencia. Su ideal era contar con un mecanismo que aprendiera de su propia experiencia y fuese capaz de modificar sus instrucciones de funcionamiento a partir de tomar sus decisiones. En su búsqueda de la IA, Turing, utilizaba como modelo experimental al juego de ajedrez. Esto, porque en su dinámica se elaboran ideas, analizan problemas y se "tocan" los contenidos disciplinarios de la lógica y las matemáticas. Lo que no consideraba Turing, era que la computadora no utiliza la misma forma de pensar que el humano, y que la fuerza de la máquina, casi invencible, se basa en su velocidad de cálculo que le permite explorar de forma exhaustiva todas las variantes en base a su capacidad de un billón de operaciones por segundo.

Como conclusión, se descarta la posibilidad de máquinas "inteligentes" con capacidades idénticas a los procesos cerebrales del hombre, ya que el pensamiento humano no requiere instrucciones y la computadora es programada con saberes parciales y estáticos; además de que no aprende de su experiencia, ni utiliza el conocimiento para adaptarse a nuevas situaciones.

Palabras clave: Inteligencia Artificial, Capacidad Cerebral Humano Bibliografía recomendada

GOOD, IRVING JOHN. (1965). Speculations concerning the first ultraintelligent machine. En Franz L. Alt y Morris Rubinoff (Eds.). Advances in Computers, vol. 6, Academic Press. Obtenido en junio de 2012, de http://www.aeiveos. [...]

# **08.- Frecuencia del uso de la plataforma educativa ENVIA y su relación con el rendimiento académico**

Minerva Leonor González Ibarra, María Patricia Domínguez Echeverría. Universidad Autónoma Metropolitana-Xochimilco

Con la visión de avanzar hacia la modernización en la formación de los alumnos, la UAM Xochimilco consideró importante recurrir a la educación en línea como una alternativa para presentar nuevas estrategias en el proceso de enseñanza aprendizaje e incrementar la calidad de los servicios educativos que ofrece. Se desarrolló una plataforma educativa, ENVIA – Entorno Virtual de Aprendizaje- para apoyar la práctica docente en la educación presencial. Siendo una plataforma de fácil uso y de gran flexibilidad, ya que permite el docente utilice diferentes servicios de la plataforma. En las secciones del ENVIA, encontramos herramientas que permiten subir y descargar documentos, participar en foros, dialogar en el chat, realizar evaluaciones, recibir y enviar mensajes a otros usuarios y revisar nuestros datos personales. Objetivo: Relacionar la frecuencia del uso de la plataforma ENVIA con el rendimiento académico del alumno. Metodología: A través de la plataforma ENVIA se dió un seguimiento de la utilización por cada alumno y se relacionó con las evaluaciones objetivas aplicadas durante el trimestre. Resultado: En general se apreció concordancia entre el uso de la plataforma y el rendimiento académico de los alumnos. Los alumnos que hicieron uso de la plataforma, un mayor número de veces obtuvieron una mejor evaluación. Conclusión: Los alumnos utilizan de manera cotidiana muchos de los recursos disponibles en la web, por lo que hay que motivarlos a su utilización con fines educativos.

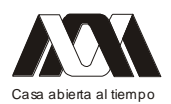

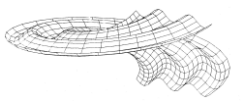

# **09.- El uso de casos clínicos con taller microbiológico como técnica de enseñanza para los alumnos de posgrado en odontología pediatrica**

Martha Elena Loya Loya, Luz Helena Sanin Aguirre, Martina Margarita Neváres Rascón, Dora Chávez Corral

Facultad de Odontología, Facultad de Enfermeria y Nutrición, Facultad de Medicina. Universidad Autonoma de Chihuahua

Introducción. La educación basada en el modelo educativo por competencias utiliza diferentes herramientas para el aprendizaje significativo siendo en el área de la salud, herramienta indispensable, el caso clìnico.

Los casos clínicos permiten una mejor percepción de la enfermedad transmisible y exponen el problema de salud invitando a la búsqueda de soluciones reales para el mismo, basadas en la investigación bibliográfica y sustentada clínicamente. Todo esto dentro de los ámbitos de la práctica profesional, logrando asì el aprendizaje significativo.

Objetivo. Adquirir conocimiento para adoptar actitudes y prácticas seguras en el ejercicio de la profesión en casos clínicos infectológicos.

Metodologia. Los alumnos de posgrado en odontología pediátrica, asisten a la cátedra de "Infectologìa" donde adquieren conocimientos mediante el análisis de casos clínicos que muestran diferentes situaciones de aciertos y fracasos terapèuticos. Se estudia el impacto en la salud del paciente, en su economía, en el ámbito familiar y social. Analizan los casos clínicos en los laboratorios de microbiología, observando la microscopia directa de las muestras biológicas e identifican el agente causal por la técnica más adecuada. Haciendo de esta manera un diagnóstico final que se evalúa académicamente. Estos conocimientos son llevados a las clínicas odontológicas, donde ofrecen servicios profesionales a pacientes reales.

Resultados. Los alumnos adquieren conocimientos que permiten la percepción del ejercicio laboral de su profesión en el área de la infectologìa y conocen el impacto tanto de un diagnóstico correcto como de un fracaso clínico. El alumno adquiere el juicio para responsabilizarse del paciente determinando su jurisdicción clínica de acuerdo al proceso infeccioso de que se trate.

Conclusiones. El alumno al hacer un análisis de las situaciones reales, presentadas en casos clínicos con muestras biológicas y cepas de laboratorio, adquiere conocimientos significativos que difícilmente se podría lograr con el uso de textos, artículos e imágenes. El análisis de los fracasos terapéuticos sensibilizan a los alumnos para evitar que tomen decisiones que vayan más allá de su jurisdicción. Al analizar desde los puntos de vista legal y económico, tal problemática, el alumno vivencia las consecuencias o beneficios que se tendrán al adoptar determinadas prácticas y actitudes.

# **10.- Estequiometría con ecuaciones matemáticas sencillas**

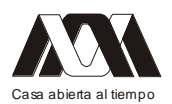

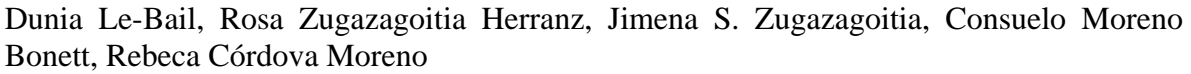

Lycée Amélie Zurcher, ITESM CCM, Universidad Autónoma Metropolitana-Xochimilco

Introducción. La estequiometría es uno de los temas básicos de todos los cursos de química general que, en muchas ocasiones, representa un verdadero reto tanto para los alumnos como para los docentes. Es un tema de gran importancia para el futuro profesional de los alumnos de las diferentes licenciaturas de química y licenciaturas relacionadas.

Objetivo. El objetivo del presente trabajo es mostrar una forma sencilla para resolver problemas de estequiometría en los que se ve involucrado el concepto de reactivo limitante utilizando ecuaciones matemáticas

Metodología. En muchas ocasiones a los alumnos les resulta muy complicado entender el concepto de reactivo limitante cuando realizan los cálculos de la cantidad de producto que se obtendrá al llevar a cabo una reacción química.

En este tema se hace evidente la importancia de trabajar con ecuaciones balanceadas, la importancia de manejar y entender el concepto de mol para realizar las conversiones necesarias y se presenta una forma novedosa para efectuar cálculos estableciendo sistemas sencillos de ecuaciones de muy fácil resolución. Al aplicar este método a los alumnos le resulta muy fácil saber reconocer cuál es el reactivo limitante en una reacción determinada.

Conclusiones. Al aplicar este método con los alumnos de la licenciatura de QFB de la UAM-X, durante el tercer trimestre de la carrera, se ha observado que para la mayoría de ellos queda más claro el concepto de reactivo limitante y obtienen resultados satisfactorios cuando realizan los cálculos correspondientes. No sólo recuerdan cómo se resuelven sistemas de ecuaciones, sino que son capaces de plantearlos ellos mismos y reconocer, de acuerdo con los resultados, cuál es el reactivo limitante en cada reacción.

Palabras clave: estequiometría, reactivo limitante, cálculos, sistemas de ecuaciones

## **10.- Proteínas: una actividad lúdica para comprender su estructura.**

Jimena S. Zugazagoitia, Rosa Zugazagoitia Herranz.

ITESM CCM, Universidad Autónoma Metropolitana-Xochimilco

Tradicionalmente, la estructura de las proteínas se explica con cuatro distintos niveles de organización que van desde la formación de enlaces peptídicos entre aminoácidos, hasta la asociación de dos o más cadenas de polipéptidos. Aunque por lo general los estudiantes se muestran cómodos con los conceptos implicados en la formación de la estructura primaria (la secuencia específica de aminoácidos) y la estructura secundaria (la formación de hélices alfa y láminas beta), es frecuente que muestren dificultades para entender las estructuras terciaria y cuaternaria. Muchas veces esto se debe a que no hay un discernimiento claro entre las estructuras secundaria y terciaria, y a que el concepto de estructura cuaternaria no se apoya correctamente en el reconocimiento de las diferencias que existen entre una proteína y un polipéptido cualquiera. En el presente trabajo introducimos una actividad lúdica que permite que los estudiantes comprendan más fácilmente los distintos niveles de organización de las proteínas y los diferencien entre sí. La actividad implica que se

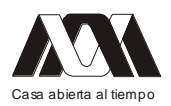

manipulen varillas flexibles como si fuesen aminoácidos que deberán irse organizando según los requisitos que imponen cada una de las estructuras: primero deberán ensamblarse uno detrás de otro para la formación de una estructura primaria y después deberán irse acomodando en conformaciones tridimensionales específicas. Esta técnica resulta un excelente complemento para las actividades del salón de clase, a nivel medio superior y profesional, en aulas de materias de química orgánica y bioquímica.

## **11.- El uso de Internet por los estudiantes para buscar información**

María de los Ángeles Martínez Cárdenas, Mónica Badillo Barba, Martha Elba Gutiérrez Vargas, Gabriel Pérez Crisanto, Hilario Angiano Luna

Universidad Autónoma Metropolitana-Unidad Xochimilco

El Internet es una fuente importante para los estudiantes de conseguir información de todas las áreas de forma rápida. Sin embargo la información de Internet se caracteriza por ser sumamente heterogénea, lo cual nos lleva a realizar una selección, análisis y categorización exhaustiva de los sitios y al material que se publica a través de la Web. El objetivo de esta investigación fue obtener información sobre cómo se utiliza el Internet para buscar información. Metodología. Es una investigación descriptiva transversal donde se realizo una encuesta tipo cuestionario para evaluar cómo y cuáles son los sitios y la información que usan los estudiantes de las divisiones de Ciencias Biológicas y de la Salud y de Ciencias Sociales y Humanidades de la Universidad Autónoma Metropolitana-Xochimilco. El análisis estadístico fue elaborado en el paquete SPSS. Los sujetos de la muestra fueron 61% del sexo masculino y 39% del sexo femenino. El promedio de edad fue de 20 años. El 20% de los estudiantes menciono que en Internet se encuentra bibliografía verdadera, mientras que el 71.7% indico que no y, 7.6% no contesto. A la pregunta sobre si los artículos de todas las revistas están disponibles de manera gratuita, el 20.7% contesto que son gratis todas las revistas y el 73.9% menciono que no están disponibles y el 5.4% no contesto. Conclusiones. Los estudiantes no tienen en cuenta la posibilidad de que en Internet puedan encontrar información no veraz. Por esta razón el docente debe realizar un monitoreo continuo de sus estudiantes cuando navegan en la Web transmitiéndoles que deben se usuarios conscientes, responsables y críticos, pues personas sin autoridad académica pueden publicar una página sobre cualquier tema porque no hay control sobre la calidad de la información en la Web.

Palabras clave: Internet, búsqueda de información, estudiantes universitarios

# **12.- Experiencias de la comunidad estudiantil en la difusión de proyectos de investigación modular**

Rebeca Córdova Moreno, Francisco López Naranjo, Rosa Zugazagoitia Herránz, Consuelo Moreno Bonett, María Cristina Sánchez Martínez.

Dpto. Sistemas Biológicos. Universidad Autónoma Metropolitana, Xochimilco (UAMX)

Antecedentes. Un aspecto importante en la trayectoria académica de cualquier estudiante es su participación en diferentes eventos especializados para la difusión de su trabajo. No siempre se alcanza esta experiencia, por falta de interés o de tiempo, entre otros factores.
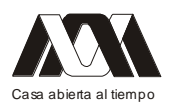

Por este motivo, nos hemos dado a la tarea de motivar a alumnos que habiendo desarrollado un proyecto de investigación modular particular, resultaría relevante adquirir ese nivel de capacitación en su formación profesional aún en proceso.

Objetivo. Guiar a alumnos que cursan en particular el módulo: "Los fármacos como modificadores de funciones biológicas", del 7° trimestre de la Lic. en QFB, de la UAMX, en la selección, elaboración y presentación de sus respectivos proyectos de investigación

Método. El número total de alumnos se divide en equipos; cada equipo selecciona un tema y elabora un protocolo de investigación modular (marco teórico, diseño experimental, hipótesis, objetivos, metodología y bibliografía consultada). Se programan hasta 3 avances. Concluida la fase experimental, se entrega el trabajo en forma escrita y se presenta en forma oral. El manuscrito incluye resultados, conclusiones y bibliografía y la exposición oral, se apoya en una presentación power point.

Resultados. El número de trabajos seleccionados para participar en eventos especializados ha sido: 3 participaciones en eventos internos, 4 en congresos organizados por otras instituciones y 1 en un evento internacional.

Conclusiones. La experiencia ha resultado muy grata y satisfactoria, además de que los alumnos participantes adquirieron autoconfianza y un buen desempeño en la exposición de sus trabajos de investigación modular. El número de casos es pequeño, pero considerando que se inició con el nuevo plan de estudios de la Lic. en QFB (2010), es un buen logro académico.

Palabras clave: Experiencia estudiantil, investigación modular, participación en eventos especializados, difusión de trabajos, trayectoria académica

# **13.- Actividades para estimular la conectividad en el Módulo Conocimiento y Sociedad**

Ma. Cristina Sánchez Martínez, 1Consuelo Moreno Bonett, José Luis Sánchez Ríos, Rebeca Córdova Moreno.

Dpto. Sistemas Biológicos. Universidad Autónoma Metropolitana, Xochimilco (UAMX)

El conectivismo es una propuesta de Siemens como un complemento a las teorías del aprendizaje conductismo, cognitivismo y constructivismo que se desarrollaron en una época en que el aprendizaje no había sido impactado por la tecnología, la cual ha modificado la forma en que aprendemos, como un conjunto de actitudes y acciones que se emplean para mantenerse al corriente de eventos sorpresivos, novedosos, caóticos, inevitables y recurrentes. De esta manera el aprendizaje ocurre como parte de una red social de diversas conexiones y lazos, construyéndola con varias herramientas y tecnologías. Los beneficios en la construcción de tal red personal de aprendizaje llamado Entorno Personal de Aprendizaje, (PLE, por sus siglas en inglés Personal Learning Enviroment), consisten en sistemas que ayudan a los estudiantes a tomar el control y gestión de su propio aprendizaje. El objetivo de este trabajo es la construcción y comparación de PLE, antes y después del curso. Las actividades orientadas para tal finalidad: lectura del periódico en formato papel, después en formato digital utilizando el RSS y un lector; exploración de las bases de datos disponibles en la biblioteca digital de la universidad; utilización de mapas conceptuales y

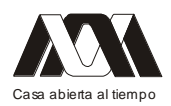

mentales; utilización de Prezi; exploración de Google scholar; utilización de Google.doc, publicación en un blog, entre otras. Algunos de los resultados: el 90% del grupo identificó un antes y un después de cursar el trimestre. La totalidad utilizó un mapa mental para exponer su conectividad. El nodo común fue la obtención de la información, utilizando los buscadores tradicionales. El 50% omitió su nombre y el 100% la fecha. La experiencia resultó exitosa, las reflexiones sobre el "antes" y "después", fue valiosa al visualizar y reflexionar sobre la red de conexiones para el cumplimiento de los objetivos de aprendizaje. A pesar de que aceptaron su poca exigencia en los buscadores, ya que les han resuelto sus tareas desde la primaria, tal parece que se quedan con los mismos: Google y Wikipedia. Se recomienda la experiencia, esperando que los alumnos mantengan su red de aprendizaje actualizada y que la utilicen para navegar su futuro y resolver de manera creativa sus problemas.

Palabras clave: Conectivismo, entorno personal de aprendizaje y mapas mentales.

### **14.- La dopamina como factor nuclear de los netdependientes, alcohólicos; adictos a la cocaína y cannabis.**

Hilda Ortiz Pérez, José Marcos Rodolfo Aguilar Venegas, Ignacio Casimiro Martínez Barbabosa, María del Carmen Gay Forteza, José Javier Martínez Luna. Universidad Autónoma Metropolitana, Unidad Xochimilco

La adicción a sitios específicos de la Internet mantiene un persistente crecimiento. Del 5 al 10% de los usuarios de la red son incapaces de evitar y controlar su interacción con ella. En este porcentual, existe una absoluta necesidad de desarrollar esa actividad, experimentando ansiedad si no la llevan a cabo. En el internauta, su adicción trastoca toda su experiencia vital.

El objetivo del presente estudio, es determinar las características comunes de los cuadros adictivos a la Internet, la cocaína, alcohol y a la cannabis. Hay que señalar que los netdependientes son personas con impulsos irresistibles u obsesivos por "conectarse" y por la repetición de esta acción, generando cambios en el cerebro similares a los observados en adictos al alcohol, cocaína y cannabis.

Los resultados obtenidos, indican que los adictos a sitios específicos de la Internet, al alcohol, a la cocaína y a la cannabis comparten las siguientes condiciones:

• Ante el contacto con lo adictivo –químico o no-, sus señales viajan a lo largo del circuito cerebral de la gratificación.

• Al suspenderse la relación con lo adictivo, cursan hacia estados de ansiedad, irritabilidad, nerviosismo, malestar emocional, insomnio, temblores y, en casos severos, convulsiones.

• Al abandono de lo adictivo, sus anormalidades cerebrales generan impulsos no controlados para el retorno a ella;

• Aparición de la dopamina en cantidad y calidad alterada, a quien se le atribuye la regulación de los centros del placer y de la gratificación, además, de la excitación y euforia. Asimismo, a esta substancia se le responsabiliza de la excitabilidad neuronal que genera cuadros depresivos. Por último, en las adicciones citadas, la serotonina, noradrenalina y dopamina, parecen reforzar las conductas adictivas.

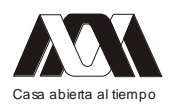

Discusión: En netdependientes, se observaron atrofia severa en las fibras de materia blanca que conectan regiones vinculadas al procesamiento emocional, la atención, la toma de decisiones y el control cognitivo. El mismo tipo de lesión se reporta en adicciones a la cocaína y alcohol. Más sin embargo, los autores reconocen que no pueden precisar si los cambios en el cerebro son la causa o la consecuencia de la adicción a las adicciones citadas. Palabras clave: Adicción Internet, Dopamina Adicción, Cocaína Adicción.

# *Mesa 8 Educación y trabajo colaborativo.*

01.- **Utilización de una nueva tecnología para la educación en los grupos infantiles** Tomás González Montemayor, Patricia Lorelei Mendoza Roaf, Héctor Alfonso Gómez Rodríguez, Marco Baudelio Gudiño Lozano, Rosa Patricia Gómez Cobos Universidad de Guadalajara

Introducción: En las instituciones de educación y de salud a nivel local, estatal y nacional, se reportan diversos problemas de salud pública, como son la obesidad, que han ido en incremento teniendo como variables intrínsecas la falta de educación para la salud y que aunado a los estilos de vida no saludables, van deteriorando cada vez más la calidad de vida, aumentando las enfermedades crónico degenerativas.

Objetivo: Aplicar un programa de educativo infantil para la salud abordando los estilos de vida no saludables y explicando las formas de producir principalmente la obesidad

Metodología: Mediante los casos encontrados tanto en los planteles educativos (escuela primaria pública grupos 1 y 2do, 5to y 6to) previa autorización por escrito de los padres de familia, como en las instituciones de salud (DIF, IMSS), consideramos importante la concientización de los casos incluidos proponerles programa de educación para la salud y programas de estilos de vida saludables, al aceptar se realiza una intervención educativa participativa con una pre y pos mediciones al mes y tres meses de realizada dicha intervención se evaluaran los casos incluidos.

Resultados: Se evaluó el impacto logrado con respecto a la reducción de peso y encontramos una diferencia significativa en cuanto al peso presentado antes y después de la intervención elevando la consciencia de la importancia de los estilos de vida saludables y sus repercusiones en la salud a largo plazo.

Conclusiones: Se observaron resultados favorables, con una buena participación y aplicación.

Palabras Claves: Utilización, Nueva tecnología, educación,

### **02.- Windows 8**

Jesús Enrique Vázquez Reyna1

Esta ponencia tiene el propósito de dar a conocer las principales características y virtudes del nuevo sistema operativo Windows 8

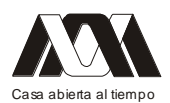

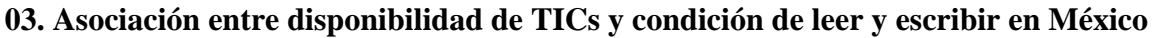

Gilberto Octavio Sandoval Fregoso

Universidad Autónoma Metropolitana, Unidad Xochimilco

Introducción. Las investigaciones sobre el impacto de las Tecnologías de la información y la comunicación han arrojado resultados inconsistentes (Warschauer, 2010), por otro lado la UNESCO ubica a las TICs como parte del sistema educativo, al lado de las políticas educativas, el curriculum, la formación de profesores, la pedagogía y la organización ( UNESCO, 2008). Algunas tecnologías, tales como la televisión han sido materia de debate, sobre todo las transmisiones no catalogadas como educativas. La lectura de subtítulos en películas ha sido considerada como una práctica que consolida la habilidad de leer. En México la cantidad de personas analfabetas es mayor que las personas que no asistieron a la escuela y menor que las personas que no disponen de TICs en sus viviendas. Objetivo: Explorar la asociación entre disponibilidad de TICs y condición de leer y escribir en la república mexicana en 2010. Metodología: Se obtuvieron datos de condición de leer y escribir y disponibilidad de televisión, radio, telefonía (fija y celular), computadora e internet del Censo de población y vivienda 2010 (INEGI) en la población de las 32 entidades federativas de México. Se exploró la asociación de variables considerando la condición de leer y escribir como dependiente y las TICs como independientes para cada entidad federativa. Se calcularon los valores de r, la significancia se indagó mediante el calculo de p. Resultados: La asociación entre condición de leer y escribir y disponibilidad de TICs resultó significativa en todos los casos. La asociación con un valor menor de p se registró entre disponibilidad de televisión y condición de leer y escribir (p=5x10-13). La asociación con un valor de p mayor fue para la asociación entre disponibilidad de radio y condición de leer y escribir (p=1x10-4). Conclusiones: La disponibilidad de TICs y la condición de leer y escribir presenta una asociación altamente significativa en México. Se discute el lugar de la televisión como la TIC que presenta la asociación con un valor de p menor.

## **04.- Sistematización operativa de servicios de salud en la modalidad presencial y virtual.**

Patricia Lorelei Mendoza Roaf, Héctor Alfonso Gómez Rodríguez, Tomás González Montemayor, Samuel Medina Aguilar, Cecilia Colunga Rodríguez Universidad de Guadalajara

Introducción: En la Maestría en Ciencias de la Salud Pública del Centro Universitario de Ciencias de la Salud, se imparte la unidad de aprendizaje titulada Sistematización Operativa de Servicios de Salud para las orientaciones de Epidemiología, Educación para la Salud y Odontología Preventiva.

Objetivo: Utilizar como herramienta didáctica el Internet para la sistematización operativa de servicios de salud.

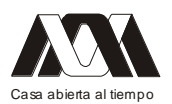

Método: Mediante la guía docente con una estrategia educativa constructivista con modalidad presencial y virtual 12 alumnos de la Maestría en Ciencias de la Salud Pública conformaron 3 equipos de trabajo y eligieron la experiencia de salud para sistematización operativa de las mismas, utilizando el internet, programas de computación y la plataforma Moodle.

Resultados: A lo largo del ciclo 2012 "A" los 3 equipos lograron realizar un trabajo, logrando la sistematización operativa en salud utilizando la modalidad presencial ante el profesor y la virtual en interacción con el mismo y como herramienta la computadora con diversos programas tales como el Word, Excel y Power Point, obteniendo los siguientes productos finales: 1) Sistematización de un proceso de Supervisión; 2) Propuesta de Sistematización sobre la promoción del seguimiento médico ininterrumpido en pacientes con VIH atendidos en el Hospital Civil de Guadalajara "Fray Antonio Alcalde" y 3) Sistematización del Programa Estilos y calidad de vida saludable.

Conclusión: La modalidad presencial y virtual mediante la utilización de programas computacionales fue exitosa en la unidad de aprendizaje de sistematización operativa de servicios de salud

Palabras Claves: Presencial, Virtual, Sistematización, Operativa Salud.

# *Mesa 9 Estrategias didácticas en el aula y extracurriculares*

# 01.- **Alternativas didácticas para la enseñanza de las estructuras**

Carlos Moreno Tamayo, Antonio Abad Sánchez, Carlos García Malo Flores, Susana García Lory

UAM Azcapotzalco.

En la enseñanza tradicional universitaria, y particularmente en las disciplinas relacionadas con las estructuras y la construcción en general, la exposición vía pizarrón de los planteamientos teóricos de los principios que rigen el desempeño estructural de las edificaciones, tiene un carácter abstracto que con frecuencia no resulta fácil de asimilar por el alumno.

Con el propósito de aportar medios didácticos que faciliten a los estudiantes de arquitectura, diseño industrial e ingeniería civil la comprensión del comportamiento de las estructuras, fue creado el Laboratorio de Modelos Estructurales de la UAM Azcapotzalco. Este proyecto brinda apoyo a profesores y alumnos en las materias relacionadas con el tema, ejemplificando casos típicos del trabajo de elementos y sistemas estructurales por medio del uso de modelos físicos de sencilla operación en prácticas que ilustran el desempeño de tales elementos sometidos a carga.

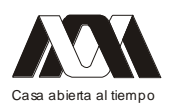

Con diez años de labor continua desde su gestación, este espacio didáctico pone de relieve la importancia de la vía experimental y participativa como alternativa para consolidar el aprendizaje. Como resultado de la labor continuada de un equipo interdisciplinario, a la fecha se han realizado numerosos prototipos tridimensionales que cubren un amplio espectro de los casos tratados en las UEA del Plan de Estudios que comparten la temática estructural.

A manera de muestra de los productos desarrollados, se exponen en esta oportunidad los modelos SD55 y SD56, dos de los proyectos más recientes en los que se ponen de manifiesto los principios del trabajo estructural a tracción y a compresión respectivamente, aplicables a cubiertas ligeras de gran claro.

De este modo la División de Ciencias y Artes para el Diseño a través del Departamento de Procesos y Técnicas de Realización, orienta recursos humanos y técnicos a favor de un mejor desempeño docente, enriqueciendo a la vez su infraestructura de talleres y laboratorios de Diseño.

Palabras clave: Arquitectura, Diseño Industrial, Ingeniería Civil, medios didácticos, Modelos Estructurales, aprendizaje significativo.

### **02.- Radio Digital**

Jesús Enrique Vázquez Reyna

Esta ponencia tiene el propósito de dar a conocer las ventajas y desventajas de los 4 tipos de Radio Digital en el mundo.

### **03.- Elaboración de un Libro Electrónico de Parasitología**

José Luis Alfredo Mora Guevara, María José Marques Dos Santos, Guadalupe Marlene Hernández Lara, Yolanda Flores Cabrera, Rubén Marroquín Segura. Facultad de Estudios Superiores Zaragoza, UNAM.

Resumen

El uso de las nuevas tecnologías aplicadas a la educación, se considera una estrategia más que puede ayudar a mejorar los procesos de enseñanza y aprendizaje, de ahí que la elaboración de libros electrónicos sea una posibilidad de hacer más atractivo el estudio en especial de asignaturas como la de Microbiología y en particular la Unidad de Parasitología, que requiere de la observación de las patologías que produce en los pacientes, por lo que el "Libro electrónico de Parasitología General y Médica" será muy útil al hacer su aprendizaje agradable e interactivo, por la gran cantidad de imágenes que contiene, recordando que las nuevas generaciones de estudiantes tienen la característica de ser icónicos.

Introducción

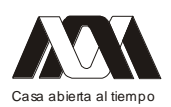

En la Carrera de QFB de la FES Zaragoza UNAM, se imparte la asignatura de Microbiología General II que está compuesta por tres unidades que son Parasitología, Micología y Virología, tanto general como médica, cada semestre cursan en los tres grupos aproximadamente 150 alumnos y con objeto de facilitar su aprendizaje se han estado elaborando una serie de libros electrónicos, entre ellos el de Parasitología que se espera apoye el proceso de enseñanza y se vea reflejado en un mejor aprendizaje.

## Marco teórico

1. Parasitología

La parasitología, como disciplina biológica, se encarga de estudiar el parasitismo producido por protozoarios, helmintos, artrópodos y animales ponzoñosos, a continuación se describen varias relaciones ecológicas (Romero, 2010; Sherris, 2005; Tay, 2010):

- Parasitismo: es el que se dan entre un organismo llamado parásito y otro denominado huésped.
- Parasito obligado: cuando el parásito tiene vida parasitaria siempre.
- Parásito facultativo: cuando vive como parásito pero también puede tener vida libre.
- Huésped definitivo: el que alberga al parásito en su forma adulta, o las formas sexuadas maduras del parásito.
- Huésped intermediario: el que alberga las formas lavarías del parásito o sus formas asexuadas.

La parasitología que trata en este modulo es la médica, e incluye un buen número de protozoarios, helmintos y artrópodos que infectan y dañan al huésped. Por esto las parasitosis ocupan uno de los primeros lugares de prevalencia de enfermedad en el mundo y en espacial en países de tercer mundo (Craig, 1977; CDC, 2012).

Las enfermedades parasitarias se presentan en todas las edades, pero más en la infancia. Esto puede explicarse por las formas de vivir o de jugar y los hábitos de higiene, aunque también influyen las condiciones sociales y económicas; de hecho, la pobreza y la falta de servicios sanitarios y médicos conlleva casi siempre a las parasitosis.

En individuos inmunocomprometidos, desnutridos o con otros padecimientos subyacentes, es más frecuente e intensas las enfermedades parasitarias que tienen un comportamiento oportunista y parasitario, como es el caso de criptosporidiasis, ciclosporiasis, isosporiasis, toxoplasmosis, estrogiloidiasis y microsporiasis (Craig, 1977; CDC, 2012).

Las enfermedades parasitarias clínicamente son muy variadas y van desde asintomática hasta fatales, y están relacionadas con el daño que los parásitos estén ocasionando en órganos, aparatos y sistemas. Que pueden ser desde mínimos, hasta causa de muerte, o en su defecto, pueden dejar lesiones irreversibles. Esto provoca deterioro en los individuos, no solo en cuanto a su crecimiento y desarrollo, sino además en su productividad y economía, repercutiendo en un daño social (Romero, 2010; Sherris, 2005; Tay, 2010).

Estas enfermedades se pueden clasificar por su localización, o por la taxonomía; donde pueden ser protozoarios y helmintos. De esta forma tenemos que las protozoosis pueden transmitirse de diversas formas, por ejemplo a través del fecalismo causando diversos padecimientos como la amibiasis, giardiasis, toxoplasmosis, entre muchos otros. Y con respecto a helmintos por esta misma vía de infección se tienen a la cisticersosis, hidiatidiosis, ascariasis, entre muchas más (Romero, 2010; Sherris, 2005; Tay, 2010).

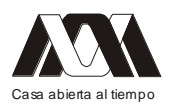

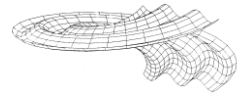

Por estos motivos, ciertas parasitosis pueden ser cosmopolitas o su frecuencia puede ser alta, baja o incluso no estar presente en un área geográfica determinada.

## 2. Los procesos de enseñanza y aprendizaje

La enseñanza se define como "mostrar algo a alguien"; proviene del latín insigno, señalar, distinguir, mostrar, poner delante; aunque la concepción etimológica sólo considera la parte del que enseña, es decir del docente, para el adecuado cumplimiento de la tarea de enseñar se debe considerar el aprendizaje, como se observa en los siguientes autores. Gage en 1979 define a la enseñanza como "la actividad que realiza una persona con la intención de facilitar el aprendizaje de otra". Titone en 1986 define a la enseñanza como "un proceso inseparable del aprendizaje que es esencialmente interactivo porque entrelaza el lenguaje del docente y el del alumno en un proceso comunicativo. La enseñanza va unida al aprendizaje y el aprendizaje conlleva un cambio". Jacques Delors en 1997 la considera como "una ciencia y un arte, cuya calidad está íntimamente relacionada con la calidad del profesorado, a quienes por lo tanto, se debe exigir competencia, profesionalismo y dedicación; tiene como propósito que el individuo descubra y enriquezca su potencial creativo". Para Paulo Freire en 1997 "el enseñar no existe sin el aprender, quien enseña aprende porque reconoce un conocimiento aprendido y porque en el trabajo del alumno, en sus dudas, aciertos y errores también encuentra una fuente de aprendizaje" (Herrera, 2010). La mayoría de los estudiantes consideran que aprender es "analizar, razonar y comprender"; la actividad intelectual de análisis permite captar la organización y estructura de la comunicación y hacer una evaluación de la misma; el razonamiento, es la elaboración fundamental a la que se someten los datos percibidos, estableciendo relaciones entre ellos, y la comprensión trata de la aprehensión de lo que se comunica en forma oral o escrita que permite hacer uso de los materiales o ideas que se transmiten. Si los estudiantes comprenden, entonces se espera que puedan aplicar los conocimientos adquiridos, pues la comprensión implica la capacidad de aplicar los conocimientos en forma adecuada a nuevas situaciones (Macías, 2007).

Pero también para otros estudiantes aprender significa la "apropiación de conocimientos", o "la apropiación de experiencias vividas y enseñadas por otras personas". Al respecto, Newman, Griffin y Cole (en Hernández, 2001) nos comentan que el proceso de apropiación consiste en que los estudiantes "hacen suyos" los conocimientos al participar en contextos culturales (en interacciones sociales) donde éstos se emplean según ciertos usos determinados por el grupo cultural; de este modo, los aprendices se apropian de los usos funcionales de dichos conocimientos para volverlos a utilizar creativamente en nuevas situaciones (Morduchowicz, 2001; Larry, 2007; Aedo, 2010).

También encontramos alumnos que entienden el aprendizaje como la "adquisición de habilidades", en tanto éstas les permiten intercambiar conocimientos, les ayudan a ejecutar diversas tareas y dar solución a diferentes problemas.

### 3. Los Libros electrónicos

Cada vez que se habla de nuevas tecnologías en la educación nos referimos a los medios multimedia. El término multimedia se utiliza para referirse a sistemas que utilizan múltiples medios de expresión (físicos o digitales) para presentar o comunicar información. Los medios pueden ser variados, desde texto e imágenes, hasta animación, sonido, video,

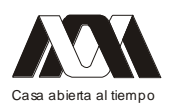

etc. La tecnología hace posible que cualquier presentación multimedia sea reproducible y se encuentre disponible en una computadora personal o compartida si está cuenta con los programas específicos de multimedia y algunos periféricos básicos. La característica de la interactividad de multimedia, permite navegar por el programa y buscar la información sin revisar todo (Morduchowicz, 2001; Fragoso, 2001; Larry, 2007; Aedo, 2010).

La idea de digitalizar los textos en el formato que ahora se conoce como libro electrónico, viene de una secuencia de hechos; desde la invención de imprenta en el siglo XV por Johann Gutemberg, que fue la base para la creación de los libros comunes. En 1971, Michael Hart, pensó en crear textos que pudieran ser accesibles para todas las personas, esta idea ha sido adoptada por muchos voluntarios que comparten la visión (De La Torre, 1987).

Para que el libro electrónico sea realmente útil como herramienta de apoyo en los procesos de enseñanza y aprendizaje tiene que cumplir algunas características o requisitos que afectan, fundamentalmente, a la forma en que sus usuarios pueden interactuar con él.

Un libro electrónico educativo deberá incluir información adecuada, completa, bien organizada, fácilmente localizable y accesible como ocurre en los libros de papel. Además, deberá dar soporte a actividades formativas, que refuercen el proceso de aprendizaje, tales como ejercicios que inviten al estudiante a utilizar sus conocimientos en situaciones concretas.

El libro electrónico también puede tener en cuenta que cada alumno tiene unas motivaciones y condicionamientos que hacen que desarrolle su propio modo de aprender o estilo de aprendizaje. En este sentido, los sistemas de aprendizaje adaptativos pueden emplear diversas técnicas para ajustar los contenidos, el ritmo y orden de presentación de los contenidos y de las actividades de aprendizaje o las estrategias de resolución de ejercicios a las necesidades de cada estudiante (Padrón, 2008).

Finalmente, el tipo de conocimiento involucrado y las características de los alumnos, puede ser necesario trabajar en grupo, en cuyo caso habrá que construir sistemas de aprendizaje colaborativo. En este caso, el libro deberá ofrecer soporte a la definición y gestión de grupos de trabajo, de roles dentro del grupo y de protocolos de comunicación (Calzadilla, 2010).

# **Objetivo**

Elaborar un libro electrónico que pueda ser útil para el estudiante de la materia de Microbiología General II especialmente de la unidad de Parasitología, para ser empleado como material de apoyo, que sea de fácil comprensión, fácil acceso y que atraiga visualmente al estudiante para fomentar el interés por la materia por medio de imágenes y un lenguaje claro.

### Método

Para la elaboración de este material didáctico, se tomó como base los contenidos temáticos del módulo de Microbiología General II, específicamente la unidad de Parasitología. Se buscó la información de libros actualizados, artículos de revistas, páginas de internet para reunir la información de cada uno de los temas incluidos en el programa del módulo.

Se tuvo cuidado al seleccionar la información requerida, ya que ésta debe ser lo más actual posible; además se seleccionó una gran cantidad de imágenes, para ilustrar cada apartado y

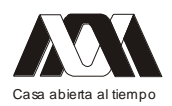

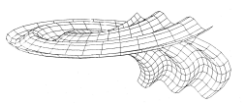

hacerlo más compresible y atractivo. La información obtenida se redactó en Microsoft Word, se organizó en el orden en que aparecen en el programa del módulo y se adjuntaron las imágenes correspondientes al material descrito en cada apartado para posteriormente, generar el libro electrónico.

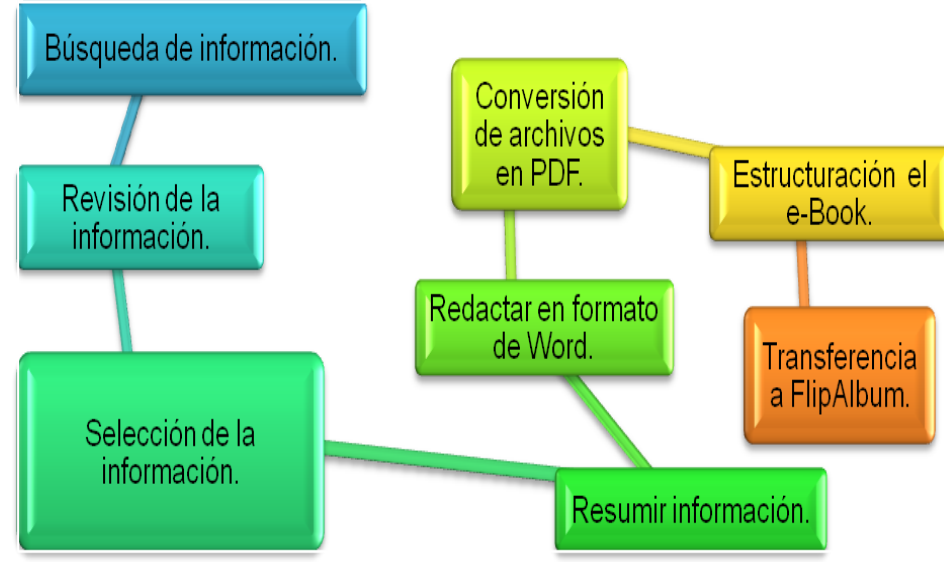

Figura 1. Esquema de desarrollo de un libros electrónicos

# Resultados

El resultado es un libro electrónico ameno e interactivo donde cada Microorganismo contiene su ciclo biológico, patología, sintomatología, diagnóstico. Posible tratamiento y los aspectos epidemiológicos más relevantes en el mundo y México.

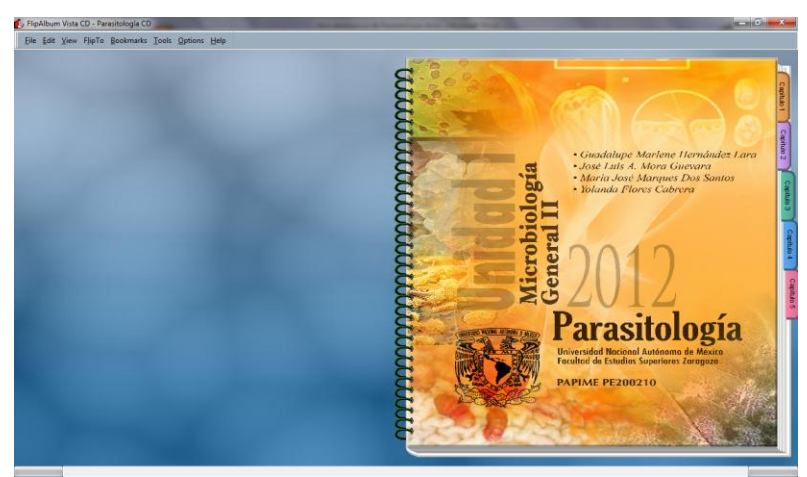

Figura 1 Carátula del libro electrónico de parasitología

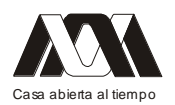

#### **XIII CONGRESO INTERNACIONAL Y XVI NACIONAL DE MATERIAL DIDACTICO INNOVADOR "***NUEVAS TECNOLOGÍAS EDUCATIVAS"*

**Redakt** 

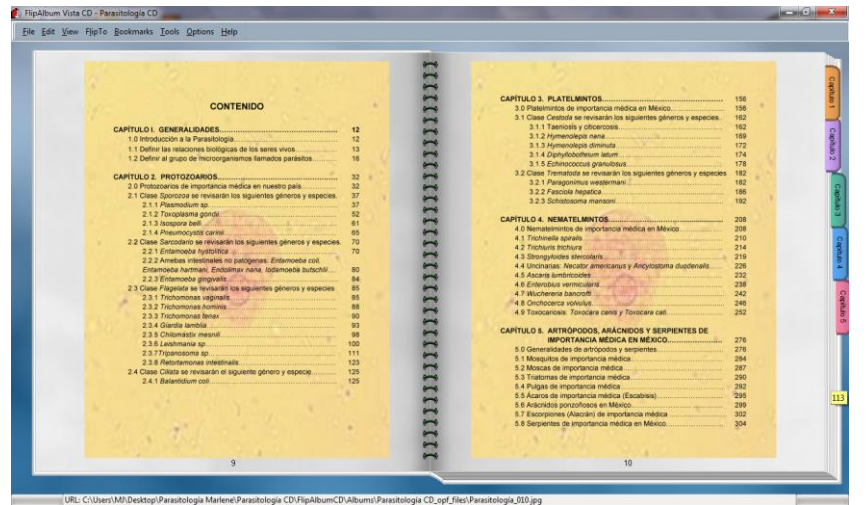

Figura 2 contenido del libro electrónico

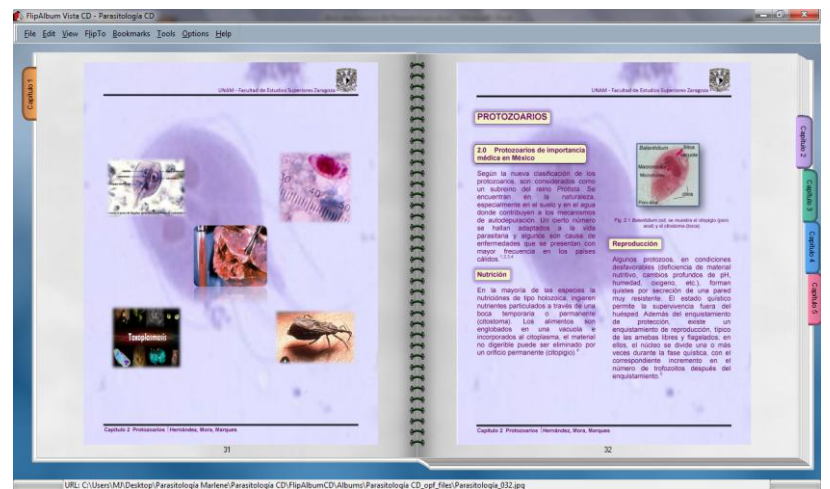

Figura 3 Aspecto del inicio del Cap. 2 Protozoarios

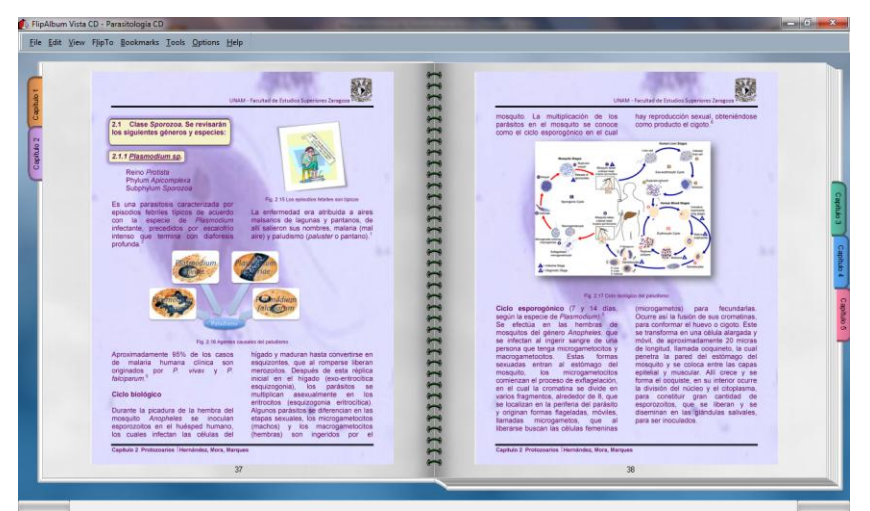

Figura 4 Ciclo biológico del paludismo

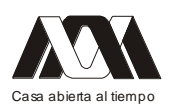

**XIII CONGRESO INTERNACIONAL Y XVI NACIONAL DE MATERIAL DIDACTICO INNOVADOR "***NUEVAS TECNOLOGÍAS EDUCATIVAS"*

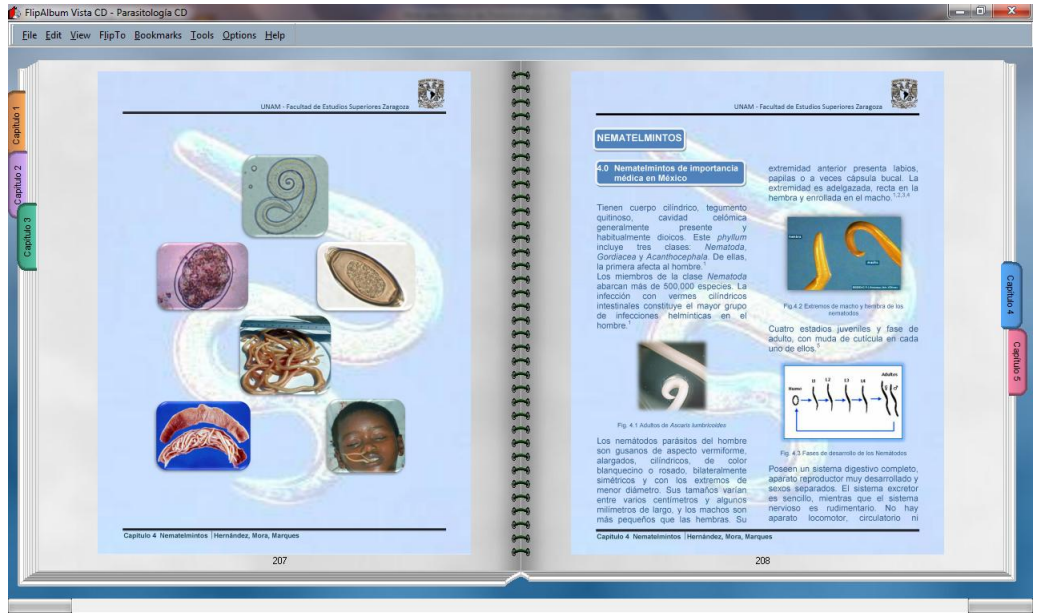

Figura 5 Capítulo 4 Nematelmintos

# **Conclusiones**

Consideramos que el uso de las nuevas tecnologías bien usadas, son de gran utilidad para mejorar los procesos de enseñanza y aprendizaje, y al hacerlas atractivas a las nuevas generaciones de estudiantes serán mejor aprovechadas. Además creemos posible que el rendimiento académico de los estudiantes mejore, para lo cual es indispensable elaborar una investigación educativa al respecto.

# Referencias

1. Aedo I, Díaz P. 2010. Diseño de libros electrónicos educativos [on line]. Disponible en

http://lsi.ugr.es/~mgea/workshops/interaccion2000/trabajos/articulos/articulos/Aedo\_ I.pdf. Acceso Abr 22,2010.

- 2. Alemán SC, López FA. 2010. Sistema para la creación de libros electrónicos (SCLE). (Tesis). México: UNAM.
- 3. Calzadilla ME. (2010). Aprendizaje colaborativo y tecnologías de la información y la comunicación [on line]. Disponible en http://www.rieoei.org/deloslectores/322Calzadilla.pdf. Acceso Dic 19. 2011.
- 4. CDC. 2012. DPDx, Laboratory Identification of Parasites of Public Health Concern [Internet] [citada 2012 Ene 23] Disponible en http://www.dpd.cdc.gov/dpdx/Default.htm
- 5. Craig y Faust.1977. Parasitología Clínica, 8ª Edición, Barcelona: Salvat Editores S.  $A: 30-189$
- 6. De La Torre VE. 1987. Breve historia del libro en México. UNAM, Coordinación de Humanidades. México; p. 67.
- 7. Fragano C. 2001. Nuevas tecnologías en la edición de electrónica de libros. Rev electr especial comun [on line]. (20). Disponible en

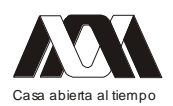

http://www.cem.itesm.mx/dacs/blicaciones/logos/anteriores/n20/libros.html. Acceso Mar 20, 2010.

- 8. Gamas M. 2007. El libro electrónico: del papel a la pantalla [on line]. Disponible en http://redalyc.uaemex. mx/redalyc/pdf/285/28550104.pdf. Acceso Sep 06, 2009.
- 9. Herrera M. (2009). Las fuentes del aprendizaje en ambientes virtuales educativos [on line]. Disponible en http://www.rieoei.org/deloslectores/352Herrera.PDF. Acceso Mar 19, 2010.
- 10. J. Tay, M. Gutiérrez, R. Lara, O. Velasco. 2010. Parasitología Medica de Tay, 8ª edición, México: Méndez editores; 38-58.
- 11. Larry A. 2007. Leer: laboriosa construcción de una práctica y los desafíos de la "ciberlectura". Rev Iberoam Educ; 43(2):8-17.
- 12. López A. 2011. Los libros digitales educativos para atender a la diversidad [on line]. Disponible en http://congreso.tecnoneet.org/actas2010/docs/aclopez.pdf. Acceso Ene 23, 2011.
- 13. Macías D. 2007. Las nuevas tecnologías y el aprendizaje de las matemáticas. Rev Iberoam Educ Abr; 42 (4):6-17.
- 14. Markell y Vogue. 1984. Parasitología. Diagnostico, prevención y tratamiento, México: Editorial El Manual Moderno, S.A. de C.V.,
- 15. Morduchowicz R. 2001. Los medios de comunicación y la educación: un binomio posible. Rev Iberoam Educ; 26:97-117.
- 16. Padrón L. 2008. Nuevas Tecnologías de la Información y las Comunicaciones (NTIC) su repercusión en los diferentes niveles de la educación. Rev Digit Univers [on line]; 2 (9). Disponible en http://www.revista.unam.mx/vol.9/num2/art12/int12.htm. Acceso Mar 18, 2010.
- 17. Romero C. R. 2010. Microbiología y Parasitología Humana, 3ª edición, México: Editorial Médica Panamericana; 45-87
- 18. Sherris, 2005. Microbiología Médica. 4ª edición, D.F. México. Mc Graw Hill;120- 187.

# **04.- Prototipos didácticos estructurales**

Antonio Abad Sánchez, Carlos Moreno Tamayo UAM – Azcapotzalco.

El Laboratorio de Modelos Estructurales de la Universidad Autónoma Metropolitana – Azcapotzalco es una entidad académica que promueve la optimización de la comprensión del comportamiento estructural de las edificaciones en las licenciaturas de Arquitectura e Ingeniería Civil mediante el uso de modelos físicos experimentales.

El método de trabajo involucra la participación interdisciplinaria de un equipo de académicos que conjuntan esfuerzos y capacidades con el objetivo común de facilitar el proceso docente. En primera instancia se ocupa de la detección en el Plan curricular de aquellos casos específicos que por su particular dificultad de comprensión requieren mayor atención y apoyo. Seguidamente se aportan los elementos teóricos y técnicos relacionados y se procede a la elaboración de los modelos tridimensionales para su demostración, mismos

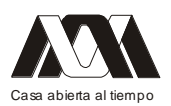

que facilitan y refuerzan el aprendizaje. Finalmente se elabora el material didáctico complementario y se programa su aplicación en el aula.

La concepción y proyecto de los aparatos, la selección de los materiales, el diseño de los mecanismos y la comprobación del correcto funcionamiento de los modelos, requiere del trabajo de especialistas que garanticen la eficiencia del equipo. El trabajo de los Diseñadores Industriales consiste en materializar una solución idónea a la necesidad planteada por el grupo de trabajo, partiendo de requerimientos mínimos en términos de desempeño, correspondencia al tema e impacto visual. La etapa conceptual se expresa en bocetos y datos preliminares. En el proceso, los diseñadores los transforman por analogía en elementos físicos estableciendo variables operativas básicas y sus parámetros, mismas que se someten a la consideración del grupo de trabajo a fin de determinar su pertinencia con el caso atendido, para luego proceder a la manufactura del modelo final.

El impacto favorable que provoca el uso de modelos físicos en las rutinas de enseñanza, puede considerarse un aporte significativo a la metodología educativa de nuestras instituciones.

Palabras clave: Arquitectura, Ingeniería Civil, Diseño Industrial, enseñanza-aprendizaje, comportamiento estructural, modelos físicos.

# **05.- Efecto de una intervención recreativa en el rendimiento y actitud hacia las matemáticas en adolescentes**

María Lucero Barajas Hernández, Bertha Alicia Colunga Rodríguez, Mario Ángel González, Cecilia Colunga Rodríguez, Alejandro Toriz Rojas Secretaría de Educación Jalisco, Universidad Santander. Escuela Normal Superior de Jalisco. Centro Universitario Tonalá, Hospital de Pediatría CMNO. Centro Universitario de Ciencias de la Salud, Universidad de Guadalajara

Uno de los mayores retos para los profesores de secundaria, es motivar en sus alumnos el interés en asignaturas que tradicionalmente, se conciben como aburridas o difíciles, tal es el caso de la enseñanza de las matemáticas, lo cual deriva en una actitud negativa. La matemática recreativa ha mostrado efectos positivos para estimular en los alumnos, el interés por aprender jugando.

Objetivos: Determinar el efecto de una intervención con enfoque recreativo para mejorar la actitud hacia las matemáticas e incrementar el rendimiento académico de la asignatura en alumnos de una escuela secundaria pública en Guadalajara.

Metodología: Se diseñó y aplicó una intervención para 61 alumnos de 2° de secundaria, se implementaron actividades matemáticas con enfoque recreativo. Se registraron calificaciones de la asignatura de matemáticas, antes y después de la intervención, adicionalmente, se aplicó una encuesta de actitud hacia las matemáticas (Cuervo, 2009). Se utilizó estadística descriptiva, Chi2 y t de Student, tomando como significativa, un valor de p≤0.05.

Resultados: Se observó mejora significativa (t=6.92, p=0.00) posterior a la intervención, en el rendimiento académico de los alumnos, así como una asociación estadística (Chi2=7.03, p=0.00) de éste con la actitud hacia las matemáticas, esto sugiere que este tipo de técnicas

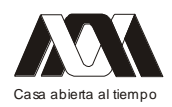

didácticas utilizadas adecuadamente, son capaces de influir en el interés de los alumnos de secundaria por aprender, así como de mejorar su actitud hacia las matemáticas.

Conclusiones: La intervención por medio de la matemática recreativa, mostró efectos positivos en la actitud y el rendimiento académico, referido este como calificaciones en la asignatura de matemáticas; asimismo, la actitud positiva se asocio significativamente p<0.05), con el incremento en el rendimiento académico. Los hallazgos sugieren utilizar estrategias didácticas que motiven el interés de los adolescentes de secundaria. Palabras clave: matemática recreativa, actitud, rendimiento académico

# *Mesa 10 Tecnología en el salón de clases*

# **01.- Diseño de Objetos de Aprendizaje de M-learning para la Materia de Metodología de la Programación.**

Moramay Ramírez Hernández, Lorenzo Rangel Suarez, Francisco León Pérez, Omar Téllez Barrientos, Angelina Díaz Alva.

Universidad Tecnológica de Tecámac..

### Resumen

Hoy en día en las Universidades Tecnológicas (UTs) la materia de Metodología de la Programación en la carrera de Tecnologías de la Información y Comunicación es un eje fundamental para la formación técnica, sin embargo es una de las que tienen mayor índice de reprobación debido a que se requiere un pensamiento lógico entre los alumnos además de habilidades matemáticas, cosa que a la gran mayoría se les dificulta. Es por ello que se decidió crear un proyecto para generar material didáctico interactivo que apoye a los alumnos y al profesor en el proceso enseñanza aprendizaje a través de la generación de objetos de aprendizaje que permitieran aprovechar el auge que en este momento tienen las tecnologías móviles y con las que cuentan muchos estudiantes. Puesto que la propuesta se fundamenta en un proyecto del tipo M-Learning se decidió utilizar la metodología de desarrollo ágil denominada Mobile-D, dicha metodología se enfoca en el desarrollo de sistemas móviles e incluye las siguientes fases: exploración, inicialización, producción, estabilización y prueba del sistema.

Hasta el momento se han desarrollado diversos objetos de aprendizaje enfocándose al contenido temático de la materia, mismos que servirán de reforzamiento a los alumnos, estos objetos han sido revisados y evaluados por los profesores expertos en metodología de la programación, sin embargo se pondrán a prueba en el siguiente cuatrimestre para medir el impacto que tengan en el aprovechamiento de los alumnos.

Palabras Clave: Objetos de Aprendizaje, M-Learning, Mobile-D.

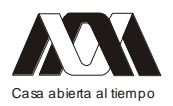

Introducción

En las Universidades Tecnológicas, se ha observado que un gran número de alumnos pertenecientes a la carrera Técnico Superior Universitario en Tecnologías de la Información y Comunicación; Área Sistemas Informáticos, principalmente en los primeros tres cuatrimestres de la carrera, no han fortalecido su aprendizaje con los principios básicos de las materias inherentes a la programación y esto se ve reflejado principalmente en la reprobación y deserción, un estudio realizado entre los alumnos pertenecientes a la División de Informática de la Universidad Tecnológica de Tecámac, arrojó que es imperioso facilitar el aprendizaje por lo que respecta a las unidades temáticas de la materia Metodología de la Programación, que es el eje principal del resto de las materias del área de especialidad, la cual se imparte durante el primer cuatrimestre de la carrera.

Por tal motivo, el Cuerpo Académico: Servicios Tecnológicos, decidió iniciar un proyecto denominado M-learning el cual dio inicio con la gestión que se hizo a principios de año para contar con un laboratorio de Tecnología móvil mismo que ya se ha aprobado por medio de fondos FACUT y que será implementado a finales de este año. Este laboratorio será utilizado para implementar diversos proyectos iniciando con la generación de objetos de aprendizaje para la materia de Metodología de la Programación, debido a que como se mencionó es una de las materias de mayor impacto en la carrera y que requiere mucha práctica extra clase por parte de los estudiantes y asesoría por parte de los profesores.

Es por esto que se planteó como objetivo general: "Proporcionar actividades de apoyo a los alumnos que cursen la materia de Metodología de la Programación, que cuente con las características de los objetos de aprendizaje y el M-Learning".

De manera específica se pretende:

- Profundizar el análisis de la tecnología JME para el desarrollo de aplicaciones móviles.
- Desarrollar aplicaciones móviles en JME que cuenten con interfaces gráficas atractivas, de fácil uso e intuitivas para los usuarios.
- Diseñar aplicaciones que proporcionen una retroalimentación al usuario.
- Permitir a los Profesores de la materia de Metodología de la Programación apoyarse en estas aplicaciones móviles para reforzar el aprendizaje en los alumnos.
- Contar con material de apoyo que abarque todas las unidades temáticas.

### Marco Teórico

### Los objetos de aprendizaje

Para David Wiley profesor de la Universidad de UTA, experto en tecnología instruccional un Objeto de Aprendizaje es; cualquier objeto digital que pueda ser rehusado. Para lograr la reusabilidad y la interoperabilidad de los materiales docentes, se han creado diferentes especificaciones que proporcionan esquemas para clasificar y empaquetar contenidos.

Los objetos de aprendizaje son aquellos recursos que muchos han soñado como los canales de acceso directo y rápido hacia el aprendizaje, inclusive estando apartados o sin la compañía u orientación de un profesor. Ahora se piensa en los objetos de aprendizaje articulados a todos los nuevos artificios informáticos que hacen más ágil, y quizá más cómodo acceder y aprender la gran cantidad de información y conocimientos que se producen a diario (Cárdenas, 2008).

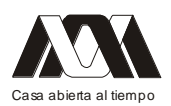

Por lo anterior, y con el ánimo de contribuir al reforzamiento de la definición sobre el tema en este documento, se cita la definición construida por el grupo de las diez universidades (G10 de Colombia) en relación con los objetos de aprendizaje:

"Un conjunto de recursos digitales, auto contenible y reutilizable, con un propósito educativo y constituido por al menos tres componentes internos: Contenidos, actividades de aprendizaje y elementos de contextualización. El objeto de aprendizaje debe tener una estructura de información externa (metadatos) que facilite su almacenamiento, identificación y recuperación" (Chiape / Parra, 2008).

### El M-Learning

El m-learning es el descendiente directo del e-learning para varios investigadores, dado que el e-learning es el aprendizaje apoyado por recursos y herramientas electrónicas digitales y m-learning es el e-learning que se apoya de dispositivos móviles y transmisión de wireless; o simplemente, es cuando el aprendizaje toma lugar con dispositivos móviles. M-learning es una manera de apoyar al aprendizaje en un ambiente donde diversos elementos como la espontaneidad, la personalización, la informalidad, la contextualización, la portabilidad, la conveniencia, la adaptabilidad, la integración y la disponibilidad, juegan un papel relevante. (Ramírez, 2009)

La literatura existente sobre Mobile Learning ha ido evolucionando en los últimos años para desplazarse desde una visión absolutamente tecno-céntrica a otra percepción mucho más educativa que entiende Mobile learning como "aprendizaje con dispositivos móbiles" Así, Traxler (2005) describe Mobile Learning como cualquier acción educativa donde las tecnologías dominantes son móviles" y Quinn (2000) como "un tipo de e-learning a través de dispositivos móviles". Sin embargo, O'Malley et al. (2003) y otros autores como Keegan (2005) describen Mobile Learning como "aquél aprendizaje que tiene lugar cuando el estudiante no se encuentra en un lugar determinado o fijo" o bien como "el aprendizaje que tiene lugar cuando el estudiante se beneficia de las oportunidades de aprendizaje ofrecidas por las tecnologías móviles". Finalmente, la iniciativa MoLeNET (2009) describe Mobile Learning como "la explotación de tecnologías ubicuas de mano, juntamente con redes para facilitar, apoyar, mejorar y ampliar el alcance de la enseñanza y el aprendizaje". (Camacho, 2011).

Según Wikipedia, Se denomina aprendizaje electrónico móvil, en ingles M-learning a una metodología de enseñanza y aprendizaje valiéndose del uso de pequeños y maniobrables dispositivos móviles, tales como teléfonos móviles, celulares, agendas electrónicas, tabletas PC, pocket PC, i-pods y todo dispositivo de mano que tenga alguna forma de conectividad inalámbrica.

### Java Platform, Micro Edition (Java ME)

Anteriormente llamada J2ME, es una colección de Interfaces de Programación en Aplicaciones (APIs por sus siglas en inglés) en Java orientadas a productos de consumo como PDAs (asistentes digitales personales por sus siglas en inglés), teléfonos móviles o electrodomésticos. Estas APIs proveen un conjunto de clases utilitarias para efectuar toda la clase de tareas necesarias dentro de un programa.

Esta versión de Java ofrece un entorno flexible, sólido y robusto para aplicaciones que se ejecutan en dispositivos móviles e integrados, incluye interfaces de usuario flexibles,

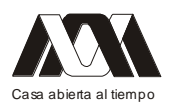

seguridad robusta, integridad en protocolos de red y soporte para las aplicaciones en red y fuera de línea que se pueden descargar de forma dinámica. Las aplicaciones basadas en Java ME son portables a través de muchos dispositivos, para aprovechar las capacidades nativas de cada dispositivo.

La plataforma Java ME es una colección de tecnologías y especificaciones que se pueden combinar para construir un completo entorno de ejecución Java específicamente para ajustarse a los requisitos de un dispositivo en particular o de mercado (web Oracle, 2011).

### Metodología

Para el desarrollo de este proyecto se eligió el paradigma Mobile-D, el cual es una metodología de desarrollo del tipo ágil para sistemas móviles. Mobile-D es una mezcla de muchas técnicas que se ha apoyado en muchas otras soluciones bien conocidas y consolidadas: eXtreme Programming (XP), Crystal methodologies y Rational Unified Process (RUP).

Los principios de programación extrema se han reutilizado en lo que se refiere a las prácticas de desarrollo, las metodologías Crystal proporcionaron una entrada muy valiosa en términos de la escalabilidad de los métodos y el RUP es la base para el diseño completo del ciclo de vida.

El ciclo del proyecto se divide en cinco fases: exploración, inicialización, producción, estabilización y prueba del sistema (figura 1). En general, todas las fases (con la excepción de la primera fase exploratoria) contienen tres días de desarrollo distintos: planificación, trabajo y liberación. Se añadirán días para acciones adicionales en casos particulares (se necesitarán días para la reparación del proyecto en la fase de inicialización, por ejemplo).

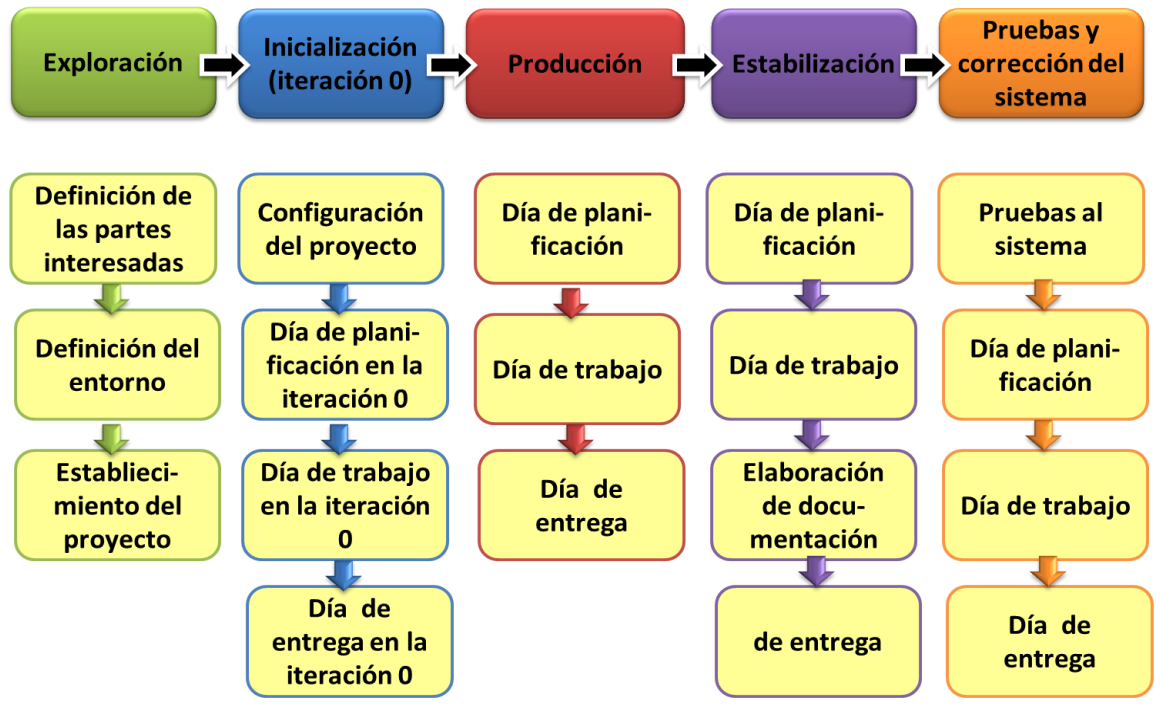

Figura 1. Ciclo de desarrollo Mobile-D.

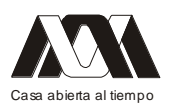

En la fase de exploración, se estuvo muy en contacto con los usuarios de las aplicaciones, se estableció el plan de proyecto y los conceptos básicos.

Durante la fase de inicialización, se identificaron todos los recursos necesarios. Se prepararon los planes para las siguientes fases y se estableció el entorno técnico (incluyendo el entrenamiento del equipo de desarrollo). Además se hizo el diseño de la arquitectura

Actualmente se está trabajando en la fase de producción donde se desarrollan las aplicaciones principalmente (planificación-trabajo-liberación) se repite iterativamente hasta implementar todas las funcionalidades.

La fase de estabilización, aún no se ha concluido debido a que no se han terminado todas las aplicaciones que integran el proyecto para asegurar que el sistema completo funciona correctamente. Sin embargo también se está aprovechando para documentar lo que se ha hecho hasta el momento.

La última fase (pruebas y correcciones del sistema) se tiene planeada para el siguiente cuatrimestre en donde el cliente final podrá hacer sus comentarios y observaciones, para posteriormente dar por terminado el producto (Blanco, Camarero, Fumero, Wertersky, Rodríguez, 2009) .

Resultados

Diseño arquitectónico

Parte importante para el desarrollo de este proyecto fue el diseño de la arquitectura, el cual se muestra en la figura 2.

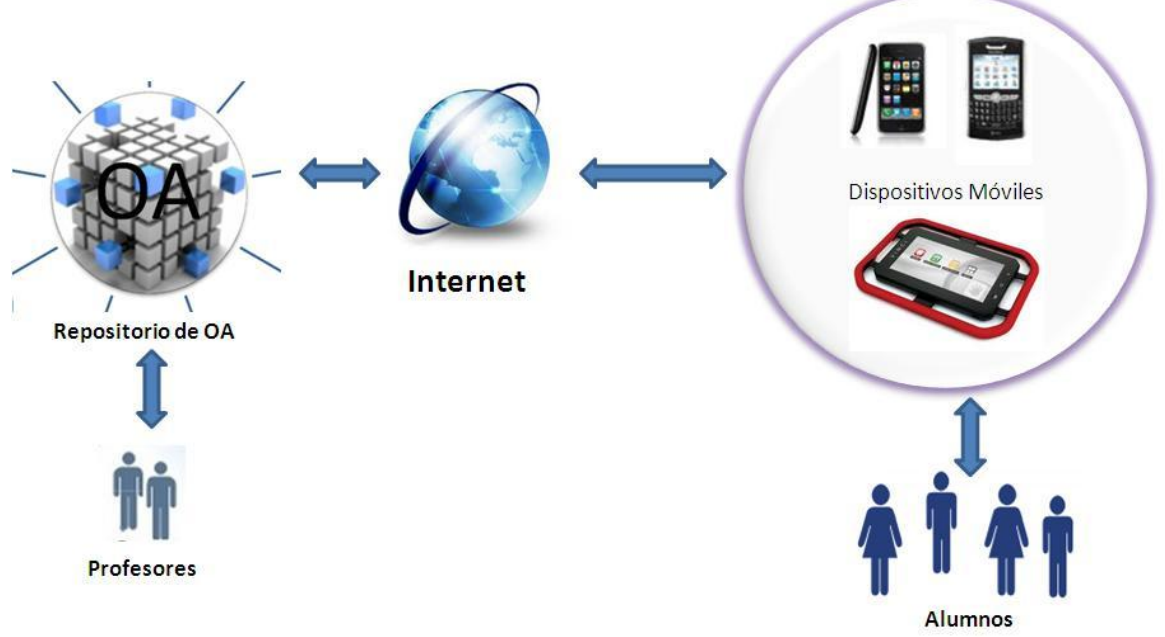

Figura 2. Arquitectura

Como se puede apreciar en la figura anterior, los contenidos, actividades y elementos de contextualización serán almacenados en un repositorio web para que este disponible en cualquier momento para que los alumnos puedan bajarlos a sus dispositivos móviles. Aplicaciones basadas en Objetos de aprendizaje

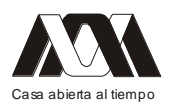

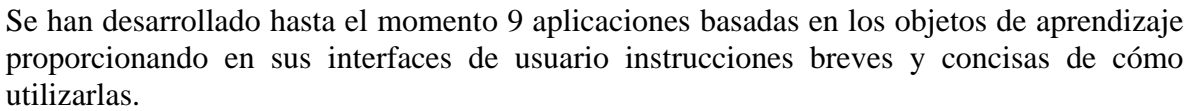

Los ejercicios presentados deben de ser de fácil comprensión para reforzar de manera sencilla el conocimiento y el aprendizaje y por último deben de proporcionar una retroalimentación que proporcione al alumno información clara sobre sus conocimientos y la parte donde hace falta reforzarlos, tal como se muestra en la figura 3.

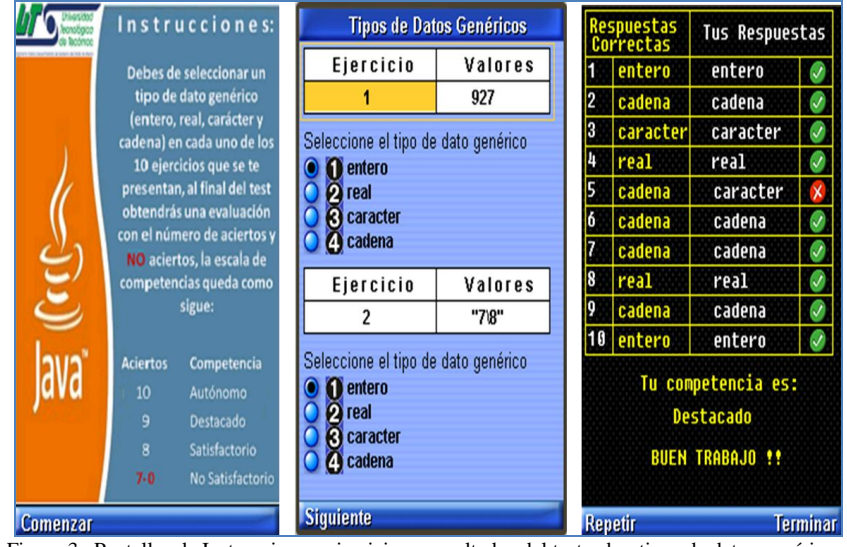

Figura 3. Pantallas de Instrucciones, ejercicios y resultados del test sobre tipos de datos genéricos.

Por otro lado respecto a las aplicaciones, los ejercicios no deben de mostrar siempre los mismos reactivos cada que se ejecuten, es por ello que se decidió hacer aplicaciones más dinámicas. Para poder cumplir con esta tarea, el muestreo de valores se basa en índices, los cuales son generados de forma aleatoria por un método.

Implementación de las aplicaciones

Una vez terminado el desarrollo de las aplicaciones, se procede a la construcción de los archivos ejecutables para su instalación y ejecución en algún dispositivo móvil, esto se realiza con el IDE Netbeans, para ello se debe contar con los archivos con extensión .jar y .jad, los cuales deben ser llevados al dispositivo donde se pretende ejecutar la aplicación y ya depende de las características de cada dispositivo el cómo se instala y ejecuta, como se puede apreciar en la figura 4.

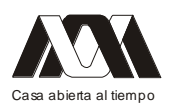

**XIII CONGRESO INTERNACIONAL Y XVI NACIONAL DE MATERIAL DIDACTICO INNOVADOR "***NUEVAS TECNOLOGÍAS EDUCATIVAS"*

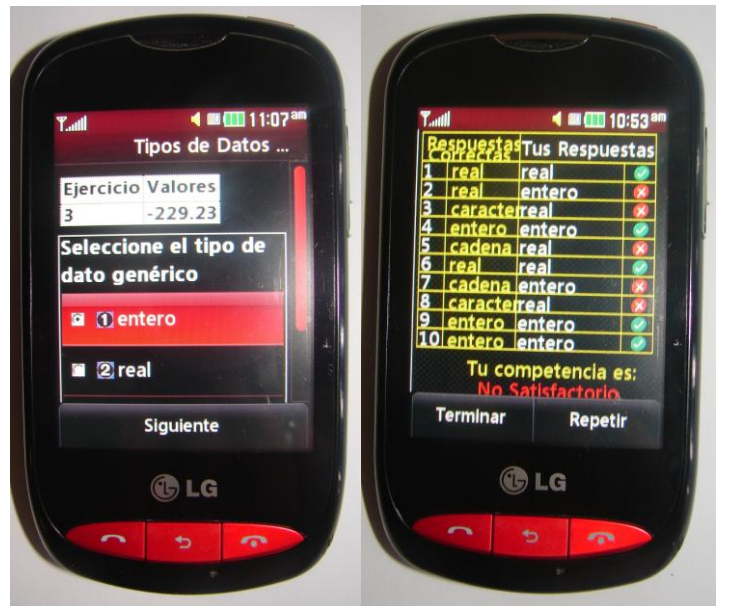

Figura 4. Pantallas de la aplicación en ejecución en el dispositivo móvil.

#### Discusión

Es importante mencionar que las interfaces de usuario se diseñaron en bajo nivel, debido a que se pensó en controlar toda la pantalla principalmente en cuanto a aspectos gráficos se refiere, para lograr esto se verificó e implementó el uso y compatibilidad de la clase Canvas de Java con los formularios que proporciona Java ME por defecto, la utilización de los recursos de los dispositivos móviles, como lo es la reproducción de sonidos en alguna acción o evento de las interfaces de las aplicaciones y el empleo de imágenes de diferentes tipos.

Se estableció también que considerando las limitaciones técnicas de los dispositivos móviles, se procuraría desarrollar aplicaciones ligeras en lo que se refiere al procesamiento de datos para que funcionen de una forma ágil y eficiente en la mayoría de los dispositivos. La inclusión de sonidos en las aplicaciones fue otro elemento que ha permitido mejorar la usabilidad de las aplicaciones desarrolladas, ya que hace más intuitivo el uso de estas.

En la figura 5 se muestra la lista de las aplicaciones desarrolladas.

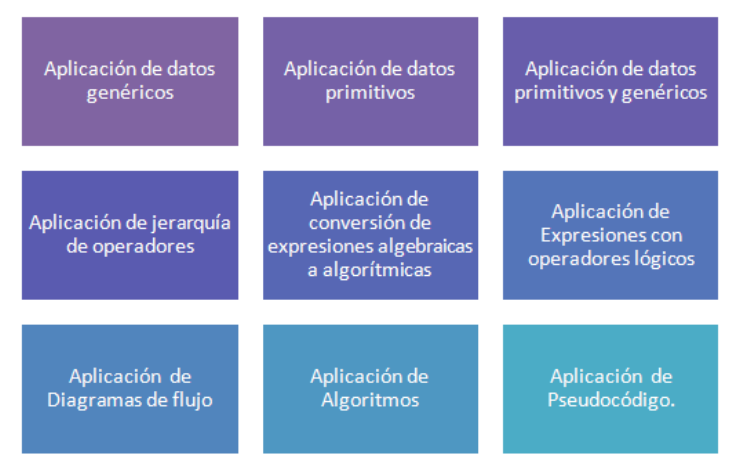

Figura 5. Aplicaciones desarrolladas para la Materia Metodología de la Programación.

Conclusiones

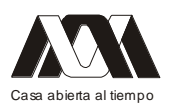

Debido al constante avance de la tecnología principalmente en los últimos años, la sociedad se ha encargado de incluirla tanto en su vida personal como profesional, por lo tanto el desarrollo de nuevas y mejores aplicaciones que se adapten a los cambios tecnológicos se ha incrementado considerablemente.

Es por ello que la propuesta de este proyecto se fundamenta en el uso y aprovechamiento de los dispositivos móviles para fines educativos, debido a que la gran mayoría de nuestros estudiantes cuentan con este tipo de dispositivos

Este proyecto promoverá el aprendizaje del alumno de la carrera de TIC en entornos constructivistas soportados por herramientas tecnológicas de vanguardia que permitan la aplicación del conocimiento a la solución de problemas actuales y al fortalecimiento de las competencias profesionales marcadas en el perfil de egreso, particularmente en el área de programación.

Las aplicaciones que se han desarrollado son solo una parte de los objetos de aprendizaje, se le ha dado prioridad a la parte práctica y no a los contenidos debido a que estos últimos son impartidos por los profesores durante las sesiones y lo que realmente hace falta según el estudio realizado es que los alumnos sepan aplicar los conocimientos adquiridos durante las clases.

Sin embargo como parte del trabajo futuro de este proyecto se ha considerado generar un portal que contenga la parte teórica de la materia de metodología de la programación.

Hasta el momento hemos experimentado con herramientas de desarrollo compatibles y portables en algunos dispositivos, pero no en todos, por lo cual hemos decidido utilizar otras herramientas que nos permitan migrar las aplicaciones desarrolladas en otros entornos.

Finalmente nos damos cuenta de que el camino aún es largo por recorrer, pues los cambios constantes a nivel tecnológico nos ponen retos que debemos ir superando para mejorar día con día nuestras aplicaciones, hacerlas más eficientes y funcionales.

# Bibliografía

- 1. ANDRÉS FELIPE PELÁEZ CÁRDENAS (2008). "Objetos de aprendizaje, una propuesta para su diseño desde una perspectiva constructivista social". Revista Q.- Educación, Comunicación y Tecnología.- Vol. 2 No. 4 | Enero - Junio de 2008 | Medellín - Colombia | ISSN: 1909-2814.- Universidad Pontificia Bolivariana (Medellín), Facultad de Educación y pedagogía. Grupo de Investigación Educación en Ambientes Virtuales. Disponible en: http://revistaq.upb.edu.co
- 2. ANDRÉS CHIAPPE LAVERDE / CIRO PARRA MORENO (2008). "Rasgos pedagógicos de los objetos de aprendizaje". Revista Q.- Educación, Comunicación y Tecnología.- Vol. 3 No. 5 | Julio – Diciembre de 2008 | Medellín - Colombia | ISSN: 1909-2814.- Universidad Pontificia Bolivariana (Medellín), Facultad de Educación y pedagogía. Grupo de Investigación Educación en Ambientes Virtuales. Disponible en: http://revistaq.upb.edu.co
- 3. MARÍA SOLEDAD RAMÍREZ MONTOYA (2009). "Recursos tecnológicos para el aprendizaje móvil (m-learning) y su relación con los ambientes de educación a distancia: implementaciones e investigaciones", Tecnológico de Monterrey (ITESM), México. ISSN 1138- 2783. Disponible en: http://www.utpl.edu.ec/ried/images/pdfs/vol12N2/recursostecnologicos.pdf

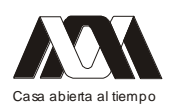

- 4. MAR CAMACHO MARTÍ (2011). "Mobile Learning: aproximación conceptual y prácticas colaborativas emergentes". UT. Revista de Ciències de l'Educació.-Desembre 2011. **ISSN** 1135-1438. Disponible en: http://pedagogia.fcep.urv.cat/revistaut/revistes/2011desembre/article03.pdf
- 5. Definición M learning disponible en: http://es.wikipedia.org/wiki/Aprendizaje\_electr%C3%B3nico\_m%C3%B3vil
- 6. Java ME disponible en Web de Oracle http://www.oracle.com/technetwork/java/javame/index.html
- 7. PACO BLANCO, JULIO CAMARERO, ANTONIO FUMERO, ADAM WERTERSKI, PEDRO RODRÍGUEZ (2009). "Metodología de desarrollo ágil para sistemas móviles Introducción al desarrollo con Android y el iPhone". Doctorado en Ingeniería de Sistemas Telemáticos. Universidad Politécnica de Madrid. Disponible en: http://www.adamwesterski.com/wp-ontent/files/docsCursos/Agile\_doc\_TemasAnv.pdf
- 8. Mobile-D homepage, http://agile.vtt.fi/mobiled.html

### **02.- Desarrollando productos notables con el uso de las Tic´s**

María del Pilar Maya Hernández, Uriel Adán Nicasio Hernández. Cetis No. 52, DGETI, SEMS.

#### Resumen

Los profesores de la Academia de Matemáticas del Centro de Estudios Tecnológicos industrial y de servicios No. 52, determinan que el tema de productos notables y factorización es uno de los temas más importantes de la asignatura y que más del 50% de los alumnos les cuesta trabajo asimilar el tema.

El propósito del prototipo didáctico "La Carrera Polinómica", es innovar un juego electrónico para los estudiantes que cursan el primer semestre de la materia de Algebra, que les permita retroalimentar y desarrollar adecuadamente el tema, y conduce al estudiante al proceso de aprender a prender, para fortalecer competencias genéricas y disciplinarias, y alcanzar el razonamiento lógico matemático. Participaron en "La Carrera Polinómica" 40 alumnos de primer semestre del turno matutino durante la clase de algebra, se pudo observar que el 55% de ellos lograron desarrollar correctamente los ejercicios de productos notables y factorización planteados en el cuestionario de evaluación del segundo periodo. Además, como no fue un aprendizaje meramente memorístico, el alumno logró anclar el conocimiento previo con el nuevo, esto le facilitó resolver ecuaciones de segundo grado por el método de factorización en el tercer periodo, se tuvo un 45% menos de reprobados en comparación con los demás grupos de primer semestre en la materia de algebra. Las Tecnologías de la Información y la Comunicación (Tic´s) por ser uno de los pilares básicos de la sociedad, el profesor al hacer uso de esta herramienta logrará despertar el interés de los estudiantes y transformar el aprendizaje memorístico a un aprendizaje significativo. El uso de materiales didácticos electrónicos, en este caso "La Carrera Polinómica", logra disminuir hasta un 50% el índice de alumnos reprobados en la materia de Álgebra y por ende su deserción del plantel.

Palabras claves: Tic´s, productos notables y aprendizaje significativo.

# Introducción

En el nuevo paradigma educativo, impulsado por la Secretaria de Educación Pública (SEP) a través de la Reforma Integral de la Educación Media Superior (RIEMS), el alumno debe ser el constructor de su propio conocimiento, para que estudiante, a partir de la apropiación de los conocimientos adquiridos, desarrolle habilidades de pensamiento, comunicación, descubrimiento y transferencia hacia otros contextos y hacia su vida misma. Al mismo tiempo la actual política educativa plantea la Creación de un Sistema Nacional de Bachillerato basado en competencias, entendidas como conocimientos, habilidades, actitudes y valores, indispensables en la formación de los sujetos que se desplieguen y movilicen desde los distintos saberes. (Superior, 2008)

Frente a esta realidad el proceso de enseñanza aprendizaje debe replantearse para lograr los objetivos de la reforma educativa, una herramienta que plantea la misma reforma para el cambio cambio, es la estrategia didáctica, entendida como un proceso sistemático de planeación que, integre los aspectos: El desarrollo de competencias, el contexto escolar, las acciones formativas, los interese del estudiante y el proceso de evaluación.

El aspecto que nos interesa mencionar, es lo relacionado con las herramientas que utiliza el docente para lograr aprendizajes significativos en los estudiantes, por lo tanto, al interior de las acciones formativas tenemos la utilización de recursos didácticos que ayudan a los alumnos a la comprensión e interiorización de los contenidos que contemplan las diferentes asignaturas del plan de estudios de las diferentes especialiades del plantel.

Ante esta necesidad debemos entender que los recursos didácticos son "un conjunto de elementos que facilitan la realización del proceso de enseñanza y aprendizaje" (Fernando, 2008) y que adquieren importancia porque "son todos los objetos que puede utilizar el docente para el proceso del aprendizaje" (Compisitor, 2008). Por otra parte Didáctico<sup>1</sup> es "cualquier instrumento u objeto que pueda servir como recurso que…ofrece oportunidades de aprender algo o…desarrolla alguna función de enseñanza" (Fernando, 2008).

Además que un recurso didáctico electrónico permite que los estudiantes se relacionen en forma más activa por medio del computador, con una representación atractiva y más completas del conocimiento.

El propósito del prototipo didáctico "Desarrollando productos notables con el uso de las Tics", es innovar en el Centro de Estudios Tecnológicos industrial y de servicios No. 52 (CETis 52) un juego electrónico de vanguardia, para que los estudiantes que cursan el primer semestre de la materia de Algebra, les permita retroalimentar y desarrollar adecuadamente el tema de Productos Notables (NP) y por ende facilitar el desarrollo de la factorización, además motivar al estudiante en el proceso de aprender a prender, fortalecer el desarrollo de competencias genéricas y disciplinarias, y alcanzar un razonamiento lógico matemático.

En este marco, los materiales utilizados permiten una interacción constante con los estudiantes y proporcionan de forma clara y detallada los temas que se discutirán, así como

<sup>1.-</sup> Definición de un recurso didáctico electrónico 12. MATERIAL DIDÁCTICO MULTIMEDIAL Se considerará como Material Didáctico Multimedial, aquel que se construye con soporte tecnológico, y permite que los estudiantes se relacionen con formas más activas de aprendizaje por medio del computador, con una representación atractiva y más completa del conocimiento. Incluye la integración del texto (palabras, números, signos) con los recursos auditivos (sonidos, voz, música) y visuales (imágenes, videos, animaciones), incorporando además, los recursos y procedimientos del hipertexto (enlaces, hipervínculos), que permite el acceso a la información siguiendo una secuencia y organización más dinámica.

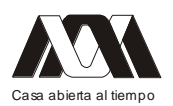

las tareas y actividades que se realizarán a lo largo del proceso educativo, para retroalimentar el aprendizaje significativo.

Sin perder el objetivo de la RIEMS, los recursos didácticos que debe utilizar el docente deberán estar enfocados a la interacción del docente y alumno para alcanzar el logro de los fines educativos. Por lo tanto, el reto es usar los recursos didácticos que tengamos a nuestro alcance, usarlos adecuadamente y buscar que su integración con el resto de los elementos del proceso educativo sea congruente y justificable.

Partiendo de las estadísticas de aprovechamiento académico que reporta la Oficina de Orientación Educativa, dependiente del Departamento de Servicios Escolares y considerando a los Profesores de la Academia de Matemáticas del CETis 52, en donde plantean la problemática de que más del 50% de los alumnos de primer semestre les cuesta trabajo asimilar el desarrollo del logaritmo algebraico y por ende el desarrollo de los Productos Notables y Factorización, esto trae como consecuencia altos índices de reprobación, asimilación de temas afines y deserción.

Para atender las inquietudes e intereses de los alumnos y la falta del razonamiento lógico matemático, se elaboró el prototipo didáctico "Desarrollando productos notables con el uso de las Tic´s", con un enfoque constructivista para que el estudiante mediante el juego comprenda el desarrollo de los productos notables, así como su ejercitación en la solución de ejercicios que proporciona el software.

El uso de Prototipos didácticos electrónicos en el salón de clases, en este caso "Desarrollando productos notables con el uso de las Tic´s", se pretende disminuir el índice de alumnos reprobados en la materia de algebra y por ende su deserción del plantel, porque proporciona una forma diferente de realizar ejercicios prácticos y de fácil solución para los alumnos.

Además que las Tic´s han llegado a ser uno de los pilares básicos de la sociedad, el profesor al hacer uso de esta herramienta logrará atraer la atención a más del 80% de los alumnos y, estará transformando el aprendizaje memorístico a un aprendizaje significativo.

Por otra parte las autoridades, profesores y alumnos del CETis No. 52, lograrán darle el uso adecuado a estas tecnologías.

Hoy en día que tanto puede motivar al estudiante el uso de estrategias y/o prototipos didácticos diseñados con los recursos de la Tecnología de la Información y Comunicación (Tic´s). Se cree que las Tic´s por ser un recurso atractivo de los jóvenes del siglo XXI es la herramienta más idónea para atraer la atención del alumno en el proceso educativo, de ahí que el profesor deberá considerar este recurso para motivar a sus estudiantes, ya que la motivación es el querer hacer, es decir, es uno de los motores del aprendizaje. Por otro parte, el estudiante que se encuentra motivado dedica más tiempo a las tareas extraescolares, de ahí se puede decir, que el alumno esta construyendo su propio conocimiento logrando un aprendizaje significativo.

### Marco Teórico

La Reforma Integral de Educación Media Superior (RIEMS 2008) y el Programa de Estudios de Matemática (2009), plantea que "los estudiantes eficaces deberán ser capaces no tanto de almacenar los conocimientos sino de saber dónde y cómo buscarlos y procesarlos", de ahí que el docente debe comprometerse a emplear diferentes técnicas y/o prototipos didácticos en el proceso educativo. la ventaja de los prototipos didácticos

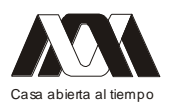

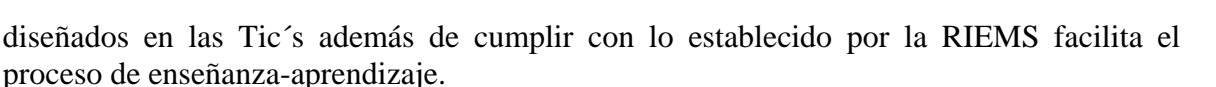

Los prototipos didácticos electrónicos permiten al estudiante contar con diferentes fuentes de información, con materiales interactivos y espacios compartidos; además le facilitan el trabajo grupal, el intercambio de ideas, la toma de decisiones, el cultivo de actitudes, la cooperación y el desarrollo de la personalidad, es decir, el estudiante al manejar prototipos didácticas electrónicos desarrollan las competencias genéricas y disciplinarias que marca la RIEMS.

Por otra parte también se cumple con la Teoría del Pedagogo Freinet, citado en Jesús Palacios, (1984) las herramientas utilizadas en el salón de clase deben ser acordes a los intereses y entorno en que se encuentran los estudiantes.

Participaron en "Desarrollando productos notables con el uso de las Tic´s", 40 alumnos de primer semestre del turno matutino durante la clase de algebra, se pudo observar que el 55% de ellos lograron desarrollar correctamente los ejercicios de productos notables planteados en el cuestionario de evaluación del segundo periodo.

Además como no fue un aprendizaje meramente memorístico, el alumno logro anclar el conocimiento previo con el nuevo, es decir, logro un aprendizaje significativo, esto le facilitó resolver diferentes tipos de factorización y ecuaciones de segundo grado en el tercer periodo, de ahí que el grupo 1° A turno matutino tuvo un 45% menos de reprobados en comparación con los demás grupos de primer semestre en la materia de algebra.

Descripción de planeación y desarrollo del proyecto

La herramienta didáctica "Desarrollando productos notables con el uso de las Tic´s", es un juego electrónico de vanguardia, creado en una página web (chemajd.100webspace.net/algebra.html), con la finalidad de fortalecer, evaluar y/o desarrollar productos notables. Está diseñado para trabajar de una a dos clases en la materia de algebra, con sesiones de 50 a 100 minutos, puede ser de forma individual o grupal, también puede ser utilizado en fuera de clase, por estar instalado en una pagina webpuede ser consultado o utilizado fuera del aula.

Esta dividido en cinco apartados, el primero es una página de Inicio en donde se encuentra el objetivo, las reglas del juego, y un espacio para publicar artículos o comentarios; el segundo es la secciónAprende Más,el alumno podrá consultar y retroalimentar el tema de Productos Notables y además permite vincularse con otras páginas relacionadas al tema; en la tercera parte se ubica la tabla de posiciones, en dondeel profesor y alumno podrán consultar en qué posición se ubica cada uno de los participantes; en la cuarta sección se presenta el Juego, éste está dividido en tres etapas, la primera clasificará los productos notables según su estructura tratando de acertar 10 proposiciones de 15, lo cual le permitirá pasar a la segunda etapa, de lo contrario el jugador será enviado al apartado Aprende Más. En la segunda etapa el jugador desarrollará los productos notables mediante reglas fijas en el tiempo menos posible, y en la tercera etapa consiste en que el participante identifique los productos obtenidos para una futura factorización, en la última sección se presenta el apartado Dudas en donde el alumno podrá consultar al profesor por vía electrónica y recibir retroalimentación.

Descripción grado de innovación

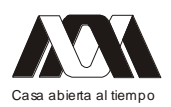

Actualmente en internet existen diversos prototipos didácticos electrónicos y/o software para la comprensión de los productos notables, sin embargo la "Desarrollando productos notables con el uso de las Tic´s", es un prototipo didáctico basadoen aprender jugando, ya que es un juego que parte de las necesidades e intereses de los alumnos del CETis No. 52. Además busca generar ambientes y escenarios de aprendizaje que fortalecen la comprensión y el razonamiento lógico para el desarrollo de las matemáticas. Por otra parte, el CETis No. 52 no cuenta con prototipos electrónicos para impartir una clase de algebra o de cualquier otra materia, de ahí que la "Desarrollando productos notables con el uso de las Tic´s", se considera innovador por cumplir con la expectativas de los jóvenes cibernéticos.

### Descripción de grado de factibilidad

El prototipo didáctico "Desarrollando productos notables con el uso de las Tic´s", está diseñado para trabajar en el aula de cómputo del plantel o bien en las instalaciones de la biblioteca virtual, ya que solo se necesitan de veinte a veinticinco computadoras para su desarrollo, atendiendo a un grupo de 40 a 45 alumnos.

El prototipo didáctico es un juego electrónico, sencillo y de fácil manejo, durante su desarrollo no se requiere del 100% de la presencia del profesor, ya que al abrir el programa éste cuenta con instrucciones claras y precisas para que los alumnos de forma autónoma puedan interactuar sus respuestas y pasar de un nivel a otro de manera libre y progresiva.

Además puede utilizase con un solo equipo de cómputo, cañón o proyector en el aula de clase obteniendo los mismos resultados y permite enviar dudas y/o comentarios fuera de clase e incluso interactuar con el profesor, ya que el prototipo didáctico está disponible en una página Web.

Descripción de impacto social o tecnológico,

En La sociedad del conocimiento los jóvenes se encuentran inmersos en una tecnología digitalizada. De ahí que "Desarrollando productos notables con el uso de las Tic´s", viene a formar parte de las actividades que realizan los jóvenes cotidianamente. Permite al docente estimular el aprendizaje en sus alumnos, así como el pensamiento lógico matemático y mantener mayor contacto con sus alumnos.

En el ciberespacio existen diferentes software educativos que permiten resolver problemas matemáticos, sin embargo "Desarrollando productos notables con el uso de las Tic´s", es un prototipo didáctico basado en el programa de algebra, que permite reforzar los temas vistos en clase de una forma práctica e innovadora para los estudiantes, reforzando el tema, compartiendo el conocimiento, rescatando el trabajo colaborativo, la comunicación, la investigación y la toma de decisiones a diferencia de otros.

### **Conclusiones**

En el marco de la nueva reforma educativa es imperativo incorporar en la práctica docente diferentes recursos didácticos con el objetivo de lograr en los alumnos conocimientos y habilidades que les permita desarrollarse de manera satisfactoria ya sea en sus estudios superiores, en el trabajo y/o en su vida personal.

Es por eso que hoy en día los educadores empleen diferentes técnicas y/o prototipos didácticos acordes a las necesidades de los alumnos para lograr que se interesen por el proceso de aprender a aprender y así conseguir una educación de calidad.

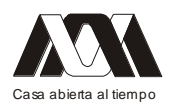

De la misma manera, se pudo observar una mayor participación de los alumnos en las diferentes actividades desarrolladas y visualizar los aprendizajes en el uso de las nuevas tecnologías y su entusiasmo por utilizarlas en la producción de su propio conocimiento y no solo para distraerse o entretenerse.

Por otra parte, los materiales didácticos electrónicos son una herramienta didáctica que además de facilitar el proceso del aprendizaje de una forma sencilla, práctica y/o divertida, permiten en algunos casos resolver dudas fuera del aula, compartir ideas, trabajar de forma individual o colectiva, esto permite alcanzar las competencias genéricas y disciplinarias que marca la RIEMS.

Además que los defensores de juegos de computadora, afirman que el empleo de estas herramientas, permite a los individuos estimular la habilidad de su neuro-cinética, reflejos visuales, enfoque de múltiples puntos de visión y fortalece sus métodos de comunicación.

Importancia de los recursos didácticos en la educación se han vuelto una herramienta útil en el ámbito de la enseñanza porque promueven el aprendizaje constructivista, permiten un canal de comunicación informal entre el maestro y el estudiante, dando al alumno la oportunidad de experimentar con su aprendizaje y apropiarse de él. Tienen el potencial de transformar el entorno tradicional de nuestra sala de clases en uno donde el aprendizaje gire en torno al estudiante.El estudiante se vuelve un ente activo y no pasivo. Dándole la oportunidad de desarrollar sus ideas de manera libre y espontánea. Crea en el estudiante un compromiso, esto debido a que si él está consciente de que lo que transmite, lo que comparte con otros, lo conlleva una formar conciencia de auto critica y de razonamiento lógico.

Bibliografía

- AGUDÍN Y, Educación Basada en Competencias. Edición NoMéxico: Trillas: p.p. 54-  $\bullet$ 60, 2005.
- Bernardo el compositor. Recursos didácticos 2. Editado para la especialización  $\bullet$ Competencias docentes UPN-Cosdac, México 2008
- Conde A, Espinoza M. et al., Programa de Estudios Matemáticas, México: 2009
- Dirección General de Centros de Formación para el trabajo, 2005 Prototipo didáctico SEMS, intranet.sems.gob.mx
- GARCIA J, Aprendizaje por descubrimiento frente a aprendizaje por recepción Psicología del Aprendizaje, Lidotec, 2004 p. 89-92
- PALACIOS J, La cuestión escolar. Barcelona: Laia. pp. 89, 1984.
- Reyes Baños; Fernando. Recursos didácticos I. Editado para la especialización Competencias docentes UPN-Cosdac, México 2008.
- $\bullet$ SEP/SEMS, Reforma Integral de la Educación Media Superior en México. México: p. 19 2008.

# **03 Jugando para aprender. Del tablero de ajedrez a lasTICs, aplicaciones en ecología cuantitativa**.

Armando Cervantes Sandoval, Patricia Rivera García, María José Marques Dos Santos. Faculta de Estudios Superiores Zaragoza, UNAM.

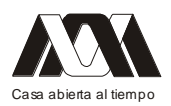

### Resumen

Se está desarrollando un proyecto, bajo el concepto de juego serio, que permita conocer y manejar las herramientas cuantitativas de uso más común en Ecología. Generando material de apoyo para un curso presencial a nivel pregrado, que se imparte en el último semestre de la carrera de Biología en la FES Zaragoza, UNAM. Es un curso que requiere conocimientos de Ecología, así como de habilidades matemáticas y el manejo de algún lenguaje de programación, por lo que se requieren opciones que hagan a este curso más atractivo y ameno. Con este enfoque se planteó el uso de un tablero de ajedrez sobre el cual se "lanzan" frijoles, para analizar conceptos ecológicos como: 1. modelos de distribución espacial, la cual puede ser: al azar, uniforme o en conglomerados; 2. modelos de crecimiento poblacional: exponencial o logístico, tanto discretos como estocásticos; 3. modelos de interacción poblacional: competencia o presa-depredador de Lotka-Volterra. Con reglas bien definidas, esta herramienta genera datos a través del tiempo, lo que permite entender los fundamentos ecológico-matemáticos de cada uno de los modelos estudiados y "jugar" a modificar algunas de las reglas iniciales. El siguiente paso consiste en realizar pequeños programas, en el software de uso libre octave, que reflejen el manejo de estos modelos, generando material de cada modelo que se utiliza para enriquecer un aula virtual desarrollada en Moodle. La programación en octave consta de dos fases: la simulación del tablero de ajedrez y la parametrización de cada uno de los modelos, en este trabajo se hace énfasis en el código que refleja las reglas del juego y los criterios de toma de decisiones, así como en la forma en que las TIC's apoyan el proceso de enseñanza-aprendizaje. Se muestra el uso de las TICs como herramienta fundamental para conjuntar el juego con el manejo de conceptos ecológicos y reflejar este conocimiento mediante código de programación que se desarrolla y difunde usando los recursos informáticos computacionales disponibles en la actualidad.

Palabras clave: TICs, Ecología, Modelos matemáticos, "frijolarium"

### Introducción

Se está desarrollando un proyecto, bajo el concepto de juego serio, que permita conocer y manejar las herramientas cuantitativas de uso más común en Ecología. Generando material de apoyo para un curso presencial a nivel pregrado, que se imparte en el último semestre de la carrera de Biología en la FES Zaragoza, UNAM. Es un curso que requiere conocimientos de Ecología, así como de habilidades matemáticas y el manejo de algún lenguaje de programación, por lo que se requieren opciones que hagan a este curso más atractivo y ameno.

Una opción relativamente antigua es el "frijolarium". Una herramienta lúdica que permite generar datos que simulan la realidad de una manera divertida, pero que sobre todo capta la atención de los estudiantes y los motiva a revisar y entender conceptos más complejos. Es un dispositivo muy simple que permite simular muchos de los tipos de crecimiento e interacción poblacional. Se trata, básicamente, de un tablero de unos 60 por 60 cm, subdividido en 64 casillas, como un tablero de ajedrez. Este tablero representa el hábitat donde interactúan las poblaciones, las cuales pueden simbolizarse con frijoles de colores, por ejemplo: negros para las presas y bayos para los depredadores. Los frijoles se mezclan en una lata y luego se arrojan al tablero. Aquellos que caigan en la línea entre dos cuadros

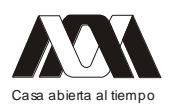

se asignan al cuadro del cual ocupen más espacio. Entonces se efectúa una contabilidad por cuadro, de acuerdo con reglas que son un modelo de la interacción que se trata de representar. Por ejemplo, los cuadros vacíos no producen nuevos frijoles; aquellos que contengan un frijol negro producirán tres (se reprodujo); aquellos con dos frijoles negros producen dos (solamente sobrevivieron). Al terminar de contar se colocan en la lata los nuevos números obtenidos de cada "especie" de frijol y se repite la operación. Con este sencillo método se pueden simular desde los modelos de crecimiento más simples hasta interacciones bastante complicadas, dependiendo de que las reglas se definan de manera clara y concisamente antes de iniciar el juego (Soberón, 1995:64).

El uso del "frijolarium", permite analizar algunos conceptos ecológicos, entender el funcionamiento de algunos modelos matemáticos y generar datos para aplicarlos simulando situaciones reales al programar el tablero y parametrizando los modelos con el software de uso libre octave. Posteriormente se elabora material de difusión para "subirlo" a un aula virtual desarrollada en la plataforma Moodle. Lo que permite ir del juego a la virtualidad mediante el uso de las TICs.

Con relación a las TICs, es un hecho que la dramática proliferación de la información computarizada, comunicación y tecnologías multimedios ha cambiado la forma de trabajo de los seres humanos, desde cómo se comunican hasta cómo invierten su tiempo libre (Kellner, 2004:9). Esta revolución tecnológica, señalada por Kellner, a veces se interpreta como el inicio de una sociedad del conocimiento o de información, generando un impacto tecnológico que lleva a los educadores a un desafío: repensar las tendencias actuales en los usos y aplicaciones de estas tecnologías para el desarrollo de estrategias que mejoren el proceso de enseñanza-aprendizaje.

# Material y métodos

El proyecto se está desarrollando, de acuerdo a la siguiente secuencia de pasos

- 1. Construir el frijolarium. Se consiguió un tablero de ajedrez, al cual se le agregó, en su perímetro, una protección de 5 cm de altura, para evitar que los frijoles se salgan del área de juego. Se consiguió un vaso de plástico de tamaño mediano para lanzar los frijoles, además de frijoles de colores.
- 2. Definir las reglas del juego para cada modelo. Antes de iniciar los lanzamientos de frijoles se establecieron las reglas a seguir en cada modelo (Soberón, 1995:64-66). Los modelos de crecimiento a incluir son: Exponencial, Logístico Asintótico, Logístico Oscilatorio, Caótico; los modelos de interacción poblacional son el de Competencia, Presa-Depredador y Depredador Prudente.
- 3. Generar datos en el tiempo. Ya con las reglas del juego bien definidas se procede a trabajar con cada uno de los modelos, realizando al menos 10 "lanzadas" (tiempos) por modelo. Generando pares de datos de tiempo-tamaño poblacional. Con estos datos se realizan gráficos de dispersión, t vs Nt, para verificar el comportamiento del gráfico típico de cada modelo.
- 4. Para el análisis de distribución espacial se construye un tablero con un cuadrado de cartón de las siguientes medidas 24.5 x 24.5 cm de lado y dentro se traza una cuadrícula con 5 cuadros por lado de 3.5 x 3.5 cm, dejando alrededor de esta un espacio que será considerado como fuera del área de estudio. Para evitar que se salgan de esta zona los frijoles se ponen unas bardas de cartón con 3.5 x 24.5cm respectivamente. La

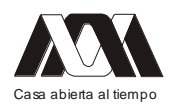

cuadrícula verde con café muestra lo que sería el área de estudio y cada cuadro un cuadrante muestreado; la parte café que rodea la cuadrícula es el área no considerada para muestrear. La población va a ser de 50 frijoles de tamaño mediano y se arrojarán al tablero para representar a los individuos de la población.

- 5. Programar en octave. Este software de uso libre, clon de MatLab, es un lenguaje de programación de alto nivel con grandes facilidades para el manejo de rutinas matemáticas. Se utiliza para desarrollar una versión informática del frijolarium y las rutinas para la parametrización de cada uno de los modelos. Por el momento nos enfocaremos al manejo de tablero, sin hacer mucho caso de las rutinas para obtener los parámetros del modelo.
- 6. El material que se genera se "sube" a un aula virtual sobre Ecología Cuantitativa, se desarrolló en Moodle, siguiendo la secuencia de trabajo propuesta por algunos de los autores (Cervantes, et. al., 2010:7-10). Está en uso desde hace dos años, pero requiere de mantenimiento y actualización constante.

#### Resultados

Los resultados se presentan de manera gráfica

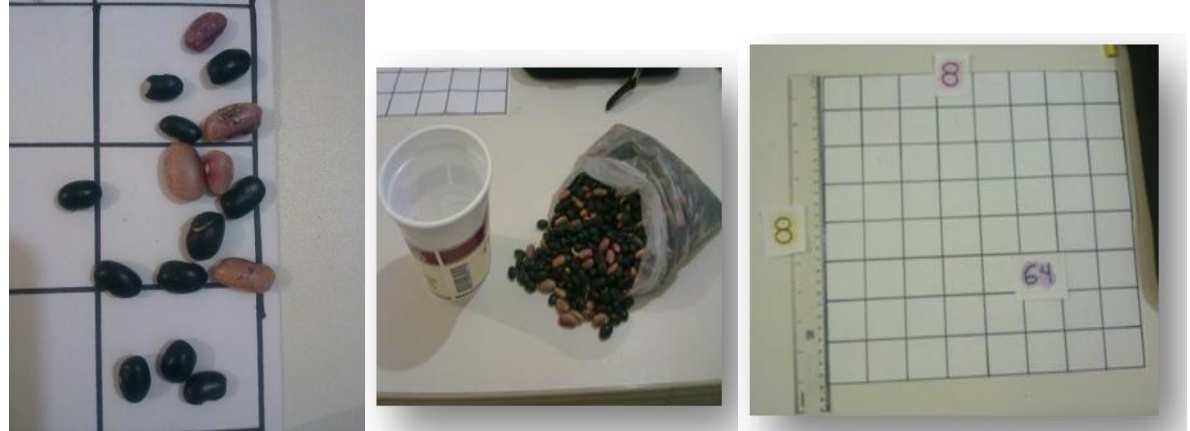

Figura 1. Frijolarium para los modelos de crecimiento.

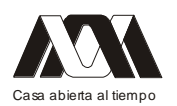

#### **XIII CONGRESO INTERNACIONAL Y XVI NACIONAL DE MATERIAL DIDACTICO INNOVADOR "***NUEVAS TECNOLOGÍAS EDUCATIVAS"*

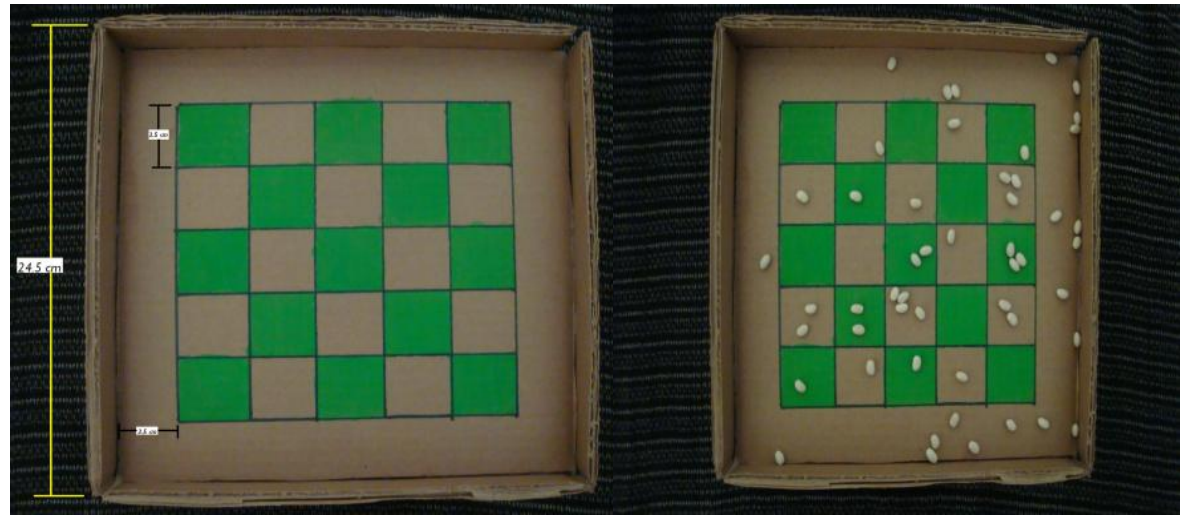

Figura 2. Tablero para los modelos de distribción espacial.

#### **Exponencial**

- Los frijoles que caigan en un cuadro negro (par) se descartan. Se hace el supuesto que este es el medio desfavorable y que por lo tanto mueren.
- Los frijoles que caen en un cuadro blanco (impar) se reproducen, multiplicándose por un factor constante.

Si el factor de reproducción es mayor a tres, se espera un crecimiento irrestricto. Para una tasa de dos, se espera una fluctuación sin tendencia definida hasta que por suerte se extinguiera la población

**Logístico oscilatorio**. Es un crecimiento en el que la intensidad de la mortalidad a altas densidades es muy grande, dando como resultado fluctuaciones bruscas alrededor de un valor medio, las reglas son.

- En los cuadros donde hay menos frijoles que el máximo sostenible estos se reproducen.
- Donde el número de frijoles es igual al máximo sostenible, estos solamente sobreviven, sin multiplicarse.
- Los frijoles en todos los demás cuadros se descartan.

Se puede empezar con valores de tasa reproductiva F1=7 y máximo sostenible por cuadro LI=2.

**Presa-Depredador**. En este modelo de interacción de dos poblaciones (frijoles de dos colores, donde de antemano se define el color de las presas y el de los depredadores) se supone que una de las especies de frijoles necesita alimentarse de la otra para reproducirse, las reglas son.

- Los cuadros que contienen sólo frijoles presas se contabilizan de acuerdo con las reglas del crecimiento logístico oscilatorio.
- En los cuadros con un solo depredador este sobrevive. Si hay más de un depredador y no hay presas todos los depredadores se descartan.
- Donde hay más presas que depredadores todas las presas se descartan y todos los depredadores se reproducen de acuerdo con una tasa constante (se puede iniciar con F2=3).
- Donde hay más depredadores que presas, todas las presas se descartan y solamente se reproduce un depredador por cada presa en el cuadro. El resto de los depredadores se descarta.

Estas reglas producen una dinámica oscilatoria típica de las interacciones presa-depredador.

Figura 3. Reglas del juego para los modelos revisados.

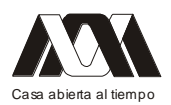

**XIII CONGRESO INTERNACIONAL Y XVI NACIONAL DE MATERIAL DIDACTICO INNOVADOR "***NUEVAS TECNOLOGÍAS EDUCATIVAS"*

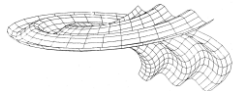

Figura 4. Reglas para "programar" el tablero y una primera versión en octave.

%AQUI CUENTO Y VOY SUMANDO  $S1 = 0$ PARA i DESDE 1 HASTA 64 %TODO EL TABLERO SI  $(A1(i)$  MENOR\_O\_IGUAL A L1) S1 = S1+ A1(i) %LOS CUENTA Y LOS SUMA ENCASOCONTRARIO S1 = S1 + 1 % SINO LOS IGUALA A 1 PARA MULTIPLICARLOS POR F1 ENDDELSI %MULTIPLICA POR F1 Y LOS ASIGNA AL NUEVO TAMA&O POBLACIONAL  $N(T+1) = S1*F1$ **ENDDELFOR** 

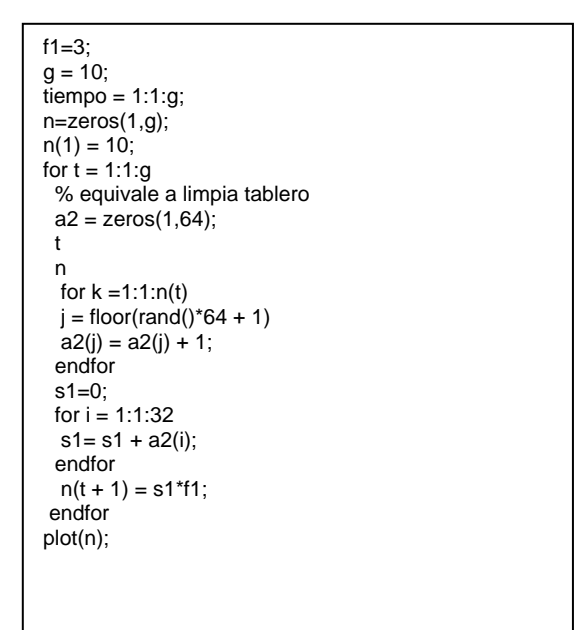

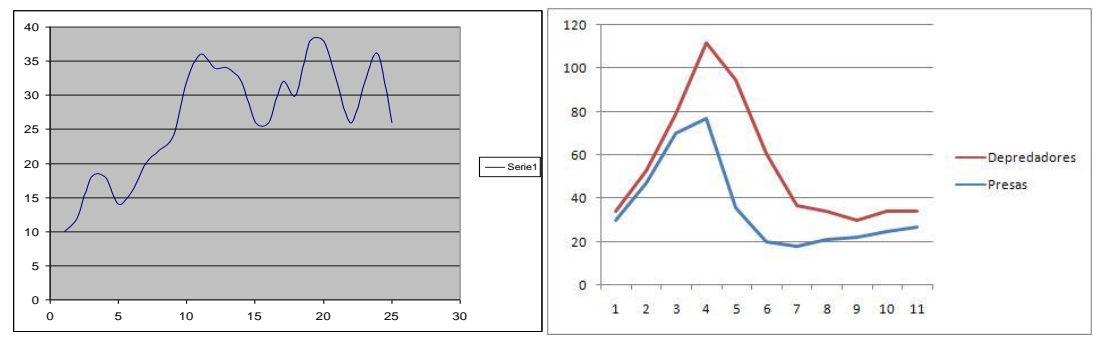

Figura 5. Gráfico de datos generados por el frijolarium.

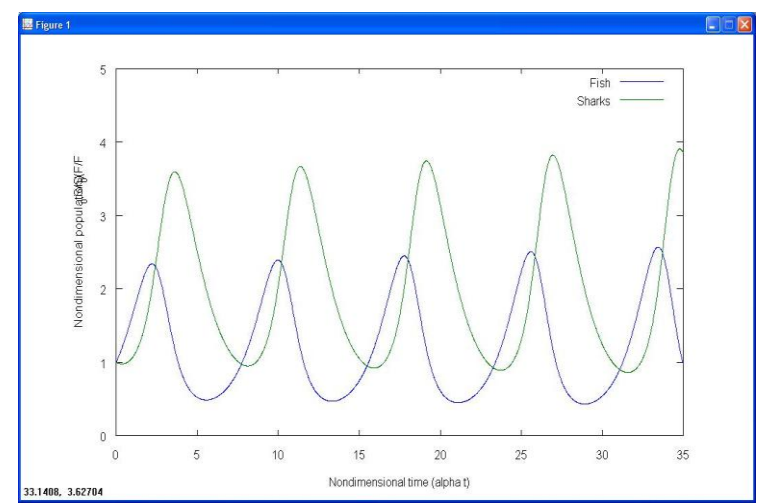

Figura 6. Modelo de presa-depredador de Lotka-Volterra.

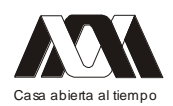

| Organismos en cada cuadrante | Número de cuadrantes con esta<br>cantidad de organismos |
|------------------------------|---------------------------------------------------------|
| ი                            |                                                         |
|                              | 11                                                      |
| 2                            | $\boldsymbol{\Lambda}$                                  |
| 3                            | 2                                                       |
|                              |                                                         |

Figura 6. Datos para el modelo de distribución espacial.

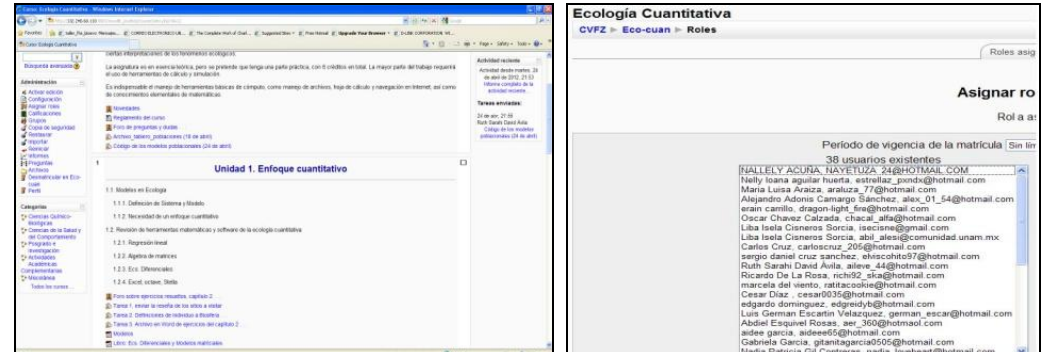

Figura 7. Aula virtual sobre Ecología Cuantitativa.

Estos resultados los generan los alumnos de un curso que se imparte en modalidad b-Learning de Ecología Cuantitativa, en el 8º Semestre de la carrera de Biología en la FES Zaragoza, cuya secuencia de trabajo se concreta en 8 pasos.

- 1. Búsqueda, selección y síntesis de la información de cada uno de los modelos a revisar: exponencial, logístico y presa-depredador.
- 2. Manejo de octave (http://www.gnu.org/software/octave/), software de uso libre, para la programación de estos modelos.
- 3. Definición de algoritmos para la parametrización de los modelos, a partir de conjuntos de datos que muestran o simulan cambios en el tiempo.
- 4. Generación de datos, tanto para el modelo de distribución como para los modelos de crecimiento. Por ejemplo, a partir del uso del "frijolarium", definir las reglas para cada una de las situaciones a modelar. El algoritmo general consiste en: Arrojar los frijoles sobre el tablero, de forma que se espera lograr una distribución uniforme; Aplicar las reglas de sustitución que se especifican para cada situación (exponencial, logística, presa-depredador); Se anota el número total de frijoles que quedan después del paso anterior, antes de arrojarlos nuevamente; Repetir todo el procedimiento (Negrete y cols., 1976).
- 5. Generar el código de programación en octave para simular el tablero de ajedrez
- 6. Generar el código de programación en octave para la parametrización de cada modelo.

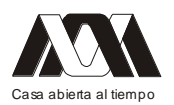

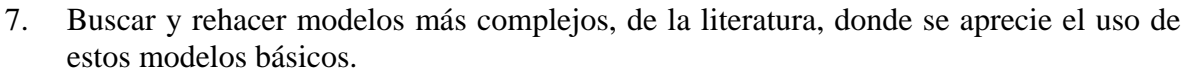

8. Generar versiones a difundir en formato electrónico, a través del aula virtual, utilizando los recursos de las TIC's a su alcance.

#### Discusión

El uso del tablero de ajedrez, como herramienta lúdica, permite a los alumnos "jugar" para entender los fundamentos ecológicos y matemáticos de cada uno de los modelos de crecimiento y de interacción poblacional, así como los de distribución espacial. De la misma forma los alumnos empiezan a abstraer para establecer estrategias de programación en octave para simular el tablero en la computadora, así como para obtener los parámetros de cada uno de los modelos. El siguiente paso consistió en desarrollar opciones para su difusión, las cuales consistieron en presentaciones PowerPoint, que finalmente se integran a una aula virtual, en el proceso los alumnos manejan recursos tecnológicos como fotografía digital, vídeo o, tablet's, esto les permitió vincularse al uso de las TICs como herramienta de aprendizaje.

Es cierto que las TICs ayudan en el proceso de enseñanza y aprendizaje y que generan un infinito número de posibilidades para que el profesor enseñe de una forma más sencilla, pero también lo es que se debe considerar la participación cada vez más activa de los estudiantes, aspecto para el que manejar el frijolarium es fundamental.

El uso de las TICs en el aula proporciona tanto al educador como al alumno una útil herramienta tecnológica posicionando al estudiante como protagonista y actor de su propio aprendizaje, sin olvidar que la herramienta por sí misma no genera mejoras en el proceso enseñanza aprendizaje, sino la actitud participativa de todos los que compartimos un aula.

Es responsabilidad de los docentes asegurarse de que el uso de las TICs garanticen los beneficios que tanto se pregonan como son: su carácter innovador y creativo, así como el acceso a nuevas formas de comunicación. De tal forma que docentes y alumnos estamos llamados a reflexionar acerca del uso, posibilidades y principios filosóficos en el uso de estas herramientas tecnológicas en los procesos de construcción de conocimiento, es decir lograr que las TICs realmente se utilicen como TAC´s (Tecnologías del Aprendizaje y el Conocimiento).

### Conclusiones

Una herramienta antigua, como lo es el frijolarium, mostró su utilidad para motivar a los estudiantes a entender y manejar conceptos teóricos de la ecología y de la matemática, así como de base para iniciarse en el manejo de un lenguaje de programación.

En el aula universitaria, los alumnos cuentan con una serie de recursos tecnológicos a los que generalmente no usan en el proceso enseñanza-aprendizaje. Pero si las actividades de un curso lo requieren hay una actitud de interés y participación que los lleva a realizar propuestas que superan las expectativas de los docentes.

Las TIC's es un recurso que no se diseño o planeo como recurso didáctico, siendo responsabilidad de todo los participantes en una aula universitaria de darles un uso que las ubique como Tecnologías del Aprendizaje y el Conocimiento, esto es pasar usar las TIC's como TAC's.

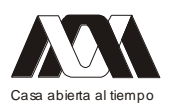

Bibliografía

- Begon, M. Harper, J.L. Townsend, C.R. 1999 Ecología. Individuos, poblaciones y  $\bullet$ comunidades. Tercera edición, Ediciones Omega, Barcelona, España, pp. 188-189
- Cervantes, A., Marques M. y Guerra T. (2010). Desarrollo de cursos en-línea y entornos  $\bullet$ virtuales, para la selección y aplicación de métodos estadísticos. In Contribuciones a la Enseñanza y Aprendizaje de la Probabilidad, Benemérita Universidad Autónoma de Puebla, México, páginas 1-17.
- Kellner, D. (2004) "Technological Transformation, Multiple Literacies, and the Re- $\bullet$ visioning of Education" E–Learning, 1(1):9-37.
- Negrete J., Yankelevich G. y Soberón J. (1976). Juegos ecológicos y epidemiológicos.  $\bullet$ México:Fondo de ciencia y cultura audiovisual.
- Ricklefs, R. 2001 Invitación a la Ecología. La economía de la naturaleza. Cuarta  $\bullet$ edición, Editorial Médica Panamericana, España, pp.333
- Soberón, J. (1995) Ecología de Poblaciones, Fondo de Cultura Económica, 3ª. Reimp. México, D.F., 75 pp.
- www.jmcprl.net/PUBLICACIONES/F13/Ecopoblaciones.pdf

# **04.- Material didáctico mediante objetos de aprendizaje**

Jorge Oscar Rouquette Alvarado, Edith Ariza Gómez. Universidad Autónoma Metropolitana, unidad Xochimilco.

El trabajo trata de la descripción de un proyecto que está en la fase intermedia de avance, en donde se propone construir y poner a disposición de alumnos y profesores, de un espacio virtual que sirva de apoyo a cursos básicos de matemáticas aplicadas a las Ciencias Sociales en la Unidad Xochimilco de la Universidad Autónoma Metropolitana. Este espacio virtual estará integrado de materiales didácticos y medios de enseñanza, complementarios a los ofrecidos en cursos presenciales, los cuales incluirán una serie de ejemplos, ejercicios, prácticas guiadas y explicaciones adicionales Este documento tiene como propósito describir algunas de las ventajas del uso de las nuevas tecnologías en el diseño de materiales didácticos mediante objetos de aprendizaje. Para lograr lo anterior este trabajo se dividen en cuatro partes: en la primera se esboza brevemente el proyecto para la creación de espacios virtuales de apoyo a cursos de matemáticas básicas. Estas aulas virtuales estarán integradas de medios y materiales didácticos en forma de objetos de aprendizaje, para la enseñanza de las matemáticas. En la segunda parte se definen los objetos de aprendizaje, cómo construirlos y sus posible usos. En la tercera parte se justifica porque utilizar medios y materiales digitales como objetos de aprendizaje y en la última parte se ofrecen las conclusiones. En la selección y elaboración del contenido, destaca la investigación realizada en pruebas de conocimientos a los alumnos, de sus diferentes modalidades de aprendizaje y en estilos de enseñanza.

Palabras clave: educación, matemáticas, tecnologías educativas

### **05.- La innovación de las nuevas tecnologías en la educación**
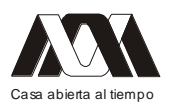

Gabriel Ruiz Castañeda, Roberto Jiménez Torres, Martha Elba Gutiérrez Vargas, Hilario Anguiano Luna, Ma., de los Ángeles Martínez Cárdenas. Universidad Autónoma Metropolitana Unidad Xochimilco.

A pesar de los avances y proyectos en la innovación de las tecnologías en la educación no han tenido el éxito esperado en la solución de problemas reales en los diferentes programas de estudio en la educación mundial. Por lo tanto, el objetivo es determinar las necesidades de la innovación educativa que probablemente ayuden a un mejor uso de las herramientas en el aprendizaje. Nuestro estudio se basó por lo tanto, en la implementación de una búsqueda de información referente a las nuevas tecnologías en la educación en bases de datos farmacéuticas (International Journal of Pharmaceutics), mediante la recuperación de la información con un análisis en el contexto de la innovación. Los resultados muestran que todas las facetas de la innovación de los productos dan a conocer sus avances en las prácticas de gestión, ofreciendo tanto las estructuras teóricas y técnicas prácticas. Los académicos y estudiantes innovadores invitan a la lectura de una amplia reflexión en la innovación de las nuevas tecnologías. Su experiencia ofrece una amplia gama de estímulos y pensamientos innovadores. El impacto verdadero en la innovación educativa siempre se ha buscado en lugares equivocados, basta señalar como la industria se apropia de una manera favorable en los diseños innovadores y modelos alternativos no tan innovadores pero que resultan económicamente rentables. Concluimos que de acuerdo con el análisis realizado, las empresas que invierten en investigación, desarrollo e innovación tendrían mayor productividad y por tanto, más ventajas respecto a las que no lo hacen.

### **06.- Laboratorio de Investigación, Diseño y Desarrollo de Objetos de Aprendizaje**

Jesús Alberto Rosado Briceño, Marco Diego Vargas Ugalde Universidad Autónoma Metropolitana, Unidad Xochimilco.

# **07.- Herramienta Educativa en Línea para la Edición Gráfica de Páginas Web Estáticas**

Alfredo Rodrigo Vargas Rodríguez, Carlos Roberto Jaimez González, Rocío Abascal Mena División de Ciencias de la Comunicación y Diseño, Universidad Autónoma Metropolitana - Unidad Cuajimalpa.

### Resumen

Este artículo proporciona una descripción general de nuestra herramienta educativa en línea para la edición gráfica de páginas Web estáticas, la cual genera automáticamente código HTML, CSS y JavaScript. Esta herramienta se está desarrollando en el Departamento de Tecnologías de la Información de la Universidad Autónoma Metropolitana – Unidad Cuajimalpa, y busca apoyar las actividades de docencia para algunos temas de las Unidades de Enseñanza-Aprendizaje relacionadas con programación Web, tales como Programación

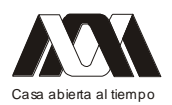

de Web-Estático y Programación Web-Dinámico, que actualmente se imparten en la Licenciatura en Tecnologías y Sistemas de Información, y en la Licenciatura en Diseño. Palabras clave: HTML, CSS, JavaScript, Generación automática, Editor gráfico, Programación Web, Herramienta educativa.

### Introducción

Ante la creciente demanda en la implementación de sitios Web, los desarrolladores se han visto en la necesidad de utilizar herramientas que permitan el desarrollo y generación automática de código HTML (HyperText Markup Language), propiciando así la elaboración de sitios Web de manera más rápida y eficiente. Estos desarrolladores han tenido que adaptarse a entornos de desarrollo que son complicados y que no son fáciles de entender; incluso muchos de éstos necesitan de capacitación previa para su uso [1] [7].

Una problemática similar la encontramos en algunas Licenciaturas de la Universidad Autónoma Metropolitana (UAM), tales como la Licenciatura en Diseño y la Licenciatura en Tecnologías y Sistemas de Información, que forman parte de la División de Ciencias de la Comunicación y Diseño de la UAM Cuajimalpa, en las cuales existen Unidades de Enseñanza-Aprendizaje (UEA) donde los estudiantes se introducen al desarrollo de páginas Web y a la utilización de estas herramientas gráficas, siéndoles complicado poder adaptarse a los entornos ya existentes, aunando el costo excesivo de algunos de éstos [1].

En este artículo proporcionamos una descripción general de nuestra herramienta Web para la edición gráfica y generación automática de código HTML, CSS y JavaScript, que se está desarrollando en el Departamento de Tecnologías de la Información de la UAM Cuajimalpa. Esta herramienta busca apoyar las actividades de docencia para algunos temas de las UEA relacionadas con programación Web, tales como Programación de Web-Estático y Programación Web-Dinámico, que actualmente se imparten principalmente en las licenciaturas arriba mencionadas.

El resto del artículo se encuentra organizado la siguiente manera. En la sección 2 se presenta un resumen de algunas herramientas existentes que son relevantes a nuestro proyecto; principalmente relacionado con generadores de código por modelos conceptuales, y generadores por edición. En la sección 3 se describe la arquitectura de la herramienta en línea, los módulos que la componen y su funcionamiento. En la sección 4 presentamos la interfaz gráfica de la herramienta, junto con sus diferentes partes. Finalmente, en la sección 5 se proporcionan las conclusiones y nuestro trabajo futuro.

### Herramientas Existentes

Actualmente, existen herramientas que generan código HTML, algunas están disponibles en línea, pero la funcionalidad que proporcionan es limitada [8] [9]. Otras de igual manera generan código HTML, pero no sólo eso, también permiten reestructurar los datos que son la fuente de las páginas (Web dinámico), la generación a partir del modelos conceptuales o personalización y modificación a partir de páginas ya realizadas. Dados los diversos fines de estos generadores de código, a continuación, serán clasificados en dos tipos: 2.1) Generadores por modelos conceptuales y/o personalización y 2.2) Generadores por edición. En las siguientes secciones presentaremos estos dos tipos de generadores así como las problemáticas y tendencias en esta área.

2.1 Generadores por Modelos Conceptuales

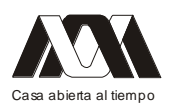

Las herramientas que funcionan a base de modelos conceptuales, buscan generar toda una plataforma que pueda ser utilizada por usuarios finales (desarrolladores) y que mediante sus modelos conceptuales puedan desarrollar contenidos Web, valiéndose de una interface fácil de usar y que incluso pueda personalizarse su desarrollo. Este es el caso de la Web Interface Development Environment (WIDE) [2] la cual proporciona generación de contenidos Web de forma automática, además de que el usuario puede comenzar la elaboración a partir de su modelo conceptual. Para facilitar la construcción del contenido Web, incorpora un sistema de "capas", que permite la visualización del control y la función que éste realiza, además de un sistema de zoom para incrementar el nivel de detalle en la elaboración de los contenidos.

Otra herramienta basada en el desarrollo por modelos conceptuales es WARP (Web Application Rapid Prototyping) [11]. Esta aplicación ofrece un conjunto de herramientas de software en línea, que asisten al diseñador y a la navegación del usuario de una aplicación Web, valiéndose de la metodología UWA [12].

GIWA es otra herramienta basada en modelos conceptuales, la cual proporciona un generador de aplicaciones Web adaptativas [3]. Su principal objetivo es facilitar el diseño y la generación automática de interfaces Web mediante varios niveles, que van desde la funcionalidad hasta la presentación.

Generadores por Edición

Las herramientas de edición trabajan sobre contenido que ha sido realizado y buscan que la administración y actualización de los sitios sea más sencilla. Esta administración va desde la parte de presentación del sitio hasta la modificación de los datos fuente de dicho sitio.

Nakano et al., [4], desarrollaron una herramienta que edita un sitio Web basada en la transformación bidireccional, con un sistema de actualización llamado Vu-X. Así los usuarios modifican directamente en la página, sin la necesidad de acceder a la base de datos, y el resultado se muestra automáticamente en la base de datos utilizando lenguaje de trasformación bidireccional Bi-X [5]. Vu-X, también implementa un sistema de edición de tipo What You See Is What You Get (WYSIWYG).

Existe también la herramienta llamada Dido [6], la cual permite la edición de páginas Web, que contiene un visualizador interactivo AJAX, editor de datos y un "MetaEditor" que permite la edición de tipo WYSIWYG. AJAX es el acrónimo de Asynchronous JavaScript and XML (JavaScript asíncrono y XML), la cual es una técnica de desarrollo Web para crear aplicaciones interactivas o RIA (Rich Internet Applications).

La edición se realiza a través de documentos. Dido no necesita de instalación ya que trabaja sobre navegadores, así los autores de documentos pueden compartir la información y pueden editarla a sus necesidades. Se limita a ciertas funciones de crear, leer actualizar y borrar (CRUD - Create, Read, Update, Delete).

WebSheets [13] es otra herramienta que permite la creación y edición de páginas HTML con contenido dinámico, es decir, modifica la base de datos, en este caso SQL (Stuctured Query Language) y la estructura de las páginas con un editor tipo WYSIWYG.

Las herramientas que hemos descrito anteriormente, están dedicadas a la edición de código HTML e incluso a la edición de archivos XML, pero también existen herramientas que se dedican a la creación de estilos, tal como es el caso de la herramienta XSLbyDemo [10], generador de hojas de estilos XSL a partir de una página HTML usando edición de tipo

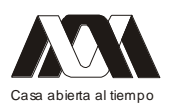

WYSIWYG. XML por sus siglas en inglés eXtensible Markup Language, es un lenguaje de marcado desarrollado por el World Wide Web Consortium (W3C). Deriva del lenguaje SGML y permite definir la gramática de lenguajes específicos (de la misma manera que HTML es a su vez un lenguaje definido por SGML). XSL (eXtensible Stylesheet Language), es un lenguaje extensible de hojas de estilo; es una familia de lenguajes basados en el estándar XML que permite describir cómo la información contenida en un documento XML cualquiera, debe ser transformada o formateada para su presentación en un medio.

Una de las características de XSLbyDemo es que realiza la hoja de estilo a partir de un documento bien formado XHTML. Además el archivo XSL puede ser asociado a varios archivos derivados del mismo DTD. Una definición de tipo de documento o DTD (Document Type Definition), describe las reglas mediante las cuales se establece la estructura y sintaxis de un documento XML o SGML.

El funcionamiento de XSLbyDemo se basa principalmente en realizar inserciones, modificaciones, realizar copias y eliminación de reglas que se definen en el archivo. La representación de dicho archivo se realiza mediante DOM (Document Object Model), accediendo y permitiendo la manipulación de los objetos. Cabe señalar que DOM, es esencialmente una interfaz de programación de aplicaciones (API) que proporciona un conjunto estándar de objetos para representar documentos HTML y XML, un modelo estándar sobre cómo pueden combinarse dichos objetos, y una interfaz estándar para acceder a ellos y manipularlos.

# Arquitectura de la Herramienta Web

Nuestra herramienta permite la edición gráfica de páginas Web y genera automáticamente código HTML, CSS y JavaScript. Utiliza un editor tipo WYSIWYG, y es accesible a través de la Web. El resultado, al finalizar la edición de una página Web, es un conjunto de archivos con el código de los lenguajes mencionados. En las siguientes secciones describiremos los módulos que componen nuestra herramienta.

La herramienta utiliza una arquitectura Cliente-Servidor. En la Figura 1 se ilustra el lado del cliente (1), los bloques del área de trabajo y la barra de creación-edición que son mostrados en la interfaz de trabajo (2). La función de la barra de creación-edición es la de proporcionar los controles para insertar elementos HTML en el área de trabajo. El área de trabajo muestra los elementos insertados mediante la barra de creación-edición, además permite ver también los estilos CSS y las validaciones JavaScript. En esencia estos dos bloques permiten la construcción de la página HTML. A continuación describiremos los componentes de la arquitectura.

### Lado del Cliente

Del lado del cliente intervienen un conjunto de módulos para la generación y visualización del código de los lenguajes HTML, CSS y JavaScript. Los describiremos a continuación.

### Módulo HTML (3)

Este módulo se encuentra del lado del cliente, el cual puede verse en la Figura 1, marcado con el número 3. Mediante los controles de la barra de creación-edición el usuario introduce elementos y este módulo se encarga de introducirlos en el área de trabajo. El módulo también se encarga de administrar los atributos de los elementos introducidos. La barra de creación edición se describe en la sección 4.

# Módulo CSS (4)

Este módulo también se encuentra del lado del cliente principalmente, pero también tiene parte de su funcionamiento del lado del servidor, como puede observarse en la Figura 1, en la cual está marcado con el número 4. Este módulo permite la creación y asignación de estilos CSS a los elementos introducidos en el área de trabajo. También guarda, en una estructura de datos, la lista de todos los estilos creados para posteriormente ser utilizados en la construcción del código.

La herramienta también es capaz de aplicar estilos a tres niveles diferentes.

- Nivel clase.- Como su nombre lo indica, se puede realizar una clase CSS, definir los atributos y valores y aplicar dicha clase a cualquier elemento.
- Nivel elemento.- Al definir un estilo a nivel elemento, de la lista de elementos proporcionados, éste aplicará el estilo a todos los elementos que se encuentran en el área de trabajo, cuyo estilo fue definido. Por ejemplo, si elegimos definir un estilo para el elemento div, el estilo se aplicará a todos los div que se encuentren en ese momento en el área de trabajo.
- Nivel id de elemento.- Con este nivel de estilo es posible definir estilo a nivel elemento único. Al elemento seleccionado del área de trabajo se aplicará el estilo.

# Módulo JavaScript (5)

El funcionamiento de este módulo es muy similar al de HTML. Funciona del lado del cliente únicamente para realizar las validaciones en elementos de tipo input. El funcionamiento de dicha validación se ve instantáneamente y es posible observar su funcionamiento en el área de trabajo. Este módulo se encuentra identificado con el número 5 en la Figura 1.

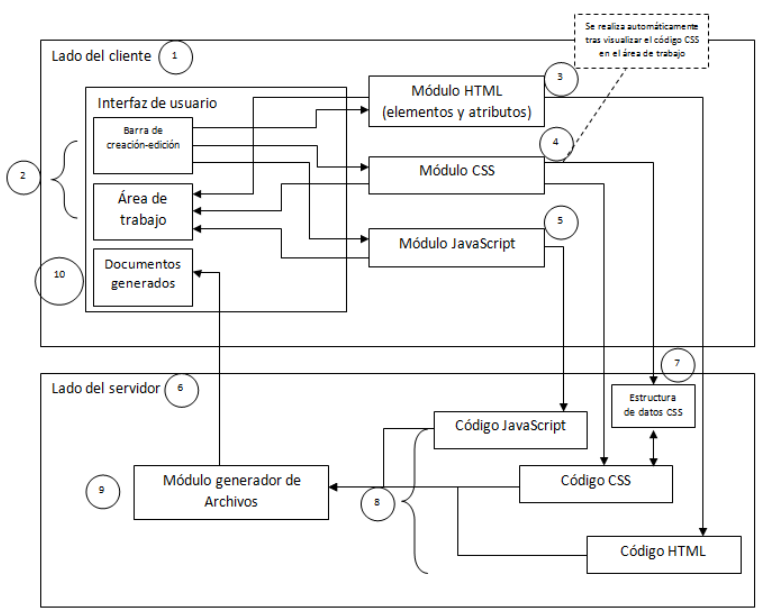

Figura 1. Arquitectura de la herramienta.

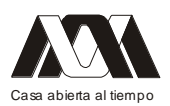

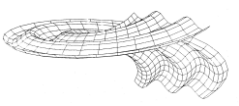

### Lado del Servidor (6)

Del lado del servidor intervienen el Módulo de estructura de datos mencionado en la sección 3.1.2 y en Módulo de generador de archivos. Los describiremos a continuación.

### Módulo de Estructura de Datos (7)

Este módulo contiene en memoria todos los estilos creados mediante el Módulo CSS. La finalidad de la estructura de datos es contener, modificar o eliminar toda la información de los estilos. Al finalizar la estructura es pasada al Módulo generador de archivos. Este módulo se identifica con el número 7 en la Figura 1.

### Módulo Generador de Archivos (9)

Este módulo, mostrado en la Figura 1 con el número 9, funciona en dos pasos:

- Paso 1. Reúne la información de cada uno de los módulos HTML, CSS y JavaScript para pasarla al módulo que genera los archivos. Mostrado en la Figura 1 con el número 8.
- Paso 2. Una vez que se tiene el código en memoria de los tres lenguajes, el módulo generador se encarga de aplicar formato y construir cada uno de los archivos del lenguaje. Posteriormente toma estos archivos creados y los comprime en un archivo ZIP para el usuario. Finalmente es devuelto un enlace en la interfaz de usuario para que los archivos puedan ser descargados.

### La Interfaz de la Herramienta

La Figura 2 muestra la interfaz de la herramienta. En ésta se muestran los elementos de la herramienta, que describiremos a continuación, los cuales se encuentran numerados de acuerdo a la Figura 2.

1. La Barra de Creación de Elementos HTML (1). En la barra se muestran sólo los elementos HTML que pueden ser introducidos en el área de trabajo (2). Basta con ubicar el cursor en el área de trabajo y realizar un click para que el elemento sea introducido. Cabe señalar que los elementos son introducidos en el lugar donde se encuentre el cursor. A continuación se muestra la Tabla 1, con los iconos y las acciones que éstos realizan.

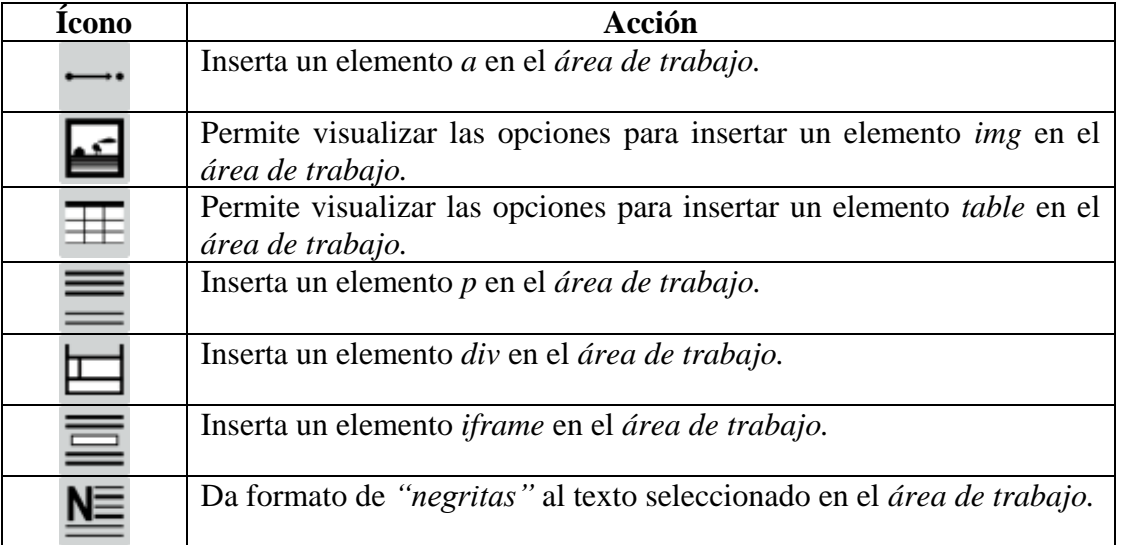

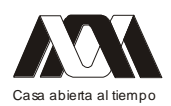

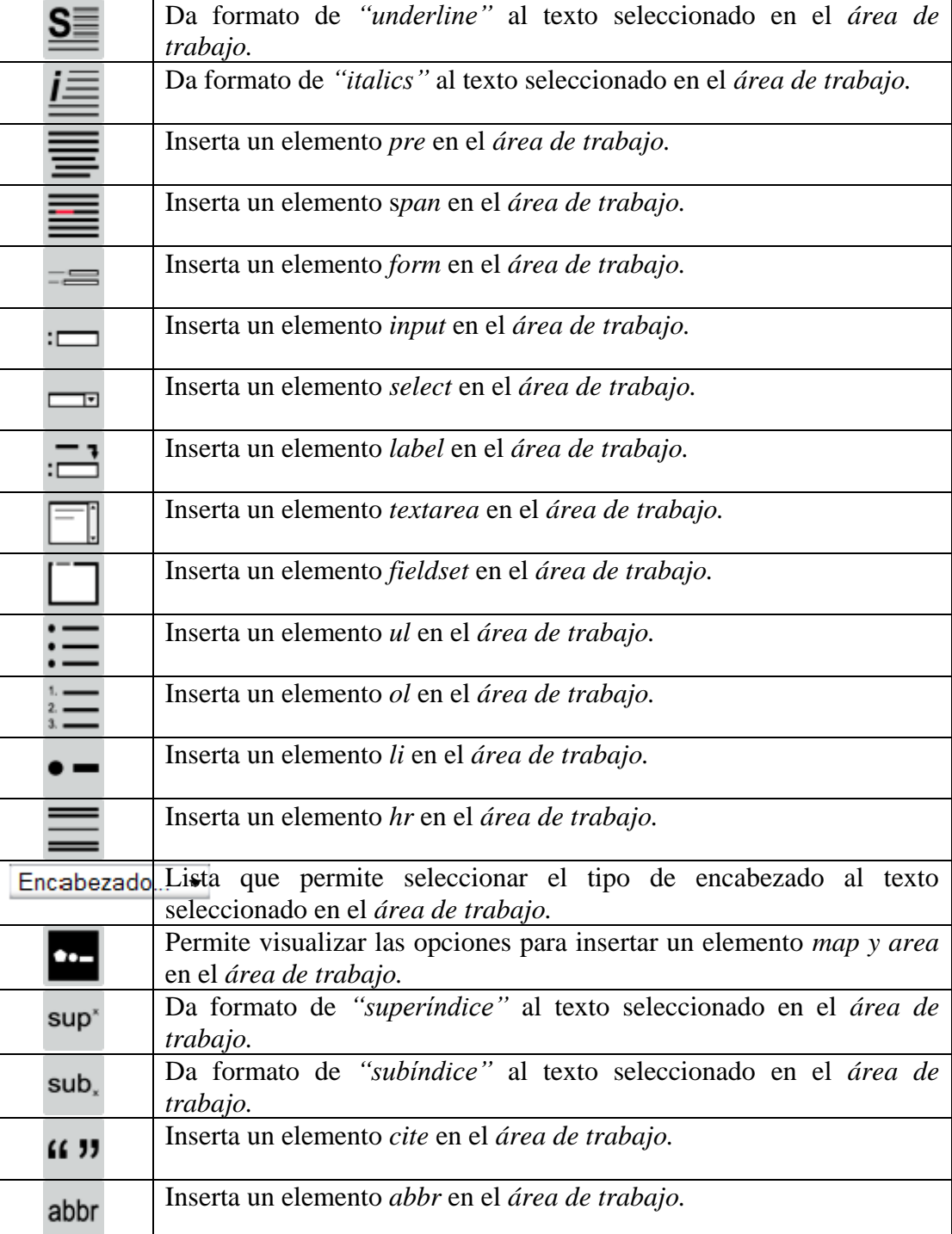

Tabla 1. Íconos y las acciones que realizan.

Área de Trabajo (2). En el área de trabajo se visualiza toda la construcción de la página, los elementos que son introducidos, los estilos asociados a esos elementos, las validaciones a los campos de texto, y en general cualquier elemento que sea creado. El área de trabajo cuenta con algunas características de editor, así que se puede colocar el cursor en el lugar

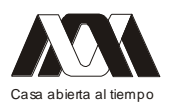

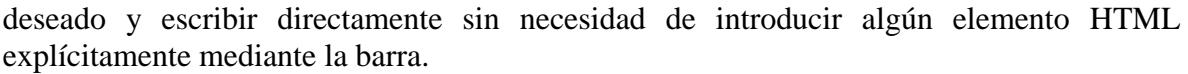

Barra de Edición (3). Con la barra de edición se pueden realizar dos funciones importantes sobre los elementos HTML; mediante dos pestañas:

- a. Atributos. En la pestaña de atributos se visualizan los atributos que tienen un elemento seleccionado.
- b. Estilos. En la pestaña de estilos se visualizan todos los estilos que pueden ser asignados a los elementos.

Barra de Árbol de Elementos (4). La función de la barra es dar información de qué tan anidado se encuentra un elemento con respecto a otros, además de fungir como seleccionador de elementos. Recordemos que la estructura del lenguaje HTML se basa en el anidamiento de elementos.

Barra de Creación-Visualización (5). Esta barra contiene sólo tres botones. (Vista Previa) permite realizar una Vista Previa de la página, con dicha vista se puede ver el desarrollo de la página en toda la pantalla. La función de (Ocultar Panel) es ocultar o visualizar la Barra de edición (3). Y finalmente el botón (Generar Código), es el que permite generar los tres archivos (HTML, CSS y JavaScript), permite descargar el ZIP, con los archivos de los lenguajes antes mencionados, resultado de lo que se haya creado en el Área de trabajo (2).

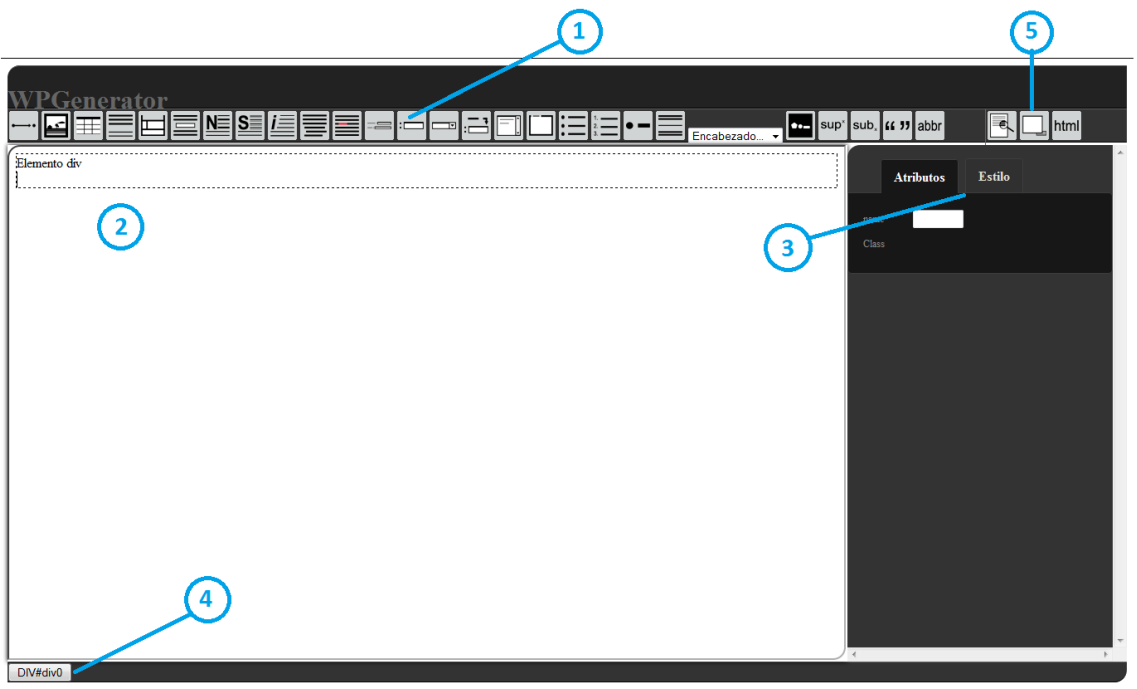

Figura 2. Interfaz de la Herramienta.

### 5. Conclusiones y Trabajo Futuro

El objetivo de este trabajo ha sido crear una herramienta que permita la construcción de páginas Web de manera gráfica y la generación automática de código HTML, CSS y JavaScript. La herramienta en línea presentada en este artículo, no solamente construye páginas Web, sino que genera los archivos fuente con los códigos de los tres lenguajes por

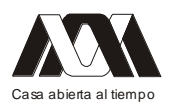

separado, de una manera ordenada; además de que es de código abierto. Ninguna de las herramientas que se analizaron, tiene tales características.

Hemos realizado pruebas para la creación de páginas Web con nuestra herramienta y observamos con éxito que el código generado es entendible, limpio y ordenado, además de editable, para que usuarios con mayor experiencia en estos lenguajes, puedan modificar o agregar mayor contenido al código de la página Web creada.

Actualmente, la herramienta sólo genera archivos de los lenguajes antes mencionados, sin embargo en el futuro se pretende crear un módulo de lectura de archivos. La finalidad del módulo es que el usuario pueda abrir un archivo HTML desde la interfaz de la herramienta y automáticamente ésta pueda construir la página de forma gráfica, y así el usuario pueda trabajar sobre ella sin necesidad de editar el código fuente HTML.

Otros módulos que son parte del trabajo futuro son los siguientes: Administración de páginas y Construcción de uno o más archivos HTML y CSS. El primero pretende crear cuentas de usuarios; de esta forma los usuarios podrían crear sus páginas Web y archivos, y tenerlos guardados en el sitio para su posterior edición y administración. La construcción de más archivos, permitirá al usuario crear más de un archivo HTML, asociarlos a diversos archivos CSS y tener todo un sitio compuesto por varios archivos de estos lenguajes.

Además de los módulos mencionados, la herramienta también contará con un componente administrativo, con la finalidad de mantener el sistema lo más actual, en cuanto a elementos del lenguaje HTML y CSS.

Cabe mencionar que la presente interfaz gráfica de la herramienta se encuentra en su primera versión. En futuras versiones será mejorada para dar al usuario una experiencia mucho más intuitiva y amigable. Una vez concluidas las pruebas de usabilidad, las cuales se están desarrollando actualmente, se modificará la interfaz de acuerdo a los resultados obtenidos. Se planea que esta herramienta sea utilizada primeramente como apoyo en la UEA de Programación de Web-Estático, en el trimestre de Invierno de 2013, ya que es hasta entonces cuando se imparte normalmente ese curso.

# Bibliografía

- 1. Peña de San Antonio, O. "Dreamweaver CS5". Madrid, Anaya.
- 2. Okamoto, S.; Dascalu, S.; Egbert, D.; "Web Interface Development Environment (WIDE): Software Tool for Automatic Generation of Web Application Interfaces". In Proceedings of the World Automation Congress (WAC 2006), pp.1-7, 24-26 July 2006. doi: 10.1109/WAC.2006.376042. http://ieeexplore.ieee.org/stamp/stamp.jsp?tp=&arnumber=4259958&isnumber=42598 05
- 3. Djemaa, R.B.; Amous, I.; Hamadou, A.B.; "GIWA: A generator for adaptive Web applications". In Proceedings of the International Conference on Internet and Web Applications and Services/Advanced Telecommunications (AICT-ICIW 2006), pp. 211, 19-25 February 2006. doi: 10.1109/AICT-ICIW.2006.105. http://ieeexplore.ieee.org/stamp/stamp.jsp?tp=&arnumber=1602344&isnumber=33674
- 4. Nakano, K.; Zhenjiang Hu; Takeichi, M.; "Consistent Web site updating based on bidirectional transformation". In Proceedings of the 10th International Symposium on Web Site Evolution (WSE 2008), pp.45-54, 3-4 October 2008. doi: 10.1109/WSE.2008.4655395.

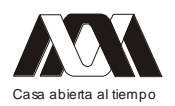

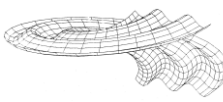

http://ieeexplore.ieee.org/stamp/stamp.jsp?tp=&arnumber=4655395&isnumber=46553 82

- 5. Dongxi Liu, Zhenjiang Hu, and Masato Takeichi. 2007. "Bidirectional interpretation of XQuery". In Proceedings of the 2007 ACM SIGPLAN Symposium on Partial evaluation and semantics-based program manipulation (PEPM '07). ACM, New York, NY, USA, 21-30. DOI=10.1145/1244381.1244386. http://doi.acm.org/10.1145/1244381.1244386
- 6. David R. Karger, Scott Ostler, and Ryan Lee. 2009. "The web page as a WYSIWYG end-user customizable database-backed information management application". In Proceedings of the 22nd annual ACM symposium on User interface software and technology (UIST '09). ACM, New York, NY, USA, 257-260. DOI=10.1145/1622176.1622223. http://doi.acm.org/10.1145/1622176.1622223
- 7. CodeRun-Online IDE. http://www.coderun.com/ide/ [Consultado: el 30 de mayo del 2012]
- 8. Real-time HTML Editor. http://htmledit.squarefree.com/ [Consultado: el 30 de mayo del 2012]
- 9. CKEditor. http://ckeditor.com/demo [Consultado: el 30 de mayo del 2012]
- 10. Ono, K.; Koyanagi, T.; Abe, M.; Hori, M.; "La generación de hoja de estilo XSLT por ejemplo con un editor WYSIWYG". Simposio de Aplicaciones e Internet (SAINT 2002), pp.150-159, de 2002. doi: 10.1109/SAINT.2002.994471. http://ieeexplore.ieee.org/stamp/stamp.jsp?tp=&arnumber=994471&isnumber=21446
- 11. Mario Bochicchio and Nicola Fiore. "WARP: Web Application Rapid Prototyping". In Proceedings of the 2004 ACM symposium on Applied computing (SAC 2004). ACM, New York, NY, USA, 1670-1676. DOI=10.1145/967900.968232. http://doi.acm.org/10.1145/967900.968232
- 12. UWA Project. http://www.uwaproject.org/ [Consultado: el 26 de junio de 2012]
- 13. David Wolber, Yingfeng Su, and Yih Tsung Chiang. 2002. "Designing dynamic web pages and persistence in the WYSIWYG interface". In Proceedings of the 7th international conference on Intelligent user interfaces (IUI 2002). ACM, New York, NY, USA, 228-229. DOI=10.1145/502716.502770. http://doi.acm.org/10.1145/502716.502770.

*Mesa 11*

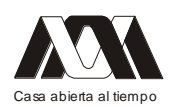

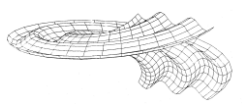

# *Material didáctico y educación.*

### **01.- Integración de unidades de aprendizaje para el desarrollo de software didáctico como apoyo a estudiantes en educación media superior**

Irene Hernández Rangel, Flavio Mancera Olivares, Yazpik Hernández Vargas. UPIIG-IPN.

### Resumen

La metodología implementada en la educación media superior con el enfoque de competencias requiere de la integración de Unidades de Aprendizaje que conforman los módulos por semestre, es una problemática del nivel medio superior que dichas unidades no sean impartidas por el mismo docente, si la comunicación entre los dos profesores no fluye de manera eficiente se provoca un desequilibrio en los saberes previos de una unidad a otra, sin embargo, en caso de que se le otorgue a un docente las dos o más unidades correlacionadas, incluso si una complementa a la otra requiere también, desarrollar una estrategia que permita que el alumno llegue a un aprendizaje esperado y significativo para sí mismo con las competencias propuestas en ambas unidades, visualizando en el contexto de su entorno los conceptos de ciencia y conocimiento aplicados a las tecnologías de la información. Este trabajo reporta los resultados obtenidos a través de la estrategia implementada donde el estudiante comprendió que, las unidades de aprendizaje que le imparten en sus módulos así como saberes previamente adquiridos pueden resolver problemáticas de su entorno escolar y que las nuevas tecnologías son capaces de facilitar el desarrollo de esa solución

### Introducción

En la educación media superior se ha dado paso al modelo de competencias a través de la reforma planteada en la Secretaría de Educación Pública (RIEMS 2009) como respuesta a ello el diseño curricular de los módulos para cada una de las especializaciones incluidas en DGETI. Para este primer ejercicio es de esperarse que al implementarse de manera masiva en las diversas instituciones se exhiban áreas de oportunidad que en el diseño fueron omitidas y ahora deben subsanarse

Con ello se observa la necesidad de 2 cosas, que el docente se adentre en el modelo (a través de la especialización con PROFORDEMS) o que resuelva los contratiempos a través de propuestas u estrategias que el docente ubica en su experiencia. Como respuesta a lo anterior se generó la estrategia del presente documento.

### Marco teórico

Las experiencias en el enfoque por competencias en diversos países han tenido avances significativos debatiendo las ideas de los autores más reconocidos en actualidad desde Perrenoud hasta Tobón. Cada estudioso de esta línea de investigación puede aseverar con cual autor se identifica por trayectoria e ideas, sin embargo la aplicación en nuestro país independientemente de las estadísticas de la SEP aún es baja. Puede asegurarse incluso que las reformas planteadas están implementadas al 100% (RIEM y RIEMS) pero la realidad es otra, en el afán de cumplir con las metas gestionadas a través de los planes de desarrollo se

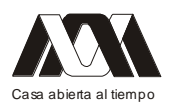

han realizado trabajos al vapor que deberán ser ajustados en el camino, en aula, con aquellas personas que son las encargadas de sembrar el aprendizaje significativo y fructifique durante y para toda la vida.

Las competencias se han abordado en la educación y en el mundo con diferentes enfoques por ejemplo el conductismo, el funcionalismo, el constructivismo y el sistémico-complejo. Es este último enfoque al cual se le da prioridad con la propuesta planteada en este documento como una alternativa debido a que el enfoque sistémico complejo " le da una gran prioridad a la formación de personas integrales con compromiso ético, que busquen su autorrealización, que aporten beneficios a la sociedad que, además, sean profesionales idóneos y emprendedores"(Tobón 2008), buscando no solo aprender a aprender sino también a emprender.

Las competencias desde el enfoque complejo pueden sintetizarse en los siguientes puntos (Tobón, 2008): 1) las competencias se abordan desde el proyecto ético de vida de las personas, para afianzar la unidad e identidad de cada ser humano, y no su fragmentación; 2) las competencias buscan reforzar y contribuir a que las personas sean emprendedoras, primero como seres humanos y en la sociedad, y después en lo laboral-empresarial para mejorar y transformar la realidad; 3) las competencias se abordan en los procesos formativos desde unos fines claros, socializados, compartidos y asumidos en la institución educativa, que brinden un PARA QUÉ que oriente las actividades de aprendizaje, enseñanza y evaluación; 4) la formación de competencias se da desde el desarrollo y fortalecimiento de habilidades de pensamiento complejo como clave para formar personas éticas, emprendedoras y competentes; y 5) desde el enfoque complejo la educación no se reduce exclusivamente a formar competencias, sino que apunta a formar personas integrales, con sentido de la vida, expresión artística, espiritualidad, conciencia de sí, etc., y también con competencias.

En este sentido el mismo autor contempla la siguiente definición (Tobón, 2008):

Procesos complejos de desempeño con idoneidad en determinados contextos, integrando diferentes saberes (saber ser, saber hacer, saber conocer y saber convivir), para realizar actividades y/o resolver problemas con sentido de reto, motivación, flexibilidad, creatividad, comprensión y emprendimiento, dentro de una perspectiva de procesamiento metacognitivo, mejoramiento continuo y compromiso ético, con la meta de contribuir al desarrollo personal, la construcción y afianzamiento del tejido social, la búsqueda continua del desarrollo económico-empresarial sostenible, y el cuidado y protección del ambiente y de las especies vivas (Tobón, 2008).

Las competencias se exponen en uno o varios contextos, y ello implica que las personas deben aprender a abordar las características particulares de cada contexto, con sus significaciones y variaciones.

Por ello y planteando el esquema del pensamiento complejo debe haber un proceso lógico, reflexivo y metacognitivo que permita al alumno buscar y encontrar la finalidad y la calidad en lo que se hace, corrigiendo los errores y mejorando continuamente.

### Metodología o material y métodos

La metodología utilizada implica el análisis de los programas de las unidades de aprendizaje y la experiencia en la impartición de las mismas así como el campo laboral, de

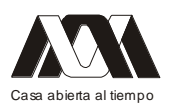

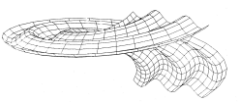

los antecedentes que se plantean un poco más adelante así como del análisis de los programas de las materias se desglosa la siguiente información:

Diseñar sistemas de información: requiere de conceptos que ya no son abordados de manera específica en la educación media superior, tales como:

- Introducción a la metodología de la investigación
- Ciencia, conocimiento
- Los métodos y técnicas de investigación
- Análisis de los datos

La metodología de la unidad de aprendizaje y desempeño esperado requiere que conozcan varios de estos conceptos a razón del cual se realizó una introducción a los mismos para después dar paso a la forma en que el conocimiento y la ciencia se relacionan en la actualidad con los sistemas de información.

Se ubicó el espacio de su escuela para identificar problemáticas en las que podían auxiliar a su solución todo esto a través de un análisis que se estableció en los alcances que tienen los alumnos en media superior.

Se abordaron temas como la ciencia y los sistemas de información a lo cual también se agregó una visita a INEGI Aguascalientes para ampliar su visión técnica.

Respecto a la unidad, Elaborar sistemas de información mediante un lenguaje de programación visual, contiene temáticas que requieren ser consideradas antes de impartirla para poder contextualizar al estudiante en las soluciones que pueden crearse a partir de ella. Algunos de los temas que se tratan son:

- Estructura de los lenguajes visuales  $\bullet$
- Ambiente de los lenguajes visuales  $\bullet$
- Herramientas y Objetos
- Ejercicios propuestos

Se indicó a los estudiantes observaran su entorno relacionaran lo visto con esquemas dentro de las asignaturas que podían resolverse a través de un sistema, como antecedente también, ya tienen el aprendizaje de un lenguaje de programación en web que el mismo docente les impartió.

El propósito de la estrategia es que el estudiante comprenda que, las unidades de aprendizaje que le imparten en sus módulos así como saberes previamente adquiridos pueden resolver problemáticas de su entorno escolar y que las nuevas tecnologías son capaces de facilitar el desarrollo de esa solución

La escuela cuenta con 2 laboratorios de cómputo en los cuales aparte de su salón de clases tuvieron las herramientas informáticas necesarias para el desarrollo de las actividades integradoras.

Desarrollo de la estrategia

En la primera fase se realizó la Introducción a la metodología de la investigación la cual se evaluó a través de mapas mentales que se elaboraron durante la revisión de la literatura relacionada concentrada en la biblioteca e internet.

En la segunda fase se integraron los conocimientos de la asignatura de Diseñar sistemas de información, a través de los cuales se identificó la problemática resolver, en este caso

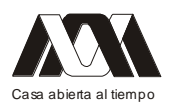

también se enfocó a una situación problemática de aprendizaje de alguna asignatura en particular con la cual se sintieran identificados.

Antes de concluir con la segunda fase ya se había iniciado la práctica de la tercera fase para comenzar aprender el lenguaje visual en el laboratorio, así, siguiendo la metodología de diseño de sistemas, al elegir la plataforma en la cual desarrolla el proyecto los alumnos ya pueden discernir (plataforma web o local).

Todo el proceso fue presencial realizando un acompañamiento presencial y a través de correo electrónico cuando así se requería.

# Resultados

El contexto del grupo propició un clima áulico adecuado debido a que, existen en él varios líderes positivos que además son emprendedores.

La evaluación fue continua valorando de primera instancia de forma individual en la primer fase y en equipos en la fase 2 y 3.

Se realizaban revisiones parciales de los avances en los proyectos y se realizaron intervenciones con presentaciones de power point de aquellos equipos que iban a la cabeza del desarrollo de los avances, se respetaron las diferentes formas de aprendizaje.

Los estudiantes se sintieron participes de la gestión de su aprendizaje, se tomaron en cuenta sus propuestas para la evaluación de sus saberes conforme avanzaban los proyectos.

Se tiene documentación por cada uno de los proyectos elaborados y aplicaciones desarrolladas en lenguaje web y visual.

Se tienen proyectos de física y química (para segundo año de media superior), ingles (preescolar) y estrés en el alumno de preparatoria, algunos de estos proyectos se visualizan a futuro como posibilidades de titulación como Técnicos en computación.

Los chicos se acercaron a la ciencia e identificaron definiciones y estrategias tanto nacionales e internacionales para dar paso al conocimiento a través de organismos como CONCYTEG y CONACYT.

Evidencias de la funcionalidad de la estrategia implementada

Para la Unidad de aprendizaje Diseñar sistemas de información, la gráfica muestra la evaluación del estudiante respecto a la forma de trabajarla.

- 100 y 90 se considera en el rango de Muy bien.
- 70 y 80 se considera el rango de Bien
- 50 hacia abajo se considera en el rango de Apenas aceptable o Deficiente.
- •

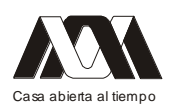

#### **XIII CONGRESO INTERNACIONAL Y XVI NACIONAL DE MATERIAL DIDACTICO INNOVADOR "***NUEVAS TECNOLOGÍAS EDUCATIVAS"*

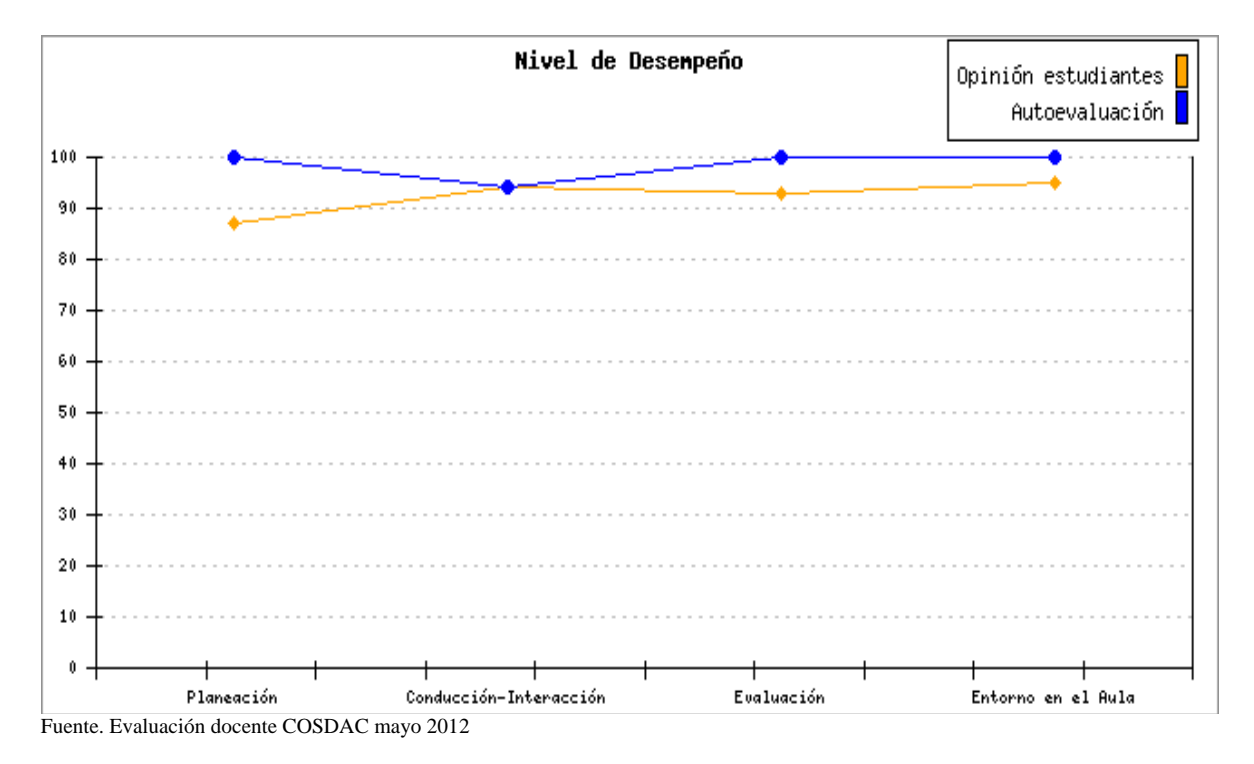

La gráfica muestra que el porcentaje alcanzó el rango de "Muy bien" a consideración de las evaluaciones anónimas de los estudiantes.

En el caso de la Unidad de aprendizaje Elaborar sistemas de información mediante un lenguaje de programación visual la gráfica muestra que el porcentaje también alcanzó el rango de "Muy bien" a consideración de las evaluaciones anónimas de los estudiantes.

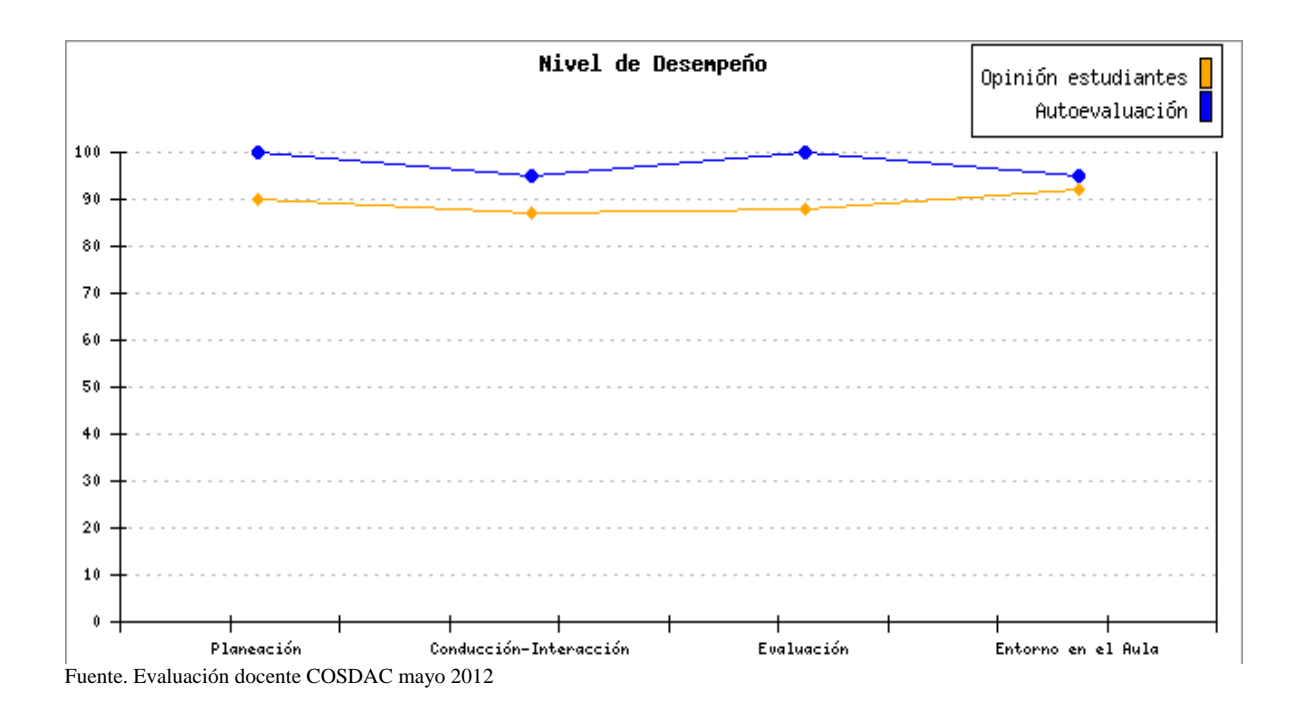

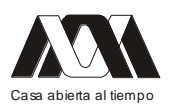

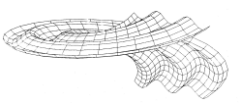

Debido a la extensión solicitada para este documento no es posible agregar las documentaciones soporte por proyecto de los alumnos y el software desarrollado como resultado de las mismas, dichas elementos pueden mostrarse en la presentación del congreso.

Con fundamento en los resultados de las evaluaciones y las evidencias recabadas se considera que la estrategia es funcional.

### Discusión

Presentar un documento modelo al inicio de la tercer fase para que se ajusten todos los hallazgos y teoría a integrar como evidencia de una de las asignaturas.

Considerar adquirir el software propuesto para poder instalarlos en sus computadoras personales ya que esto atrasó la fase de desarrollo.

En el caso de la aplicabilidad a otros ambientes se considera que la forma de trabajo de la estrategia propuesta puede ser gestionada en otros módulos de la misma especialidad comprobando su funcionalidad. La transversalidad de conocimientos y su utilización en más de una de las unidades de aprendizaje puede desembocar en que los estudiantes consideren sus aprendizajes durante el desarrollo de su educación media superior como "funcionales", "útiles" ya que una de las problemáticas a atacar es que el estudiante considere que lo aprende tiene una utilización presente y una potencialización futura independientemente de la carrera profesional que elija o en su defecto el oficio al que decida dedicarse como parte de la cultura general de cualquier persona.

La utilización de las TIC en la actualidad se considera de dominio público y parte de los saberes básicos.

Se visualiza la participación a futuro en prototipos técnicos que les permitan ampliar su horizonte hacia otras instituciones de nivel superior, al sentirse capaces de desarrollar algo práctico que además puede apoyar a resolver problemáticas en su nivel educativo.

# Conclusiones

El docente piensa en la innovación pero el temor a ser señalado de forma negativa o la simple exposición de su conocimiento le impide exhibir sus ideas, la falta de tiempo debido a las cargas de trabajo y situaciones personales son también otras de las razones que pueden propiciar que el análisis de los esquemas de trabajo se sigan al pie de la letra aún cuando implican complejidad en su impartición.

La razón de ser del docente es el alumno, en esa relación bivalente de coexistencia se genera el conocimiento, apropiación y desempeño de excelencia para ambos en cualquier ámbito de la vida como bien lo fundamenta el pensamiento complejo.

La preparación del docente y del alumno para enfrentarse ante diversas situaciones requiere cultivarse a fin de fructificar en nuevas estrategias alternativas que permitan dar respuesta a la cambiante sociedad del conocimiento.

### Bibliografía

• Tobón, S. (2005). Formación basada en competencias. Pensamiento complejo, diseño curricular y didáctica, 2 ed. Bogotá: ECOE Ediciones.

Material de www

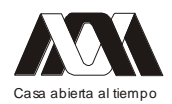

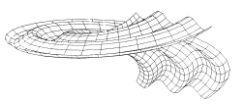

• "El enfoque complejo de las competencias y diseño curricular por ciclos propedéuticos". Grupo CFIE(www.cife.ws)/stobon@cife.ws. Diciembre 2007, Disponible en: http://es.scribd.com/doc/50453411/Competencias-Tobon, Consultado 15 de julio de 2012

### **02.- Proyecto Aula: Transformando el Proceso Educativo**

Ana Luz Delfín Linaldi, Martha Elba Ruiz Libreros, Rosa María Cabrera Jiménez, María de los Ángeles Peña Hernández.

Facultad de Pedagogía - Universidad Veracruzana

### Resumen

La verdadera transformación de los procesos educativos se hace visible allí donde el aprendizaje se lleva a cabo. Razón por la cual la Universidad Veracruzana ha implementado proyectos que incidan de manera directa en la planeación de la enseñanza y, como consecuencia, en la promoción del aprendizaje. En este caso el Proyecto Aula surge como estrategia para promover una cultura institucional de innovación continua en la práctica docente Incorporando elementos y estrategias que contribuyan a transformarla y mejorarla, a partir de la documentación de experiencias, análisis de los procesos de enseñanza aprendizaje y de los resultados logrados. Asimismo, busca consolidar al Modelo Educativo Integral y Flexible basado en competencias y apoyado en tres ejes de transformación: el pensamiento complejo, la investigación y el uso de las tecnologías de la información y la comunicación. Además lleva a los estudiantes a motivarse y responsabilizarse de sus aprendizajes, como individuos y como grupo; vincular sus aprendizajes con la realidad, reconocer su responsabilidad de responder "con-ciencia", con propuestas novedosas y compromiso a las situaciones y problemáticas de su entorno, y por último, que los lleven a hacer a partir de los últimos avances de los campos disciplinar y profesional.

Para llevar a cabo el Proyecto Aula se requiere de la elaboración e implementación de un diseño instruccional el cual debe basarse en los principales elementos que la literatura destaca como condiciones necesarias para que los estudiantes adquieran la capacidad para aprender y para abordar por sí mismos las tareas de avanzada en el mundo contemporáneo. Palabras claves: Proyecto Aula, pensamiento complejo, investigación, TIC´s.

### Introducción.

Es indudable que actualmente se vive un proceso de transición hacia la sociedad del conocimiento: la ciencia y la tecnología. En este proceso, la generación, distribución, apropiación y uso del conocimiento, juegan un papel estratégico para el desarrollo futuro del individuo y de la sociedad contemporánea. En las instituciones educativas es donde se da la posibilidad de formar a los estudiantes para entrar a este proceso, y puede ser como resultado de su paso por las distintas experiencias educativas o por su relación con investigadores o estudiantes de posgrado. En el primer caso, los maestros asumen un compromiso real para impulsar, -desde su quehacer docente y académico-, estrategias que acerquen y fortalezcan la producción de conocimiento en los jóvenes estudiantes. En el

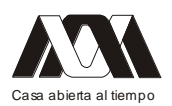

segundo, los docentes -investigadores incorporan a estudiantes en sus trabajos de investigación o llevan a cabo investigaciones tutoradas por los docentes, aunque solo se puede hacer con un pequeño grupo.

El presente documento reúne los aspectos fundamentales del proyecto y tiene la finalidad de servir de soporte y guía a los académicos que se suman a esta estrategia institucional y que, preocupados por el aprendizaje significativo y permanente de sus estudiantes, quieren innovar en su docencia.

El texto integra tanto las premisas y fundamentos conceptuales y epistemológicas que se han considerado de base para generar y potencializar prácticas docentes que respondan a las demandas educativas actuales. Se incluye también una serie de guías prácticas para el diseño instruccional, su aplicación en el aula , seguimiento y evaluación orientados a la mejora continua de los procesos de enseñanza y de aprendizaje.

El proyecto Aula es un esfuerzo de la Universidad Veracruzana para consolidar el Modelo Educativo Integral y Flexible (MEIF) y del diseño curricular por competencias mediante la innovación continua en la práctica docente. Pretende contribuir a hacer operativos los principios de su modelo educativo en los procesos de enseñanza y aprendizaje que ocurren en sus Experiencias Educativas.

El proyecto está orientado a la promoción de una cultura institucional de transformación y de cambio, basada en el quehacer docente, en la conformación de un colectivo de profesores comprometidos con la formación de excelencia de sus estudiantes.

La estrategia tiene a la base y como ejes de transformación un enfoque epistemológico sustentado en el pensamiento complejo propuesto por Edgar Morín:

*El desarrollo de competencias profesionales, la incorporación de los últimos avances de la investigación y el uso de tecnologías de la información y comunicación.*

La verdadera transformación de los procesos educativos se hace visible allí donde el aprendizaje se lleva a cabo. Es por esta razón que en el proyecto se incide de manera directa en la planeación de la enseñanza y, como consecuencia, en la promoción del aprendizaje. Para ello, presenta una propuesta de diseño instruccional que recoge los principales elementos que la literatura destaca como condiciones necesarias para que los estudiantes adquieran la capacidad para aprender y para abordar por sí mismos los problemas y las tareas de avanzada en el mundo contemporáneo.

Este ejercicio es un camino sin retorno de cambio de hábitos, ya que los profesores, junto con los alumnos, experimentan una aventura de aprendizaje que suele ser muy gratificante. Este proyecto de innovación enfatiza, por un lado, la transformación de la enseñanza, y por otro impacta directamente en el aprendizaje de los alumnos dado que incorpora las condiciones necesarias para que adquieran la capacidad para aprender y abordar por sí mismos, los problemas y tareas de avanzada en el mundo contemporáneo.

### Marco teórico

La innovación de la docencia debe orientarse hacia el logro de mejores aprendizajes por parte de los estudiantes. Según la literatura especializada, ellos aprenden mejor cuando:

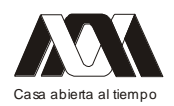

- Perciben que los saberes y habilidades que adquieren mediante la ejecución de ciertas actividades son aplicables a su entorno real
- Pueden identificar la utilidad y el impacto que tiene aquello que aprenden, conocen o producen
- Su aprendizaje resulta significativo, es decir, cuando los nuevos saberes pueden vincularse con aquello que conocen previamente. En este momento, el conocimiento adquiere un sentido diferente ya que puede ser utilizado y transferido ya sea para enfrentar o interpretar una nueva situación o bien para solucionar una determinada problemática

Las tareas de aprendizaje son representaciones o simplificaciones de tareas auténticas de la vida real que los profesionales llevan a cabo para cumplir con su función. Por un lado, unen el aprendizaje de los estudiantes con el campo del ejercicio profesional y por otro, favorecen el desarrollo de habilidades de orden superior como la toma de decisiones, la resolución de problemas, el planteamiento estratégico y creativo de propuestas, entre otros. Las anteriores consideraciones desembocan en la idea de que tal como afirma Sañudo (2009:9),

*"el conocimiento es producido en situación", es decir, el aprendizaje debe fomentarse mediante la ejecución de actividades vinculadas a contextos dinámicos de aplicación. El profesor, ante este condicionante, se ve motivado a diseñar tareas cuya ejecución implique por parte del estudiante, la integración de conocimientos, habilidades, actitudes y destrezas para la resolución de un problema o situación en contexto real o simulado vinculado al campo profesional y de la disciplina en cuestión. La realización de dichas tareas no supone la comprensión o apropiación de conocimientos por un lado, y la aplicación o desarrollo de habilidades por otro, sino la integración de todo ello para la realización de un proyecto integrador, de un producto de aprendizaje, de una propuesta, resolver casos, etc.*

La realización de tareas no se restringe a estudiar, conocer algo o aprender un material determinado, sino que promueven la construcción de nuevos esquemas y de conocimiento aplicable a un contexto o situación real, por lo que implican un reto para el estudiante y para el docente

El docente podrá incluir tantos apoyos como se requieran para que el estudiante resuelva gradualmente las tareas de distinto nivel de dificultad. Conforme el estudiante adquiera cierto nivel de dominio en la ejecución de dichas tareas, el docente podrá ir retirando gradualmente los apoyos brindados. De esta manera, el estudiante se va preparando para resolver los principales y más importantes problemas y situaciones que enfrentará en su desempeño profesional.

Algunos ejemplos de tareas son: aplicación de modelos, interpretación de datos, análisis de errores, la construcción de argumentos, el análisis de perspectivas, la definición y realización de investigaciones, la resolución de problemas, la indagación experimental, entre otros.

Es recomendable que para incluir las tareas/proyectos en el diseño de la enseñanza:

- Se trate de tareas creativas
- Fomenten el aprendizaje colaborativo
- Sean estimulantes y presenten un desafío o reto para el estudiante
- No sean repetitivas

En situaciones complejas, es decir, allí donde en un mismo espacio y tiempo no sólo hay orden, sino también desorden; allí donde no sólo hay determinismos sino también azares; allí donde emerge la incertidumbre, es necesaria la actitud estratégica del sujeto frente a la ignorancia, el desconcierto, la perplejidad y la lucidez." Morin,(2003) El pensamiento complejo está definido por el propio Morin (2003) como:

*Un estilo de pensamiento y de acercamiento a la realidad. Se parte de la afirmación de una realidad compleja, en la que ocurren una serie de eventos, acciones, interacciones, retroacciones, determinaciones, azares que se tejen y que dan lugar al mundo que conocemos; y de un pensamiento que se acerca a ella con una lógica que permite la ambigüedad, el desorden, la incertidumbre y el error, en una espiral de aproximaciones que captan la multidimensionalidad de forma integrada, a diferencia del pensamiento contemporáneo que aísla, fragmenta y simplifica la realidad.*

Se propone enseñar en una forma de pensamiento más cuestionadora, reflexiva e integradora que tenga como punto de partida la ignorancia, la incertidumbre y la confusión. Que vea a la teoría como un inicio y posibilidad de tratar un problema, y no como una verdad acabada.

Frente a este paradigma de la complejidad, se requiere de una planeación de la enseñanza intencionada, integradora, flexible y abierta. En este sentido, en el diseño de la enseñanza se recomienda considerar:

- Promover contenidos que se abarcan desde diversos puntos de vista, mediante la ejecución de actividades de diversa índole, utilizando diferentes metodologías y procesos
- Sugerir la ejecución de tareas a partir de su problematización y vinculación con el contexto
- Dirigir las prácticas de enseñanza no a procesos lineales (presentación-contenidosevaluación) sino al desarrollo de competencias profesionales: evitar la fragmentación del conocimiento al sugerir actividades de aprendizaje que giren en torno a la acción (ejecución de tareas/proyectos integradores), en lugar de plantear actividades que giren solamente en torno a la adquisición de conocimientos (organizadas por temas, unidades, módulos) aislados, desvinculados entre si y distantes del campo profesional.
- Incorporar actividades diversificadas y prácticas como estrategias para comprender, aprehender e interpretar los hechos y fenómenos
- Apuntalar el diseño y la impartición del curso con otros contextos, cursos, disciplinas

El camino para acercar la investigación a los estudiantes en cada una de sus asignaturas, promueve la gestación de agentes proactivos del cambio, y se potencia abriendo las aulas al análisis de los problemas reales que atañen a los diversos sectores sociales y del ámbito productivo para analizar o diseñar diferentes alternativas de solución.

En concordancia con los paradigmas emergentes de la producción del conocimiento es a través de estrategias de enseñanza creativas y pertinentes como se promueve en los

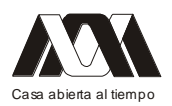

estudiantes la construcción de saberes, productos y proyectos que puedan convertirse en insumos para enfrentar o resolver alguna problemática o situación real de los ámbitos económico, cultural, social, artístico, tecnológico. Es decir, se trata de que mediante la innovación de la docencia se fomente, desde el aula y con los estudiantes, la producción de conocimiento útil y relevante que incida e impacte benéficamente en el entorno. Por otra parte, la realización de tareas en contextos reales de aplicación y que sean resultantes de la indagación y la investigación, incrementa en los estudiantes la posibilidad de reflexionar sobre su papel como futuros profesionistas y de plantearse cuestionamientos acerca de las consecuencias éticas y el impacto de su profesión en la sociedad.

Asimismo, en este trinomio docencia-investigación-vinculación, el profesor se convierte en un estratega. Desde un enfoque de innovación debe incorporar en la planeación de su práctica docente mecanismos y estrategias que fortalezcan en los estudiantes el desarrollo de actitudes y de competencias propias de la investigación. El profesor puede llevar a cabo una serie de acciones para incorporar en el diseño de sus cursos el análisis y resolución de los principales problemas actuales de la profesión. Además, debe estar actualizado acerca de los últimos avances y saberes propios de la profesión y poderlos extrapolar a las distintas experiencias de aprendizaje

Las perspectivas actuales sobre la generación de conocimientos en el ámbito académico señalan enfáticamente que la articulación entre el aprendizaje y la investigación debe construirse desde la enseñanza. Se argumenta que existen variaciones importantes en la forma como se investiga desde las diversas disciplinas. Esta condición resulta especialmente importante para el docente, pues debe incorporar en su práctica las estrategias idóneas para desarrollar en los alumnos aprendizajes relevantes que den respuestas pertinentes a las demandas actuales de la profesión.

El diseño instruccional es un proceso sistemático, planificado y estructurado para la planeación de la enseñanza orientada al logro de los resultados del aprendizaje de los estudiantes. Los modelos de diseño instruccional se basan en teorías y planteamientos psicopedagógicos y didácticos, por lo que han cambiado de acuerdo a los resultados de la investigación educativa y neuropsicológica. Se rigen por referentes epistemológicos y proponen una estructura que integra los elementos que lo componen. Además, el diseño instruccional que escoja una institución debe ser consistente con el modelo educativo y las metas formativas de la institución de forma tal que esté orientado a asegurar la calidad de la instrucción.

El modelo de diseño instruccional en el que se basa el proyecto Aula es el planteamiento del modelo 4C/ID (Four Component Instructional Design) ver Merriënboer (2005):

*Adicionalmente, se introducen variables y componentes que se dirigen específicamente a favorecer el cambio real de las prácticas docentes y a incorporar explícitamente el pensamiento complejo y competencias, estrategias para el acercamiento a la investigación y a la innovación, y el uso de las tecnologías de información y comunicación que incidan en la mejora de los aprendizajes de los estudiantes.*

Los componentes más importantes del diseño instruccional propuesto por el proyecto Aula son: el análisis de las competencias requeridas para una formación de excelencia, la

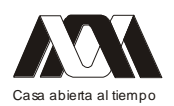

selección deliberada y cuidadosa de tareas y actividades de aprendizaje, la graduación en la complejidad de las tareas, el andamiaje para su estudio y desarrollo, el apoyo con información teórica y procedimental, con materiales y prácticas en el momento adecuado, y la evaluación del aprendizaje.

Por otro lado es importante señalar que este proyecto se sustenta en las tecnologías de información y comunicación (TIC´s) las cuales han modificado las formas de interactuar con la información y entre las personas, dando lugar a nuevos espacios sociales y de aprendizaje. La incorporación de estas tecnologías en las prácticas educativas permite dar un paso gradual de un paradigma centrado en la información que proporciona el docente, a un paradigma centrado en los aprendizajes de los alumnos y en el trabajo colaborativo. Esta transformación se puede favorecer si se incorporan en las experiencias de aprendizaje distintas tecnologías como herramientas que permiten transformar y gestionar la información

Cada uno de estos recursos tiene características y funcionalidades particulares. Por esta razón, es necesario que los docentes estén familiarizados con su uso, de manera que puedan elegir aquellas TIC´s que resulten óptimas para el propósito que buscan. Asimismo, es relevante que los estudiantes cuenten con un manejo básico de las tecnologías que van a utilizar en su proceso de aprendizaje, como son: las aplicaciones de escritorio, los navegadores y motores de búsqueda para acceder a bancos de datos de información y la plataforma de administración de cursos de su institución. Adicionalmente, los estudiantes deberán contar con elementos y criterio para buscar, seleccionar, organizar y comunicar información de su profesión o disciplina.

### Metodología

En el proyecto Aula, se ha propuesto la metodología de investigación-acción como una guía para que los profesores, cuenten con apoyos que les permitan reflexionar de manera analítica y profunda sobre su quehacer docente y los cambios que incorporan de forma cotidiana. Esta metodología es definida por Lewin (citado por Kember, 1992):

*Como un proceso de investigación orientado al cambio social, caracterizado por una activa y democrática participación en la toma de decisiones.*

Por lo tanto la metodología investigación-acción es un ejercicio sistemático y permanente de análisis y valoración de la práctica docente. Supone la intención de una mejora continua que implica la documentación y testimonio del trabajo realizado que trasciende a la simple colección de anécdotas, por lo que resulta idóneo para analizar y evaluar los resultados de la innovación de la docencia. Ha sido adoptado en el campo de la educación para procesos como el desarrollo del currículo, la mejora de los programas, la planeación educativa y particularmente, la transformación de la docencia.

Por ello se afirma que esta metodología de investigación es eminentemente práctica y permite incorporar innovaciones en la enseñanza de manera visible e inmediata. Es recomendable que los académicos, al aplicar esta metodología procuren llevar a cabo una observación sistemática y controlada de la experiencia. Sin embargo, es necesario puntualizar que además de los planteamientos técnicos, metodológicos y teóricos para el diseño de la innovación y su seguimiento, lo más importante es que los docentes vayan

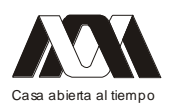

construyendo un proceso de reflexión y cambio en la acción tomando en cuenta el entorno y contexto particular en el que trabaja. El ejercicio de la investigación en la acción supone por parte de los profesores un involucramiento comprometido y un trabajo sistemático e intencionado que en un principio implica un esfuerzo considerable, pero que gradualmente se convierte en un hábito de mejora continua.

La investigación-acción debe aplicarse durante el curso que el profesor imparta, es necesario que desde el diseño y planeación de su experiencia educativa, establezca los mecanismos ideales para dar seguimiento a lo que ocurra durante el curso, así como el impacto que originen las innovaciones que hayan incorporado en su práctica.

Cuando el docente trabaje con esta metodología pueden seguir los siguientes pasos:

- $\triangleright$  Aplicar los cambios o modificaciones definidas en el diseño instruccional y/o incorporar las innovaciones propuestas.
- Diseñar el método e instrumentos de observación y colección de evidencias del resultado o impacto del cambio.
- $\triangleright$  Reflexionar y analizar de forma crítica lo sucedido, contrastarlo y complementarlo con información documental o con las experiencias y perspectivas de pares académicos.
- $\triangleright$  Proponer cambios y documentarlos para su posterior seguimiento.
- $\triangleright$  Iniciar nuevamente el proceso: se aplican los cambios y se evalúa lo realizado para proponer mejoras.

Resultados.

El modelo de diseño instruccional que se propone en el Proyecto Aula como estrategia de innovación de la práctica docente recupera los avances de la investigación educativa e incorpora los elementos que favorecen aprendizajes para abordar la realidad actual, para la innovación y la investigación. No es la única forma de planear la enseñanza ni pretende convertirse en una "camisa de fuerza", es un pretexto para reflexionar y escoger cuidadosamente los elementos del proceso enseñanza - aprendizaje. Cada docente, con base en su experiencia determina, el tipo de Experiencia Educativa que diseña y la modalidad en la que se imparta.

El modelo está planteado como un proceso de reflexión, a través de una secuencia lógica de pasos que se vinculan entre sí, facilitando la planeación y la construcción intencionada de las tareas/proyectos y actividades de aprendizaje para asegurar su congruencia con las competencias y aprendizajes a lograr:

### Paso 1

Contexto de la experiencia educativa, Unidad de Competencia y subcompetencias

- 1. Enunciado del perfil de egreso
- 2. Descripción de la relación de la EE con el perfil de egreso
- 3. Descripción de la Unidad de competencia de su EE enfatizando los aspectos de complejidad, investigación y uso de las TIC´s
- 4. Enunciados de las subcompetencias/ agrupadas y jerarquizadas. La agrupación y jerarquización le sirve para diseñar, en la siguiente etapa, las tareas/ proyectos de aprendizaje que logran las subcompetencias descritas.

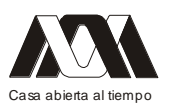

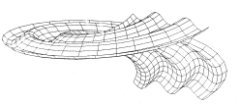

# Paso II

Tareas / Proyectos de aprendizajes, clases de tareas, objetivos de desempeño

- Enunciado de las "Tareas / proyectos de aprendizaje" para la Experiencia Educativa.
- Definición y redacción de al menos una "Tarea/ proyecto de aprendizaje" con dos niveles de dificultad (clases de tareas) y las diferentes estrategias para desarrollar un pensamiento complejo, su vínculo con la investigación, y el uso de TIC, de acuerdo al nivel de dificultad.
- Redacción de los objetivos de desempeño por cada clase o tipo de "tarea/ proyecto de aprendizaje".

# Paso III

Información de Apoyo (teórica y estratégica), Procedimental y Práctica de Parte de las tareas

• Para cada clase de tareas y sus objetivos de desempeño, indique la información de apoyo (teórica y estratégica), procedimental y las practicas que requiere la ejecución de las tareas/proyectos de aprendizaje

### Paso IV

Andamiaje<sup>1</sup> de la Tarea / Proyecto de Aprendizaje

- Enunciado de la o las tarea(s)/ proyecto(s) de aprendizaje específico(s) para su EE en el siguiente ciclo académico. Las tareas específicas se diseñan o se les cambian datos o apoyos cada vez que se imparte la EE
- Las actividades que llevarán a cabo sus alumnos y los apoyos que usted les proporcionará para cada actividad
- Los productos resultantes de las actividades realizadas por los alumnos. Las fechas de entrega cambian cada vez que se imparte la EE. Tome en cuenta que todos los productos son resultado de la ejecución de la tarea, y que deberán contener evidencias observables del aprendizaje logrado que le permitan evaluar el nivel de desempeño alcanzado.

### Paso V

Evaluación de la resolución / Ejecución de la Tarea / Proyectos de Aprendizaje

• Evaluación formativa y sumativa:

La evaluación es formativa cuando se integra al proceso de ejecución de la tarea y se incluye una retroalimentación sobre las estrategias que desarrollan los estudiantes para la resolución de forma que pueden corregir o mejorar su desempeño.

La evaluación es sumativa cuando se evalúa el resultado de la ejecución de la tarea de acuerdo a un perfil de referencia plasmado en un conjunto de Criterios de calidad sobre el resultado.

Conclusiones

<sup>1.-</sup> Andamiaje es el apoyo y guía que se da al estudiante para poder resolver las tareas de la clase. Se inicia con un alto nivel de apoyo para desaparecer en las tareas finales. Pueden ser: Ejemplos resueltos y casos de modelación para su estudio y discusión Problemas parcialmente resueltos para completar. Las tareas convencionales sin apoyo pueden ser problemas y casos para resolver completamente y típicamente son las que los estudiantes resolverían en un examen

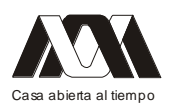

Para la implementación del proyecto aula la Universidad Veracruzana invito a los académicos de las diferentes carreras a participar en la aplicación de este proyecto a través de las diferentes experiencias educativas que imparten.

La primera generación (G1) del Proyecto Aula está conformada por ciento cuatro académicos de diferentes Áreas académicas provenientes de las facultades e institutos de las cinco regiones de la Universidad, de los Centros de Idiomas, del Sistema de Educación Abierta y de la Universidad Veracruzana Intercultural.

Este grupo de académicos participó en dos talleres de trabajo. En el primero se incorporaron los ejes de transformación propuestos en el proyecto aula y en el diseño instruccional de una Experiencia Educativa que impartirían en el periodo escolar que estaba próximo a iniciar.

En el segundo taller se presentaron los resultados de la aplicación de la Experiencia Educativa; las presentaciones se llevaron a cabo dentro de los grupos de trabajo, donde se analizaron, discutieron e hicieron recomendaciones que consideraron pertinentes. Asimismo, se trabajó en la formación de los académicos como facilitadores de una siguiente generación (G2), creando redes de académicos para la transformación e innovación de la práctica docente.

Actualmente un 75% de docentes de diferentes áreas académicas han aplicado proyecto aula en las distintas experiencias educativas que imparten. En el futuro se está pensando en una siguiente generación, para que en su totalidad la Universidad Veracruzana complemente su propuesta institucional.

Bibliografía

- Sañudo, Perales y Vergara. (2009). Pertinencia y calidad de la investigación educativa. Uso e incidencia, REDMIIE, Jornada de análisis, UNACH, TGZ, Chiapas 19 y 20 de enero, documento interno, pp. 21
- Jurado, F. (2003). El doble sentido del concepto competencia. En Magisterio, Educación y Pedagogía. España, 1. 14-16.
- García (2000). Algunas aplicaciones del portafolio en el ámbito educativo. Congreso de  $\bullet$ Investigación, innovación y gestión educativas. Recuperado el 17 de septiembre de 2010 de http://dda.mty.itesm.mx/ciige/memorias/CIGE\_201-208.pdf
- $\bullet$ Schön, D. (1992). La formación de profesionales reflexivos. Hacia un nuevo diseño de la enseñanza y el aprendizaje en las profesiones. Paidós. Barcelona.
- ACET (2009). Guía de reflexión para documentar la aplicación de las tareas / proyectos diseñados. México: ACET.
- Área, M (1993). Unidades Didácticas e Investigación en el Aula. Colección: Cuadernos Didácticos. Consejería de Educación, Cultura y Deportes del Gobierno de Canarias. Las Palmas de la Gran Canaria: Librería Nogal Ediciones.

**03.- Desarrollo de un Equipo Didáctico de Bajo Costo para el Control de Temperatura**

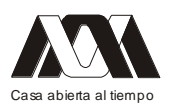

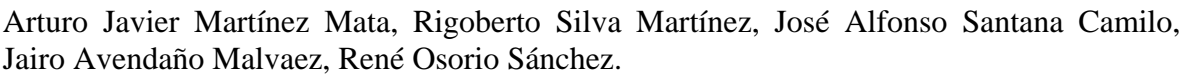

Instituto Tecnológico de Zacatepec. Universidad Autónoma Metropolitana. Unidad Azcaptzalco.

### Resumen

Siempre en el desempeño docente al impartir clases de línea técnica, en Educación Superior y sobre todo en Ingeniería Eléctrica y Electrónica, es necesario contar con suficiente y adecuado material didáctico, que esté en buenas condiciones y acordé a los programas de estudio actuales. El objetivo de este trabajo es diseñar un prototipo didáctico de bajo costo y de fácil implementación para la materia de Control Automático. Se presenta la metodología para la implementación práctica de un controlador Proporcional Integral y Derivativo (PID) en un sistema de tipo térmico. Donde se regula la temperatura de un disipador de calor, que está conectado directamente a una lámpara de bulbo. El sistema de enfriamiento se logra por convección forzada, mediante un ventilador de corriente directa (CD). La velocidad del ventilador se modifica con la técnica Modulación de Anchura de Pulso (PWM, por sus siglas en ingles) y un convertidor tipo Troceador (Regulador de voltaje). El algoritmo de control fue implementado en la Tarjeta de Adquisición de Datos Arduino UNO® manipulada mediante el programa Labview 8.5 Edición Estudiantil de National Instruments. Los resultados obtenidos muestran que el controlador responde de manera adecuada a las variaciones de la señal de referencia.

### Introducción

Se entiende como recurso didáctico: cualquier material elaborado con la intención de facilitar al docente su función y a su vez la del alumno (López, 2010). Generalmente el docente se enfrenta a los siguientes problemas: Hoy en día el equipo didáctico, suele ser muy costoso y la gran mayoría es de importación. Por otro lado, si no hay la capacitación adecuada para manipularlo, éste podría averiarse o en el peor de los casos, provocar accidentes de consideración. También es muy complicado encontrar refacciones a un precio accesible debido a que se utilizan componentes que no están disponibles en el país. Por otro lado la cantidad de equipo requerido en una institución es elevado, debido a la gran número de alumnos inscritos y para que el alumno aproveche mejor el curso se requiere de al menos un equipo para dos alumnos.

Adicionalmente, el equipo didáctico debe motivar y favorecer un aprendizaje significativo y crear en el alumno la capacidad de la autonomía y el desarrollo de competencias (Da Costa, 2011).

Existen trabajos muy interesantes que buscan resolver la problemática antes mencionada. Por ejemplo, Bañuelos (2000) implementa un controlador PID analógico, es decir con amplificadores operacionales, capacitores y resistencias. Sin embargo, este controlador es difícil de sintonizar e implementar, dada su naturaleza no es práctico cambiar sus valores. Por tanto, resulta poco favorable su aplicación.

Por otra parte, Sarik (2010) presenta una mejora del trabajo anterior, la cual consiste en implementar un controlador PID digital. El algoritmo de control se desarrollo en una computadora común. El programa se implementa en un microcontrolador PIC (por sus siglas en ingles, Peripheral Interface Controller). La comunicación con la computadora se

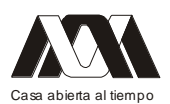

hace vía puerto RS232. Este método es útil, pero poco flexible, ya que requiere un grabador extra, aumentando así considerablemente el costo y el tiempo de las pruebas experimentales.

Hoy en día existen en el mercado tarjetas de adquisición de datos: Arduino UNO, las cuales se caracterizan por su bajo costo y con las prestaciones adecuadas para aplicaciones didácticas (Negru, 2010; Hammerstrom, 2012). De hecho existen librerías especialmente diseñadas para el uso de las tarjetas de Arduino con interface a los programas de computo lideres: Matlab® y National Instruments®. El costo de la tarjeta propuesta, es de aproximadamente \$40 dólares y no es necesario el grabador extra, que se mencionó en el párrafo anterior. El tiempo de adquisición es lento pero que para fines prácticos la velocidad es suficiente para lograr los objetivos de enseñanza y aprendizaje.

Se ha elegido el controlador tipo PID porque es el más utilizado en el ambiente industrial. De acuerdo con Bolat (2005) éste tipo de controlador alcanza un 95% de aplicación, dada su simplicidad y robustez.

Esta tarjeta es muy versátil y se puede aplicar en diversos campos de la ingeniería, para el desarrollo de competencias y habilidades. El software es Open-Source (Libre) y permite trabajar en ambiente UNIX, MAC OS o Windows.

Los resultados serán validados y se presentaran en el software Labview 8.5/ National Instruments. Por otra parte, la razón de utilizar este software, es que tiene un lenguaje de programación de alto nivel. Esto quiere decir que las instrucciones son bloques y líneas de conexión, lo cual facilita la programación y el entendimiento del algoritmo PID. Pero, podría utilizarse el mismo software del fabricante de la tarjeta.

Material empleado

Tarjeta de Adquisición de Datos Arduino TM

En la Figura 1 se muestra la vista superior de la tarjeta. La cual consta de 6 canales analógicos, 13 canales I/O digitales. X1 es una conexión para alimentar externamente con una fuente de 12V y una terminal para conectar un cable USB. En la página oficial del fabricante se ponen a disposición del usuario manuales, ejemplos y software de forma gratuita.

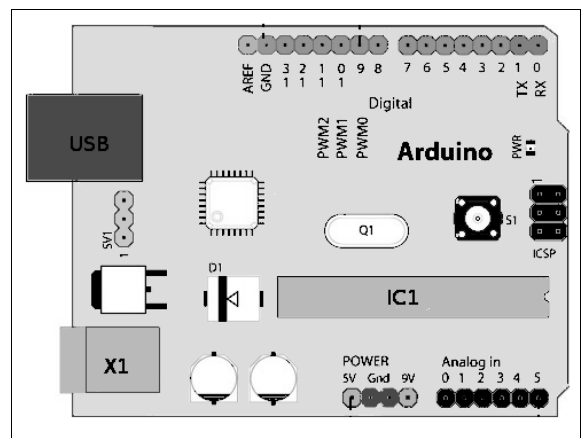

Figura 1. Tarjeta Arduino UNO

Descripción del sistema a controlar.

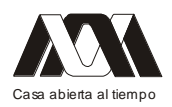

El sistema de enfriamiento se presenta en la Figura 2. Se tiene una lámpara de bulbo en contacto directo con un elemento metálico (disipador de calor) el cual se enfría o se calienta, según sea el caso. El disipador de calor cual está constituido de Aluminio y el espesor es de 0.25 mm. Se ha colocado un sensor de temperatura en contacto directo con una aleta del disipador. Enfrente se ha colocado un ventilador de corriente directa para descender la temperatura a un nivel deseado. El sistema se encuentra, parcialmente, aislado de la temperatura en el exterior del recinto, se tiene de una pequeña apertura en el extremo derecho del recinto para permitir perturbaciones al sistema de control. El sensor de temperatura es el sensor LM35, este sensor entrega un voltaje de 10mV/ºC. Se utiliza este sensor porque es de fácil adquisición y es ideal para fines didácticos, pero se deja la alternativa para, en el futuro, usar otros sensores. La manera de convertir el voltaje a grados centígrados es utilizando la Ecuación (1):

$$
^{\circ}C = 100V_{\text{sensor}} \tag{1}
$$

donde: *Vsensor* es el voltaje medido por el LM35.

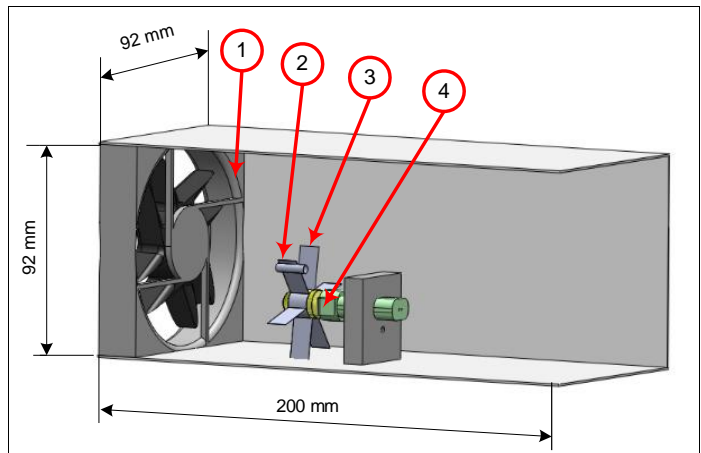

Figura 2. Vista lateral del Recinto de prueba. 1) Ventilador, 2) Sensor de temperatura, 3) Disipador de calor 4) Lámpara de bulbo

El voltaje nominal de la lámpara es de 12V y la potencia nominal de 10W. El calor generado es suficiente para fines didácticos, y oscila entre 30ºC y 60ºC. Para reducir o aumentar la temperatura se emplea un ventilador convencional. La velocidad del ventilador se varía el voltaje de inducido aplicado a la armadura del motor de corriente directa del ventilador y es proporcional al ciclo de trabajo. Cómo se expresa en la Ecuación 2.

$$
E_a(t) = \int_0^T v(t) \, dt = DV_{in} \tag{2}
$$

Donde: Ea(t) es el voltaje promedio en la armadura del ventilador y D es el ciclo de trabajo del PWM.

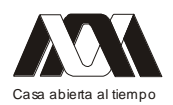

#### **XIII CONGRESO INTERNACIONAL Y XVI NACIONAL DE MATERIAL DIDACTICO INNOVADOR "***NUEVAS TECNOLOGÍAS EDUCATIVAS"*

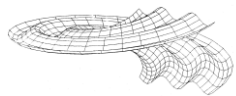

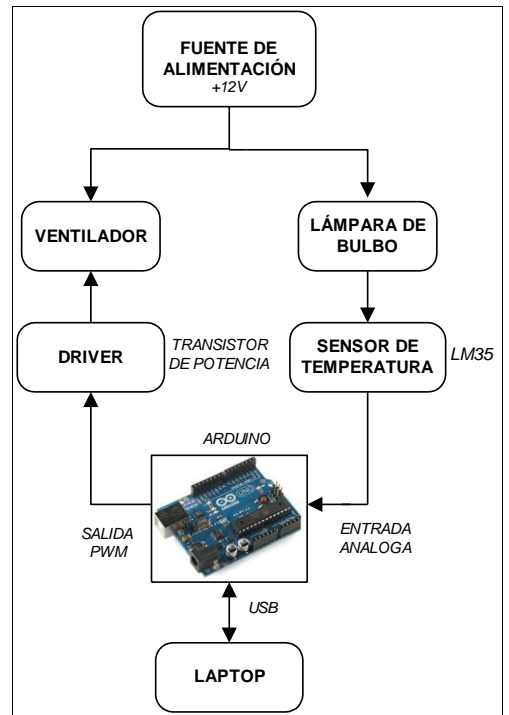

Figura. 3 Diagrama de bloques del sistema propuesto

La Figura 3 muestra un diagrama de bloques de sistema, puede observarse de abajo hacia arriba que el sistemas será controlado desde una computadora laptop, de uso muy generalizado hoy en día; ésta a su vez estará conectada a la tarjeta Arduino UNO mediante un cable de USB. En la tarjeta se utilizo una terminal analógica (entrada) y una terminal digital (salida). La terminal analógica leerla el valor del sensor LM35 que esta empotrado en el disipador de calor de la lámpara. La terminal digital enviara la modulación de anchura de pulsos (PWM, por sus siglas en inglés) hacia un driver con optoacoplador para evitar daños en la computadora. El driver dará el impulso necesario hacia polarizar al transistor de potencia. Tanto la lámpara como el ventilador estarán alimentados por la misma fuente de alimentación.

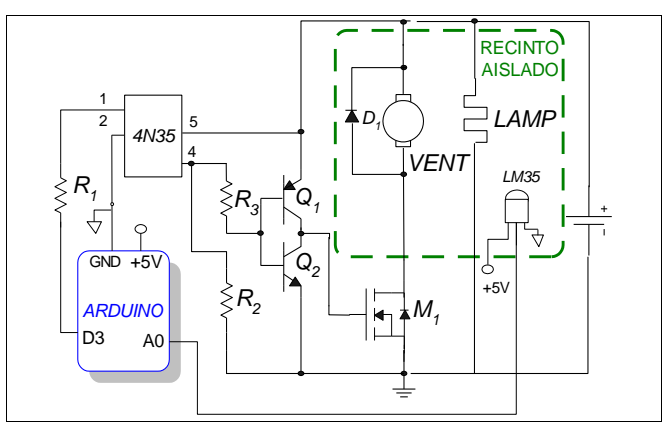

Figura 4. Diagrama esquemático del control de temperatura

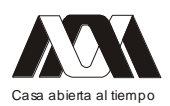

La figura 4 muestra el diagrama esquemático, a partir de la tarjeta Arduino. La terminal analógica será la "A0" y la terminal digital será la "D3". La terminal digital deber ser de tipo PWM para permitir la modulación de anchura de pulso, ésta a su vez se envía al optoacoplador 4N35 mediante una resistencia R1 para limitar la corriente del foto LED del optoacoplador. La salida del optoacoplador se envía a un par de transistores  $(Q_1 \, y \, Q_2)$  en configuración Totem Pole. Dicha configuración es ampliamente utilizada en electrónica para "encender" (ON) y para "apagar" (OFF) al Mosfet (M1). La configuración Totem Pole tiene la ventaja que descarga perfectamente la capacitancia parásita del Mosfet lo que permite que este se apague correctamente. El Mosfet se conecta en serie con las terminales de la armadura del motor de CD del ventilador. Se muestra la forma de conectar el sensor LM35 mostrado en la Figura 2.

### Metodología

Obtención del modelo térmico.

El primer paso para obtener el modelo térmico del sistema consiste en aplicar una señal escalón y medir la variable de interés, en este caso es la temperatura.

Primero se aplicara 4.7% del ciclo de trabajo (D) y posteriormente el 100%. En ambos casos se medirá la temperatura después de cierto lapso de tiempo.

El programa de la etapa de control se realizó en Labview. El código es modificado de un Archivo de Ejemplo para la lectura y escritura en el puerto Serial que trae el mismo Software. En la Figura 5 se muestra el panel frontal para generar la señal de PWM. El Slide se limito de 12 a 254. Que corresponden al 4.7% y 99.99% del ciclo de trabajo (D). Valores menores a 12 o 4.7% no son recomendables porque el par motor disminuye y el ventilador se detiene. La figura 6 muestra la modificación realizada para la escritura en el puerto serial.

Los valores correspondientes al ciclo de trabajo y la temperatura del recinto son : D<sub>min</sub>=4.7% y T<sub>0</sub>=60°C ; D<sub>max</sub>=100% y T<sub>f</sub> =30°C. Una vez caracterizada la parte del ciclo de trabajo y la temperatura se selecciona un modelo que represente al sistema  $G_0$  s.

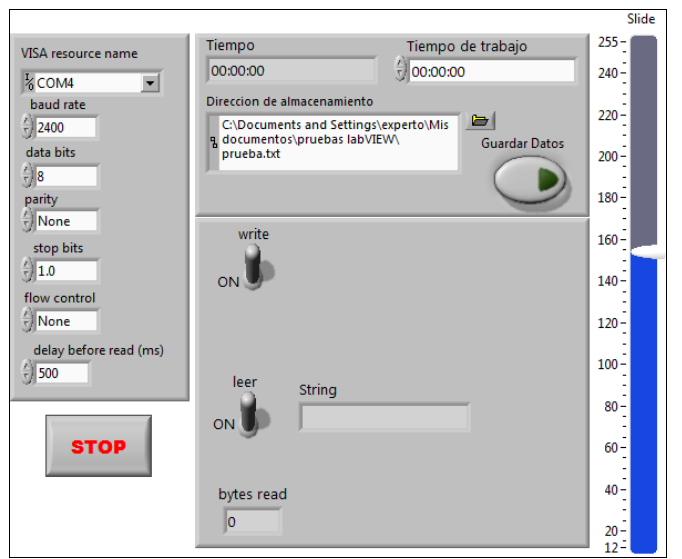

Figura 5. Panel Frontal en Labview para escribir en el Pin 3 de Arduino

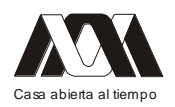

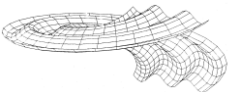

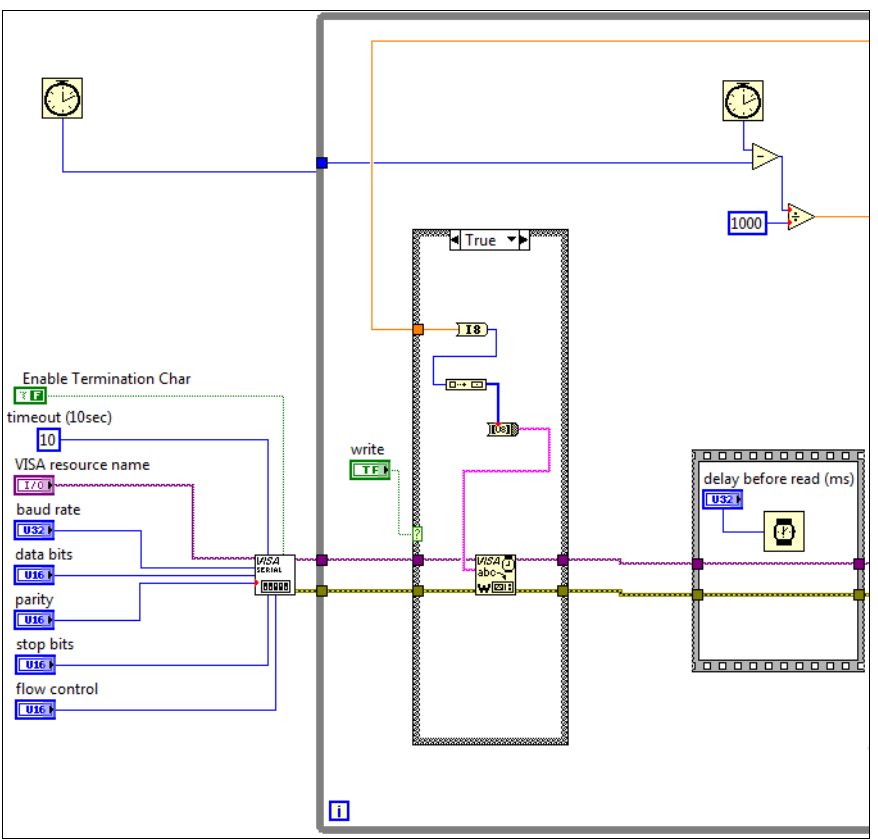

Figura 6. Porción del Diagrama de conexiones en Labview para escribir en el Pin 3 de Arduino

Una ecuación que describe la mayoría de los sistemas en general es la mostrada en la Ecuación (3). En B. Levărdă (2010) se describe un método para encontrar los parámetros de (3).

$$
G_0 s = \frac{k_0 e^{-s\tau_0}}{\gamma_0 s + 1}; \qquad \gamma_0 > 0 \tag{3}
$$

donde:  $k_0$  es la ganancia del proceso en estado estacionario,  $\gamma_0$  es la diferencia del tiempo en que la señal es estable y la señal de inicio,  $\tau_0$  [s] es el tiempo que trascurre la señal del tiempo de retardo hasta el inicio. Con excepción de  $\tau_0$  las demás variables son adimensionales. El signo negativo representa el retardo.

A continuación se explica la metodología para obtener los valores de la ecuación (3) Para mayor fiabilidad se utilizó un osciloscopio Tektronix TDS 210, y se guardaron los datos en una matriz de 2 x n. Para eventualmente cargar el archivo en el software llamado Ident. El tiempo de muestreo es de 0.2 s.

Paso 1: Llevar el sistema al punto más caliente y mantenerlo así hasta que se haga estable (prueba en lazo abierto), el ciclo de trabajo debe ser el mínimo.

Paso 2: Súbitamente se aplica un escalón, de la señal PWM, al 50% y se conserva así durante un intervalo de tiempo de aproximadamente 4 minutos. Según sea el caso.

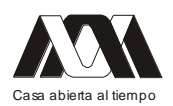

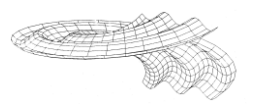

Paso 3: Finalmente aplicar un escalón del 100% y mantenerlo otros 2 minutos, hasta que el sistema sea estable.

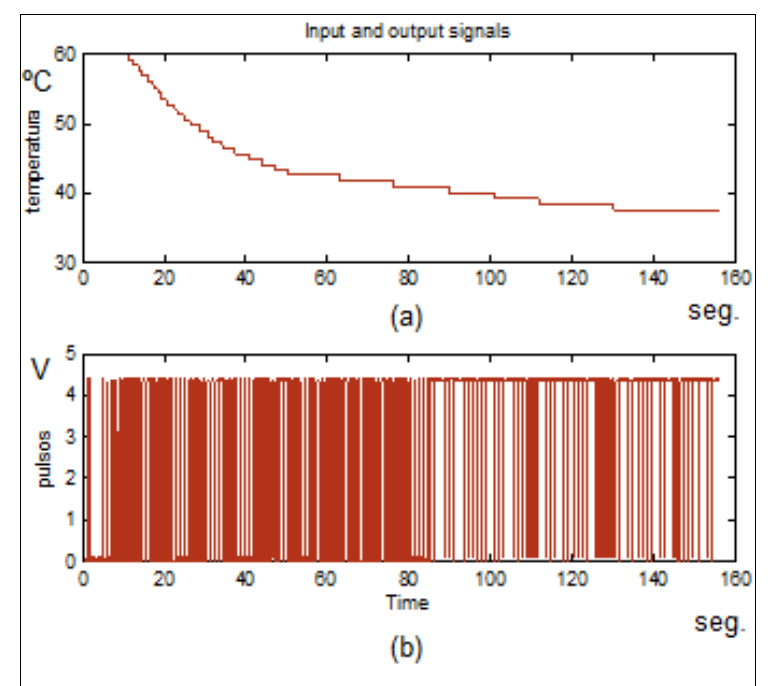

Figura 7. Gráficas salida vs entrada. (a) temperatura del disipador y (b) señal de control PWM

Los resultados se muestran en las gráficas de la Figura 7. En la parte superior se muestra la temperatura en grados centígrados y en la inferior la señal PWM en volts con respecto al tiempo. Puede observarse en los trazos que conforme se incrementa el valor del PWM la temperatura desciende gradualmente.

Posteriormente se utilizó la herramienta Identification Toolbox para determinar los parámetros  $k_0$ ,  $\gamma_0$ , y  $\tau_0$  El algoritmo seleccionado fue el método de Levenberg Marquardt (2010)

 En la Tabla 1 se muestran los parámetros obtenidos, y corresponden a la ecuación (3). Tabla 1 Parámetros de la Ecuación (1)

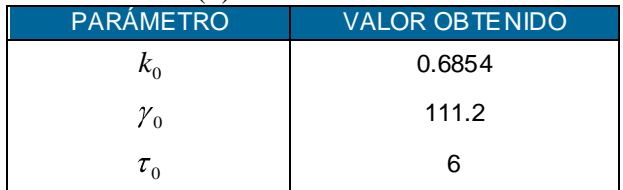

Con los parámetros de la Tabla 1 se obtiene la Ecuación (4) que describe el comportamiento del sistema.

$$
G_0 \quad s = \frac{0.6854e^{-6s}}{111.2s + 1} \tag{4}
$$

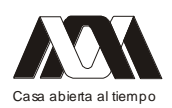

**XIII CONGRESO INTERNACIONAL Y XVI NACIONAL DE MATERIAL DIDACTICO INNOVADOR "***NUEVAS TECNOLOGÍAS EDUCATIVAS"*

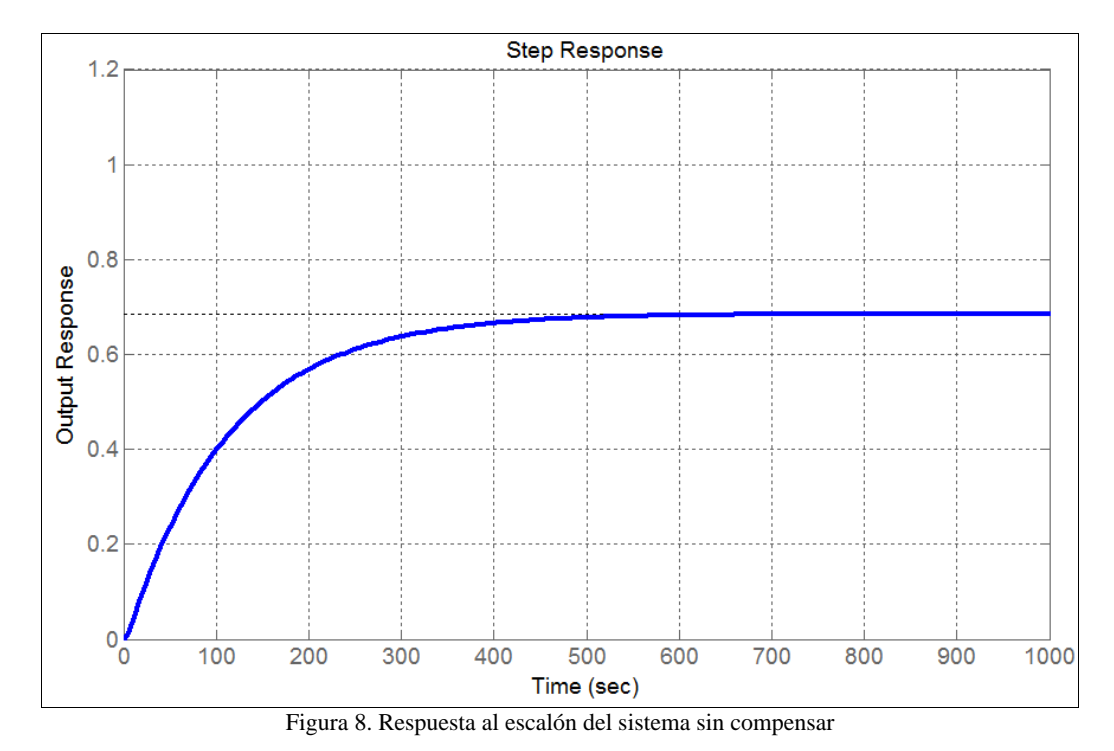

En la Figura 8 se presenta la respuesta al escalón del sistema sin compensar. Puede observarse que el sistema no alcanza el valor unitario.

Obtención de los valores del controlador PID.

En la Figura 9 se presenta el diagrama de bloques del sistema de control con retroalimentación.

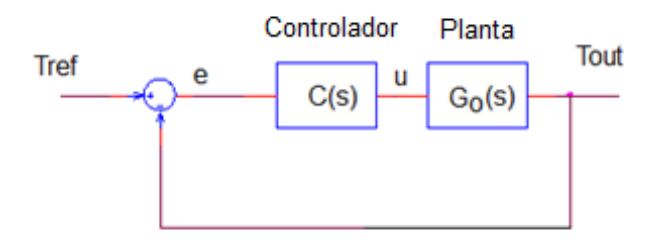

Figura 9. Diagrama de bloques del sistema en lazo cerrado

La función de transferencia del controlador es C(s) y se muestra en (5).

$$
C \quad s = K_p + \frac{K_i}{s} + K_d s \tag{5}
$$

Los valores de (5) se obtienen mediante la herramienta SISOTOOL. La planta utilizada en dicha herramienta es (4). Los valores arrojados son  $K_p = 43.485$ ,  $K_i = 0.35802$  y  $K_d = 0$ . En la Figura 10 se muestra la respuesta al escalón con el sistema compensado y

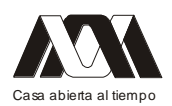

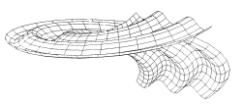

con retroalimentación unitaria. El pico máximo es de 1.08, el sobre-disparo del 7%, el tiempo de estabilización y el tiempo de ajuste de 150 segundos.

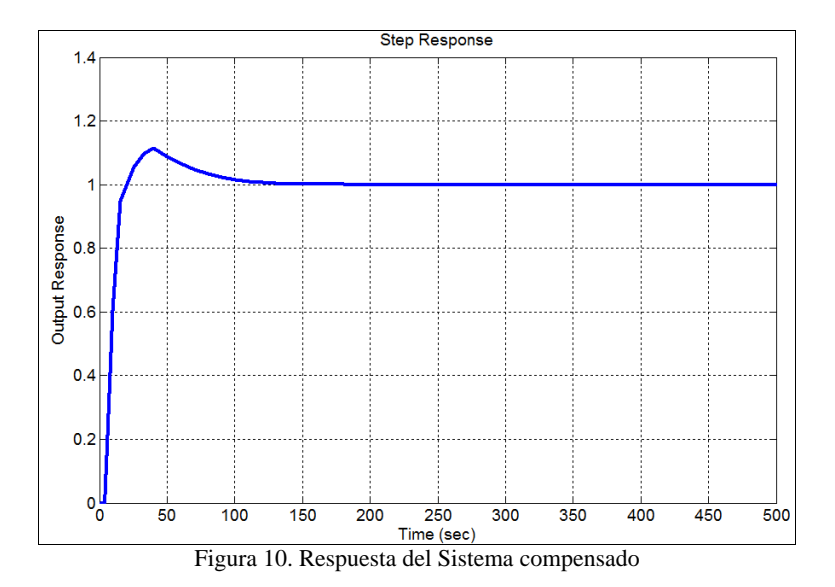

En la Figura 11 se muestra el panel frontal del sistema en Labview. Cabe mencionar que los valores del PID calculados previamente sirvieron de referencia. En la práctica existen elementos parásitos, que no se tomaron en cuenta dentro del modelado, por lo cual se tuvieron que reajustar los parámetros del controlador y así obtener un mejor rendimiento. Para mejorar la respuesta transitoria del controlador se hicieron diversas pruebas, en donde se aumentó el valor proporcional para aumentar la velocidad; se disminuyó el integral para evitar las oscilaciones y para evitar el sobreimpulso se agregó un ligero valor diferencial. Quedando de la siguiente manera: , y .

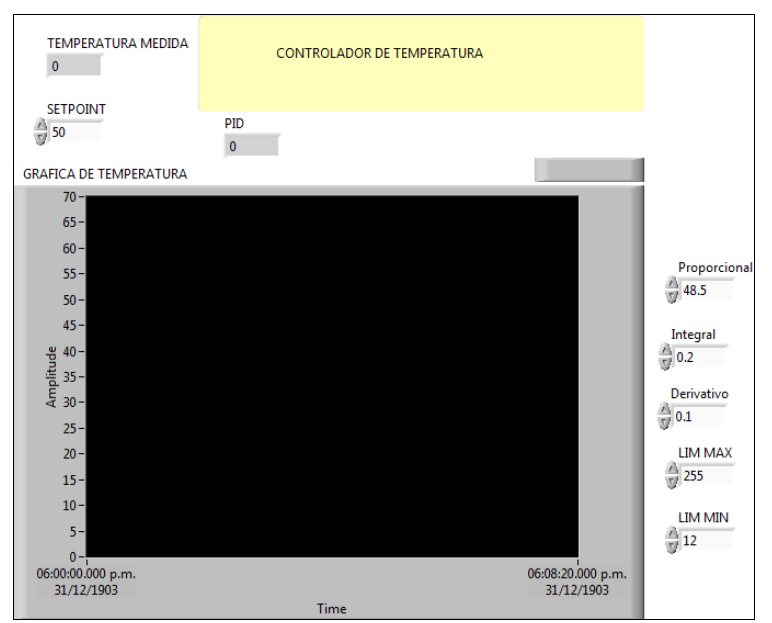

Figura 11. Panel Frontal del controlador de temperatura

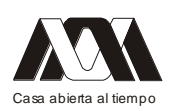

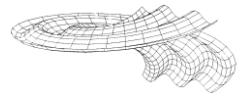

**XIII CONGRESO INTERNACIONAL Y XVI NACIONAL DE MATERIAL DIDACTICO INNOVADOR "***NUEVAS TECNOLOGÍAS EDUCATIVAS"*

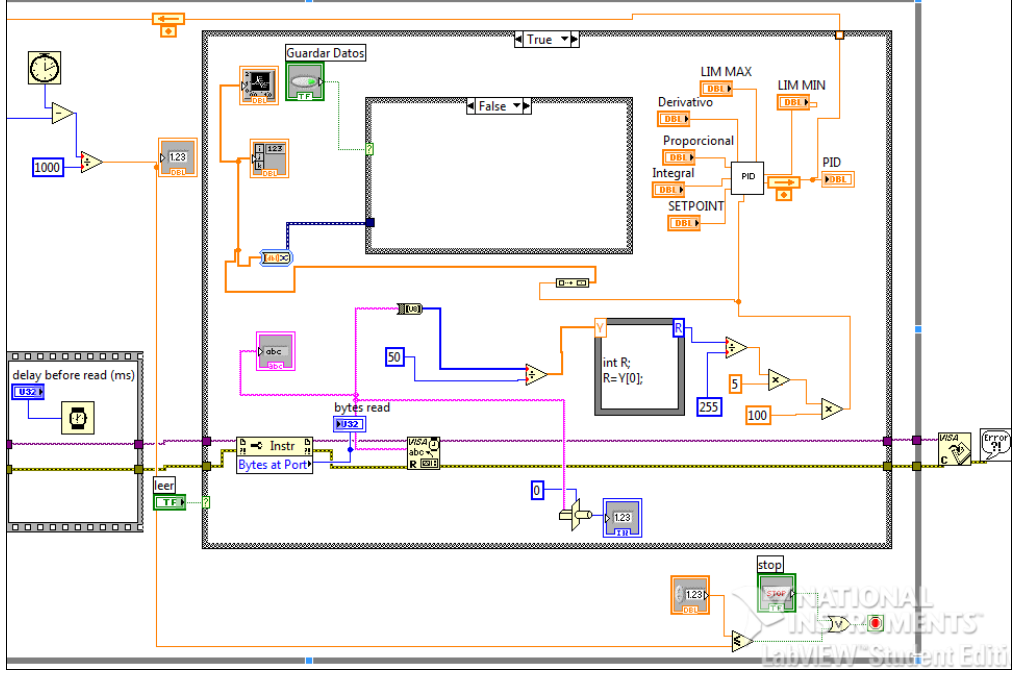

Figura 12. Porción del diagrama de conexiones para la lectura del puerto serial

# Resultados

El prototipo se muestra en la Figura13 junto con todos los componentes descritos en la Sección 2 y en la Figura 14 se muestra la fotografía del sistema controlado.

Para verificar el funcionamiento del controlador se hicieron varios experimentos y algunos cambios en la señal de referencia y se agregaron perturbaciones. Las Figuras 15,16 y 17 muestran el comportamiento de la señal de la temperatura medida en el disipador de calor (Salida) y la señal de referencia (Setpoint), ambas señales están graficadas en función del tiempo.

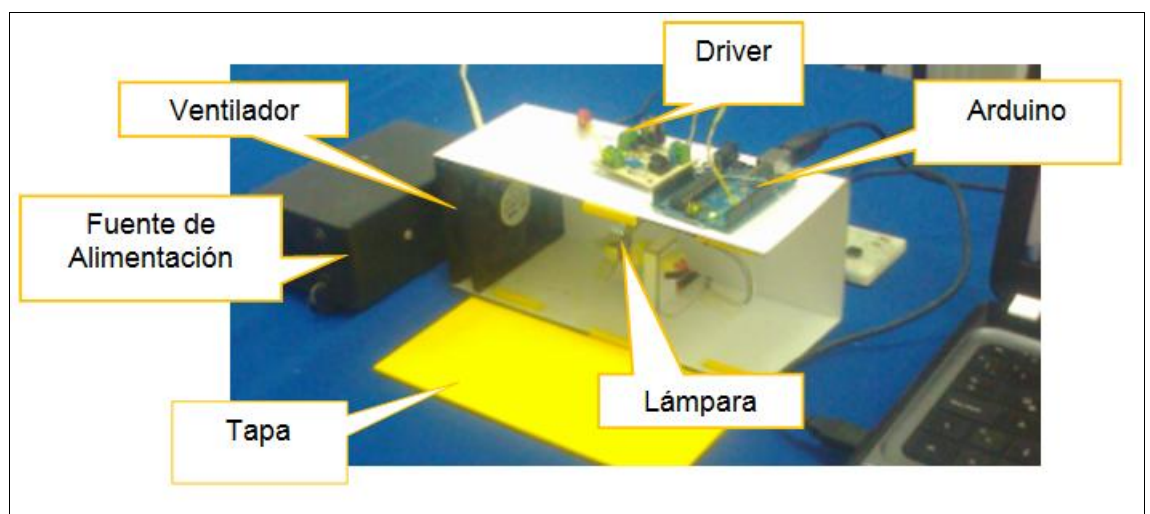

Figura 13. Sistema de enfriamiento

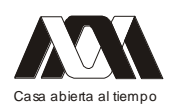

**XIII CONGRESO INTERNACIONAL Y XVI NACIONAL DE MATERIAL DIDACTICO INNOVADOR "***NUEVAS TECNOLOGÍAS EDUCATIVAS"*

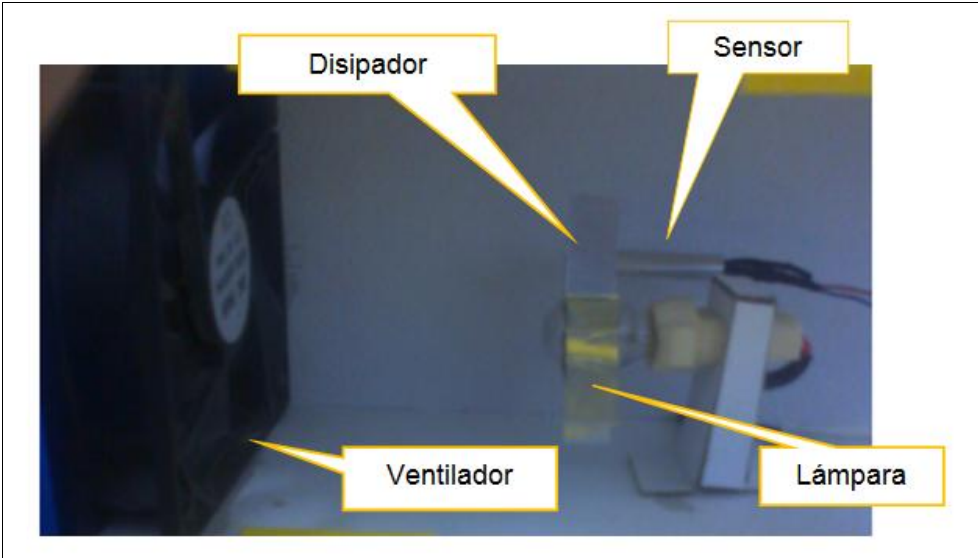

Figura 14. Recinto controlado.

La Figura 15 muestra como el controlador corrige los cambios al momento de enfriar. El experimento consistió en cambiar gradualmente la temperatura de referencia: 50ºC, 45ºC y finalmente 40ºC. El tiempo de respuesta en la primera secuencia es de aproximadamente 30 segundos.

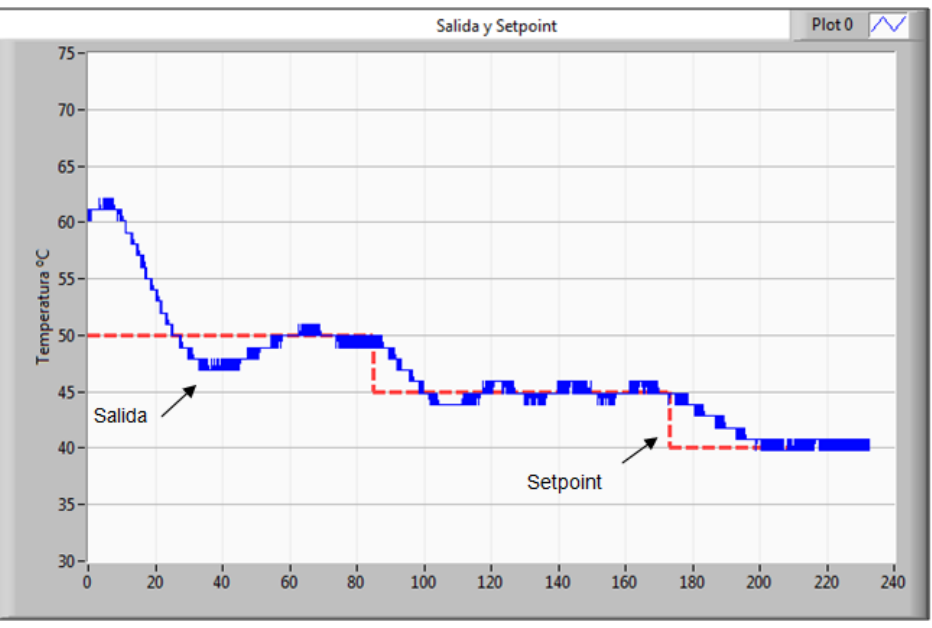

Figura 15. Cambios en la referencia al enfriar.

La Figura 16 muestra los resultados de una prueba que consistió en llevar la temperatura de referencia a una temperatura de 50ºC y posteriormente cambiarla a 40ºC y nuevamente a 50ºC. Se muestra como el controlador corrige cambios al enfriar en un tiempo de 30 segundos y para lograr el calentamiento tarda un tiempo de aproximadamente 50 segundos.
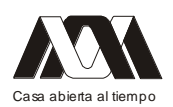

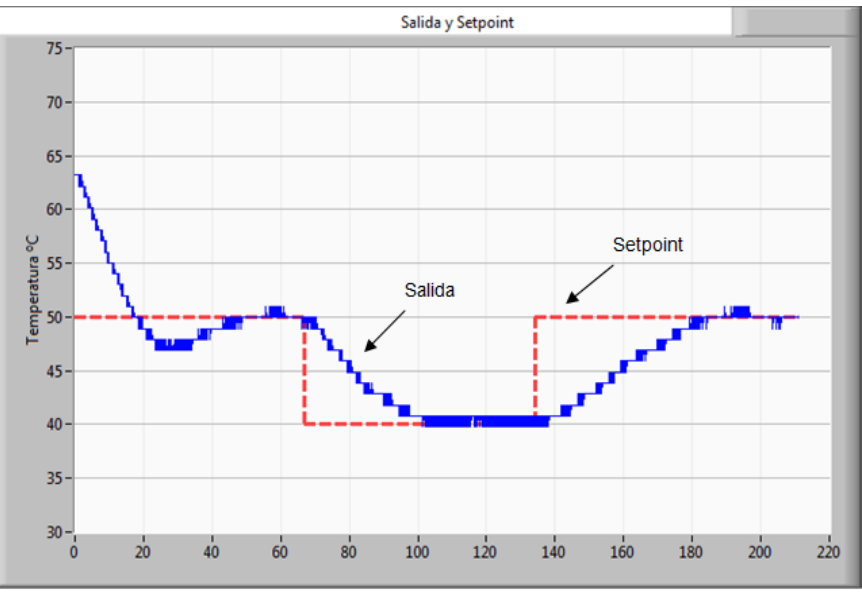

Figura 16. Cambios en la referencia al enfriar y al calentar.

La Figura 17 muestra cambios tanto en la señal de referencia y así también algunas perturbaciones, creadas por la apertura súbitamente del recinto sellado. El experimento consistió en llevar la temperatura de referencia a 50ºC y posteriormente a 40ºC y cuando el controlador ya se estableció se agregaron algunas perturbaciones como abrir el recinto. A pesar del frio en el exterior se puede apreciar como el sistema corrige esos inconvenientes en menos de 40 segundos.

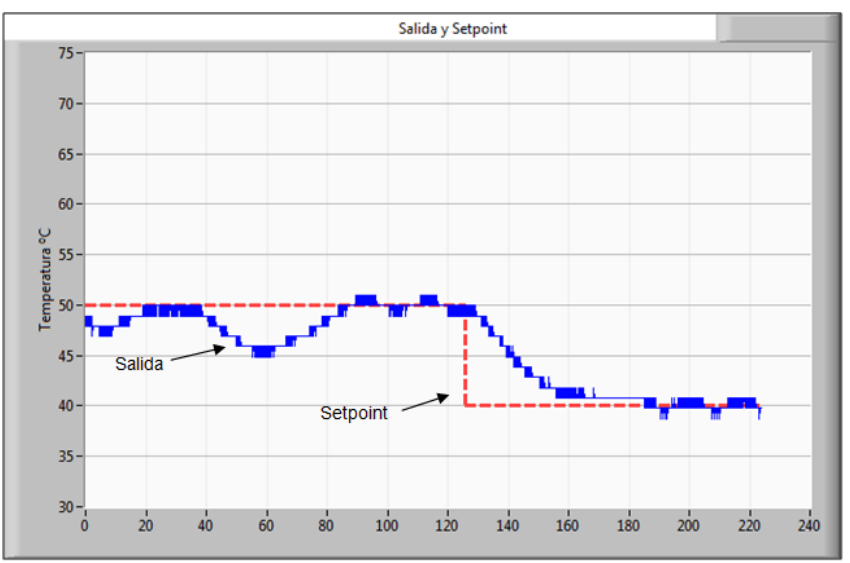

Figura 17 cambios en la referencia y respuesta perturbaciones

#### Discusión

En este trabajo se implemento de un sistema de control de temperatura manipulado mediante la computadora en tiempo real y de forma interactiva. Se emplea la tarjeta de adquisición de datos Arduino. Para controlar la tarjeta se empleo el Sotware Labview,

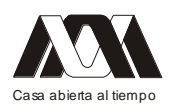

Versión estudiantil 8.5. Dicho software tiene la ventaja de ser amigable con el usuario. Dado que la interface contiene botones, iconos y gráficas de tipo virtual, lo cual permite, al estudiante a interactuar de una manera rápida y amena y comprobar los temas de teoría y comprobar los cálculos. La computadora empleada es una laptop convencional de 2GHz de RAM, 500 GBytes de disco duro. El controlador PID se implemento empleado las mismas librerías que ofrece el fabricante con la versión estudiantil.

Conclusiones

En este documento se explica la metodología para implementar un sistema de control de temperatura, el cual permite calentar o enfriar un elemento metálico. Se presenta una secuencia de pasos para ilustrar la forma de obtener los valores del modelo matemático para identificar el sistema. A su vez se explica la manera de calcular los valores del controlador PID. Para validar el controlador se implementó un sistema físico y se uso la Tarjeta de Adquisición de Datos Arduino UNO, se obtuvo la comunicación entre la Tarjeta y Labview. El funcionamiento del controlador funcionó de manera apropiada.

La ventaja de este proyecto con relación a otros que se mencionaron al inicio del documento es la facilidad para probar diversas estrategias de control de manera rápida y segura. Es decir, que no se requiere desconectar ningún elemento electrónico una vez que está implementado el sistema todos los cambios se hacen en el software..

## Bibliografia

- LÓPEZ BRACHO R.; BUITRÓN DE LA TORRE M.; ALMEIDA CALDERÓN E.; 2010,"Aprendizaje y Material Didáctico en Línea", Mesa 1, XI Congreso Internacional y XIV Nacional de Material Didáctico Innovador: Nuevas Tecnologías Educativas", pp. 35.
- DA COSTA, Y.A.; CAFURE, R.G.; GARCIA, R.C.; PINTO, J.O.P.; SUEMITSU,  $\bullet$ W.I., 2011, "A Buck and Boost Didactic Plant with electro-mechanical Selection of the operation mode", Conference Brazilian Power Electronics (COBEP), pp. 1056-1061.
- BAÑUELOS S. M.; CASTILLO H.J. ; RAYO, L. ; QUINTANA T.; DAMIÁN R.;  $\bullet$ PÉREZ S. J.; 2000, "Controlador PID de Temperatura de Tipo Didactico", Congreso de Instrumentación, SOMI XV, DID-2.
- SARIK, J.; KYMISSIS, I., 2010, "Lab kits using the Arduino prototyping platform", IEEE Frontiers in Education Conference (FIE), pp. T3C-1- T3C-5.
- NEGRU, S., 2010, "A conceptual architecture of an arduino-based social-emotional  $\bullet$ interactive system", IEEE International Conference on Intelligent Computer Communication and Processing (ICCP), pp. 93-98.
- HAMMERSTROM, D.; BUTTS, M., 2012, "Teaching Electric Vehicles As An  $\bullet$ Application of Embedded Computing", IEEE International Electric Vehicle Conference (IEVC), pp 1-6.
- $\bullet$ BOLAT, E.D.; ERKAN, K.; POSTALCIOGLU, S., 2005 ,"Experimental Autotuning PID Control of Temperature Using Microcontroller", The International Conference on Computer as a Too,. EUROCON, pp 266-269.
- B. LEVĂRDĂ, C. BUDACIU, 2010,"The Design of Temperature Control System  $\bullet$ using PIC18F46201", Bulletin of the Polytechnic Institute of Jassy, Romania, DIN

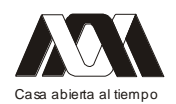

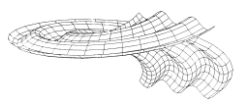

IASI, Tome LVI (LX) Fasc. 4, Automatic Control and Computer Science Section, PP. 203-214

SITIO OFICIAL ARDUINO. http://arduino.cc/en/Main/ArduinoBoardUno. 2012.  $\bullet$ 

#### **04.- Enseñanza de matemáticas con Excel y paquetes computacionales**

Ana Elena Narro Ramírez, Alberto Isaac Pierdant Rodríguez, Vicente Ángel Ramírez Barrera

Universidad Autónoma Metropolitana-Xochimilco

Nuestra labor diaria consiste en enseñar matemáticas a los alumnos de las licenciaturas en Ciencias Sociales en la Universidad Autónoma Metropolitana unidad Xochimilco (UAM-X). Debido a los escasos resultados en la formación de los estudiantes, se busca una alternativa encaminada hacia el conocimiento significativo (Ausubel, 1983); el aprender a aprender, que han propuesto Delors et al. (1996), un aprender para toda la vida.

En la UAM-X los cursos se imparten bajo un modelo educativo denominado sistema modular basado en las propuestas de Piaget, relativas a la construcción del conocimiento por parte del propio educando, donde el aprendizaje es consecuencia de la exposición a problemas similares a los que encontrará a su egreso en el campo profesional" Fresan M. y Fresan C. (1986).

Entre los problemas más preocupantes, que atañen a los profesores de matemáticas, destaca el alto índice de reprobación de los alumnos de la División de Ciencias Sociales y Humanidades (DCSH) atribuido al contenido de matemáticas

Para lograr mejores se recurrió a tomar en cuenta los estilos de aprendizaje de los estudiantes y las técnicas correspondientes en la misma proporción en la que intervienen en la composición del grupo.

En este trabajo se propone un método de enseñanza apoyado con materiales desarrollados con el paquete Power Point, y el uso de hojas electrónicas de cálculo (EXCEL u OpenOffice.org), que se aleja de la enseñanza tradicional receptor-emisor y parte de un problema de la realidad relacionado con la formación profesional del estudiante, quién al solucionarlo, mediante un proceso de abstracción-síntesis, adquiere parte de las competencias profesionales establecidas en la currícula universitaria.

Para ilustrar esta propuesta metodológica de enseñanza-aprendizaje se desarrollan dos ejemplos con temas de la curricula de matemáticas de la licenciatura en Administración.

La hipótesis por probar es que la utilización de esta metodología, conduce a un cambio en la actitud de los discentes y mejores resultados en la evaluación del conocimiento adquirido que los que se han venido obteniendo con el método habitualmente utilizado. Aunque esta hipótesis no se ha probado estrictamente, los resultados de las evaluaciones aplicadas hasta ahora muestran una mejora significativa.

# *Mesa 12 Estilos de aprendizaje en educación*

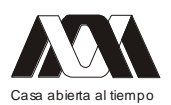

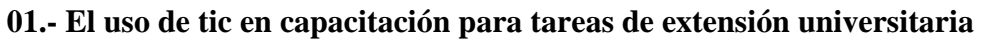

Ana María Bedoya Borella, Andrea Calzetta Resio, Mónica Miglianelli Matta. Ciclo Básico Común, Facultad de Ciencias Veterinarias. Universidad de Buenos Aires.

#### Resumen

Las TIC han sido objeto de una variedad de estudios y experiencias relacionadas esencialmente con el valor educativo que las mismas poseen no sólo en relación a su carácter innovador, sino además en términos de significación de los aprendizajes en relación con la llamada "generación digital". Este trabajo, desarrollado en el contexto de experiencias de extensión universitaria, tiene como objetivos reflexionar acerca de los aportes que las TIC proveen para la construcción de determinadas habilidades de los alumnos y graduados recientes involucrados en estos proyectos, que son importantes para su ulterior desarrollo profesional, y además considera aquellas competencias relacionadas con la adquisición de un perfil profesional adecuado a los desafíos que la propia digitalización impone.

Los resultados obtenidos señalan el surgimiento de un nuevo entorno formativo, en el que se privilegió el uso contextualizado e integrado de las TIC, donde los alumnos pudieron motivarse no sólo en el aprendizaje autogestionado sino además en la exploración de nuevas estrategias para comunicarse con el grupo beneficiario de sus tareas.

En conclusión, la incorporación de las TIC en actividades extracurriculares de extensión posibilitó el establecimiento de una comunicación más fluida e ininterrumpida entre los integrantes del equipo de extensión permitiendo una organización más dinámica, alejada de la dependencia de encuentro físico de los actores.

#### Introducción

La "sociedad de la información" ha sido responsable de la globalización en términos tecnológicos y además sociales, incluyendo en este el tema educativo, por cuanto la introducción de las tecnologías de la información y de la comunicación a nivel general ha obligado un replanteo de cómo se educa o más bien para qué se educa, entendiendo en este último aspecto cuál es el perfil profesional que en definitiva tendrá una inserción laboral más rápida en el mercado del trabajo. En este sentido se ha tornado imperiosa la necesidad de complementar la educación áulica tradicional con instancias extracurriculares o informales, adaptándose cuando sea posible a las nuevas características del alumnado. Al respecto, las nuevas generaciones encuentran mayor facilidad y motivación en el estudio con recursos en línea o informatizados. En este contexto el docente se ve necesariamente impulsado a replantear su propio manejo multimedial para alcanzar las expectativas que el alumnado demanda. En nuestra propia experiencia hemos observado la necesidad de plantear una mayor participación de actividades que permitan abordar el interminable cuerpo teórico que se debe proveer respondiendo a los programas de estudio, combinándolos con actividades que pongan en juego la capacidad crítica de los alumnos, de su rol protagónico como constructor de su formación y en definitiva de la importancia de la interdisciplinariedad a lo largo del proceso. Este trabajo analiza la experiencia del grupo de trabajo interdisciplinario que desarrolla tareas de extensión en el marco de proyectos de extensión universitaria dentro del ámbito de la Facultad de Ciencias Veterinarias de la Universidad de Buenos Aires, en relación a los aportes de las TIC en el contexto de las

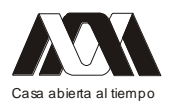

actividades de extensión, específicamente en la tarea de divulgación y asistencia técnica en temas de higiene de alimentos y prevención de enfermedades transmitidas por ellos.

#### Marco teórico

Este trabajo se enmarca en el contexto de la Extensión Universitaria, entendida como función inherente al concepto moderno de universidad. La Extensión constituye una noción compleja, que incluye diversas actividades, medios, procedimientos y objetivos, cuyos límites son flexibles y difíciles de caracterizar con precisión. Es una actividad destinada a promover el desarrollo cultural, la transferencia científica y tecnológica, la divulgación científica, la realización de servicios y toda acción tendiente a consolidar la relación entre la universidad y su entorno social.

Las tareas de Extensión involucran y comprometen a todos los miembros de la comunidad universitaria: alumnos, egresados, docentes y no docentes. Están destinadas a la sociedad en su conjunto, a través de la ejecución de programas, prácticas y acciones que incluyen la difusión y replicación de estas actividades.

Es así que el "Programa de Voluntariado Universitario" desarrollado por la Dirección Nacional de Desarrollo Universitario y Voluntariado del Ministerio de Educación de la Nación, se inscribe dentro de un proyecto público que considera que la Educación Superior es prioritaria para el crecimiento de un país en todos sus aspectos, y que por ello debe ser un medio para la producción de conocimiento y la redistribución del mismo hacia toda la sociedad.

Esta concepción demanda un perfil de profesionales que se comprometan, piensen y lleven a la práctica los conocimientos recibidos e impartidos desde la Universidad, y acompañen a la comunidad en su desarrollo social y económico.

En el marco de estas políticas, el Programa de Voluntariado Universitario tiene como objetivo profundizar la función social de la Universidad, integrando el conocimiento generado en las aulas con las problemáticas más urgentes de nuestro país.

En este proyecto, los voluntarios son alumnos avanzados y graduados recientes, formados en una sociedad en la cual las nuevas tecnologías de información y comunicación impactan significativamente y, por lo tanto repercuten en la práctica profesional. Es así que la capacitación de los voluntarios requiere el manejo de conceptos específicos y constantemente actualizados, cuya transposición didáctica se torna una cuestión relevante ya que implican procesar los contenidos poniendo en práctica operaciones mentales complejas.

La comprensión del problema por parte del profesional capacitador y, por lo tanto, la adopción de una postura exploratoria frente a la situación, capaz de interpretar las situaciones problemáticas que requieren una respuesta práctica, situada en el marco de los proceso de enseñanza y aprendizaje, llevan a investigación acción en este nivel de la educación superior, en el sentido que plantea J. Elliott (2000).

La metodología de enseñanza incide fuertemente en la manera mediante la cual se aprende en el campo de las disciplinas científicas (Monereo, 1999). La representación del tema refiere específicamente a la comprensión del concepto expuesto. Por medio de la representación de la situación, es posible formar una idea acerca dicho concepto (Díaz Barriga, F. y Hernández Rojas, G., 1998).

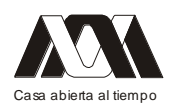

En estas circunstancias, la elección las TIC como herramientas didácticas en el proceso de capacitación de voluntarios, responde al desafío de integrar las nuevas tecnologías a las prácticas de Capacitación para la Extensión. Las ventajas de su utilización en el marco del Programa incluyen la libre accesibilidad por parte de todo miembro de la comunidad universitaria que lo solicite, la posibilidad de su descarga por Internet en dispositivos portátiles que facilitan su traslado, la factibilidad de imprimirse o almacenarse su contenido en cualquier computadora, y una dinámica de funcionamiento que permite la constante actualización de contenidos en forma rápida.

#### Metodología de desarrollo de la experiencia

El grupo sobre el que se basó el análisis de la experiencia está conformado por alumnos del último año de las carreras de Veterinaria y de la Licenciatura en Gestión de Agroalimentos dictadas por la Facultad de Ciencias Veterinarias de la Universidad de Buenos Aires correspondientes a las cohortes 2006 a 2011, así como de jóvenes graduados que, habiéndose iniciado en el grupo de trabajo, han adoptado el rol de formadores jóvenes de las cohortes posteriores. Los mismos conforman un grupo de alumnos voluntarios que desarrollan su actividad de transposición didáctica de conocimientos sobre alimentos y salud en poblaciones en situaciones de vulnerabilidad social, centrándose en temas de manipulación higiénica de alimentos y prevención de enfermedades de transmisión alimentaria para promover el bienestar de estas poblaciones. Los alumnos voluntarios de la carrera de veterinaria no se corresponden necesariamente con aquéllos que han optado por intensificar sus conocimientos en el área de Medicina Preventiva y Salud Pública sino que provienen de áreas tales como Producción Animal o bien Medicina en pequeñas o grandes especies animales. Cabe señalar que el tema central de estos proyectos de extensión constituye un campo de actividad social de gran relevancia ya que permite que la sociedad perciba al veterinario en su rol de gestor de la salud pública. Resulta destacable señalar que la adhesión de los alumnos al proyecto no forma parte de su currícula formal, ni tampoco de actividades extracurriculares con asignación de créditos académicos de ninguna índole. Esto además tiene influencia sobre el origen de los alumnos, por cuanto convoca estudiantes del módulo común, así como del módulo de intensificación y por carácter transitivo de edades a veces bastantes disímiles con afinidades hacia los entornos virtuales que potencialmente pueden diferenciarse en cuanto a su preferencia por los mismos, con características ligeramente diferentes en cuanto a su modo de comunicación (sea su preferencia los foros, los weblogs y las redes sociales). En esta tarea se buscó que los alumnos, permanentemente coordinados en la ejecución de la propuesta por docentes de diferentes jerarquías que cumplen con el rol de orientarlos en la planificación de intervenciones en las poblaciones de riesgo, incorporen de una forma amigable no sólo los contenidos pertinentes, sino que además profundicen sus capacidades en conciencia social en forma combinada con el desarrollo y demostración de habilidades inherentes a las TIC. El grupo de voluntarios se propuso como meta, mediante diversas actividades tales como charlas y talleres, sensibilizar a su audiencia e introducirla en la adopción de conductas que conduzcan a la manipulación adecuada de las materias primas e insumos al momento de adquirir, cocinar, almacenar y servir alimentos en comedores comunitarios y en el propio hogar. Para ello, diseñaron materiales multimediales ajustados a cada situación propuesta que incluyeron, entre otros, presentaciones en el entorno de Windows mediante el uso de

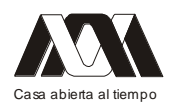

programas como el Power Point para explicar y aclarar conceptos, y para realizar juegos interactivos instando a la participación e integración del auditorio receptor de la intervención permitiendo reforzar lo trabajado y para introducir al uso del weblog. Resulta destacable señalar que en esta primera fase es crucial el contacto emisor- receptor en forma física, por cuanto las audiencias no necesariamente responden en forma homogénea a las tecnologías informáticas en vistas de la diversidad de los auditorios con los que los voluntarios trabajan. De esta forma, entre la audiencia que asiste a nuestras capacitaciones es absolutamente amplio el rango de edades de los asistentes, así como del manejo de los recursos de la informática, aunque señalaremos más adelante los resultados obtenidos para la audiencia más amplia.

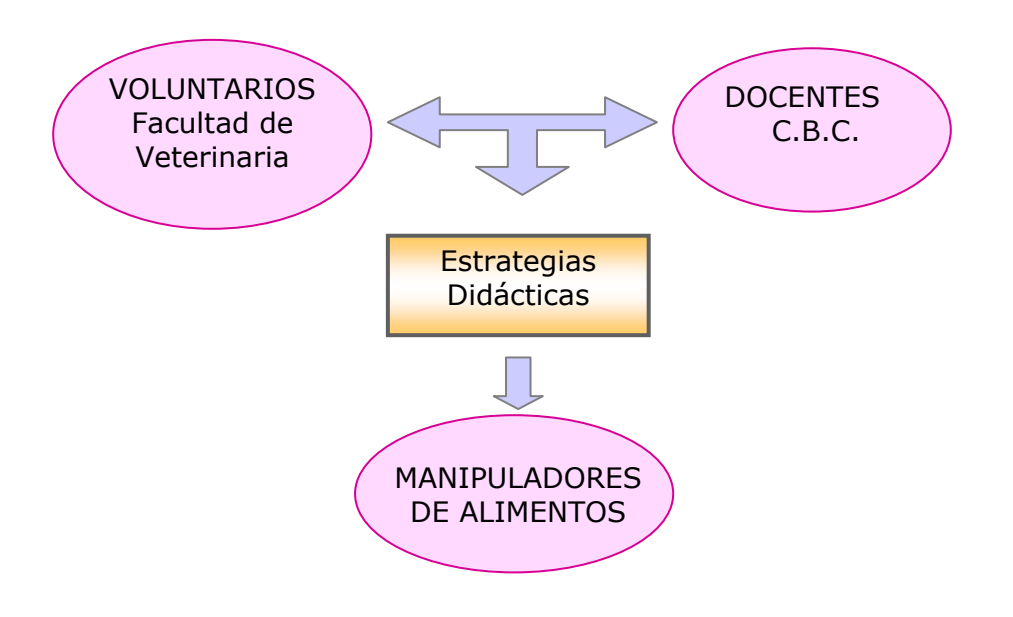

## **Diagrama del desarrollo de la Capacitación de Voluntarios del Programa de Voluntariado Universitario**

Los voluntarios (estudiantes avanzados y graduados recientes en Ciencias Veterinarias y en la Licenciatura en Gestión de Agroalimentos) reciben capacitación por parte de docentes del Ciclo Básico Común y de la Facultad de Veterinaria de la Universidad de Buenos Aires. Las TIC forman parte de las Estrategias Didácticas utilizadas en la capacitación. Los Voluntarios instruirán luego a manipuladores de alimentos, valiéndose de las TIC como herramientas para esta tarea de extensión universitaria.

La ponderación del rol de las TIC en la formación académica de los estudiantes mediante la extensión se realizó utilizando el método descriptivo, para lo cual se consideraron las trayectorias de los participantes en los proyectos de extensión entre los citados años, vistos desde la perspectiva de su actividad de extensionistas específicamente.

#### Resultados y discusión

La extensión y su revalorización como pilar esencial junto a la formación académica y la investigación ha tomado un importante impulso en los últimos diez años en nuestra

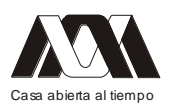

Universidad. Esto permitió la promoción, en forma significativa y mediante diferentes estrategias, del desarrollo de actividades de extensión bajo diferentes formatos. Si bien la Universidad ya contaba con experiencias en esta área, las intervenciones se habían desarrollado más bien como prácticas aisladas y circunstanciales, sin una delimitación y continuidad tan claras como ocurre con la actividad académica o la investigación. Esta situación llevó a cátedras de las llamadas ciencias aplicadas a buscar en este ámbito el desarrollo de habilidades vinculadas con lo social, aunque fuertemente basadas en el entramado docencia-investigación. Así surge un nuevo entorno formativo, en el que se privilegió el uso contextualizado e integrado de las TIC, donde los alumnos pudieron motivarse no sólo en el aprendizaje autogestionado sino además en la exploración de nuevas estrategias para comunicarse con el grupo beneficiario de sus tareas.

El empleo de estos recursos permitió asimismo una aproximación a una disciplina que no es privilegiada en la elección del futuro profesional de nuestros alumnos a la mitad de la carrera debido a su natural inclinación por las ciencias médicas. Esta oportunidad de acceder, integrar y trasponer los conocimientos se vio notablemente favorecida por el uso de las TIC que, como se ha señalado precedentemente, si bien cuentan con un aparente dominio por parte del estudiantado en ámbitos no académicos, demuestran aún falencias dado el carácter innovador que poseen a nivel de la enseñanza universitaria de grado. Esto plantea un desafío para los docentes en el sentido de combinar la enseñanza de los saberes inherentes a la disciplina con las exigencias propias de las TIC.

A lo largo de esta experiencia pudo observarse que nuestros docentes adoptaron un rol de facilitadores de los aprendizajes, dado que en lugar de enseñar desde la concepción tradicional, coordinaron el grupo de voluntarios para orientar en la organización de los contenidos, compartieron con ellos la propia experiencia en estrategias de apropiación de contenidos, motivaron a los voluntarios a diagnosticar adecuadamente las necesidades y a planificar las actividades para dar los cursos de extensión. El uso de las TIC en el contexto de la extensión permitió un clima de trabajo más distendido que el del aula, facilitando la autonomía del aprendizaje con cronogramas establecidos por los propios alumnos y consensuados con el equipo docente.

Los grupos de trabajo a los que suscribieron por afinidad personal o disciplinar interactuaron resolviendo la transposición de los conocimientos haciendo uso de las TIC como herramientas didácticas. Esto derivó en el mejoramiento de las habilidades vinculadas con el trabajo grupal, la contraposición de ideas, la tolerancia en la dinámica interpersonal y la discusión reflexiva, mediados por el trabajo en espacios multimediales, tales como el weblog.

La preparación de los materiales para las intervenciones que se planificaron permitió el desarrollo de las capacidades creativas y de innovación, tanto desde el punto de vista del abordaje de los contenidos como del tratamiento de los mismos. En particular resultó de suma utilidad cuando las audiencias estuvieron representadas por alumnos de la escuela media, los que se vieron a su vez motivados a multiplicar los saberes empleando recursos multimediales ofrecidos en los talleres de sensibilización, en parte porque se corresponden no sólo con la facilidad que les supone, sino porque forman parte de su propia identidad. En el caso de los auditorios de mayor edad y menor manejo de los recursos que el mundo virtual ofrece, se vio sumamente enriquecida la construcción del conocimiento, el que se vio facilitado por presentaciones con contenido visual profuso, permitiendo el seguimiento

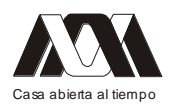

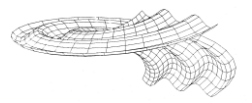

del tema en sus propios lugares de trabajo mediante la difusión hacia la generación digital de los recursos ofrecidos para el seguimiento post-capacitación.

#### **Conclusiones**

La incorporación de las TIC en actividades extracurriculares de extensión posibilitó el establecimiento de una comunicación más fluida e ininterrumpida entre los integrantes del equipo de extensión permitiendo una organización más dinámica, alejada de la dependencia de encuentro físico de los actores. Su empleo permitió a los estudiantes reflexionar y tomar decisiones sobre los contenidos teóricos seleccionándolos y adecuándolos a la circunstancia de manera que las TIC se constituyeron en un soporte central para la transposición didáctica por parte de los estudiantes hacia la comunidad receptora contribuyendo a la adquisición de habilidades en la transmisión del conocimiento.

#### Bibliografía

- Ariza, A.; Oliva, S. V. 2000. Las nuevas tecnologías de la información y la comunicación y una propuesta para el trabajo colaborativo. Memorias del Congreso Iberoamericano de Informática Educativa, Chile.
- Bustos, A.; Fernández, M. 2005. Estrategias didácticas para el uso de las TICs en la docencia universitaria presencial: un manual para los ciudadanos del Ágora. Pontificia Universidad Católica de Valparaíso. Barcelona, Valparaíso. Consulta: www.spkrsbr.com/Biblioteca/htm/Universidades\_Argentina.pdf
- Díaz Barriga Arceo, F. y Hernández Rojas, G. (1998) Estrategias docentes para un aprendizaje significativo: una interpretación constructivista. México, McGraw-Hill.
- Elliott, J. 2000. "La investigación-acción en educación" 3ª Edición (reimpresión) Madrid, Ediciones Morata.
- Finquelevich, S.; Prince, E. 2005. Las universidades argentinas en la sociedad del conocimiento: universidades y TICs en la Argentina.
- Martínez Hernández, L.M; Leyva Arellano, M. E. 2008. TICs aplicadas a la educación. Colección TICs y Educación a Distancia. N°3. Universidad Pedagógica de Durango. Impreso en Talleres impresores H\_R, Morelia, Mich.
- Pozo, J. I. y Monereo, C. (eds.) 1999. El aprendizaje estratégico. Madrid, Santillana.
- Rodríguez Gómez, R. 1999. La universidad latinoamericana en la encrucijada del siglo XXI. Revista Iberoamericana de Educación. Nº 21 Ediciones OEI (Organización de estados Americanos)
- Zabala, M.; Roura Galtés, M.; Assandri, S. 2010. Extensión universitaria y TIC: Reflexiones de la práctica docente en la problemática de la educación patrimonial. Universidad Nacional de Córdoba, Argentina.

## **02.- Propuesta de Criterios para el desarrollo de superficies interactivas en ambientes colaborativos**.

Selene Marisol Martínez Ramírez. Universidad Nacional Autónoma de México.

Resumen

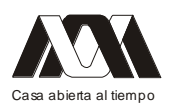

Si bien es cierto que las Nuevas Tecnologías pueden favorecer la productividad de los trabajos, estas son solamente un instrumento que presenta contenidos para alcanzar un fin, actualmente la forma de trabajo en equipo, se encuentra inmerso en un proceso de cambios enmarcados en el conjunto de transformaciones sociales propiciadas por la innovación tecnológica y sobre todo, por el desarrollo de las tecnologías de la información y de la comunicación (TIC) Es este el caso de las superficies, por los cambios en las relaciones sociales y por una nueva concepción de las relaciones tecnología-sociedad que determinan nuevos escenarios de trabajo, en este sentido, la calidad de sus contenidos es, o debiera ser, un motivo constante de preocupación.

Dentro del campo de la interacción humano máquina existen diversos criterios y especificaciones para desarrollar interfaces usables que son utilizadas por una persona, sin embargo cabe preguntarse si los mismos criterios se aplican cuando la interfaz se usa bajo un ambiente colaborativo. Por lo anterior se proponen modificaciones a 3 de los criterios ya establecidos para ser evaluados en superficies interactivas bajo ambientes colaborativos de tal manera que aporten evidencia empírica sobre sus consecuencias a nivel cognitivo, semántico o perceptual.

#### Introduccion

El desarrollo de nuevas tecnologías ha propiciado la utilización de superficies multi-toque o interactivas, mismas que impulsan el diseño de interfaces a partir de técnicas de interacción y visualización cada vez más ricas y poderosas. Sin embargo dicho desarrollo puede ser peligroso dado que: por un lado permite generar sistemas sofisticados y vistosos, pero por otro puede generar maneras de pensar contrarias a la dirección natural del comportamiento humano (Cooper et al., 2007). Es así como considero que es necesario aplicar pruebas de usabilidad, para analizar si las superficies interactivas como se desarrollan ahora resultan "útiles" y "utilizables" al usuario y como impactan en sus actitudes.

Aunado a lo anterior, debido al impacto que ha originado la introducción al mercado de las superficies interactivas y de lo novedosas que han resultado para los usuarios en general, existe la necesidad de "evaluar y analizar su usabilidad", porque si bien es claro el ¿qué están presentando?, es muy importante averiguar el ¿cómo se deben presentar?, ya que actualmente existen diversos criterios y especificaciones para desarrollar interfaces usables que son utilizadas por una persona, sin embargo cabe preguntarse si los mismos criterios se aplican cuando la interfaz se usa bajo un ambiente colaborativo

La usabilidad era hasta hace unos pocos años un concepto que circulaba sólo en los documentos y ponencias de los investigadores del área de Interacción Humano Computadora. En los años 80 proliferaron los trabajos donde se investigaba la usabilidad de los programas de procesamiento de texto, o de los sistemas operativos. En los 90's la difusión acelerada de la red digital hizo que los investigadores extendieran sus análisis a la usabilidad de las interfaces de la web. (Scolari, 2008)

A partir de estos avances ahora puedo afirmar que en un software se puede identificar claramente un área de interacción (las barras de instrumentos, el menú superior, las paletas, entre otros) y un área de contenidos (o zona de trabajo). En una superficie multi-toque esto cambia, ya que la controlan varios usuarios al mismo tiempo y no de la manera habitual, es decir, las acciones no se realizan mediante manipulación directa de un solo usuario con la computadora sino de manera conjunta.

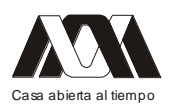

Por otro lado es importante mencionar que el uso indiscriminado de las nuevas tecnologías que tenemos a nuestro alcance hoy día, como por ejemplo las superficies interactivas, puede tener al menos dos consecuencias graves: a) realizar sistemas basados en la idea de que la tecnología es suficientemente poderosa para resolver cualquier problema de comunicación con los usuarios; b) privilegiar el desarrollo de sistemas que integren técnicas novedosas, por encima de cuál es el objetivo y contexto en el que se utilizará dicho sistema. Ahora bien, para saber qué aplicar en la interacción distribuida o colaborativa se propone investigar sobre los aspectos que tienen impacto en la usabilidad de las superficies interactivas y de esta manera recoger información que ayude a establecer criterios, guías, herramientas, para desarrollar superficies usables. Además esta investigación será de gran utilidad para entender con mayor precisión lo que pasa de frente a la pantalla interactiva, guardando gran relevancia porque como menciona  $\text{NUIGroup}^1$ , las superficies multi -toque no sólo se encuentran en los laboratorios sino en salas de estudio, salones y hasta en la cocina.

Esta investigación resulta de gran importancia debido a que en México ya se están utilizando superficies interactivas, en Programas de televisión, videojuegos y en diversos dispositivos de comunicación y no existe suficiente información acerca del tema.

También es importante mencionar que la mayoría de los científicos utilizan la palabra cooperación y colaboración indistintamente. Pero tomando la siguiente definición de Roschelle y Teasley, (1995), formalmente, la colaboración se entiende distinta de la cooperación, es decir, mientras que el trabajo cooperativo se consuma por una división del trabajo entre los participantes, como por ejemplo en una actividad en la que cada participante es responsable de una parte del problema que resuelven, la colaboración conlleva el compromiso de los participantes en un esfuerzo coordinado para resolver un problema juntos. La coordinación y la colaboración no difieren en términos de si la tarea se distribuye o no, sino en función de la manera en que se divide: en la cooperación la tarea es dividida jerárquicamente en sub-tareas independientes, y en la colaboración los procesos cognitivos son divididos en capas que se entrelazan. En la cooperación, la coordinación sólo es requerida cuando se ensamblan los resultados parciales, mientras que la colaboración es una actividad coordinada que es el resultado de un intento continuado de construir y mantener una concepción compartida de un problema.

Descritas estas diferencias, se utilizará el término colaborativo a lo largo de esta investigación, ahora bien, para saber qué aplicar en la interacción colaborativa se propone investigar sobre los aspectos que tienen impacto en la usabilidad de las superficies interactivas y de esta manera recoger información que ayude a establecer criterios, guías, herramientas, para desarrollar interfaces de superficies interactivas usables. Además esta

1.-NUIGroup: Grupo de interfaces de usuario naturales

investigación presenta una utilidad mayor al entender con precisión lo que pasa de frente a la pantalla interactiva, guardando gran relevancia porque como menciona NUIGroup, las superficies interactivas no sólo se encuentran en los laboratorios sino en salas de estudio, salones, áreas recreativas y hasta en la cocina.

En el mundo ya se están utilizando superficies interactivas en diversos dispositivos de comunicación y no existe suficiente evidencia empírica sobre sus consecuencias a nivel

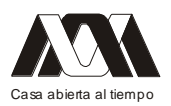

cognitivo, semántico o perceptual, es por tanto importante generar aspectos teóricos de apoyo.

Además como menciona García, (2007) "Hoy por hoy se hace necesaria la generación de nuevos procesos, artefactos o servicios nunca antes vistos, con el fin de apoyar el desarrollo de una organización y satisfacer demandas presentes o mejorar la realización de actividades en beneficio de la sociedad, por lo que es urgente innovar, es apremiante responder a las condiciones nuevas que demanda el entorno.

El acelerado desarrollo tecnológico y el persistente avance de la competencia actual y la numerosa y variada información disponible destacan y a la vez apoya la urgencia de incorporarse en el desarrollo de innovaciones. El atraso que presenta el país en relación con la ciencia y la tecnología que poseen otras naciones es evidente, esperar más tiempo es un tanto suicida, sobretodo en una época en la que la competencia es voraz e implacable."

Respondiendo a lo anterior la investigación plantea como objetivo principal el analizar y proponer la generación de innovadoras aportaciones a criterios para el desarrollo de interfaces usables bajo interacción colaborativa, con apoyo de las ya existentes. De manera más específica establece la necesidad de redefinir algunos criterios para aplicarlos a superficie interactivas bajo un ambiente colaborativo los cuales se enuncian a continuación, los criterios que se toman como base son los desarrollados por Scapin y Bastien en 1997 (los cuales se describen a continuación):

- Agrupación de elementos: Concierne a la organización visual de campos de información. Toma en cuenta la topología, distribución y características básicas de los datos desplegados. El agrupamiento o distinción de elementos puede ser realizado en base a dos criterios diferentes: la agrupación/distinción por localización y agrupación o distinción por formato.
- Control explícito: Se refiere al hecho de que los usuarios siempre tendrán el control del procesamiento del sistema (como interrumpir, cancelar, pausar y continuar).Cada acción posible por un usuario será anticipada, proporcionando las opciones apropiadas.
- Manejo de errores: Se refiere a los medios disponibles para prevenir o reducir errores y recuperarlos a partir de cuando ellos suceden. Los errores se definen en este contexto como: entrada de datos inválidos, formatos inválidos, sintaxis de comando incorrecto, etc.
	- Protección contra errores  $\bullet$
	- Calidad en los mensajes de error
	- Corrección de errores

Adicional a estos indicadores, es importante también desarrollar criterios que involucren aspectos como la orientación, la distancia y la administración de las tareas para elevar la usabilidad en las superficies interactivas que se utilicen en un ambiente colaborativo.

En base a los criterios y aspectos mencionados anteriormente los criterios que se proponen para el diseño de interfaces visuales de superficies interactivas bajo ambientes colaborativos quedan de la siguiente manera:

• Agrupación de elementos se modifica porque ahora se involucran elementos como la orientación, posición y distancia a la cual se coloca el usuario al usar la superficie interactiva ya que este puede estarse moviendo, quedando de la siguiente manera:

Modificado: Concierne a la organización visual de paneles que agrupen herramientas u objetos de trabajo. Toma en cuenta la topología, distribución y características básicas de los

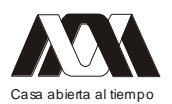

datos desplegados. El agrupamiento o distinción de elementos puede ser realizado en base a tres criterios diferentes: la agrupación/distinción por orientación, posición o distancia de los usuarios con respecto a la superficie interactiva.

• Control explícito se modifica: Grupos y usuarios

Modificado: Se refiere al hecho de que los usuarios siempre tendrán el control del procesamiento del sistema (como interrumpir, cancelar, pausar y continuar).Cada acción posible por un usuario o un grupo debe ser anticipada, proporcionando las opciones apropiadas.

• Manejo de errores, se propone que se aplique de la misma manera

• Además de los anteriores se propone un nuevo criterio denominado Gestión (Administración de Tareas)

Las partes pueden ser cambiadas de disposición, diseño, tamaño en función del dispositivo. Es decir, dirigir, ordenar, disponer u organizar para alcanzar un objetivo.

La investigación que se realiza utiliza la metodología propuesta por Fernando García Córdoba (2007) llamada "Metodología Tecnológica" y también es de corte experimental según lo mencionan Hernández et al. (2006), la metodología tecnológica se ha considerado debido a que ésta tiene como fin obtener un conocimiento para lograr modificar la realidad en estudio, vinculando a la investigación y la transformación.

Establece también que las etapas del proceso determinan la observación, la determinación del problema, la documentación necesaria, la necesidad de reflexión, la elaboración del proyecto de intervención, la valoración del mismo, la comunicación, la implementación, el seguimiento y la evaluación.

"Como resultado de una investigación tecnológica se obtienen conocimientos que establecen con detalle: acciones, requisitos, características, métodos y demás circunstancias, que describen el qué y el cómo, con lo que se promueve el logro de objetivos. La investigación en tecnología rebasa la parte científica, es la solución del problema o transformación de la realidad. La investigación tecnológica logra determinar un saber hacer técnico que recibe el nombre de know how." García, (2007)

El método de desarrollo propuesto retoma en primer lugar el conocimiento de los criterios que se aplican en la interacción unitaria para posteriormente seleccionar los criterios a evaluar en las superficies interactivas, tomando como caso de estudio al "Lego docs2" (se describe en el anexo 2 p.11). Se trata también de generar instrumentos que sirvan como medio para recopilar información mediante pruebas de usabilidad que permitan analizar la interacción que existe entre grupos de usuarios y la superficie interactiva "Lego docs". Será necesario hacer pruebas de usabilidad para verificar la pertinencia de las modificaciones propuestas a los criterios de Scapin y Bastien (1997), al tomarse en cuenta para el desarrollo de interfaces de superficies interactivas con interacción colaborativa.

En relación al concepto de usabilidad, se deberán hacer pruebas con usuarios para verificar si la introducción de nuevos criterios basados en aspectos como la orientación, la distancia y la administración de las tareas ayudan o mejoran la interfaz para una interacción de varios usuarios simultáneamente en tiempo sobre la superficie interactiva. Finalmente los resultados que arrojen los grupos de control podrán servir como apoyo a los diseñadores que se interesen en el desarrollo de interfaces usables para superficies interactivas.

El universo de estudio tiene las siguientes características:

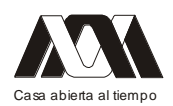

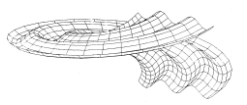

- Alumnos de la Licenciatura Ciencias de la Computación, que tengan experiencia en el  $\bullet$ uso de alguna superficie interactiva
- Aplicación LEGO-DOCS en el laboratorio de usabilidad del CCADET
- Se realizarán pruebas de usabilidad para verificar hipótesis, debido a que estas pruebas  $\bullet$ arrojan resultados cualitativos y cuantitativos, lo cuales son necesarios en la presente investigación

Para las pruebas de usabilidad con usuarios se realizará un protocolo y 3 cuestionarios:

Protocolo de aplicación de prueba

Cuestionario de perfil de usuario

- Cuestionario de tareas de usuario (en la aplicación)
- Cuestionario de salida (recopilar las opiniones del usuario)

Posteriormente se recopilarán y analizarán los videos y cuestionarios aplicados.

A continuación se muestran algunas imágenes de la mesa que es utilizada para el desarrollo de los "Lego docs":

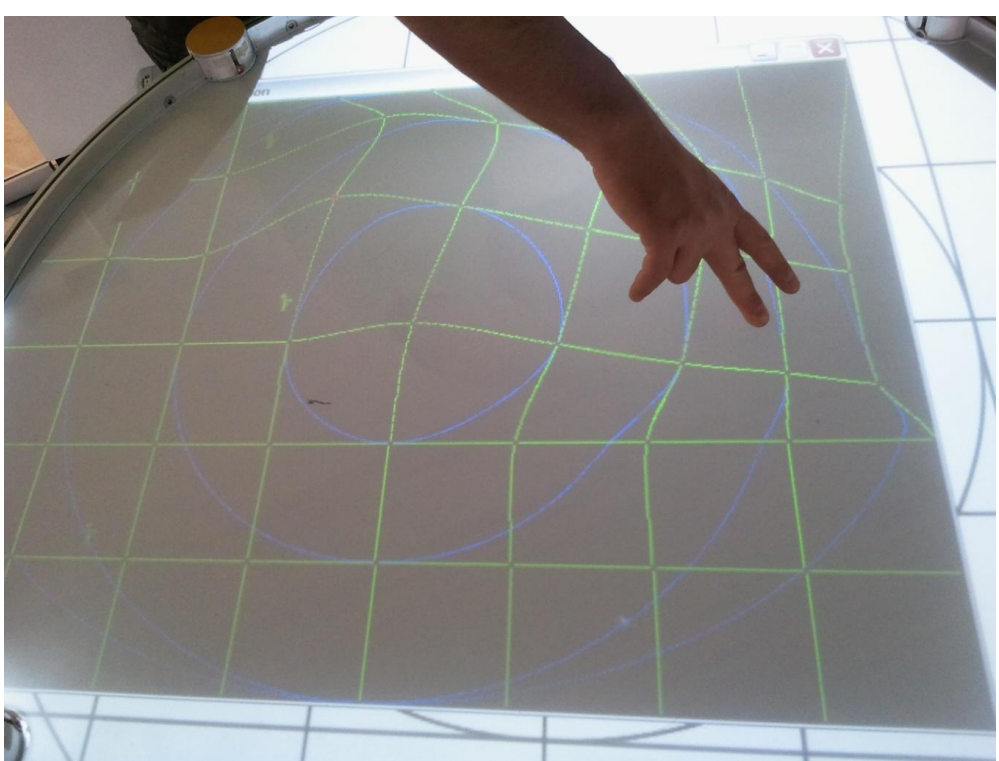

Figura 1: Calibración de la mesa interactiva

Fotografía tomada por la autora del artículo, 24 de mayo de 2012

Figura 1: Interfaz de la aplicación lego docs

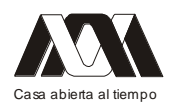

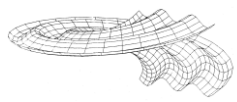

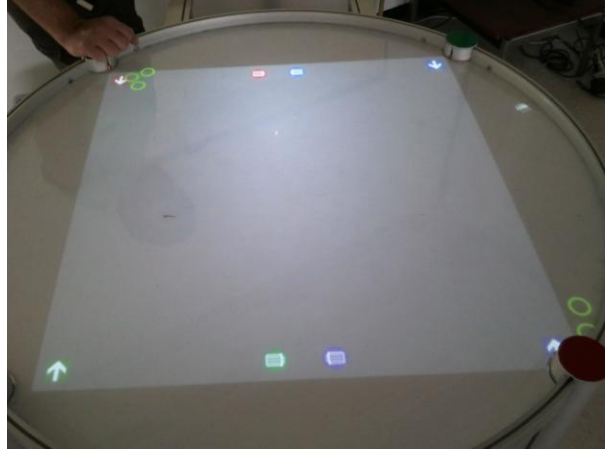

Fotografía tomada por la autora del artículo, 24 de mayo de 2012

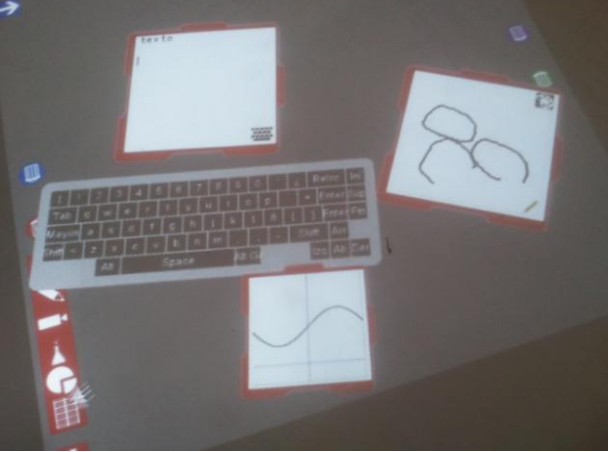

Figura 1: Lego texto, dibujo y gráfica

Fotografía tomada por la autora del artículo, 24 de mayo de 2012

## Figura 1: Lego dibujo y texto

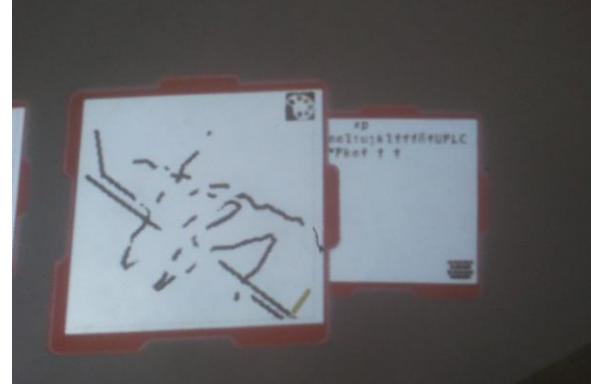

Fotografía tomada por la autora del artículo, 24 de mayo de 2012 Referencias

Cooper, et al (2007). About Face 3: The Essentials of Interaction Design (Paperback).  $\bullet$ Indianapolis. Wiley

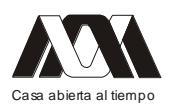

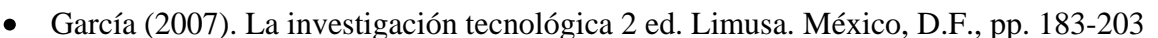

- Gamboa (2009). Descripción de LEGO-DOCS. Plática CCADET UNAM
- Hernández et al (2006). Metodología de la Investigación 4ta. ed. Mc Graw Hill, Cap. 3
- Mendoza (2001). Metodología para el desarrollo de software educativo multimedia. Tesis. UNAM. pp. 82-93, 97, 175-183.
- Mercovich (2008). Ponencia sobre diseño de Interfaces y Usabilidad: Cómo hacer  $\bullet$ productos más útiles, eficientes y seductores. [on-line]. [Accedido 14 septiembre 2011]. Tomado de WWW:<http://www.gaiasur.com.ar/infoteca/siggraph99/diseno-deinterfaces-y-usabilidad.html>
- Mercovich (2009). Diseño Centrado en el Usuario: Interacción, Interfaces y Usabilidad.  $\bullet$ [online]. [Accedido 14 septiembre 2011]. Tomado de WWW:< http://www.gaiasur.com.ar/infoteca/ dcu-2002/dcu-2002.swf>
- Roschelle y Teasley (1995). The construction of shared knowledge in collaborative  $\bullet$ problem solving. O'Malley, C. (Ed.) Computer-supported collaborative learning. Heidelberg, Germany. Springer-Verlag. 69—97.
- Sánchez (2011). Superficies Interactivas como Apoyo al Trabajo Colaborativo en el  $\bullet$ Aula Primaria. Reporte de Trabajo CCADET, UNAM
- Scapin y Bastien (1997). Ergonomic criteria for evaluating the ergonomic quality of interactive systems. Behaviour & Information Technology, 16, 220–231.
- Scolari (2008). La macdonalización de las interfaces (1). Las reglas áureas de la página  $\bullet$ web: 80/20. [on-line]. [Accedido 28 Mayo 2009]. Tomado de WWW:< http://www.faberludens.com. br/pt-br/node/78>

## **03.- Análisis sobre el impacto en los Estilos de Aprendizaje ocasionado por Estrategias de Aprendizaje en cursos de Estadística del Colegio de Posgraduados.**

José Luis García Cué, Mercedes Aurelia Jiménez Velázquez, Reyna Carolina Medina Ramírez.

Colegio de Posgraduados, México, Universidad Autónoma Metropolitana (UAM) Iztapalapa.

#### Resumen

El objetivo de este estudio es analizar el impacto en los Estilos de Aprendizaje ocasionado por Estrategias de Aprendizaje en alumnos del Colegio de Postgraduados en cursos de Estadística. En el documento se hace una breve introducción y se justifica el estudio. Después, se presenta una reflexión sobre los Estilos de Aprendizaje. A continuación, se define Estrategias de Aprendizaje y se hace una lista de aquellas que se han utilizado en los cursos regulares para esta pesquisa. Finalmente, se presentan los objetivos, hipótesis, metodología, resultados y conclusiones de este estudio

Palabras clave: estilos de aprendizaje, estrategias de aprendizaje, relación entre los Estilos y las Estrategias de Aprendizaje

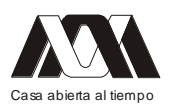

## **05.- Experiencias de Aprendizaje Sustentable en la Universidad Veracruzana**

Jorge Martínez Cortés, Graciela López Orozco, Verónica Rodríguez Luna, Margarita Veliz Cortés, Rosa Isela Cruz Camarero.

Universidad Veracruzana.

#### Resumen

Los estudiantes de la Universidad Veracruzana generalmente aplican estrategias de aprendizaje que no impactan en su conocimiento debido a la falta de un aprendizaje sustentable. Los alumnos actualmente son individuos que forman parte de una era digital, y es aquí donde las TICs pueden convertirse en un medio de apoyo para la solidificación de los conceptos aplicables a y contrastables con la realidad.

El aprendizaje sustentable (Galagovsky, 2003) es aquél en el que la información recibida -o parte de ella – fue apropiada como nuevo conocimiento, aumentando la red de conocimientos previos. Uno de los cambios importantes en la actualidad repercute en la necesidad de fortalecer la capacidad de pensar y en el uso de la creatividad por parte del estudiante, para enriquecer su aprendizaje y solucionar problemas. Desafortunadamente, la transferencia de conocimiento a la memoria a largo plazo no se acopla de manera definitiva debido a la falta de estrategias que faciliten este proceso. Por lo tanto, el uso e inclusión de las TICs como herramientas de apoyo al aprendizaje sustentable se transforma indispensable en muchas áreas del aprendizaje.

Este trabajo de investigación se llevó a cabo mediante la aplicación de un cuestionario en línea a estudiantes de la Universidad Veracruzana en los campus Xalapa y Veracruz del Área de Humanidades y de Ciencias de la Salud. Dicho cuestionario se enfocó en el interés en el aprendizaje sustentable a través del uso de las TICs por parte del alumnado, así como en sus perspectivas y obstáculos en el proceso enseñanza-aprendizaje. Se espera que los resultados de este trabajo de investigación tengan un impacto en las experiencias educativas de las diferentes áreas del conocimiento de la Universidad Veracruzana, y colaboren en la reestructuración de los programas educativos.

Palabras clave: Tecnología, educación, aprendizaje, sustentable, blog

## Marco Teórico

Antes de referirnos al aprendizaje sustentable, es importante definir el concepto "aprendizaje". Distintos autores han presentado diversas definiciones a través del tiempo. Hunter y Hovland (1937) se refieren a aprendizaje como una "tendencia a mejorar con la ejecución". Thorpe (1956), por otro lado, definió el aprendizaje como "un proceso que se manifiesta por cambios adaptativos de la conducta individual como resultado de la experiencia". McGeoch e Irion (1952), por su parte, afirmaron que "el aprendizaje es un cambio en la ejecución que resulta de las condiciones de la práctica". (Citados en Navas 1996)

Como se puede observar, el aprendizaje involucra cambios de conducta como resultado de la experiencia o la práctica; es por ello que, en el ámbito educativo las estrategias de enseñanza que utilizan los docentes para lograr esos cambios de conducta son especialmente importantes. Dichas estrategias deben involucrar un conjunto de actividades de aprendizaje acorde con las características de los estudiantes, los recursos que éstos tienen disponibles, y los contenidos a estudiar. Las actividades que forman parte de las

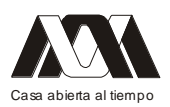

estrategias de enseñanza deben promover además la comprensión de conceptos, la reflexión, la transferencia de conocimientos, el uso de metodologías activas en las que se aprenda haciendo, el trabajo colaborativo, y la evaluación final de los aprendizajes. (Marqués 2001) En este sentido, el conocer los procesos por medio de los cuales aprenden las personas es vital para el desarrollo de actividades de enseñanza. Marqués (2001) señala que los aprendizajes son "el resultado de procesos cognitivos individuales" a través de los cuales se relacionan informaciones, se construyen nuevos conocimientos aplicables en contextos diferentes a donde se aprendieron, y se consolidan y reestructuran conocimientos ya adquiridos. De esta manera, los procesos de aprendizaje siempre implican cambios en la estructura física del cerebro así como una alteración de los esquemas de conocimiento y/o de las estructuras cognitivas de los estudiantes.

El hablar de aprendizaje también requiere referirse a los conceptos de memoria a corto, y largo plazo. La memoria a corto plazo, conocida igualmente como memoria de trabajo o primaria, es considerada como "un puente entre el exterior del sujeto y el sistema cognitivo más profundo" en el que se llevan a cabo operaciones de "codificación" y "elaboración" de la información para que se integre adecuadamente a lo que ya posee el aprendiz. A dicha memoria se traen los recuerdos que guarda la memoria a largo plazo e interviene por lapsos muy breves en la retención de la información. La memoria a largo plazo, por otra parte, es permanente, y no se activa hasta el desarrollo de tareas determinadas que hacen necesaria su activación, enviando información a la memoria de corto plazo, en la cual se generan las respuestas. (Martínez 1994)

Una vez definidos los conceptos anteriores, cabe precisar qué significan aprendizaje sustentable y aprendizaje aislado. De acuerdo con Galagovsky y Greco (2009), el aprendizaje sustentable es:

*"aquél en el que la información recibida -o parte de ella- fue apropiada como nuevo conocimiento, aumentando la red de conocimientos previos. Esta construcción nueva es, simultáneamente, una reestructuración de la estructura cognitiva previamente existente, a través de la resignificación de aquellos conceptos sostén que sirvieron de nexo para la incorporación del nuevo conocimiento."*

El aprendizaje aislado, por otro lado, se define como un aprendizaje que:

*"aparece cuando un sujeto no logra con éxito vincular una información que recibe a conocimientos previos. De esta forma, la información externa sólo podrá incorporarse a la mente del sujeto por esforzados mecanismos memorísticos de la MLP." (Galagovsky2007)*

De esta manera, al considerar que en el aprendizaje sustentable la información recibida se apropia como nuevo conocimiento y ello permite aumentar la red de conocimientos previos, los docentes debemos buscar que el aprendizaje de nuestros estudiantes sea sustentable, y no únicamente un aprendizaje aislado que difícilmente pasa a formar parte de la memoria a largo plazo del estudiante.

Metodología

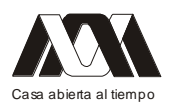

Esta investigación descriptiva - cualitativa es un estudio de seguimiento, ya que se está haciendo un tratamiento al evaluar el uso de las TICs (Tecnologías de la Información y la

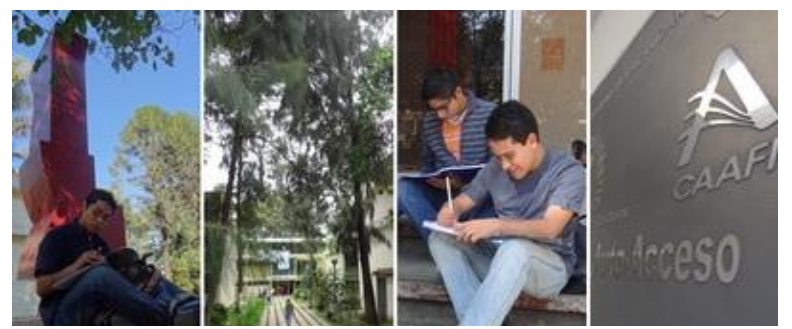

Facultad de Idiomas, UV. Campus Xalapa

Comunicación) en el proceso enseñanza - aprendizaje en la Facultad de Idiomas. El trabajo se implementó con un grupo de estudiantes de la Facultad de Idiomas del Campus Xalapa y otro de la Facultad de Enfermería Campus Veracruz de la Universidad Veracruzana en las Experiencias Educativas

Estrategias de Aprendizaje para una Lengua Extranjera en Xalapa y Gerontología en Veracruz. La primera de las materias se imparte en 9 grupos, sin embargo, el estudio se llevó a cabo únicamente en uno de ellos. Los estudiantes son de nuevo ingreso, y generalmente con mucho interés por aprender. El grupo al que se le aplicó el trabajo de investigación es de 26 alumnos, de los cuales 10 son hombres y 16 son mujeres; el horario de clases es bastante difícil ya que es de 3 a 5 de la tarde, un horario en que el cansancio

puede ser una variable que podría afectar el resultado. El grupo de Veracruz, por otra parte, trabajó en horario de 5 a 7 de la tarde dos días de la semana, igual que la otra experiencia educativa. El medio o recurso tecnológico que se aplicó fue el blog personal (institucional) de la UV, en este espacio virtual se le da a los estudiantes actividades basadas en artículos de actualidad relacionados con los contenidos temáticos del programa educativo. Entre las actividades a desarrollar se encuentran ejercicios que ya están en línea, foros (comunicación asincrónica),

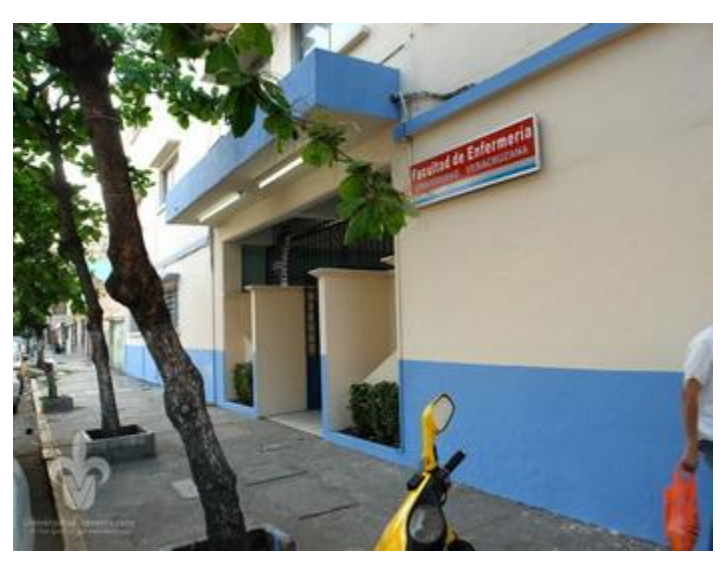

Facultad de Enfermería, UV. Campus Veracruz

grupos de discusión (comunicación sincrónica), videos de especialistas en los temas (desde Youtube), cuestionarios enfocados a sus estrategias de aprendizaje, tests en línea y presentaciones de powerpoint que se utilizan en clase y otras como apoyo a su aprendizaje. En la parte presencial, se discuten los temas de artículos en línea que previamente han sido proporcionados a los estudiantes. Se trabaja primero en discusiones y posteriormente se asignan actividades en clase y virtuales. Las actividades en línea fomentan la investigación ya que los trabajos deben estar fundamentados con al menos cinco referencias bibliográficas. Dichos trabajos son enviados por correo electrónico para incorporar un segundo concepto de la sustentabilidad que es precisamente el apoyo al medio ambiente. Al

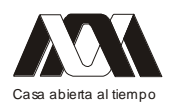

hacer las discusiones, los estudiantes utilizan sus conocimientos sostén para enlazarlos con conocimientos previos y así crear un aprendizaje sustentable.

Al añadir al blog personal de la UV las presentaciones que se utilizan en clase, los estudiantes tienden a poner más atención y a participar más durante las discusiones de los temas a tratar, evitando así que se enfoquen únicamente en copiar la información de las diapositivas. Cabe mencionar que la tutoría hacia los estudiantes también es virtual y en cualquier momento en que requieren apoyo se les brinda de forma asincrónica. La teoría C&C (Comunicación y Conocimiento) fundamenta el trabajo virtual basada en sus lineamientos cuando ésta cambia a nuevos escenarios:

- Facilitar un proceso enseñanza-aprendizaje compatible con el entorno de trabajo, investigación del educando.
- El pedagogo interactúa efectivamente entre educador-máquina-alumno mediante interfaces visualizadas gráficamente por el cerebro.
- Poseer medios de autoaprendizaje y estrategias de automotivación, para que los alumnos encuentren por sí mismos las respuestas a los cuestionarios que surgen del autoestudio.
- Crear comunicación alumno-maestro y alumno-alumno a través de la multimedia interactiva para lograr una retroalimentación que enriquezca y complete el proceso educativo.
- Disponer de flexibilidad en los horarios de trabajo educativo.

Esta forma de trabajar se ha llevado a cabo en el periodo agosto - noviembre en los últimos dos años y cada vez que se aplica se mejora al actualizarse con nuevas herramientas anualmente. Uno de los objetivos de las Experiencias Educativas es sentar las bases para que en otras experiencias se trabaje de la misma manera y en un futuro próximo se virtualicen un gran número de ellas apoyando así a los estudiantes en la toma de decisiones al elaborar sus horarios de estudio en la licenciatura.

#### Resultados

Las percepciones de los estudiantes en cuanto a la combinaciòn del trabajo presencial con actividades en lìnea se obtuvieron a travès de un cuestionario en línea en Google Documents, herramienta que permite remitir cuestionarios únicamente a los participantes de este proyecto. Las respuestas de los estudiantes se grafican de manera automática en la cuenta de Google. Este trabajo se realizó considerando las políticas de la Universidad Veracruzana con respecto a la sustentabilidad, programa institucional que promueve evitar el uso de papel, tinta, etc. y otros recursos naturales que se pueden suplir con la tecnología. Se evaluaron 47 estudiantes de los cuales 18 son varones y la mayoría son mujeres considerando que la Facultad de Enfermería tiene un porcentaje mayor de la parte femenina. El 97% de los estudiantes considera que el tener el programa de las experiencias educativas de forma virtual colabora con el seguimiento de los contenidos temáticos a cubrir durante el periodo escolar. El 3% restante no está de acuerdo debido a que manifiestan carecer de habilidades tecnológicas para consultarlo. El 87% de los participantes está de acuerdo con el desarrollo de actividades en línea, ya que éstas les permiten auto evaluarse, y considerando que ellos deben cumplir con un plan de trabajo

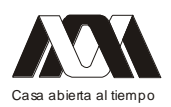

para su portafolio de actividades basado en sus deficiencias académicas, el aprendizaje es más enfocado en el aprendizaje constructivista, fortaleciendo así sus carencias en el idioma y en las estrategias de aprendizaje. El restante 13% está más apegado a la estructura tradicionalista de la clase presencial, puesto que consideran sentirse más confiados al realizar actividades impresas en fotocopias. El 91% de los estudiantes está a favor de la participación en los foros de discusión, debido a que se les facilita más expresarse de esta manera, sin temor a que sus compañeros los cuestionen cara a cara. El 5% de los jóvenes no está a favor de "escudarse atrás de un monitor para dar su punto de vista" y el 4% restante no considera este tipo de actividad benéfica al no tener habilidades electrónicas. Por otra parte, en las actividades de discusión con MSN Messenger donde la comunicación fue sincrónica, el 96% de los estudiantes estuvieron convencidos de que su participación en los grupos de discusión fue muy buena debido a que utilizan muy frecuentemente este medio para comunicarse con su familia y amigos. El restante 4%, aunque está a favor, siempre tuvo problemas de "hardware" o "software" para poder trabajar desde su casa, escuela o lugares públicos. Los tests en línea permitieron al 85% de los estudiantes conocer sus estilos de aprendizaje y ser de esta manera guiados hacia un aprendizaje de transferencia a la memoria a largo plazo. El 15% restante no encuentra favorable este tipo de actividad puesto que ellos prefieren leer en la biblioteca o en el Centro de Documentación.

La mayoría de los estudiantes (98%) expresan estar muy motivados con la posibilidad de tener videos con exposiciones de expertos en temas de las Experiencias Educativas; además

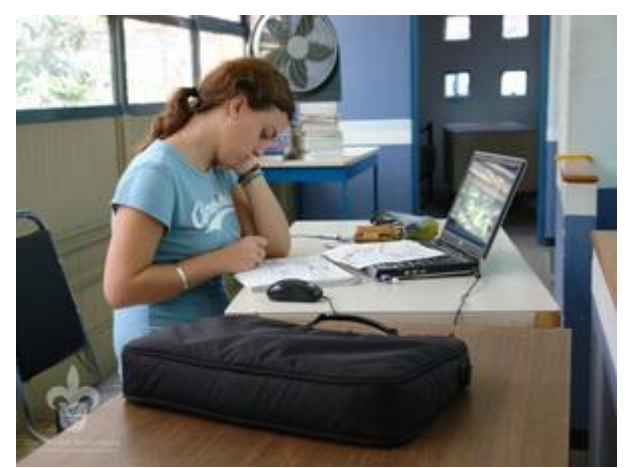

de sentirse menos angustiados al poder ver estos vídeos las veces necesarias para analizar detalladamente los contenidos temáticos. El poder ver videos de Académicos de otras universidades o instituciones educativas como Paulo Freyre o Howard Gardner, o expertos en el área de la enfermería los ayuda a entender y a investigar sobre el tema a tratar. En lo que respecta al uso de presentaciones en clase, los estudiantes se concentran (97%) más en los materiales y participan con más frecuencia durante

clase. El contar con las presentaciones en línea refuerza el aprendizaje, ya que las pueden consultar cuantas veces sean necesarias. La restante minoría (3%) prefiere trabajar de la forma tradicional tomando apuntes.

La actitud frente al cambio de modalidad (91%) es bastante aceptable considerando que los jóvenes están inmersos en la tecnología. Su disposición en participar en actividades que involucren la virtualidad ha creado un ambiente de colaboración entre ellos en grupos pequeños o en su totalidad de los participantes. Unos cuantos (9%) expresan no estar convencidos de trabajar en este ambiente educativo pero lo considerarán a largo plazo. Los grupos se encuentran muy motivados (90%) con los cambios en las experiencias educativas por la accesibilidad de materiales a su disposición. La búsqueda de bibliografía desde la plataforma de la Universidad a través del sistema unicornio facilita y ahorra tiempo en la ubicación del acervo cultural y bibliográfico impreso con el que cuenta la UV. Un número

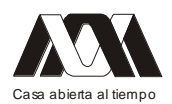

más reducido (10%) prefiere ir a las bibliotecas y buscar sus materiales debido a sus estrategias de aprendizaje. El trabajo grupal e individual se hizo dentro y fuera del salón de clase. La virtualidad funcionó adecuadamente con el blog personal de la Universidad, no obstante, esto se pudo haber trabajado en sitios de blogs gratuitos, pero las políticas institucionales no lo permiten.

#### Discusión y Conclusiones

Los resultados obtenidos basados en las calificaciones de los estudiantes en el periodo de trabajo y considerando que la Experiencia Educativa del Campus Xalapa es de Estrategias de Aprendizaje y Gerontología en el Campus Veracruz, aplicable a otras experiencias cada año, muestran un avance significativo en el aprendizaje sustentable de los estudiantes. Los alumnos que en la actualidad tenemos son de una época digital que tienen una tendencia a la aceptación de este cambio educativo.

Toda institución educativa que está interesada en mejorar su calidad educativa busca estar involucrada en los cambios que transforman la educación y que benefician a sus estudiantes. La virtualidad ha eliminado distancias pero también ha creado nuevos ambientes de aprendizaje que permiten al estudiante incrementar su capacidad de aprendizaje así como sus actitudes frente al conocimiento sustentable a través de herramientas electrónicas que fomentan su autonomía en el aprendizaje. Cuando los estudiantes se ven motivados por estrategias de aprendizaje relacionadas con el uso y manejo de las tecnologías, su aprendizaje es más significativo, porque nuestros alumnos nacieron en una era digitalizada en la que es, en cierta medida, más fácil para ellos involucrarse. Quienes deben enrolarse son los docentes quienes aún tienen dudas con respectos a las TICs por una infinidad de razones, desafortunadamente este desfase es el que evita la libre comunicación tecnológica entre docentes y estudiantes.

La tecnología sólo debe ser la herramienta que impulse toda la capacidad del alumnado interesado en aprender de cualquier área del conocimiento, en nuestro caso los idiomas y la enfermería. Sin embargo, este estilo de trabajar se debe considerar en como una alternativa para todo catedrático involucrado con el proceso de enseñanza – aprendizaje de las generaciones presentes y futuras en cualquier institución educativa.

El docente es una de las piezas clave para este tipo de ambiente de aprendizaje, por lo que debe estar comprometido con la adquisición de habilidades electrónicas o en su defecto trabajar en academias de las experiencias educativas donde el trabajo colaborativo contribuirá a la generación de productos académicos en beneficio de los estudiantes. La adquisición de habilidades electrónicas parece ser sólo parte de un grupo de maestros jóvenes, por lo que la incorporación de maestros con experiencia suficiente tendrá mucho valor al compartir la estructuración del proceso enseñanza – aprendizaje con el apoyo de las TICs.

Bibliografía

- Cairney, Trevor (1992). Enseñanza de la Comprensión Lectora. Madrid: Ministerio de Educación, Cultura y Deporte.
- Cardozo Cardona, John Jairo (2010). Los aprendizajes colaborativos como estrategia para los procesos de construcción del conocimiento. Consultado en Enero 17, 2012 en

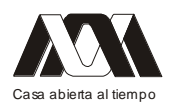

http://www.chubut.edu.ar/descargas/secundaria/congreso/TICEDUCACION/RLE2284\_ Cardozo.pdf.

- Chan Núñez, María Elena (2004). Tendencias en el Diseño Educativo para entornos de Aprendizaje Digital. Consultado en Enero 12, 2012 en http://www.revista.unam.mx/vol.5/num10/art68/nov\_art68.pdf.
- Derivaciones Comunicacionales y Didácticas. Online. Disponible en:  $\bullet$ http://www.quehacereducativo.edu.uy/docs/c0c46eea\_86-033.pdf Consultado el 1 de julio de 2012.
- Duke, Nell K. and Pearson P. David (2002). Effective Practices for Developing Reading. Consultado en Enero 18, 2012 en http://www.nationalgeographic.com/ngextremeexplorer/pdf/effectivepractices.pdf
- Galagovsky, Lydia R. y Greco, Marcela. 2009. Uso de analogías para el  $\bullet$ "aprendizaje sustentable": El caso de la enseñanza de los niveles de organización en sistemas biológicos y sus propiedades emergentes. Online. Disponible en: http://www.redalyc.org/src/inicio/ArtPdfRed.jsp?iCve=273320452003. Consultado el 1 de julio de 2012.
- Galagovsky, Lydia R.2007. Del Aprendizaje Significativo al Aprendizaje Sustentable  $\bullet$
- Lara, Tíscar (2005). Blogs para educar. Usos de los blogs en una pedagogía constructivista. TELOS Cuadernos de Comunicación e Innovación. Consultado en Mayo 28, 2012 en
- Marqués Graells, Pere. 2001. Didáctica. Los Procesos de Enseñanza y Aprendizaje. La  $\bullet$ Motivación. Online. Disponible en:
- $\bullet$ Martínez Covarrubias, Sara G.1994. La Memoria y su Relación con el Aprendizaje. Online. Disponible en: http://portal.iteso.mx/portal/page/portal/Sinectica/Historico/Numeros\_anteriores01/004/ Covarrubias%20Sara%20G.%204.pdf. Consultado el 1 de octubre de 2012.
- National Capital Language Resource Center (NCLRC). (n.d.). The essentials of  $\bullet$ language teaching. Consultada en Enero 18, 2012 , http://nclrc.org/essentials..
- Navas Robleto, José J. 1996. Conceptos y Teorías del Aprendizaje. Online.  $\bullet$ Disponible en:http://www.publicacionespr.com/librospdf/0929441869.pdf.Consultado el 1 de julio de 2012.
- Nunan, David (1991). Language teaching methodology: a textbook for teachers / David  $\bullet$ Nunan.. New York: Prentice Hall International.
- Núñez Delgado, Pilar (2006). Taller de Comprensión lectora. Barcelona: Octaedro.
- Nuttall, Christine E (1996). Teaching reading skills in a foreign language. Oxford:  $\bullet$ Heinemann English Language Teaching.
- Rodriguez Illera, José Luis (2001). Aprendizaje colaborativo en entornos virtuales.  $\bullet$ Consultado en Enero 11, 2012 en http://diposit.ub.edu/dspace/bitstream/2445/24209/1/517582.pdf.
- Smith, Lorraine C. (1993). Insights for today: a high-beginning reading skills text.  $\bullet$ Boston: Heinle and Heinle.
- Solé, Maira (2007). Consideraciones Didácticas para la aplicación de Estrategias de  $\bullet$ Lectura. Actualidades Investigativas en Educación. Consultado en Enero 19, 2012 en http://redalyc.uaemex.mx/pdf/447/44770306.pdf.

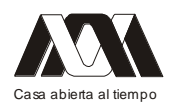

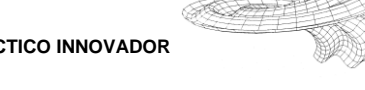

- Swan, Michael (1976). Understanding ideas: Advanced reading skills. London:  $\bullet$ Cambridge University Press.
- Trujillo Zapata, Norman R. (2011). Uso Educativo de los Blogs. Cognición. Fundación Latinoamericana para la Educación a Distancia. Consultado en Mayo 28, 2012 en http://www.cognicion.net/images/articulos/Cog32/32\_uso\_educativo\_de\_los\_blogs.pdf

#### **04. Propuesta para elaborar nueva metodología en trabajos de investigación clínica**

Nevárez Rascón Martina Margarita, Molina Frechero Nelly, Pacheco Santiesteban Rosaura, Nevárez Rascón Alfredo, Villegas Ham Julio.

Facultad de Odontología de la Universidad Autónoma de Chihuahua, Universidad Autónoma Metropolitana, Universidad Autónoma de Juárez.

Introducción. La fluorosis dental es un problema de salud publica, actualmente se han hecho esfuerzos en la prevención, pero aún existen zonas en el País donde hay una alta prevalencia, es importante promover tratamientos conservadores que permitan a los adolescentes recuperar la estética dental. La atención a los estudiantes de posgrado es una oportunidad de realizar investigación y se convierte en la fortaleza académica, cuando se crea un vínculo entre estudiantes con interés e investigadores que dedican el tiempo necesario.

Objetivo. Proponer al estudiante nuevas herramientas para realizar investigación como parte de un protocolo de tesis.

Metodologia. Se asociaron las preguntas de investigación del tesista, con las posibilidades de operacionalizar las variables, que en este caso fueron: medir el desgaste que provoca una microabrasión en el esmalte dental y medir la superficie que abarca una mancha por fluorosis dental.

Resultados. Se logro medir el desgaste en el esmalte causado por las técnicas de microabrasión y su relación con la superficie que abarca la mancha sobre lacara vestibular. Estos resultados se relacionaron con otras variables como sensibilidad y eficacia, lo cual nos proporciono datos importantes para observar las ventajas y desventajas de las técnicas de microabrasión comparadas.

Conclusiones. 1. Se resolvieron con éxito las preguntas de investigación planteadas. 2. Se analizó la conservación del esmalte y la relación con las técnicas propuestas. 3. Se creo referencia de metodología para futuras investigaciones clínicas en el tema de la fluorosis dental.

## EXPOSICIONES PERMANENTENTES

Montajes Tridimensionales para torneado,

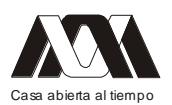

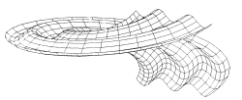

## barrenado y fresado

Sergio Alejandro Villanueva Pruneda, Ernesto Montes Estrada, José Pedro Antonio Puerta Huerta, Romy Pérez Moreno, Zeferíno Damián Noriega.

#### Universidad Autónoma Metropolitana-Azcapotzalco

Resumen

En la UAM-Azcapotzalco se imparten dos unidades de enseñanza-aprendizaje (u.e.a.) con el objetivo principal de diseñar montajes o dispositivos para maquinar piezas intercambiables en serie por medio de un método. Estas se imparten a estudiantes de Ingenierías Mecánica e Industrial. El diseño de montajes requiere aplicación de conocimientos previos como son: Estática, Dinámica, Dibujo, Procesos de manufactura y Metrología.

Desde principios de 1998 se ha impartido el Diseño de dispositivos y se ha observado que a los alumnos les cuesta mucho trabajo comprender el Diseño y la aplicación a los montajes. Por esta razón y para facilitar la comprensión se han diseñado y fabricado montajes tridimensionales. Aprovechamos que los estudiantes diseñen y fabriquen el material didáctico tridimensional, con la guía del profesor en el Taller de estas uu.ee.aa. Esta actividad se ha desarrollado desde el año 2000, los primeros montajes se hicieron con madera pero no es durable; actualmente se fabrican con acrílico, nylon, aluminio y acero. El programa no pide que se fabrique el montaje diseñado, se les indica a los estudiantes el beneficio de hacerlo y donarlo, siempre han aceptado. Durante estos años se han fabricado aproximadamente 25 montajes.

Para realizar esta actividad se busca la sencillez de la pieza de trabajo; que sea principalmente de fundición pues son idóneas para maquinar con montajes; que requiera las operaciones de torneado, barrenado y fresado; además que sea "sencilla" la fabricación de los montajes, ya que tenemos 11 semanas para diseñar y fabricar. Elaborando de 2 a 4 dispositivos por grupo, todos los estudiantes observan y comprenden los otros montajes de sus compañeros.

Durante la teoría y el taller se les muestran estos materiales tridimensionales montados físicamente en el torno, taladro y fresadora, para que comprendan mejor el funcionamiento de los montajes. Estos ejemplos facilitan la visualización de los diseños en tres dimensiones, que es otro problema común en los alumnos. La manera de comprobarlo es que después de verlos físicamente empiezan a dar más soluciones a su problema de diseño. Palabras claves: diseñar montajes, piezas intercambiables, comprender, aplicación.

Introducción

En la UAM-Azcapotzalco se imparten dos unidades de enseñanza-aprendizaje (u.e.a.) con el objetivo principal de diseñar montajes o dispositivos para maquinar piezas intercambiables en serie por medio de un método. Estas se imparten a estudiantes de Ingeniería Mecánica con el nombre de "Proyecto mecánico de montajes" y a los de Ingeniería Industrial "Introducción a la ingeniería de manufactura". Para el diseño de montajes requiere aplicación de conocimientos previos como son: Estática, Dinámica, Dibujo, Procesos de manufactura y Metrología.

En estas uea's durante los años se ha visto que les cuesta mucho trabajo comprender el Diseño y la aplicación de los montajes, a los alumnos. Por tal motivo y para facilitar la comprensión se han diseñado y fabricado montajes tridimensionales. En el taller de estas 2

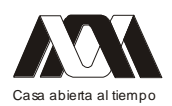

uea's se han aprovechado la buena disposición de los alumnos, ya que se debe diseñar un montaje. El programa solo pide que se diseñe, sin embargo desde el año 2000 se les ha solicitado que fabriquen su diseño que han desarrollado en equipo. Los montajes que se presentan físicamente en esta exposición son algunos del total de 25.

Los resultados que hemos obtenido con estos materiales didácticos es que los alumnos después de verlos comprenden el diseño, su funcionamiento, su aplicación y pueden dar mejores soluciones.

#### Antecedentes

Los primeros dispositivos que fabricaron los alumnos fueron hechos con madera. Ver figura No.1. Se les solicitaban con este material por lo económico y ellos ponían el material. Es frecuente que algún familiar o amigo tuviera las herramientas de carpintero para fabricar su montaje. Conforme pasaron los años los primeros dispositivos se deterioraron y fue necesario cambiar a materiales más duraderos; estos fueron nylon, acrílico, placa de acero al carbón, aluminio y hasta la fecha han funcionado adecuadamente. Con estos materiales que son más costosos fue necesario solicitar al Departamento de Energía la compra de placas de Nylon, de acrílico para que la Universidad pusiera los materiales y en algunos casos los profesores apoyaran con parte de los costos y el alumno pusiera su mano de obra.

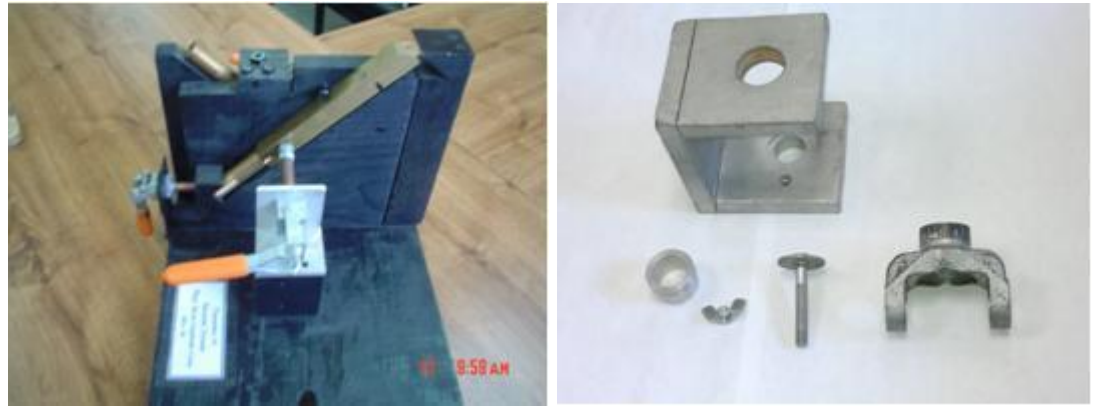

Figura No.1.

Hasta la fecha todos han aceptado donar sus dispositivos y han recibido los beneficios los sucesores de estas 4 materias. En estos trabajos se debe trabajar el diseño en 8 semanas máximo para tener 3 semanas para realizar la fabricación. Es importante destacar que los alumnos siempre cuentan con la asesoría del profesor para que tanto el diseño como la manufactura sean lo mejor posible. En todos los diseños se ha partido del dibujo de definición (Ver figura No.2) y se ha definido la simbología de posicionamiento y sujeción de todas las fases (todas las operaciones que se realicen en un montaje o sujeción). Ver figura No.3. Es importante la relación de la parte teórica con la realización de lo físico.

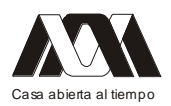

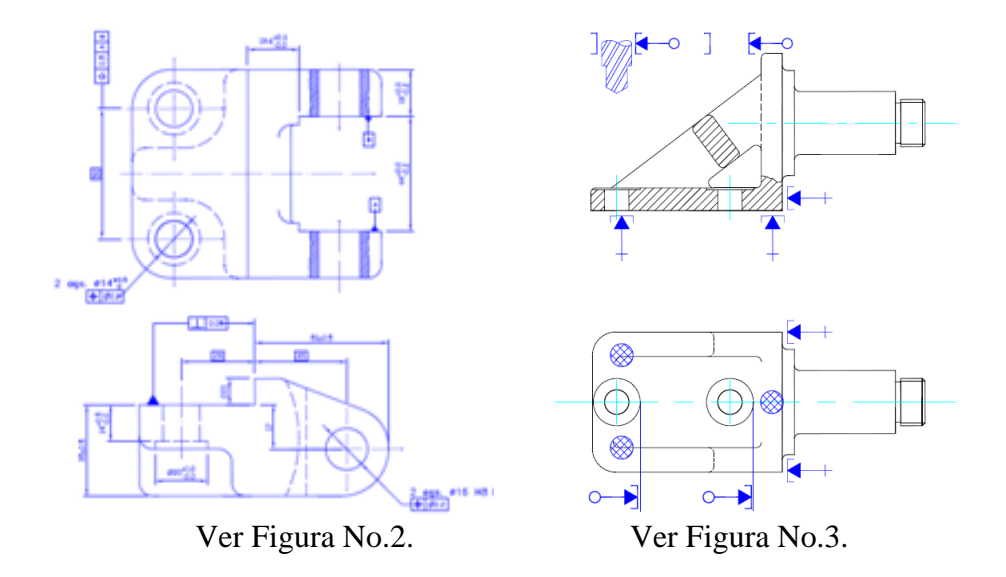

Otro elemento importante en el diseño es la definición de la secuencia de manufactura, se ha trabajado con un documento llamado "Diagrama de operación"; en este se resumen las operaciones de todo el proceso de un producto y debe estar en concordancia con las especificaciones de la pieza y con la simbología. Ver figura No.4.

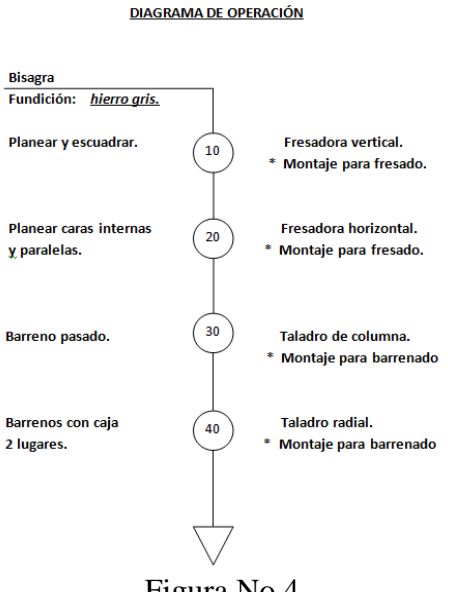

Figura No.4.

Montajes tridimensionales para torneado, fresado y barrenado.

Los montajes los hemos dividido en 3 procesos por arranque de viruta más representativos: Torneado, fresado y barrenado. A continuación se muestran varios dispositivos de productos diferentes utilizando estos procesos de manufactura.

Montaje para torneado de Esprea

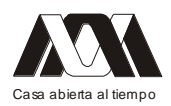

El primer ejemplo de montaje para torneado se refiere a un producto fabricado con barra cuadrada de latón comercial llamado "Esprea", se requiere maquinarla en torno 2 lugares a 90°. Ver figura No.5. El dispositivo es un pequeño mecanismo que recibe el nombre de "indexador" el cual permite sujetar la pieza a maquinar y también puede girar a 90° sin aflojar la pieza. Ver figura No.6 y figura No.7. Se fabricó con acrílico y nylon. Este montaje lo diseñaron y fabricaron un grupo de 3 alumnos en el taller de la misma Universidad

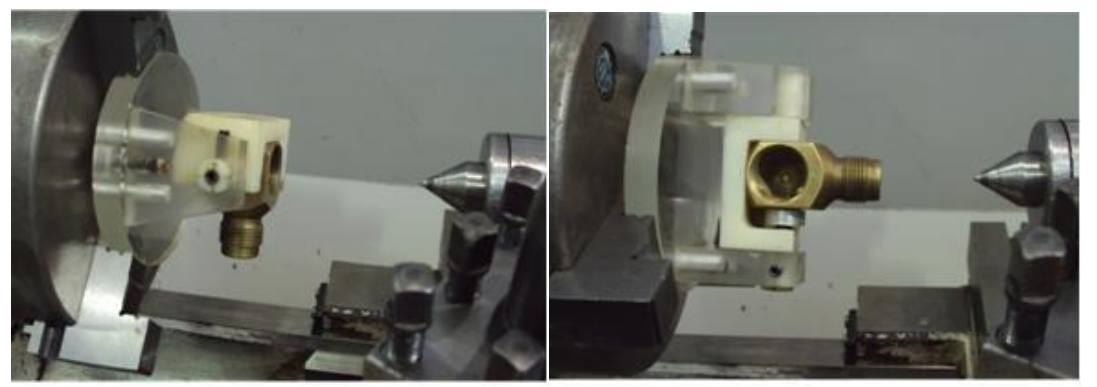

Figura No.6. Figura No.7.

Montaje para torneado de Cortador de división

Otro montaje de torneado se refiere al "Cortador de división" Ver figura No.8, esta pieza tiene una particularidad de estar bipartido. El dispositivo tiene un "autocentrado fijo" o piloto para que cumpla con la característica de concentricidad del diámetro exterior con el interior. Lo importante de este material didáctico es que pueden visualizar un maquinado de dos piezas. Ver figura No.9 y Figura No.10.

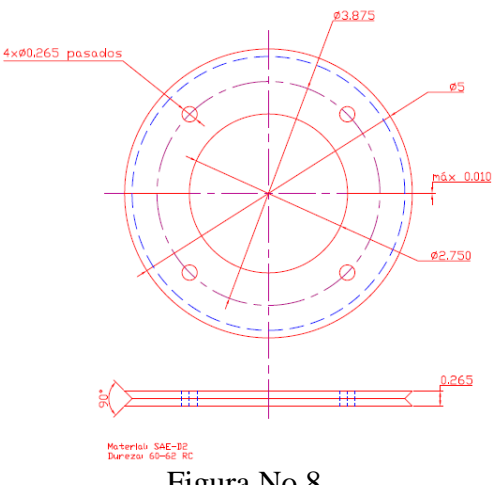

Figura No.8.

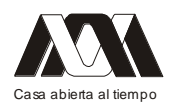

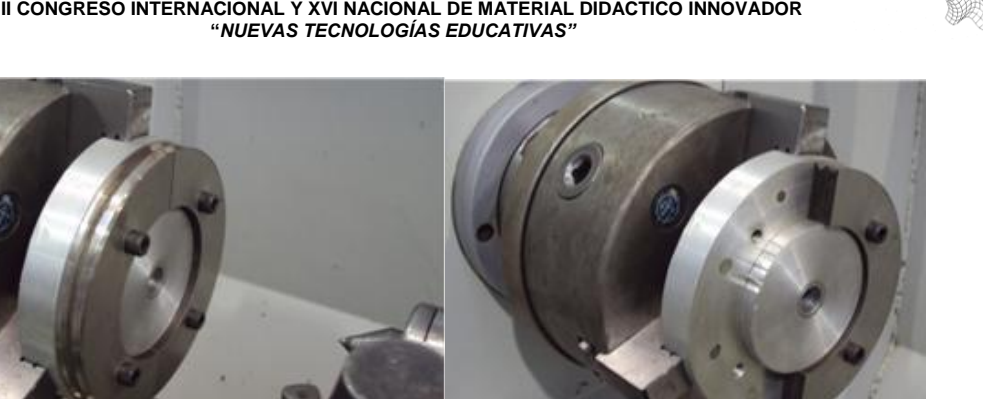

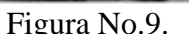

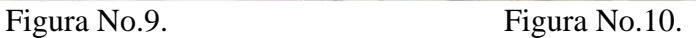

 $\overline{\phantom{a}}$ 

Montaje para torneado de Separador de soporte

Tenemos un tercer caso de torneado, corresponde al "Separador de soporte" Ver figura No.11. Esta pieza consta de una solera de acero inoxidable con 2 radios iguales de ambos costados, tiene 2 barrenos pasados que nos sirven para localizar las piezas y además para la fijación. En este ejemplo se les explica a los alumnos que también se pueden hacer los radios en una fresadora. Se hace hincapié que tenemos varias opciones para realizar maquinados y se debe tener la capacidad de ser versátiles dependiendo de los recursos de equipos con que se cuente en la industria. Ver figura No.12.

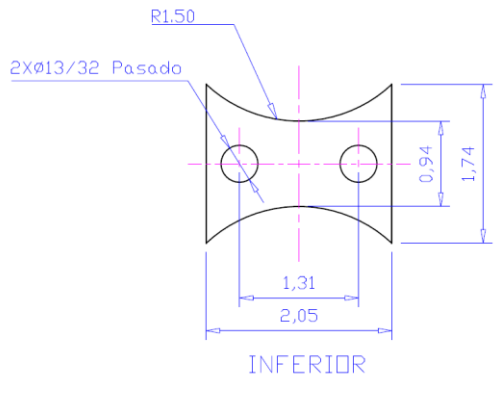

Figura No.11.

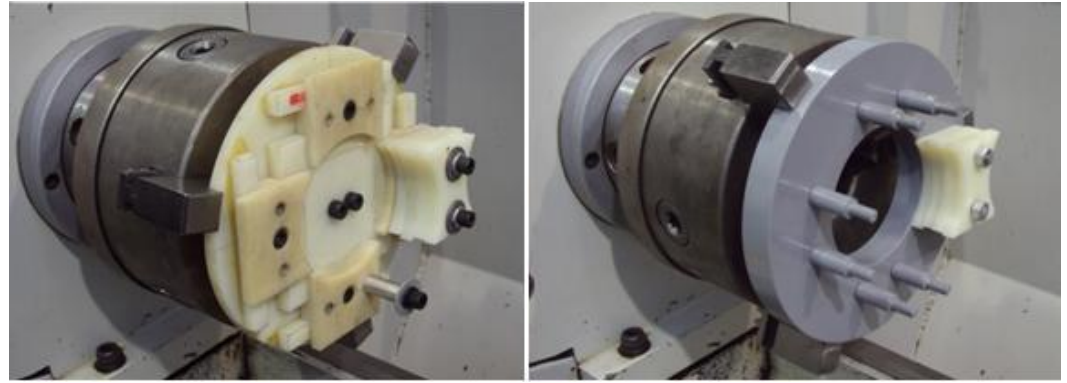

Figura No.12.

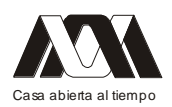

En este caso tenemos 2 opciones, en la primera foto se ve un montaje fabricado con placas de Nylon, con "parches" debido a que se contaba con puras placas. Con el tiempo se rediseñó y se fabricó con placa de acero al carbón, que se puede apreciar en la segunda foto. Otro aspecto importante es que también se cambiaron los elementos que sirven para posicionar las piezas y sujetarlas. En el primer dispositivo se utilizaron bujes o camisas con unos tornillos, al usarlo en el maquinado de unas muestras se apreció que era difícil y tardado atinarle a los barrenos roscados. Debido a esto, en el nuevo diseño se cambiaron por unos postes y unas tuercas para que fuera más fácil el colocar las placas en el montaje. Esto muestra a los alumnos que cuando se diseña algo siempre es perfectible.

#### Mandril para torneado

Este elemento es un montaje auto centrante expandible que se utiliza para tornear piezas huecas. Ver figura No.13. El objetivo es sujetar y localizar a la pieza hueca por el diámetro interior y que se pueda maquinar por el exterior a todo lo largo de la pieza. Este mandril consta de una boquilla (similar a las utilizadas en el boquillero para fresadora) ranurada con conos interiores para que cuando los dos platos cónicos se aprieten, realicen la función de expandirse. El diseño lo realizaron los alumnos a partir del dibujo de un libro, fue muy difícil que a partir de este dibujo lo entendieran. Ver Figura No.14.

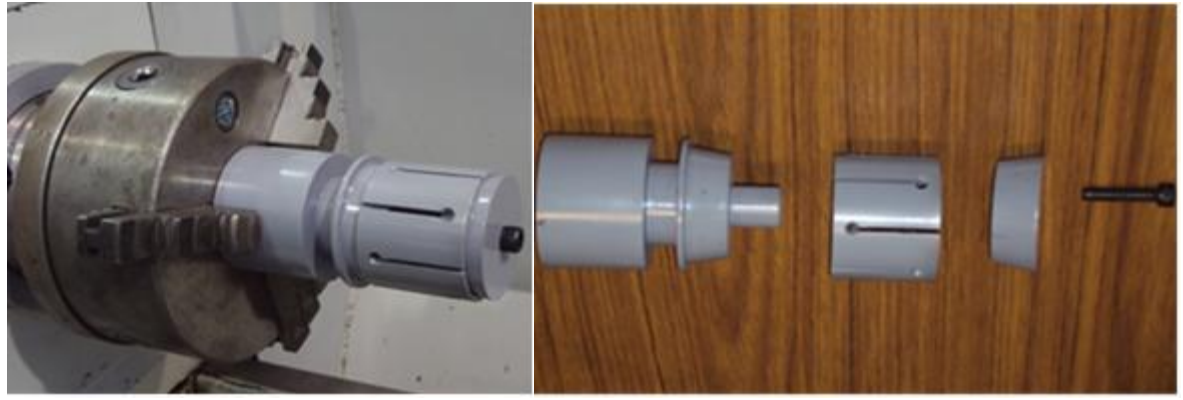

Figura No.13.

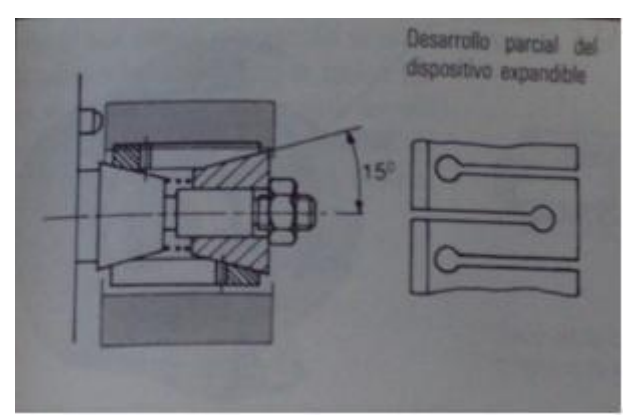

Figura No.14.

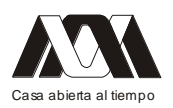

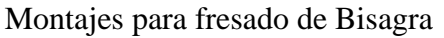

Para el producto llamado bisagra, tenemos un montaje para fresado de 2 caras paralelas interiores. Para esta operación se utiliza una fresadora horizontal con 2 cortadores y un separador con las dimensiones para que los filos exteriores den la distancia de fresado. Ver figura No.15. Aquí tenemos 2 opciones de montaje, la primera es con una ubicación y sujeción auto centrante y además con la posición de la pieza vertical. Ver figura No.16. En la segunda opción tenemos un apoyo lateral y la posición de la pieza horizontal. Ver figura No.17.

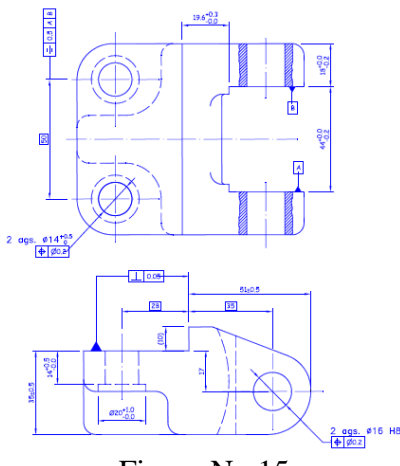

Figura No.15

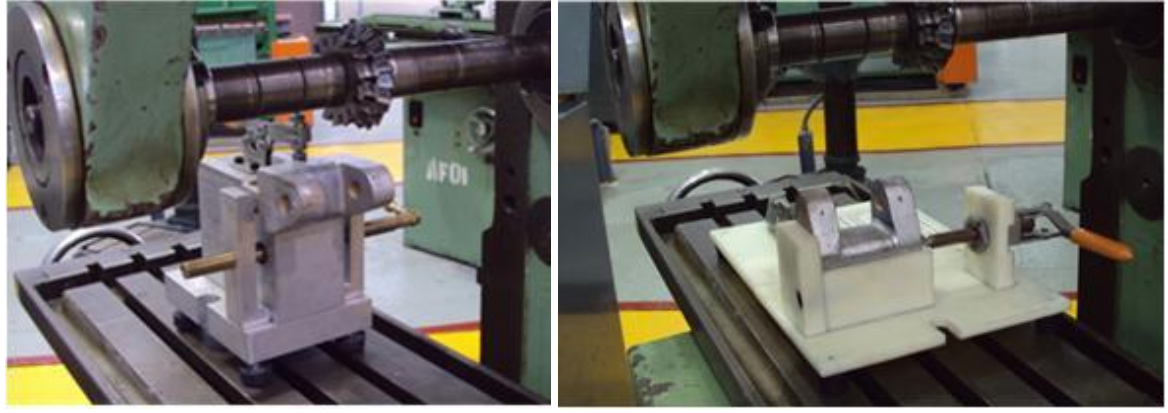

Figura No.16. Figura No.17.

Estos ejemplos sirven para que el alumno observe 2 posibilidades de manufactura, con la pieza vertical el inconveniente es que la fresadora debe tener posibilidades de mucha altura para que se pueda realizar el fresado. En la pieza horizontal la trayectoria de la mesa debe ser vertical para dejar recto el escalón del material no maquinado. Es importante que los estudiantes conozcan estas variantes en maquinados.

## Montaje para fresado de Soporte de transportador

Ahora se presenta el montaje para el planeado de la superficie de la pieza "Soporte de transportador". En este caso se utilizaron 2 sujetadores de apriete rápido y el maquinado se representa con una corona de insertos de carburo de tungsteno. Ver figura No.15. También

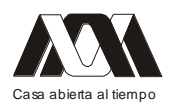

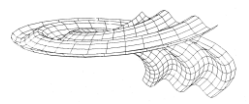

se ilustra los puntos de apoyo por medio de "Tornillos cabeza de gota", estos puntos sirven para recalcar el aspecto teórico de la simbología. Ver figura No.16.

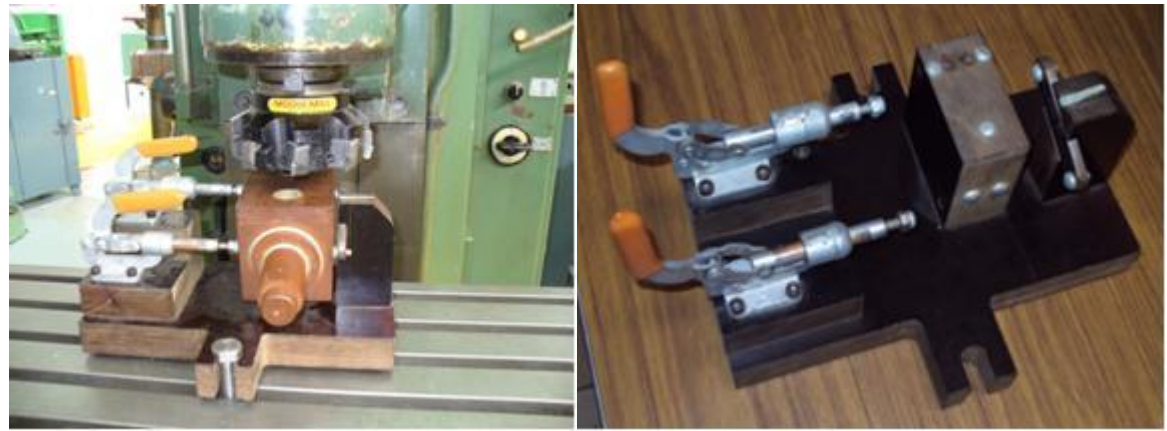

Figura No.15. Figura No.16.

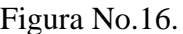

Montaje para fresado de Junta universal

A continuación se muestra un dispositivo para planear caras paralelas, 2 interiores y 2 exteriores. En este montaje se utiliza un centrador fijo y un elemento retráctil, que nos sirve para alinear u orientar 2 superficies. Lo de retráctil se utiliza además de orientar, para que nos posicione pero que se quite para que no estorbe en el maquinado. Este montaje les ayuda mucho a los estudiantes para comprender el centrado fijo y el apoyo reversible. Ver figura No.17.

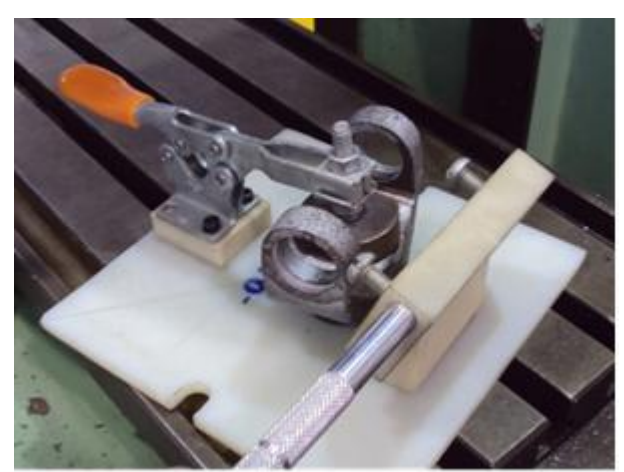

Figura No.17.

Montaje para barrenado de Bisagra

Para el barrenado es necesario utilizar "guías de barrenado" para que se pueda cumplir con tolerancias de posicionamiento. En un agujero que tiene un Intervalo de Tolerancia muy elevado (poca precisión) con la ayuda de un montaje con guías para barrenado es posible cumplir con tolerancias muy cerradas. El barrenado se puede efectuar en una fresadora sin utilizar guías, pero el costo de hora-máquina es más elevado que la de una taladradora. En el caso de barrenar en la fresadora es importante usar el dispositivo para ubicar la pieza

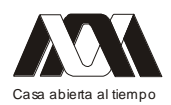

adecuadamente. Con estos 2 montajes el alumno comprende la utilidad de los montajes para barrenado y también el uso de elementos de sujeción como son los sujetadores de apriete rápido. En el primer ejemplo de montaje se realiza un barrenado con caja, normalmente la solución que dan los alumnos es utilizando 2 pasos; primero hacer el barreno pasado y después hacer la caja (barreno con fondo plano). En este dispositivo se muestran las guías de barrenado y un apriete con un sujetador de apriete rápido con un bloque en "V". Ver figura No.18. La broca con piloto que se muestra en la foto (Ver figura No.19) permite que se realice en una sola operación, tanto el barreno como la caja. En el segundo montaje es otro barrenado pasado cuenta con montajes para barrenado para la"Bisagra",

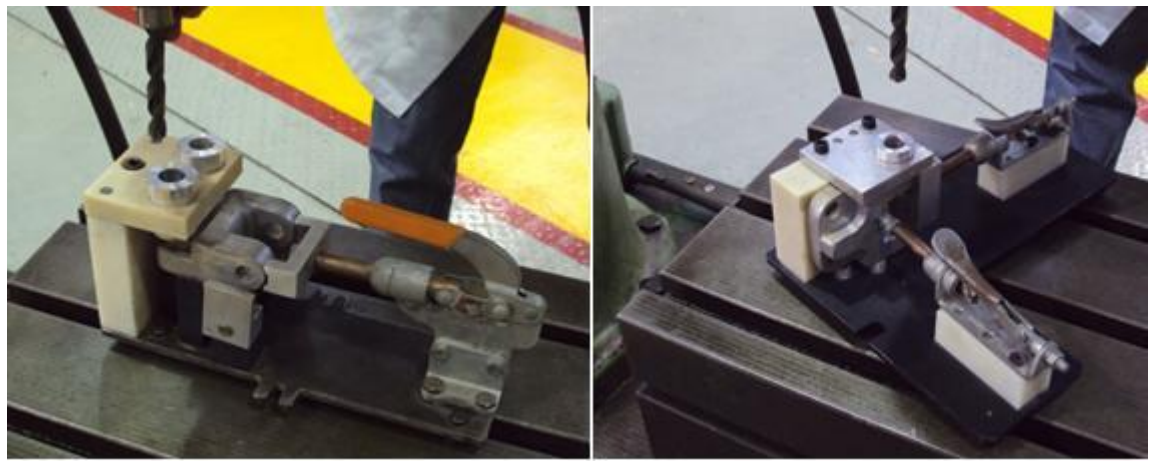

Figura No.18.

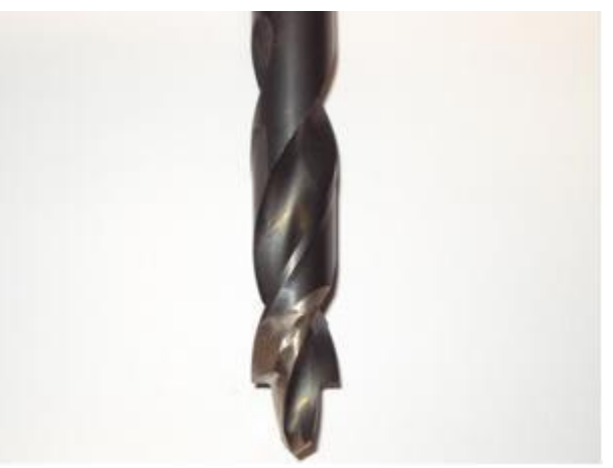

Figura No.19.

Montaje para barrenado de Soporte de transportador

En este montaje de barrenado tenemos dos versiones en el mismo dispositivo. En el primero se muestra con guías de barrenado de acuerdo con la norma americana; está recortada y modificada debido al espacio que se tiene en el producto. Ver figura No.20. En el segundo caso tenemos una guía de barrenado en una placa sin guías. Ver figura No.21.

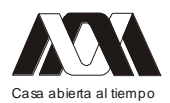

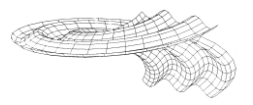

El objetivo de estos ejemplos es mostrar que se puede diseñar resolviendo el problema saliéndose de la norma, lo importante es guiar la broca y localizar el centro.

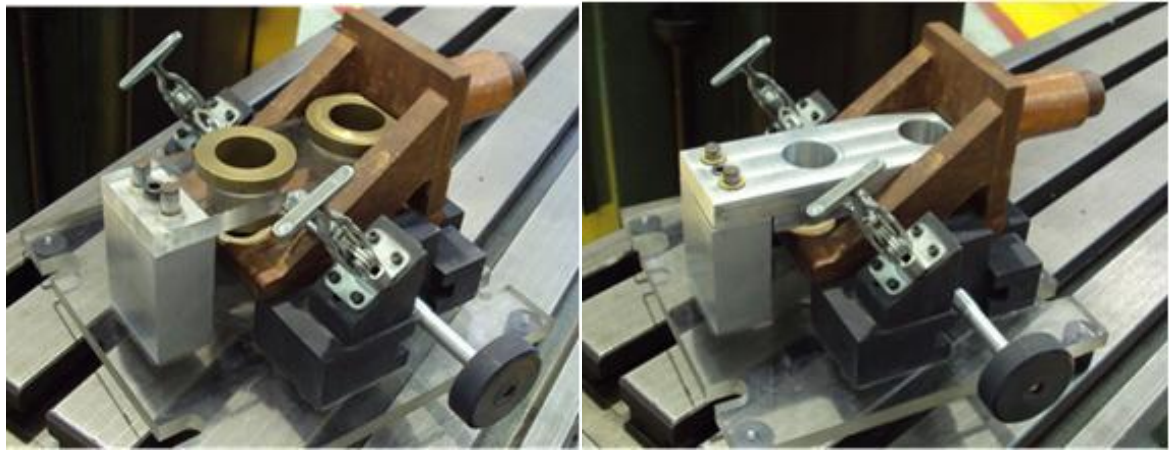

Figura No.20. Figura No.21.

Montaje para barrenado de Tensor.

Para el barrenado del Tensor se cuenta con un montaje de madera, éste ha sido durable por la calidad de la madera. Además se conserva porque lo diseñó y generó el montaje un ex profesor del Área de mecánica, el Prof. Francisco Jiménez Caro-Silva. En este dispositivo tiene una variante con respecto a los demás montajes, es abatible la guía de barrenado y la sujeción es por medio de una leva. Ver figura No.22.

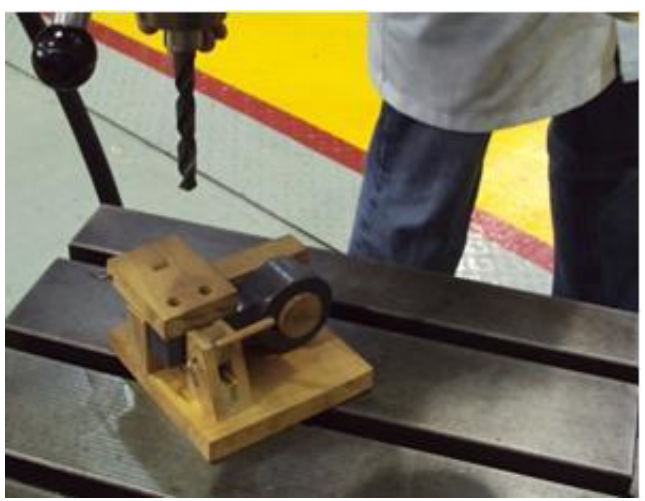

Figura No.22.

Resultados

Todo lo anteriormente desarrollado ha permitido mostrar a los estudiantes tanto el proceso como los resultados de lo que normalmente se hace en la industria con objeto de lograr producciones intercambiables.

Los resultados los percibimos al mostrarles a los alumnos estos montajes que los pueden manipular, les facilita la comprensión del tema y hacen propuestas mas reales a lo teórico.

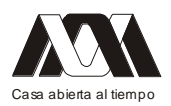

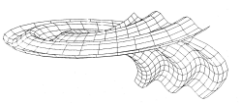

#### Conclusiones

Estos resultados positivos nos dejan satisfechos como profesores de esta unidad de enseñanza-aprendizaje tan complicada y nos motiva a seguir trabajando en diseñar y fabricar nuevos montajes físicos para seguir facilitando el trabajo de aprender de nuestros alumnos.

#### Bibliografía.

- 1. Villanueva P. Sergio A. y Ramos W. Jorge., "Manual de métodos de fabricación metalmecánica", AGT Editor S.A. 3ª. Edición, 4ª. Reimpresión, México. 2005.
- 2. Hoffman E., "Jigs and fixture design", Editorial Delmar Publisher, 4ª. Edición, Ed. Delmar Publisher. U.S.A. 1996.
- 3. Chevalier A. y Bohan J., "Tecnología del diseño y fabricación de piezas metálicas", Editorial Limusa S.A. de C. V. México. 2000.

# Alternativas Didácticas para la enseñanza de las estructuras

Carlos Moreno Tamayo, Antonio Abad Sánchez, Carlos García Malo Flores, Susana García Lory Universidad Autónoma Metropolitana-Azcapotzalco

#### Resumen

En la enseñanza tradicional universitaria, y particularmente en las disciplinas relacionadas con las estructuras y la construcción en general, la exposición vía pizarrón de los planteamientos teóricos de los principios que rigen el desempeño estructural de las edificaciones, tiene un carácter abstracto que con frecuencia no resulta fácil de asimilar por el alumno.

Con el propósito de aportar medios didácticos que faciliten a los estudiantes de arquitectura, diseño industrial e ingeniería civil la comprensión del comportamiento de las estructuras, fue creado el Laboratorio de Modelos Estructurales de la UAM Azcapotzalco. Este proyecto brinda apoyo a profesores y alumnos en las materias relacionadas con el tema, ejemplificando casos típicos del trabajo de elementos y sistemas estructurales por medio del uso de modelos físicos de sencilla operación en prácticas que ilustran el desempeño de tales elementos sometidos a carga.

Con diez años de labor continua desde su gestación, este espacio didáctico pone de relieve la importancia de la vía experimental y participativa como alternativa para consolidar el aprendizaje. Como resultado de la labor continuada de un equipo interdisciplinario, a la fecha se han realizado numerosos prototipos tridimensionales que cubren un amplio espectro de los casos tratados en las UEA del Plan de Estudios que comparten la temática estructural.

A manera de muestra de los productos desarrollados, se exponen en esta oportunidad los modelos SD55 y SD56, dos de los proyectos más recientes en los que se ponen de

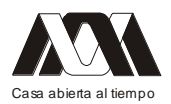

manifiesto los principios del trabajo estructural a tracción y a compresión respectivamente, aplicables a cubiertas ligeras de gran claro.

De este modo la División de Ciencias y Artes para el Diseño a través del Departamento de Procesos y Técnicas de Realización, orienta recursos humanos y técnicos a favor de un mejor desempeño docente, enriqueciendo a la vez su infraestructura de talleres y laboratorios de Diseño.

Palabras clave: Arquitectura, Diseño Industrial, Ingeniería Civil, medios didácticos, Modelos Estructurales, aprendizaje significativo.

# CLAUSURA.

**Enrique Fernández Fassnacht** Rector General de la UAM
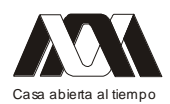

**XIII CONGRESO INTERNACIONAL Y XVI NACIONAL DE MATERIAL DIDACTICO INNOVADOR "***NUEVAS TECNOLOGÍAS EDUCATIVAS"*

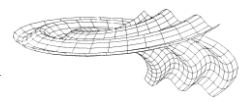

**Iris Santacruz Fabila** Secretaria General

**Gabriela Paloma Ibáñez Villalobos** Rectora de la Unidad Azcapotzalco

**Arturo Rojo Domínguez**  Rector de la Unidad Cuajimalpa

**Javier Velázquez Moctezuma** Rector de la Unidad Iztapalapa

**José Francisco Flores Pedroche** Rector de la Unidad Lerma

**Salvador Vega y León** Rector de la Unidad Xochimilco

> **José Alfonso Aisa Sola** Consejero de Educación Embajada de España.

## **Miguel Ángel Báez López**

Director de Planeación Académica Colegio de bachilleres.

## **Ana María Bedoya** Universidad de Buenos Aires

Argentina